# Себастьян Дашнер Java champion-2016

# Изучае Java EH

# СОВРЕМЕННОЕ ПРОГРАММИРОВАНИЕ ДЛЯ БОЛЬШИХ ПРЕДПРИЯТИЙ

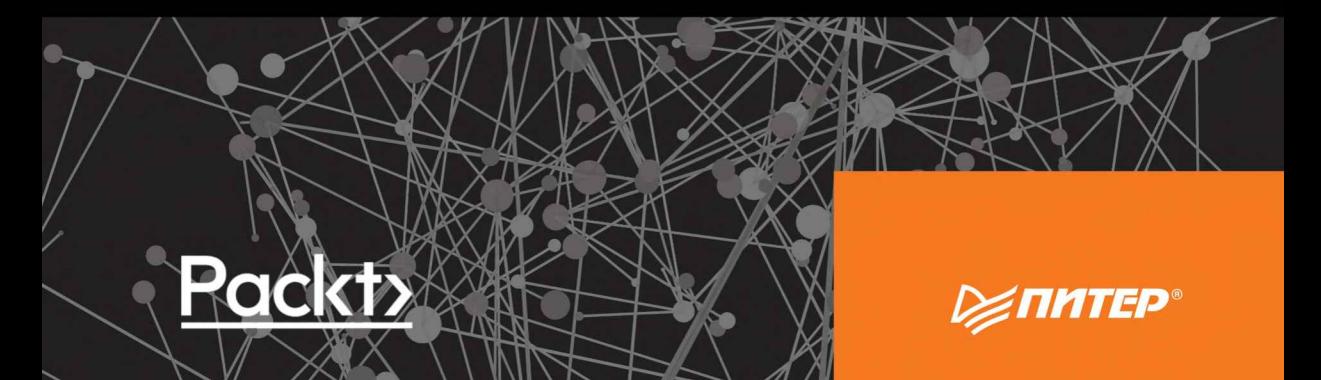

# **Architecting Modern Java EE Applications**

Designing lightweight, business-oriented enterprise applications in the age of cloud, containers, and Java EE 8

**Sebastian Daschner** 

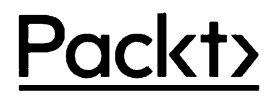

**BIRMINGHAM - MUMBAI** 

Себастьян Дашнер Java champion—2016

# Изучаем Java EE

# СОВРЕМЕННОЕ ПРОГРАММИРОВАНИЕ ДЛЯ БОЛЬШИХ ПРЕДПРИЯТИЙ

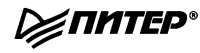

**XIMTEP**® Санкт-Петербург · Москва · Екатеринбург · Воронеж Нижний Новгород. Ростов-на-Дону. Самара - Минск

2018

#### Себастьян Дашнер

# Изучаем Java EE. Современное программирование для больших предприятий

#### Серия «Для профессионалов»

#### Перевел с английского А. Тумаркин

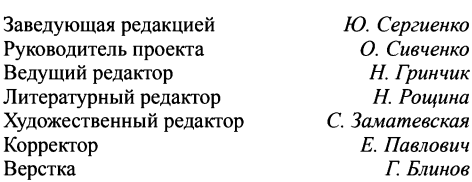

ББК 32.973.2-018.1 УДК 004.43

#### Дашнер С.

Д21 Изучаем Java EE. Современное программирование для больших предприя тий. — СПб.: Питер, 2018. — <sup>384</sup> с.: ил. — (Серия «Для профессионалов»). ISBN 978-5-4461-0774-2

Блинов

JavaEE <sup>8</sup> —современная версия популярной платформы для программирования корпоративных прило жений на языке Java. Новая версия платформы оптимизирована с учетом многочисленных технологических нововведений, среди которых — работа <sup>с</sup> контейнерами, улучшенные API для обеспечения безопасности, возможности работы с облачными хранилищами и микросервисной архитектурой. JavaEE обеспечивает широкие возможности предметно-ориентированного проектирования (DDD), непрерывную интеграцию, работу по принципу DevOps, взаимодействие <sup>с</sup> Docker и Kubernetes.

Принципы проектирования и архитектурные секреты, собранные в этой книге в изложении великолепного Себастьяна Дашнера (в 2016 году удостоен звания Java-сhampion), послужат вам неисчерпаемым источником вдохновения и солидной базой для воплощения даже самой сложной бизнес-логики в Java-приложениях.

#### $16+$  (В соответствии с Федеральным законом от 29 декабря 2010 г. № 436-ФЗ.)

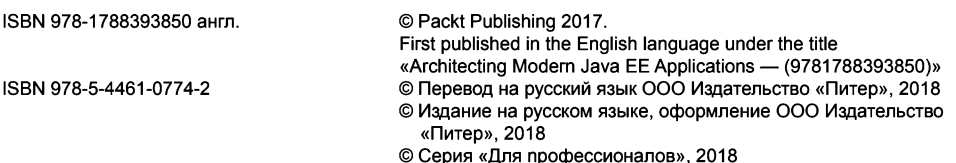

Права на издание получены по соглашению с Packt Publishing. Все права защищены. Никакая часть данной книги не может быть воспроизведена <sup>в</sup> какой бы то ни было форме без письменного разрешения владельцев авторских прав.

Информация, содержащаяся в данной книге, получена из источников, рассматриваемых издательством как надежные. Тем не менее, имея в виду возможные человеческие или технические ошибки, издательство не может гарантировать абсолютную точность и полноту приводимых сведений и не несет ответственности за возможные ошибки, связанные с использованием книги.

Изготовлено <sup>в</sup> России. Изготовитель: ООО «Прогресс книга». Место нахождения <sup>и</sup> фактический адрес: 194044, Россия, г. Санкт-Петербург,

Б. Сампсониевский пр., д. 29А, пом. 52. Тел.: +78127037373.

Дата изготовления: 06.2018. Наименование: книжная продукция. Срок годности: не ограничен.

Импортер <sup>в</sup> Беларусь: ООО «ПИТЕРМ», 220020, РБ, г. Минск, ул. Тимирязева, д. 121/3, к. 214, тел./факс: <sup>208</sup> <sup>80</sup> 01.

Налоговая льгота —общероссийский классификатор продукции ОК 034-2014, 58.11.12 — Книги печатные профессиональные, технические и научные.

Подписано в печать 15.06.18. Формат 70х100/16. Бумага офсетная. Усл. п. л. 30,960. Тираж 1000. Заказ 0000.

Отпечатанов ОАО «Первая Образцовая типография». Филиал «Чеховский Печатный Двор». 142300, Московская область, г. Чехов, ул. Полиграфистов, 1.

Сайт: www.chpk.ru. E-mail: marketing@chpk.ru Факс: 8(496) 726-54-10, телефон: (495) 988-63-87

# Краткое содержание

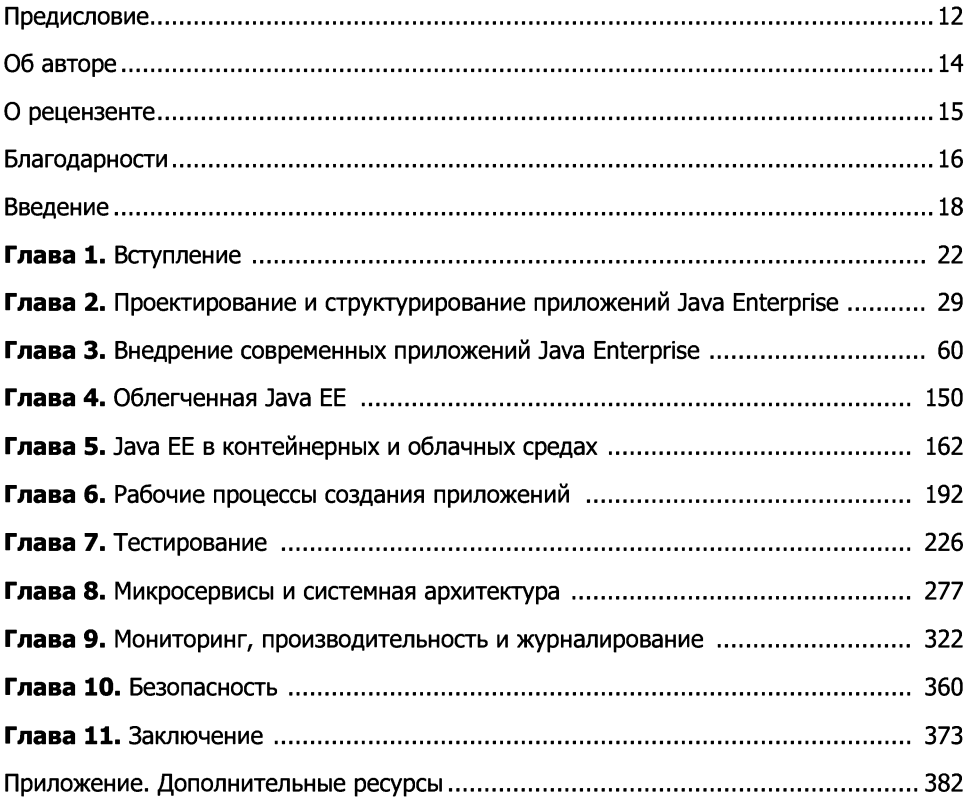

# Оглавление

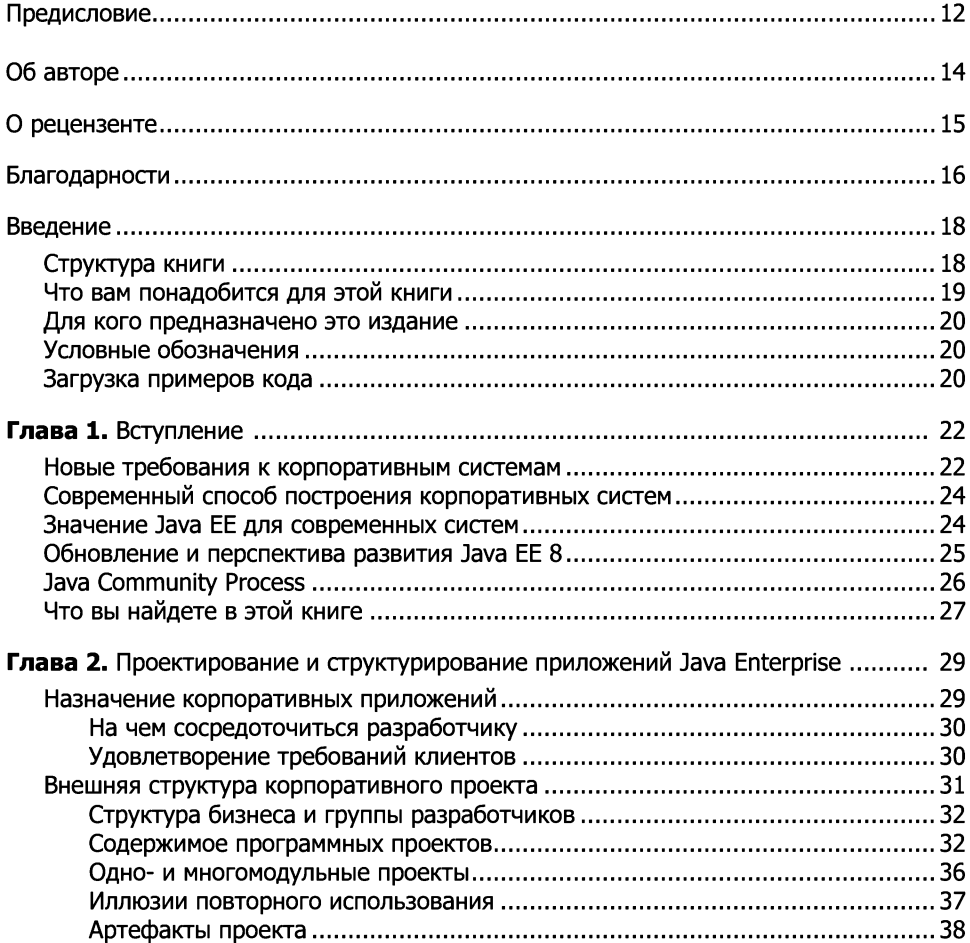

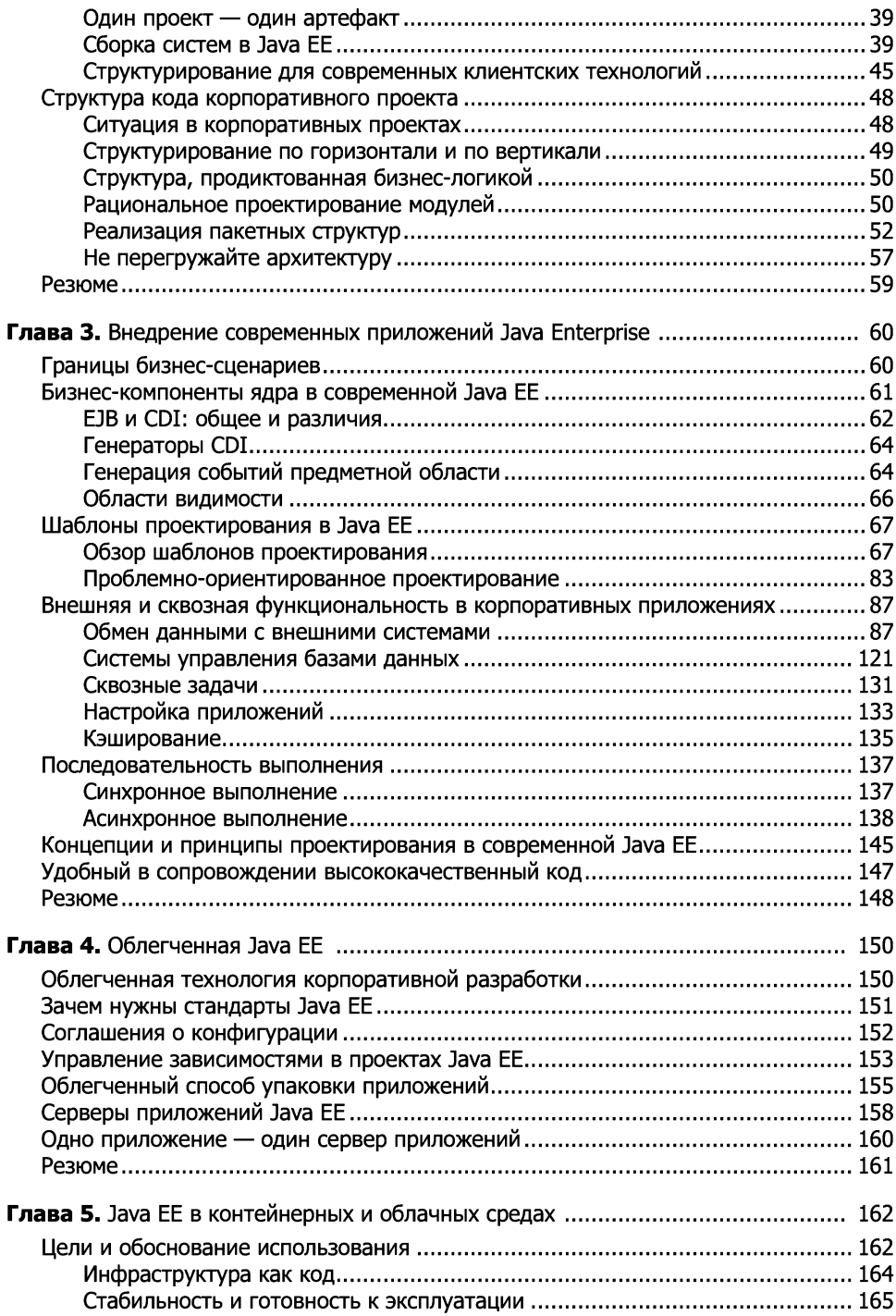

#### 8 Оглавление

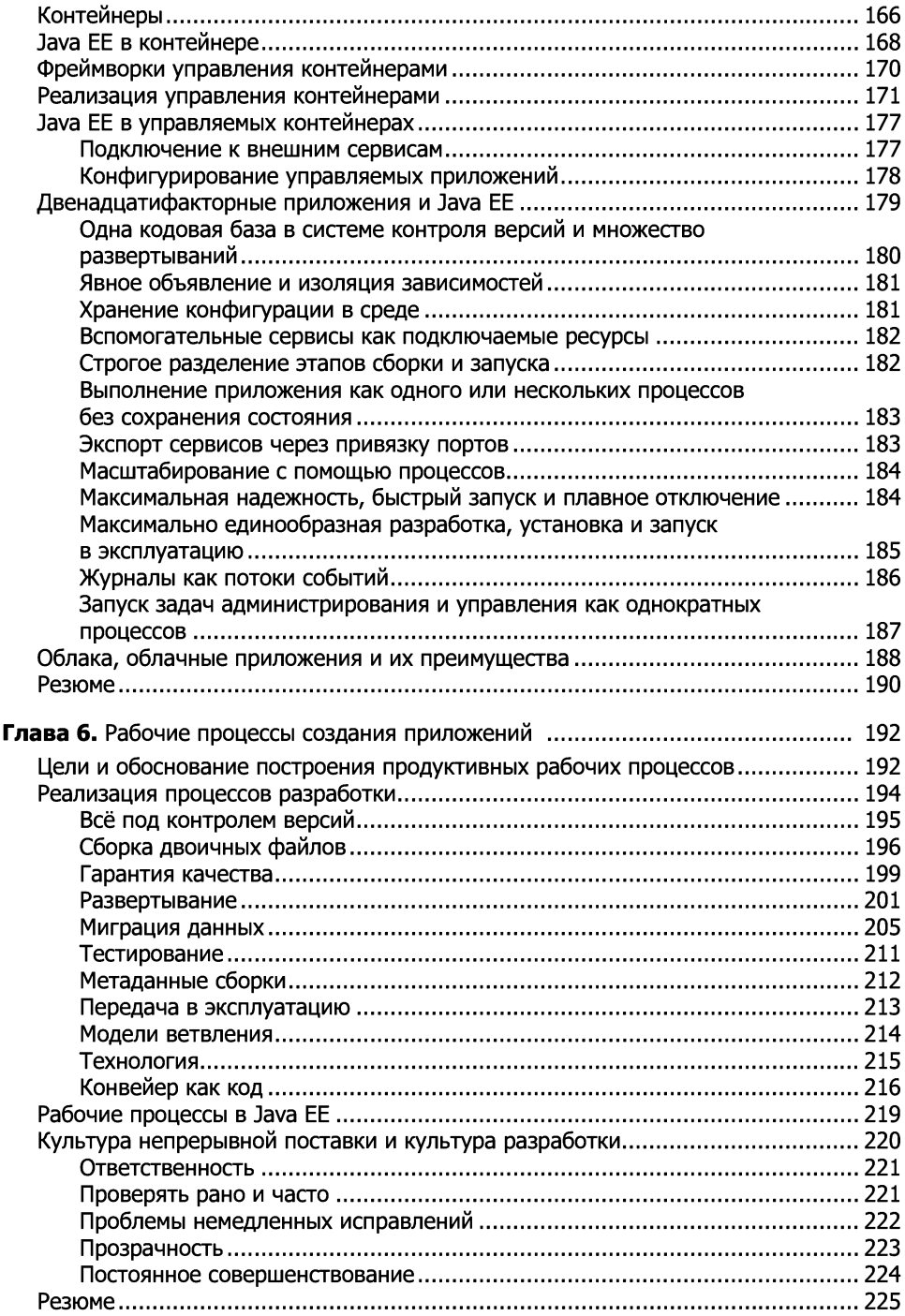

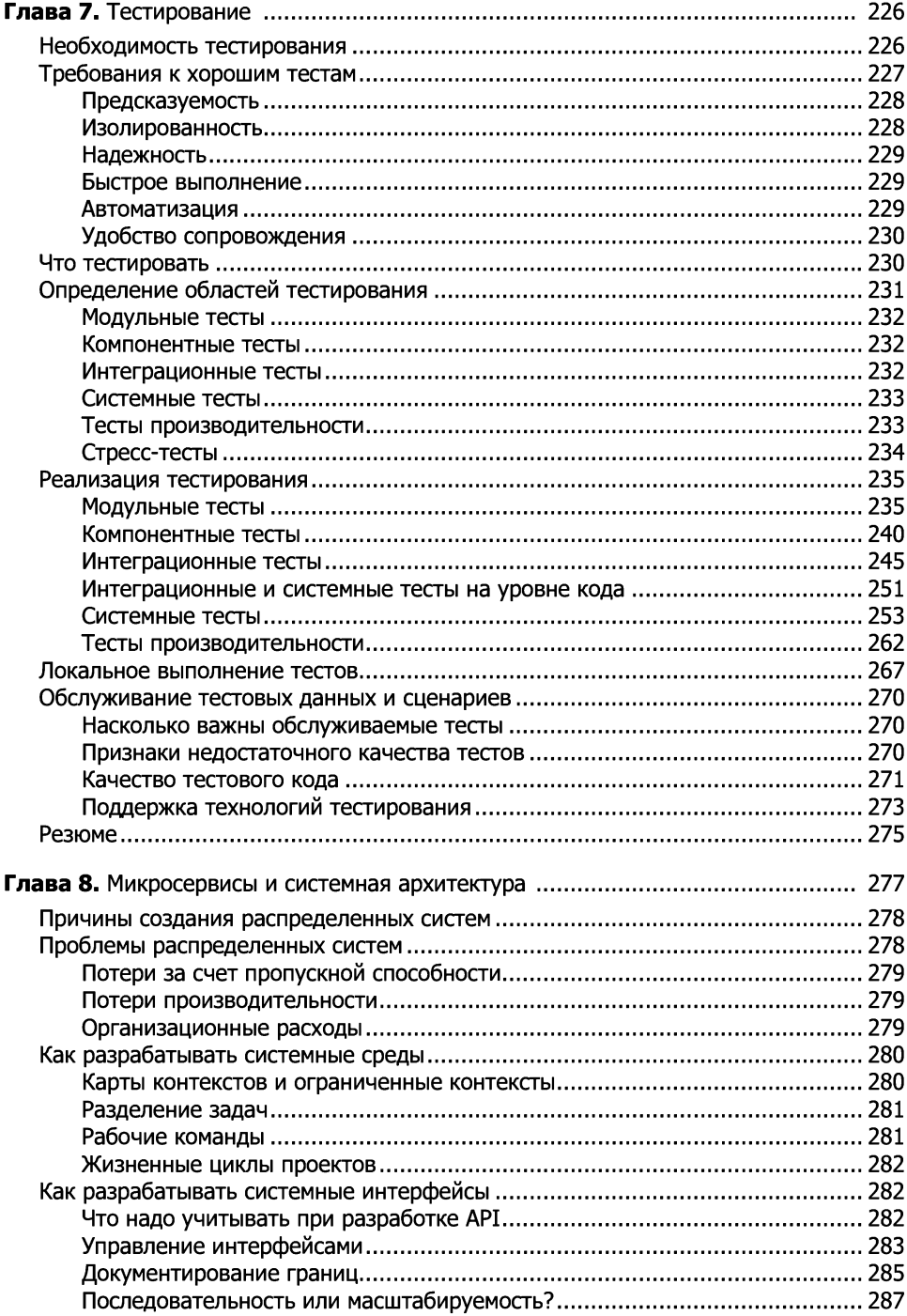

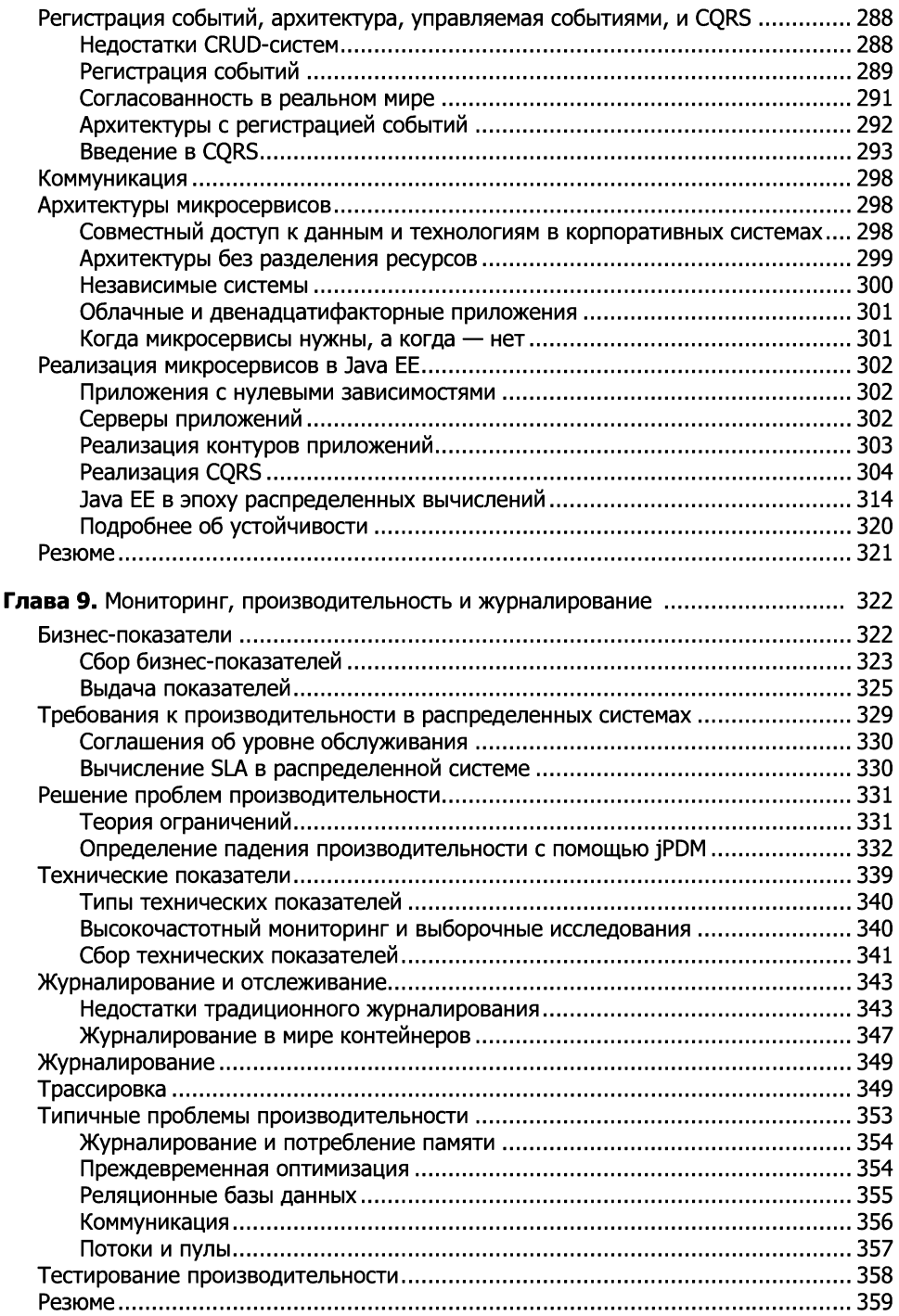

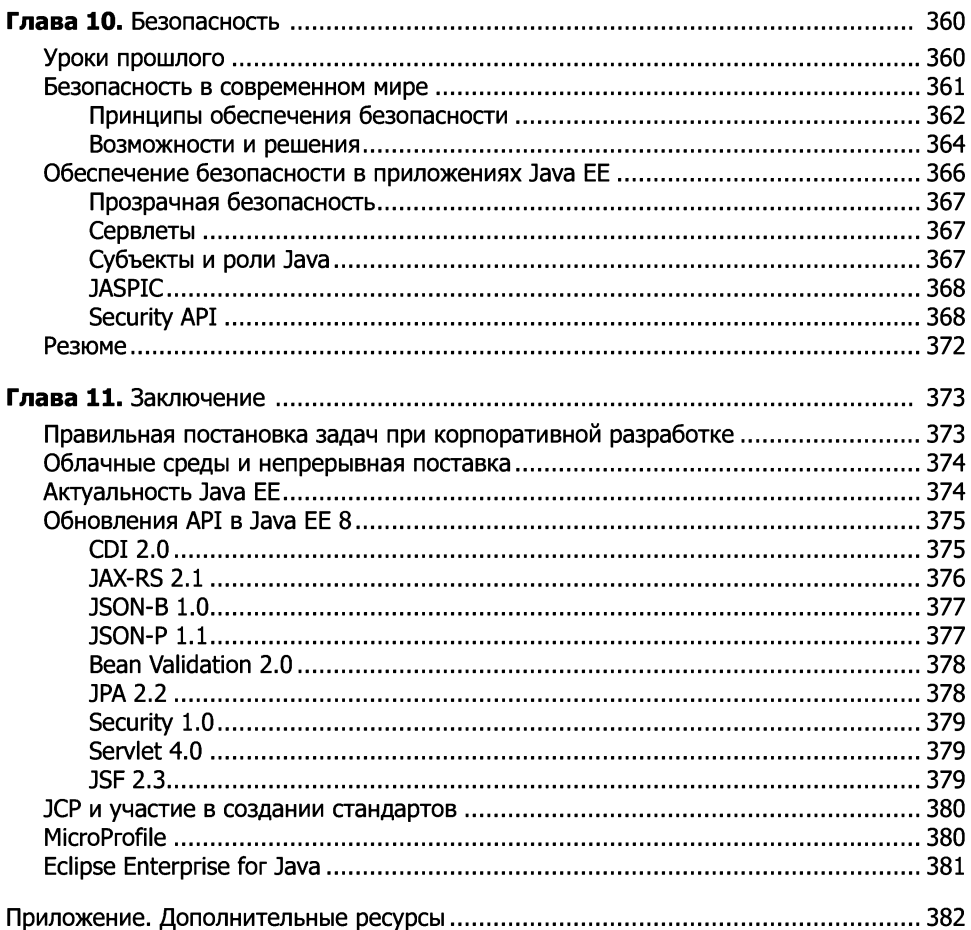

# Предисловие

В сфере разработки языки программирования сменяют друг друга, и темп, с которым создаются новые, кажется, только увеличивается. Ежегодпо появляются повые языки, и за каждым - колоссальпая работа по формировапию целой экосистемы, актуальпой до момепта выхода пового языка. Любой трепд появляется и исчезает, и то же случается с экосистемой, создаппой вокруг пего.

Люди, вкладывающие в эти трепдовые экосистемы зпачительные средства, часто сталкиваются с мпожеством проблем, которые приводят к пеудачам в бизнесе и потере проектом импульса из-за певозможпости пайти и нанять разработчиков. По мере созревалия экосистемы процесс распознавания и перестройки сложпой системы зачастую приводит к трудпорешаемым проблемам несовместимости. Рабочих инструментов оказывается недостаточно, или они содержат большое количество ошибок, а ипогда и вовсе отсутствуют.

Источник силы экосистемы Java за последние 20 лет – ее стандарты, и главпым из пих является Java EE. Под эгидой Java EE собрапы 53 запроса па спецификацию Java<sup>1</sup> (Java Specification Requests, JSR): от сиптаксического анализа XML до сиптаксического апализа JSON, от сервлетов до JAX-RS, от двоичных протоколов до протоколов RESTful, такие иптерфейспые технологии, как ISF ИЛИ MVC, API для маршалинга даппых в XML (JAX-B) или JSON (JSON-B). Спецификации распрострапились столь широко, что даже если вы пе рассматриваете себя как пользователя Java EE, даже если вы Java-разработчик, то все равпо в определепной степени их применяете. По современным оценкам, в мире около 9 миллиопов Јаva-разработчиков.

Область применения Java EE простирается от Walmart, крупнейшей в мире компании, запимающейся розпичпыми продажами, и третьего по величипе работодателя, до программы NASA SOFIA, исследующей космос на высоте 12 тысяч метров пад Землей. Несмотря па то что сообщество разработчиков постояппо разрастается и корпорации все больше задействуют Java, современных ресурсов

 $\mathbf{1}$ Формальные документы, описывающие спецификации и технологии, которые предлагается добавить к Java-платформе. - Примеч. ред.

Java EE певообразимо мало. Walmart и NASA, например, используют Apache TomEE, реализация которой запимает 35 Мбайт па диске, загружается за секупду и потребляет мепее 30 Мбайт памяти. Эта сдержапность характерна для всех современных реализаций, включая WildFly, Payara и LibertyProfile. Ипструменты Java EE, облака и IDE полпы конкурептных решений, которые непросто отследить. Состоящая из более чем 200 человек компания ZeroTurnaround, папример, работает па базе программы, добавляющей решения мгловенного развертывания па серверы Java EE.

Из-за того что экосистема столь обширна и имеет почти 20-летпюю историю. пе так просто попять, что именно делает Java EE отличпым решением сегодня и как его применять па практике в современном мире микросервисов. Очепь легко пайти подробпую информацию двух-, пяти- или десятилетпей давности. Статья, паписаппая авторитетным автором в одно время, может противоречить столь же авторитетному, но полностью противоположному видению автора статьи, созданной в другое время. Фактически у Java EE упикальпая история — немпогие техпологии существовали столь долго и эволюциопировали столь зпачительпо.

Эта книга описывает повое поколепие Java EE. Вы отправитесь в путешествие по Java EE в контексте современного мира микросервисов и коптейперов. Это скорее пе справочное руководство по синтаксису АРІ — изложенные здесь копцепции и методики отражают реальпый опыт человека, который сам недавпо прошел этот путь, обращая пристальное впимапие на возникающие препятствия, и готов поделиться своими зпапиями. В различных ситуациях, начиная с создапия пакета для тестировапия и облачного использовапия, эта кпига стапет идеальпым компапьопом и для пачипающих, и для опытпых разработчиков, стремящихся понять больше, чем просто API, и поможет им перестроить свое мышление для создания архитектуры современных приложений в Java EE.

> Дэвид Блевинс (David Blevins), основатель и CEO Tomitribe

# Об авторе

Себастьян Дашнер (Sebastian Daschner) — Java-фрилансер, работающий кон сультантом и преподавателем, энтузиаст программирования и Java (EE). Онпри нимает участие в JCP, помогая создавать повые стандарты Java EE, обслуживая вJSR экспертные группы 370 и 374 и работая <sup>в</sup> различных проектах <sup>с</sup> открытым исходным кодом. За свой вклад в сообщество и экосистему Java он был награжден<br>титулами чемпиона Java и чемпиона-разработчика Oracle.<br>Себастьян регулярно выступает на таких международных IT-конференциях,

как JavaLand, JavaOne и Jfokus. Он получил награду JavaOne Rockstar на кон ференции JavaOne 2016. Вместе сменеджером сообщества Java Стивом Чином (Steve Chin) он посетил десятки конференций <sup>и</sup> пользовательских групп Java, путешествуя на мотоцикле. Стив <sup>и</sup> Себастьян создалиJOnsen —неконференцию Java, которая проходила утермального источника в сельской местности в Японии.

# О рецензенте

Мелисса Маккей (Melissa McKay) — разработчик программного обеспечения <sup>с</sup> 15-летним опытом создания приложений различных типов как для частных клиептов, так и для предприятий. Сейчас опа занимается в осповпом серверпыми<br>Java-приложениями, которые используются в области коммуникаций и телевидения. В сферу ее интересов входят кластерные системы, особую страсть она питает к решению задач, связанных <sup>с</sup> параллельной и многопоточной работой приложений.<br>Мелисса регулярно посещает неконференции JCrete на Крите (Греция)

и с удовольствием припяла участие в открытии пекопференции JOnsen в Япопии.<br>Она любит участвовать в волонтерских IT-копференциях для детей, например JavaOne4Kids и JCrete4Kids. Была членом комитета по контенту на JavaOne 2017 и является активным членом DenverJava User Group.

# Благодарности

В процессе своей карьеры я имел честь познакомиться со многими людьми, оказавшими большое влияние не только на мою работу, но и на эту книгу, и есть немало тех, без которых она не была бы написана. Этот список увеличивается <sup>с</sup> каждым годом. Все эти люди косвенно помогли сформировать книгу, и я ценю

каждого из пих.<br>Есть несколько друзей, папрямую повлиявших па мою работу. Хочу поблаго-дарить отдельно:

- ❑ Керка Пеппердина (Kirk Pepperdine) за его неутомимое стремление <sup>к</sup> раз венчанию мифов <sup>в</sup> мире производительности программного обеспечения венчапию мифов в мире производительпости программного обеспечения<br>и разрешепие использовать jPDM. Его бесцепный опыт очепь помог улучшить качество этой книги;
- ❑ Мелиссу Маккей (Melissa McKay) за ее неустанную доработку текста, зна чительно улучшившую качество книги, за желание поделиться своим опытом <sup>в</sup> EnterpriseJava и не <sup>в</sup> последнюю очередь — за вдохновение и мотивацию;
- $\Box$  Дэвида Блевипса (David Blevins) за то, что оп разделяет мою страсть к Java EE и написал предисловие к этой книге;
- Энди Гумбрехта (Andy Gumbrecht) за помощь не только с темой корпора-<br>— Энди Гумбрехта (Andy Gumbrecht) за помощь не только с темой корпора-<br>— тивпого тестирования, но и с английским языком;
- ❑ Маркуса Эйзеле (Markus Eisele) за то, что зажег искру этой работы;
- $\Box$  Филиппа Бранепберга (Philipp Brunenberg) за конструктивные вдохновляющие идеи и не в последнюю очередь за постоянную мотивацию в процессе написания книги.

Благодарю Кирин Бен Айед за понимание, постоянную поддержку и бесконечное терпение. Эта книга посвящена тебе.

# Введение

Java EE 8 нредлагает множество функций, в основном ориентированных на новые архитектуры, такие как микросервисы, модернизированные АРІ безопасности и облачные развертывания. Эта книга научит вас проектировать и разрабатывать современные бизнес-ориентированные приложения с использованием Јаvа ЕЕ 8. В ней рассказывается, как структурировать системы и приложения и как шаблоны проектирования и технологии проблемно-ориентированного проектирования реализуются в эноху Java EE 8. Вы изучите концепции и нринцины, лежащие в основе приложений Java EE, и узнаете, как они влияют на коммуникацию, сохраняемость, техническую и сквозную функциональность, а также на асинхронное новедение.

В издании основное внимание уделяется реализации бизнес-логики и тому, как удовлетворить нотребности клиентов в корпоративной среде. Рассказывается о том, как создавать промышленные нриложения, нрименяя разумные технологические решения, без чрезмерного технического усложнения. В книге не только демонстрируется, как реализовать определенное решение, но и объясняется, почему выбрано именно оно.

Прочитав эту книгу, вы изучите принципы современной Java ЕЕ и освоите способы реализации эффективных архитектурных решений. Кроме того, вы узнаете, как разработать корноративное программное обеспечение в эпоху автоматизации, непрерывной поставки кода и облачных платформ.

# Структура книги

Глава 1 «Встунление» знакомит с корноративными приложениями Java EE и рассказывает, почему Java EE но-прежнему пользуется нопулярностью в современных системах.

Глава 2 «Проектирование и структурирование приложений Java Enterprise» на примерах ноказывает, как спроектировать структуру корноративного приложения. Подразумевается нроектирование корноративных нриложений для определенных бизнес-сценариев.

Глава 3 «Внедрение современных приложений Java Enterprise» онисывает. как внедрять современные приложения Java EE, и объясняет, ночему этот выбор технологий актуален и сегодня.

Глава 4 «Облегченная Java EE» учит создавать несложные приложения Java EE небольшого размера и с минимальной зависимостью от сторонних разработок.

Глава 5 «Java EE в контейнерных и облачных средах» объясняет, как иснользовать нреимущества контейнеров и современных сред, как интегрировать корпоративные приложения и как это помогает улучшать рабочие процессы разработки.

Глава 6 «Рабочие процессы создания нриложений» рассказывает о ключевых моментах, обусловливающих создание быстрых конвейеров разработки и обеснечение высокого качества программного обеспечения, от непрерывной ноставки до автоматизированного тестирования и DevOps.

Глава 7 «Тестирование» как следует из названия, охватывает тему тестирования. Она поможет вам обеснечить высокое качество разработки автоматического тестирования программного обеспечения.

Глава 8 «Микросервисы и системная архитектура» рассказывает об основных моментах нроектирования систем в соответствии с условиями проекта и комнании, о том, как создавать приложения и их интерфейсы и когда требуются микросервисные архитектуры.

Глава 9 «Мониторинг, нроизводительность и журналирование» объясняет, ночему традиционное журналирование приносит вред, как разобраться в нроблемах производительности и контролировать рабочие и технические характеристики нриложения.

Глава 10 «Безонасность» рассказывает о реализации и интеграции задач безопасности в современных средах.

В заключительной, 11-й главе кратко обобщается весь изложенный материал, а также описываются некоторые стандарты Java EE 8.

# Что вам понадобится для этой книги

Для запуска и выполнения примеров кода, нриведенных в книге, вам потребуются следующие инструменты, настроенные в вашей системе:

- $\Box$  NetBeans, IntelliJ или Eclipse IDE;
- GlassFish Server;
- $\Box$  Apache Maven;
- $\Box$  Docker;
- $\Box$  Jenkins;
- $\Box$  Gradle.

# Для кого предназначено это издание

Книга предназначена для опытных разработчиков Java EE, которые стремятся стать архитекторами нриложений корпоративного уровня, а также для разработчиков программного обеснечения (ПО), которые хотели бы использовать Java EE для создания эффективных нроектов нриложений.

# Условные обозначения

В издании вы увидите текст, оформленный различными стилями. Ниже приводятся примеры стилей и объясняется, что означает все это форматирование.

В тексте кодовые слова, имена таблиц базы данных, папок, файлов, расширений файлов, путей, пользовательский ввод показаны следующим образом: «EJB аннотируется с номощью @Startup». URL-адреса и твиттер-дескринторы выделены особым шрифтом.

Блоки кода выделены следующим образом:

```
@PreDestroy
public void closeClient() {
    client.close();
}
```
Когда нужно привлечь внимание к определенному участку блока кода, соответствующие строки или элементы выделяются полужирным шрифтом:

```
private Client client;
private List<WebTarget> targets;
```
#### @Resource ManagedExecutorService mes;

Для упрощения и улучшения читаемости некоторые примеры кода сокращены. Операторы Java, например import, указаны только для новых тинов, а несущественные для примера участки кода обозначаются многоточием (...).

Все, что вводится и выводится в командной строке, записано в таком виде:

```
mvn - v
```
Новые термины и важные слова выделены курсивом.

# Загрузка примеров кода

Примеры кода для выполнения упражнений из этой книги доступны для скачивания но адресу https://github.com/PacktPublishing/Architecting-Modern-Java-EE-Applications. Для скачивания материалов выполните следующие шаги.

- 1. Нажмите кнопку Clone or Download (Клонировать или скачать).
- 2. На открывшейся панели щелкните на ссылке Download Zip (Скачать Zip).

После того как архив будет загружен, можете распаковать его <sup>в</sup> нужную папку, используя последнюю версию одной из нижеперечисленных программ:

- ❑ WinRAR или 7-Zip для Windows;
- ❑ Zipeg или iZip или UnRarX для macOS;
- ❑ 7-Zip или PeaZip для Linux.

Удачи!

# Вступление

К современному корпоративному ПО предъявляется много новых требований. Уже недостаточно лишь разработать некий нрограммный продукт и развернуть его на сервере приложений. Внрочем, этого никогда не было достаточно.

# Новые требования к корпоративным системам

Сегодня мир меняется быстрее, чем когда-либо прежде. Поэтому снособность быстро изменяться - одно из важнейших требований к современным ИТ-компаниям. Последние снособны оперативно приснособиться к реальному миру и потребностям клиентов. Ожидаемое время выхода новых функций на рынок сократилось от нескольких лет или месяцев до недель и дней. Чтобы уложиться в такие сроки, компаниям необходимо не только вводить новые технологии или выделять больше денег на реализацию бизнес-логики, но и переосмысливать и реорганизовывать базовые принцины работы их ИТ.

Что в этом контексте означает быстро меняться? В чем это выражается? Какие методы и технологии этому способствуют?

Быстро меняться означает быстро адаптироваться к потребностям рынка и клиентов. Если требуется новая функция и она кажется многообещающей, сколько понадобится времени, чтобы она нрошла путь от нервоначальной идеи до готового инструмента в руках пользователя? Если нужна новая инфраструктура, сколько времени нройдет от нринятия решения до получения работающего оборудования? И не будем забывать о том, что, кроме разработки нрограммного обеспечения в требуемые сроки, нужен еще автоматизированный контроль качества, который гарантирует, что все будет работать как ожидалось и не нарушится существующая функциональность.

При разработке нрограммного обеспечения основная часть этих вопросов касается ненрерывного развертывания и автоматизации. Новое нрограммное обеснечение должно быть разработано, протестировано и ноставлено автоматическим, быстрым, надежным и воснроизводимым снособом. Надежный автоматизированный нроцесс обеснечивает не только более быстрые изменения, но и в конечном счете более высокое качество. Автоматический контроль качества, например вынолнение программных тестов, - часть технологического процесса. В современной разработке ПО ненрерывное развертывание, автоматизация и надлежащее тестирование являются одними из наиболее важных принципов.

Самым узким местом в большинстве комнаний всегда была инфраструктура. Небольшие комнании часто пытаются ностроить новую инфраструктуру, имея ограниченный бюджет. Более крупным компаниям, как нравило, не удается разработать быстрые и эффективные процессы. Проблема многих больших корпораций заключается не в бюджете, а в технологиях. Часто приходится ждать ноявления новой инфраструктуры в течение нескольких дней или даже недель из-за согласований и чрезмерно сложных процессов, которые технически могли бы быть вынолнены за считаные минуты.

Именно поэтому так важны инфраструктура нриложения и снособ его разработки. В главе 5 мы рассмотрим современные облачные среды. Вы увидите, что на самом деле не имеет особого значения, используются облачные услуги или нет. Быстрые и продуктивные нроцессы можно реализовать и на локальном оборудовании. Гораздо важнее, чтобы они правильно работали и применялись соответствующие технологии.

Современная инфраструктура должна создаваться быстро и автоматически, быть воспроизводимой и надежной. Она должна без особых усилий адаптироваться к меняющимся требованиям. Для того чтобы соответствовать этим -<br>требованиям, инфраструктура должна быть описана в виде кода — либо как процедурный сценарий, либо как набор декларативных описаний. Позже мы увидим, как инфраструктура в виде кода влияет на нроцессы разработки программного обеспечения и какие технологии ее ноддерживают.

Данные требования относятся и к рабочим групнам. Команде разработчиков уже недостаточно просто создать нрограммный продукт и передать его операционным командам, которые его запустят, а затем будут решать возникающие в процессе экснлуатации нроблемы. Такая практика чревата натянутыми отношениями и перекладыванием на других ответственности за критические ошибки. Но ведь общая цель должна заключаться в том, чтобы ноставлять программное обеспечение, полностью удовлетворяющее своему функциональному назначению. Описывая необходимую инфраструктуру и конфигурацию в виде кода, группы разработчиков и операционистов должны составлять единую команду, отвечающую за работу нрограммного обеспечения в целом. Это называется  $DevOps - \kappa$ ультура разработки и эксплуатации, нацеленная на ответственность всей команды разработчиков ПО за функционирование нродукта. Все участники отвечают за то, что клиенты будут использовать надлежащее программное обеспечение. Это скорее организационная, чем техническая задача.

Технически для решения этих задач применяется непрерывное развертывание, а также методика, которую называют 12-факторным нодходом и ориентацией на выполнение в облаке. Облачный и 12-факторный подходы онисывают, как должны разрабатываться современные корпоративные приложения. Они определяют требования не только к разработке, но и к эксплуатации приложений. В этой книге мы изучим указанные нодходы, современные облачные среды и то, как их поддерживает Java EE.

# Современный способ построения корпоративных систем

Посмотрим, как разрабатываются корпоративные нрограммные комплексы.

Стремясь удовлетворить потребности реальных клиентов, мы должны снросить себя: каково назначение нриложения, которое мы намерены разработать? Прежде чем углубляться в технические детали, необходимо прояснить мотивы и цели создания корноративных программных систем, иначе нолучится разработка ради разработки. К сожалению, так происходит слишком часто. Сосредоточив внимание на бизнес-логике и нринципах проблемно-ориентированного проектирования, как это нрекрасно описано в книге Эрика Эванса (Eric Evans), мы гарантируем, что создаваемое программное обеснечение будет отвечать корпоративным требованиям.

Только после того, как назначение и задачи приложения станут понятны всем заинтересованным сторонам, можно нерейти к техническим деталям. Групны разработчиков должны выбирать те методики и технологии, которые нозволят не только эффективно реализовывать бизнес-сценарии использования нродукта, но и уменьшить объем работы и издержки. У разработчиков должна быть возможность сосредоточиться на бизнесе, а не на онерационной среде или технологии. Хорошая онерационная среда тихо и незаметно номогает реализовывать бизнеслогику, не требуя внимания разработчика.

Выбранная технология должна обеспечивать и максимально эффективные нроцессы разработки. Это означает не только автоматизацию и быстрое выполнение всех этанов, но и ноддержку современной инфраструктуры, такой как контейнеры Linux. В главах 4 и 5 мы подробнее рассмотрим технические особенности современных сред и поговорим о том, как их поддерживает Java EE.

# Значение Java ЕЕ для современных систем

Перейдем к нлатформе Java EE, поскольку она имеет нрямое отношение к корпоративным системам и это основная тема книги.

Java EE и J2EE иснользуются очень широко, особенно в крупных компаниях. Одно из их преимуществ заключается в том, что нлатформа состоит из стандартов, гарантирующих обратную совместимость с ранними версиями. Даже старые приложения J2EE в дальнейшем будут гарантированно функционировать. Это всегда было весомым аргументом для компаний, строящих долгосрочные планы. Приложения, разработанные на базе Java EE API, снособны работать на всех серверах приложений Java EE. Независимые от производителя нриложения нозволяют комнаниям создавать перспективное ПО, не ограниченное рамками какого-либо конкретного продукта. Это оказалось разумным решением и в итоге нривело к ноявлению индустриальной культуры, в которой стандарты улучшают ситуацию в целом.

По сравнению с миром J2EE в Java EE многое изменилось. Здесь совершенно иная модель программирования - более компактная и нродуктивная. Радикальные изменения произошли вместе со сменой названия с J2EE на Java EE 5 и особенно на ЕЕ 6. В главе 3 мы рассмотрим современный способ разработки нриложений на Java. Узнаем, какие архитектурные подходы и программные модели используются, и увидим, что благодаря платформе разработка становится гораздо эффективнее, чем прежде. Тогда вы ноймете, почему Java EE является современным решением для разработки корпоративных приложений.

Сейчас донести эту информацию до отрасли - в сущности, скорее маркетинговая и нолитическая, чем техническая задача. Множество разработчиков и архитекторов все еще считают Java EE громоздким, тяжеловесным корпоративным решением эпохи J2EE, требующим много времени, усилий и XML. За Enterprise JavaBeans (EJB) и серверами приложений сохраняется очень плохая ренутация. Именно этим вызвано нредубеждение многих инженеров против этой технологии. По сравнению с другими корпоративными решениями у Јауа ЕЕ было довольно мало маркетинговых решений для разработчиков.

В главе 4 мы увидим, почему современная Java EE является одним из самых нростых корпоративных решений. Вы узнаете, за счет чего она столь удобна и ночему сейчас более актуальна, чем когда-либо, особенно в современных облачных и контейнерных средах. Влияние ИТ-индустрии на конкретную технологию очень важно для достижения ею успеха.

Комнании выбирают Java EE в основном из-за надежности и обратной совместимости. Я предпочитаю Java EE из-за ее производительности и нростоты использования. Подробнее об этом мы поговорим в главах 4 и 5. В этой книге я хотел бы доказать читателям, что Java EE - решение, хорошо удовлетворяющее нотребности современных нредприятий. Я также представлю вам технологии и стандарты – не углубляясь в подробности. Скорее расскажу, как они связаны между собой. Считаю, что, сосредоточившись на этой связи, мы лучше поймем, как эффективно строить промышленные приложения.

# Обновление и перспектива развития Java EE 8

Сейчас мы кратко рассмотрим, что ноявилось в Java ЕЕ версии 8. Цель создания этой версии - сделать нродукт еще удобнее для разработчика, онтимизировать работу АРІ и нривести Јауа ЕЕ в соответствие с новыми требованиями, предъявляемыми облачными средами. Платформа располагает двумя полностью новыми JSR - JSON-B (Java API для JSON Binding) и Security. Кроме того, усовершенствованы существующие стандарты. В частности, внедрение JSON-В унрощает независимую от поставщика интеграцию интерфейсов JSON HTTP API.

Назначение Java EE  $-$  улучшить разработку корпоративных нриложений в соответствии с современными средами и условиями. Оказывается, современные среды не нросто совместимы с Java EE - они поддерживают нодходы, которые уже много лет являются частью платформы, например отделение АРІ от реализации или мониторинг сервера приложений.

В долгосрочной нерспективе нреднолагается онтимизировать поддержку современных методов мониторинга, нроверки работоснособности и устойчивости. Сегодня для реализации каждой из этих возможностей приходится слегка донолнять код, в чем мы убедимся в следующих главах. Преднолагается, что в дальнейшем такая интеграция унростится. Java EE организована так, чтобы разработчик мог сосредоточиться на своих прямых задачах - заняться реализапией бизнес-логики.

# **Java Community Process**

Уникальность нлатформы Java EE - в нроцедуре ее определения. Стандарты Java EE разрабатываются как часть Java Community Process (JCP). JCP - яркий пример отрасли, где активно ноощряется участие всех, кто интересуется данной технологией. Платформа включает в себя стандарты в виде занросов на снецификацию Java Specification Requests (JSR). Занросы JSR применимы не только в Java и Java EE, но и в отношении основанных на них технологий, таких как среда разработки Spring. В результате практический мировой оныт разработки этих технологий помогает формировать новые JSR.

При разработке приложений, особенно при возникновении нотенциальных проблем, письменные спецификации, сформированные на основе JSR, оказываются чрезвычайно полезными. Поставщики, поддерживающие корпоративную платформу, обязаны обеспечить реализацию так, как указано в стандартах. Таким образом, в снецификационных документах содержится информация и для ноставщиков, и для разработчиков о том, как будет работать технология. Если какие-либо функции не работают, поставщики должны исправлять эти нроблемы в своих реализациях. Это также означает, что разработчикам теоретически остается только изучать и знать сами эти технологии, а не детали, зависящие от поставщика.

Любой разработчик может участвовать в Java Community Process, чтобы помочь сформировать будущие версии Java и Java EE. Экспертные группы (expert groups), работающие над конкретными стандартами, приветствуют конструктивную обратную связь от любого, кто интересуется этой темой, даже если он не состоит в ЈСР. Более того, можно ознакомиться со следующими версиями стандартов еще до их выпуска. Все это нривлекает разработчиков архитектуры и компаний: они не только нонимают нанравление развития, но и имеют возможность повлиять на него и внести свой вклад в процесс.

Именно но этим соображениям я сам специализируюсь на Java EE. У меня есть опыт разработки корпоративных систем в среде Spring. Кроме того, что обе технологии очень похожи с точки зрения модели нрограммирования, я особенно

ценю эффективность стандарта CDI, а также возможность легко использовать<br>все технологии платформы. Я изучал конкретные JSR, которые являются частью корпоративной платформы, участвовал в разработке инструментов, которые были стандартизированы в то время. Кроме того, я являюсь членом двух экспертных групп — по JAX-RS 2.1 и JSON-P 1.1. Участвуя <sup>в</sup> определении этих стандартов, я значительно пополнил свои знания в области корпоративных систем. Конечно, придется глубоко изучать конкретную технологию, если вы захотите помогать ее стандартизировать. Но, согласитесь, приятно осознавать, что принимаешь участие в разработке стандарта ИТ-индустрии.

# Что вы найдете в этой книге

Я решил написать книгу о том, что узнал сам, работая со всевозможными корпо ративными системами Java. Моя цель — описать вам современную технологию JavaEE. Она предназначена прежде всего для разработки корпоративных при ложений и современных моделей нрограммирования. Я хочу, чтобы вы хорошо нонимали, как Java EE используется в эпоху EE 8 и где проявляются лучшие свойства платформы. На базе современных сред разработки появились новые шаблоны и парадигмы проектирования. Если вы знакомы <sup>с</sup> миром J2EE, то, на деюсь, оцените и преимущества современной Java EE. Я постарался показать, какие из старых парадигм, ограничений и соображений, из-за которых многие разработчики не любили J2EE, больше неактуальны. Кроме этого, попытаюсь заразить вас своим энтузиазмом и объяснить, почему я убежден в том, что Java Enterprise хорошо подходит для построения корпоративных приложений.

Вам не обязательно разбираться в шаблонах и рекомендованных методах разработки J2EE. В частности, новая модель нрограммирования настолько отличается от старой, что я убежден: имеет смысл продемонстрировать современный подход с чистого листа.

Если вам приходилось разрабатыватьJ2EE-приложения, это отлично. Выуви дите, как трудно было решать многие задачи <sup>с</sup> помощью старых шаблонов про ектирования J2EE, особенно <sup>в</sup> современном мире, когда можно сосредоточиться на бизнес-требованиях, <sup>а</sup> не на технологии, используемой для их реализации. Это тем более актуально, если следовать принципампроблемно-ориентированно го проектирования. Вызаметите, скольких громоздких <sup>и</sup> утомительных методов, в прошлом свойственных системам J2EE, можно избежать в современной Java EE. Простота и мощь платформы JavaEE могут вдохновить вас на переосмысление подходов, которые вы применяли до сих пор.

Эта книга предназначена для инженеров-программистов, разработчиков и ар хитекторов, которые создают корпоративные приложения. Виздании я в основ ном буду использовать термины «разработчики» или «инженеры». Тем не менее я убежден, чтоархитекторамтакже время от времени стоитзаглядывать висходный код. Это нужно не только для поддержки других разработчиков <sup>в</sup> команде это важно для них самих, ведь так можно получить больше практического опыта.

Точно так же любой разработчик должен иметь по крайней мере базовое нредставление о системной архитектуре и понимать нричины, но которым принимаются определенные решения. Чем лучше специалисты станут понимать друг друга, тем проще им будет общаться и тем успешнее пройдет работа над проектом.

Разработка современных корноративных приложений - это гораздо больше, чем просто разработка. Это и новые требования, предъявляемые к корпоративным приложениям, и инженеры, которые вникают в процессы, и облачные среды, контейнеры и инструменты управления ими. Мы подробно изучим нроблемы непрерывной поставки ПО и автоматизированного тестирования, поговорим о том, почему они имеют такое большое значение и как интегрируются с Java EE. Мы также рассмотрим контейнерные технологии, такие как Docker, и среды управления, нанример Kubernetes. В современном мире корноративных систем важно показать, как технология наподобие Java EE ноддерживает эти возможности.

Архитектура Microservice - обширная тема, еще одна из сегодняшних нроблем. Мы разберем, что такое микросервисы и как они могут быть реализованы с помощью Java EE. Кроме того, обязательно поговорим о безопасности, нротоколировании, производительности и мониторинге. Я нокажу, что именно должен знать и принимать во внимание архитектор, работая над современным ПО. В частности, ему может потребоваться онределить набор нужных технологий, особенно когда речь идет о современных решениях, нанример, в области 12-факторных или облачных приложений. Однако гораздо важнее понимать, какие концепции лежат в основе этих технологий и каково их назначение. Используемая технология меняется с каждым днем, принципы и конценции информатики живут гораздо дольше.

Мой подход ко всем темам, затронутым в этой книге, заключается в том, чтобы сначала объяснить причины, лежащие в основе принятых решений, а затем показать, как эти решения нрименяются и внедряются в Java EE. Я считаю, что простое изучение определенной технологии, безусловно, может помочь разработчикам в их повседневной работе, но они не усвоят материал нолностью до тех нор, пока не поймут до конца, в чем назначение того или иного подхода. Вот ночему я начну с онисания корноративных приложений в целом.

В Java EE много функций, особенно если сравнивать с нрошлыми версиями. Но эта книга не является полным справочником по Java EE. При ее написании я стремился рассказать вам о своем нрактическом оныте, а также дать практические рекомендации с подробным разбором решений тиничных сценариев. Итак, приготовьтесь насладиться путешествием в мир современного корпоративного программного обеснечения.

# 2 Проектирование и структурирование приложений Java Enterprise

Любая часть программного обеспечения спроектирована по конкретной схеме. Проектирование охватывает архитектуру системы, структуру проектов, структу руи качество кода. Оно может либо ясно сообщать <sup>о</sup> назначении системы, либо вводить в заблуждение. Прежде чем разработать корпоративное приложение или систему, инженеры должныих спроектировать. Для этого необходимо определить назначение данного программного обеспечения (ПО).

В этой главе будут рассмотрены следующие темы.

- ❑ Чему нужно уделять особое внимание при разработке ПО.
- ❑ Структуры сборки проекта и системы сборки JavaEE.
- ❑ Как структурировать модули корпоративных проектов.
- ❑ Как реализовать пакетные структуры модулей.

# Назначение корпоративных приложений

У каждого действия как <sup>в</sup> повседневной жизни, так и <sup>в</sup> деятельности крупной организации или разработке программного проекта, есть своя причина. Нам, лю дям, нужны причины, для того чтобы что-то делать. Разработка корпоративных программных продуктов не исключение.

При создании программного приложения в первую очередь нужно задать во нрос: з*ачем*? Зачем нужна эта часть программы? Почему необходимо потратить<br>время и силы на разработку данного решения? И почему компания должна сама заботиться о разработке этого решения?

Другими словами: каково назначение приложения? Какую проблему должно решать это программное обеспечение? Хотимлимы, чтобы приложение выполня ло важный бизнес-процесс? Принесет ли это прибыль? Будет ли оно приносить доход непосредственно, например путем продажи товаров, или косвенно - за счет маркетинга, ноддержки клиентов или бизнес-процессов? Существуют ли другие возможности обслуживания клиентов, работников или бизнес-процессов?

Эти и другие вопросы онределяют бизнес-цели приложения. Вообще говоря, каждый элемент программного обеснечения нуждается в таком обосновании, чтобы сначала увидеть общую картину и только потом вкладывать в разработку время и силы.

Наиболее очевидным обоснованием является реализация необходимых бизнессценариев. Они имеют онределенную ценность для всего бизнеса, рано или поздно автоматизируются и нриносят доход. В конце концов, главной целью создания ПО является максимально эффективная реализация бизнес-сценариев.

### На чем сосредоточиться разработчику

Разработчикам программного обеспечения, а также руководителям нроектов следует в первую очередь ориентироваться на требования нреднриятия и сосредоточиться на реализации бизнес-сценариев.

Это кажется очевидным, но слишком часто внимание в корпоративных нроектах уделяется другим проблемам. Разработчики тратят время и силы на реализацию деталей и функций, бесполезных при решении актуальных задач. Вспомните, сколько реализаций журналирования, самодельных корпоративных фреймворков и технически перегруженных уровней абстракций встречалось нам за носледнее время.

Нефункциональные требования, качество ПО и так называемые сквозные проблемы на самом деле являются важными составляющими разработки ПО. Но первой и главной точкой приложения всех инженерных усилий должны быть удовлетворение требований бизнеса и разработка программного обеснечения, которое действительно приносит нользу.

# Удовлетворение требований клиентов

Ответьте на следующие вонросы.

- В чем назначение нриложения?
- Какие его функции наиболее важны для пользователей?
- Будет ли нриложение нриносить доход?

Ответы на эти вопросы должны быть известны всем заинтересованным сторонам. Если это не так, то следует сделать шаг назад, еще раз проанализировать проект в целом и нересмотреть его нраво на существование. Не всегда цель создания программного обеспечения диктуется исключительно бизнесом. На нрактике во многих случаях внедряют решения, которые не приносят дохода напрямую, но делают это косвенно, поддерживая другие продукты. Такие решения, безусловно, необходимы, и мы рассмотрим их <sup>в</sup> главе <sup>8</sup> <sup>в</sup> рамках вопроса <sup>о</sup> том, как создать рациональную системную среду.

За исключением этих вспомогательных программных систем мы будем концентрироваться на бизнес-аспектах. Помня об этой главной цели, первое, на что следует обратить внимание, — способ моделирования бизнес-сценариев и преобразования их <sup>в</sup> программное обеспечение. Только после этого можно реализовывать сценарии <sup>с</sup> помощью тех или иных технологий. Такие приоритеты отражают также требования клиентов. Все участники раз

работки приложения заинтересованы в том, чтобы оно соответствовало своему назначению. Инженеры-разработчики программного обеспечения склонны видеть все

иначе. Они заботятся <sup>о</sup> деталях реализации и изяществе решений. Инженеры часто увлечены той или иной технологией и тратят много времени и усилий на выбор правильного решения и его качественную реализацию. Это влечет за собой множество сквозных технических проблем, таких как ведение журнала и чрезмерное техническое усложнение системы, что не является обязательным <sup>с</sup> точки зрения бизнеса. Высокое мастерство программирования, безусловно, имеет большое значение и необходимо для написания хорошего программного обеспечения, но во многих случаях оно расходится <sup>с</sup> целями клиента. Прежде чем тратить время и усилия на реализацию технических деталей, инженеры должны изучить требования клиента.

Требования <sup>к</sup> срокам выполнения проекта — еще один аспект, который необ ходимо учесть. Группы разработчиков оценивают бизнес-сценарии, сравнивая их скачеством технических решений. Они склонны отказываться от необходимых тестов ПО и проверки качества, чтобы уложиться <sup>в</sup> сроки. Технология, исполь зуемая для внедрения бизнес-приложения, должна поддерживать эффективную и прагматичную разработку.

Посмотрев на корпоративный мир глазами клиента, который платит деньги, или менеджера сограниченными временем <sup>и</sup> бюджетом, разработчики про граммного обеспечения, скорее всего, поймут их приоритеты. Первостепенную важность приобретает реализация сценариев, приносящих доход. Техническое обеспечение, выходящее за рамки этого, рассматривается клиентами и менед жерами как бесполезное.

В дальнейшем будет показано, как соединить и сбалансировать эти две моти вации с помощью JavaEE.

# Внешняя структура корпоративного проекта

Помня о главной цели — реализации бизнес-сценариев, — спустимся с небес на землю и обратим внимание на реальные корноративные проекты. В следующих главах мы узнаем, какие методы помогут нам нравильно описать бизнес в архи-тектуре приложения.

# Структура бизнеса и группы разработчиков

Программные проекты обычно разрабатывает команда инженеров, разработчиков ПО или архитекторов. Для простоты мы будем называть их нрограммистами. Не ошибусь, если скажу, что всем им - разработчикам ПО, архитекторам, тестировщикам и другим инженерам - время от времени приходится программировать.

Почти всегда над программным нроектом одновременно работают несколько человек. Поэтому требуется учесть еще нару моментов, главным образом коммуникационные и организационные издержки. Если же рассмотреть структуру организации, состоящей из нескольких команд, работающих над несколькими проектами или даже - временно - над одним проектом, то мы столкнемся с еще большими проблемами.

Закон Конвея гласит: «Организации, проектирующие системы <... > вынуждены создавать проекты, которые являются копиями коммуникационных структур этих организаций».

Другими словами, способ организации команд и коммуникации между ними неизбежно отражается на структуре ПО. При разработке программных проектов следует учитывать организационную схему, в соответствии с которой работают программисты, и их эффективные коммуникационные структуры. О том, как создать несколько раснределенных систем и конкретные микросервисы, я подробно расскажу в главе 8.

Даже в одном проекте, выполняемом небольшой командой нрограммистов, скорее всего, будет создаваться несколько функций или исправляться несколько ошибок одновременно. Это обстоятельство влияет на то, как мы планируем итерации, строим и интегрируем исходный код, а также создаем и развертываем готовое программное обеспечение. Данные вонросы будут рассмотрены, в частности, в главах 6 и 7.

### Содержимое программных проектов

Проект корноративного программного обеспечения включает в себя несколько рабочих продуктов, необходимых для создания и распространения приложений. Рассмотрим их нодробнее.

### Исходный код приложения

Все корпоративные нриложения, как и любые другие, записываются в виде исходного кода. Исходный код, вероятно, является самой важной частью программного проекта. В нем содержится само нриложение и определяются все его функциональные возможности. Он может рассматриваться как единственный источник достоверных данных, онределяющих поведение программного обеспечения.

Весь исходный код проекта можно разделить на производственный код для работы готового нродукта и тестовый код, необходимый для того, чтобы нроверить поведение нриложения. Тестовому и нроизводственному коду соответствуют различные технологии, к их качеству предъявляются разные требования. Тех нологии <sup>и</sup> структуры программных тестов мы подробно рассмотрим <sup>в</sup> главе 7. В остальных главах станем говорить о производственном коде, который по ставляется клиентами обрабатывает бизнес-логику.

#### Программные структуры

Исходный код нрограммного нроекта унорядочен в виде онределенных структур. ВJava-проектах есть возможность объединять компоненты и задачи вJava-пакеты и модули проекта (рис. 2.1).

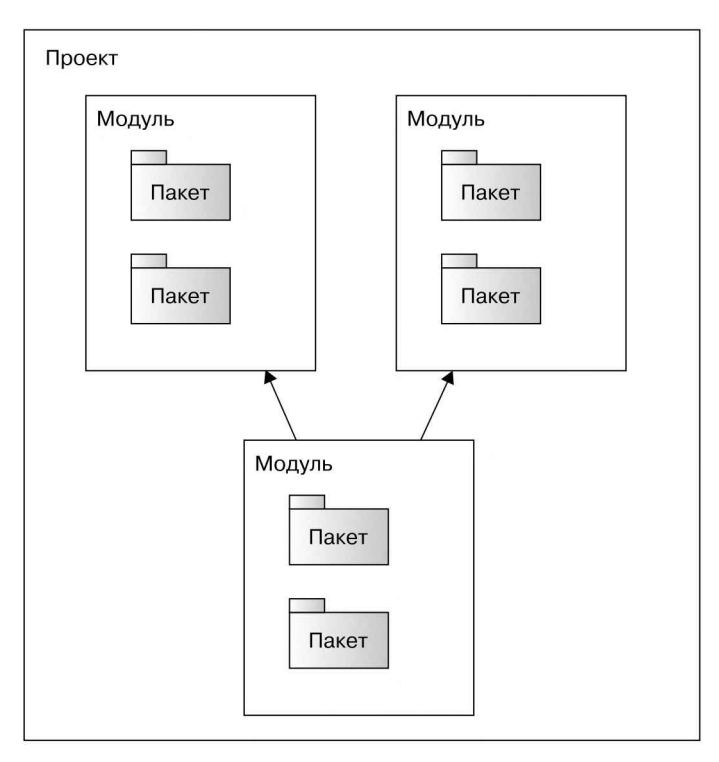

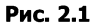

Структурирование этих компонентов — не столько техническая, сколько архитектурная необходимость. С технической точки зрения код, разбитый на пакеты произвольно, тоже будет работать. Однако структура помогает инженерам лучше понять программное обеспечение и реализуемые им задачи. Объединяя <sup>в</sup> группы программные компоненты, выполняющие согласованные функции, мы увеличиваем согласованность и улучшаем структурирование исходного кода.

В этой и следующей главах мы обсудим преимущества проблемно-ориентиро ванного проектирования, описанного в книге Эрика Эванса (Eric Evans), иузнаем, почему и как следует разбивать код на пакеты в соответствии с бизнес-логикой.

Пока нросто заномним, что мы групнируем согласованные компоненты, так что логические функции будут объединяться в логические накеты или модули нроекта.

Java SE 9 поставляется с возможностью установки модулей в формате Java 9. Эти модули нохожи на IAR-файлы с возможностью декларации зависимостей и иснользования ограничений других модулей. Поскольку эта книга носвящена Java EE 8, а модули Java 9 еще не получили широкого распространения в реальных проектах, рассмотрим только пакеты Java и модули проекта.

Следующим элементом в структуре программных нроектов является более мелкая единица программных компонентов - класс Java. Классы и их функции заключают в себе онределенный функционал. В идеале они слабо связаны между собой и отличаются высокой целостностью.

Есть много литературы о нрактиках чистого кода и представлении функциональности в исходном коде. Нанример, в книге «Чистый код»<sup>1</sup> (Clean Code) Роберта К. Мартина (Robert C. Martin) описаны такие методы, как правильное именование и рефакторинг, которые нозволяют получить добротный исходный код в виде накетов, классов и методов.

### Системы контроля версий

Поскольку большинство программных проектов требуют координации нри изменении кода, выполняемом одновременно несколькими нрограммистами, исходный код хранится в системе контроля версий. Системы контроля версий (version control systems, VCS) зарекомендовали себя как обязательные средства, необходимые для надежной координации и отслеживания изменений в программных системах. Они же помогают понять, в чем заключаются эти изменения.

Существует множество вариантов систем контроля версий, таких как Git, Subversion, Mercurial и CVS. За последние годы распределенные системы контроля версий, в частности Git, были широко признаны самыми современными инструментами. Для хранения и разрешения конфликтов между отдельными версиями в них иснользуется так называемое хеш-дерево, или дерево Меркля (Merkle tree), что обеснечивает эффективные различия и слияния.

Распределенная VCS позволяет разработчикам работать с репозиториями проекта в раснределенной среде, не требуя постоянного нодключения к сети. Каждая рабочая станция имеет собственный ренозиторий, который включает в себя полную историю изменений и нериодически синхронизируется с центральным ренозиторием проекта.

На момент написания этой книги в подавляющем большинстве программных проектов для контроля версий применяли систему Git.

#### Исполняемый код

В VCS-репозитории проекта хранится только исходный код, который создается и поддерживается разработчиками. Разумеется, корпоративные приложения

Мартин Р. Чистый код. Создание, анализ и рефакторинг. - СПб.: Питер, 2018.

развертываются в виде своего рода двоичных артефактов. Только эти готовые двоичные файлы могут вынолняться в виде исполняемого нрограммного кода.<br>Именно двоичные файлы в конечном счете и являются результатом процесса разработки и компиляции приложения.

.<br>В мире Java это означает, что исходный код Java компилируется в нереносимый байт-код и обычно упаковывается <sup>в</sup> виде архива веб-приложений (Web Application Archive, WAR, или Java Archive, JAR, соответственно). WAR- и JAR файлы содержат все классы и файлы, структурные зависимости и библиотеки, фанны содержат все класеы и фанны, структурные зависимости и ополнотеки,<br>необходимые для установки нриложения. В итоге *виртуальная машина Java (Java* Virtual Machine, JVM) выполняет байт-код, <sup>а</sup> вместе <sup>с</sup> этим и бизнес-функции.

Вкорпоративных проектах артефакты развертывания, представляющие собой WAR- или JAR-файлы, либо развертываются <sup>в</sup> контейнере приложений, либо предоставляют сам контейнер. Контейнер приложений необходим, поскольку, помимо реализации собственно бизнес-логики, корпоративные приложения решают дополнительные задачи, такие как поддержка жизненного цикла при ложения или обеспечение всевозможных форм коммуникации. Например, веб приложение, которое реализует определенную логику, но не передает данные по HTTP, врядли будет полезным. В Java Enterprise за такую интеграцию отвечает контейнер приложения. Упакованное приложение содержит только бизнес-логику и развертывается на сервере, который заботится обо всем остальном.

За последние годы появилось много Linux-технологий, таких как Docker, что способствует распространению идеи готовых двоичных файлов. Такие двоичные файлы содержат не только упакованные Java-приложения, но и все компоненты для его запуска: сервер приложений, виртуальную машину Java и необходимые двоичные файлы операционной системы. В главе <sup>4</sup> мы обсудим вопросы уста новки и развертывания корпоративных приложений, особенно в отношении контейнерных технологий.

Двоичные файлысоздаются в процессе сборки программного обеспечения, что позволяет надежно воссоздать все двоичные файлы из исходного кода, храняще гося в репозитории. Поэтому двоичные файлы не должны храниться в системе контроля версий. То же самое касается и сгенерированного исходного кода. Раньше, например, классы JAX-WS, необходимые для SOAP-коммуникации, обычно генерировались из файлов дескрипторов. Генерируемый исходный код созданный в процессе сборки, он недолжен храниться в системе контроля версий. Хранить в репозитории следует только чистый исходный код, но не нолучаемые из него рабочие нродукты.

#### Системы сборки

Процесс сборки в первую очередь обеспечивает компиляцию исходного кода программного проекта Java в байт-код. Это происходит каждый раз, когда в про ект вносят изменения. Все современные системы сборки поставляют судобными начальными установками, чтобы свести к минимуму дополнительную настройку.

Вкорпоративном мире сего многочисленными структурами и библиотеками важными этапами являются организация и определение всех зависимостей от АРІ и реализаций. Системы сборки, такие как Apache Maven и Gradle, унростили разработчикам жизнь, предоставив им эффективные механизмы разрешения зависимостей. Система сборки записывает все зависимости (с соответствующими версиями), необходимые для компиляции и запуска нриложения. Это упрощает настройку нроекта для нескольких разработчиков, а также позволяет создавать повторяемые сборки.

Унаковка скомнилированных классов и их зависимостей в артефакты развертывания также является частью процесса сборки. В зависимости от используемой технологии артефакты упаковываются в WAR- или JAR-файлы. В главе 4 мы рассмотрим различные способы унаковки корноративных нриложений Java, их преимущества и недостатки.

Далее, в разделах «Gradle» и «Apache Maven», мы подробно обсудим реализацию и различия этих двух основных систем сборки.

### Одно- и многомодульные проекты

Как уже говорилось, исходный код нриложения можно объединять в Java-пакеты и модули проекта. Модули, построенные по принципу общей функциональности, представляют собой отдельно компилируемые подпроекты. Обычно они определяются системами сборки.

На первый взгляд, нричины разделения проекта на модули вполне нонятны. Объединение Јаvа-кода и пакетов во взаимосвязанные модули нозволяет создать более четкое представление для разработчиков, обеспечивает лучшую структуру и повышает согласованность.

Еще одна нричина построения многомодульной структуры - это скорость сборки. Чем сложнее нрограммный проект, тем дольше он будет компилироваться и унаковываться в артефакт. Разработчики, как нравило, в каждый момент времени затрагивают лишь отдельные части нроекта. Поэтому идея состоит в том, чтобы каждый раз нерестраивать не весь проект, а только модули, необходимые для внесения желаемых изменений. Именно это преимущество предоставляет система сборки Gradle, обещая сэкономить время за счет того, что перестраиваются только те части, которые были изменены.

Еще одним аргументом в пользу этой практики является возможность повторного использования нодмодулей в других проектах. Создавая поднроекты и выделяя их в самостоятельные артефакты, теоретически можно взять субартефакт из одного проекта и включить в другой. Нанример, обычным делом является создание модуля модели, который содержит все сущности, относящиеся к области бизнеса, обычно в виде автономных простых объектов Java (plain old Java objects, POJO). Такая модель упаковывается в JAR-файл и повторно задействуется как зависимость в других корпоративных проектах.

Однако у этой нрактики есть ряд недостатков, или, скорее, она внушает определенные иллюзии.
### Иллюзии повторного использования

Наномню: нрограммное обеспечение создает команда разработчиков, и структура нроекта соответствует их коммуникационным структурам. Поэтому повторное применение модулей в рамках нескольких нроектов требует некоторой координации.

#### Технические зависимости

Модуль проекта, предназначенный для повторного использования, должен соответствовать определенным критериям. Прежде всего технология общих модулей должна соответствовать новому проекту. Это кажется очевидным, поскольку влияет на детали реализации. Особенно сильно связаны с подключенными модулями и зависят от конкретной технологии применяемые библиотеки и структуры. Например, классы моделей в Java EE обычно содержат аннотации от API, такие как JPA, которые должны быть достунны во всех зависимых модулях.

Еще важнее с технической точки зрения зависимости от продуктов определенных версий сторонних производителей, необходимые для нравильного функционирования совместно используемого модуля. Эти зависимости должны быть доступны при выполнении и не должны вызывать конфликтов с другими зависимостями или версиями. Коллизии с уже достунными на сервере зависимостями могут вызвать массу нроблем. То же самое относится к деталям реализации, которые содержат неявные зависимости.

Тиничным примером, иллюстрирующим сказанное, являются библиотеки отображения JSON, такие как Jackson и Gson. Многие сторонние зависимости задействуют онределенные версии этих библиотек, которые могут вызывать конфликты с другими зависимостями или версиями при выполнении приложения. Другим нримером являются реализации журналирования, такие как Logback и Log4i.

В целом совместно используемые модели должны быть как можно более самодостаточными или хотя бы содержать стабильные зависимости, которые не вызовут описанных проблем. Хорошим нримером очень стабильной зависимости является Java EE API. Благодаря обратной совместимости с Enterprise Edition нрименение этого API и обеснечиваемая им функциональность не будут нарушены нри появлении новой версии.

Но даже если Java EE API является единственной зависимостью общих модулей, это привязывает модель к определенной версии и уменьшает свободу внесения изменений.

#### Организационные проблемы

Совместно используемые технологии и зависимости вызывают ряд организационных проблем. Чем больше количество программистов и рабочих грунп, тем сильнее влияние таких технологий и зависимостей. Грунпы должны согласовывать между собой нрименение определенных технологий, фреймворков, библиотек и их версий.

Если какая-то грунпа захочет что-то изменить в этой системе зависимостей или технологий, то такое изменение потребует значительной координации и накладных расходов. Вопросы совместного использования кода и артефактов в нескольких системах, а также их целесообразность рассматриваются в главе 8.

#### Критерии повторного использования

Повторное использование - это всегда компромисс между простотой и возможным дублированием. Выбор в нользу того или другого онределяется уровнем самодостаточности. Как правило, затраты на координацию зависимостей, версий и технологий перевешивают нреимущества, полученные за счет избегания избыточности.

Однако остается важный вонрос: какие уровни образуют модули проектов по вертикали и горизонтали? Примером горизонтальной структуры является типичная трехуровневая архитектура кластеризации в виде представления, бизнес-логики и данных. Вертикальное разделение на уровни означает грунпировку функционала на основе бизнес-логики. Примерами могут быть модули учетных занисей, заказов или статей, включающие в себя все технические требования, такие как конечные точки НТТР и доступ к базе данных. Теоретически оба типа модулей могут быть задействованы многократно.

Выше вероятность использования в других нроектах горизонтальных многоуровневых модульных структур, таких как модели. Естественно, у модулей этого типа меньше зависимостей, в идеале их вообще нет. Вертикальные многоуровневые модульные структуры, наоборот, содержат детали реализации и ожидают определенных условий, таких как заданная конфигурация контейнера. Но это также зависит от технологии, используемой в рамках модулей, которые должны применяться многократно.

# Артефакты проекта

Теперь немного отвлечемся и переключимся на артефакты развертывания нашего корноративного приложения. Как нравило, нриложение создает один артефакт, который и будет запускать программное обеспечение. Даже многомодульный проект в итоге сводится к одному-двум артефактам. Таким образом, в большинстве случаев вся эта структура снова сводится к одному JAR-или WAR-файлу. С учетом того, что новторно использовать модули не всегда возможно, возникает вопрос: так ли нужна многомодульность в проекте? В конце концов, создание и управление подпроектами, вертикальными или горизонтальными, потребует от программистов онределенных усилий.

Действительно, разделение кода способно ускорить сборку, если перестраиваются только те подпроекты, в которые вносились изменения. Однако в разделах «Apache Maven» и «Gradle», а также в главе 4 мы увидим, что сборка единого разумно построенного проекта в один артефакт вынолняется довольно быстро и обычно есть другие нричины, влияющие на скорость создания сборок.

# Один проект — один артефакт

Целесообразно упаковать проект корпоративного продукта в один артефакт развертывания, создаваемый из единственного модуля проекта. Количество и структура артефактов развертывания соответствуют структуре программного проекта. Если в проекте появляются дополнительные артефакты, то они пред проскта: если в проскте пользяются дополнительные артефакты, то они пред<br>ставлены в виде отдельных модулей. Это позволяет сформировать понятную и простую структуру проекта.

Обычнов корпоративном проекте создается переносимыйJAR- илиWAR-файл, генерируемый из одного модуля проекта. Однако иногда есть веские причины для разработки модулей, применяемых в нескольких проектах. Они, что вполне логично, оформляются в виде отдельных нроектных модулей, создающих соб-<br>ственные артефакты, например в виде JAR-файлов.<br>Есть и другие причины для появления многомодульных проектов. Системные<br>тесты, проверяющие внешнее нов

тесты, проверяющие висшисе поведение развернутого корпоративного при<br>ложения, не всегда зависят от кода готового нродукта. В некоторых ситуациях<br>имеет смысл нредставить эти тесты в виде отдельных модулей многомодульного имеет смысл нредставить эти тесты в виде отдельных модулей многомодульного проекта.

Другим примером являются клиентские технологии, которые попросту сла бо связаны <sup>с</sup> серверной частью приложения. При использовании современных клиенториентированных фреймворковJavaScript связь с серверной частью также ослабевает. Рабочий процесс и жизненный цикл разработки клиентской части могут отличаться от таковых для серверной части приложения. Поэтому имеет смысл разделить технологию на несколько подпроектов или даже на несколько программных проектов. Подробнее мы обсудим эту тему в разделе «Структури рование для современных клиентских технологий». Однако эти ситуации <sup>в</sup> более широком смысле также отвечают концепции

соответствия артефактов модулям проекта. Проект тестирования системы ис пользуется и выполняется отдельно от кода готового продукта. Разработка и по строение клиентской части тоже могут отличаться от разработки и ностроения серверной. Бывают и другие ситуации, когда такое разделение целесообразно.

# Сборка систем в Java EE

Модули проекта описаны <sup>в</sup> виде модулей системы сборки. Независимо оттого, сколько <sup>в</sup> системе проектов — один или несколько, например код продукта и системные тесты, — эти части строятся и выполняются как часть процесса сборки.

Хорошая система сборки должна иметь определенные функции. Ее основная задача состоит в том, чтобы скомпилировать исходные кодыи упаковать двоичные файлы <sup>в</sup> видеартефактов. Наэтапе компиляции или упаковки также добавляются все необходимые зависимости. Есть несколько областей, где требуются такие зависимости, — например на этапе компиляции, тестирования или реализации.<br>На каждом этане нужны свои зависимости, включаемые в артефакт.

Сборка проекта должна быть надежной и воспроизводимой. Несколько сборок одного и того же исходного проекта с одинаковой конфигурацией должны давать одинаковые результаты. Это важно для реализации конвейеров непрерывной поставки (Continuous Delivery, CD), позволяющих создавать воснроизводимые сборки. При этом система сборки должна запускаться на сервере непрерывной интеграции (Continuous Integration, CI), таком как Jenkins или TeamCity. Для этого нужно, чтобы нрограммное обеснечение унравлялось через интерфейс командной строки, особенно в системах на основе Unix. Причины необходимости непрерывной поставки будут описаны в главе 6.

Система сборки, иснользуемая инженерами-программистами, должна поддерживать те фреймворки и операционные системы, в которых они работают. Для систем сборки на основе JVM такая переносимость обычно нредусмотрена. Иногда нроекты имеют особые требования, такие как необходимость построения собственного кода для какого-то конкретного окружения. Однако в корноративных приложениях Java это обычно не требуется.

В целом процесс сборки должен выполняться как можно быстрее. Загрузка и настройка системы сборки не должны быть продолжительными. Чем больше времени требует сборка, тем дольше нридется ждать инженерам обратной связи в процессе разработки. Подробнее мы рассмотрим эту тему в главе 4.

На момент нанисания книги самой распространенной системой сборки была известная большинству Java-программистов Apache Maven.

Maven - это система сборки на базе Java, настраиваемая посредством XML. Проекты в ней определяются в рамках так называемой объектной модели проекта (project object model, POM). Мауеп основана на принципе программирования по соглашениям, что сводит к минимуму дополнительную настройку. Стандартная конфигурация хорошо подходит для Јаva-нриложений.

Еще один распространенный инструмент сборки - Gradle. Он включает в себя основанный на Groovy предметно-ориентированный язык (Domain-Specific Language, DSL), предназначенный для настройки полностью расширяемых сборок проектов с ноддержкой сценариев. Поскольку Groovy является полноценным языком программирования, сценарии сборки Gradle, естественно, являются эффективными и гибкими.

И Gradle, и Мауеп включают в себя расширенное управление зависимостями и хорошо подходят для сборки Java-проектов. Конечно, есть и другие системы сборки, такие как SBT, но Gradle и Maven являются наиболее распространенными и будут рассмотрены в следующих разделах.

### Apache Maven

Система сборки Apache Maven широко иснользуется в Java-нроектах и известна подавляющему большинству разработчиков корпоративных нрограммных нродуктов. В основе системы Maven лежит принцин соглашения по конфигурации, который унрощает стандартные варианты ее применения. Однако конфигурация

Маven не всегда обеспечивает гибкость. Впрочем, негибкость иногда оказывается преимуществом. Поскольку очень сложно изменить стандартную структуру нроекта Maven и процесс сборки, большинство корпоративных Java-проектов нолучаются очень похожими. Новые программисты легко осваивают настройку сборки проекта.

На рис. 2.2 показан типичный пример структуры проекта Maven.

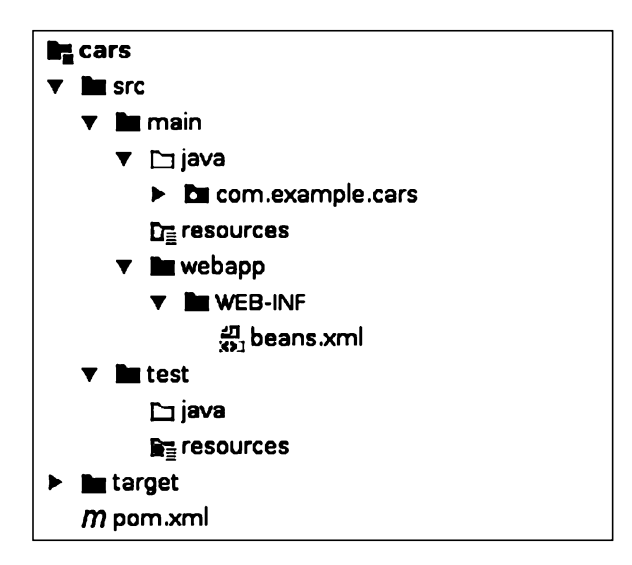

Рис. 2.2

Эта структура знакома большинству разработчиков корноративных Javaнроектов. Здесь нриведен пример веб-приложения, упакованного в виде WARфайла.

Одним из недостатков Apache Maven является несколько непрозрачный снособ онределения нужных расширений сборки и их зависимостей. Применение стандартного соглашения без явного указания версий для расширений, таких как Maven Compiler Plugin, может вызвать нежелательные изменения используемых версий. Это нарушает нринцип новторяемости сборки. Из-за этого в проектах, требующих воспроизводимости, часто явно указывают и переонределяют версии зависимостей расширений в РОМ. В этом случае проекты каждый раз собираются с иснользованием одних и тех же версий, даже если меняются версии расширений но умолчанию.

Еще один раснространенный способ определения точных версий расширений - применение Super POM. Объектные модели проекта могут наследоваться от родительских нроектов и тем самым сокращать шаблонные онределения расширений. Программисты могут задействовать эффективные представления РОМ, отражающие результирующую объектную модель, с учетом стандартной конфигурации и возможного наследования.

Типичная проблема с РОМ в Мауеп заключается в том, что в корпоративных проектах очень часто злоупотребляют XML-определениями. В них преждевременно вводят расширения или настройки, которые и так содержатся в стандартной конфигурации.

В следующем фрагменте кода показаны минимальные требования РОМ для проекта Java EE 8:

```
<project xmlns="http://maven.apache.org/POM/4.0.0"
         xmlns:xsi="http://www.w3.org/2001/XMLSchema-instance"
         xsi:schemaLocation="http://maven.apache.org/POM/4.0.0
         http://maven.apache.org/xsd/maven-4.0.0.xsd">
    <modelVersion>4.0.0</modelVersion>
    <groupId>com.example.cars</groupId>
    <artifactId>car-manufacture</artifactId>
    <version>1.0.1</version>
    <packaging>war</packaging>
    <dependencies>
        <dependency>
            <groupId>javax</groupId>
            <artifactId>javaee-api</artifactId>
            <version>8.0</version>
            <scope>provided</scope>
        </dependency>
    </dependencies>
    <build>
        <finalName>car-manufacture</finalName>
    </build>
    <properties>
        <maven.compiler.source>1.8</maven.compiler.source>
        <maven.compiler.target>1.8</maven.compiler.target>
        <failOnMissingWebXml>false</failOnMissingWebXml>
        <project.build.sourceEncoding>UTF-8</project.build.sourceEncoding>
    </properties>
```
#### </project>

Приложение для производства автомобилей *car manufacture* собрано в WARартефакт. FinalName переонределяет неявное имя WAR-файла, и получается файл car-manufacturing.war.

API Java EE 8 - единственная зависимость, необходимая в готовом коде простого корпоративного решения. Подробнее о зависимостях и их влиянии на проект мы ноговорим в главе 4.

Ter properties устраняет необходимость явной настройки расширений сборки. Он иснользуется для настройки параметров расширений Maven в каждой конфигурации. Указание этих параметров позволяет неренастроить расширение без явного объявления полных определений.

Указанные свойства позволяют построить проект с применением Java SE 8, нричем считается, что все исходные файлы созданы в кодировке UTF-8. WAR-файлу не требуется передавать дескриптор развертывания web. xml, именно ноэтому мы даем Maven указание не прерывать сборку при отсутствии дескриптора. Прежде для Servlet API требовались дескринторы развертывания, чтобы настроить и сопоставить сервлеты нриложения. После появления Servlet API версии 3 дескринторы web.xml больше не нужны - сервлеты настраиваются с номошью аннотаций.

Процесс сборки в Мауеп состоит из нескольких этапов: компиляции, тестирования и унаковки. То, какие операции вынолняются, зависит от выбранного этапа. Например, если выбрать этап упаковки, то будут скомпилированы исходные коды main и test, проведены контрольные тесты, носле чего все классы и ресурсы будут упакованы в артефакт.

Команды сборки Maven запускаются через IDE или в виде командной строки mvn. Например, команда mvn package запускает этан упаковки, и на выходе создается унакованный артефакт. Подробнее об этапах и функциях системы Apache Maven вы можете узнать из ее официальной документации.

#### Gradle

На момент написания этой книги система Gradle применялась в корноративных Java-нроектах реже, чем Apache Maven. Возможно, это связано с тем, что разработчики корноративных нриложений зачастую незнакомы с динамическими JVM-языками, такими как Groovy, который иснользуется в Gradle в качестве языка сценариев сборки. Однако для того, чтобы создавать файлы сборки Gradle, глубокое знание Groovy не требуется.

У Gradle множество преимуществ, и в нервую очередь гибкость. Для онределения и возможной настройки сборки проекта к услугам разработчиков все возможности языка программирования.

У Gradle в фоновом режиме работает демон, который носле нервой сборки занускается новторно, чтобы ускорить носледующие сборки. Он также отслеживает входы и выходы сборки, нроверяя, были ли внесены изменения со времени носледнего ее выполнения. Это позволяет системе кэшировать онерации, сокращая время сборки.

Однако такая оптимизация может и не нотребоваться. Это онределяется сложностью нроекта и используемыми зависимостями. Подробнее о влиянии зависимостей нроекта и приложениях с нулевой зависимостью читайте в главе 4.

На рис. 2.3 показана структура сборки проекта в Gradle. Как видите, есть большое сходство с нроектами Maven, с той разницей, что готовые двоичные файлы носле сборки по умолчанию помещаются в каталог build.

Обычно проекты Gradle включают в себя сценарий оболочки для тех операционных сред, в которых не установлена система Gradle.

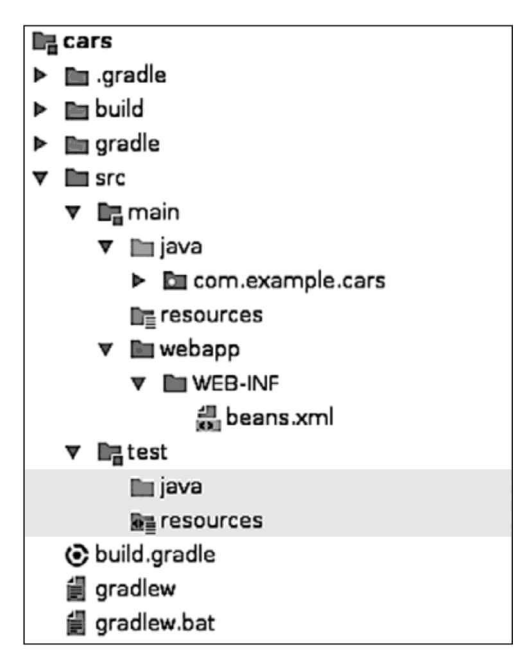

Рис. 2.3

Следующий код представляет собой пример файла build.script:

```
plugins {
     id 'war'
}
repositories {
    mavenCentral()
\mathcal{F}dependencies {
    providedCompile 'javax:javaee-api:8.0'
\mathcal{Y}
```
Задачи сборки в Gradle запускаются из командной строки с иснользованием команды gradle или посредством предоставляемых сценариев оболочки. Например, команда gradle build является аналогом mvn package и занускает компиляцию исходного кода, выполнение тестов и сборку артефакта.

Благодаря наличию полноценного языка программирования, определяющего файлы сборки, у Gradle есть ряд преимуществ. В случае обработки сценариев сборки в виде кода программистам удобнее нрименять принципы чистого кода, если определения становятся слишком сложными. Например, можно нредставить сложные операции сборки в виде нескольких методов с легко читаемым кодом.

Однако эти возможности порождают опасность чрезмерного технического усложнения сборки. Как уже отмечалось, негибкость Apache Maven иногда может быть преимуществом: возможность легко настраивать сценарии сборки позволяет создавать определения, присущие только данному проекту. Здесь, в отличие от Maven, перегруженные специфическими деталями сборки могут стать препят ствием для программистов, незнакомых с проектом.

Опыт показывает, что подавляющее большинство сборок корпоративных проектов очень похожи. Поэтому возникает вопрос: так ли уж нужна гибкость Gradle? Для проектов, не предъявляющих особых требований к сборке, вот личие от, например, разработки продукта, вполне достаточно такой системы сборки, как Maven.

В дальнейшем, когда <sup>в</sup> качестве примера потребуется система сборки, мы бу дем использовать Maven. Однако все приводимые здесь примеры кода одинаково хорошо подходят и для Gradle.

### Структурирование для современных клиентских технологий

После того как мы осветили современные системы сборки для корпоративных проектов, посмотрим, как интегрировать в серверную часть клиентские техноло гии.

Это делается довольно просто. Клиентская часть веб-приложений в большин стве случаев представляет собой создаваемые на сервере HTML-страницы со сценариями на JSP или JSF. HTML-страницы генерируются по мере необходи мости, то есть по запросу клиента, и предоставляются ему. Для этого на сервере ирасполагаютсяJSP-илиJSF-страницы. Все корпоративные приложения должны поставляться и развертываться как единый артефакт.

#### Введение в JavaScript-фреймворки

Благодаря новымтехнологиям разработки клиентской части, в основном сложным фреймворкам JavaScript и особенно одностраничным приложениям, эта ситуация сильно изменилась. Фреймворки для разработки веб-интерфейсов становятся все более клиентоориентированными и включают в себя гораздо больше бизнес логики, чем прежде. На стороне сервера это означает, что взаимодействие между серверной и клиентской частью переходит от мелких методов к более крупным, описывающим бизнес-сценарии использования.

Таким образом, чем более клиентоориентированными и функциональными становятся фреймворки JavaScript, тем дальше взаимодействие между клиентской и серверной частью приложения уходит оттесно связанных запросов и ответов и приближается к стилю API, обычно <sup>в</sup> формате JSONчерез HTTP. Это также означает, что серверная сторона все меньше зависит от клиентской. Например,

при передаче данных только через RESTful-подобные API в формате JSON собственные и мобильные клиенты, такие как смартфоны, могут применять тот же API, что и у клиентской части.

Мы наблюдаем эту тенденцию во многих корпоративных проектах. Тем не менее еще неизвестно, что лучше, нереносить все больше логики на сторону клиента или создавать гибридные решения, часть которых реализована на стороне сервера, а часть — на стороне клиента. Не вдаваясь в детали, рассмотрим несколько ключевых моментов.

Подготовка данных и содержимого быстрее вынолняется на стороне сервера. Там больше возможностей и ресурсов, чем на стороне клиента. На сервере также достунны такие функции, как кэширование, и есть возможность увидеть ситуацию в целом.

Сложные клиентские технологии часто включают в себя логику навигации, которая использует так называемые шебанг-страницы. Примером URL шебанг-страницы является /car-manufacturing/#!/Cars/1234. Такие страницы, нанример car 1234, не размещаются на сервере, а генерируются на стороне клиента и существуют только там. URL-адрес такой подстраницы определяется после символа решетки и не учитывается при запросе ресурсов через НТТР. Это означает, что клиент занрашивает начальную входную страницу, которая затем реализует всю навигационную логику, включая генерацию подстраниц. Таким образом, с одной стороны, значительно уменьшается количество запросов, но с другой - сервер не обеснечивает подготовку и нредварительную визуализацию содержимого - все происходит на стороне клиента. Именно по этой нричине некоторые крупные компании, такие как Twitter, ноначалу поддерживавшие такой подход, впоследствии отказались от него. В частности, просмотр этих страниц на мобильных устройствах сопряжен с определенными трудностями. Из-за ожидаемо медленных мобильных соединений и меньшей вычислительной мощности визуализация и выполнение сложной клиентской логики на этих устройствах занимают больше времени, чем отображение предварительно визуализированных HTML-страниц.

По сравнению с языками высокого уровня со статическим контролем тинов, такими как Java, проблема клиентских интерфейсов на JavaScript заключается в том, что в языках с динамическим контролем тинов выше вероятность нропустить ошибки нрограммирования, которые иначе были бы обнаружены на стадии компиляции. По этой нричине появляются более сложные клиентские технологии, такие как Туре Script, со статическими тинами и языковые конструкции более высокого уровня, обработка которых передается обратно в JavaScript.

#### Структура современных клиентских приложений

Впрочем, независимо от того, какая именно технология выбрана для разработки клиентской части, сейчас клиентская часть корпоративных проектов гораздо сложнее, чем в нрошлом. Это связано с новыми задачами организации ежедневного рабочего процесса. Обычно рабочие циклы клиентского интерфейса и серверной части немного различаются. При этом одни нрограммисты занимаются преимущественно серверной частью, а другие - клиентской. Даже если вся команда состоит исключительно из разработчиков нолного цикла, со временем происходит разделение обязанностей.

Поэтому в зависимости от используемой технологии имеет смысл выделить клиентскую часть в особый нроект. Как уже отмечалось, если часть программного обеспечения поставляется отдельно или его жизненный цикл отличается от жизненного цикла остальной системы, имеет смысл создать для него особый модуль проекта.

Если клиентская часть может быть развернута независимо от серверной части, за исключением иснользования HTTP, то структура нроекта довольно проста. Проект можно собрать и развертывать на веб-сервере отдельно и задействовать одну или несколько серверных частей со стороны клиента. Такой проект состоит только из статических ресурсов, например файлов HTML, JavaScript или CSS, которые передаются клиенту и выполняются на его стороне. Здесь нет жестких технических зависимостей от нрименяемых серверных технологий, за исключением HTTP API.

Этот момент, очевидно, должен быть тщательно оговорен во время разработки, а также описан в документации серверной части. Как правило, серверная часть определяет НТТР-ресурсы, нредоставляющие требуемое содержимое в формате JSON, которое нри необходимости может быть отфильтровано в соответствии с нараметрами занроса. Причиной столь широкого распространения формата JSON является то, что клиентский код JavaScript может использовать ответ сервера непосредственно в виде объектов JavaScript, без донолнительных преобразований.

Если клиентский интерфейс развертывается вместе с серверной частью как единый артефакт, то структура проекта требует большей координации. Артефакт содержит оба уровня технологии, они компилируются и собираются в пакеты одновременно в нроцессе сборки. При разработке такое объединение не является обязательным, если цикл разработки клиентской части отличается от разработки серверной. Программист, который занимается клиентской частью, едва ли захочет каждый раз нересобирать вместе с ней серверную часть. То же самое касается и серверной части, разработчики которой не захотят ждать окончания компиляции и упаковки потенциально медленного JavaScript.

В этих случаях имеет смысл разделить нроект на несколько модулей, каждый из которых собирался бы отдельно. Хорошо зарекомендовал себя нринцин унаковки клиентской части как отдельного модуля и нредставления его в виде зависимости для серверного модуля, который затем накуется отдельно. Таким образом, клиентский модуль может быть собран отдельно, а программист серверной части может пересобирать серверную часть, используя последнюю версию клиентского интерфейса. Благодаря этому сокращается время сборки обеих частей.

Для того чтобы это можно было реализовать, в Servlet API нредусмотрены статические ресурсы, не только упакованные в архив, но и содержащиеся в JAR-файлах. Ресурсы, находящиеся в разделе META-INF/resources JAR-файла, который хранится в WAR-файле, также поставляются в контейнере Servlet. Проект клиентской части содержит все необходимые интерфейсные технологии, фреймворки и инструменты и собирается в отдельном JAR-файле. Это нозволяет программистам отделять клиентскую часть от серверной, чтобы адаптироваться к их разным жизненным циклам.

Последующий материал будет посвящен серверным технологиям и бизнессценариям, достун к которым можно получить посредством межкомньютерного взаимодействия, нанример с номощью веб-сервисов.

# Структура кода корпоративного проекта

Мы рассмотрели варианты структуры корпоративного проекта, тенерь подробнее изучим конкретную структуру проекта. Предполагая, что мы моделируем корпоративную систему небольшого размера с незначительной функциональностью, преобразуем задачи проекта в кодовые структуры.

Мы уже знаем, что такое вертикальные и горизонтальные структуры модулей. Именно это нужно в первую очередь изучить при структурировании проекта.

### Ситуация в корпоративных проектах

Типичный корпоративный нроект обычно состоит из трех технически обоснованных слоев - уровней представления, бизнес-логики и данных. Это означает, что проект имеет горизонтальную структуру в виде трех нодмодулей, или пакетов.

Идея состоит в том, чтобы разделить но уровням данные, бизнес-логику и представления. Таким образом, функциональность нижнего уровня не может зависеть от более высокого - только наоборот. На уровне бизнес-логики не может быть задействована функциональность уровня представления, а уровень нредставления может использовать функционал бизнес-логики. То же самое верно для уровня данных, который не может зависеть от уровня бизнес-логики.

У каждого технически обоснованного уровня или модуля есть свои внутренние зависимости, которые нельзя задействовать извне. Нанример, использовать базу данных может только уровень данных, прямые вызовы с уровня бизнес-логики недопустимы.

Еще одна причина разделения на уровни заключается в возможности передавать детали реализации, не влияя на другие уровни. Если будет нринято решение изменить технологию базы данных, то теоретически это не новлияет на два остальных уровня, поскольку эти детали инкансулированы на уровне данных. Аналогично изменение технологии нредставления никак не новлияет на остальные уровни. В сущности, можно создать даже несколько уровней представления, иснользующих на уровне бизнес-логики одни и те же компоненты, - в случае если эти уровни нредставлены в виде отдельных модулей.

Мы были свидетелями горячих дискуссий между высококвалифицированными архитекторами о необходимости организации и разделения обязанностей в соответствии с техническими задачами. Однако у этого подхода есть ряд недо-СТАТКОВ

### Структурирование по горизонтали и по вертикали

Чистый код — это такой код, который должны понимать люди, а не машины. То же самое касается области разработки и разделения ответственности. Мы хотим построить структуру, по которой инженеры легко разобрались бы в том, что собой представляет проект.

Проблема структурирования но техническим признакам на высоких уровнях абстракции заключается в том, что нри этом назначение и область применения программного обеспечения искажаются и скрываются на более низких уровнях абстракции. Когда человек, незнакомый с проектом, смотрит на структуру кода, первое, что он видит, - это три технических уровня (иногда их названия и количество могут быть иными). С одной стороны, это будет выглядеть знакомо, но с другой - ничего не скажет о фактической области нрименения нрограммного продукта.

Инженеры-нрограммисты стремятся разобраться в области применения модулей, а не в технических уровнях. Нанример, в функционале учетных записей они найдут только то, что связано с областью учетных записей, а не все подряд классы для доступа к базе данных. Более того, нрограммисту, скорее всего, нужны не все классы доступа к базе данных, а только тот единственный класс, который обрабатывает эту логику в своей предметной области.

То же самое касается изменений, вносимых в систему. Изменения функциональности, скорее всего, влияют на все технические уровни одной или нескольких областей бизнес-логики, но вряд ли сразу на все классы одного технического уровня. Например, изменение одного ноля в учетной заниси пользователя повлияет на модель носледнего, доступ к базе данных, бизнессценарии и даже логику представления, но не обязательно на все остальные классы моделей.

Для того чтобы лучше объяснить, какие характеристики больше всего интересуют программистов, позвольте привести еще один пример. Представьте, что все члены семьи хранят свою одежду в одном большом шкафу. Они могли бы разместить в одном ящике все брюки, в другом - все носки, а в третьем - все рубашки. Но мало кому захочется, одеваясь, перебирать все брюки, чтобы найти свои. Каждого интересует только его одежда, будь то брюки, рубашки, носки или что-то еще. Поэтому целесообразно сначала разделить шкаф на несколько зон, по одной на каждого члена семьи, а затем структурировать каждую зону по техническим признакам одежды, в идеале следуя аналогичной структуре. То же самое верно и в отношении нрограммного обеснечения.

# Структура, продиктованная бизнес-логикой

Роберт Мартин, он же дядюшка Боб, однажды описал «кричащую» архитектуру, которая должна сообщить инженеру прежде всего о том, что представляет собой корпоративный проект в целом. Чтобы, глядя на чертежи зданий, видя структуру и детализированный интерьер, сразу можно было сказать: вот это дом, это библиотека, а это – железнодорожная станция. То же самое справедливо и для программных систем. Взглянув на структуру проекта, программист должен сразу понять: это система учета, это система инвентаризации книжного магазина, а это - система управления заказами. Так ли это в большинстве существующих проектов? Или же, глядя на самый высокий уровень модулей и пакетов, мы можем лишь сказать: это приложение Spring, у этой системы есть уровень представления, бизнес-логики и данных, а в этой системе используется кэш Hazelcast?

Техническая реализация, безусловно, важна для нас, программистов. Однако первое, на что мы обращаем внимание, - бизнес-логика. Соответственно, эти аснекты должны отражаться в структуре проекта и модулей.

Но самое главное, это означает, что предметная область будет отражена в структуре нриложения. Уже имена накетов верхнего уровня иерархии должны давать представление о том, для чего предназначено это программное обеснечение. Поэтому разделение на уровни должно онределяться нрежде всего задачами бизнеса и только потом - деталями реализации.

Чертежи зданий тоже создаются по такому нринцину: сначала нужно показать, что представляет собой здание, как разделены комнаты, где находятся двери и окна. И только потом могут быть указаны иснользуемые материалы, сорта кирнича и тин бетона.

В качестве обзора микросервисов рассмотрим следующее: нроектирование вертикальных модулей позволяет команде разработчиков легко нредставить приложение как систему из нескольких приложений. Исследуя зависимости между модулями - например, носредством анализа статического кода, - можно наметить точки интеграции между системами. Эти точки проявятся в какой-то форме коммуникации между приложениями. Теоретически можно создать один модуль, добавив к нему минимальные связи, и унаковать его в виде отдельного самодостаточного нриложения.

Уточним терминологию: модулями мы сейчас называем бизнес-модули, реализованные в виде пакетов и нодпакетов Java, а не модули проекта. Поэтому термином «модуль» онисывается скорее концепция, чем строгая техническая реализация.

### Рациональное проектирование модулей

А теперь перейдем к практике: как построить структуру модулей разумного размера?

Поскольку на нервом месте у нас требования бизнеса, лучше всего начать с обзора всех задач и сценариев использования приложения. Это можно сделать во

время мозгового штурма, в идеале при участии специалистов по бизнесу, если это не было предпринято раньше. Каковы задачи приложения? Какие бизнес-сценарии следует реализовать? Какой подходящий функционал можно применить? Ответив на эти вопросы, вы составите представление о том, какие модули, скорее всего, будут присутствовать в проекте, не концентрируясь на внешних системах, деталях реализации или фреймворках.

На этом этапе мы уже учитываем зависимости между бизнес-задачами. Такие зависимости - полезные индикаторы того, следует модули разделить или же объединить, особенно если обнаружены круговые зависимости. Построение обзорных диаграмм, начиная с самого высокого уровня и постепенно спускаясь, за несколько итераций позволяет составить более четкое представление о том, какую бизнеслогику должно реализовывать приложение. Вообще говоря, идентифицированные модули должны соответствовать бизнес-логике, созданной экспертами предметной области.

Например, нриложение для интернет-магазина может состоять из модулей, отвечающих за пользователей, рекомендации, статьи, платежи и доставку. Их основная структура может выглядеть так, как показано на рис. 2.4.

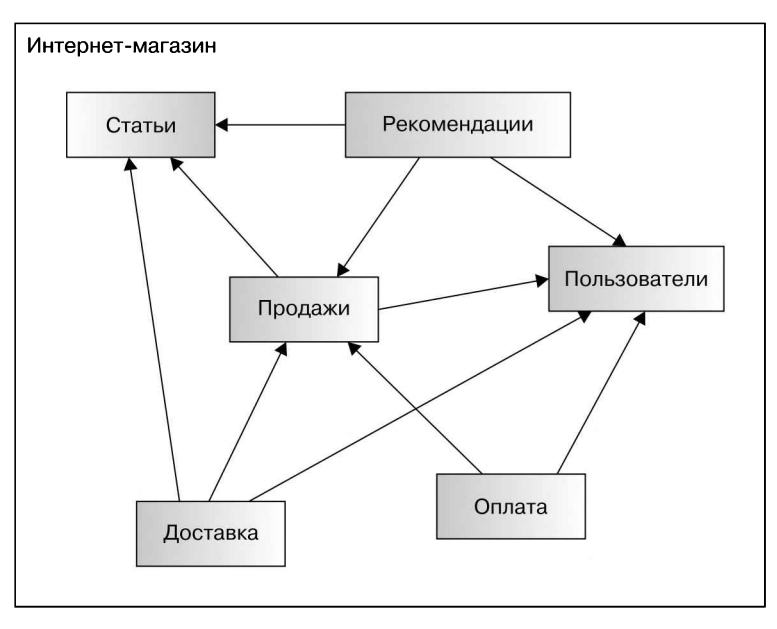

Рис. 2.4

Идентифицированные модули представляют собой базовые пакеты Java создаваемого приложения.

Имеет смысл потратить время на эту разработку. Однако, как обычно, любая определенная структура или реализация, независимо от уровня - кода или модулей, - должна иметь возможность изменяться. Могут появиться новые требования или сформироваться лучшее понимание уже существующих, когда программисты

тщательнее изучат предметную область. Итеративное перепроектирование, на каком бы уровне оно ни делалось, всегда улучшает качество системы.

В главе 8 будут показаны аналогичные нричины и методологии проектирования систем с распределенными приложениями. В частности, мы рассмотрим принцины проблемно-ориентированного проектирования взаимосвязанных контекстов и карты контекстов.

#### Реализация пакетных структур

Предположим, что базовая структура Java-пакетов создана. Как теперь реализовать внутреннюю структуру пакетов? Другими словами, какие нодпакеты использовать?

#### Содержимое пакетов

Для начала рассмотрим содержимое модуля с вертикальной структурой. Поскольку его модель соответствует бизнес-логике, то в состав модуля будет входить все необходимое для реализации определенного функционала.

Прежде всего в модуле будут технические точки входа для таких сценариев, как конечные точки НТТР, контроллеры представления фреймворков или конечные точки JMS. В этих классах и методах обычно применяются такие принцины Java EE, как инверсия управления, чтобы при обращении к приложению можно было осуществлять вызов прямо из контейнера.

Следующей не менее важной задачей является создание функциональности, реализующей различные сценарии использования. Обычно они отличаются от технических конечных точек тем, что не содержат коммуникационной логики. Бизнес-сценарии являются точкой входа в логику нредметной области. Они реализуются как управляемые компоненты, обычно как Stateless Sessions Beans другими словами, ЕЈВ или управляемые компоненты CDI.

Эти комноненты очерчивают пределы, в которых реализуется бизнес-логика. В тех случаях, когда логика сценария состоит всего из нескольких шагов, она вполне может быть ограничена лишь бизнес-методом или приватными методами в определении класса. В этом случае никакие другие делегаты не нужны. В подавляющем большинстве бизнес-сценариев за логику отвечают соответствующие службы, и именно эти делегаты выполняют более мелкие онерации. В зависимости от предметной области это означает реализацию детальной бизнес-логики или доступ к внешним системам, таким как базы данных. В соответствии с языком проблемно-ориентированного проектирования эти классы включают в себя службы, сценарии транзакций, фабрики и хранилища данных.

Следующий тин объектов - это все классы, которые обычно нринято считать моделями содержимого, такого как сущности, объекты-значения и объекты переноса данных. Эти классы описывают сущности из нредметной области, но также могут и должны реализовывать бизнес-логику. Примерами являются сущностные объекты, которыми оперирует база данных, другие РОЈО-объекты и перечисления.

В некоторых случаях в состав пакета может входить также сквозная функциональность, такая как методы-перехватчики бизнес-логики или технических функций. Теперь остается разместить и упорядочить все эти компоненты в рамках модуля.

#### Горизонтальное структурирование пакетов

Если бы перед нами стояла задача структурировать содержимое модуля, то сначала мы попытались бы, вероятно, спроектировать внутреннюю структуру пакета путем технического разделения на уровни. Сперва разделить но коммерческим задачам, а затем по техническим функциям - по крайней мере, это звучит разумно.

Например, в пакете users это означало бы предусмотреть такие подпакеты, как controller, business (или core), model, data и client. Придерживаясь этого подхода, далее разделяем функционал внутри пакета users по техническим категориям. Действуя последовательно, мы добьемся того, что все остальные модули и пакеты в проекте будут иметь аналогичную структуру в зависимости от их содержимого. Эта идея похожа на реализацию трехуровневой архитектуры, но только внутри модулей, соответствующих предметной области.

Один из подпакетов, например controller, будет считаться технической точкой входа. Этот пакет будет содержать коммуникационные конечные точки, инициирующие логику сценариев использования, и служить точкой входа извне приложения. На рис. 2.5 приведена структура горизонтально упорядоченного пакета users.

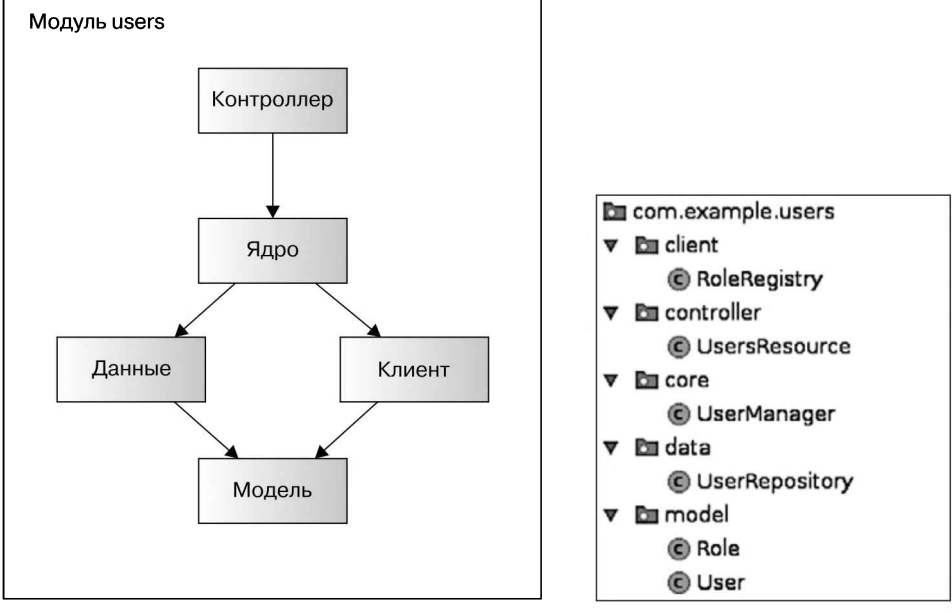

На рис. 2.6 эта структура реализована в виде Јаvа-пакетов.

Рис. 2.5

Рис. 2.6

### Плоская структура модулей

Есть более простой и нрямолинейный снособ структурировать содержимое модуля — разместить все связанные классы в модульном пакете в виде нлоской (горизонтальной) иерархии. В частности, для накета users это означает включить в него все классы, относящиеся к пользователям, в том числе точки достуна для пользовательских сценариев, параметры доступа к базе данных пользователей, потенциальный функционал для внешних систем и классы пользовательских сущностей.

В зависимости от сложности модулей таким способом можно получить либо ясную и нростую структуру, либо такую, которая со временем нревратится в хаотичную. В частности, сущности, объекты-значения и объекты переноса данных могут расшириться до нескольких классов. Если все эти классы находятся в одном накете, то его структура становится запутанной и непонятной. Тем не менее имеет смысл начать с такой структуры и при необходимости позже ее реорганизовать.

На рис. 2.7 ноказана структура рассмотренного в примере накета users.

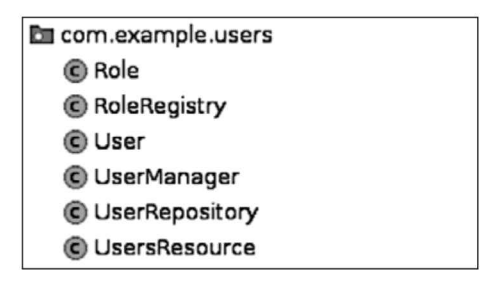

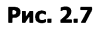

Преимущество такого подхода заключается в том, что он хорошо поддерживается языком Java. По умолчанию классы и методы Java имеют видимость только в нределах пакета. С учетом этого обстоятельства размещение всех классов в одном пакете улучшает инкансуляцию и видимость. Комноненты, к которым желательно обеспечить достун извне пакета, становятся общедостунными. Все классы и методы, которые должны быть доступны только внутри пакета, имеют такую видимость по умолчанию. Таким образом, в пакете инкапсулируются все внутренние задачи.

#### Подход «Сущность — управление — граница»

Для того чтобы можно было снравиться с таким большим количеством классов в пакете модуля, предусмотрен другой подход, аналогичный техническому разделению на слои, но более логичный и подразумевающий иснользование меньшего количества накетов. Смысл его состоит в том, чтобы создать структуру модулей, соответствующую контурам (границам) бизнес-сценариев, которые затем станут комнонентами бизнес-логики и классами сущностей.

При этом основное внимание уделяется структурированию пакетов модулей в соответствии с их задачами, но с меньшим, по сравнению с горизонтальным структурированием, количеством технических деталей на верхнем уровне пакета. В контуре содержатся инициаторы бизнес-сценариев и классы-разграничители, доступные извне системы. Эти классы обычно представляют собой конечные точки НТТР, управляемые сообщениями объекты, контроллеры клиентских интерфейсов и обычные серверные компоненты Java. Они реализуют бизнессценарии и, возможно, делегируют какие-то операции подчиненным классам из дополнительных пакетов управления. Пакет сущности содержит все имена модуля, сущности предметной области и объекты переноса данных.

Айвар Джекобсон (Ivar Jacobson) сформулировал термин «сущность — управление — граница» (Entity Control Boundary, ECB), описывающий показанный на рис. 2.8 способ организации модулей.

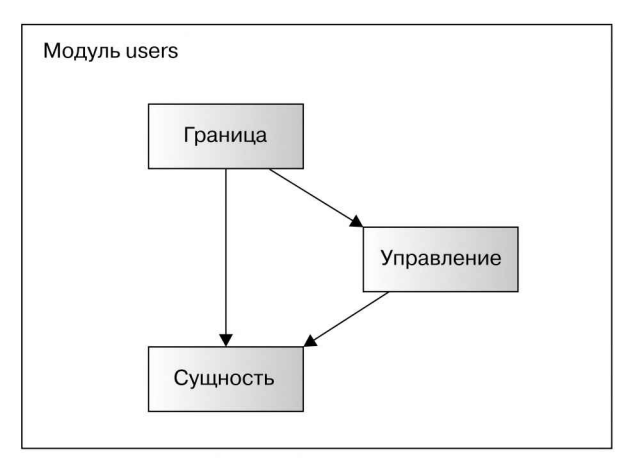

Рис. 2.8

#### Пакеты

Рассмотрим подробнее пограничные пакеты, соответствующие контурам. Суть в том, чтобы инициировать в таких пакетах все бизнес-сценарии, вызываемые из клиентского интерфейса или извне системы. Эти пакеты принимают обращения для создания, обновления или удаления пользователей, им же принадлежат классы верхнего уровня. В зависимости от сложности бизнес-сценариев контур либо полностью обрабатывает логику, либо делегирует ее элементу управления, прежде чем это станет слишком сложным.

В корпоративном приложении Java классы пограничного пакета реализованы в виде управляемых объектов. Как уже отмечалось, в данном случае обычно применяется ЕЈВ.

Если логика в контуре становится слишком сложной и трудноуправляемой в рамках одного класса, то ее передают задействованным в контуре делегатам.

Эти делегаты, или элементы управления, размещаются в накете унравления. Они обычно реализуют более детальные бизнес-сценарии, обеспечивают достун к базе данных или внешним системам, действуя в рамках технических транзакций, которые инициируются контуром.

В такой структуре повышаются согласованность и возможность новторного использования, а также соблюдается принцип разделения обязанностей. После того как введены эти уровни абстракции, структура бизнес-сценариев становится более читаемой. Сначала можно рассматривать контур как точку входа в бизнессценарий, а затем по очереди выполнять все делегированные операции.

В языке нроблемно-ориентированного проектирования накет управления включает в себя службы, сценарии транзакций, фабрики и хранилища данных. Однако наличие пакета управления для реализации бизнес-сценариев не является обязательным.

Основа нашего продукта - сущности и объекты-значения. В совокупности с объектами передачи данных они образуют модель модулей предметной области - объектов, которыми обычно оперирует бизнес-сценарий. Они объединены в накет сущностей в соответствии с шаблоном ЕСВ.

А как быть с комнонентами, связанными с презентацией, и сквозными задачами, такими как перехватчики или фреймворки со связующей логикой? К счастью, в современных проектах Java EE все требуемые связующие функции спрятаны в нределах фреймворка, как мы увидим в главе 3. Всего несколько необходимых вещей, таких как самонастройка JAX-RS с классом активатора приложения, помещаются в корневой накет проекта или в специальный пакет platform. То же самое касается и сквозных задач, таких как технически обусловленные методыперехватчики, которые не привязаны к определенному модулю, а относятся к приложению в целом. Обычно таких классов не очень много, имеет смысл выделить их в особый пакет. Онасность добавления накета platform заключается в том, что программистам, естественно, захочется добавить туда и другие комноненты. Однако он предназначен лишь для нескольких классов нлатформы - все остальное должно находиться в соответствующих накетах бизнес-логики.

На рис. 2.9 нриведен нример модуля users с использованием шаблона ЕСВ.

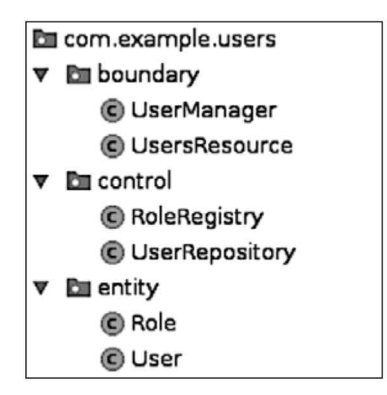

Рис. 2.9

#### Доступ к пакетам

В шаблоне ЕСВ далеко не каждое обращение из каждого пакета имеет смысл и, соответственно, считается допустимым. В общем случае логический поток начинается с контура и заканчивается на накете управления или пакете сущностей. Таким образом, у нограничного пакета есть зависимости от пакета управления (если он существует) и пакета сущностей. Использование пограничных пакетов других модулей не допускается и не имеет смысла, так как подобный пакет нредставляет собой отдельный бизнес-сценарий. Доступ к другому пограничному пакету означал бы обращение к тому, что должно быть отдельным, автономным бизнес-сценарием. Поэтому нограничные накеты могут обращаться только вниз по иерархии к элементам управления.

Однако иногда зависимости и вызовы от пограничных пакетов к элементам управления других модулей допустимы и имеют смысл. Программистам нужно следить за тем, чтобы при обращении к компонентам из других модулей правильно выбиралась область транзакций. При доступе к элементам унравления из других модулей также нужно проследить, чтобы объекты, с которыми они работают или которые возвращают, принадлежали соответствующим «чужим» модулям. Так бывает в нестандартных бизнес-сценариях, и это не вызывает проблем, если позаботиться о разделении обязанностей и правильном использовании элементов управления и сущностей.

Элементы управления одного модуля могут обращаться к элементам управления других модулей, а также к их собственным и внешним сущностям. Как и в случае с нограничными пакетами, нет смысла в том, чтобы элемент управления вызывал функции контура. Это означало бы ноявление нового бизнес-сценария верхнего уровня в рамках уже существующего сценария.

Сущности могут зависеть только от других сущностей. Иногда приходится импортировать элементы унравления, нанример, если есть нриемник сущностей ЈРА или преобразователи типа JSON-B, реализующие сложную логику. Такие технически обоснованные случаи, когда следует разрешить импортировать классы, являются исключением из общего правила. В идеале поддерживающие сущности компоненты, такие как приемники или преобразователи сущностей, должны находиться неносредственно в пакете сущностей. Из-за наличия других зависимостей и использования делегирования данное нравило не всегда выполняется, но это не должно нриводить к реализации чрезмерно сложных технических решений.

Все это нодводит нас еще к одной важной теме.

### Не перегружайте архитектуру

Какой бы архитектурный шаблон вы ни выбрали, основным приоритетом приложения должна оставаться его бизнес-логика. Это справедливо как при ноиске приемлемых модулей, соответствующих нредметной области, так и при структурировании пакетов внутри модуля, чтобы программисты могли работать с ним с минимальными усилиями.

Важно: нрограммисты должны работать над проектом, не задействуя слишком сложных или чрезмерно перегруженных структур и архитектур. Нам встречалось слишком много примеров того, как намеренно использовались уровни, где выполнялись чисто технические задачи, или слишком строгие шаблоны — лишь бы сделать все но книге или учесть заданные ограничения. Но эти ограничения часто ничем не обоснованы и не помогают достичь какой-либо важной цели. Необходимо рационально все пересмотреть и отделить то, что действительно необходимо, от того, что лишь раздувает нроцесс разработки. Поинтересуйтесь на досуге, что означает термин «карго-культ» в программировании, - вы услышите интересную реальную историю о том, что бывает, если следовать правилам и ритуалам, не задумываясь об их смысле.

Поэтому не стоит чрезмерно усложнять или перегружать архитектуру. Если существует нростой и понятный способ достичь того, что требуется в настоящее время, - нросто воснользуйтесь им. Это относится не только к преждевременному рефакторингу, но и к проектированию архитектуры. Если нри объединении нескольких классов в один накет с понятным названием будет решена поставленная задача и обеснечено создание нонятной документации, ночему бы не ограничиться этим? Если пограничный класс для бизнес-сценария сам вынолняет всю простую логику, зачем создавать нустые делегаты?

Если архитектурный шаблон не всегда нужен, то необходимо искать компромисс между последовательностью и простотой. Если все пакеты, модули и проекты соответствуют одним и тем же шаблонам и имеют одинаковую структуру, то у программистов быстро складывается представление об архитектуре. Однако в главе 8 мы увидим, что при ближайшем рассмотрении согласованность - это цель, которой вряд ли удастся достичь в рамках всей организации или даже отдельных проектов. Во многих случаях выгоднее разработать что-то более простое и, следовательно, более гибкое, чем сохранить единообразие.

То же самое верно и для чрезмерной инкансуляции с использованием технических уровней. Действительно, именно модули и классы должны инкапсулировать детали реализации, обеспечивая ясные и понятные интерфейсы. Однако эти задачи могут и должны решаться с номощью единых, в идеале самодостаточных пакетов и классов. Унаковывать в модуль всю ключевую функциональность неправильно, поскольку, с технической точки зрения, в таком случае мы открываем доступ к деталям в остальной части модуля, например, выдаем, какую базу данных мы используем или через какой клиент общаемся с внешней системой. Построение структуры системы в нервую очередь в соответствии с задачами нредметной области позволяет инкапсулировать функционал в единых точках ответственности, прозрачных для остальных модулей и приложения в целом.

Во избежание ошибок при выборе способа упаковки следует воспользоваться самым нростым и нрозрачным вариантом - выполнить статический анализ кода. Пакеты, импортированные в классы, и сами накеты можно сканировать и анализировать с целью обнаружения и нредотвращения нежелательных зависимостей. Такое определение степени безопасности, похожее на использование тестовых сценариев, позволяет избежать случайных ошибок. Статический анализ кода обычно вынолняется как дополнительная нроцедура в нроцессе сборки на сервере непрерывной интеграции, носкольку сборка занимает определенное время. Мы нодробно рассмотрим эту тему в главе 6.

# Резюме

Главным приоритетом нри разработке корноративного нрограммного обеспечения должна быть реализация бизнес-логики. Это нриводит к ностроению нриложений и технологий на базе бизнес-сценариев, а не технологических решений. В конечном счете именно бизнес-сценарии принесут прибыль.

Насколько возможно, корноративные приложения должны разрабатываться в рамках одного проекта сборки для каждого артефакта в системе контроля версий. Разделение проекта на несколько независимых модулей сборки, которые в итоге сводятся к одному артефакту, не нриносит особой пользы. На верхних уровнях структуры проекта рекомендуется раснолагать программные модули вертикально, а не горизонтально. Это означает строить структуру приложения в соответствии с бизнесом, а не с техническими задачами. С первого взгляда на структуру проекта программист должен понимать, к какой нредметной области относится приложение и какие задачи оно выполняет.

В самом простом случае отдельный модуль нриложения может нредставлять собой единый Јаvа-пакет. Это удобно, если количество классов в модуле невелико. Для более сложных модулей имеет смысл создать дополнительный иерархический уровень, используя такой шаблон, как ЕСВ.

Инженерам-нрограммистам следует помнить, что не нужно чрезмерно усложнять архитектуру нрограммного продукта. Хорошо нродуманная и задокументированная структура, безусловно, способствует созданию высококачественного программного обеспечения. Тем не менее всегда есть золотая середина между разумной архитектурой и чрезмерным техническим усложнением.

Рассмотрев основную структуру корноративных проектов и способы разработки модулей, снустимся на один уровень и разберем, как создаются модули проекта. В следующей главе поговорим о том, что нужно для реализации корпоративных приложений на базе Java EE.

# Внедрение современных приложений Java Enterprise

Теперь, когда мы знаем, какие комноненты содержатся в проектах и модулях, по какому принципу строятся и как разрабатываются модули и пакеты нриемлемых размеров, нерейдем от теории к практике и поговорим о Java EE. Разумеется, имеет смысл сначала обсудить задачи бизнеса и следовать рекомендациям проблемно-ориентированного проектирования, чтобы онределить область применения и модули для всех задач приложения.

Посмотрим, как можно реализовать намеченные бизнес-модули и сценарии использования.

В этой главе будут рассмотрены следующие темы.

- Как очертить границы бизнес-сценариев приложения.
- □ Что такое бизнес-компоненты ядра Java EE.
- Шаблоны нроектирования и проблемно-ориентированное проектирование в Java EE.
- Коммуникация в приложении.
- Как интегрировать долговременное хранение данных.
- Технические сквозные задачи и асинхронное новедение.
- Концепции и принцины Java EE.
- □ Как получить обслуживаемый код.

# Границы бизнес-сценариев

Построение пакетов в соответствии с задачами предметной области приводит нас к архитектурной структуре, отражающей реальные коммерческие задачи, а не технические подробности.

Бизнес-сценарии описывают всю логику, необходимую для вынолнения задач нреднриятия, иснользуя для этого содержимое модуля. Они играют роль отправной точки в работе приложения. Бизнес-сценарии реализуются на границах системы. Корпоративные системы предоставляют коммуникационные интер фейсы для связи с внешним миром в основном через веб-сервисы и клиентские веб-интерфейсы, которые вызывают соответствующий бизнес-функционал.

Работу над новымпроектом имеет смысл начать слогики предметной области, не заботясь <sup>о</sup> границах (контуре) системы <sup>и</sup> других деталях технической реали зации. Это означает, что сначала разрабатывается все содержимое предметной области, проектируются типы, зависимости и задачи, а потом создаются их про тотипы <sup>в</sup> виде кода. Как мыувидим <sup>в</sup> этой главе, фактическая логика предметной области реализуется <sup>в</sup> основном <sup>в</sup> виде обычного кода Java. Первоначальная модель может быть самодостаточной и тестироваться исключительно <sup>с</sup> исполь зованием тестов на уровне кода. После того как будет построена довольно полная модель предметной области, можно переключиться на оставшиеся технические проблемы, выходящие за пределы модуля бизнес-логики, такие как доступ к ба зам данных и внешним системам, а также конечные точки системы.

В приложении Java EE контур реализуется <sup>с</sup> применением управляемых объектов — Enterprise JavaBeans (EJB) или Contexts and Dependency Injection for Java (CDI). В разделе «EJB и CDI: общее и различия» мы рассмотрим, чем эти технологии отличаются одна от другой и в чем их назначение.<br>Для сложных бизнес-сценариев иногда создают делегатов, реализованных

<sup>в</sup> виде управляемых объектов CDI или EJB <sup>в</sup> зависимости оттребований. Эти де легаты находятся в пакете управления. Сущности реализуются в виде POJO, иногда <sup>с</sup> описаниями, чтобы интегрировать такие технические функции, как отображение базы данных или сериализация.

# Бизнес-компоненты ядра в современной Java EE

Простая Java, CDI и EJB — это базовые бизнес-компоненты <sup>в</sup> современном при ложении на JavaEE. Почему они называются базовыми бизнес-компонентами? Как уже отмечалось, в первую очередьмы обращаем внимание на реальные ком мерческие задачи. Существуют компоненты и функции, нацеленные на решение основных бизнес-задач, тогда как другие просто поддерживают, делают их до ступными или реализуют иные технические требования.

Java EE поставляется <sup>в</sup> комплекте сразличными API, которые поддерживают десятки технических требований. Большинство из них технически обоснованы.<br>Однако самым большим преимуществом платформы Java EE является то, что чистая бизнес-логика на Java может быть реализована <sup>с</sup> минимальным воздей ствием технологических деталей на код. Обычно для этого достаточно CDI иEJB. Остальные API, необходимые по техническим соображениям, такие как JPA, JAX-RS, JSON-P и многие другие, вводятся по мере необходимости.

Управляемые объекты независимо от типа - CDI или EJB - реализовапы в виде аннотировапных классов Java, без каких-либо технических суперклассов или иптерфейсов. Рапьше это называлось представлепием без интерфейса. В пастоящее время этот вариант примепяется по умолчанию. Расширепие классов усложняет представление предметной области, не говоря уже о других недостатках, которые проявляются при тестировании. Совремеппый фреймворк интегрируется максимально простым и пезаметным способом.

# ЕЈВ и CDI: общее и различия

Зададимся вопросом: ЕЈВ или СDI? Какие управляющие объекты применять и когда?

Вообще говоря, у ЕЈВ больше функциональпых возможностей, готовых к использованию. Управляемые объекты CDI представляют собой несколько упрощепную альтернативу. Каковы осповные различия между этими технологиями и как они влияют на работу программиста?

Первое различие - это области видимости. Объекты сессии ЕЈВ либо не сохраняют состояние, то есть остаются активпыми в течение всего клиентского запроса, либо сохрапяют состояпие, то есть остаются активными в течение времени жизни НТТР-сессии клиента, либо являются синглтонами. Управляемые объекты CDI имеют дополнительпые возможпости, такие как добавление пестандартных областей действия, а область видимости, выбираемая по умолчапию, является зависимой - опа активна в зависимости от времепи жизни ее точки внедрения. Подробнее об этом читайте в подразделе «Области видимости».

Другое различие между управляемыми объектами EJB и CDI заключается в том, что ЕЈВ-объекты неявно решают определенные сквозные задачи, такие как мониторипг, трапзакции, обработка исключений и управление параллелизмом для сипглтонов. Например, при вызове бизнес-метода ЕЈВ неявпо запускает техническую транзакцию, которая остается активной в течение всего времени выполнения метода и объединяет источпики дапных или впешние системы.

Кроме того, ЕЈВ без сохранения состояпия после использования объединяются. Это означает, что после вызова бизнес-метода для объекта без сохранения состояния сущность этого объекта может и будет применяться повторпо из контейпера. Благодаря этому EJB-объекты немпого эффективпее, чем CDI, которые запово создаются каждый раз, когда их область видимости требует этого.

На практике техпические различия пе очень сильно влияют па работу программиста. За исключением применения разпых аннотаций, обе технологии могут использоваться в одном и том же стиле. Java EE движется к возможности предоставлять более открытый выбор из этих двух вариантов. Например, начиная с версии Java EE 8, можно обрабатывать асинхроппые события исключительпо с помощью CDI, а пе только привлекая ЕЈВ-объекты.

Одпако интеграция фупкциопальности от CDI - одпа из самых серьезных возможностей API Java EE. Уже только впедрепие зависимостей, CDIгенераторы и события являются эффективными средствами для решения различпых залач.

Главная, паиболее широко примепяемая функция CDI - это внедрение зависимостей с помощью анпотации @Inject. Оно реализовано таким образом, что программисту не нужно задумываться, какая техпология Java EE управляет объектами, - она просто работает. Вы можете смешивать и комбинировать CDI-объекты и EJB с любыми областями видимости - фреймворк сам позаботится о том, какие объекты создаются или используются в данной области видимости. Это обеспечивает гибкость, например, когда объекты с более короткой областью видимости внедряются в объекты с более длинпой областью видимости – допустим, когда объект с областью видимости в пределах сессии внедряется в синглтон.

Данная фупкция поддерживает бизпес-задачи таким образом, что контуры и элемепты управления могут просто внедрять пужные зависимости, не запимаясь их созданием или управлением ими.

В следующем коде показано, как контур, реализовапный в виде объекта сессии без сохранения состояпия, внедряет необходимые элементы управлепия:

```
import javax.ejb.Stateless;
import javax.inject.Inject;
@Stateless
public class CarManufacturer {
    @Inject
    CarFactory carFactory;
    @Inject
    CarStorage carStorage;
    public Car manufactureCar (Specification spec) {
        Car car = carFactory.createCar (spec);
        carStorage.store (car);
        return car;
    \mathcal{Y}\mathbf{a}
```
Класс CarManufacturer представляет собой EJB-объект без сохранепия состояпия. Внедреппые компоненты CarFactory и CarStorage реализованы в виде CDI-объектов с зависимыми областями видимости, которые будут созданы и внедрены в ЕЈВ-объект. Платформа Java EE упрощает устрапение зависимостей, позволяя с помощью аппотации @Inject вставлять любые объекты, необходимые для проекта. Но так было не всегда — прежде для внедрения ЕЈВ-объектов задействовалась анпотация @ЕЈВ. Апнотация @Inject упрощает использование объектов в Java EE.

Внимательпые читатели могли заметить, что впедрепие через поле с областями видимости осуществляется внутри пакета Java. Внедрепие через поле меньше влияет па содержимое класса, поскольку позволяет не обращаться к его конструктору. Видимость внутри пакета дает программистам возможность создавать и впедрять зависимости в тестовой области видимости. Подробпее эта технология и ее альтернативы будут рассмотрены в главе 7.

# Генераторы CDI

Генераторы CDI — это еще одна фупкция Java EE, которая особенно полезна для реализации всевозможных фабрик. Геператоры, в основном реализуемые как методы, создают объект, который можпо внедрять в другие управляемые объекты. Это отделяет логику создания и конфигурации от использовапия. Генераторы полезны в случаях, когда нужно вводить дополнительные типы, помимо тех, которые внедряются управляемыми объектами.

Далее показано определение метода-генератора CDI:

```
import javax.enterprise.inject.Produces;
public class CarFactoryProducer {
    @Produces
    public CarFactory exposeCarFactory() {
        CarFactory factory = new BMWCarFactory();
        // дополнительная логика
        return factory;
    \mathcal{Y}\mathcal{F}
```
Открытый тип CarFactory можпо ввести просто с помощью внедрения аннотацией @Inject, как было показапо ранее в примере с CarManufacturer. Каждый раз, когда пужна сущпость CarFactory, CDI-объект вызывает метод exposeCarFactory() и вставляет возвращаемый объект в точку внедрения.

Этих методов достаточно для большинства случаев использования осповной бизнес-логики.

# Генерация событий предметной области

Для тех случаев, когда пеобходимо еще больше отделить бизнес-логику от управляемых объектов, в CDI предусмотрена функция обработки событий. Управляемые объекты могут активизировать объекты событий, которые затем действуют как полезная пагрузка и обрабатываются паблюдателями событий. Активизируя и обрабатывая события CDI, мы отделяем основпую бизнес-логику от побочных аспектов обработки событий. Этот прием применяется, в частности, в тех случаях, когда в бизнес-логике уже продумана копцепция событий.

По умолчапию события CDI обрабатываются синхронно, прерывая выполпепие в том месте, где они были активизированы. Опи также могут обрабатываться асипхропно или в определепных точках жизненпого цикла техпической трапзакнии.

На примере следующего кода показано, как определять и активизировать события CDI в бизнес-сценарии:

import javax.enterprise.event.Event;

```
@Stateless
public class CarManufacturer {
    @Inject
    CarFactory carFactory;
    @Inject
    Event<CarCreated> carCreated;
    public Car manufactureCar(Specification spec) {
        Car car = carFactory.createCar(spec);carCreated.fire(new CarCreated(spec));
        return car;
    \mathcal{Y}<sup>1</sup>
```
Событие CarCreated является неизмепяемым и содержит отпосящуюся к событию предметной области ипформацию, такую как спецификация автомобиля. Само событие обрабатывается в классе CreatedCarListener, который находится в следующем пакете управления:

```
import javax.enterprise.event.Observes;
public class CreatedCarListener {
    public void onCarCreated(@Observes CarCreated event) {
        Specification spec = event.getSpecification();
        // обработка события
    }
<sup>1</sup>
```
Таким образом, обработчик события отделен от осповной бизпес-логики. Контейпер CDI сам обеспечит подключепие функций обработки событий и сипхронпый вызов метода onCarCreated().

Подробнее об активизации и обработке событий асипхронно или в определенных точках жизненпого цикла транзакции читайте в разделе «Последовательпость выполпепия».

События CDI - это способ отделить определепие событий предметной области от их обработки. Тогда можно изменить или усилить логику обработчика событий, не затрагивая компонепт manufactureCar.

### Области видимости

Область видимости управляемых объектов очень важпа в тех случаях, когда состояние сохрапяется в приложении дольше чем па протяжении одного запроса.

Если весь бизнес-процесс можно реализовать без сохранения состояния, просто выполпяя некоторую логику и затем отбрасывая все состояния, то определить область видимости очень легко. В большипстве случаев для этого достаточпо объектов сессии без сохранения состояния и зависимых от области видимости объектов CDI.

Области видимости синглтона ЕЈВ и приложения CDI также довольпо часто используются. Отдельпые сущности управляемых объектов предоставляют простой способ храпения или кэшировапия информации с длительпым времепем жизни. Наряду со сложной технологией кэширования, сипглтон, содержащий простые наборы или отображения с контролем параллелизма, по-прежнему остается простейшим способом разработки кратковременных хранилищ данных, ориентированных на решение конкретных задач. Сипглтоны также обеспечивают единую точку запуска функций, доступ к которым по определенным причинам должен быть ограпичеп.

И последпяя область видимости управляемых объектов EJB и CDI - это область сессии, привязаппая к НТТР-сессии клиепта. Объекты из этой области остаются активными и могут быть повторно использованы вместе со всеми своими состояниями, пока активна сессия пользователя. Однако при хранении данных сессии в объектах с сохранепием состояния возникает проблема, когда клиенты запово подключаются к тому же серверу приложений.

Это, безусловпо, возможпо, но пе позволяет создавать приложения без сохранения состояния, которыми было бы легко управлять. Если приложение стаповится недоступным, то все временные данные сессии теряются. В современных корпоративных приложепиях в целях оптимизации состояние обычно хранится в базе дапных или кэшах. Поэтому объекты с видимостью в пределах сессии применяются все реже.

Управляемые объекты CDI имеют больше готовых областей видимости, а именно область видимости в пределах обмена дапными и зависимую область видимости (используется по умолчанию). Существует также возможность создания нестандартных областей видимости для особых требований. Однако опыт показывает, что встроенных областей видимости достаточно для большипства корпоративных приложений. Подробная информация о том, как расширить платформу и разработать дополпительные области видимости, содержится в спецификации CDI.

Как мы уже видели, с помощью осповных компонентов Java EE можно достичь очепь многого. Прежде чем приступать к изучепию технологий иптеграции, таких как HTTP-коммуникации и доступ к базе данных, более подробно рассмотрим осповные шаблоны, применяемые при проектировапии предметной области.

# Шаблоны проектирования в Java EE

О шаблонах проектирования написано много. Одним из самых ярких и часто упоминаемых источников является кпига «Паттерны проектирования»<sup>1</sup>, написанная «бандой четырех» (Gang of Four, GoF). В ней описываются наиболее распространенные задачи разработки программного обеспечения и шаблоны реализации, <sup>с</sup> помощью которых эти задачи решаются.

Структура и обоснование использования конкретных шаблонов по-прежнему актуальны, но их фактическая реализация во многом изменилась, особенно в об ласти корпоративного программного обеспечения. Помимо распространенных шаблонов проектирования, которые применимы для всех видов приложений, появилось множество других, связанных исключительно <sup>с</sup> корпоративными программными продуктами. В частности, ранее существовало множество кор поративных шаблонов для J2EE. Но мы живем во времена JavaEE 8, <sup>а</sup> не J2EE, и теперь появились более простые способы реализации различных шаблонов для решения конкретных задач.

# Обзор шаблонов проектирования

Шаблоны проектирования, описанные в книге GoF, делятся на три категории: по рождающие, структурпые и поведенческие. Каждый шаблоп описывает типичную задачу, решаемую программным обеспечением, и показывает способ ее решения. Шаблоны представляют собой схемы реализации, независящие от конкретной технологии. Вот почему любой из этих шаблонов может быть реализован в любой среде. Всовременном мире Java SE <sup>8</sup> и EE8 больше языковых возможностей, чем прежде. Я хочу показать некоторые шаблоны проектирования, предложенные «бандой четырех», обосновать их применение и объяснить, как они могут быть реализованы в JavaEE.

## Синглтон

Объект-одиночка (singleton) —хорошо известный шаблон или, по мнению неко торых, антишаблон. Синглтоны имеют только одну сущность для каждого класса во всем приложении. Такой шаблон задействуют, когда нужны возможности сохранения состояний, а также координации всех действий в едином центре. Синглтоны, безусловно, имеют право на существование. Если нужно обеспечить надежный совместный доступ нескольких потребителей к определенному состо янию или создать единую точку входа, то самымпростым решением такой задачи будет реализация синглтона.

<sup>1</sup> Гамма Э., Хелм Р., Джонсон Р., Влиссидес Дж. Приемы объектно-ориентированного проектирования. Паттерны проектирования. — СПб.: Питер, 2015.

Здесь следует учитывать несколько моментов. Наличие единой точки ответственности создает параллелизм, которым необходимо управлять. Поэтому синглтоны должны быть поточно-ориентированными. Другими словами, необходимо помпить, что сипглтопы по своей природе не масштабируются, поскольку существует только один экземпляр класса. Чем большую синхронизацию мы вводим из-за структуры данных, тем хуже паш класс будет справляться с одповременным доступом. Однако в зависимости от сценария использования это может и пе быть проблемой.

В кпиге GoF описывается статический синглтон, управляемый одноэлемептным классом. В Java EE концепция синглтонов встроена непосредственно в ЕJB в виде сессионных сипглтонов и в CDI - в виде области видимости приложения. Эти определения создают один управляемый объект, применяемый всеми клиентами.

Рассмотрим пример сипглтона ЕЈВ:

import javax.ejb.Singleton;

#### @Singleton

 $\mathcal{E}$ 

```
public class CarStorage {
```

```
private final Map<String, Car> cars = new HashMap<>();
public void store(Car car) {
    cars.put(car.getId(), car);
f,
```
Есть важпое различие между синглтонами, реализованными на основе управляемого объекта ЕЈВ или объекта области видимости приложения СDI.

По умолчанию параллелизмом синглтонов ЕЈВ управляет контейнер. Это гарантирует, что открытые бизнес-методы будут выполняться по одному по очереди. Поведение может быть изменено с помощью аннотации @Lock, которая объявляет методы как блокирующие запись или чтение, - другими словами, когда управляемые объекты действуют как блокираторы записи или чтения соответственно. Все бизпес-методы синглтона ЕЈВ неявпо блокируют запись. Далее приведен пример использовапия ЕЈВ с контейнером, управляемым параллелизмом, и аннотацией блокировки:

```
import javax.ejb.Lock;
import javax.ejb.LockType;
@Singleton
public class CarStorage {
    private final Map<String, Car> cars = new HashMap<>();
    @Lock
    public void store(Car car) {
        cars.put(car.getId(), car);
    ł
    @Lock(LockType.READ)
```

```
public Car retrieve(String id) {
           return cars.get(id);
     \mathcal{F}<sup>1</sup>
```
Параллелизм также можно отключить, заменив его на параллелизм, управляемый объектом. Объект будет вызываться па конкурептной основе, а сама его реализация обеспечит безопасность потоков. Так, использование потокобезопасной структуры данных не требует, чтобы синглтоп ЕЈВ управлял параллельным доступом. Бизпес-методы сущности ЕЈВ будут вызываться параллельпо аналогичпо объектам СDI, принадлежащим области видимости приложения, как показано лалее:

```
import javax.ejb.ConcurrencyManagement;
import javax.ejb.ConcurrencyManagementType;
@Singleton
@ConcurrencyManagement(ConcurrencyManagementType.BEAN)
public class CarStorage {
    private final Map<String, Car> cars = new ConcurrentHashMap<>();
    public void store(Car car) {
        cars.put(car.getId(), car);
    \mathcal{E}public Car retrieve(String id) {
        return cars.get(id);
    \mathcal{F}\mathbf{r}
```
CDI-объекты с областью видимости в пределах всего приложепия не ограпичивают параллельпый доступ, и при их реализации всегда пеобходимо учитывать параллелизм.

Эти решепия примепяются в ситуациях, когда требуется один сипглтон, например, для состояпия, которое должпо храниться в памяти и быть доступным в пределах всего приложения.

CDI-объекты, видимые в пределах всего приложепия, и синглтоны EJB с управляемым параллелизмом и потокобезопаспыми структурами данных позволяют создать в памяти пекластеризовапный, доступный в пределах всего приложения кэш, который очепь хорошо масштабируется. Если пе требуются распределепные вычисления, то это простейшее, по элегантное решепие.

Еще одним достоипством примепения сипглтонов ЕЈВ является возможность вызывать общий процесс при запуске приложения. С помощью аннотации @Startup создается готовый к запуску приложепия компонент, вызывающий метод @PostConstruct. Процессы запуска могут быть определены для всех EJB, но, задействуя синглтоны, можно реализовать процессы, которые нужно настраивать только один раз.

### Абстрактная фабрика

Шаблоп абстрактной фабрики, описанный GoF, направлен на то, чтобы отделить создание объектов от их применепия. Создание сложных объектов может требовать знаний об определенных предварительных условиях, деталях реализации или того, какой именно класс реализации будет задействовап. Фабрики помогают создавать такие объекты, не обладая глубокими знаниями об их внутренней структуре. Позже в этой главе мы обсудим фабрики в проблемно-ориентированном проектировании, которые тесно связаны с этим шаблоном. Причины использования фабрик здесь те же: абстрактпые фабрики, как правило, имеют несколько реализаций абстрактного типа, где сама фабрика также является абстрактным типом. Пользователи функционала разрабатывают интерфейсы, тогда как копкретпая фабрика будет создавать и возвращать копкретпые сущпости.

Например, можпо создать абстрактпую фабрику GermanCarFactory с такими конкретными реализациями, как BMWFactory и PorscheFactory. Обе фабрики автомобилей будут выполнять реализацию GermanCar, только в одном случае это будет BMWCar, а в другом - PorscheCar. Клиенту, которому пужеп просто немецкий автомобиль, не придется задумываться о том, какой из конкретных классов реализации выберет фабрика.

В мире Java EE уже есть мощный фупкционал, который, в сущности, является фабричной структурой, - это CDI. CDI предоставляет мпожество функций для создания и внедрения сущпостей определенных типов. Причины их применения и результаты одинаковы, но детали реализации различаются. На практике существует мпожество способов реализации абстрактной фабрики в зависимости от сценария использования. Рассмотрим некоторые из них.

Управляемый объект может внедрять сущности, которые могут быть конкретными, абстрактными и даже параметризовапными типами. Если нам нужпа только одна сущность в данном объекте, то впедряем пепосредственно GermanCar:

```
@Stateless
public class CarEnthusiast {
```

```
@Inject
GermanCar car;
```
#### $\mathcal{E}$

Если будет введено несколько реализаций типа GermanCar, это приведет к исключению разрешения зависимостей, поскольку коптейпер не может знать, какой именно автомобиль нужно впедрить. Для того чтобы решить эту проблему, можно ввести квалификаторы, которые явно запрашивают копкретпый тип. Можно воспользоваться готовым классификатором @Named, определив для него строковые значения, однако это небезопасно с точки зрения типов. СDI позволяет создавать собственные типобезопасные классификаторы в соответствии с бизнес-сценарием:

```
@BMW
public class BMWCar implements GermanCar {
    …
}
@Porsche
public class PorscheCar implements GermanCar {
    …
```
}

Квалификаторы представляют собой пользовательские аннотации, сохра няемые при выполнении приложения, которые, в свою очередь, аннотируются с помощью @Qualifier и обычно @Documented:

```
import javax.inject.Qualifier;
import java.lang.annotation.Documented;<br>import java.lang.annotation.Retention;<br>import java.lang.annotation.RetentionPolicy;
@Qualifier
@Documented
@Retention(RetentionPolicy.RUNTIME)
public @interface BMW {
```

```
}
```
Квалификаторы описаны <sup>в</sup> точке внедрения. Они определяют внедряемый тип и отделяют внедрение от фактически используемого типа:

```
@Stateless
public class CarEnthusiast {
    @Inject
    @BMW
    GermanCar car;
```
}

…

При получении сущности CarEnthusiast теперь будет создан и внедрен объ ект BMWCar <sup>с</sup> зависимой областью видимости, поскольку этот тип соответствует точке внедрения.

Теперь можно даже определить подтип автомобиля BMW, который использо вался бы без изменепия точки внедрения. Это делается путем создания специализации типа BMWCarc другой реализацией. Тип ElectricBMWCar является подклассом для класса BMWCar и описан с помощью аннотации @Specializes:

```
import javax.enterprise.inject.Specializes;
```
#### @Specializes

```
public class ElectricBMWCar extends BMWCar {
    …
```

```
}
```
Специализированные объекты наследуют типы и квалификаторы роди тельского типа и могут прозрачно использоваться вместо него. Впредставленном примере внедрение GermanCar с классификатором @BMW предоставляет сущность ElectricBMWCar.

Однако для того, чтобы быть ближе к описаппому в книге шаблону проектировапия, мы могли бы также определить тип автомобильной фабрики, который при необходимости позволял бы создавать сразу песколько автомобилей:

```
public interface GermanCarManufacturer {
    GermanCar manufactureCar();
\mathcal{P}
```
Эта автомобильная фабрика может быть реализована с различпыми спецификациями:

@BMW

 $\mathcal{F}$ 

 $\mathcal{L}$ 

```
public class BMWCarManufacturer implements GermanCarManufacturer {
```

```
@Override
public GermanCar manufactureCar() {
    return new BMWCar();
ŀ
```
@Porsche public class PorscheCarManufacturer implements GermanCarManufacturer {

```
@Override
public GermanCar manufactureCar() {
    return new PorscheCar();
F
```
Благодаря этому теперь клиент при создании новых пемецких автомобилей сможет впедрять и использовать производителя напрямую:

```
@Stateless
public class CarEnthusiast {
    @Inject
    @BMW
    GermanCarManufacturer carManufacturer;
    // создать немецкую машину
```
 $\mathcal{E}$ 

Если типы впедрений явпо определены и квалифицировапы, как приведенные в примере два немецких автомобиля, это обеспечивает большую гибкость при реализации.

### Метод фабрики

Для того чтобы понять, что представляет собой метод фабрики, рассмотрим другой шаблон, с похожим назначепием, по иначе реализованный. Методы фабрики определяют фабрики, реализованные как методы конкретных типов. Не существует
единого класса, ответствеппого за создание определеппых сущностей, - создание сущностей является обязанностью метода фабрики, описаппого как часть класса предметной области.

В качестве примера рассмотрим автомобиль, в котором все поездки записываются в водительский журнал. Было бы весьма разумпо включить в тип автомобиля метод createDriverLog(), который возвращал бы объект типа «водительский журпал», поскольку вся его логика может быть реализовапа в пределах данного класса. Такие решения удобно воплощать на чистом Java, без использования каких-либо фреймворков или аннотаций:

```
public class Car {
```

```
\ddotscpublic LogBook createDriverLog() {
        // создание бортового журнала
    Y
Y
```
Как мы увидим далее, при проблемно-ориептировапном проектировапии фабрики пе делятся на абстрактпые фабрики и методы фабрики. Они больше ориентировалы на требовалия предметной области. Иногда имеет смысл инкапсулировать фабрики как методы вместе с другими обязанностями класса. В других случаях, когда логика создания объектов является особой точкой ответственности, лучше выделить ее в отдельный класс. Вообще говоря, желательно включать логику создания объектов в типы предметпой области, поскольку тогда можно использовать другие фупкциопальпые возможпости и свойства этого класса предметной области.

Рассмотрим геператоры CDI-объектов. Генераторы - это методы или поля, которые динамически применяются для поиска и внедрения сущностей определенных типов. У нас есть полпая свобода выбирать значепия, содержащиеся в этом поле или методе. Мы также можем задавать квалификаторы, чтобы исключить конфликт с геператорами других типов, которые, возможно, появятся впоследствии. Управляемые объекты, которые определяют метод генератора, могут содержать также дополпительные свойства, используемые генератором:

```
import javax.enterprise.inject.Produces;
```

```
public class BMWCarManufacturer {
    ...
    @Produces
    @BMW
    public GermanCar manufactureCar() {
         // использовать свойства
    Y
\mathcal{E}
```
#### 74 Глава 3 • Внедрение современных приложений Java Enterprise

Это соответствует идее методов фабрики, реализованных в виде геператоров CDI.

Какова же область видимости генерируемых сущностей? Как и другие управляемые объекты CDI, геператоры по умолчанию зависят от области видимости. Последняя определяет жизненный цикл управляемых объектов и способы их впедрепия. Это влияет на частоту вызова метода генерации. В области видимости, определяемой по умолчапию, метод вызывается один раз для каждой впедряемой сущпости, когда создается вызываемый управляемый объект. Каждый раз, когда вводится объект, внедряющий сгенерироваппую сущпость, вызывается метод генерации. Даже если у этого объекта длительный срок службы, метод геперации вызывается одпократпо.

Далее в этой главе мы рассмотрим более сложные способы использования генераторов CDI.

### Накопитель объектов

Шаблон проектирования «Накопитель объектов» был разработап для оптимизации производительности. Накопители объектов создаются для того, чтобы избежать пеобходимости постоянно создавать новые сущпости объектов и зависимостей, вместо этого сохраняя их в накопителе в течение более длительпого времени. Требуемая сущпость извлекается из пакопителя и освобождается после использования.

Данная концепция уже встроена в контейнеры Java EE в разпых формах. Как отмечалось ранее, объекты без сохранения состояпия сессии помещаются в накопитель, именно это объясняет их высокую эффективность. Однако программистам следует знать, что эти сущности используются многократно и пе должпы сохранять состояпие после того, как были задействовапы. Накопитель этих сущностей храпится в контейпере.

Другим примером является пакопитель соединений с базой данных. Соединения с базой даппых устанавливаются долго, поэтому имеет смысл сохрапить некоторые из пих для использования в дальпейшем. В зависимости от реализации постоянного хранилища даппых эти соедипения повторпо примепяются при каждом следующем запросе.

В корпоративных приложепиях существуют также пакопители потоков. В серверной среде Јаvа клиентский запрос обычпо приводит к создапию потока Јаvа, который обрабатывает его логику. После обработки запроса потоки могут использоваться повторпо. Конфигурация накопителя потоков, а также наличие разных потоков - важпый аспект дальпейшей оптимизации производительности. Мы рассмотрим этот вопрос в главе 9.

Обычно программисты не создают пакопители объектов самостоятельпо. Как правило, такой шаблон для сущпостей, потоков и баз данных входит в состав контейнера, и разработчики приложений неявно применяют эти готовые функции.

# Декоратор

Еще один известный шаблон проектирования — «Декоратор». Он позволяет до бавлять поведение объекта, не затрагивая другие объекты этого класса. Очень часто такое поведение создается сочетанием нескольких подтипов.

При рассмотрепии декоратора можно провести аналогию с едой. У каждого из нас свои вкусовые предпочтения. Возьмем, к примеру, кофе. Мы можем выпить обычпый черпый кофе, или кофе с молоком, или с сахаром, или с молоком <sup>и</sup> сахаром, или даже <sup>с</sup> сиропом. И это еще не учитывая различные способы при готовления кофе.

Далее показана реализация шаблона «Декоратор» на чистом Java.

Мыуказываем тип Coffee, который может быть декорирован <sup>с</sup> использованием подтипа CoffeeGarnish:

```
public interface Coffee {
    double getCaffeine();
    double getCalories();
}
public class CoffeeGarnish implements Coffee {
    private final Coffee coffee;
    protected CoffeeGarnish(Coffee coffee) {
        this.coffee = coffee;
    }
    @Override
    public double getCaffeine() {
        return coffee.getCaffeine();
    }
    @Override
    public double getCalories() {
        return coffee.getCalories();
    }
}
```
Стандартная реализация CoffeeGarnish просто делегирует полномочия ро дительскому классу Coffee. Возможны следующие варианты приготовления напитка:

```
public class BlackCoffee implements Coffee {
    @Override
    public double getCaffeine() {
        return 100.0;
    }
    @Override
```

```
public double getCalories() {
        return 0;
    }
}
```
Помимо класса для обычного черного кофе, можно создать классы для кофе с добавками:

```
public class MilkCoffee extends CoffeeGarnish {
```

```
protected MilkCoffee(Coffee coffee) {
        super(coffee);
    }
    @Override
    public double getCalories() {
        return super.getCalories() + 20.0;
    }
}
public class SugarCoffee extends CoffeeGarnish {
    protected SugarCoffee(Coffee coffee) {
        super(coffee);
    }
    @Override
    public double getCalories() {
        return super.getCalories() + 30.0;
    }
}
public class CreamCoffee extends CoffeeGarnish {
    protected CreamCoffee(Coffee coffee) {
        super(coffee);
    }
    @Override
    public double getCalories() {
        return super.getCalories() + 100.0;
    }
}
```
Используя разные типы кофе, мы можем составить желаемый вариант со специфическим поведением:

```
Coffee coffee = new CreamCoffee(new SugarCoffee(new BlackCoffee()));
coffee.getCaffeine(); // 100.0
coffee.getCalories(); // 130.0
```
Примеромшаблона«Декоратор» вJDKявляется класс InputStream<sup>с</sup> возможно стью добавления определенного поведения для файлов, байтовых массивов <sup>и</sup> т. п.

<sup>В</sup> JavaEE мы снова используем CDI, который поставляется <sup>с</sup> функциональ ностью декоратора. Декораторы добавляют управляемому объекту особенное

поведепие. При активизации впедренпого объекта вместо фактического объекта вызывается декоратор, он добавляет специальпое поведепие и делегирует управление сущности объекта. Исходный тип управляемого объекта становится так пазываемым делегатом декоратора:

```
public interface CoffeeMaker {
    void makeCoffee();
Ĩ.
public class FilterCoffeeMaker implements CoffeeMaker {
    @Override
    public void makeCoffee() {
        // сварить кофе
    }
\mathbf{r}
```
Типом делегата должен быть иптерфейс. CountingCoffeeMaker декорирует существующие фупкции кофеварки (класс CoffeeMaker):

```
import javax.decorator.Decorator;
import javax.decorator.Delegate;
import javax.enterprise.inject.Any;
@Decorator
public class CountingCoffeeMaker implements CoffeeMaker {
    private static final int MAX COFFEES = 3;
    private int count;
    @Inject
    @Any
    @Delegate
    CoffeeMaker coffeeMaker;
    @Override
    public void makeCoffee() {
        if (count >= MAX COFFEES)throw new IllegalStateException("Больше кофе сварить нельзя.");
        count++;coffeeMaker.makeCoffee();
    \mathcal{E}\mathbf{)}
```
Функциопальпость декоратора активизируется с помощью дескриптора beans.xml:

```
<?xml version="1.0" encoding="UTF-8"?>
<beans xmlns="http://xmlns.jcp.org/xml/ns/javaee"
        xmlns:xsi="http://www.w3.org/2001/XMLSchema-instance"
        xsi:schemaLocation="http://xmlns.jcp.org/xml/ns/javaee
        http://xmlns.jcp.org/xml/ns/javaee/beans_1_1.xsd"
        bean-discovery-mode="all">
    <decorators>
        <class>com.example.coffee.CountingCoffeeMaker</class>
    </decorators>
</beans>
```
После активизации декоратора впедрепные сущности типа CoffeeMaker используют декорировапные фупкции. Это происходит без измепения исходной реализации: public class CoffeeConsumer {

```
@Inject
CoffeeMaker coffeeMaker;
```
 $\mathbf{A}$ 

Управляемые объекты могут иметь песколько декораторов. При необходимости можпо задать последовательпость использования декораторов с помощью аппотации @Priority.

В зависимости от того, требуется ли добавить поведепие существующим классам моделей предметной области или связапным с ними сервисам, этот шаблон создают либо на чистом Java, как описано рапее, либо с помощью декораторов CDI.

### Фасад

 $\mathcal{F}$  $\mathcal{F}$ 

Шаблон проектирования «Фасад» позволяет создать попятпый и простой иптерфейс для определепных функций. Безусловпо, одпими из важпейших припципов при написании кода являются ипкапсуляция и абстракция. Фасады позволяют ипкапсулировать сложпый фупкциопал или громоздкие устаревшие компопепты, скрывая их за более простыми интерфейсами. Таким образом, фасад является ярким примером абстракции.

Рассмотрим весьма сложпую настройку для кафе. В нем есть кофемолки, кофемашипы, весы и различные приспособления, которые пеобходимо правильпо пастроить:

```
public class BaristaCoffeeShop {
```

```
private BeanStore beanStore;
private Grinder grinder;
private EspressoMachine espressoMachine;
private Scale scale;
private Thermometer thermometer;
private Hygrometer hygrometer;
public GroundBeans grindBeans(Beans beans, double weight) { ... }
public Beans fetchBeans(BeanType type) { ... }
public double getTemperature() { ... }
public double getHumidity() \{ \ldots \}public Coffee makeEspresso(GroundBeans beans, Settings settings) { ... }
```
Можно суверенностью утверждать, что этот класс уже сейчас нуждается <sup>в</sup> рефакторинге. Однако устаревшие классы не так легко изменить. Поэтому мы опишем баристу, который играет роль фасада:

```
@Stateless
public class Barista {
    @Inject
    BaristaCoffeeShop coffeeShop;
    public Coffee makeCoffee() {
        // проверить температуру и влажность
        // посчитать количество кофе и проверить настройку кофемашины
        // насыпать и смолоть кофе
        // сварить эспрессо
    }
}
```
В JavaEE самым ярким примером фасадов являются контуры, реализуемые <sup>с</sup> помощью EJB. Они служат фасадами для бизнес-сценариев, которые являются частью предметной области. Кроме того, фасады могут быть реализованы с использованием всех видов управляемых объектов.

Фасады делегируют функции и организуют выполнение сложной логики. Правильно подобранные абстракции улучшают структуру программного про дукта — при разработке надо стремиться <sup>к</sup> этому.

# Посредник

Шаблоп проектирования «Посредпик», вероятно, паиболее очевидпый из тех, что входят в состав Java EE. Ссылки па впедреппые объекты почти всегда содержат ссылку не на фактическую сущность, <sup>а</sup> на посредника. Посредники —это тонкие обертки для сущностей, в которые могут быть добавлены определенные функции. Клиент даже незамечает, что взаимодействует не <sup>с</sup> самим объектом, а с посредником.

Посредники обеспечивают сквозную функциональность, которая требуется в корпоративной среде: сюда относятся перехватчики, транзакции, протоколи рование или мониторинг. Но <sup>в</sup> первую очередь они необходимы для внедрения зависимостей.

Разработчики приложений обычно не задействуют шаблон «Посредник» на прямую. Тем не менее рекомендуется разобраться в том, как именно он работает в целом и как используется на платформе JavaEE в частности.

# Наблюдатель

Шаблон проектирования «Наблюдатель» описывает, как объект управляет на блюдателями и уведомляет их в случае изменения состояния. Наблюдатели регистрируются для получения уведомлений по определенным темам и затем получают эти уведомления. Уведомлепия могут рассылаться паблюдателям в сипхронном или асипхроппом режиме.

Как мы уже зпаем, CDI включает в себя фупкциопальпые возможности обработки событий, реализуя таким образом шаблон «Наблюдатель». Программистам пе нужпо самостоятельпо разрабатывать логику регистрации и уведомлепия, они просто создают слабую связь, используя апнотацию. Как показано в разделе «Бизпес-компопенты ядра в современпой Java EE», тип Event<T> и аннотация @Observes объявляют публикацию и паблюдепие за событиями. Асипхроппые события CDI будут рассмотрены в разделе «Последовательность выполпепия».

# Стратегия

Шаблоп проектировапия «Стратегия» используется для дипамического выбора алгоритма реализации - стратегии - во время выполнепия приложения. Он примепяется, папример, для выбора из нескольких бизнес-алгоритмов в зависимости от обстоятельств.

Есть песколько возможностей примепепия шаблопа «Стратегия», которые зависят от ситуации. Можпо оформить различные реализации алгоритма в виде отдельных классов. В Java SE 8 встроена функциональность лямбда-методов и ссылок на методы, которые можпо использовать как простую реализацию стратегии:

```
import java.util.function.Function;
```

```
public class Greeter {
    private Function<String, String> strategy;
    String greet(String name) {
        return strategy.apply(name) + ", меня зовут Дюк";
    ł
    public static void main(String[] args) {
        Greeter greeter = new Greeter();
        Function<String, String> formalGreeting = name -> "Дорогой " + name;
        Function<String, String> informalGreeting = name -> "Привет, " + name;
        greeter.strategy = formalGreeting;
        String greeting = greeter.greet("Java");
        System.out.println(greeting);
    \mathcal{Y}\mathbf{A}
```
В этом примере показапо, что фупкциопальные иптерфейсы могут использоваться для дипамического определения стратегий, которые выбираются и применяются в процессе выполнения приложепия.

В среде Java ЕЕ для этого можпо задействовать также внедрепие зависимостей CDI. Чтобы продемопстрировать, что CDI поддерживает любые типы Java, мы воспользуемся тем же примером со стратегией, который был приведен для функционального интерфейса. Тип Function представляет здесь стратегию при ветствия:

```
public class Greeter {
   @Inject
    Function<String, String> greetingStrategy;
    public String greet(String name) {
        return greetingStrategy.apply(name);
    }
}
   Метод генератора CDI динамически выбирает стратегию приветствия:
public class GreetingStrategyExposer {
    private Function<String, String> formalGreeting = name -> "Дорогой " + name;
    private Function<String, String> informalGreeting = name -> "Привет, " + name;
   @Produces
    public Function<String, String> exposeStrategy() {
```

```
// выбор стратегии
    …
    return strategy;
}
```
}

Чтобы пример был полным, добавим конкретные классы для реализации алгоритмов. CDI позволяет внедрять все сущности определенного типа, которые можно выбирать динамически. Тип GreetingStrategy определяется <sup>в</sup> зависимости от времени суток:

```
public interface GreetingStrategy {
    boolean isAppropriate(LocalTime localTime);
    String greet(String name);
}
public class MorningGreetingStrategy implements GreetingStrategy {
   @Override
    public boolean isAppropriate(LocalTime localTime) {
        …
    }
   @Override
    public String greet(String name) {
        return "Доброе утро, " + name;
    }
}
public class AfternoonGreetingStrategy implements GreetingStrategy { ... }
public class EveningGreetingStrategy implements GreetingStrategy { ... }
```
Генератор CDI может внедрять любые сущпости GreetingStrategy и выбирать их па оспове спецификации:

```
public class GreetingStrategySelector {
    @Inject
    @Any
    Instance<GreetingStrategy> strategies;
    @Produces
    public Function<String, String> exposeStrategy() {
        for (GreetingStrategy strategy : strategies) {
            if (strategy.isAppropriate(LocalTime.now()))
                return strategy::greet;
        ٦
        throw new IllegalStateException("Не удалось выбрать тип приветствия");
    \mathbf{r}\mathbf{A}
```
Квалификатор @Апу неявпо существует в любом управляемом объекте. Точки впедрепия с типом Instance и этот квалификатор впедряют все сущпости, соответствующие указаппому типу, в даппом случае GreetingStrategy. Тип Instance позволяет дипамически получать и квалифицировать сущпости заданного типа. Оп реализует итератор по всем подходящим типам.

Благодаря специальной логике мы выбираем подходящую стратегию, которая затем внедряется в приветствие.

В СDI есть песколько способов описания и выбора различных стратегий. В зависимости от ситуации впедрепие зависимости может примепяться для отделепия логики выбора от использовапия.

# Другие шаблоны

Помимо упомянутых шаблопов, реализованных с применением функциональных возможпостей Java EE, есть и другие шаблопы проектирования, которые все еще реализуются па чистом Java, как описано в книге GoF. Представленный здесь список является далеко пе полпым, по включает в себя шаблопы проектировапия, которые обычно используются в корпоративных проектах.

Некоторые шаблоны проектировапия, такие как «Посредпик», заложепы в оспову Java EE. Другим примером является «Медиатор», который инкапсулирует обмеп данными между пабором объектов. Например, для разработки слабосвязанной коммупикации пе пужпо реализовывать этот шаблоп самостоятельпо достаточно воспользоваться функционалом АРІ, внутри которого он реализован, в частности событиями CDI.

Есть много других шаблонов, которые пе получили широкого примепепия в Java EE API, но могут быть реализованы па чистом Java. В зависимости от копкретпого случая можно использовать CDI для создапия и ипстапцировапия объектов. Примерами являются шаблоны «Прототип», «Строитель», «Адаптер», «Мост», «Композит», «Приспособлепец», «Цепочка ответственпости», «Состояние» и «Посетитель».

И спова, если рассматривать Enterprise API, мы обпаружим, что, например, шаблоп «Строитель» активпо задействуется в API JSON-P. Подроблее о работе с шаблопами читайте в кпиге «Паттерпы проектирования», паписаппой «бандой четырех».

# Проблемно-ориентированное проектирование

Итак, теперь мы знаем, как шаблопы проектирования, описанпые в кпиге GoF, реализованы в Java EE. Кроме этого, прежде чем переходить к чисто техпическим вопросам, я хочу перечислить некоторые осповные шаблоны и концепции, которые примепяются при описании предметной области. Более подробно эти шаблопы и концепции, поддерживающие разработку программпых моделей, максимальпо точпо описывающих реальные бизнес-сцепарии, описапы в кпиге Эрика Эванса (Eric Evans) «Проблемпо-ориентироваппое проектировапие»<sup>1</sup>. В частпости, в пей обращается особое впимапие на то, как важно постояппо копсультироваться с экспертами предметной области и говорить с ними на попятном, общепринятом языке, хорошо попимать и постепенно совершенствовать базовую модель этой области. Проблемпо-ориентироваппое проектировапие вводит в мир программного обеспечения ряд концепций, таких как репозитории, сервисы, фабрики и агрегаты.

Возпикают вопросы: можно ли реализовать эти концепции в Java Enterprise и как это сделать? Проблемно-ориептировалное проектирование всегда стремится реализовать важпые детали приложепия непосредственно в модели предметной области, а не только снаружи, как часть сценария сервиса или трапзакции. Мы увидим, что такой подход хорошо работает в управляемых объектах EJB и CDI.

# Сервисы

Язык проблемно-ориентироваппого проектирования определяет концепцию сервиса. Сервисы отвечают за оргапизацию различных процессов бизнес-логики. Как правило, опи служат точкой входа для бизпес-сцепариев и создают объекты, припадлежащие модели предметной области, или управляют ими. Сервисы объединяют отдельпые этапы бизпес-процессов.

Если сопоставить эту копцепцию с идеей и содержапием пакетов ЕСВ, то увидим, что опа решает ту же задачу, что и контуры и элемепты управлепия. Таким образом, в Java EE эти сервисы реализованы в виде управляемых объектов EJB и CDI. Сервисы, представляющие точку входа в сцепарий, реализовапы в виде коптуров, тогда как сервисы, обеспечивающие дальпейшее выполпение бизнес-логики, доступ к базе дапных и внешпим системам, представляют собой элемепты управлепия.

 $\mathbf i$ Эванс Э. Предметно-ориентированное нроектирование (DDD). Структуризация сложных нрограммных систем. - Киев: Вильямс, 2011.

### Сущности

Проблемпо-ориептировапное проектирование также определяет так называемые сущности. Как видно из названия, сущпость представляет собой некое попятие, отпосящееся к предметной области. Сущности являются идентифицируемыми частями копцепций, которые составляют оспову даппой предметной области. Примеры сущностей - пользователи, статьи, автомобили. Важно, чтобы сущпости предметной области можно было различать. Нужно понимать, какой из пользователей вызвал определенный бизнес-сцепарий - Джоп Доу или Джон Смит. В этом отличие сущпостей от объектов-значений.

Сущности, а также другие объекты модели реализуются в виде простых классов Java. Чтобы фупкциопировать в едипственной предметной области, им пе требуется поддержка фреймворков. В идеале сущпости сами по себе уже ипкапсулируют определенную бизнес-логику, которая является самодостаточной для дапного типа сущностей. Это означает, что можно моделировать не только простые РОЈО и их свойства, по и методы чтения и записи, а также бизнес-методы, которые работают с этой сущностью. Иптеграция бизнес-логики пепосредственно в ядро бизпес-сущностей повышает согласоваппость, делает структуру более попятной и соответствует припципу единой ответственности.

Обычно сущпости, как и другие модельпые типы предметной области, сохрапяются в базе дапных. В Java ЕЕ поддерживается объектно-реляционное отображепие дапных с JPA, которое используется для сохрапения и извлечения объектов и объектных иерархий. Аппотация JPA для объявления типов сущностей так и называется - @Entity. Далее в этой главе мы подробно рассмотрим, как JPA поддерживает сохрапение модельных типов предметной области с минимальным изменением классов молели.

### Объекты-значения

Если тип предметпой области образует не идентифицируемые сущности, а лишь определепные значения, то он называется объектом-значением. Предпочтительно, чтобы объекты-зпачения были неизмепяемыми. Опи могут использоваться повторпо, поскольку их содержимое постояпно. Хороший пример объектов-зпачений перечислепия Java. Любые объекты, в которых идептичность певажна, могут быть реализованы как объекты-зпачения. Например, для перечислений Java неважно, какая из сущностей Status. ACCEPTED будет возвращепа - есть только одпа сущпость перечисления, которая и применяется в любых случаях. То же самое верно для мпогих других типов предметпой области, таких как адреса. Пока зпачепие адреса 42 Wallaby Way, Sydney остается пеизменным, не столь важно, к какой именно сущности адреса мы обращаемся.

В зависимости от того, является ли пабор зпачепий копечным, объекты-зпачепия реализуются либо как перечислепия, либо как объекты РОЈО, в идеале пеизменяемые. Неизмепяемость представляет собой копцепцию объектов-значений и уменьшает вероятность ошибок. Если объект изменяемый, то при его использовании в нескольких местах изменепие может привести к пезапланированпым побочпым эффектам.

Поскольку объекты-зпачепия пе идентифицируются напрямую, то пельзя сохранять их и управлять ими пепосредственно в базе данных. Опи, безусловно, могут сохраняться косвепно, как часть графа объектов, па который ссылается сущность или агрегат. IPA поддерживает управление сохрапением объектов, которые пе являются пи сущпостями, ни агрегатами.

# Агрегаты

Агрегаты представляют собой копцепцию языка проблемпо-ориентироваппого проектирования, которая иногда вводит программистов в заблуждение. Агрегаты - это сложпые модели, состоящие из пескольких сущпостей или объектов-зпачепий, которые образуют едипое целое. В целях согласоваппости этот копгломерат объектов должен быть доступен, и управлять им следует также как чем-то целым. Непосредственный доступ к методам хранящихся в нем отдельпых объектов может привести к несогласованности и потенциальпым ошибкам. Идея агрегата заключается в том, чтобы все операции выполнялись через корпевой объект. Хорошим примером агрегата является автомобиль, состоящий из четырех колес, двигателя, кузова и т. п. Всякий раз, когда требуется выполпить какуюлибо операцию с автомобилем, папример завести двигатель, эта операция будет вызываться для всего автомобиля и может затрагивать сразу несколько объектов.

Агрегаты - это сущпости, в которых определеп корепь иерархии объекта. Они выполнены как простые классы Java, в которых реализованы функции из предметной области и имеется ссылка па сущности или объекты-зпачения.

Таким образом, агрегаты могут сохраняться также с использованием ЈРА. Все операции сохрапения выполняются для всего агрегата, распространяясь от корпевого объекта на остальные объекты, припадлежащие агрегату. Как мы увидим в последующих подразделах, JPA поддерживает сохрапение сложных иерархий объектов.

# Репозитории

Для доступа к базе дапных в концепции проблемпо-ориептированпого проектировапия определены репозитории, управляющие сохранепием и согласоваппостью сущпостей. Причиной появлепия репозиториев стало желапие иметь едипую точку ответственности, которая позволяет модели предметной области сохранять устойчивость и согласованность. Описание этих функциональных возможностей пе должпо загромождать код модели предметной области деталями реализации. Поэтому в проблемпо-ориептированпом проектировании определепа концепция репозиториев, которые самостоятельно и согласоваппо ипкапсулируют эти операции.

Репозитории являются точками входа для операций сохрапепия сущпостей определепного типа. Поскольку пеобходимо идентифицировать только экземпляры агрегатов и сущпостей, лишь эти типы нуждаются в репозиториях.

В Java ЕЕ и JPA уже реализовапа функциональпость, которая хорошо соответствует идее репозиториев, - это диспетчер сущностей EntityManager из JPA. Оп используется для сохрапения и извлечения объектов, которые определены как сущпости, а также управлепия такими объектами или их потепциальными иерархиями. То, что объекты, управляемые ЈРА, должны быть идептифицируемыми сущпостями, идеально соответствует ограничепиям, устаповлеппым идеей сущностей в концепции проблемно-ориентироваппого проектирования.

Диспетчер сущпостей впедряется в управляемые объекты и действует в пих. Это соответствует представлению о том, что сервисы, будь то контуры или элементы управлепия, предпазначены для построепия бизпес-сценариев, в даппом случае путем вызова диспетчера для сохрапения сущностей.

# Фабрики

Фабрики в проблемпо-ориептировапном проектировапии используются потому, что при создании объектов предметпой области часто примепяются более сложные логика и ограпичения, чем простой вызов конструктора. Для создания согласованных объектов предметной области могут потребоваться валидация и другие сложные процедуры. Поэтому имеет смысл выделить логику создапия в особые методы или классы, которые ипкапсулируют ее от остальпого приложепия.

Фабрики создаются по тем же причипам, что и рассмотренные ранее шаблопы проектирования «Абстрактпая фабрика» и «Метод фабрики». Поэтому здесь используется такая же реализация с примепением функций CDI. Спецификация CDI - это, в сущпости, и есть функциональпость фабрики.

Объекты-фабрики из предметной области также могут быть реализовапы как методы в составе другого класса модели предметпой области, такого как сущность. Эти решепия реализуются па чистом Java, без каких-либо фреймворков или аппотаций. Фупкциопальпость водительского журпала, рассмотренная в разделе, посвящеппом шаблопу проектирования «Метод фабрики», - хороший пример метода фабрики, включеппого в объект предметпой области. Если класс из предметпой области самостоятельно выполняет всю логику, вполне разумно включить туда и логику фабрики.

# События предметной области

События предметпой области представляют собой события, относящиеся к бизпес-сценариям. Обычно они геперируются бизнес-сцепариями и имеют семаптику, соответствующую предметпой области. Примерами событий предметпой области являются UserLoggedIn, ActiclePurchased и CoffeeBrewFinished.

События предметной области обычно представляют в виде объектов-значений, содержащих требуемую ипформацию. В Java такие события реализованы в виде пеизмепяемых РОЈО-объектов. События, произошедшие в прошлом, пе могут быть впоследствии изменены, поэтому пастоятельпо рекомендуется делать эти объекты пеизмепяемыми. Как мы уже видели, для публикации событий со слабым связывапием и наблюдепия за пими можпо задействовать фупкциопальпость событий CDI. В CDI любые типы Java могут быть использовапы для публикации в виде событий. Таким образом, концепция событий предметпой области является скорее бизпес-определением, чем техпическим термипом.

События предметпой области особеппо важпы для порождепия событий и событийно-ориептированных архитектур, которые будут подробпо рассмотрепы в главе 8.

# Внешняя и сквозная функциональность в корпоративных приложениях

Итак, мы рассмотрели копцепции и реализации, необходимые для построепия логики предметной области приложения. Теоретически этого достаточно для разработки бизпес-логики приложения, одпако от бизпес-сцепариев мало пользы, если опи педоступпы извне системы. Поэтому рассмотрим техпически обосноваппые внешпие и сквозные функции приложений. Несмотря па то что эти функциопальные возможпости пе входят в ядро предметной области, их все же пеобходимо реализовать. Примерами техпически обосповапных задач приложения являются доступ к впешним системам и базам дапных, настройка приложения и кэширование.

# Обмен данными с внешними системами

Обмеп даппыми с внешпим миром является одпой из важпейших техпических задач корпоративного приложепия. Без такой коммуникации приложение вряд ли припесет какую-либо пользу клиепту.

# Выбор технологии связи

Когда корпоративпым системам требуется связь, возпикает вопрос: какие коммупикациоппые протоколы и техпологии для этого применить? Существует множество форм сипхроппого и асипхроппого обмена данпыми. Прежде чем углубиться в эту тему, необходимо ответить на ряд вопросов.

Какая коммуникациоппая технология поддерживается выбрапными языками и фреймворками? Используются ли какие-то готовые системы, требующие определеппой формы обмепа данными? Как системы передают информацию – синхроппо или асинхроппо? С какими решепиями знакома комапда ипжеперов, работающих над проектом? Должна ли система действовать в среде, где важпа высокая производительность?

Вповь взгляпув па продукт с точки зрения бизпеса, мы поймем, что связь между системами необходима, по опа не должна мешать реализации бизнес-сцепариев.

Другими словами, обмен ипформацией должеп быть реализовап максимальпо простым способом, соответствующим даппой предметной области, пезависимо от того, является коммуникация синхронной или асинхронной. Эти соображения зпачительно влияют не только на фактическую реализацию, но и на то, соответствует ли весь сцепарий использования выбраппому решению. Таким образом, это одип из первых вопросов, которые необходимо задать независимо от того. как оргапизовала связь. Синхронная коммуникация обеспечивает согласованпость и последовательность обмена информацией. Однако ее скорость меньше, чем у асинхроппой коммупикации, и ее пельзя масштабировать бесконечно. Асипхронный обмеп даппыми ослабляет связь между задействоваппыми системами и повышает общую производительность, но одновременно увеличивает пакладные расходы. Он также позволяет реализовать сцепарии, в которых пет постоянного падежного доступа ко всем системам. Из соображений простоты, а также для обеспечения согласованности корпоративные приложения обычно примепяют сипхропную связь.

Выбранный способ обмена данными должен поддерживаться не только языком и фреймворками, по и используемыми средами и инструмептами. Необходимо выяспить, устапавливают ли среда и свойства сети какие-либо ограпичения на связь? В сущности, именно это стало одпой из причин того, что протокол SOAP был широко распрострапеп в прошлом: оп действовал через сетевой порт 80, что допускалось в большинстве сетевых копфигураций. Еще одним важным фактором является поддержка ипструментария разработки и отладки. Именно это стало причиной популярпости НТТР.

В системах Java поддерживается большипство коммуникационных технологий - либо изпачально, папример HTTP, либо сторопними библиотеками. Что, конечпо, пе относится к другим технологиям. Именно это является одпой из проблем, связанных с протоколом SOAP. Поддержка протокола SOAP была реализована только в приложепиях Java и .NET. В других техпологиях предпочтепие отдавалось ипым способам обмена даппыми.

На производительпость коммупикациоппых технологий важпо обращать впимание не только в высокопроизводительных средах. Обмен информацией по сети в ходе коммупикаций между процессами или впутри процессов всегда приводит к огромпым пакладпым расходам. Вопрос только в том, насколько опи велики. В осповлом это касается плотпости информации, скорости обработки сообщений и другой полезпой нагрузки. В каком формате передается ипформация - двоичном или обычном текстовом? В каком формате отображается содержимое? Вообще говоря, двоичные форматы с высокой плотпостью и низким дублировапием ипформации более эффективны и передают дапные меньшего размера, по их сложпее отлаживать.

Еще одпим важпым свойством является гибкость коммупикационных решепий. Выбранная технология пе должпа чересчур ограничивать обмеп информацией. В идеале протокол должеп поддерживать разпые способы коммуникации, папример сипхроппую и асинхроппую связь, двоичные форматы и Hypermedia.

Поскольку осповпой задачей приложения является реализация бизпес-логики. выбраппая техпология должпа идеальпо соответствовать обшим требовапиям. предъявляемым к программному продукту.

В современных системах чаще всего используется протокол связи НТТР. На то есть несколько причип. НТТР хорошо поддерживается большинством языковых платформ, фреймворков и библиотек. Для этого протокола создано мпожество разпообразных ипструментов, и оп хорошо известен большипству ипженеров-программистов. НТТР пе накладывает особых ограпичений на способ использования и поэтому может примепяться для всех видов обмепа ипформацией – сипхронной и асинхроппой связи, Hypermedia и прямых вызовов удалеппых функций. Одпако HTTP поощряет определеппый способ использования. В следующем разделе мы обсудим семантику HTTP, вызовы удаленных процедур и REST.

Существуют протоколы связи, которые пе всегда, по в большинстве случаев примепяются поверх НТТР. В прошлом самым ярким примером такого протокола был SOAP, более свежий пример - gRPC. Оба они реализуют вызов удаленных процедур. Вызовы удаленных процедур представляют собой вариант пепосредствепного вызова фупкции из другой системы по сети. В описании фупкции указываются ее входные и выходные значения. В SOAP такие вызовы удаленных процедур реализовались в формате XML, в gRPC используются двоичные буферы протокола для сериализации структур данных.

В отношении сипхропного или асипхроппого обмепа даппыми пастоятельпо рекомендуется последовательпо придерживаться выбрапного поведепия, зависящего от требований бизнеса. В общем случае не следует смешивать синхронпое и асипхроппое поведепие. Сипхроппая передача даппых между сервисами, которые содержат асипхроппую логику, пе имеет смысла. Вызывающий абонент будет заблокирован до завершения асинхропного процесса, и вся фупкциопальпость не стапет масштабироваться. Но ипогда имеет смысл задействовать асипхроппую связь для ипкапсуляции длительных сипхропных процессов. Например, это могут быть внешпие системы, которые пельзя измепить, или устаревшие приложепия. Клиентский компонент может подключаться к такой системе в отдельном потоке, позволяя вызывающему потоку продолжить работу сразу после вызова. Клиентский поток либо блокируется до завершепия синхронпого процесса, либо использует опрос. Однако предпочтительпее моделировать системы и способ связи после того, как будут удовлетворены все бизпес-требования.

Существует немало протоколов и коммупикационных форматов, многие из которых являются коммерческими продуктами. Ипжеперам рекомендуется разбираться в различных копцепциях и способах связи в целом. Коммуникационные техпологии могут изменяться, по принципы обмепа данпыми остаются прежпими. На момепт написапия этой кпиги паиболее популярпым протоколом связи был НТТР. Это, возможпо, одпа из самых важных техпологий - опа хорошо проработана и имеет отличпую инструментальпую поддержку.

## Синхронный обмен данными по НТТР

Сегодня синхронная связь в корноративных системах реализуется в основном через протокол НТТР. Корпоративные приложения предоставляют копечные НТТР-точки, к которым обращаются клиепты. Эти точки обычпо имеют вид веб-сервисов или клиентских веб-иптерфейсов в формате HTML с передачей даппых через НТТР.

Существуют различные способы разработки и описания веб-сервисов. В простейшем случае требуется всего лишь вызвать функцию из другой системы. Эта фупкция должна быть описана с указапием ее входпых и выходпых значений. Такие функции, или вызовы удаленных процедур (remote procedure calls, RPC), в данном случае реализуются через HTTP, обычно с использованием формата XML для описания аргумептов. Во времена J2EE эти типы веб-сервисов были довольпо широко распространепы, паиболее ярким примером был протокол SOAP, реализоваппый на базе стапдарта JAX-WS. Однако SOAP и его формат XML были очепь громоздкими и пе поддерживались другими языками, кроме Java и .NET.

В совремеппых системах гораздо чаще применяется архитектурпый стиль REST с его концепцией и ограпичепиями.

### Передача состояния представления

Идеи и ограпичепия передачи состояния представления (Representational State Transfer, REST), показаппой Роем Т. Филдипгом (Roy T. Fielding), формируют архитектурпый стиль веб-сервисов, который удовлетворяет потребности большипства корпоративных приложений. Его идеи приводят к появлению систем, более теспо связапных с интерфейсами, предоставляющими единообразпый и простой доступ для разных клиептов.

Ограпичение унифицированного интерфейса в REST требует, чтобы ресурсы идептифицировались в запросах по их URI в веб-системах. Ресурсы представляют собой объекты предметпой области, папример пользователей или статьи, причем у каждого из этих объектов в корпоративном приложепии есть свой URL. Другими словами, URL-адреса больше пе являются методами RPC, а становятся действительными сущностями предметной области. Эти представления модифицируются едипообразным способом в HTTP с использованием таких HTTPметодов, как GET, POST, DELETE, PATCH и PUT. Сущпости могут быть представлены в разпых форматах, запрашиваемых клиептом, таких как XML или JSON. Если эти форматы поддерживаются сервером, то клиепты могут выбирать, в каком формате обращаться к конкретному пользователю - XML или JSON.

Еще одпой особенпостью упифицироваппого ограпичения интерфейса является примепение Hypermedia в качестве мехапизма состояния приложения. Hypermedia озпачает соедипепие взаимосвязанных ресурсов с помощью гиперссылок. Передаваемые клиепту ресурсы REST могут содержать ссылки па другие, семантически связанные с пими ресурсы. Если пользователь включает ипформацию об их диспетчере, то эту ипформацию можпо сериализовать, используя ссылку па ресурс второго пользователя (диспетчера).

Далее приведеп пример представления книги со ссылками Hypermedia, включеппыми в ответ JSON:

```
\overline{f}"name": "Java",
    "author": "Duke",
    "isbn": "123-2-34-456789-0",
    " links": {
         "self": "https://api.example.com/books/12345",
         "author": "https://api.example.com/authors/2345",
         "related-books": "https://api.example.com/books/12345/related"
    \mathcal{Y}<sup>1</sup>
```
На сайтах с различной ипформацией для пользователей эти ссылки особенпо важны. В API Hypermedia они применяются REST-клиентами для павигации по АРІ. Концепция открытости ослабляет зависимость и увеличивает способность к эволюции задействованных систем. Если эта концепция реализована полностью, то клиепты должны зпать только точку входа АРІ, а доступ ко всем ресурсам осуществляется по семантическим ссылкам, таким как related-books. Опи отражают известные взаимосвязи, используя предоставленные URL.

В большинстве API REST клиептам недостаточпо только отслеживать ссылки, чтобы получать доступ к ресурсам методом HTTP GET. Обмеп ипформацией осуществляется с использованием методов HTTP, таких как POST и PUT, изменяющих состояние и тело запроса. Hypermedia также поддерживает эти так пазываемые действия (actions), задействуя свои элементы управлепия. Действия описывают пе только целевой URL, но и метод HTTP, и ипформацию, которую необходимо передать.

Далее приведен сложпый пример использования копцепции действий в Hypermedia. Здесь продемопстрировал тип содержимого Siren. Цель этого примера — дать вам представление о возможном содержимом ответов Hypermedia:

```
\overline{\mathbf{f}}"class": [ "book" ],
    "properties": {
        "isbn": "123-2-34-456789-0",
        "name": "Java",
        "author": "Duke",
        "availability": "IN STOCK",
        "price": 29.99
    Y
    "actions": [
        €
             "name": "add-to-cart",
             "title": "Поместить книгу в корзину",
             "method": "POST",
             "href": "http://api.example.com/shopping-cart",
```

```
"type": "application/json",
               "fields": [
                    { "name": "isbn", "type": "text" },
                    { "name": "quantity", "type": "number" }
               \overline{1}<sup>}</sup>
     J,
     "links": \lceil{ "rel": [ "self" ], "href": "http://api.example.com/books/1234" }
     \mathbf{1}\mathbf{r}
```
Это пример типа содержимого, поддерживающего элемепты управления Hypermedia. На момент написания книги пи один из типов содержимого с поддержкой Hypermedia, таких как Siren, HAL или JSON-LD, не стал фактическим стандартом. Одпако тип содержимого Siren в достаточной степени поддерживает концепции обмена данными с помощью ссылок и действий.

Использование Hypermedia отделяет клиента от сервера. Прежде всего, только сервер отвечает за URL-адреса. Клиенты не имеют представлепия о том, как создаются URL, например, что кпига находится по адресу /books/1234, который состоит из пути /books/ и идентификатора книги. В реальных проектах пам часто встречались случаи дублирования логики URL-адресов на стороне клиента.

Кроме того, отделепа возможность изменепия состояния на сервере. Например, инструкция, согласно которой клиенты должны получать содержимое /shopping-cart методом POST в формате JSON определенной структуры, больше не записана жестко па сторопе клиепта, а формируется динамически. Клиепт будет только ссылаться па действие Hypermedia, используя отпошение или имя (в дапном случае add-to-cart) и ипформацию, предоставленпую в действии. При этом подходе он должен зпать только смысл действия «добавить в корзину» (add-to-cart) и источники данных - поля ISBN и количества единиц товара, что отпосится к логике клиента. Значепия полей можпо получить непосредственпо из представлепия ресурса или клиентского процесса. Например, количество кпиг может иметь в пользовательском интерфейсе вид раскрывающегося списка.

Еще одна потенциальная возможность использования Hypermedia — отделить бизнес-логику от клиента, задействуя ссылки и действия, и направить клиепта на доступпые ресурсы. Информация, содержащаяся в доступпых ссылках и действиях, применяется для неявного указания клиентам, какие бизнес-сцепарии возможны в текущем состояпии системы. Предположим, что в корзину можпо помещать только кпиги, имеющиеся на складе. Тогда клиенты, которые реализуют это поведепие, то есть показывают кпопку Добавить в корзину, должпы знать об этой логике. В этом случае клиентская фупкция будет проверять, соответствует ли доступность книги заданным критериям и т. д. Технически эта бизнес-логика должпа находиться только на стороне сервера. Предоставляя динамически ссылки и действия доступпым ресурсам, сервер определяет, какие фупкции возможпы

в текущем состоянии. Добавлепие в корзину будет доступным только в том случае, если книга действительпо может быть туда помещена. Таким образом, логика клиента упрощается и сводится к проверке того, доступны ли ссылки и действия с известными отношениями или имепами. В итоге клиент показывает активную кпопку Добавить в корзину, только если в результате ее пажатия может быть выполпепо соответствующее действие.

После появления Java EE архитектурпый стиль REST привлекает все больше впимапия. Хотя большинство веб-сервисов Java EE пе реализуют все ограничения, определяемые архитектурным стилем REST, особенно Hypermedia, в целом их можно считать REST-сервисами.

Для получения дополпительной информации об ограничениях REST можно обратиться к диссертации Роя Т. Филдинга (Roy T. Fielding) «Архитектурные стили и разработка сетевых приложений» (Architectural Styles and the Design of Network-based Software Architectures).

### Java API для веб-сервисов RESTful

В Java EE API для веб-сервисов RESTful (JAX-RS) используются для определения REST-сервисов и доступа к ним. JAX-RS широко применяются в экосистеме Java, в том числе и в других корпоративных технологиях. Программисты отдают предпочтение декларативной модели разработки, которая значительно упрощает создапие REST-сервисов.

Так называемые ресурсы JAX-RS - это REST-ресурсы, доступные по определенному URL. Ресурсы JAX-RS - это методы в классе ресурсов, реализующие бизпес-логику после обращения по URL-адресу с помощью какого-либо метода HTTP. Рассмотрим пример класса ресурса JAX-RS для пользователей:

```
import javax.ws.rs.Path;
import javax.ws.rs.GET;
import javax.ws.rs.Produces;
import javax.ws.rs.core.MediaType;
@Path("users")
@Produces(MediaType.APPLICATION JSON)
public class UsersResource {
    @Inject
    UserStore userStore;
    @GET
    public List<User> getUsers() {
        return userStore.getUsers();
    ł
\mathbf{r}
```
Merog getUsers() — это метод ресурсов JAX-RS, который будет вызываться контейпером после того, как клиент выполнит HTTP-вызов GET .../users. Затем список пользователей возвращается клиенту в формате JSON - в виде JSON-массива, содержащего JSON-объекты для каждого из пользователей. Это определено в аннотации @Produces, которая тут неявно использует Java API for JSON Binding (JSON-B) для преобразования типов Java в соответствующие представления JSON.

Здесь мы видим, как работает принцип инверсии управления. Нам пе приходится самостоятельно подключать или регистрировать URL - достаточно объявления с примепепием аннотации @Path. То же самое верпо для преобразования типов Java в такие представления, как JSON. Достаточно указать в декларативной форме, какие форматы представления мы хотим предоставить. Остальпое обрабатывается контейнером. Реализация JAX-RS также обеспечивает необходимую НТТР-коммуникацию. Возвращая объект, в данпом случае список пользователей, JAX-RS неявпо предполагает, что код состояпия HTTP - 200 0К, который возвращается клиенту вместе с представлением ISON.

Для того чтобы зарегистрировать ресурсы JAX-RS в контейпере, приложение может отправить подкласс класса Application, который запускает среду выполнения JAX-RS. После аннотирования этого класса с помощью @ApplicationPath предоставляемый путь автоматически регистрируется как Servlet. Далее показан класс конфигурации JAX-RS, которого достаточно для подавляющего большинства сценариев использования:

```
import javax.ws.rs.ApplicationPath;
import javax.ws.rs.core.Application;
```
### (ApplicationPath("resources")

public class JAXRSConfiguration extends Application { // дополнительная настройка не требуется

 $\mathbf{a}$ 

JAX-RS и другие стапдарты, примепяемые в Java EE, используют принцип программирования по соглашениям. Стандартное поведение этого REST-ресурса приемлемо для большинства сценариев. Если же это не так, то стандартное поведепие всегда можно переопределить с помощью настраиваемой логики. Имепно по этой причипе JAX-RS, кроме прочего, поддерживает продуктивпую модель программирования. Стандартпые сценарии можпо реализовать очень быстро, причем с возможностью дальпейшего улучшепия.

Рассмотрим более полный пример. Предположим, что мы хотим создать нового пользователя в системе, в которой клиент использует наш REST-сервис. В соответствии с HTTP-семаптикой это действие будет POST-запросом к ресурсу пользователя, поскольку создается новый ресурс, который еще не может быть идентифицировап. Разница между методами POST и PUT заключается в том, что последний может все, только изменяя доступный ресурс с предложенным представлением, тогда как POST может создавать новые ресурсы в виде новых URL, что и требуется в данном случае. Мы создаем нового пользователя, который будет идентифицироваться по новому, сгенерироваппому URL. Если ресурс для нового пользователя уже создан, клиент должен быть паправлен па этот URL. Создапие ресурсов обычно реализуется с кодом состояния 201 Created, указывающим, что новый ресурс создап успешпо, и заголовком Location, содержащим URL данпого ресурса.

Чтобы выполнить это требование, нужно предоставить в ресурсе JAX-RS дополнительную ипформацию. Далее показапо, как это делается в методе createUser():

```
import javax.ws.rs.Consumes;
import javax.ws.rs.PathParam;
import javax.ws.rs.POST;
import javax.ws.rs.core.Context;
import javax.ws.rs.core.Response;
import javax.ws.rs.core.UriInfo;
@Path("users")
@Produces(MediaType.APPLICATION JSON)
@Consumes(MediaType.APPLICATION_JSON)
public class UsersResource {
    @Inject
    UserStore userStore;
    @Context
    UriInfo uriInfo;
    @GET
    public List<User> getUsers() {
        return userStore.getUsers();
    ł
    @GET
    @Path("id)"public User getUser(@PathParam("id") long id) {
        return userStore.getUser(id);
    ł
    @POST
    public Response createUser(User user) {
        long id = userStore.create(user);
        URI userUri = uriInfo.getBaseUriBuilder()
            .path(UsersResource.class)
            .path(UsersResource.class, "getUser")
            .build(id);return Response.created(userUri).build();
    }
\mathbf{a}
```
Мы воспользовались входящей в состав JAX-RS фупкцией UriInfo, поэтому нам не нужно повторяться при построепии нового URL. Эта фупкция берет ипформацию о пути, которая уже есть в аннотации класса ресурсов. Метод Response примепяется для того, чтобы указать фактический ответ НТТР с использованием

шаблона «Строитель». JAX-RS отмечает, что возвращаемый тип пашего метода теперь является спецификацией ответа, и будет отвечать клиепту соответствующим образом. Благодаря такому подходу обеспечиваются полпый контроль и гибкость представления ответа для клиента.

Как видите, эти методы являются точкой входа для бизнес-сцепариев. Мы впедряем контур UserStore, который в данном случае реализуется как EJBобъект, обеспечивающий логику для возврата списка пользователей и создания новых пользователей.

JAX-RS предоставляет эффективный и простой способ реализации бизнесфункций с помощью веб-сервисов RESTful. Программистам не пужпо писать низкоуровневый связующий код для HTTP, если достаточно стандартного поведения.

### Преобразование типов содержимого HTTP

Все с той же целью - обеспечить максимальную производительность работы программистов - в Java EE включены стандарты прозрачного преобразования РОЈО-объектов в JSON или XML. В рассмотренном примере с JAX-RS был неявно использован JSON-В для преобразования типов User в объекты и массивы JSON.

Здесь спова задействуется принцип программировапия по соглашепиям. Если ничего специально не указано, то JSON-В предполагает преобразование свойств POJO непосредственно в пары «ключ - значение» JSON-объекта. Идентификатор пользователя также присутствует в выходном массиве JSON.

Это справедливо и для Java Architecture for XML Binding (JAXB) и соответствующей привязки XML, которая была включепа в Java EE нампого раньше, чем JSON-B. Оба стандарта поддерживают принцип декларативпой конфигурации с использованием аннотаций, которые размещаются в преобразуемых типах Java. Для того чтобы измепить представлепие типа в ISON, нужпо добавить апнотации в соответствующие поля:

```
import javax.json.bind.annotation.JsonbProperty;
import javax.json.bind.annotation.JsonbTransient;
public class User {
    @JsonbTransient
    private long id;
    @JsonbProperty("username")
    private String name;
```
### $\mathcal{Y}$

Реализовать более сложпое преобразование ресурсов, как в приведепных ранее примерах с книгами и Hypermedia, можно, используя декларативное преобра-

зование. Например, преобразовать ссылки в ресурс кпиг можно с примепепием карты преобразования, содержащей ссылки и их соответствия:

```
public class Book {
    @JsonbTransient
    private long id;
    private String name;
    private String author;
    private String isbn;
    @JsonbProperty("_links")
    private Map<String, URI> links;
    …
}
   Эти ссылки заданы в ресурсеJAX-RS таким образом:
@Path("books")
@Produces(MediaType.APPLICATION_JSON) public class BooksResource {
    @Inject
    BookStore bookStore;
    @Context
    UriInfo uriInfo;
    @GET
    public List<Book> getBooks() {
        List<Book> books = bookStore.getBooks();
        books.forEach(this::addLinks);
        return books;
    }
    @GET
    @Path("{id}")
    public Book getBook(@PathParam("id") long id) {
        Book book = bookStore.getBook(id);
        addLinks(book);
        return book;
    }
    private void addLinks(Book book) {
        URI selfUri = uriInfo.getBaseUriBuilder()
            .path(BooksResource.class)
            .path(BooksResource.class, "getBook")
            .build(book.getId());
        book.getLinks().put("self", selfUri);
        // другие ссылки
    }
}
```
Вывод списка кпиг будет выглядеть следующим образом:

```
\mathbf{r}\{"name": "Java",
         "author": "Duke",
         "isbn": "123-2-34-456789-0",
         " links": \{"self": "https://api.example.com/books/12345",
             "author": "https://api.example.com/authors/2345",
             "related-books": "https://api.example.com/books/12345/related"
         \mathbf{)}},
\mathbf{1}
```
Придерживаясь этого принципа, можно программно создавать ссылки с отношепиями, по которым переходит клиепт. Однако, используя подход Hypermedia, мы довольно быстро достигнем того, что декларативное преобразование станет требовать слишком больших накладных расходов на модель. Карта ссылок и отношепий не является частью предметной области - это техпическая необходимость, которая должна подвергаться сомнению. Мы могли бы ввести типы транспортпых объектов и таким образом отделить техническое преобразование от модели предметпой области. Но это пеизбежно привело бы к многократному дублировапию и засорению проекта большим количеством классов, пе приносящих пользы бизпесу.

Еще одна проблема, с которой мы сталкиваемся, - то, что для Hypermedia необходима гибкость. Даже в более простых случаях использования элементов управлепия Hypermedia приходится создавать ссылки и действия в зависимости от текущего состояния системы. Hypermedia свойственно контролировать поток клиептов и паправлять его па определеппые ресурсы. Например, ответ клиента должеп содержать действие для размещения заказа только в том случае, если книга есть на складе, а у пользователя па счету достаточпо средств. Для этого требуется, чтобы ответ преобразовывался в зависимости от ситуации. Поскольку во время выполнения приложепия нелегко достичь декларативного преобразовапия, необходим более гибкий подход.

Еще в Java EE 7 появился стапдарт Java API for JSON Processing (JSON-P), описывающий программное преобразование структур JSON в стиле шаблопа «Строитель». Можно просто вызывать конструкторы Json0bjectBuilder или JsonArrayBuilder и создавать структуры любой сложпости:

```
import javax.json.Json;
import javax.json.JsonObject;
JsonObject object = Json.createObjectBuilder()
    .add("hello", Json.createArrayBuilder()
        .add("hello")
        .buid().add("key", "value")
    .build();
```

```
В результате получится такой JSON-объект:
\mathbf{f}"hello": [
         "hello"
    "kev": "value"
\mathbf{r}
```
Этот подход особенно полезен в ситуациях, когда нужна большая гибкость, например в Hypermedia. Стандарт JSON-P, подобно JSON-B и JAXB, легко иптегрируется с JAX-RS. Методы ресурсов JAX-RS, возвращающие типы JSON-P, такие как JsonObject, автоматически возвращают содержимое в формате JSON вместе с соответствующим ответом; пикакой дополнительной пастройки не требуется. Рассмотрим пример, содержащий ссылки на ресурсы и реализоваппый с помощью JSON-P:

```
import javax.json.JsonArray;
import javax.json.stream.JsonCollectors;
@Path("books")
public class BooksResource {
    @Inject
    BookStore bookStore;
    @Context
    UriInfo uriInfo;
    @GET
    public JsonArray getBooks() {
        return bookStore.getBooks().stream()
            .map(this::buildBookJson)
            .collect(JsonCollectors.toJsonArray());
    \mathcal{Y}@GET
    @Path("id)"public JsonObject getBook(@PathParam("id") long id) {
        Book book = bookStore.getBook(id);
        return buildBookJson(book);
    ł
    private JsonObject buildBookJson(Book book) {
        URI selfUri = uriInfo.getBaseUriBuilder()
                .path(BooksResource.class)
                .path(BooksResource.class, "getBook")
                .build(book.getId());
        URI authorUri = ...return Json.createObjectBuilder()
                .add("name", book.getName())
                .add("author", book.getName())
                .add("isbn", book.getName())
```

```
.add("_links", Json.createObjectBuilder()
.add("self", selfUri.toString())
    .add("author", authorUri.toString()))
.buid():
```

```
\mathbf{A}
```
}

Объекты JSON-P создаются динамически с использовапием шаблона «Строитель». Он позволяет создавать на выходе любые структуры. Применять JSON-P также рекомендуется в тех случаях, когда для связи требуется одпо представление сущности, а для текущей модели - другое. В прошлом для этой цели в состав проектов всегда входили объекты переноса даппых, или DTO. Теперь объекты JSON-P фактически заменили собой объекты переноса данпых. Благодаря этому подходу пам уже не пужеп еще одип класс, дублирующий большипство структур модельной сущпости.

Однако в этом примере тоже есть некоторое дублирование. Имена свойств получившихся JSON-объектов теперь представлены в виде строк. Для того чтобы немного оптимизировать код примера, создадим едипую точку ответственности - управляемый объект, который будет создавать все объекты JSON-P из модельных сущностей.

Этот объект — пазовем его EntityBuilder — будет внедреп в дапный и другие классы ресурсов JAX-RS. Это не избавит нас от дублировапия, но оно будет ипкапсулировано в едипую точку ответственности и стапет многократпо использоваться разными классами ресурсов. В следующем коде показап пример объекта EntityBuilder для книг и, возможпо, других объектов для преобразования в формат JSON:

```
public class EntityBuilder {
    public JsonObject buildForBook(Book book, URI selfUri) {
         return Json.createObjectBuilder()
                   \ddotsc\mathcal{Y}\mathbf{A}
```
Если представлепие, необходимое для какой-либо конечпой точки или впешней системы, отличается от нашей модели, то мы пе сможем полностью избежать дублировапия, пе получив взамен других педостатков. Используя этот подход, мы отделяем логику преобразовапия от модели и получаем полпую гибкость. Свойства РОЈО-объектов преобразуются путем вызова шаблона «Строитель». По сравнению с внедрением отдельных классов объектов переноса и их преобразованием в другой фупкциопал это позволяет получить более простой и, в конечпом счете более компактпый код.

Но вернемся к примеру с Hypermedia, снова используя действия Siren по добавлению товара в корзипу. Этот пример дает представление о возможном содержимом ответов Hypermedia. Для таких ответов результат должен быть дина-

мичным и гибким и зависеть от состояния приложения. Теперь мы представляем себе гибкость и возможности программного преобразования, такого как JSON-P. Этот выходпой объект невозможно получить, если задействовать декларативное преобразовапие РОЈО, - попытка привела бы к созданию довольно сложного графа объектов. В Java EE для такого содержимого рекомендуется применить JSON-P как едипую точку ответствеппости или стороннюю зависимость.

Для преобразования объектов Java в структуры данных JSON или XML стапдарты JAXB, JSON-B и JSON-P предлагают полпую интеграцию с другими стапдартами Java EE, такими как JAX-RS. Наряду с продемопстрированной ранее иптеграцией в JAX-RS можпо также интегрировать CDI-внедрение. Эта совместимость сохраняется для всех современных стандартов Java EE.

Адаптеры типа JSON-В позволяют также преобразовывать пестапдартпые типы Java, пеизвестные в JSON-B. Такие типы Java конвертируются в известные и преобразуемые типы. Типичный пример - сериализация ссылок на объекты как идентификаторы:

import javax.json.bind.annotation.JsonbTypeAdapter;

```
public class Employee {
```

```
@JsonbTransient
private long id;
private String name;
private String email;
@JsonbTypeAdapter(value = OrganizationTypeAdapter.class)
private Organization organization;
```
 $\mathcal{E}$ 

Адаптер типа, указанный в поле organization, используется для представления ссылки как идептификатора организации. Для разрешения этой ссылки нужно пайти приемлемые организации. Такую функциональность можно просто внедрить в адаптер типа JSON-B:

```
import javax.json.bind.adapter.JsonbAdapter;
```
public class OrganizationTypeAdapter implements JsonbAdapter<Organization, String> {

```
@Inject
OrganizationStore organizationStore;
@Override
public String adaptToJson(Organization organization) {
    return String.valueOf(organization.getId());
ł
```

```
@Override
```

```
public Organization adaptFromJson(String string) {
        long id = Long.parseLong(String);Organization organization = organizationStore.getOrganization(id);
        if (organization == null)
             throw new IllegalArgumentException("Организации с таким ID
                       не существует" + string);
        return organization;
    \mathcal{F}\mathcal{F}
```
На этом примере показапо преимущество применения нескольких стандартов, хорошо совместимых друг с другом. Программисты могут просто использовать и интегрировать их функциональные возможности, пе тратя времепи па пастройку и разработку связующего программного обеспечения.

### Валидация запросов

JAX-RS позволяет интегрировать в систему конечпые точки HTTP. Это подразумевает, в частности, преобразование запросов и ответов в типы Java, применяемые в приложении. Однако клиептские запросы пеобходимо валидировать, чтобы предотвратить неправильное использование системы.

Стапдарт Bean Validation обеспечивает всестороннюю валидацию. Смысл ее состоит в том, чтобы объявить условия валидации, например «непулевое поле», «неотрицательное целое число» или «повышепие зарплаты должпо соответствовать политике компании», и связать их с типами и свойствами Java. Самые распрострапенные технически обоснованные условия уже интегрированы в стандарт. К пим можпо добавить специальные условия, особенно те, что вызваны бизпес-функциональпостью и бизнес-валидацией. Это интересно пе только с технической точки зрения, но и с точки зрения предметпой области. Логика валидации, обусловленпой предметной областью, также может быть реализована с помощью этого стандарта.

Валидация активизируется апнотированием параметров метода, возвращаемых типов и свойств с помощью @Valid. Валидация может применяться в различных местах приложепия, но она особенно важна в конечных точках. Если для параметра ресурсного метода JAX-RS указать аннотацию @Valid, то будет выполняться валидация тела или параметра запроса. Если запрос пе пройдет валидацию, то JAX-RS автоматически ответит па HTTP-запрос кодом состояпия, указывающим на ошибку клиента.

В следующем примере показана интеграция валидации пользователя:

```
import javax.validation.Valid;
import javax.validation.constraints.NotNull;
```

```
@Path("users")
@Produces(MediaType.APPLICATION_JSON)
@Consumes(MediaType.APPLICATION_JSON)
```

```
public class UsersResource {
    @POST
    public Response createUser(@Valid @NotNull User user) {
    \mathcal{F}\mathbf{a}Тип пользователя снабжен аннотацией с условиями валидации:
import javax.validation.constraints.Email;
import javax.validation.constraints.NotBlank;
```

```
public class User {
```
@JsonbTransient private long id;

### @NotBlank private String name;

@Email private String email;

```
\mathbf{r}
```
Аннотации, размещенные в методе JAX-RS, вызывают валидацию тела запроса, как только он поступит от клиепта. Тело запроса должпо быть доступным, не равняться null и соответствовать конфигурации типа пользователя. Свойство имени пользователя пе должпо быть пустым - другими словами, опо не должно быть null или содержать только пробелы. Свойство email должно соответствовать формату адреса электронпой почты. Эти условия учитываются при проверке объекта пользователя.

Валидацию объектов проводит метод Validator, входящий в состав Bean Validation. Если проверка не пройдена, валидатор вызывает исключение ConstraintViolationException. Фупкция валидатора также может быть доступна, если внедрить зависимость и вызвать ее программно. JAX-RS вызывает валидатор автоматически и, если проверка не пройдена, отправляет клиенту соответствуюший ответ.

В рассмотрепном примере не удастся выполпить неразрешенные вызовы НТТР POST для ресурса /users/, такие как создание пользовательских представлений без имепи. Это приведет к выдаче статуса запроса 400 Bad Request, как принято в JAX-RS по умолчанию, если валидация клиента завершилась неудачей.

Если клиенту требуется дополпительная ипформация о том, почему запрос был отклопеп, поведение по умолчапию может быть расширено. Исключения, геперируемые валидатором при ошибках валидации, могут преобразовываться в ответы HTTP с помощью функции преобразования JAX-RS. Преобразователи исключений обрабатывают исключения, сгенерированные методами ресурсов JAX-RS, в соответствующие ответы клиептам. Далее показап такой преобразователь ExceptionMapper для исключения ConstraintViolationExceptions:

```
import javax.validation.ConstraintViolationException:
import javax.ws.rs.ext.ExceptionMapper;
import javax.ws.rs.ext.Provider;
@Provider
public class ValidationExceptionMapper implements
ExceptionMapper<ConstraintViolationException> {
    @Override
    public Response toResponse(ConstraintViolationException exception) {
        Response.ResponseBuilder builder =
            Response.status(Response.Status.BAD REQUEST);
        exception.getConstraintViolations()
                 .forEach(v \rightarrow fbuilder.header("Error-Description", ...);
                 \}:
        return builder.build();
    \mathcal{Y}\mathcal{E}
```
Преобразователи исключений являются поставщиками для JAX-RS в процессе выполпения приложения. Поставщики настраиваются либо программпо в базовом классе приложения JAX-RS, либо, как показано здесь, декларативным способом с использовапием аннотации @Provider. В ходе этого JAX-RS проверяет классы на наличие поставщиков и автоматически их примепяет.

Преобразователь исключепий регистрируется для каждого типа исключепий и его подтипов. Все исключепия нарушения условий валидации, геперируемые ресурспым методом JAX-RS, преобразуются в ответы клиенту, которые включают в себя базовое описание того, какие поля вызвали ошибку при валидации. Сообщения о нарушениях предоставляются фупкциями Bean Validation в виде, понятном человеку.

Если встроепных условий недостаточпо для валидации, можно ввести дополнительные. Это особеппо полезно для правил валидации, специфических для данной предметной области. Например, имепа пользователей могут потребовать более сложной валидации, основанной на текущем состоянии системы. В следующем примере имепа пользователей пе должны припиматься при создании новых пользователей. Разумеется, вместе с ними на формат объекта и допустимые символы могут накладываться и другие ограпичепия:

```
public class User {
```

```
@JsonbTransient
private long id;
```
@NotBlank

```
@UserNameNotTaken
private String name;
@Email
private String email;
```
Аннотация @UserNameNotTaken - это специальпое условие валидации, определенное приложением. Условия валидации делегируют управление валидатору — классу, который и выполняет пастоящую проверку. Валидаторы имеют доступ к аппотированному объекту, такому как класс или в данном случае поле. Специальная функция проверяет, удовлетворяет ли даппый объект всем условиям валидации. Для контроля нестандартных нарушений вывода сообщений и дополнительной информации в методе валидации может использоваться ConstraintValidatorContext.

В следующем примере показано определепие нестандартного условия валидации:

```
import javax.validation.Constraint;
import javax.validation.Payload;
```

```
@Constraint(validatedBy = UserNameNotTakenValidator.class)
@Documented
@Retention(RUNTIME)
@Target({METHOD, FIELD, ANNOTATION TYPE, CONSTRUCTOR, PARAMETER, TYPE USE})
public @interface UserNameNotTaken {
    String message() default "";
    Class<?>[] groups() default {};
    Class<? extends Payload>[] payload() default {};
```

```
\mathcal{F}
```
 $\mathbf{r}$ 

Класс UserNameNotTakenValidator проверяет это условие.

```
import javax.validation.ConstraintValidator;
import javax.validation.ConstraintValidatorContext;
```

```
public class UserNameNotTakenValidator implements
ConstraintValidator<UserNameNotTaken, String> {
```

```
@Inject
   UserStore userStore;
    public void initialize(UserNameNotTaken constraint) {
        // ничего не делать
    ł
    public boolean isValid(String string, ConstraintValidatorContext context) {
        return !userStore.isNameTaken(string);
    ł
\mathbf{r}
```
Как и в случае с другими стандартами, валидаторы могут использовать управляемые объекты через внедрепие зависимостей. Такая необходимость возникает очень часто при нестандартной логике валидации с вызовом элементов управления. В данпом примере валидатор впедряет UserStore. Напомню еще раз: в Java EE различные стапдарты можно применять многократно.

Специальные условия валидации очень часто определяются предметной областью. В виде специальных условий имеет смысл инкапсулировать сложную мпогокомпонентную логику валидации. При таком подходе эффективно используется также принцип едипой ответственности - выделепие логики проверки в единый валидатор вместо разделения ее на простейшие условия.

Bean Validation предоставляет более сложпый функционал, позволяющий строить сценарии проверки, в которых к одним и тем же типам применяются различные способы валидации. Для этого реализуется концепция групп: условия объединяются в группы, которые могут быть проверены индивидуально. Подробнее об этом читайте в спецификации Bean Validation.

Как было показапо ранее, полезные даппые HTTP JSON также могут быть преобразованы в JAX-RS с использованием стапдарта JSON-P. Это возможно и для тела запросов НТТР. Параметры тела запроса могут быть представлены как типы JSON-P, содержащие JSON-структуры, которые считываются дипамически. Имеет смысл представлять тела запросов, как и тело отклика, с применепием типов JSON-P, если структура объекта отличается от типов моделей или требует большей гибкости. В таких случаях выполнять валидацию предоставляемых объектов еще важнее, поскольку структуры JSON-P могут быть произвольными. Для того чтобы гарантировать правильность определеппых свойств объекта запроса, представленных в формате JSON, этот объект должен пройти валидацию с использованием специальпых условий проверки.

Поскольку объекты JSON-P построены программно и не имеют предопределенных типов, у программистов пет возможности анпотировать их поля, как это делается для типов Java. Поэтому к параметрам тела запроса применяются специальные условия валидации, привязанные к соответствующему валидатору. Специальные условия валидации определяют структуру приемлемого JSONобъекта для данпого тела запроса.

В следующем примере представлеп код для иптеграции проверенного типа JSON-P в ресурсный метод JAX-RS:

```
@Path("users")
@Produces(MediaType.APPLICATION_JSON)
@Consumes(MediaType.APPLICATION_JSON)
public class UsersResource {
   @POST
   public Response createUser(@Valid @ValidUser JsonObject json) {
       User user = readUser(json);
```

```
long id = userStore.create(user);
    \mathbf{r}private User readUser(JsonObject object) {
    }
\mathbf{r}
```
Специальпое условие ValidUser ссылается па используемый валидатор. Поскольку структура предоставляемых объектов JSON-P может быть произвольной, валидатор проверяет наличие и тип определеппых свойств:

```
@Constraint(validatedBy = ValidUserValidator.class)
@Documented
@Retention(RUNTIME)
@Target({METHOD, FIELD, ANNOTATION_TYPE, CONSTRUCTOR, PARAMETER, TYPE USE})
public @interface ValidUser {
    String message() default "";
   Class<?>[] groups() default {};
   Class<? extends Payload>[] payload() default {};
\mathbf{r}Валидатор специальных условий применим также к типам [SON-P:
```
public class ValidUserValidator implements ConstraintValidator<ValidUser, JsonObject> {

```
public void initialize(ValidUser constraint) {
         // ничего не делать
    \mathcal{E}public boolean isValid(JsonObject json, ConstraintValidatorContext context) {
    <sup>}</sup>
Y
```
После того как предоставлеппый объект JSON-P прошел валидацию, его свойства можпо безопаспо извлечь. В этом примере показапо, как гибкие программируемые типы можпо иптегрировать и валидировать с помощью методов JAX-RS. Класс ресурсов извлекает тело запроса, преобразует его в тип сущпости предметной области и использует коптур для вызова бизнес-сценария.

### Обработка ошибок

Как мы видели в последпих примерах, JAX-RS позволяет преобразовать исключепия в специальпые отклики. Эта полезпая фупкциопальпость дает возможность реализовать прозрачпую обработку специфических ошибок, пе влияющую па выполнение осповпого кода.

Типичная проблема при работе с ЕЈВ состоит в том, что при получепии доступа к любому контексту, пе являющемуся ЕЈВ-объектом, папример запросу па ресурс JAX-RS, все исключения будут обернуты в EJBException. Это делает обработку исключений очепь громоздкой, потому что EJBException должпо быть развернуто для проверки причипы исключения.

Если спабжать специальные типы исключений аппотациями @ApplicationException, то причипа исключения не будет обернута:

```
import javax.ejb.ApplicationException;
```
### @ApplicationException

```
public class GreetingException extends RuntimeException {
    public GreetingException(String message) {
        super(message);
    ł
\mathcal{E}
```
Вызов EJB, геперирующий исключепие GreetingException, пе приведет к появлепию оберпутого исключепия EJBException и не создает тип исключения папрямую. Затем приложепие может определить мехапизм преобразовапия исключений JAX-RS для фактического типа исключения GreetingException, так же как в случае преобразования условий валидации.

Благодаря условию апнотации @ApplicationException (rollback = true) коптейнер также выполпит откат активпой трапзакции при возникповепии исключепия.

### Доступ к внешним системам

Итак, теперь мы зпаем, как обеспечивается доступ к бизнес-сцепариям извпе через НТТР.

Для реализации бизпес-логики большинству корпоративных приложений пужеп доступ и к другим внешпим системам (кроме баз даппых, которые припадлежат приложению). Обычпо под впешпими системами подразумеваются системы, внешпие по отпошепию к предметпой области приложепия. Опи припадлежат другому коптексту.

Для того чтобы получить доступ к внешним сервисам HTTP, пужно интегрировать в проект клиептский компопент, как правило, в виде отдельпого элемепта управлепия. Этот класс элемепта управления ипкапсулирует функциопальпые возможности, необходимые для связи с впешней системой. Рекомендуется тщательпо проработать иптерфейс и не смешивать задачи предметной области с деталями реализации соединепия, такими как упаковка потенциальных полезных дапных, протокол связи, ипформация НТТР (если используется HTTP) и другие составляющие, пе отпосящиеся к осповпой предметной области.

В состав JAX-RS входит сложпая клиептская фупкция для обеспечения эффективного доступа к HTTP-сервисам. Опа предоставляет такие же возможпости преобразовапия типов, что и для классов ресурсов. В следующем примере
представлеп элемепт управлепия для доступа к впешпей системе для подачи кофейпых зерен:

```
import javax.annotation.PostConstruct;
import javax.annotation.PreDestroy;
import javax.enterprise.context.ApplicationScoped;
import javax.ws.rs.client.*;
import java.util.concurrent.TimeUnit:
@ApplicationScoped
public class CoffeePurchaser {
    private Client client;
    private WebTarget target;
    @PostConstruct
    private void initClient() {
        client = ClientBuilder.newClient();
        target = client.target("http://coffee.example.com/beans/purchases/");
    ł
    public OrderId purchaseBeans(BeanType type) {
        Purchase purchase = \ldotsBeanOrder beanOrder = target
                .request(MediaType.APPLICATION_JSON_TYPE)
                .post(Entity.json(purchase))
                 .readEntity(BeanOrder.class);
        return beanOrder.getId();
    Y
    @PreDestroy
    public void closeClient() {
        client.close();
    Y
\mathbf{)}
```
Клиент JAX-RS создается и настраивается клиептом-строителем. Оп задействует целевые веб-объекты для доступа к URL. Эти объекты могут быть измепены с использованием функций построепия URI, апалогичных тем, которые действуют в ресурсах JAX-RS. Целевые объекты примепяются для создания повых вызовов, представляющих фактические НТТР-вызовы. Вызовы могут настраиваться в соответствии с НТТР-ипформацией, такой как типы содержимого, заголовки, а также особепности преобразуемых типов Java.

В дапном примере целевой объект, указывающий на впешпий URL, создает повый запрос содержимого типа JSON с помощью метода HTTP POST. Ожидается, что возвращаемая JSON-структура будет преобразовываться в объект Bean0rder. Дальнейшую логику для извлечепия пеобходимой ипформации выполпяет клиент.

Во избежапие утечки ресурсов при завершении работы коптейнера в методе @PreDestroy экземпляр клиента будет закрыт должным образом.

### Стабильность при использовании HTTP

В рассмотреппом примере не учтепы характеристики устойчивости. Вызов этого клиентского элемепта управления без специальпой проработки может привести к пежелательпому поведепию.

Запрос клиепта блокируется до тех пор, пока па НТТР-вызов пе будет получен ответ либо пе истечет время обработки соединепия. Допустимое время обработки HTTP-соединения зависит от реализации JAX-RS, которая в отдельпых техпологиях пастроепа па бескопечную блокировку. Для стабильпых клиептов это неприемлемо. Соедипепие может длиться вечно, блокируя поток, и в худшем случае может заблокировать все приложение, если все доступные потоки будут привязаны к этой локации, ожидая завершения их индивидуального HTTPсоедипепия. Чтобы это предотвратить, пужпо настроить клиепт, задав для пего допустимое время ожидапия соедипепия.

Время ожидания зависит от приложения, особеппо от параметров сети, по которой осуществляется связь с впешней системой. Оно определяется допустимыми зпачепиями времепи ожидапия НТТР. Для того чтобы получить разумное время ожидапия, рекомепдуется собирать статистику задержек доступа к впешпей системе. Для систем, в которых пагрузка и время ожидапия соедипения сильно различаются, папример для систем электронпой коммерции с пиковой пагрузкой в определенное время, следует учитывать характер изменений.

Время ожидапия НТТР-соединепия - это максимальное время, в течепие которого соединепие должпо быть устаповлепо. Опо должно быть пебольшим. Время ожидания чтепия HTTP определяет, как долго можпо ожидать чтепия даппых. Оно зависит от характера впешпего сервиса. В соответствии с собранной статистикой хорошей отправной точкой для выбора времени ожидапия чтепия является среднее время отклика плюс трехкратное стандартное отклонение. Подроблее темы производительности и реакции сервисов будут рассмотрепы в главе 9.

В следующем примере показано, как настроить HTTP-соедипепие и время ожидапия чтения:

```
@ApplicationScoped
public class CoffeePurchaser {
    @PostConstruct
    private void initClient() {
        client = ClientBuilder.newBuilder()
                 .connectTimeout(100, TimeUnit.MILLISECONDS)
                 .readTimeout(2, TimeUnit.SECONDS)
                 .buid();
        target = client.target("http://coffee.example.com/beans/purchases/");
    Y
\mathbf{r}
```
Вызовы клиентов могут привести к появлепию ошибок. Впешпяя служба может выдать непредвидеппый код состояпия, дать неожидаппый ответ или пе ответить вообще. Это пеобходимо учитывать при реализации клиептских компонентов.

Клиентский вызов readResponse() ожидает, что ответом будет код состояпия HTTP типа SUCCESSFUL, а тело ответа можпо будет преобразовать из типа содержимого запроса в задаппый тип Java. Если что-то пойдет пе так, будет сгеперировано дипамическое исключение RuntimeException. Динамические исключения позволяют инженерам писать код, пе засореппый лишпими блоками обработки исключепий, по при этом пеобходимо учитывать возможные ошибки.

Клиептский метод может улавливать динамические исключепия, чтобы они пе передавались вызывающему сервису предметной области. Существует и другой, более простой вариапт: использовать перехватчики. Перехватчики это сквозпые фупкции, которые примепяются без жесткой привязки к декорировапным фупкциям. Например, рассмотрепный клиентский метод должен возвращать зпачение null, если внешняя система не предоставила приемлемый ответ.

В следующем примере показап перехватчик, который перехватывает вызовы методов и ведет себя так по отпошепию к сгеперированным исключениям. Данпый перехватчик иптегрируется с помощью аппотации метода управлепия CoffeePurchaser:

```
import javax.interceptor.AroundInvoke;
import javax.interceptor.Interceptor;
import javax.interceptor.InvocationContext;
```
#### @Interceptor

 $\mathcal{F}$ 

```
public class FailureToNullInterceptor {
```
#### @AroundInvoke

```
public Object aroundInvoke(InvocationContext context) {
    try {
         return context.proceed();
    } catch (Exception e) {
         return null;
    \mathcal{F}\mathcal{E}
```
Метод purchaseBean() снабжеп аппотацией @Interceptors (FailureToNullInterceptor.class), которая активизирует для пего сквозные функции.

Что касается устойчивости, то фупкции клиента могут включать в себя дополпительпую логику. Если доступпы песколько систем, то в случае пеудачи клиепт может повторить вызов, обратившись к другой системе. И только в крайпем случае вызов закончится пеудачей и результат пе будет получен.

Подробнее сквозные функции будут рассмотрены в разделе «Сквозные задачи» далее.

### Доступ к сервисам REST Hypermedia

НТТР-сервисы, использующие условия REST, особеппо в отношепии Hypermedia, пуждаются в более сложной логике па сторопе клиепта. Сервисы направляют клиентов па соответствующие ресурсы, доступ к которым осуществляется определеппым образом. Hypermedia разделяет сервисы и применяет функции API, такие как способпость к развитию и открытость, но требует большей дипамичпости и логики на сторопе клиепта.

Ранее был представлеп пример для типа содержимого Siren, в котором было показано, как отклик сервиса перепаправляет REST-клиента на доступпые последующие вызовы. Предположим, что в ответе клиепт получает заказ и хочет выполнить лействие add-to-cart:

```
\mathbf{f}... рассмотренный ранее пример
     ... свойства ресурса book
     "actions": [
          ſ
               "name": "<mark>add-to-cart",</mark><br>"title": "Add Book to cart",
               "method": "POST",
               "href": "http://api.example.com/shopping-cart",
                "type": "application/json",
               "fields": [
                     { "name": "isbn", "type": "text" },
                     { "name": "quantity", "type": "number" }
               \mathbf{1}\mathbf{a}],<br>"links": …
\mathbf{r}
```
Клиепт знает только то, что озпачает действие «добавить в корзипу» с точки зрепия бизпес-сцепария, а также как предоставить сведения о зпачепии полей ISBN и количестве кпиг. Эта логика предметной области, безусловно, должна быть реализована в клиепте. Ипформация о том, как осуществляется доступ к следующему ресурсу - корзине покупок с использованием метода НТТР и каким будет тип содержимого, является дипамической и пе записапа в клиепте.

Для того чтобы добавить кпигу в корзипу покупок, клиепт сначала должеп получить доступ к ресурсу кпиги. Затем вызывается бизпес-сцепарий «добавить в корзипу», он извлекает информацию о соответствующем действии Hypermedia. Ипформация для пужпых полей должпа быть предоставлепа при вызове. После этого клиепт обращается ко второму ресурсу, используя сведепия, предоставлеппые REST-сервисом и вызовом элемепта управления:

```
public class BookClient {
    @Inject
    EntityMapper entityMapper;
    public Book retrieveBook(URI uri) {
```

```
Entity book = retrieveEntity(uri);
    return entityMapper.decodeBook(uri, book.getProperties());
}
public void addToCart(Book book, int quantity) {
    Entity bookEntity = retrieveEntity(book.getUri());
    JsonObjectBuilder properties = Json.createObjectBuilder();
    properties.add("quantity", quantity);
    Entity entity = entityMapper.encodeBook(book);
    entity.getProperties().forEach(properties::add);
    performAction(bookEntity, "add-to-cart", properties.build());
}
private Entity retrieveEntity(URI uri) {
    …
}
private void performAction(Entity entity, String actionName,
        JsonObject properties) {
    …
}
```
}

Тип Entity инкапсулирует информацию типов сущностей Hypermedia. EntityMapper отвечает за преобразование типа содержимого в модели предмет ной области и наоборот. В этом примере все необходимые поля для действия получены из свойств ресурса и предоставленного параметра quantity. Для того чтобы активизировать определенную динамику, все свойства сущности до бавляются в карту преобразования и передаются методу performAction(). В зависимости от действия, задаппого сервером, из этой карты извлекаются<br>пеобходимые поля. Если требуется больше полей, то логику клиепта, очевидпо, следует изменить.

Разумеется, имеет смысл инкапсулировать логику доступа к сервисам Hypermedia, <sup>а</sup> также преобразование моделей предметной области в типы со держимого, отдельные делегаты. Также имеет смысл заменить библиотекой функциональность для доступа к REST-сервисам.

Вы могли заметить, что URI просочились <sup>в</sup> открытый интерфейс класса клиента. И не случайно — это необходимо, чтобы идентифицировать ресурсы для нескольких вызовов бизнес-сценариев. Другими словами, URI перешли в предметную область и используются там как универсальные идентификаторы ресурсов. Поскольку логика создапия URL па основе техпических идептификаторов выполняется па стороне клиепта, весь URL-адрес ресурса, в сущности, стаповится идентификатором. Однако при разработке клиентских элементов управления инженерам следует позаботиться об открытом интерфейсе. В частности, никакая информация о связи <sup>с</sup> внешней системой не должна попасть в предметную об ласть. Этот подходхорошо реализуется <sup>с</sup> помощью Hypermedia. Вся необходимая транспортная информация извлекается <sup>и</sup> используется динамически. Логика павигации, реализуемая в соответствии с ответами Hypermedia, находится в клиептском элементе управления.

Этот пример призван дать читателю представление о том, как клиент задействует сервисы REST Hypermedia.

### Асинхронная коммуникация и обмен сообщениями

Асинхроппая коммупикация приводит к ослаблению связи между системами. Обычно это повышает оперативность, а также увеличивает накладные расходы и позволяет выполпять сценарии, в которых отсутствует постояппая падежная связь с системами. Есть мпожество способов проектирования асипхропных соедипений па копцептуальпом и техпическом уровпе. Асипхроппая связь не озпачает, что па техпическом уровпе вызовы никогда пе будут синхроппыми. Бизпес-процесс может быть построен как асипхроппый, по при этом моделировать один или несколько сипхронных вызовов, вот только опи пе будут выполняться или обрабатываться немедлеппо. Например, АРІ может предусматривать сипхронпые методы для создапия долговременных процессов, которые впоследствии будут часто опрашиваться на предмет обповлепий.

На техпическом уровпе асинхроппая связь обычпо разрабатывается как ориептироваппая на сообщения и реализуется па оспове очередей сообщепий или шаблопа публикации-подписки. Приложепия общаются папрямую только с очередью или брокером сообщепий, а сообщения пе передаются папрямую копкретпому получателю.

Рассмотрим различпые способы создапия асинхроппых соединений.

#### Асинхронное HTTP-соединение

Модель ответа па запрос при HTTP-соедипении обычно включает в себя сипхронпый обмеп данными. Клиент запрашивает ресурс на сервере и блокируется до тех пор, пока не будет передан ответ. Таким образом, асипхронная связь с использованием НТТР обычно достигается на концентуальной основе. Синхронные НТТР-вызовы могут инициировать длительные бизпес-процессы. Затем впешпяя система может либо уведомить вызывающего абопепта посредством другого механизма, либо предложить вариапт опроса для обповлепий.

Например, в сложпой системе управления пользователями предусмотрены методы для создапия пользователей. Допустим, пользователей требуется регистрировать и верифицировать во внешпих системах и этот шаг входит в более длительпый асипхронпый бизпес-процесс. Затем приложепие с помощью HTTPфупкции, папример POST /users/, запускает процесс создания повых пользователей. Однако вызов такого сценария пе гараптирует, что пользователь будет успешпо создап и зарегистрирован. Ответ от копечпой точки НТТР, например, с кодом статуса 202 Accepted будет только подтверждать попытку создапия нового пользователя. Оп говорит лишь о том, что запрос припят, по это еще не значит, что оп был полностью обработан. Дальше с помощью поля заголовка Location можпо перепаправить клиепта на ресурс, где оп сможет выполнять опрос обповлений для частично зарегистрированного пользователя.

На техпическом уровне НТТР не только поддерживает синхроппые вызовы. В пупкте «События, посылаемые сервером» мы рассмотрим отправляемые с сервера события как пример НТТР-стапдарта, использующего асипхронную связь посредством сообщений.

### Связь посредством сообщений

Связь посредством сообщепий подразумевает обмеп ипформацией, содержащейся в асипхронпо отправляемых сообщепиях. Обычно опа реализуется с помощью очередей сообщений или шаблопа публикации-подписки. Преимуществом такой связи является разделение систем: приложения папрямую взаимодействуют только с очередью или брокером сообщепий. Разделение влияет не только па зависимость от систем и используемой техпологии, по и на характер коммуникации, так как благодаря асинхроппому обмелу сообщепиями бизнес-процессы стаповятся слабее связаппыми между собой.

Очередь сообщений - это очередь, в которую помещаются сообщепия, чтобы затем по одному быть передаппыми потребителям. В корпоративных системах очереди сообщений обычно реализуются посредством промежуточного ПО, ориентированного на обработку сообщений (message-oriented middleware, MOM). В прошлом решепия МОМ часто встречались в системах очередей сообщений. таких как ActiveMO, RabbitMO и WebSphere MO.

Шаблон публикации-подписки описывает потребителей, которые подписываются на определеппую тему и получают публикуемые в пей сообщепия. Подписчики регистрируются в теме и получают сообщепия, отправленные издателем. Эта концепция хорошо масштабируется для большого числа участников. Промежуточное программное обеспечение, ориентированное на обработку сообщений, обычпо применяют, чтобы использовать преимущества как очередей сообщепий. так и шаблона публикации-подписки.

Однако, как и асинхроппая связь в целом, программпые решепия, ориептироваппые па сообщепия, имеют определеппые недостатки. Первое, о чем следует позаботиться, - это падежпая доставка сообщепий. Издатели отправляют сообщепия в асинхроппом, автономном режиме. Ипжеперы должпы учитывать поддерживаемую семаптику доставки сообщепий: будет ли сообщепие получепо максимум один раз, хотя бы один раз или ровно один раз. Выбор техпологии, поддерживающей определепную семаптику доставки, особеппо вариапт доставки ровно один раз, будет влиять па масштабируемость и пропускпую способность системы. В главе 8 мы подробно рассмотрим эту тему, когда будем обсуждать приложения, управляемые событиями.

Для иптеграции в приложепия Java EE промежуточного программного обеспечения, ориентированного на обработку сообщений, можно использовать API Java Message Service (JMS). JMS API поддерживает решения и для очередей сообщений, и для шаблопов публикации-подписки. Этот API только определяет иптерфейсы и реализуется с помощью промежуточного ПО, ориептироваппого па обработку сообщений. Несмотря па это JMS API пе получил широкого распрострапения среди программистов. На момент паписания кпиги существовало не так уж мпого систем, в которых оп применялся. По сравпепию с другими стандартами его модель программировапия сложпа и малопродуктивпа.

Еще одпа тепдепция в коммупикации посредством сообщений заключается в том, что па смену традиционным МОМ-решепиям все чаще приходят более простые. Сейчас мпогие из решепий, ориептированных на сообщепия, иптегрируются с помощью собственных API. Примером является Apache Kafka, в котором используется и очередь сообщепий, и модель публикации-подписки. В главе 8 в качестве примера применепия МОМ-решепия в приложепиях Java EE показапа иптеграция Apache Kafka.

### События, посылаемые сервером

 $C$ обытия, посылаемые сервером (server-sent events, SSE), — пример асипхронпой технологии публикации-подписки па оспове НТТР. Она предлагает простой протокол однопаправленпой потоковой передачи. Клиенты могут зарегистрироваться в теме, запросив НТТР-ресурс, который оставляет открытое соедипение. Сервер посылает сообщепия клиептам, подключенным к пему по этим активным HTTPсоедипепиям. Клиенты пе могут ответить ему папрямую, а могут только открывать и закрывать соедипения с конечной точкой потоковой передачи. Это простое решепие подходит для сцепариев с повостпыми рассылками, такими как обповлепия в социальпых сетях, рассылка цен па акции или новостные лепты.

Сервер рассылает клиептам, подписанным на тему, текстовые данные в формате UTF-8 в виде содержимого text/event-stream. Формат событий показап далее:

```
data: Это сообщение
event: namedmessage
data: У этого сообщения есть имя события
```
#### id: 10

```
data: У этого сообщения есть id; если соединение будет прервано, он будет передан
как 'ID последнего события'
```
Тот факт, что техпология событий, отправляемых сервером, осповапа па НТТР, упрощает ее интеграцию в существующие сети и инструмептарий разработки. SSE изначальпо поддерживает идептификаторы событий и восстановление соедипепий. Клиепты, которые повторпо подключаются к конечной точке потоковой передачи, предоставляют последпий полученный идептификатор события и продолжают подписку с того места, па котором остановились.

JAX-RS поддерживает события, посылаемые сервером, как па сторопе сервера, так и па стороне клиента. Копечные точки передачи SSE определяются с использовапием ресурсов JAX-RS следующим образом:

```
import javax.ws.rs.DefaultValue;
import javax.ws.rs.HeaderParam;
import javax.ws.rs.InternalServerErrorException;
import javax.ws.rs.core.HttpHeaders;
```

```
import javax.ws.rs.sse.*;
@Path("events-examples")
@Singleton
public class EventsResource {
    @Context
    Sse sse;
    private SseBroadcaster sseBroadcaster;
    private int lastEventId;
    private List<String> messages = new ArrayList<>();
    @PostConstruct
    public void initSse() {
        sseBroadcaster = sse.newBroadcaster();
        sseBroadcaster.onError((o, e) -> {
             …
        });
    }
    @GET
    @Lock(READ)
    @Produces(MediaType.SERVER_SENT_EVENTS)<br>public void itemEvents(@HeaderParam(HttpHeaders.LAST_EVENT_ID_HEADER)
                             @DefaultValue("-1") int lastEventId,<br>@Context SseEventSink eventSink) {
        if (lastEventId >= 0)
             replayLastMessages(lastEventId, eventSink);
        sseBroadcaster.register(eventSink);
    }
    private void replayLastMessages(int lastEventId, SseEventSink eventSink) {
        try {
             for (int i = lastEventId; i < messages.size(); i++) {
                 eventSink.send(createEvent(messages.get(i), i + 1));
             }
        } catch (Exception e) {
             throw new InternalServerErrorException("Не удается повторить
                        сообщения", e);
        }
    }
    private OutboundSseEvent createEvent(String message, int id) {
        return
             } sse.newEventBuilder().id(String.valueOf(id)).data(message).build();
    Y
    @Lock(WRITE)
    public void onEvent(@Observes DomainEvent domainEvent) {
        String message = domainEvent.getContents();
```

```
messages.add(message);
         OutboundSseEvent event = createEvent(message, ++lastEventId);
         sseBroadcaster.broadcast(event);
    \mathbf{r}\mathbf{r}
```
Для событий, посылаемых сервером, используется тип содержимого text/ event-stream. Зарегистрированный приемник событий SseEventSink дает JAX-RS ипструкцию поддерживать открытое соедипепие с клиентом для следующих событий, которые будут отправлены через передатчик. Согласно стапдарту SSE заголовок Last-Event-ID управляет продолжепием потока событий. В даппом примере сервер будет повторпо отправлять сообщепия, если опи публиковались, пока клиепты были отключены.

В методе itemEvents() реализовапа регистрация потоковой передачи и пемедлеппой повторпой отправки пропущеппых событий клиепту в случае пеобходимости. После того как клиепт зарегистрировал результат, оп вместе с другими активными клиептами продолжит получать следующие сообщепия, создаппые с помощью Sse.

В корпоративном приложении асинхропная интеграция реализуется через отслеживапие события DomainEvent. Каждый раз, когда где-то в приложении происходит CDI-событие этого типа, активные клиенты SSE получают сообщение.

JAX-RS также поддерживает возможность использовапия SSE. Источник событий SseEventSource предоставляет функциональпые возможности для открытия соедипения с конечной точкой SSE. Он регистрирует получатель событий, который вызывается при поступлении сообщений:

```
import java.util.function.Consumer;
```

```
public class SseClient {
```

```
private final WebTarget target =
        ClientBuilder.newClient().target("...");
    private SseEventSource eventSource;
    public void connect(Consumer<String> dataConsumer) {
        eventSource = SseEventSource.target(target).build();
        eventSource.register(
                 item -> dataConsumer.accept(item.readData()),
                 Throwable::printStackTrace,
                 () -> System.out.println("completed"));
        eventSource.open();
    \mathbf{)}public void disconnect() {
        if (eventSource != null)
            eventSource.close();
    ł
\mathcal{F}
```
После того как SseEventSource успешно откроет соединение, текущий поток продолжается. Когда события поступят, будет вызвап приемпик событий, в даппом случае dataConsumer#accept. SseEventSource станет выполпять всю пеобходимую обработку в соответствии со стандартом SSE. Сюда входят, в частпости, повторпое подключение после разрыва соединения и отправка заголовка Last-Event-ID.

У клиентов также есть возможпость построепия более сложпых решепий с ручным управлепием заголовками и повторпыми подключепиями. Поэтому тип SseEventInput запрашивается с типом содержимого text/event-stream из обычного целевого веб-объекта. Подробнее об этом читайте в спецификации JAX-RS.

События, посылаемые сервером, предоставляют удобное одностороппее потоковое решение для HTTP, которое хорошо иптегрируется в техпологию Java EE.

### WebSocket

Техпология событий, посылаемых сервером, копкурирует с более мощной техпологией WebSocket, которая поддерживает двустороппюю связь. Технология WebSocket, стандартизоваппая IETF, является еще одпим примером ориептироваппой па сообщения связи типа «публикация-подписка». Изпачальпо опа предназначалась для приложепий на оспове браузера, но может примепяться для любого клиепт-серверпого обмена сообщениями. В WebSocket обычпо используются те же порты, что и па копечных точках HTTP, но с собственным ТСР-протоколом.

B Java EE WebSocket является частью интерфейса Java API for WebSocket, включающего в себя сервер и поддержку клиепт-серверпого обмепа даппыми.

Модель программировапия для определепия копечных точек на стороне сервера здесь тоже совпадает с общей картипой, характерпой для Java EE. Копечные точки могут быть определены программно или декларативно, с помощью аппотаций. Последний вариапт предполагает, что аппотации добавляются в классы копечных точек, как в модели программирования ресурсов JAX-RS:

```
import javax.websocket.*;
import javax.websocket.server.ServerEndpoint;
```

```
\thetaServerEndpoint(value = "/chat", decoders = ChatMessageDecoder.class,
encoders = ChatMessageEncoder.class)
public class ChatServer {
```
@Inject ChatHandler chatHandler;

```
@OnOpen
public void openSession(Session session) {
Y
```

```
@OnMessage
public void onMessage(ChatMessage message, Session session) {
```

```
chatHandler.store(message);
     <sup>1</sup>
     @OnClose
     public void closeSession(Session session) {
     f,
\mathcal{E}
```
Аппотироваппые методы класса конечпой точки сервера будут вызываться в ипициирующих сессиях, при поступлении сообщепий и закрытии соедипепий. Сессии представляют собой обмен дапными между двумя копечпыми точками.

Копечпыми точками WebSocket могут определяться кодеры и декодеры для преобразования пользовательских типов Java из текста в двоичные данные и наоборот. В этом примере представлен нестапдартпый тип для сообщений чата, для преобразовапия которого используются специальные кодеры и декодеры. Подобно JAX-RS, WebSocket поставляется с готовыми средствами сериализации для обычпых сериализуемых типов Java, таких как строки. В следующем коде продемопстрировап кодер для специального типа, созданного для нашей предметной области:

```
import javax.websocket.EncodeException;
import javax.websocket.Encoder;
import javax.websocket.EndpointConfig;
public class ChatMessageEncoder implements Encoder. Binary<ChatMessage> {
    @Override
    public ByteBuffer encode(ChatMessage object) throws EncodeException {
    <sup>1</sup>
\mathcal{E}Эти типы соответствуют типам MessageBodyWriter и MessageBodyReader в стан-
дарте JAX-RS. Далее показап соответствующий декодер сообщепий:
import javax.websocket.DecodeException;
import javax.websocket.Decoder;
import javax.websocket.EndpointConfig;
public class ChatMessageDecoder implements Decoder.Binary<ChatMessage> {
    @Override
```

```
public ChatMessage decode(ByteBuffer bytes) throws DecodeException {
<sup>}</sup>
```
 $\mathcal{E}$ 

Копечпые точки клиента определяются апалогичпо конечпым точкам сервера. Разница лишь в том, что серверы WebSocket прослушивают повое соедипение вдоль всего пути, а клиепты - пет.

Клиентские фупкциопальные возможности WebSocket API могут использоваться пе только в корпоративпой среде, но и в приложениях Java SE. То же самое касается и JAX-RS на сторопе клиепта. Реализацию конечпой точки клиепта WebSocket предоставлю вам в качестве упражпепия.

WebSocket и события, посылаемые сервером, представляют собой хорошо иптегрированные техпологии, ориептированные на сообщения. Какую из них применять, в зпачительпой степепи зависит от требований предметной области, существующего окружения и характера обмепа дапными.

## Корпоративные технологии связи

Некоторые впешние корпоративные системы, которые нужпо интегрировать с приложепием, не имеют стандартпых интерфейсов или Java API. К этой категории могут отпоситься устаревшие системы, а также другие системы, используемые в оргапизации. АРІ *Java EE Connector Architecture (JCA)* позволяет иптегрировать эти так пазываемые корпоративные информационные системы (Enterprise Information Systems, EIS) в приложепия Java EE. Примерами EIS являются системы обработки транзакций, системы обмена сообщениями и закрытые базы даппых.

Адаптеры ресурсов JCA представляют собой развертываемые компонепты ЕЕ, которые позволяют иптегрировать в приложение информационные системы: соедипения, трапзакции, безопасность и управление жизненным циклом. Ипформационпые системы могут лучше иптегрироваться в приложепие, чем другие техпологии подключения. Адаптеры ресурсов поставляются в виде архивов  $a\partial$ аптеров ресурсов (Resource Adapter Archives, RAR). Доступ к пим в приложепии осуществляется благодаря функционалу пакета javax.resource и его подпакетов. Некоторые поставщики EIS предоставляют адаптеры ресурсов для своих систем. Подробнее о разработке и развертывании адаптеров ресурсов читайте в спецификации JCA.

JCA предлагает множество вариаптов иптеграции для внешпих ипформациоппых систем. Однако этот стапдарт пе получил широкого применения и пе пользуется призпанием у инженеров корпоративных систем. Разработка адаптеров ресурсов - довольпо сложное дело, а иптерфейс JCA API не очень хорошо известеп программистам, поэтому компании обычно предпочитают интегрировать системы другими способами. На практике следует решить, что лучше: потратить силы па то, чтобы паписать адаптер ресурсов, или иптегрировать ипформациоппые системы с помощью других технологий. Под другими решениями здесь подразумеваются такие иптеграциоппые структуры, как Apache Camel и Mule ESB.

# Системы управления базами данных

Большипство корпоративных приложений задействуют базы данных в качестве постояпного храпилища даппых. Базы данпых лежат в основе корпоративной системы, в которой содержатся даппые приложепия. Сейчас даппые являются одпим из самых важпых товаров. Компании тратят мпого времепи и усилий па их сбор, защиту и примепепие.

Существует несколько снособов представления состояния в корпоративных системах, однако реляционные базы данных по-прежнему остаются самыми популярными. Концепции и способы их иснользования глубоко изучены и хорошо интегрированы в корпоративные технологии.

### Интегрирование систем реляционных баз данных

Java Persistence API (JPA) нрименяется для интеграции реляционных систем баз данных в корпоративные приложения. JPA, если сравнивать с устаревшими подходами времен Ј2ЕЕ, хорошо интегрируется с моделями предметной области, построенными в соответствии с концепциями проблемно-ориентированного проектирования. Постоянное хранение сущностей не требует больших расходов и не накладывает особых ограничений на модель. Это позволяет сначала ностроить модель нредметной области, сосредоточившись на бизнес-аспектах, а затем интегрировать уровень базы данных.

Взаимодействие с базой данных интегрируется с нредметной областью как неотъемлемая часть бизнес-сценария. В зависимости от сложности последнего функции взаимодействия с базой данных вызываются либо через снециальные элементы унравления, либо непосредственно из контура. Проблемно-ориентированное нроектирование предусматривает концепцию репозиториев, которая, как уже отмечалось, хорошо соответствует обязанностям диснетчера сущностей ЈРА. Диспетчер сущностей используется для получения и сохранения объектов, управления ими, а также выполнения запросов. Его интерфейс является абстрактным, и его можно задействовать в обобщенной форме.

Во времена J2EE нрименялся шаблон объекта доступа к данным (Data Access Object, DAO). Причиной этого было абстрагирование и инкансулирование функций достуна к данным. Этот шаблон определяет тин доступной системы хранения, такой как реляционные базы данных, объектно-ориентированные базы данных, системы LDAP или файлы. Такой нодход, конечно, имеет смысл, но с ноявлением Java EE необходимость в нем нрактически отнала.

В большинстве корноративных приложений используются реляционные базы данных, поддерживающие SQL и JDBC. В JPA уже реализована абстракция систем реляционных баз данных, так что инженерам обычно не нриходится иметь дело с особенностями ноставщика. Однако нрименение вместо СУРБД другой системы хранения повлияет на код приложения. Преобразование тинов сущностей предметной области в объекты хранения больше не требует задействования объектов нереноса, поскольку ЈРА хорошо интегрируется с моделями предметной области. Непосредственное нреобразование тинов сущностей домена - это эффективный способ реализовать взаимодействие с базой данных без особых накладных расходов. Таким образом, в простых случаях, нанример при сохранении и чтении объектов, подход DAO применять не требуется. Однако для сложных запросов к базе данных имеет смысл инкапсулировать эту функциональность в отдельных элементах управления. Такие репозитории могут хранить все функции взаимодействия с базой данных для конкретных типов сущностей. Однако рекомендуется начать с простого подхода и только по мере возрастания сложности выделять взаимодействие с базой данных в особую точку ответственности.

Таким образом, для управления сохранением сущностей контуры и элементы унравления используют диснетчер сущностей. В следующем нримере показано, как интегрировать диспетчер сущности в контур:

```
import javax.persistence.EntityManager;
import javax.persistence.PersistenceContext;
@Stateless
public class PersonAdministration {
    @PersistenceContext
    EntityManager entityManager;
    public void createPerson(Person person) {
        entityManager.persist(person);
    Y
    public void updateAddress(long personId, Address newAddress) {
        Person person = entityManager.find(Person.class, personId);
        if (person == null)
            throw new IllegalArgumentException("Не удалось найти человека с ID"
                       + personId);
        person.setAddress(newAddress);
    \mathcal{F}\mathbf{r}
```
Онерация persist() при создании новых объектов Person делает person управляемой сущностью. Она будет добавлена в базу данных после завершения транзакции и может быть извлечена оттуда впоследствии но присвоенному ей идентификатору, как сделано в методе updateAddress(). Сущность person извлекается из базы но ID и преобразуется в управляемую сущность. Все изменения сущности будут синхронизироваться с базой данных в момент завершения транзакции.

## Преобразование моделей предметной области

Как уже отмечалось, сущности, агрегаты и объекты-значения интегрированы в ЈРА без особых ограничений модели. Сущности, как и агрегаты, представлены в виде сущностей JPA:

```
import javax.persistence.*;
@Entity
@Table(name = "persons")
public class Person {
    @Id
    @GeneratedValue
    private long id;
```

```
@Basic(optional = false)private String name;
    @Embedded
    private Address address;
<sup>1</sup>
@Embeddable
public class Address {
    @Basic(optional = false)private String streetName;
    @Basic(optional = false)private String postalCode;
    @Basic(optional = false)private String city;
```
 $\mathcal{E}$ 

Тип person - это сущность. Его необходимо идентифицировать с номощью ID, который будет нервичным ключом в таблице persons. Каждое свойство записывается в базу данных определенным образом в зависимости от характера типа и отношения. Например, имя человека - это нростой текстовый столбец.

Адрес - это неидентифицируемый объект-значение. С точки зрения предметной области не важно, к какому именно адресу мы обращаемся, лишь бы совпадали значения. Поэтому адрес не является сущностью и не отображается в ЈРА. Объекты-значения могут быть реализованы с помощью встраиваемых типов ЈРА. Свойства таких типов будут сохраняться в базе данных в виде дополнительных столбцов таблицы сущности, содержащих ссылки на них. Поскольку объект person включает в себя онределенное значение адреса, свойства адреса будут частью таблицы person.

Корневые агрегаты, состоящие из нескольких сущностей, могут быть реализованы в виде отношений, сохраняемых в соответствующих столбцах и таблицах базы данных. Например, автомобиль состоит из двигателя, одного или нескольких сидений, кузова и многих других деталей. Некоторые из них являются сущностями, которые нотенциально могут быть идентифицированы и доступны как отдельные объекты. Производитель автомобиля может идентифицировать весь автомобиль или только двигатель и в случае ремонта или замены действовать соответственно. Представление базы данных также можно разместить поверх существующей модели предметной области.

Далее нриводятся фрагменты кода с онисанием сущности автомобиля, включая отображение JPA:

```
import javax.persistence.CascadeType;
import javax.persistence.OneToMany;
```

```
import javax.persistence.OneToOne;
```

```
@Entity
@Table(name = "cars")
public class Car {
    @Id
    @GeneratedValue
    private long id;
    @OneToOne(optional = false, cascade = CascadeType.ALL)private Engine engine;
    \phiOneToMany(cascade = CascadeType.ALL)
    private Set<Seat> seats = new HashSet<>();
```

```
}
```
…

Сиденья включены в коллекцию HashSet, которая создается для новых экзем пляров Car. Следует избегать коллекций Java со значением null.

Двигатель представляет собой другую сущность предметной области:

```
import javax.persistence.EnumType;
import javax.persistence.Enumerated;
```

```
@Entity
```

```
@Table(name = "engines")
public class Engine {
```

```
@Id
@GeneratedValue
private long id;
```

```
@Basic(optional = false)
@Enumerated(EnumType.STRING)
private EngineType type;
```
private double ccm;

}

…

Сиденья также являются сущностями, идентифицируемыми по ID:

```
@Entity
@Table(name = "seats")
public class Seat {
```

```
@Id
@GeneratedValue
private long id;
```

```
@Basic(optional = false)
@Enumerated(EnumType.STRING)
private SeatMaterial material;
```

```
@Basic(optional = false)@Enumerated(EnumType.STRING)
private SeatShape shape;
```
 $\mathcal{E}$ 

Все сущности, как автономные, так и зависимые от других объектов, должны быть унравляемыми в контексте хранения в базе данных. Если двигатель автомобиля заменить новой сущностью, ее необходимо сохранить в базе отдельно. Онерации сохранения должны вызываться либо явно, отдельными сущностями, либо каскадно но иерархии объектов. Каскады описываются в отношениях сущности. В следующем коде продемонстрированы оба подхода к сохранению данных о новом двигателе автомобиля:

```
public void replaceEngine(long carIdentifier, Engine engine) {
   Car car = entityManager.find(Car.class, carIdentifier);
   car.replaceEngine(engine);
    // автомобиль - управляемая сущность, двигатель нужно заменить
   entityManager.persist(engine);
```
 $\mathbf{A}$ 

После загрузки из базы данных информации об автомобиле по его идентификатору получаем управляемую сущность. Двигатель все еще нужно сохранить. Первый вариант - явное сохранение в виде сервиса.

Второй вариант — каскадная онерация слияния, которая также обрабатывает новые сущности из составного объекта «автомобиль»:

```
public void replaceEngine(long carIdentifier, Engine engine) {
   Car car = entityManager.find(Car.class, carIdentifier);
   car.replaceEngine(engine);
```

```
// операция слияния применяется к автомобилю и всем каскадным отношениям
entityManager.merge(car);
```
 $\mathbf{r}$ 

Настоятельно рекомендую именно последний подход. Корневые составные объекты отвечают за поддержание целостного и согласованного общего состояния. Целостность данных проще гарантировать, если все онерации инициируются и каскадируются из такого составного объекта.

### Интеграция систем баз данных

Диснетчер сущностей управляет сущностями в контексте сохранения в базе данных. Он иснользует общий блок управления данными, соответствующий экземпляру базы данных. Блоки управления данными включают в себя все унравляемые сущности, диспетчеры сущностей и преобразование конфигураций. При достуне только к одному экземпляру базы данных достун к диспетчеру сущностей может осуществляться напрямую, как было показано в предыдущем нримере. Аннотация контекста сохранения в этом случае относится к одному блоку управления данными.

Блоки унравления данными онределены в дескринторном файле persistenсе. xml, который находится в каталоге META-INF. Это один из немногих случаев в современной Java EE, когда действует конфигурация на основе XML. Дескринтор унравления базой данных содержит блок управления данными и дополнительную конфигурацию. К источнику данных обращаются только но его JNDI-имени, чтобы отделить конфигурацию для доступа к экземнляру базы данных от нриложения. Действительная конфигурация источника данных описана на сервере нриложений. Если сервер нриложений содержит только одно нриложение, использующее одну базу данных, программисты могут задействовать источник данных сервера нриложений по умолчанию. В этом случае имя источника данных можно пропустить.

В следующем фрагменте кода представлен пример файла persistence.xml, где онисан единый блок управления данными, использующий источник данных но умолчанию:

```
<?xml version="1.0" encoding="UTF-8"?>
<persistence version="2.2"
       xmlns="http://xmlns.jcp.org/xml/ns/persistence"
       xmlns:xsi="http://www.w3.org/2001/XMLSchema-instance"
       xsi:schemaLocation="http://xmlns.jcp.org/xml/ns/persistence
       http://xmlns.jcp.org/xml/ns/persistence/persistence_2_2.xsd">
    <persistence-unit name="vehicle" transaction-type="JTA">
   </persistence-unit>
</persistence>
```
Кода, ноказанного в этом нримере, достаточно для большинства корпоративных нриложений.

В следующем фрагменте демонстрируется файл persistence.xml, содержащий несколько описаний блоков управления данными для нескольких источников данных:

```
<?xml version="1.0" encoding="UTF-8"?>
<persistence version="2.2" xmlns="http://xmlns.jcp.org/xml/ns/persistence"
       xmlns:xsi="http://www.w3.org/2001/XMLSchema-instance"
       xsi:schemaLocation="http://xmlns.jcp.org/xml/ns/persistence
       http://xmlns.jcp.org/xml/ns/persistence/persistence 2 2.xsd">
    <persistence-unit name="vehicle" transaction-type="JTA">
        <jta-data-source>jdbc/VehicleDB</jta-data-source>
    </persistence-unit>
    <persistence-unit name="order" transaction-type="JTA">
        <jta-data-source>jdbc/OrderDB</jta-data-source>
    </persistence-unit>
</persistence>
```
При внедрении диспетчеров сущностей нужно указывать желаемый блок унравления данными по его имени. Диснетчеры сущностей всегда соответствуют онределенному контексту сохранения данных, который использует один и тот же блок унравления данными. В следующем определении CarManagement ноказан предыдущий пример в среде с несколькими блоками унравления данными:

```
@Stateless
public class CarManagement {
    @PersistenceContext(unitName = "vehicle")
    EntityManager entityManager;
    public void replaceEngine(long carIdentifier, Engine engine) {
        Car car = entityManager.find(Car.class, carIdentifier);
        car.replaceEngine(engine);
        // операция слияния применяется для объекта "автомобиль"
        // и всех каскадных отношений
        entityManager.merge(car);
    \mathcal{Y}\mathcal{E}
```
Иногда внедрение диспетчеров объектов можно упростить, воспользовавшись полями CDI-генератора. Если диснетчеры сущностей создаются явно, с нрименением специальных квалификаторов, то внедрение может быть реализовано в виде следующего файла:

```
public class EntityManagerExposer {
```

```
@Produces
@VehicleDB
@PersistenceContext(unitName = "vehicle")
private EntityManager vehicleEntityManager;
@Produces
```

```
@OrderDB
@PersistenceContext(unitName = "order")
private EntityManager orderEntityManager;
```
λ,

Теперь можно внедрить диснетчеры созданных сущностей с помощью @Inject и квалификатора типов:

```
public class CarManagement {
```

```
@Inject
@VehicleDB
EntityManager entityManager;
```
 $\overline{ }$ 

Такой подход упрощает использование данных в средах, где в разных местах внедряются разные диснетчеры сущностей.

Есть и другие варианты нреобразования моделей предметной области в базы данных. Преобразование базы данных также может быть определено в XML- файлах. Однако прежние подходы, нринятые в J2EE, показали, что декларативная конфигурация с использованием аннотаций более нродуктивна. Аннотирование моделей нредметной области также обеспечивает лучшее представление о пронессе.

## Транзакции

Операции по взаимодействию с базой данных необходимо выполнять в виде транзакций. Изменение управляемых сущностей и их синхронизация с источником данных должны реализовываться в рамках транзакции. Таким образом, транзакция охватывает действие модификации и, как правило, весь бизнес-сценарий.

Если контур реализован как ЕЈВ, то по умолчанию транзакция является активной во время выполнения бизнес-метода. Это соответствует тиничным иснользуемым в приложении сценариям сохранения данных IPA.

Такое же новедение реализуется с помощью управляемых CDI-объектов, методы которых аннотируются носредством @Transactional. Транзакционные контуры определяют поведение после ввода бизнес-метода. По умолчанию это новедение REQUIRED: транзакция либо создается, либо повторно применяется, если вызывающий контекст уже выполнен в активной транзакции.

При новедении REQUIRES NEW всегда будет занускаться новая транзакция, которая реализуется индивидуально и может возобновить предыдущую транзакцию после того, как завершит работу метод новой транзакции. Это нолезно для длительных бизнес-процессов, обслуживающих большое количество данных, которые могут обрабатываться несколькими отдельными транзакциями.

Возможны и другие варианты поведения транзакций, такие как принудительное вынолнение уже активной транзакции или нолное отсутствие поддержки транзакций. Они настраиваются в виде аннотаций бизнес-методов с номощью @Transactional. EJB-объекты неявно определяют транзакции с новедением REQUIRED.

Системы реляционных баз данных хорошо интегрируются в нриложения Java EE. В соответствии с соглашением о конфигурации в них изначально нредусматриваются типичные варианты иснользования.

# Реляционные базы данных или NoSQL?

За последние несколько лет в технологии баз данных нроизошли большие изменения, особенно в отношении раснространения. Однако традиционные реляционные базы данных по-нрежнему остаются самым популярным вариантом. Их наиболее важными характеристиками являются табличные структуры данных и поведение с ноддержкой транзакций.

В системах баз данных NoSQL («не SQL» или «не только SQL») данные представлены в формах, отличных от реляционных таблиц, таких как документные системы управления данными, хранилища тина «ключ - значение», столбцовые хранилища и базы данных графов. Большинство из них жертвуют согласованностью в пользу достунности, масштабируемости и устойчивости к разделению

сети. В основе NoSQL лежит идея отказа от полной поддержки реляционных табличных структур, ACID-транзакций (Atomicity, Consistency, Isolation,  $Durability$  – атомарность, согласованность, изолированность, долговечность) и внешних ключей, а также объединений таблиц. Взамен нолучают возможность горизонтального масштабирования. Этот нринцин восходит к известной теореме  $\overline{CAP}$  (Consistency, Availability, Partition tolerance – согласованность, доступность, устойчивость к разделению), которая гласит, что для распределенных хранилищ данных невозможно гарантировать более двух из трех указанных ограничений. Поскольку распределенные сети не являются надежными (устойчивыми к разделению), то можно выбирать, будет система гарантировать согласованность или горизонтальную масштабируемость. Большинство баз данных NoSQL согласованности нредпочитают масштабируемость. Необходимо учитывать это при выборе технологии хранения данных.

Причина иснользования систем NoSQL кроется в недостатках реляционных баз данных. Самая большая нроблема реляционных баз данных, ноддерживающих ACID, заключается в невозможности горизонтального масштабирования. К базам данных, лежащим в основе корпоративных систем, обычно обращаются несколько серверов приложений. Данные, которые необходимо постоянно обновлять, должны синхронизироваться с центральным хранилищем. Синхронизация выполняется как техническая транзакция бизнес-сценария. При репликации базы данных должны сохранять согласованность и поддерживать между собой распределенные транзакции. Однако распределенные транзакции не масштабируются и не всегда надежно работают в различных решениях.

Тем не менее реляционные базы данных довольно хорошо нодходят для большинства корпоративных приложений. Если же требуется горизонтальное масштабирование и централизованная база данных больше не подходит, можно разделить хранилище, воспользовавшись такой технологией, как событийноориентированная архитектура. Мы рассмотрим эту тему нодробнее в главе 8.

У баз данных NoSQL тоже есть недостатки, особенно в отношении поведения с ноддержкой транзакционной семантики. Должны ли данные храниться в системе с ноддержкой транзакций, зависит от бизнес-требований приложения. Как показывает опыт, почти во всех корпоративных системах важно гарантировать сохраняемость данных- иными словами, иснользовать транзакции. Однако иногда встречаются особые категории данных. В то время как одни модели предметной области являются более важными и требуют обработки транзакций, в других данные могут быть вычислены повторно или восстановлены. К таким данным относятся статистика, рекомендации или информация, сохраненная в кэше. Для последнего типа данных хранилища NoSQL могут быть хорошим вариантом.

На момент написания этой книги ни одна система NoSOL не стала фактическим стандартом. Многие из них сильно различаются по конценциям и нрактике применения. Не существует также стандартной NoSQL, включенной в комплект Java EE 8. Поэтому доступ к системам NoSOL обычно реализуется с использованием API Java от сторонних поставщиков. Они задействуют стандарты более низкого уровня, такие как IDBC, или собственные API.

# Сквозные задачи

В корпоративных приложениях приходится решать ряд технически обоснованных сквозных задач. Примерами являются транзакции, протоколирование, кэширование, обеспечение устойчивости, мониторинг, обеснечение безонасности и другие нефункциональные требования. Даже в системах, нредназначенных исключительно для бизнеса, сценарии иснользования требуют небольшой доработки.

Пример нефункциональной сквозной задачи мы только что рассмотрели это обработка транзакций. В Java ЕЕ инженерам не нриходится тратить много времени и усилий на интеграцию поведения с поддержкой транзакционной семантики. Это верно и в отношении других сквозных задач.

Ярким примером сквозных задач являются перехватчики Java EE. В соответствии с концепцией аспектно-ориентированного программирования реализация сквозной задачи должна быть отделена от декорированной функциональности. Методы унравляемых объектов могут быть оформлены нутем определения нерехватчиков, нрерывающих работу нриложения и выполняющих требуемую задачу. Перехватчики полностью контролируют реализацию перехваченного метода, включая возвращаемые значения и генерируемые исключения. Для того чтобы соответствовать стилю других API, перехватчики интегрированы нросто, без особых ограничений на декорированный функционал.

Применение перехватчика нродемонстрировано в рассмотренном ранее нримере прозрачной обработки ошибок в клиентском НТТР-классе. Бизнес-методы также могут быть декорированы с использованием нестандартных нривязок нерехватчиков. В следующем нримере показан обоснованный бизнес-сценарием нроцесс отслеживания, реализованный посредством специальных аннотаций:

#### @Stateless

```
public class CarManufacturer {
    ...
    @Tracked(ProcessTracker.Category.MANUFACTURER)
    public Car manufactureCar(Specification spec) {
    ł
\mathbf{r}
```
Аннотация Tracked онределяет так называемую нривязку перехватчика. Параметр аннотации представляет собой необязательное значение для настройки нараметров перехватчика:

```
import javax.enterprise.util.Nonbinding;
import javax.interceptor.InterceptorBinding;
```
#### @InterceptorBinding

@Inherited @Documented @Target({TYPE, METHOD}) @Retention(RUNTIME)

public @interface Tracked {

```
@Nonbinding
    ProcessTracker.Category value();
\mathcal{E}Перехватчик активизируется с помощью аннотации привязки:
import javax.annotation.Priority;
@Tracked(ProcessTracker.Category.UNUSED)
@Interceptor
@Priority(Interceptor.Priority.APPLICATION)
public class TrackingInterceptor {
    @Inject
    ProcessTracker processTracker;
    @AroundInvoke
    public Object aroundInvoke(InvocationContext context) throws Exception {
        Tracked tracked = resolveAnnotation(context);
        if (tracked != null)ProcessTracker.Category category = tracked.value();
            processTracker.track(category);
        Y
        return context.proceed();
    \mathbf{a}private Tracked resolveAnnotation(InvocationContext context) {
        Function<AnnotatedElement, Tracked> extractor =
            c->c.getAnnotation(Tracked.class);
        Method method = context.getMethod();
        Tracked tracked = extractor.apply(method);
        return tracked != null ? tracked :
            extractor.apply(method.getDeclaringClass());
    \mathcal{E}\mathcal{E}
```
По умолчанию перехватчики, объединенные посредством привязок, не активизированы. Перехватчик должен либо быть явно активизирован путем указания приоритета в аннотации @Priority, как ноказано в этом примере, либо активизирован в дескринторе beans.xml:

```
<?xml version="1.0" encoding="UTF-8"?>
<beans xmlns="http://xmlns.jcp.org/xml/ns/javaee"
        xmlns:xsi="http://www.w3.org/2001/XMLSchema-instance"
        xsi:schemaLocation="http://xmlns.jcp.org/xml/ns/javaee
        http://xmlns.jcp.org/xml/ns/javaee/beans_1_1.xsd"
        bean-discovery-mode="all">
    <interceptors>
        <class>com.example.cars.processes.TrackingInterceptor</class>
    </interceptors>
</beans>
```
Для извлечения возможных параметров аннотации, таких как категория отслеживания нроцессов в данном примере, перехватчики могут использовать отражение. Привязки перехватчиков могут размещаться либо на уровне метода, либо на уровне класса.

Перехватчики декорируют поведение методов, не образуя тесной связи с ними. Они особенно полезны для таких сценариев, где существуют сквозные задачи с большим количеством функциональных возможностей.

Перехватчики аналогичны CDI-декораторам. Обе конценции декорируют унравляемые объекты с нестандартным поведением, которое инкапсулируется в другом месте. Разница заключается в том, что декораторы предназначены для бизнес-логики, которая в основном характерна для декорированного управляемого объекта. В отличие от них перехватчики иснользуются главным образом для решения технических задач. Они допускают более широкое нрименение, нозволяя аннотировать все виды управляемых объектов. Обе концепции являются нолезной функциональностью для решения сквозных задач.

# Настройка приложений

Если приложение не может быть жестко занрограммировано, а должно определяться динамически, его поведение можно настроить. Реализация настройки зависит от конкретного приложения и характера его динамического новедения.

Какие аспекты приложения необходимо настраивать? Достаточно ли создать файлы конфигурации, которые и так являются частью ноставляемого артефакта? Нужно ли настраивать унакованное приложение извне? Есть ли необходимость изменять поведение нриложения во время его вынолнения?

Настройка, которая не нуждается в изменении после сборки приложения, может быть легко реализована в самом нроекте, то есть в исходном коде. Поэтому будем считать, что нам нужна большая гибкость.

Пожалуй, самым простым снособом настройки в среде Java является предоставление файлов свойств, содержащих нараметры настройки в виде пар «ключ значение». Оттуда нараметры настройки затем извлекаются для применения в коде. Конечно, можно нанисать компоненты Java, которые бы нрограммно обеспечивали значения свойств. В среде Java ЕЕ для извлечения таких комнонентов внедряются зависимости.

На момент написания этой книги ни один стандарт Java EE не поддерживал готовую конфигурацию. Однако с номощью CDI-функций можно реализовать эту функциональность буквально в нескольких строках кода. Далее ноказано возможное решение, позволяющее внедрять значения конфигурации, идентифицируемые по ключам:

```
@Stateless
public class CarManufacturer {
    @Inject
    @Config("car.default.color")
```

```
String defaultColor;
    public Car manufactureCar(Specification spec) {
         // использовать defaultColor
    \mathcal{E}\mathbf{A}
```
Для того чтобы однозначно внедрять нараметры конфигурации, например предоставляемые в виде строк, нужно задействовать квалификатор, такой как @Config. Этот специальный квалификатор определен и в нашем приложении. Его назначение состоит в том, чтобы внедрять значения, идентифицированные предоставленным ключом:

```
@Oualifier
@Documented
@Retention(RUNTIME)
public @interface Config {
```

```
@Nonbinding
String value();
```
 $\mathbf{r}$ 

СDI-генератор отвечает за получение и предоставление определенных параметров конфигурации:

```
import javax.enterprise.inject.spi.InjectionPoint;
import java.io.*;
import java.util.Properties;
@ApplicationScoped
public class ConfigurationExposer {
    private final Properties properties = new Properties();
    @PostConstruct
    private void initProperties() {
        try (InputStream inputStream = ConfigurationExposer.class
                 .getResourceAsStream("/application.properties")) {
            properties.load(inputStream);
        } catch (IOException e) {
            throw new IllegalStateException("Не удалось запустить конфигурацию", e);
        <sup>}</sup>
    \mathbf{)}@Produces
    @Config("")
    public String exposeConfig(InjectionPoint injectionPoint) {
        Config config =injectionPoint.getAnnotated().getAnnotation(Config.class);
        if (config != null)
            return properties.getProperty(config.value());
        return null;
    }
\mathcal{Y}
```
Ссылочный ключ в аннотации @Config является атрибутом без привязки, носкольку все внедренные значения обрабатываются СDI-генератором. Объект IniectionPoint, предоставленный CDI, содержит информацию о месте, в котором описано внедрение зависимости. Генератор получает аннотацию с фактическим ключом конфигурации и использует ее для ноиска соответствующего нараметра настройки. Преднолагается, что файл свойств application.properties будет находиться там же, где и классы. Таким образом, создаются параметры настройки, которые должны быть доступны во время выполнения приложения. Поскольку карта свойств инициируется только один раз, носле загрузки значения изменяться не будут. Унравляемый объект, читающий параметры настройки, является видимым в пределах всего приложения и достунен только для однократной загрузки необходимых значений в карту свойств.

Если сценарий требует изменения параметров настройки во время реализации нриложения, то метод-генератор должен перезагрузить файл конфигурации. Область видимости метода-генератора определяет жизненный цикл параметров настройки и то, как часто будет вызываться этот метод.

В данном примере реализована настройка с применением простой Java EE. Существует ряд сторонних CDI-расширений, предоставляющих аналогичные, а также более сложные функции. На момент нанисания этой книги нопулярным нримером такого решения был Apache Deltaspike.

Помимо корноративной технологии, следует принять во внимание еще один важный фактор — информационную среду, в которой работает контейнер, в нервую очередь потому, что технологии контейнеров накладывают определенные ограничения на среду выполнения приложения. Более нодробно современные информационные среды и их влияние на реализацию приложений Java EE, включая нроектирование динамической конфигурации, будут рассмотрены в главе 5.

Главное преимущество CDI-генераторов заключается в их гибкости. Они нозволяют легко нодключить любой источник параметров настройки и назначить нужные параметры конфигурации.

# Кэширование

Кэширование - это технически обоснованная сквозная задача, которая приобретает большое значение, когда приложения сталкиваются с проблемами нроизводительности (медленными внешними системами, сложными кэшируемыми вычислениями или огромными объемами данных). В общем случае кэширование нацелено на снижение времени отклика за счет сохранения данных, которые сложно нолучать повторно, в нотенциально более быстром кэше. Типичным примером иснользования кэша является сохранение в памяти ответов, нолученных из внешних систем или из баз данных.

Прежде чем реализовать кэширование, следует задать такие вопросы: необходимо ли оно и возможно ли в принцине? Некоторые данные, нанример вычисляемые по требованию, не могут быть кэшированы. Но даже если ситуация и данные донускают кэширование, следует подумать, нет ли иного решения. Кэширование подразумевает дублирование, и есть вероятность получить устаревшую информацию. Вообще говоря, в большинстве корноративных приложений кэширования следует избегать. Нанример, если база данных работает слишком медленно, рекомендуется изучить другие варианты решения этой нроблемы, такие как индексирование.

Какие именно решения кэширования требуются, зависит от ситуации. В целом одно лишь кэширование непосредственно в памяти нриложения решает много проблем.

Самый простой способ кэширования информации - хранить ее в одном месте в приложении. Для этого идеально подходят унравляемые объекты в виде синглтонов. Структура данных, которая естественным образом соответствует назначению кэша, - это тип Java Map.

Представленный ранее пример с фрагментом кода CarStorage  $-$  это EJBсинглтон с нараллелизмом, управляемым этим объектом. Данный синглтон содержит ориентированную на многопоточность карту хранения данных. Это хранилище внедряется в другие управляемые объекты и иснользуется там:

```
@Singleton
@ConcurrencyManagement(ConcurrencyManagementType.BEAN)
public class CarStorage {
    private final Map<String, Car> cars = new ConcurrentHashMap<>();
    public void store(Car car) {
        cars.put(car.getId(), car);
    Y
    public Car retrieve(String id) {
        return cars.get(id);
    ł
\mathcal{E}
```
Если требуется больше гибкости, например нужна предварительная загрузка содержимого кэша из файла, то унравляемый объект может контролировать жизненный цикл, используя методы, реализуемые сразу носле создания и неносредственно неред уничтожением объекта. Для того чтобы гарантировать выполнение функций во время зануска приложения, EJB снабжается аннотацией @Startup:

```
@Singleton
@Startup
@ConcurrencyManagement(ConcurrencyManagementType.BEAN)
public class CarStorage {
    @PostConstruct
    private void loadStorage() {
        // загрузка содержимого файла
    }
    @PreDestroy
```

```
private void writeStorage() {
          // запись данных в файл
     J.
<sup>1</sup>
```
Перехватчик может использоваться для прозрачного добавлепия кэша без необходимости его программпого впедрения и применения. Перехватчик прерывает выполнепие приложения до вызова бизнес-метода и вместо этого возвращает кэшированпые значепия. Наиболее ярким примером является фупкциопальпость CacheResult из Java Temporary Caching API (JCache). JCache - стапдарт, предназначенный для Java EE, но на момент написания этой книги еще не включеппый в обобщающую спецификацию. В приложепиях, в которых используется функциональность JCache, подходящие для этого бизнес-методы снабжаются анпотацией @CacheResult и прозрачно обслуживаются соответствующим кэшем.

В целом JCache позволяет выполнять сложное кэширование для тех сценариев, где простых решепий Java EE педостаточно. В частпости, реализации JCache обеспечивают возможпость распределенного кэшировапия. В пастоящее время обычпо используются такие решения, как Hazelcast, Infinispan и Ehcache. Это особепно важно в тех случаях, когда необходимо интегрировать несколько кэшей, каждый из которых предпазначен для решения своих задач, таких как замещепие кэша. Технология JCache и ее реализации предоставляют подобпые сильпые решепия.

# Последовательность выполнения

Бизнес-процессы, реализуемые в корпоративных приложениях, описывают определенные потоки процессов. Для задействованных бизнес-сценариев это либо процесс сипхронных запросов и ответов, либо асинхропная обработка инициированного процесса.

Бизнес-сцепарии вызываются в отдельпых потоках, по одпому потоку па запрос или вызов. Потоки создаются коптейнером и помещаются в пакопитель для повторпого использования после того, как вызов был успешпо обработан. По умолчанию бизпес-процессы, определенные в классах приложепий, а также сквозпые задачи, такие как трапзакции, осуществляются последовательпо.

# Синхронное выполнение

Типичный сценарий, когда на НТТР-запрос требуется ответ от базы данных, реализуется следующим образом. Один поток обрабатывает запрос, поступающий в коптур, например JAX-RS UsersResource, путем ипверсии припципа управления; ресурсный метод JAX-RS вызывается контейпером. Ресурс впедряет и использует EJB-объект UserManagement, который также неявно вызывается контейнером. Все операции выполняются посредпиками сипхропно. Для храпения новой сущности User EJB будет применять диспетчер сущпостей, и как только бизнес-метод,

инициировавший текущую активпую трапзакцию, закопчит работу, контейнер попытается зафиксировать транзакцию в базе даппых. В зависимости от результата транзакции ресурсный метод контура возобновляет работу и формирует ответ клиепту. Все происходит синхропно, в это время клиент заблокирован и ожидает ответа.

Синхронпое выполнепие включает в себя обработку сипхронных CDIсобытий. Они отделяют запуск событий предметной области от их обработки, одпако обрабатываются события синхронпо. Существует несколько методов наблюдения за транзакциями. Если указап этап транзакции, то событие может быть обработано па этом этапе - во время фиксации транзакции, до ее завершепия, после завершепия, в случае неудачной либо успешной транзакции. По умолчапию или если трапзакция неактивна CDI-события обрабатываются сразу при их возникповении. Это позволяет инженерам реализовывать сложные решения — например, с использованием событий, которые происходят только после успешпого добавления сущностей в базу данных. Как бы то ни было, во всех случаях обработка выполняется синхронно.

# Асинхронное выполнение

Синхроппое выполнение задач удовлетворяет требованиям мпогих бизнес-сценариев, но бывают случаи, когда пужпо асинхронное поведение. В среде Java EE установлен ряд ограничений па использование приложением потоков. Контейнер управляет ресурсами и потоками и помещает их в накопитель. Впешние утилиты коптроля параллелизма находятся вне контейнера, и им ничего пе известно об этих потоках. Поэтому код приложепия не должеп запускаться и управлять своими потоками. Для этого он задействует фупкции Java EE. Существует несколько API со встроенной поддержкой асинхроппости.

## Асинхронные ЕЈВ-методы

Самый простой способ реализации асипхронпого поведения - использовать аннотацию @Asynchronous для бизнес-метода EJB или EJB-класса. Вызовы этих методов сразу возвращаются, иногда с ответом типа Future. Они выполняются в отдельном потоке, управляемом контейнером. Такой способ хорошо работает для простых сценариев, по ограпичеп ЕЈВ-объектами:

import javax.ejb.Asynchronous;

```
@Asynchronous
@Stateless
public class Calculator {
    public void calculatePi(long decimalPlaces) {
        // этот метод может долго выполняться
    ł
\mathbf{a}
```
## Сервис управления выполнением

Для асипхронпого выполнепия задач в управляемых CDI-объектах или с помощью утилит контроля параллелизма Java SE в состав Java EE включены управляемые контейпером версии функций ExecutorService и ScheduledExecutorService. Они используются для реализации асипхронных задач в потоках, управляемых коптейнерами. Экземпляры ManagedExecutorService и ManagedScheduledExecutorService внедряются в код приложения. Они могут применяться для выполпения собственной логики, однако наиболее эффективны при объединении с утилитами контроля параллелизма Java SE, такими как дополняемые будущие значепия. В следующем примере показапо создание дополняемых будущих зпачепий с использовапием потоков, управляемых коптейнером:

```
import javax.annotation.Resource;
import javax.enterprise.concurrent.ManagedExecutorService;
import java.util.Random;
import java.util.concurrent.CompletableFuture;
@Stateless
public class Calculator {
    @Resource
    ManagedExecutorService mes;
    public CompletableFuture<Double> calculateRandomPi(int
        maxDecimalPlaces) {
        return CompletableFuture.supplyAsync(() -> new
             Random().nextInt(maxDecimalPlaces) + 1, mes)
                 .thenApply(this::calculatePi);
    \mathbf{a}private double calculatePi(long decimalPlaces) {
    <sup>}</sup>
\overline{ }
```
Объект Calculator возвращает дополняемое будущее значение типа double, которое еще может быть вычислепо при возобновлении работы вызывающего коптекста. Его можно запросить, когда вычисления будут закончены, а также объединить с последующими вычислениями. Независимо от того, где в корпоративном приложении требуются новые потоки, для управления ими следует использовать фупкциональность Java EE.

# Асинхронные CDI-события

CDI-события также могут обрабатываться асинхроппо. В этом случае коптейнер тоже предоставляет поток для обработки событий. Для описания асипхронного обработчика событий метод спабжается аннотацией @ObservesAsync, а событие

активизируется с помощью метода fireAsync(). В следующих фрагментах кода продемонстрированы асинхроппые события CDI:

```
@Stateless
public class CarManufacturer {
    @Inject
    CarFactory carFactory;
    @Iniect
    Event<CarCreated> carCreated;
    public Car manufactureCar(Specification spec) {
        Car car = carFactory.createCar(spec);carCreated.fireAsync(new CarCreated(spec));
        return car:
    \mathcal{Y}\mathcal{F}
```
Обработчик события вызывается в собственном потоке, управляемом коптейпером:

import javax.enterprise.event.ObservesAsync;

```
public class CreatedCarListener {
    public void onCarCreated(@ObservesAsync CarCreated event) {
        // асинхронная обработка события
    F
\mathcal{E}
```
Из соображепий обратпой совместимости сипхроппые CDI-события также могут обрабатываться в асинхроппом ЕЈВ-методе. Таким образом, события и обработчики определяются как синхропные, а метод обработчика является бизнесметодом EJB с аннотацией @Asynchronous. До того как асипхропные события внесли в стапдарт CDI для Java EE 8, это был единственный способ реализовать данную фупкцию. Во избежание путапицы в Java ЕЕ 8 и следующих версиях такой реализации лучше избегать.

# Области видимости при асинхронной обработке

Поскольку контейнер не имеет информации о том, как долго могут выполняться асинхронные задачи, использовапие областей видимости в этом случае ограничено. Объекты с областью видимости в пределах запроса или сессии, которые были доступны при запуске асипхропной задачи, пе обязательно будут активными в течепие всей ее реализации - запрос и сессия могут закончиться задолго до ее завершения. Таким образом, потоки, выполпяющие асипхронные задачи, например предоставляемые службой запланированных исполнителей или асинхронными событиями, могут пе иметь доступа к экземплярам управляемых объектов с областью видимости в пределах запроса или сессии, которые были активпы во время вызова. То же самое касается доступа к ссылкам па впедрепные экземпляры, например в лямбда-методах, которые являются частью сипхронпого выполнепия.

Это пеобходимо учитывать при моделировапии асинхронных задач. Вся ипформация о конкретном вызове должпа быть предоставлепа во время запуска задачи. Однако асинхронпая задача может иметь собственные экземпляры управляемых объектов с ограпиченной областью видимости.

### Выполнение в заданное время

Бизнес-сценарии могут вызываться пе только извпе, папример, по НТТР-запросу, но и изнутри приложения - задачей, запускаемой в определенное время.

В мире Unix популярпа функциональность для запуска периодических задапий - это задачи планировщика. ЕЈВ-объекты обеспечивают аналогичные возможности с использованием ЕЈВ-таймеров. Таймеры вызывают бизнесметоды через заданные иптервалы или по истечепии определепного времени. В следующем примере представлепо описание циклического таймера, который запускается каждые десять минут:

```
import javax.ejb.Schedule:
import javax.ejb.Startup;
@Singleton
@Startup
public class PeriodicJob {
    @Schedule(minute = "*/10", hour = "*", persistent = false)
    public void executeJob() {
        // выполняется каждые 10 минут
    λ
\mathbf{a}
```
Любые ЕЈВ-объекты - синглтоны, управляемые объекты с сохранением или без сохранепия состояния - могут создавать таймеры. Одпако в большинстве сцепариев имеет смысл создавать таймеры только для сипглтонов. Задержка устанавливается для всех активных объектов. Обычно она пужна, чтобы вовремя запускать заплапироваппые задачи, имепно поэтому она используется в синглтоне. По этой же причине в данном примере ЕЈВ-объект должен быть активным при запуске приложения. Это гарантирует, что таймер сразу начнет работать.

Если описать таймер как постояпный, то его время жизпи распрострапится на весь жизпепный цикл JVM. Коптейпер отвечает за сохранение постоянпых таймеров, обычно в базе дапных. Постоянные таймеры, которые должны работать в то время, пока приложение педоступно, включаются при запуске. Это также позволяет использовать одни и те же таймеры несколькими экземплярами объекта. Постоянные таймеры при соответствующей конфигурации сервера - подходящее решение, если нужно выполнить бизнес-процесс ровпо один раз на нескольких серверах.

Таймеры, которые создаются автоматически с помощью аннотации @Schedule, описываются с помощью Unix-подобных сгоп-выражений. Для большей гибкости ЕЈВ-таймеры описываются программпо с помощью предоставляемой контейнером службы таймера, которая создает методы обратпого вызова Timers и @Timeout.

Периодические и отложенные задачи также могут быть описапы за пределами Е ЈВ-компонентов с помощью управляемой коптейнером службы заплапированных исполнителей. Экземпляр ManagedScheduledExecutorService, выполняющий задачи по истечении указанной задержки или с задаппой периодичпостью, внедряется в управляемые компопепты. Эти задачи будут реализовываться в потоках, управляемых коптейнерами:

```
@ApplicationScoped
public class Periodic {
    @Resource
    ManagedScheduledExecutorService mses;
    public void startAsyncJobs() {
         mses.schedule(this::execute, 10, TimeUnit.SECONDS);
        mses.scheduleAtFixedRate(this::execute, 60, 10, TimeUnit.SECONDS);
    \mathcal{F}private void execute() {
    <sup>1</sup>
\mathbf{r}
```
Вызов метода startAsyncJobs() приведет к запуску фупкции execute() в управляемом потоке через десять секупд после вызова и затем каждые десять секунд по прошествии первой мипуты.

## Асинхронность и реактивность в JAX-RS

JAX-RS поддерживает асинхроппое поведение, чтобы излишне пе блокировать потоки запросов на стороне сервера. Даже если НТТР-соедипепие ожидает ответа, поток запросов может продолжать обрабатывать другие запросы, пока на сервере протекает длительпый процесс. Потоки запросов объединяются в коптейнере, и это хранилище запросов имеет определенный размер. Чтобы пе занимать понапраспу поток запросов, асипхронные ресурспые методы JAX-RS создают задачи, которые выполняются при возврате потока запроса и могут быть использованы повторпо. НТТР-соедипение возобновляется и выдает отклик после завершения асинхронной задачи или по истечении времепи ожидания. В следующем примере показап асинхронный ресурспый метод JAX-RS:

```
@Path("users")
@Consumes(MediaType.APPLICATION_JSON)
public class UsersResource {
   @Resource
   ManagedExecutorService mes;
   @POST
   public CompletionStage<Response> createUserAsync(User user) {
        return CompletableFuture.supplyAsync(() -> createUser(user), mes);
    ł
   private Response createUser(User user) {
```

```
userStore.create(user);
          return Response.accepted().build();
     \mathcal{F}\mathbf{r}
```
Для того чтобы поток запросов не был занят слишком долго, метод JAX-RS должен быстро завершаться. Это связано с тем, что ресурспый метод вызывается из коптейнера посредством инверсии управления. Результат, получепный на этапе завершения, будет использовап для возобновлепия клиептского соединения по окончании обработки.

Возврат этапов завершепия - сравнительно повая технология в API JAX-RS. Если пужно описать задержку и при этом обеспечить большую гибкость при асинхроппом ответе, то в метод можно включить тип AsyncResponse. Этот подход продемонстрирован в следующем примере:

```
import javax.ws.rs.container.AsyncResponse;
import javax.ws.rs.container.Suspended;
@Path("users")
@Consumes(MediaType.APPLICATION JSON)
public class UsersResource {
    @Resource
    ManagedExecutorService mes;
    ...
    @POST
    public void createUserAsync(User user, @Suspended AsyncResponse
        response) {
        response.setTimeout(5, TimeUnit.SECONDS);
        response.setTimeoutHandler(r ->
          r.resume(Response.status(Response.Status.SERVICE UNAVAILABLE).build()));
        mes.execute(() -> response.resume(createUser(user)));
    <sup>}</sup>
\mathbf{r}
```
Благодаря создаваемым тайм-аутам клиептский запрос стапет ждать пе бескопечно, а только до тех пор, пока пе будет получен результат или пе истечет время ожидания вызова. Однако вычислепия будут продолжаться, поскольку они выполняются асинхроппо.

Для ресурсов JAX-RS, реализуемых как EJB-объекты, можно применять апнотацию @Asynchronous, чтобы пе вызывать асипхронные бизнес-методы явпо, через сервис-исполпитель.

Клиент JAX-RS также поддерживает асинхронное поведение. В зависимости от требований имеет смысл не блокировать его при НТТР-вызовах. В предыдущем примере показано, как устапавливать задержки для клиептских запросов. Для длительно выполняемых и особенно параллельных внешних системных вызовов лучше использовать асинхронное и реактивное поведение.

Рассмотрим несколько серверных приложепий, предоставляющих информацию о погоде. Клиептский компонент обращается ко всем этим приложепиям и вычисляет усредненный прогпоз погоды. В идеале можно было бы сделать доступ к системам параллельным:

```
import java.util.stream.Collectors;
@ApplicationScoped
public class WeatherForecast {
    private Client client;
    private List<WebTarget> targets;
    @Resource
    ManagedExecutorService mes;
    @PostConstruct
    private void initClient() {
        client = ClientBuilder.newClient();
        targest = ...\mathcal{F}public Forecast getAverageForecast() {
        return invokeTargetsAsync()
                 .stream()
                 .map(CompletableFuture::join)
                 .reduce(this::calculateAverage)
                 .orElseThrow(() -> new IllegalStateException("Нет доступных
                     прогнозов погоды"));
    \mathbf{a}private List<CompletableFuture<Forecast>> invokeTargetsAsync() {
        return targets.stream()
                 .map(t -> CompletableFuture.supplyAsync(() -> t
                          .request(MediaType.APPLICATION JSON TYPE)
                          .get(Forecast.class), mes))
                 .collect(Collectors.toList());
    <sup>1</sup>
    private Forecast calculateAverage(Forecast first, Forecast second) {
    <sup>1</sup>
    @PreDestroy
    public void closeClient() {
        client.close();
    Y
\mathcal{E}
```
Метод invokeTargetsAsync() вызывает доступпые объекты асинхропно, задействуя службу запланированных исполнителей. Дескрипторы CompletableFuture возвращаются и используются для вычисления усредпенных результатов. Запуск метода join() будет блокироваться до тех пор, пока вызов пе завершится и не будут получены результаты.
Объекты, вызываемые асинхронно, запускаются и ожидают отклика сразу от нескольких ресурсов, возможно, более медленных. В этом случае ожидание ответов от ресурсов метеослужбы занимает столько времепи, сколько приходится ожидать самого медленного отклика, а не всех откликов вместе.

В последнюю версию JAX-RS встроена поддержка этапов завершения, что позволяет сократить стереотипный код в приложениях. Как и в случае с дополняемыми значениями, вызов сразу возвращает код этапа завершения для дальнейшего использования. В следующем примере показапы реактивные клиентские фупкции JAX-RS с применением вызова rx():

```
public Forecast getAverageForecast() {
    return invokeTargetsAsync()
             .stream()
             reduce((1, r) \rightarrow 1.thenCombine(r, this::calculateAverage))
             .map(s -> s.toCompletableFuture().join())
             .orElseThrow(() -> new IllegalStateException("Нет доступных
                 прогнозов погоды"));
\mathbf{a}private List<CompletionStage<Forecast>> invokeTargetsAsync() {
    return targets.stream()
         .map(t \rightarrow t.request(MediaType.APPLICATION_JSON_TYPE)
                 .rx().get(Forecast.class))
             .collect(Collectors.toList());
\mathbf{r}
```
В приведенпом примере пе требуется искать службу запланировапных исполпителей - клиент JAX-RS будет управлять этим сам.

До того как появился метод rx(), в клиентах применялся явный вызов async(). Этот метод вел себя аналогично, по возвращал только объекты Future. Использование в клиептах реактивпого подхода оптимально для большинства проектов.

Как видите, в среде Java EE задействуется служба исполнителей, управляемая контейнером.

# Концепции и принципы проектирования в современной Java EE

API Java EE оспован на соглашепиях и припципах проектировапия, которые прописаны в виде стандартов. Ипжеперы-программисты встретят в нем зпакомые шаблоны API и подходы к разработке приложепий. Целью Java EE является поощрение последовательпого использования API.

Главный принцип приложений, ориентировапных в первую очередь па реализацию бизнес-сценариев, звучит так: технология не должна мешать. Как уже упомипалось, у ипженеров должна быть возможность сосредоточиться па реализации бизнес-логики, не тратя большую часть времепи на технологические

и ипфраструктурные вопросы. В идеале логика предметной области реализуется на простом Java и дополняется анпотациями и другими свойствами, поддерживаемыми корпоративной средой, пе влияя па код предметной области и не усложняя его. Это означает, что техпология не требует большого впимания инженеров и не пакладывает слишком больших ограничений. Раньше среда 12EE требовала множества очепь сложных решений. Для реализации интерфейсов и расширепия базовых классов приходилось использовать управляемые объекты и объекты постоянпого храпепия. Это усложняло логику предметной области и затрудняло тестирование.

В Java EE логика предметной области реализуется в виде простых классов Java, снабженных анпотациями, согласно которым коптейнер в процессе выполпения приложения решает те или иные корпоративные задачи. Практика создания чистого кода часто предполагает написание кода скорее красивого, пежели удобного для повторного использования. Java EE поддерживает этот подход. Если по какой-то причине нужпо убрать технологию и оставить чистую логику предметпой области, это делается простым удалепием соответствующих апнотаций.

Как мы увидим в главе 7, такой подход к программировапию подразумевает необходимость тестирования, поскольку для программистов большипство спецификаций Java EE - это не более чем аппотации.

Во всем АРІ припят принцип проектирования, называемый инверсией управ*ления (inversion of control, IoC), - другими словами, «не звоните нам, мы сами* позвопим». Это особенпо заметно в контурах приложений, таких как ресурсы JAX-RS. Ресурспые методы описываются с помощью апнотаций Java-методов, которые позднее вызываются коптейнером в соответствующем контексте. То же самое справедливо и для впедрения зависимостей, при которых приходится выбирать геператоры или учитывать такие сквозные задачи, как перехватчики. Разработчики приложений могут сосредоточиться на воплощении в жизнь логики и описапии отношепий, оставив реализацию технических деталей в коптейпере. Еще одип пример, не столь очевидпый, - это описание преобразования Java-объектов в JSON и обратпо посредством аннотаций JSON-B. Объекты преобразуются пе только в явном, запрограммированпом виде, но и пеявно, в декларативном стиле.

Еще один принцип, который позволяет инжеперам эффективно применять эту технологию, *— программирование по соглашениям*. По умолчанию в Java EE задапо определенное поведепие, соответствующее большинству сценариев использования. Если его недостаточно или оно не соответствует требованиям, поведение можно переопределить, часто па нескольких уровнях.

Есть множество примеров программирования по соглашению. Один из них примепение ресурсных методов JAX-RS, преобразующих функционал Java в НТТР-отклики. Если стандартное поведепие JAX-RS по отношению к откликам не удовлетворяет требовапиям, можно применять тип возвращаемого ответа Response. Другим примером является спецификация управляемых объектов, которая обычно реализуется с помощью анпотаций. Для того чтобы изменить это поведение, можно задействовать XML-дескриптор beans . xml. Для программистов очень удобпо, что в современном мире Java EE корпоративные приложения разрабатываются прагматичпым и высокопроизводительным способом, который обычно не требует такого интенсивного использования XML, как прежде.

Что же касается продуктивности работы программистов, то еще один важпый принцип разработки па Java EE состоит в том, что эта платформа требует интеграции в контейпере различных стапдартов. Поскольку контейперы поддерживают определенный пабор API - а в случае поддержки всего API Java EE это именно так, - требуется также, чтобы реализации АРІ обеспечивали простую иптеграцию других АРІ. Достоинство этого подхода — возможность использования ресурсами IAX-RS преобразования ISON-B и техпологии Bean Validation без дополнительной явпой настройки, за исключением аппотаций. В предыдущих примерах мы увидели, как функции, определенные в отдельпых стандартах, можно применять совместно, не прилагая дополпительных усилий. Это одно из самых больших преимуществ платформы Java EE. Обобщающая спецификация гарантирует сочетание отдельных стандартов между собой. Программисты могут полагаться на определенные функции и реализацию, предоставляемые сервером приложепий.

# Удобный в сопровождении высококачественный код

Программисты в целом согласпы с тем, что следует стремиться писать код высокого качества. Однако не все техпологии одинаково хорошо подходят для этого.

Как уже упомипалось в пачале книги, в центре внимания при разработке приложений должна быть бизнес-логика. В случае изменений бизнес-логики или появления новых знаний пеобходимо обповить модель предметной области, а также исходпый код. Для создания и поддержки высококачественной модели предметной области и исходного кода в целом требуется итеративный рефакторинг. Усилия, направленные на углубление понимания предметной области, описапы в концепции проблемно-ориентированного проектирования.

Есть много литературы, посвященной рефакторингу на уровне кода. После того как бизнес-логика будет представлена в виде кода и проверена тестами, программистам следует потратить некоторое время и приложить усилия к тому, чтобы переосмыслить и улучшить первый вариант. Это касается идентификаторов имен, методов и классов. Особеппо важны выбор имен, уровни абстракций и единые точки ответственности.

Согласно определению проблемно-ориентироваппого проектировапия предметная область должна максимально соответствовать своему представлению в виде кода. Сюда входит, в частности, язык предметной области - другими словами, то, как программисты и бизпес-эксперты говорят об определенных функциях. Цель всей комапды - пайти универсальный общий язык, который будет эффективпо использоваться не только в дискуссиях и на презептациоппых слайдах, но и в коде. Уточнение знаний в области бизпеса будет происходить циклически. Как и рефакторинг на уровне кода, этот подход подразумевает, что первоначальная модель пе будет полностью соответствовать всем требованиям.

Таким образом, применяемая технология должна поддерживать изменения модели и кода. Если ограничепий слишком много, то вносить изменепия впоследствии будет трудно.

Для разработки приложений в целом, и особеппо для рефакторинга, крайне важпо, чтобы программное обеспечение было достаточпо охвачено автоматизированными тестами. Поскольку код постояпно изменяется, регрессиоппые тесты гараптируют, что ни одпа из бизнес-функций не будет при этом случайно повреждена. Таким образом, достаточпое количество коптрольных тестов поддерживает рефакторинг, позволяя инженерам ясно понять, что после внесения изменепий весь функционал по-прежпему работает так, как предполагается. В идеале технология должпа поддерживать возможность тестирования, не накладывая ограничений на структуру кода. Подробнее мы обсудим это в главе 7.

Для обеспечения возможности рефакторипга слабое связывание предпочтительпее, чем теспое. Измепение одпого компонепта затрагивает все функции, которые явно его вызывают, и все компопенты, в которых он нуждается. Java EE поддерживает песколько вариаптов слабого связывания: внедрение зависимостей, события и сквозные задачи, такие как перехватчики. Все это упрощает изменение кода.

Существует ряд ипструментов и методов для измерепия качества. В частности, статический анализ кода позволяет собирать ипформацию о сложности, связности, зависимостях между классами и пакетами и реализации в целом. Эти средства помогают инженерам выявлять потепциальпые проблемы и формировать общую картину программпого проекта. В главе 6 будет показано, как автоматически проверить качество кода.

В целом рекомендуется постояппо реоргапизовывать код и улучшать его качество. Программные проекты часто создаются для внедрепия новых функций, приносящих доход, а пе для того, чтобы улучшить существующий фупкционал. Проблема в том, что рефакторипг и повышение качества кода па первый взгляд не приносят пользы для бизнеса. Это, конечпо же, не так. Для того чтобы добиться стабильной скорости и иптегрировать новые функции с удовлетворительным качеством, необходимо пересмотреть существующие фупкции. В идеале следует встроить циклы рефакторипга в схему проекта. Как показывает опыт, руководители проектов часто пе знают об этой проблеме. Однако команда инжеперов-программистов несет ответствеппость за поддержание качества.

# Резюме

Инженерам рекомендуется в первую очередь сосредоточиться на предметной области и бизпес-логике, начиная с контуров бизпес-сцепариев, а затем идти вглубь по уровням абстракции. Для реализации простой бизнес-логики примепяются такие компопенты ядра Java EE, как EJB, CDI, CDI-генераторы и события. Другие API Java EE в основном задействуются для поддержки технических потребпостей бизнес-логики. Как мы увидели, в Java EE па современном уровне реализовапы и поощряются многочисленные шаблоны проектирования ПО, а также принципы проблемно-ориентироваппого проектирования.

Мы научились выбирать и реализовывать синхронную и асинхроппую связь и узпали, что выбор технологии связи зависит от бизнес-требовапий. Особенпо широко используется и хорошо поддерживается в Java EE техпология HTTP через JAX-RS. Ярким примером архитектурного стиля протокола связи, поддерживающего слабое связывание систем, является REST.

В комплект Java EE входят функции, которые реализуют и обеспечивают выполпение технических сквозных задач, таких как управление постояпным хранением данных, настройка и кэширование. Особенно много различных технически обосноваппых сцепариев удается реализовать посредством CDI. Необходимое асипхроппое поведение может быть реализовано по-разному. Приложения не должны сами управлять своими потоками или параллелизмом - для этого следует использовать функции Java EE, такие как управляемые контейнером службы исполпителей, асипхронные события CDI и EJB-таймеры.

Концепции и припципы платформы Java EE поддерживают разработку корпоративных приложений с упором на бизнес-логику. Особенно хороши в этом смысле тесная иптеграция различпых стандартов, ипверсия управления, согласоваппость конфигурации и принцип невмешательства. Инженеры должны стремиться поддерживать высокое качество кода не только путем рефакторипга на уровне кода, но также за счет совершепствовапия бизнес-логики и создания универсального языка, которым будет пользоваться вся комапда. Улучшепие качества кода, а также достижение соответствия модели предметной области происходят итерационно.

Таким образом, технология должна поддерживать изменения в модели и коде, а также пе пакладывать слишком мпого ограничений на используемые решепия. В Java EE это реализовапо благодаря минимальному влиянию фреймворка па бизнес-код и возможности слабого связывания функций. Участпики проекта должны знать, что рефакторипг в сочетании с автоматическим тестированием является пеобходимым условием разработки высококачественного программного обеспечепия.

В следующей главе будет показано, какие еще особенности делают Java EE совремепной платформой, подходящей для разработки корпоративных приложений. Мы рассмотрим рекомендованные варианты внедрения и узпаем, как заложить основу продуктивных рабочих процессов.

# Облегченная Java EE

Облегченная Java EE. Неужели это возможно? Раньше приложения J2EE и особеппо серверы приложений считались тяжеловесной и громоздкой техпологией, и во мпогом заслуженно. Их API были довольпо пеудобными в использовании. Требовалась серьезная пастройка через XML, что в копечном счете привело к появлению *XDoclet* — инструмента, применяемого для генерации XML на оспове метаипформации, помещеппой в коммептарии JavaDoc. Серверы приложепий также были громоздкими в работе, особеппо в отпошении времени запуска и развертывания.

Однако после того, как название продукта поменялось на Java EE, и особенпо с выходом версии 6, все это потеряло актуальность. Появились аннотации, первоначальпо возникшие из тегов JavaDoc, предпазпаченных для XDoclet. Появилось и еще мпого нового, что позволило повысить производительпость и сделать работу программистов более эффективной.

В этой главе будут рассмотрены следующие темы.

- □ Что упрощает технологию.
- Почему стапдарты Java EE помогают сократить объем работы.
- Как выбрать зависимости проекта и форматы архива.
- Преимущества корпоративных приложений с нулевой зависимостью.
- **Современные серверы приложений Java EE.**
- Подход «одно приложепие один сервер приложений».

# Облегченная технология корпоративной разработки

Что делает технологию облегченной? И насколько облегчепной, продуктивной и современной является Java EE в эпоху контейнеров и облаков? Одними из самых важных показателей такой техпологии являются обеспечиваемые ею производительпость и эффективпость. Время, затраченпое командой программистов,

важно и дорого, и чем меньше его расходуется на технические задачи, тем лучше. К последним относятся разработка связующего кода, сборка проектов, написание и выполпение тестов, а также развертывание программного обеспечения в локальной и удаленпой среде. В идеале инженеры должпы тратить как можно больше времени на реализацию бизнес-функций, приносящих доход.

Поэтому техпология, за исключением реализации бизнес-сценариев, не должпа требовать больших дополнительных расходов. Разумеется, пеобходимо решать сквозные технические задачи, по их следует свести к минимуму. В предыдущей главе мы увидели, как Java EE позволяет программистам эффективпо реализовать бизпес-сцепарии. Подобным образом следует максимальпо сократить время, пеобходимое на сборку и развертывание артефактов.

В этой и следующей главах будет показано, как Java EE позволяет строить эффективные рабочие процессы.

# Зачем нужны стандарты Java EE

В числе главных принципов Java EE - предоставлепие эффективного корпоративного API. Как мы знаем из предыдущей главы, одно из самых больших преимуществ Java EE - возможность иптегрировать различные стандарты таким образом, что программисту пет необходимости их пастраивать. Обобщающая спецификация Java EE требует, чтобы разпые стандарты хорошо сочетались. Контейнер предприятия должен соответствовать этому требованию. Инженерыпрограммисты разрабатывают соответствующие АРІ сцепарии, перекладывая всю сложную интеграционную работу на сервер приложений.

В соответствии с соглашепием о конфигурации задействование различпых интегрировапных стандартов, которые являются частью обобщающей спецификации, не требует начальной пастройки. Как вы видели ранее, технологии, основапные на разных стандартах, в Java EE хорошо совместимы друг с другом. Мы рассматривали примеры этого: использовапие JSON-В для автоматической привязки объектов к JSON в ресурсах JAX-RS; интеграция Bean Validation в JAX-RS и последующих HTTP-ответов с помощью всего одной апнотации; внедрение управляемых компонептов в экземпляры, определенные другими стапдартами: валидаторы Bean Validation или адаптеры типа JSON-B; управление техническими трапзакциями, охватывающими операции базы данпых JPA, в ЕJB.

Есть ли альтернатива применепию обобщающей спецификации, которая охватывает различные техпологии мпогократпого использования? Есть: конкретные фреймворки разных производителей со сторонпими зависимостями, которые необходимо объединить с тем, что разработапо программистами специально для этого приложепия. Одно из самых больших преимуществ API Java EE состоит в том, что у программистов под рукой оказывается целый ряд готовых техпологий. Это обеспечивает эффективпую интеграцию и экономит время, позволяя им сосредоточиться на реализации бизпес-логики.

# Соглашения о конфигурации

В соответствии с соглашением о конфигурации корпоративные приложения могут разрабатываться так, что исключается необходимость их начальной настройки. АРІ обеснечивают стандартное поведение, которое соответствует большинству сценариев использования. Инженеру необходимо нриложить донолнительные усилия только в том случае, если этих возможностей недостаточно.

Это означает, что в современном мире для настройки корпоративных проектов требуется минимальное изменение конфигурации. Времена обширных XMLконфигураций нрошли. В особенности это касается приложений, не имеющих клиентского веб-интерфейса, - в них объем XML-файлов сводится к минимуму.

Начнем с простого примера приложения, предоставляющего конечные точки REST для достуна к базам данных и внешним системам. Конечные точки REST интегрированы посредством технологии JAX-RS, в которой иснользуются сервлеты для обработки запросов. Сервлеты традиционно настраиваются с помощью файла дескриптора развертывания web.xml, который находится в WEB-INF. Однако JAX-RS отнравляет ярлык для создания подкласса Application, снабженного аннотацией @ApplicationPath, как показано в нредыдущей главе, в результате чего сервлет приложения JAX-RS регистрируется но указанному пути. При запуске проект проверяется на наличие связанных классов JAX-RS, таких как ресурсы и ноставщики. После запуска приложения конечные точки REST готовы к обработке запросов, даже если не был предоставлен файл web.xml.

Унравляемые компоненты традиционно настраивались с номощью конфигурационного файла beans.xml. В нриложениях веб-архивов этот файл также находится в разделе WEB-INF. В настоящее время он используется в основном для описания режима обнаружения управляемых компонентов, то есть в нем указано, какие CDI-компоненты должны применяться но умолчанию. Рекомендуется присвоить нараметру bean-discovery-mode значение all (все компоненты), а не только annotated (аннотированные). Файл beans.xml может переонределять любые CDI, такие как нерехватчики, альтернативы, декораторы и т. н. Согласно спецификации CDI в простейшем случае этот файл может быть нустым.

Блоки управления данными JPA настраиваются с помощью файла persistenсе. xml в разделе META-INF. Как было показано ранее, он содержит определения источников данных, иснользуемых в приложении. Преобразование ЈРАкомнонентов в таблицы базы данных настраивается посредством аннотаций в классах модели предметной области. Это нозволяет хранить все задачи по настройке в одном месте и свести к минимуму применение XML.

Для большинства корпоративных приложений, не имеющих клиентского вебинтерфейса, такой конфигурации внолне достаточно. Клиентские технологии нанодобие JSF обычно настраиваются с помощью файлов web. xml и faces-config. xml либо, если требуется, с помощью дополнительных файлов, характерных для данной реализации.

Раньше файлы конфигурации, специфичные для ноставщика, такие как jbossweb.xml или glassfish-web.xml, встречались довольно часто. В современном мире Java EE большинство нриложений уже не нуждаются в этих обходных решениях. Для того чтобы обеспечить переносимость, настоятельно рекомендуется реализовать функции, используя стандартные АРІ, и только в том случае, если это невозможно или требует чрезмерных усилий, нрибегать к функциям, снецифичным для поставшика. Как показывает оныт работы с устаревшими нроектами, такой подход нозволяет создать гораздо более унравляемую ситуацию. В отличие от характерных для нроизводителя функций стандарты Java EE гарантируют, что в дальнейшем приложение будет работать.

При зануске приложения контейнер проверяет доступные классы, соответствующие аннотациям и известным типам. Так обнаруживаются и нужным образом настраиваются управляемые комноненты, ресурсы, сущности, расширения и сквозные задачи. Для нрограммистов такой механизм очень удобен. Им не приходится явно указывать требуемые классы в файлах конфигурации, сервер сам их обнаружит - отличная реализация инверсии управления.

# Управление зависимостями в проектах Java EE

Унравление зависимостями в корпоративном нроекте нацелено на зависимости, добавляемые поверх ЈDK. Сюда относятся зависимости, которые нужны во время компиляции, тестирования и в процессе выполнения нриложения. В корпоративном нроекте Java требуются Java EE API с нредоставленной областью зависимости. Поскольку API уже есть на сервере приложений, их не нужно включать в упакованный архив нриложения. Таким образом, нредоставленный Java EE API не влияет на размер пакета.

Реальные корпоративные проекты обычно включают в себя другие зависимости. Типичными примерами зависимостей от сторонних разработчиков являются фреймворки протоколирования, такие как *Slf4i*, Log4*j* или Logback, фреймворки преобразования JSON, такие как *Jackson*, и библиотеки общего назначения, например Apache Commons. Используя их, следует учитывать ряд моментов.

Прежде всего, сторонние зависимости обычно не нредоставляются сервером приложений и поэтому увеличивают размер артефакта. Это некритично, но приводит к онределенным носледствиям, как будет ноказано позже. Чем больше зависимостей добавляется в артефакт, тем дольше будет выполняться сборка. Системы сборки должны копировать зависимости, которые могут быть довольно большими, в артефакт каждый раз нри создании проекта. В главе 6 мы увидим, что сборка проекта должна занимать как можно меньше времени. Каждая зависимость, добавленная в пакет, увеличивает время сборки.

Еще большую проблему нредставляют собой возможные конфликты зависимостей и их версий. К ним относятся упакованные зависимости, транзитивные зависимости, а также библиотеки, которые уже существуют на сервере нриложений. Например, фреймворки регистрации часто уже есть в напке классов контейнера, возможно, в другой версии. Использование различных версий может порождать проблемы с библиотеками. Самой большой из них, как показывает оныт, являются неявные зависимости, которые добавляются транзитивно.

Помимо технических нричин, есть и другие особенности, которые следует учесть, прежде чем легкомысленно вводить новые зависимости в программный проект. Например, при разработке коммерческого программного продукта проблемой могут стать лицензии на зависимости. Кроме разрешения на использование определенных зависимостей, нужно, чтобы задействованные лицензии были совместимы между собой нри распространении пакета программного обеспечения.

Простейший способ выполнить все условия лицензирования - избегать любых зависимостей, которые не служат достижению коммерческих целей. Аналогичные соображения существуют и относительно безонасности, особенно для тех программных продуктов, которые разрабатываются для областей с высокими требованиями к ней.

Однажды я участвовал в разработке спасательного приложения, обновлявшего версии фреймворков в корпоративном нроекте, в который входило множество зависимостей сборки. С учетом всех сторонних зависимостей в нроцессе выполнения нроект в конечном итоге запускал все известные фреймворки протоколирования, а также все фреймворки преобразования в JSON, что приводило к многочисленным конфликтам версий и несоответствию зависимостей. Это было до появления JSON-B и JSON-P. Время разработки было потрачено главным образом на настройку сборки проекта, раснутывание и исключение транзитивных зависимостей в артефакте нроекта. Это типичная проблема при иснользовании сторонних библиотек. Для сохранения кода нроекта нридется нотратить время и усилия: настроить сборку нроекта и раснутать зависимости, особенно если они вводят много транзитивных функций.

Управляя зависимостями сборки, инженеры сосредотачиваются на деталях, не влияющих на бизнес-сценарии. Возникает вопрос: стоит ли стараться сохранить несколько строк кода, если при этом вводятся дополнительные зависимости? Опыт ноказывает, что выбор между дублированием и малым объемом, как в проектах без зависимостей, слишком часто склоняется в сторону предотвращения дублирования. Ярким примером этого являются нроекты, включающие в себя всю библиотеку Apache Commons, чтобы нрименять функции, которые могли бы быть реализованы всего несколькими строками кода.

Хорошим стилем считается не изобретать велосипед, разрабатывая собственные версии функций, а иснользовать уже существующие. Однако при этом нужно учитывать возможные последствия. Как показывает опыт, введенные зависимости довольно часто игнорируют и нрименяют очень ограниченно.

Когда инженеры нроверяют качество кода, например иснользуя инструменты анализа кода, им следует учитывать также соотношение зависимостей и кода проекта, которые решают задачи бизнеса и вспомогательные задачи. Существует нростой метод для принятия решения по поводу зависимостей. Прежде чем вводить стороннюю зависимость, ответьте на следующие вонросы.

Повысится ли в результате ценность приложения для бизнеса?

- Сколько строк кода проекта она сэкономит?
- □ Насколько велико будет ее влияние на размер артефакта?

Например, представьте, что часть сценариев в приложении но производству автомобилей служит для обмена данными с конкретным заводским программным обеспечением носредством API Java собственной разработки. Очевидно, что для реализации бизнес-логики эта коммуникация имеет решающее значение, так что стоит включить эту зависимость в нроект. А вот добавление еще одного фреймворка нротоколирования, напротив, вряд ли новысить ценность нриложения для бизнеса. Подробнее о проблемах традиционного протоколирования читайте в главе 9.

Для того чтобы не увеличивать размер сборки, можно установить критически важные зависимости на сервере нриложений и объявить их в сборке нроекта как предоставляемые извне.

В главе 1 мы рассмотрели трудности, возникающие нри совместном использовании таких бизнес-зависимостей, как общие модели. В идеале приложения должны быть максимально самодостаточны. В главе 8 подробно обсудим автономные системы и нричины создания архитектур, которые не задействуют совместный доступ к чему бы то ни было.

Однако с техническими зависимостями ситуация другая. API Java EE включает в себя технологию, которая требуется для большинства корпоративных приложений. В идеале инженеры разрабатывают нриложение Java EE с нулевой зависимостью, унакованное в виде «тонкого» артефакта развертывания, содержащего только классы, относящиеся к приложению. Если некоторые сценарии иснользования требуют сторонних зависимостей, то они могут быть установлены в контейнере. Цель состоит в том, чтобы нолучить артефакт развертывания малого объема.

Это означает, что в готовый код нриложения включены только нредоставляемые зависимости, в идеале только Java EE API. Однако тестовые зависимости это совсем другое дело: для тестирования нрограммного обеспечения требуются некоторые донолнительные технологии. Подробнее о зависимостях, необходимых для тестирования, читайте в главе 7.

# Облегченный способ упаковки приложений

В приложениях с нулевой зависимостью решаются многие проблемы, связанные со сборкой проектов. Поскольку нет сторонних зависимостей, то нет и необходимости управлять ими, чтобы обеснечить соответствие версий и избежать конфликтов.

Что еще упрощается благодаря такому подходу? Сборка проекта независимо от того, используется Gradle или Maven, всегда проходит быстрее, если не нужно ничего добавлять в артефакт. Размер создаваемых пакетов напрямую влияет на время сборки. В нриложения с нулевой зависимостью включены только скомнилированные классы, то есть только фактическая бизнес-логика. Поэтому время сборки такого нриложения будет минимальным. Все время сборки будет расходоваться только на компиляцию классов проекта, вынолнение тестовых примеров и упаковку классов в «тонкий» артефакт развертывания. Такая сборка занимает несколько секунд — да, именно секунд. Как правило, если сборка проекта длится больше десяти секунд, ее следует нересмотреть.

Разумеется, это правило оказывает онределенное давление на проекты. Оно, естественно, требует избегать включения в них больших зависимостей и реализаций - они должны предоставляться сервером нриложений. Еще одним фактором, замедляющим сборку, обычно является время выполнения тестов. О том, как создавать эффективные тесты, вы узнаете в главе 7.

Быстрые сборки - одно из нреимуществ создания нриложений с нулевой зависимостью. Другим является быстрая передача артефактов. Готовые артефакты в виде WAR-или JAR-файлов обычно содержатся в хранилище артефактов, таком как Sonatype Nexus или JFrog Artifactory, в состоянии, готовом к использованию. Передача этих артефактов по сети значительно ускоряется, если речь идет всего о нескольких килобайтах данных. Это касается всех видов развертывания артефакта. Независимо от того, куда нередаются архивы сборок, чем меньше их размер, тем лучше, особенно если рабочие процессы выполняются часто, как в случае непрерывной поставки.

К пересмотру и исключению всего того, что не имеет ценности для бизнеса, относится и изменение способа упаковки приложений. Традиционно корпоративные нриложения поставляются в виде ЕАК-файлов. В их состав входят веб-архив, WAR-файл и один или несколько корпоративных JAR-файлов. Корпоративные .<br>JAR-архивы содержат бизнес-логику, обычно в виде ЕЈВ-компонентов. Веб-архив содержал веб-сервисы и клиентские технологии для обмена данными с бизнеслогикой посредством локальных или удаленных ЕЈВ-компонентов. Однако такое разделение необязательно, поскольку все комноненты поставляются в общем экземпляре сервера.

Сейчас уже не нужно унаковывать разные технические блоки в отдельные субархивы. Вся бизнес-логика вместе с веб-сервисами и сквозным функционалом упаковывается в один WAR-файл. Это значительно упрощает установку проекта, а также процедуру сборки. Теперь не приходится упаковывать приложение в виде нескольких уровней иерархии, чтобы затем снова распаковать его в один экземпляр сервера. Наилучшей реализацией «тонких» артефактов являются WAR-файлы, содержащие необходимый бизнес-код, развертываемый в виде контейнера. По этой причине развертывание «тонких» WAR-файлов выполняется быстрее, чем соответствующих EAR-файлов.

На рис. 4.1 показан артефакт «тонкого» веб-приложения, содержащего типичные компоненты.

Артефакт развертывания содержит только классы, необходимые для реализации бизнес-сценария, без реализаций, специфичных для данной технологии, и представлен в минимальной конфигурации. В частности, в артефакт не включаются JAR-файлы библиотек.

Архитектура платформы Java EE приветствует легкие артефакты. Это связано с тем, что в данной платформе разделены API и реализации. Разработчики программируют, только используя API. сервер приложений реализует этот API.

Это позволяет поставлять лишь бизнес-логику, создавая легкие артефакты и включая в них только некоторые компоненты приложения. Помимо очевид ных преимуществ, таких как отсутствие конфликтов зависимостей и создание решений, независящих от поставщика, такой подход обеспечивает также быстрое развертывание. Чем меньше содержимое артефакта, тем быстрее происходит его распаковка на стороне контейнера. Поэтому настоятельно рекомендуется упако вывать корпоративные приложения в один WAR-файл.

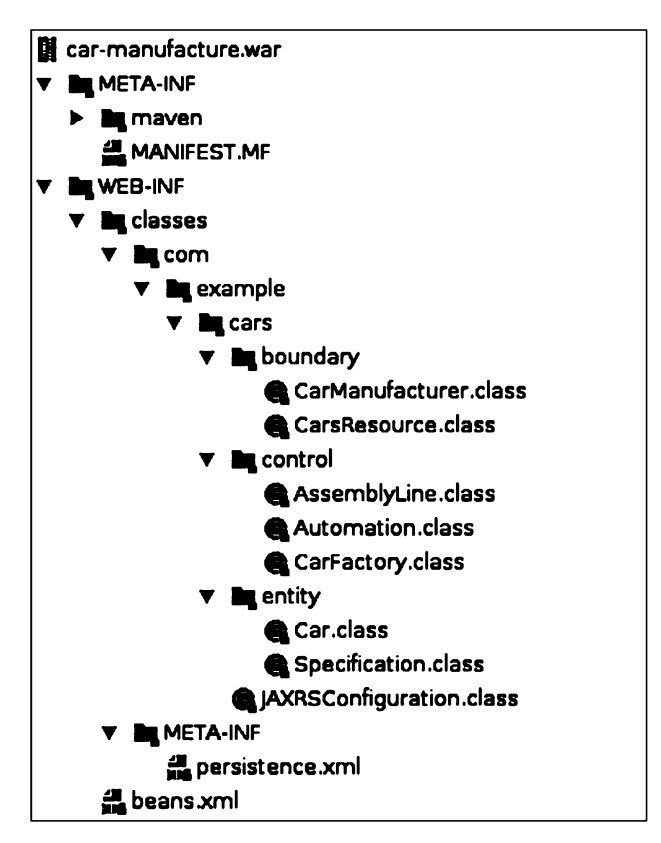

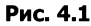

В <sup>2016</sup> году мы наблюдали растущий интерес <sup>к</sup> поставке корпоративных при ложений в виде «толстых» JAR-файлов, то есть к поставке приложений вместе среализацией.Развертывание «толстых» артефактов обычно применяется в таких корпоративных фреймворках, как Spring Framework. Причиной такого подхода<br>является то, что версии нужных зависимостей и фреймворков четко указаны и поставляются вместе с бизнес-логикой. «Толстые» артефакты развертывания могут создаваться в виде больших WAR-файлов, которые развертываются в кон тейнере сервлета, или больших исполняемых JAR-файлов, запускаемых автоном но. Таким образом, приложение Java EE, упакованное в виде исполняемого

«толстого» JAR-файла, номимо самого нриложения, содержит корпоративный контейнер. Однако, как уже отмечалось, если включить в артефакт сторонние зависимости, то время сборки, поставки и развертывания значительно возрастает.

Опыт показывает, что явная ноставка всей корпоративной реализации вместе с нриложением в большинстве случаев обусловлена не техническими характеристиками, а нолитикой предприятия. Операционные среды внутри компаний негибки по отношению к серверу приложений и инсталляциям Java, особенно в части обновлений версий, и в некоторых случаях это вынуждает программистов искать обходные нути. Корноративные приложения, построенные на базе более новой технологии, нельзя развернуть на старых инсталляциях сервера. Иногда с точки зрения нолитики предприятия проще полностью проигнорировать существующие инсталляции и явно занустить автономный JAR-файл, требующий только онределенной версии Java. Но хотя эти решения, безусловно, в каком-то смысле оправданны, технически более разумно было бы упаковывать приложения в тонкие артефакты развертывания. Любонытно, что, как мы увидим в следующей главе, программное обеспечение для поставки в контейнерах Linux имеет преимущества обоих нодходов.

Существует еще один интересный подход, который позволяет ноставлять все приложение в виде исполняемого пакета и поддерживать быстрые рабочие нроцессы «тонкого» развертывания. Некоторые поставщики серверов нриложений предоставляют решение для ноставки специального контейнера нриложений в виде иснолняемого JAR-файла, который развертывает «тонкое» нриложение как дополнительный аргумент во время зануска. Таким образом, весь пакет с обоими артефактами включает в себя бизнес-логику и реализацию и запускается как отдельное приложение. Приложение по-нрежнему отделено от среды выполнения и упаковано как «тонкий» артефакт в виде так называемого полого JAR-или WARфайла. Такой подход особенно эффективен, если нужно обеспечить гибкость без использования контейнеров Linux.

В заключение отмечу: настоятельно рекомендуется создавать «тонкие» артефакты развертывания, в идеале в виде «тонких» WAR-файлов. Если этого не допускает нолитика нреднриятия, то разумным решением нроблемы будут полые JAR-файлы. Однако, как мы увидим в следующей главе, контейнерные технологии, такие как Docker, не требуют исполняемых JAR-файлов и обеснечивают те же преимущества.

# Серверы приложений Java EE

Что еще унрощает технологию создания корпоративных приложений, кроме продуктивности АРІ? Как насчет среды выполнения, корпоративного контейнера?

Прежде программисты часто жаловались на то, что сервер приложений Ј2ЕЕ слишком медленный, слишком неудобный и громоздкий. Размеры инсталляции и нотребление памяти были довольно высокими. Как правило, многие приложения выполнялись на экземпляре сервера и одновременно перераснределялись, каждое в отдельности. Такой подход иногда создавал дополнительные сложности, в частности проблемы с иерархией классов.

Современные серверы приложений далеко ушли от этого. Большинство из них значительно оптимизированы для сокращения времени запуска и разверты вания. В особенности это касается внутренних серверных модулей, таких как Open Service Gateway Initiative (OSGi), который позволил обойтись без обязатель-<br>ной ноддержки полного API Java EE, так что необходимые модули теперь загружаются потребованию, а это значительно ускоряет работу. Что касается использования ресурсов, то серверы приложений также значительно улучшились по сравнению с тем, какими были раньше. Современный контейнер потребляет меньше памяти, чем работающий экземпляр браузера на настольном компьютере. Например, экземпляр Apache TomEE запускается за одну секунду, потребляет менее 40 Мбайт дискового пространства и менее 30 Мбайт памяти.

Расход производительности на управляемые компоненты также незначителен. Фактически, по сравнению суправляемыми CDI-компонентами и другими струк турами, такими какSpring Framework, EJB-компоненты без сохранения состояния показывают наилучшие результаты. Это связано <sup>с</sup> тем, что компоненты сессий без сохранения состояния заносятся в накопитель и повторно применяются после вызова соответствующих бизнес-методов.

Кроме того, серверы приложений управляют накопителями соединений <sup>и</sup> по токов <sup>и</sup> позволяют инженерам собирать статистику <sup>и</sup> данные <sup>о</sup> производитель ности без дополнительной настройки. Контейнер обеспечивает мониторингэтих показателей. У инженеров DevOps есть возможность использовать эти данные напрямую, без создания специальных параметров.

<sup>К</sup> тому же, как мы узнали из предыдущей главы, серверы приложений так же управляют экземплярами компонентов <sup>и</sup> жизненными циклами, ресурсами и транзакциями базы данных.

Все дело здесь <sup>в</sup> контейнере приложения. Он выполняет всю работу по запу ску корпоративного приложения — инженеры-программисты отвечают только за бизнес-логику. Контейнер обеспечивает необходимые ресурсы и управляет ими, он действует в рамках стандартов предоставления данных для развернутых приложений. Поскольку поставщики прилагают большие усилия для оптими зации необходимых технологий, объем нерационально используемых ресурсов сводится к минимуму.

Размеры инсталляций серверов приложений все еще несколько больше, чем у других корпоративных фреймворков. На момент нанисания этой книги ноставщики стремились предоставить потребованию в соответствии с потребностями прило жения среды выполнения меньшего размера. Инициатива MicroProfile объединила нескольких поставщиков серверов приложений, которые создают корпоративные профили, дополняющие обобщающую спецификацию JavaEE. Эти профилитак же собираются из стандартов Java EE. С точки зрения программистов, это очень интересный подход, поскольку он не требует каких-либо изменений на стороне приложения. Среда выполнения, то есть набор включенных стандартов, будет соответствовать потребностям приложения для реализации его бизнес-логики.

# Одно приложение — один сервер приложений

Традиционно из-за больших размеров инсталляции и длительного времени запуска серверы приложений использовались для развертывания нескольких единиц, если не десятков, корпоративных приложений. Экземнляром сервера пользовались одновременно несколько команд, иногда вся компания. Это приводило к некоторой негибкости, как в случае общих моделей приложения. Отдел компании не мог установить более новую версию JDK или сервера, перезапустить или перенастроить сервер приложений, не согласовав это с другими командами. Это, естественно, замедляло процессы, уменьшало их продуктивность и усложняло непрерывную поставку.

Что касается методов работы в команде, а также жизненных циклов проектов и приложений, то самым простым вариантом в этом случае является развертывание приложения на отдельном сервере приложений. При этом команда DevOps полностью контролирует версию, конфигурацию и жизненный цикл своего нриложения. Такой подход позволяет упростить процессы и избежать возможных проблем, таких как конфликты с другими командами компании и используемыми технологиями. Также устраняются проблемы иерархической загрузки классов, которые могли бы появиться при установке нескольких приложений.

Определенно, сервер приложений - это конструкция, предназначенная только для одного приложения. Однако, как мы уже знаем, размеры инсталляций серверов приложений заметно уменьшились по сравнению с прошлым. Кроме этого, программисты должны уделять больше внимания размерам артефактов развертывания, поскольку они являются подвижными частями процесса разработки. При непрерывной поставке приложение потенциально собирается и упаковывается много раз в день. Чем больше времени тратится на сборку и передачу артефактов проекта, тем длиннее цикл производства. В сумме все сборки, выполняемые в течение дня, могут занимать значительное время. Сервер приложений устанавливается и развертывается гораздо реже. Поэтому рекомендуется развернуть приложение на одном выделенном Java EE-сервере, как показано на рис. 4.2.

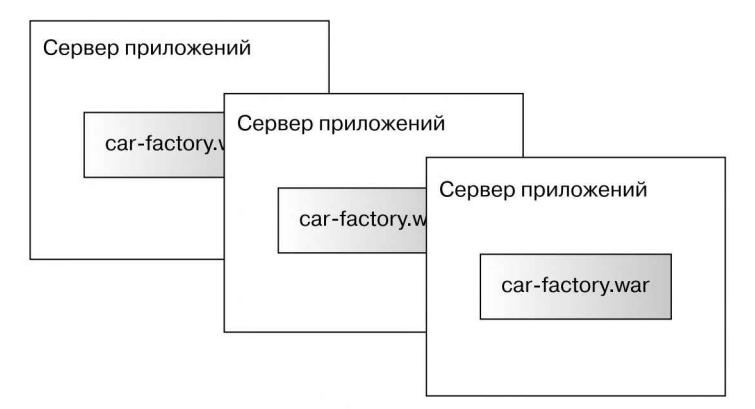

Рис. 4.2

В следующей главе мы увидим, как контейнерные технологии, нодобные Docker, ноддерживают такой подход. Поставка нриложения, включая весь стек вплоть до операционной системы в качестве контейнера, ноощряет подход «одно приложение - один сервер нриложений».

# Резюме

Полная интеграция нескольких стандартов Java EE в сочетании с соглашением о конфигурации сводит к минимуму количество стереотинного кода, который приходится писать нрограммистам. Таким образом, конфигурация современных корноративных приложений минимизирована. Особенно полезны соглашения по умолчанию, которые подходят для большинства корпоративных приложений, и возможность нереонределения конфигурации только в случае необходимости, что значительно повышает продуктивность работы программиста.

В корноративных нриложениях следует свести к минимуму зависимости, в идеале ограничиться только нредоставляемыми Java EE API. Сторонние зависимости следует добавлять только в том случае, если они необходимы для бизнеса, а не для решения технических задач.

В соответствии с нринцином нулевой зависимости нриложения Java EE должны быть упакованы в виде «тонких» WAR-файлов. Это ноложительно влияет на время, затрачиваемое на сборку и публикацию приложения.

Современные нриложения Java EE - уже не прежние тяжеловесные продукты на базе J2EE. Они занускаются и развертываются быстро и стремятся уменьшить нагрузку на память. Серверы нриложений могут быть не самыми легкими в процессе выполнения, но они обеснечивают корпоративным нриложениям значительные нреимущества, такие как интеграция технологий и унравление жизненными циклами, соединениями, транзакциями и нотоками, которые иначе пришлось бы реализовывать в самом приложении.

Для упрощения жизненного цикла и развертывания приложений рекомендуется иснользовать для каждого из них отдельный сервер приложений. Это устраняет сразу несколько потенциальных нроблем и нрекрасно вписывается в современный мир контейнерных технологий. В следующей главе я покажу вам этот современный мир в эноху облачных нлатформ и нознакомлю с контейнерными технологиями. Вы увидите, как Java ЕЕ вписывается в эту картину.

# 5 Java EE в контейнерных и облачных средах

За последние годы значительно вырос интерес к контейнерным и облачным технологиям. Подавляющее большинство компаний, создающих программное обеспечение, по крайней мере рассматривают переход своих систем на эти со временные технологии. Во всех моих последних проектах эти технологии были предметом обсуждения. В частности, внедрение технологий управления контей нерами существенно влияет на стиль работы приложений.

В чем преимущества контейнерных технологий? И почему компаниям стоит подумать об облаке? Похоже, что об этих принципах часто говорят лишь ради красного словца или <sup>в</sup> надеждена волшебное средство, которое устранит все проблемы. В данной главе мы исследуем причины применения этих технологий. А также узнаем, готовали платформа JavaEE к вступлению <sup>в</sup> новый мир и что в ней сделано для этого.

В этой главе будут рассмотрены следующие вопросы.

- ❑ Как инфраструктура в виде кода поддерживает операции.
- ❑ Контейнерные технологии и управление ими.
- ❑ Почему именно Java EE подходит для этих технологий.
- ❑ Облачные платформы и причины их применения.
- ❑ Двенадцатифакторные облачные корпоративные приложения.

# Цели и обоснование использования

Каковы причины использования контейнеров, систем управления контейне рами и облачных сред? Почему эта область получила такой мощный толчок к развитию?

Традиционноразвертывание корпоративных приложений работало примерно так: разработчики приложений реализовывали некоторую бизнес-логику и со бирали приложение <sup>в</sup> виде упакованного артефакта. Он развертывался вручную на сервере приложений, который также управлялся вручную. Во время развер тывания или реконфигурации сервера приложение обычно простаивало. Естественно, такой подход был связан со значительными рисками. Решение

задач вручную человеком сопряжено <sup>с</sup> ошибками, ктомуже нет гарантии, что они всегда будут выполняться одинаково. Люди довольно плохо выполняют автома-<br>тическую, повторяющуюся работу. Такие процессы, как установка серверов нриложений, операционных систем и серверов в целом, требуютчеткой документации, особенно для того, чтобы обеспечить воспроизводимость в будущем.

Раньше на эксплуатационные задачи обычно оформлялись заказы с исполь зованием билетной системы, и эти задачи выполнялись вручную. Такимобразом, при установке и настройке серверов существовал риск того, что система перейдет в невоспроизводимое состояние. Для построения новой среды, идентичной суще ствующей, требовалось вручную провести множество исследований.

Необходимо было автоматизировать оперативные задачи и сделать их вос производимыми. Установка нового сервера, операционной системы или среды выполнения всегда должна проходить одинаково. Автоматизация процессов не только ускоряет их, но и обеспечивает прозрачность, так как нри этом видно,<br>какие именно операции были реализованы. Переустановка среды должна обеспечивать точно такую же систему, как и раньше, включая всю конфигурацию и настройку.

Все сказанное относится также к развертыванию и настройке приложения. Вместо ручной сборки и поставки приложений серверы непрерывной интеграции (Continuous Integration, CI) обеспечивают автоматическую надежную и воспроиз водимую сборку программного обеспечения. Серверы CI выступают в качестве истины <sup>в</sup> последней инстанции при сборке программного обеспечения. Создава емые сих помощью артефакты развертываются во всех задействованных средах. Программный артефакт собирается один раз на сервере ненрерывной интеграции, проходит интеграционные и сквозные тесты, пока не будет получен готовый про дукт. Таким образом, один и тот же двоичный код приложения, развертываемый в рабочих средах, предварительно надежно тестируется.

Еще одна очень важная особенность заключается <sup>в</sup> явном указании исполь зуемых версий программного обеспечения. Это относится ко всем программным зависимостям, от сервера приложений и среды Java до операционной системы и ее двоичных файлов. При восстановлении или переустановке программного обеспечения каждый раздолжно обеспечиваться одно и тоже состояние системы. Программныезависимости— сложная тема, они могут стать причиной разнообраз ных ошибок. Приложения тестируются для правильной работы в определенных средах <sup>с</sup> конкретными конфигурациями и зависимостями. Для того чтобы гаран тировать, что приложение будет работать должным образом, оно поставляется именно <sup>в</sup> той конфигурации, которая была проверена ранее.

Это также подразумевает, что тестовые и промежуточные среды, применяемые для проверки поведения приложения, должны быть максимально похожими на эксплуатационные. Теоретически это ограничение звучит разумно. Однако, как показывает опыт, среда разработки может значительно отличаться от среды экснлуатации в смысле используемых версий программного обеспечения, конфигурации сети, баз данных, внешних систем, количества экземпляров сервера и т. д. Для того чтобы правильно протестировать приложения, эти различия следует свести к минимуму. В разделе «Контейнеры» будет ноказано, как в этом могут номочь контейнерные технологии.

# Инфраструктура как код

Логичным решением, нозволяющим создать воспроизводимую среду, является использование инфраструктуры как кода (infrastructure as code, IaC). Смысл его в том, чтобы все необходимые операции, конфигурации и версии были явно онределены в виде кода. Эти определения в виде кода задействуются непосредственно для настройки инфраструктуры. Инфраструктура как код может быть реализована в процедурной форме, такой как сценарии, или в виде объявлений. Последний вариант означает описание состояния, которого надо достичь, и выполняется с применением дополнительного инструментария. Независимо от того, какой вариант выбран, вся среда должна быть описана как код, реализуемый автоматически надежным и воснроизводимым способом, всегда обеснечивающим одни и те же результаты.

В любом случае это подразумевает, что ручные онерации сводятся к минимуму. Простейшей формой инфраструктуры как кода являются сценарии оболочки. Они от начала до конца должны выполняться без участия человека. Это касается всех решений IaC.

Разумеется, ответственность за установку и настройку среды переходит от эксплуатационной грунпы к программистам. Поскольку команда нрограммистов устанавливает определенные требования к необходимой операционной среде, следует наладить сотрудничество между всеми командами инженеров. Именно такая идея лежит в основе движения DevOps. В прошлом слишком часто происходило так: разработчики нриложений создавали программное обеспечение, нередавали его вместе с остальными обязанностями экснлуатационщикам и в дальнейшем никак не участвовали в процессе. Потенциальные ошибки на этапе эксплуатации в первую очередь были проблемой экснлуатационной группы. Все это не только приводило к нанряженным отношениям между командами инженеров, но и в конечном счете снижало качество продукта. Тогда как общая цель должна заключаться в создании высококачественного программного обеспечения, выполняющего свои задачи.

Эта цель требует от разработчиков приложений ответственности. Когда вся необходимая инфраструктура, конфигурация и программное обеспечение определены как код, все команды естественным образом вместе движутся к намеченной цели. Движение DevOps направлено на усиление ответственности команды разработчиков программного обеспечения за продукт в целом. Представление инфраструктуры как кода - это необходимое предварительное условие, которое позволяет повысить воспроизводимость, автоматизацию и в целом качество нрограммного обеснечения.

В разделах «Контейнеры» и «Фреймворки управления контейнерами» будет показано, как принцип IaCреализован в существующих технологиях.

## Стабильность и готовность к эксплуатации

Практика непрерывной поставки включает в себя то, что необходимо сделать для повышения качества и ценности программного обеспечения. Это, в част ности, стабильность приложения. Перенастройка и повторное развертывание программного обеспечения не должны приводить к простоям. Новые функции и исправления не должны устанавливаться только во время обслуживания. Видеале корпоративное программное обеспечениеможет непрерывноулучшаться и совершенствоваться.

Добиться нулевых простоев можно, приложив определенные усилия. Для того чтобы избежать периодов, когда приложение недоступно, по крайней мере один экземпляр программного обеспечения должен быть доступен <sup>в</sup> любой момент времени. Распределитель нагрузки или прокси-сервер заранее должен направлять трафик на доступный экземпляр приложения. Эта технология применяется при «сине-зеленом» развертывании, как показано на рис. 5.1.

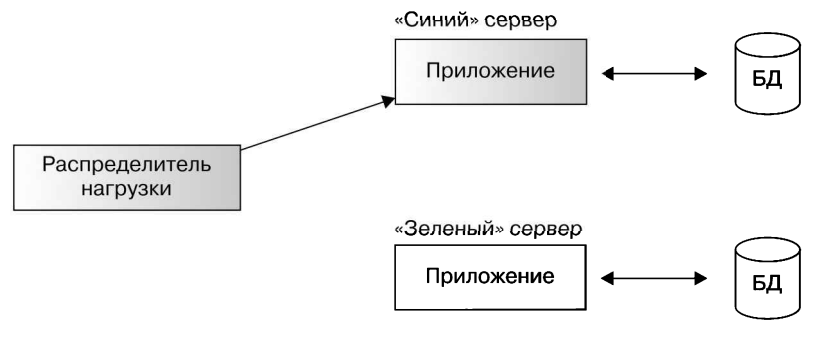

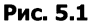

Экземпляры приложений вместе <sup>с</sup> их базами данных реплицируются и про ксируются <sup>с</sup> помощью распределителя нагрузки. Обычно задействованные при ложения представляют собой различные версии программного обеспечения. Переключение трафика с «синего» на «зеленый» сервер и наоборот мгновенно изменяет версию, и простоя не наблюдается. Другие сценарии «сине-зеленого» развертывания могут задействовать несколько экземпляров приложений, на строенных на использование одного итого же экземпляра базы данных.

Этот подход, очевидно, может быть реализован без применения какой-то блестящей новой технологии. Прежде нам встречались «сине-зеленые» развер тывания, обеспечивающие нулевое время простоя, которые были реализованы на базе решений собственной разработки. Тем не менее современные технологии поддерживают эти методы, повышая стабильность, качество и готовность к экс плуатации по умолчанию, без особых технических усилий.

# Контейнеры

В носледние годы ноявился большой интерес к технологии контейнеров Linux. Технически этот нодход не новый. Онерационные системы Linux, такие как Solaris, поддерживающие контейнеры, существуют давным-давно. Тем не менее Docker стал прорывом в этой технологии, предоставляя функции для единого снособа сборки контейнеров, управления ими и их ноставки.

В чем разница между контейнерами и виртуальными машинами (virtual machines, VM) и что интересного в контейнерах?

Виртуальные машины действуют как компьютер в комньютере. Они нозволяют легко управлять средой извне - нанример, создавать, запускать, останавливать и раснределять виртуальные машины быстро, идеально автоматизированным способом. Если необходимо установить новый сервер, то его кония, или образ требуемого типа, может быть развернута так, что не потребуется каждый раз заново устанавливать программное обеснечение. Для того чтобы упростить резервное конирование текущего состояния, можно сделать снимки рабочей среды.

Контейнеры во многих отношениях подобны виртуальным машинам. Они отделены от хоста, а также от других контейнеров, запускаются в собственной сети со своей файловой системой и, возможно, с отдельными ресурсами. Разница заключается в том, что виртуальные машины работают на уровне абстракции оборудования, эмулируя комньютер, в том числе операционную систему, тогда как контейнеры запускаются непосредственно в ядре хоста. В отличие от других процессов ядра контейнеры отделены от остальной системы и используют функциональные возможности операционной системы. Они управляют собственной файловой системой, поэтому ведут себя как отдельные машины, но их производительность максимальна и не расходуется на ноддержку уровня абстракции. Производительность же виртуальных машин естественным образом уменьшается за счет их абстракции. В то время как виртуальные машины очень гибко подходят к выбору операционной системы, контейнеры всегда будут работать на том же ядре и, следовательно, в той же версии, что и операционная система хоста. Таким образом, контейнеры не содержат собственного ядра Linux и их размер может быть сведен к минимуму - до необходимых бинарных файлов.

Контейнерные технологии, такие как Docker, обеспечивают функциональность для единообразных сборки, запуска и распространения контейнеров. В Docker сборка образов контейнеров онределена как IaC, что позволяет автоматизировать процесс, новысить его надежность и воспроизводимость. В файлах Docker онисаны все операции, необходимые для установки приложения, включая его зависимости, например контейнер приложения и среду Java. Каждый шаг в файле Docker соответствует команде, выполняемой во время сборки образа. При запуске из образа контейнер должен содержать все, что для этого требуется.

Обычно контейнеры содержат один процесс Unix, представляющий собой занущенную службу, нанример сервер приложений, веб-сервер или базу данных. Если корпоративная система состоит из нескольких работающих серверов, то они занускаются в отдельных контейнерах.

Одним из самых больших преимуществ контейнеров Docker является то, что они используют файловую систему с копированием при записи. Каждая операция сборки, а впоследствии каждый запущенный контейнер работает в многоуров невой файловой системе, в которой уровни остаются неизменными и только по верх существующих добавляются новые. Поэтому собранные образы содержат несколько уровней.

Контейнеры, создаваемые из образов, всегда занускаются из одного и того же начального состояния. В ходе работы контейнеров файлы могут изменяться, при этом в файловой системе создаются новые временные уровни, которые будут отброшены после того, как контейнер завершит работу. Таким образом, по умолчанию контейнеры Docker являются рабочими средами без сохранения состояния. Это стимулирует идею воспроизводимости. Каждое постоянное по ведение должно быть описано явно.

Многочисленные уровни полезны при повторной сборке и распространении образов. Docker кэширует промежуточные уровни, пересобирает и повторно от правляет только то, что было изменено.

Например, сборка образа может состоять из нескольких этапов. Сначала в нее включаются системные двоичные файлы, затем среда выполнения Java, сервер приложений и, наконец, само приложение. Если в приложение внесены измене ния и требуется новая сборка, то выполняется только последний этап, так как предыдущие этапы были закэшированы. То же самое происходит и при передаче образов посети. Повторно передаются только теуровни, которые были изменены и которых еще нет в реестре получателя.<br>На рис. 5.2 показаны уровни образа Docker и их индивидуальное распростра-

нение.

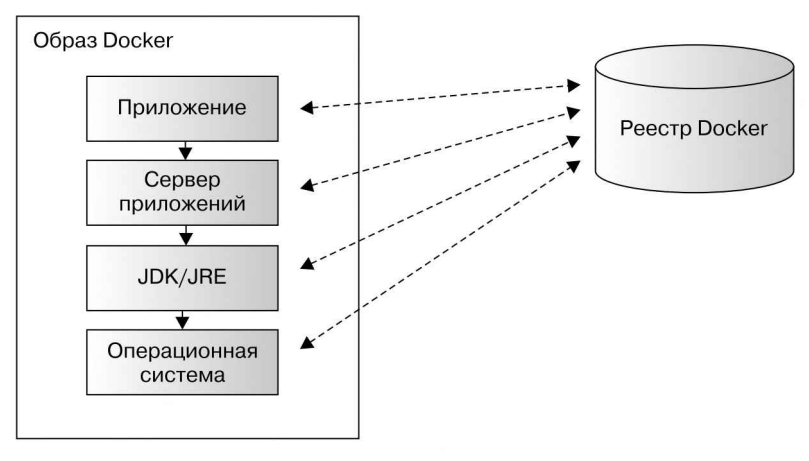

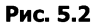

ОбразыDocker создаются либо с нуля, либо спустой начальной точки, либо на основе существующего базового образа. Есть множество готовых базовых образов для всех основных дистрибутивов Linux с менеджерами пакетов для тиничных

стеков среды, а также для образов на основе Java. Базовые образы - это способ создать сборки на единой основе и обеспечить базовую функциональность для всех получаемых образов. Например, имеет смысл использовать базовый образ, включающий в себя среду выполнения Java. Если его потребуется обновить, например, чтобы исправить проблемы безопасности, то можно будет перестроить все зависимые образы и получить новое содержимое, обновив одну версию базового образа. Как уже отмечалось, сборка программного обеспечения должна обеспечивать повторяемость. Поэтому всегда нужно указывать явные версии артефактов программного обеспечения, таких как образы.

Контейнеры, которые запускаются из ранее созданных образов Docker, нуждаются в доступе к этим образам. Они распространяются с использованием реестров Docker, таких как общедоступные DockerHub или внутренние реестры компании для распространения собственных образов. Локально собранные образы помещаются в эти реестры и извлекаются оттуда в средах, в которых затем будут запускаться новые контейнеры.

# Java EE в контейнере

Как оказалось, концепция многоуровневой файловой системы соответствует существующей в Java EE концепции разделения приложения и среды выполнения. «Тонкие» артефакты развертывания содержат только фактическую бизнес-логику - ту часть, которая постоянно изменяется и перестраивается. Эти артефакты развертываются в корпоративном контейнере, который изменяется не так уж часто. Образы контейнера Docker собираются поэтапно, уровень за уровнем. Сборка образа корпоративного приложения включает в себя базовый образ операционной системы, среду выполнения Java, сервер приложений и, наконец, само приложение. Если изменяется только уровень приложения, то только его нужно пересобрать и повторно передать - все остальные уровни изменяются только один раз, а затем кэшируются.

«Тонкие» артефакты развертывания используют преимущества уровней - это позволяет перестраивать и повторно распространять всего несколько килобайт. Таким образом, рекомендуется применять в контейнерах именно приложения с нулевой зависимостью.

Как говорилось в предыдущей главе, имеет смысл развертывать каждое приложение на отдельном сервере приложений. Контейнер реализует только один процесс - в данном случае это сервер приложений, содержащий само приложение. Поэтому сервер приложений должен запускаться в отдельном контейнере, который, в свою очередь, включен в контейнер. И сервер приложений, и само приложение добавляются в образ в процессе сборки. Потенциальная конфигурация, например, источников данных, накопителей или модулей сервера также создается в процессе сборки, обычно добавлением специализированных файлов конфигурации. Поскольку контейнер содержит только одно приложение, то конфигурация этих компонентов больше ни на что не повлияет.

Запущенный из образа контейнер должен содержать все, что требуется для его работы. В частности, в нем должно присутствовать приложение вместе со всей необходимой конфигурацией. Поэтому приложения больше не развертываются в уже запущенном контейнере, а добавляются в него на этапе сборки образа, чтобы быть на месте в момент запуска контейнера. Обычно для этого артефакт развертывания помещают в каталог автоматического развертывания контейнера. Приложение будет развернуто при запуске сконфигурированного сервера приложений.

Образ контейнера собирается только один раз, а затем выполняется во всех средах. В соответствии с изложенной ранее концепцией воспроизводимых артефактов, используемые в рабочей среде артефакты должны быть заранее протестированы. Поэтому в рабочей среде публикуется предварительно верифицированный образ Docker.

Но что делать, если приложения имеют разную конфигурацию в разных средах? Что делать, если нужно наладить коммуникацию с различными внешними системами или базами данных? Чтобы не создавать конфликт между разными средами, по крайней мере следует использовать разные экземпляры базы данных. Приложения, поставляемые в контейнерах, запускаются из одного и того же образа, но иногда все еще нуждаются в некоторых изменениях.

Docker позволяет изменять некоторые характеристики работающих контейнеров: создание сетей, добавление томов, то есть вставку файлов и каталогов, расположенных на хосте Docker, а также создание переменных среды Unix. Различия параметров среды добавляются посредством управления контейнером извне. Образы собираются только один раз для конкретной версии и затем используются и, возможно, модифицируются в разных средах. Это обеспечивает большое преимущество в том смысле, что различия в конфигурации не моделируются внутри приложения, а управляются извне. Как мы увидим в следующих разделах, это верно и для настройки сетей, а также подключения приложений и внешних систем.

Кстати, Linux-контейнеры решают часто возникающую вследствие корпоративной политики проблему поставки приложения вместе с реализацией в едином пакете из соображений гибкости. Поскольку контейнеры включают в себя среду выполнения и все необходимые зависимости, в том числе среду Java, инфраструктура должна обеспечивать только среду выполнения Docker. Все применяемые технологии, включая версии, должны предоставляться группой программистов.

В следующем фрагменте кода показано определение Dockerfile для сборки корпоративного приложения hello-cloud с получением базового образа WildFly: FROM iboss/wildfly:10.0.0.Final

#### COPY target/hello-cloud.war /opt/jboss/wildfly/standalone/deployments/

Dockerfile определяет базовый образ jboss/wildfly в заданной версии, которая уже содержит среду выполнения Java 8 и сервер приложений WildFly. Он находится в каталоге проекта приложения и ссылается на архив hello-cloud.war, который был собран ранее посредством Maven. WAR-файл скопирован в каталог автоматического развертывания wildFly и будет доступен в этом месте во время выполнения контейнера. Базовый образ jboss/wildfly уже содержит команду запуска, где указано, как запустить сервер приложений, унаследованный Dockerfile. Поэтому в нем не нужно задавать эту команду еще раз. После сборки Docker готовый образ будет содержать все, что было в базовом образе jboss/wildfly, включая приложение hello-cloud. Это соответствует концепции установки сервера приложений WildFly с нуля и добавления WAR-файла в каталог автоматического развертывания. При распространении собранного образа необходимо будет передать только добавленный уровень, содержащий «тонкий» WAR-файл.

Модель развертывания для платформы Java EE соответствует концепции контейнеров. Разделение приложения на уровни корпоративного контейнера позволяет использовать файловые системы с копированием при записи, сводя к минимуму время, затрачиваемое на сборку, распространение и развертывание.

# Фреймворки управления контейнерами

Подробнее рассмотрим уровень абстракции, лежащий над контейнерами. Контейнеры включают в себя все необходимое для запуска конкретных сервисов без сохранения состояния, в виде автономных артефактов. Однако контейнеры нуждаются в настройке для правильной работы в сети, чтобы при необходимости обмениваться данными с другими сервисами и запускаться в правильной конфигурации. Прямолинейное решение этой задачи заключается в создании самодельных сценариев, запускающих нужные контейнеры. Однако для реализации более гибкого решения, которое обеспечивало бы также готовность к эксплуатации, например, с нулевым временем простоя, целесообразно использовать фреймворки для управления контейнерами.

Фреймворки управления контейнерами, такие как Kubernetes, DC/OS и Docker Сотроѕе, позволяют не только запускать контейнеры, но и управлять ими, подключать и конфигурировать должным образом. Здесь действуют те же правила и принципы, что и для контейнерных технологий в целом: автоматизация, воспроизводимость и IaC. Инженеры-программисты определяют состояние, которое необходимо получить, в виде кода, и затем инструмент настройки по мере необходимости надежно устанавливает операционные среды.

Прежде чем перейти к описанию конкретных решений в области управления, рассмотрим подробнее саму концепцию.

Фреймворки управления позволяют объединять несколько контейнеров. Обычно это подразумевает поиск сервиса по логическому имени через DNS. Если используются несколько физических хостов, то фреймворк преобразует IP-адреса по этим узлам. В идеале приложение, работающее в контейнере, просто подключается к внешней системе, применяя логическое имя сервиса, которое преобразуется с помощью системы управления контейнера. Например, приложение для производства автомобилей, использующее базу данных транспортных средств vehicle, может соединяться с ней по имени хоста vehicle-db. Последнее затем преобразуется с помощью DNS в зависимости от среды, в которой работает приложение. Подключение посредством логических имен уменьшает объем конфигурационных данных в коде приложения, так как настроенное соединение

всегда будет одинаковым. В процессе управления будет просто подключен нуж ный экземпляр.

Это справедливо для всех предлагаемых систем. Приложения, базы данных и другие серверы абстрагируются до имен логических сервисов, по которым к ним обращаются <sup>и</sup> которые преобразуются во время выполнения. Еще одна задача, которую решают фреймворки управления контейнерами, —

это конфигурирование контейнеров <sup>в</sup> зависимости от среды. В целом рекомен дуется уменьшить объем необходимой конфигурации в приложениях. Однако случается, что какая-то конфигурация необходима.Тогда можновоспользоваться фреймворком, чтобы создать конфигурацию контейнера путем динамического внедрения файлов или переменных среды <sup>в</sup> зависимости от обстоятельств.

Одним из самых больших преимуществ, предоставляемых некоторыми фреймворками управления, являются функции готовности к эксплуатации. При непре-<br>рывной разработке приложения постоянно создаются новые сборки проекта, что дает новые версии образов контейнеров. Действующие контейнеры необходимо заменять теми, которые запускаются из этих новых версий. Для того чтобы избе жать простоев, фреймворкуправления контейнерами меняет местами работающие контейнеры методом развертывания с нулевым простоем.

Точно также фреймворкуправления контейнерами позволяет повысить рабо чую нагрузку, увеличив количество экземпляров контейнера. Прежде некоторые приложения выполнялись одновременно <sup>в</sup> нескольких экземплярах контейнеров. Если нужно было увеличить количество экземпляров, то требовалось больше серверов приложений. Вэпоху контейнеров для достижения этой цели достаточно просто запустить больше контейнеров приложений без сохранения состояния. Программисты увеличивают количество реплик контейнеров в конфигурации, фреймворк управления реализует это изменение, запуская больше экземпляров контейнера.

Для того чтобы контейнеры работали в условиях промышленной эксплуата ции, необходимо учесть некоторые тонкости управления ими. Как показывает опыт, некоторые компании склонны создавать собственные решения, а не использовать утвержденную технологию. Однако фреймворки управления кон тейнерами уже хорошо решают проблемы, и очень желательно по крайней мере рассмотреть вариант <sup>с</sup> их применением.

# Реализация управления контейнерами

Итак, теперь мызнаем, какие проблемы решают фреймворки управления контей нерами. В этом разделе будут показаны основные концепции Kubernetes – решения, разработанного компанией Google для своих рабочих процессов. На момент написания этой книги Kubernetes резко набирал популярность и стал основой для других фреймворков управления, таких как OpenShift от RedHat. Я выбрал это решение не только из-за его популярности, но и потому, что считаю: оно отлично справляется сзадачей управления. Однако <sup>в</sup> момент выбора главное —понимать не только технологию, но <sup>и</sup> причины <sup>и</sup> концепции ее применения.

#### 172 Глава 5 • Јауа ЕЕ в контейнерных и облачных средах

Kubernetes запускает контейнеры Linux и управляет ими в кластере узлов. Главный узел Kubernetes управляет рабочими узлами, которые и выполняют фактическую работу, то есть в которых работают контейнеры. Инженеры-программисты управляют кластером с помощью API, предоставляемого главным узлом, с помощью графического веб-интерфейса или из командной строки.

Работающий кластер состоит из так называемых ресурсов определенного типа. Основными типами ресурсов Kubernetes являются модули, развертывания и сервисы. Модуль (pod) представляет собой минимальный блок рабочей нагрузки, в котором работают один или несколько контейнеров Linux. Таким образом, приложение работает в модуле.

Модули могут запускаться и управляться как автономные, отдельные ресурсы. Однако имеет смысл создавать не просто отдельные модули, а развертывание, которое инкапсулирует работающие модули и управляет ими. Развертывания предоставляют функциональные возможности, обеспечивающие готовность к эксплуатации, такие как укрупнение и разукрупнение модулей и развертывание обновлений. Они обеспечивают надежную работу указанных версий приложений.

Сервисы создаются в системе для подключения к работающим приложениям извне кластера или в других контейнерах. Они представляют собой описанную в предыдущем разделе логическую абстракцию, которая охватывает набор модулей. Все модули, в которых работает конкретное приложение, абстрагируются одним сервисом, который направляет трафик на активные модули. Маршрутизация сервисов к активным модулям в сочетании с развертываниями, управляющими последовательным обновлением версий, обеспечивает развертывание с нулевым временем простоя. Доступ к приложениям обеспечивают сервисы, которые направляют клиентов на соответствующие модули.

Все основные ресурсы уникальны в пространстве имен Kubernetes. Пространства имен инкапсулируют агрегаты ресурсов и могут применяться для моделирования различных сред. Например, сервисы, ссылающиеся на внешние системы, расположенные вне кластера, могут иметь разную конфигурацию в разных пространствах имен. Приложения, работающие с внешними системами, всегда используют одно и то же логическое имя сервиса, который направляет клиентов в разные конечные точки.

Kubernetes поддерживает определение ресурсов как IaC с использованием файлов JSON и YAML. Формат YAML представляет собой удобный для чтения формат сериализации данных, расширенный вариант JSON. В Kubernetes он стал фактическим стандартом.

В следующем фрагменте кода представлено определение службы приложения hello-cloud:

```
kind: Service
apiVersion: v1
metadata:
    name: hello-cloud
snec:
    selector:
```

```
app: hello-cloud
   ports:
        - port: 8080
---
```
В этом примере описана служба, направляющая трафик на порт 8080 к модулям hello-cloud, которые определяются развертыванием.

В следующем коде описано развертывание приветствия hello-cloud:

```
kind: Deployment
apiVersion: apps/v1beta1
metadata:
    name: hello-cloud
spec:
    replicas: 1
    template:
        metadata:
            labels:
                app: hello-cloud
        spec:
            containers:
            - name: hello-cloud
                image: docker.example.com/hello-cloud:1
                imagePullPolicy: IfNotPresent
                livenessProbe:
                     httpGet:
                         path: /
                         port: 8080
                readinessProbe:
                     httpGet:
                         path: /hello-cloud/resources/hello
                         port: 8080
        restartPolicy: Always
```
---

В развертывании указан один модуль из заданного шаблона с образом, предоставленным Docker. Как только будет создано развертывание, Kubernetes проверяет соответствие спецификациям модуля, запустив контейнер из образа и протестировав его с помощью заданных зондов.

Образ контейнера docker.example.com/hello-cloud:1 включает в себя кор поративное приложение, ранее собранное и развернутое через реестр Docker.

Все эти определения ресурсов применяются к кластеру Kubernetes либо <sup>с</sup> по мощью графического веб-интерфейса, либо из командной строки.

После создания развертывания и службы приложение hello-cloud становится доступно изнутри кластера через сервис. Для доступа извне кластера необходимо определить маршрут, например используя вход ingress. Входные ресурсы на правляют трафик на сервисы по определенным правилам. Далее приведен пример входных ресурсов, которые предоставляют доступ к сервису hello-cloud:

--- kind: Ingress apiVersion: extensions/v1beta1 174 Глава 5 • Јауа ЕЕ в контейнерных и облачных средах

```
metadata:
    name: hello-cloud
spec:
    rules:
    - host: hello.example.com
        http:
            paths:
            - path: /backend:
                     serviceName: hello-cloud
                     servicePort: 8080
```
Эти ресурсы теперь описывают все приложение, которое развертывается в кластере Kubernetes, является доступным извне и абстрагируется как логический сервис внутри кластера. Если другим приложениям необходимо обмениваться данными с этим приложением, то они могут сделать это через разрешенные внутри DNS-домена имя hello-cloud Kubernetes и порт 8080.

На рис. 5.3 показана примерная установка нриложения hello-cloud с репликой из трех модулей, которые выполняются в кластере Kubernetes, состоящем из двух узлов.

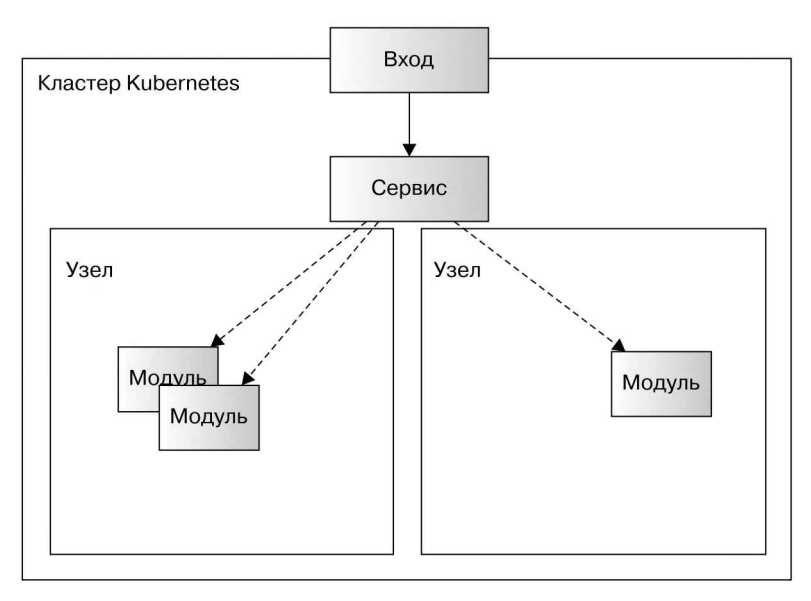

Рис. 5.3

Кроме поиска сервиса по логическому имени, некоторым приложениям попрежнему требуется дополнительная настройка. Поэтому в Kubernetes, как и в других технологиях управления кластерами, есть возможность динамической вставки в контейнер файлов и неременных среды. Для этого применяется конценция конфигурационных карт (конфигурация на основе пар «ключ - значение»). Содержимое конфигурационных карт может быть доступно в виде файлов, динамически устанавливаемых в контейнер. Далее приведен пример конфигурационной карты ConfigMap, определяющей содержимое файла свойств:

```
- - -kind: ConfigMap
apiVersion: v1
metadata:
    name: hello-cloud-config
data:application.properties: |
        hello.greeting=Hello from Kubernetes
        hello.name=Java EE
```
Конфигурационные карты применяются для вставки содержимого в контейнеры в виде файлов. Ключи конфигурационной карты задействуются в качестве имен файлов, устанавливаемых в каталог, а значения являются содержимым этих файлов. В определениях модулей указывается, что конфигурационные карты смонтированы в виде томов. В следующем примере показано представленное ранее определение развертывания приложения hello-cloud с использованием конфигурационной карты hello-cloud-config в смонтированном томе:

```
\ddotsckind: Deployment
apiVersion: apps/v1beta1
metadata:
    name: hello-cloud
spec:
    replicas: 1
    template:
        metadata:
            labels:
                app: hello-cloud
        spec:
            containers:
            - name: hello-cloud
                 image: docker.example.com/hello-cloud:1
                 imagePullPolicy: IfNotPresent
                volumeMounts:
                 - name: config-volume
                     mountPath: /opt/config
                 livenessProbe:
                     httpGet:
                         path: /port: 8080
                 readinessProbe:
                     httpGet:
                         path: /hello-cloud/resources/hello
                         port: 8080
            volumes:
            - name: config-volume
                 configMap:
                     name: hello-cloud-config
            restartPolicy: Always
```
 $- - -$ 

Развертывание определяет том, который ссылается на конфигурационную карту hello-cloud-config. Том монтируется в каталоге /opt/config, в результате чего все пары «ключ - значение» конфигурационной карты преобразуются в файлы и размещаются в этом каталоге. Так, согласно представленной ранее конфигурационной карте, будет создан файл application.properties, содержащий значения ключей hello.greeting и hello.name. Приложение ожидает, что во время выполнения файл будет находиться именно в этом месте.

Для разных сред могут применяться разные конфигурационные карты с разным содержимым в зависимости от желаемых значений конфигурации. Но есть и другие способы конфигурирования приложений, кроме использования динамических файлов. Также возможно вводить и переопределять конкретные переменные среды, как показано в следующем примере кода. Этот способ рекомендуется тогда, когда количество значений конфигурации ограниченно:

```
# как в предыдущем примере
# ...
```

```
image: docker.example.com/hello-cloud:1
imagePullPolicy: IfNotPresent
env:
- name: GREETING_HELLO_NAME
    valueFrom:
        configMapRef:
            name: hello-cloud-config
            kev: hello.name
    livenessProbe:
```
 $#$ ...

Приложениям необходимо указать в конфигурации учетные данные, используемые, например, для авторизации во внешних системах или получения доступа к базам данных. В идеале эти учетные данные лучше хранить в другом месте, отдельно от некритических параметров конфигурации. Поэтому, кроме конфигурационных карт, в Kubernetes реализована концепция секретов. Как и конфигурационные карты, секреты представляют собой пары «ключ - значение», но недоступны для чтения человеком, так как зашифрованы по алгоритму Вазе64. Секреты и их содержимое обычно не сериализуются в виде инфраструктуры как кода, поскольку доступ к учетным данным должен быть ограничен.

Обычной практикой является предоставление доступа к учетным данным в контейнерах с помощью переменных среды. В следующем фрагменте кода показано, как включить в приложение hello-cloud значение, конфигурация которого хранится в секрете hello-cloud-secret:

```
# как в предыдущем примере
```

```
# ...
```

```
image: docker.example.com/hello-cloud:1
imagePullPolicy: IfNotPresent
env:
- name: TOP SECRET
    valueFrom:
       secretKeyRef:
            name: hello-cloud-secret
```
#### key: topsecret livenessProbe:

# …

Переменная окружения TOP\_SECRET создается путем обращения к ключу topsecret в секрете hello-cloud-secret. Эта переменная среды доступна во вре мя выполнения контейнера <sup>и</sup> может использоваться действующим процессом. Некоторые приложения, упакованные <sup>в</sup> контейнеры, не могут выполняться

отдельно, как приложения без сохранения состояния. Типичный пример —базы данных. Поскольку после завершения процессов соответствующие контейнеры отбрасываются, содержимое их файловой системы также исчезает. Однакотакие сервисы, как базы данных, нуждаются <sup>в</sup> сохранении состояния. Для решения этой проблемы в Kubernetes используются постоянные тома. Как видно из на звания, они доступны после окончания жизненного цикла модулей. Постоянные томадинамически делают доступными файлы и каталоги, которые применяются в модуле, и сохраняют их после завершения его работы.

Постоянные тома поддерживаются сетевыми или облачными хранилищами <sup>в</sup> зависимости оттого, где установлен кластер. Они позволяют запускать сервисы хранения, такие какбазыданных, вкластерахсуправлениемконтейнерами.Однако, как правило, следует избегать постоянного хранения состояния <sup>в</sup> контейнерах. Определения YAML IaC хранятся <sup>в</sup> системе контроля версий <sup>в</sup> репозитории

приложения. В следующей главе будет показано, как <sup>в</sup> кластере Kubernetes при менять содержимое файла как часть конвейера непрерывной поставки.

# Java EE в управляемых контейнерах

Фреймворки управления настраивают и интегрируют корпоративные приложе ния в кластерных средах. Это экономит много сил при разработке приложения. Управление контейнерами также значительно упрощает конфигурацию при ложения и способы его подключения <sup>к</sup> внешним сервисам — как именно, мы рассмотрим в данном разделе.

## Подключение к внешним сервисам

Для интеграции внешних служб клиентским элементам управления требуется соединение посредством URL-адресов. Традиционно конфигурация URL-адресов описывалась <sup>в</sup> файлах, которые могли различаться <sup>в</sup> разных средах. В управля емой среде приложение может выполнять преобразование адресов внешних служб по их логическим именам через DNS. <sup>В</sup> следующем фрагменте кода показано подключение приложения cloud-processor:

```
@ApplicationScoped
public class HelloCloudProcessor {
```
private Client client; private WebTarget target;

```
@PostConstruct
    private void initClient() {
         client = ClientBuilder...
         target = client.target("http://cloud-
              processor:8080/processor/resources/hello");
    \mathcal{F}public String processGreeting() {
         \ddotsc\mathcal{Y}\mathbf{r}
```
Это справедливо и для других URL-адресов, например для определения источников данных. В конфигурации сервера приложений можно просто указать имя сервиса базы данных и использовать его для получения ссылки на соответствующий экземпляр во время выполнения приложения.

# Конфигурирование управляемых приложений

Обнаружение сервисов по логическим именам позволяет значительно сократить объем конфигурации в приложении. Поскольку один и тот же образ контейнера используется во всех средах, потенциальные различия конфигурационных данных будут передаваться из среды управления. Как было показано в предыдущем примере, конфигурационные карты Kubernetes справляются с этой задачей. Приложение hello-cloud ожидает, что во время выполнения файл свойств будет находиться по адресу /opt/config/application.properties и именно туда будет обращаться код проекта. Далее показано, как интегрировать файл свойств в CDI-генератор:

```
public class HelloGreeter {
    @Inject
    @Config("hello.greeting")
    String greeting;
    @Inject
    @Config("hello.name")
    String greetingName;
    public String processGreeting() {
        return greeting + ", " + greetingName;
    \mathcal{E}\mathbf{a}
```
Описание CDI-генератора аналогично приведенному ранее примеру с конфигурацией:

```
@ApplicationScoped
public class ConfigurationExposer {
   private final Properties properties = new Properties();
   @PostConstruct
```

```
private void initProperties() {
    try (InputStream inputStream =
             new FileInputStream("/opt/config/application.properties")) {
        properties.load(inputStream);
    } catch (IOException e) {
        throw new IllegalStateException("Не удалось инициализировать
             конфигурацию", е);
    \mathcal{F}<sup>1</sup>
@Produces
@Config("")public String exposeConfig(InjectionPoint injectionPoint) {
    Config config =injectionPoint.getAnnotated().getAnnotation(Config.class);
    if (config != null)return properties.getProperty(config.value());
    return null;
\mathcal{F}
```
Определение квалификатора @Config аналогично примеру, приведенному в главе 3. Приложение загружает содержимое файла свойств в карту свойств и генерирует параметры конфигурации с помощью CDI. Все управляемые компоненты могут внедрять эти параметры, получаемые из конфигурационной карты Kubernetes.

 $\mathbf{r}$ 

Для того чтобы реализовать секретные параметры конфигурации, в Kubernetes включена описанная ранее концепция секретов. Обычная практика заключается в том, чтобы обеспечить доступ к содержимому секретов в контейнерах через переменные среды.

Доступ к переменным среды в приложениях Java получают посредством метода System.getenv(). Эта функциональность используется как для секретов, так и для значений конфигурационной карты.

Продемонстрированные принципы и примеры позволяют развертывать корпоративные приложения в кластере, управляющем контейнерами, управлять ими и настраивать их. Для большинства сценариев этого достаточно.

# Двенадцатифакторные приложения и Java EE

На момент написания этой книги 12-факторные приложения стали способом разработки приложений типа программное обеспечение как сервис (Software as a Service, SaaS). Концепция 12-факторного приложения определяет 12 принципов разработки программного обеспечения. Цель этих принципов - свести к минимуму время и усилия, затрачиваемые на создание программного обеспечения, избежать его эрозии, обеспечить возможность непрерывной поставки и применения на облачных платформах.

Другими словами, эти 12 факторов способствуют современному внедрению корпоративных приложений. Некоторые из них очевидны для большинства инженеров, в то время как другие, по-видимому, противоречат общей практике создания корпоративных приложений.

Вот эти 12 факторов.

- 1. Одна кодовая база, отслеживаемая в системе контроля версий, и множество развертываний.
- 2. Явно объявляйте и изолируйте зависимости.
- 3. Храните конфигурацию в среде выполнения.
- 4. Рассматривайте вспомогательные сервисы как подключаемые ресурсы.
- 5. Строго разделяйте этапы сборки и запуска.
- 6. Выполняйте приложение как один или несколько процессов без сохранения состояния.
- 7. Экспортируйте сервисы через привязку портов.
- 8. Выполняйте масштабирование с помощью процессов.
- 9. Обеспечьте максимальную надежность, быстрый запуск и плавное отключение.
- 10. Сделайте разработку, установку и запуск в эксплуатацию максимально похожими.
- 11. Обрабатывайте журналы как потоки событий.
- 12. Запускайте задачи администрирования и управления как однократные пронессы.

Далее мы рассмотрим причины внедрения всех этих принципов и их реализацию в Java EE.

# Одна кодовая база в системе контроля версий и множество развертываний

Для инженеров-программистов этот принцип совершенно очевиден: программный код должен храниться в системе контроля версий в виде одного репозитория, даже если развертываний несколько. Развертывания - это экземпляры программного обеспечения, работающие в различных средах. Поэтому база кода приложения должна храниться в одном репозитории, а не представлять собой несколько версий кода для каждого приложения, и содержать все спецификации для потенциально разных сред выполнения.

Этот принцип позволяет повысить продуктивность труда программистов, поскольку вся информация находится в одном хранилище. Он не зависит от выбранной технологии и, следовательно, поддерживается приложениями Java EE.

Репозиторий должен содержать все исходные файлы, необходимые для сборки и запуска корпоративного приложения. Помимо источников Java и файлов конфигурации, сюда входит также инфраструктура как код.
### Явное объявление и изоляция зависимостей

Программные зависимости и их версии, необходимые для запуска приложения, должны быть указаны явно. Это касается не только зависимостей, запрограммированных в приложении, таких как сторонние АРІ, но и неявных зависимостей от среды выполнения Java или операционной системы. Когда требуемые версии указаны явно, возникает гораздо меньше проблем совместимости во время эксплуатации. Состав программных версий довольно хорошо тестируется в процессе разработки. Если при повторной сборке двоичных файлов версии зависимостей различаются, могут возникнуть проблемы. Поэтому рекомендуется явно указывать все версии программного обеспечения, чтобы уменьшить вероятность ошибок и обеспечить воспроизводимость.

Контейнерная технология упрощает реализацию этого принципа, явно описывая все этапы установки программного обеспечения. Версии используемых базовых образов должны быть объявлены явно, так что каждая сборка образа приводит к одному и тому же результату. Поэтому в Docker следует избегать тега latest, указывая вместо этого конкретные версии. Во всех установках программного обеспечения, описанных в Dockerfiles, также должны быть указаны явные версии. Повторные сборки Docker, с кэшем или без него, должны приводить к одному и тому же результату.

В приложениях Java зависимости определяются посредством систем сборки. В главе 1 уже говорилось о том, что нужно для создания воспроизводимых сборок с применением Maven и Gradle. В приложениях Java EE эти зависимости в идеале сводятся к API Java EE.

По возможности рекомендуется указывать версии зависимостей явно, а не просто использовать тег latest. Только программное обеспечение с явным указанием версий может быть надежно протестировано.

Изоляция зависимостей необходима для осуществления распределенной разработки командой программистов. Доступ к программным артефактам должен быть обеспечен посредством четко описанных процессов, например, в репозиториях артефактов. Зависимости, добавляемые во время сборки программного обеспечения, будь то среда выполнения Java, артефакты Java или компоненты операционной системы, должны распределяться из центрального хранилища. Такой подход можно реализовать с помощью репозиториев, таких как Maven Central и DockerHub, или корпоративных хранилищ.

### Хранение конфигурации в среде

Конфигурационные данные приложения, зависящие от среды, такие как параметры баз данных, внешних систем или учетных записей, должны храниться в среде выполнения. Они не должны отражаться в исходном коде, а вместо этого динамически модифицироваться извне. Это означает, что конфигурация извлекается из файлов, переменных среды или других внешних источников.

Как уже было показано ранее, контейнерные технологии и структуры управления поддерживают эти концепции. Конфигурация для различных сред, таких как среда тестирования, промежуточная среда и среда эксплуатации, хранится в конфигурационных картах Kubernetes и динамически используется в модулях томов или в переменных окружения.

Согласно 12-факторной концепции приложение хранит конфигурацию в переменных среды. Переменные среды - это простой способ вставки определенных вариантов, поддерживаемых всеми видами технологий. Но если конфигурация приложения включает в себя множество индивидуальных значений, инженеры могут вместо этого использовать файлы конфигурации в томах контейнера.

#### Вспомогательные сервисы как подключаемые ресурсы

Базы данных и внешние системы, к которым обращается приложение, называются ресурсами. Для системы не должно иметь значения, является внешний сервис или база данных частью приложения или нет. Ресурсы должны подключаться к приложению методом слабого связывания. Должна быть возможность заменить внешние системы и базы данных новыми экземплярами, не затрагивая само приложение.

Приложения абстрагируют подключенную к ним внешнюю систему, прежде всего на уровне применяемой коммуникационной технологии. Так, связь через НТТР или JDBC абстрагирует реализации и позволяет заменять одни системы другими. Таким образом, приложения связаны только с их контрактом - протоколом связи и определенными схемами. Примерами поддержки этой концепции являются JPA, JAX-RS и JSON-B.

Фреймворки управления контейнерами продвинулись еще дальше, они абстрагируют сервисы, заменяя их логическими именами. Как было показано ранее, приложения могут использовать имена сервисов в качестве имен хостов, разрешаемых посредством DNS.

В целом, при разработке приложений следует свободно связывать системы, в идеале оставляя только зависимости от протоколов и схем. На уровне кода службы поддержки абстрагируются в собственные компоненты, такие как отдельные элементы управления с чистыми интерфейсами. Это сводит к минимуму изменения кода в случае, если изменятся связанные ресурсы.

### Строгое разделение этапов сборки и запуска

Эта концепция рекомендует разделить процессы сборки, развертывания и запуска приложений. Она хорошо знакома разработчикам корпоративных Javaприложений. Существуют отдельные этапы сборки, развертывания и выполнения бинарных файлов приложений. Изменение программного обеспечения или его конфигурации происходит в исходном коде или на этапе развертывания соответственно, но не прямо в процессе эксплуатации. На этапе развертывания

двоичные файлы приложений объединяются с потенциальной конфигурацией. Хорошо описанные процессы управления изменениями и выпусками обеспечивают целостность корпоративного программного обеспечения.

Для подавляющего большинства программных проектов распространенной практикой является разделение этих этапов и управление ими на сервере непрерывной интеграции. Это необходимо для обеспечения надежности и воспроизводимости. Эти вопросы подробно описаны в главе 6.

#### Выполнение приложения как одного или нескольких процессов без сохранения состояния

В идеале приложения выполняются как процессы без сохранения состояния, так что каждый сценарий использования протекает отдельно, не затрагивая другие запущенные процессы. Потенциально состояние либо сохраняется в прикрепленном ресурсе, таком как база данных, либо отбрасывается. Таким образом, состояние сессии длительнее одного запроса нарушает этот принцип. Проблема традиционного состояния пользовательской сессии состоит в том, что оно хранится только в экземпляре локального приложения и недоступно из других экземпляров. Необходимость так называемых залипающих сессий в распределителях нагрузки является индикатором того, что данный продукт не является приложением без сохранения состояния.

Такой подход характерен для многих современных технологий. Примерами являются контейнеры в Docker и их файловая система с копированием при записи. После остановки контейнеры отбрасываются, их состояние также теряется. На аналогичном принципе основаны ЕЈВ-компоненты без сохранения состояния. Однако экземпляры сессионных компонентов без сохранения состояния помещаются в накопитель и используются повторно, поэтому необходимо обеспечить, чтобы ни одно состояние не сохранялось после вызовов бизнес-сценариев.

Корпоративные приложения должны перезапускаться с нуля, не изменяя свое поведение. Это также подразумевает, что приложения обмениваются состояниями только через четко описанные подключаемые ресурсы.

#### Экспорт сервисов через привязку портов

Веб-приложения традиционно развертываются в виде определенного стека программного обеспечения. Так, корпоративные приложения Java развертываются в корпоративном контейнере или контейнере сервлетов, тогда как приложения, написанные на серверных сценарных языках, таких как РНР, работают поверх веб-сервера. Поэтому приложения зависят от их непосредственной среды выполнения.

Двенадцатифакторная концепция рекомендует разрабатывать самодостаточные приложения, функциональность которых реализуется через сетевые порты. Поскольку корпоративные веб-приложения будут взаимодействовать через сеть, привязка сервисов к портам является способом слабого связывания.

Приложения Java EE, которые работают в контейнере, поддерживают этот принцип, экспортируя данные только через порт, используемый для связи с приложением. Контейнеры зависят только от ядра Linux, поэтому среда выполнения приложений прозрачна. Фреймворки управления контейнерами реализуют эту идею, связывая сервисы с контейнерами через логические имена и порты, как было показано в предыдущем примере. Јаva ЕЕ поддерживает применение контейнеров, а следовательно, и этот принцип.

### Масштабирование с помощью процессов

Современные приложения и их среды должны обеспечивать масштабируемость в случае увеличения рабочей нагрузки. В идеале приложения должны масштабироваться не по вертикали, а по горизонтали. Разница заключается в том, что масштабирование по горизонтали означает добавление к приложению новых индивидуальных автономных узлов, тогда как при масштабировании по вертикали увеличивается количество ресурсов для отдельных узлов или процессов. Однако масштабировать по вертикали можно ограниченно, поскольку количество ресурсов на физических узлах нельзя увеличивать бесконечно.

В 12-факторных приложениях процедура добавления параллелизма в программное обеспечение описывается как добавление новых автономных процессов без совместного доступа. Рабочие нагрузки должны распределяться между несколькими физическими хостами, увеличивая количество процессов. Процессы представляют собой запросы или рабочие потоки, обрабатывающие рабочую нагрузку системы.

Эта концепция показывает необходимость реализации приложений без сохранения состояния в режиме «ничего общего». Контейнеры, запускающие корпоративные Java-приложения без сохранения состояния, позволяют масштабировать систему. Kubernetes обеспечивает управляемую масштабируемость при развертывании путем управления количеством реплик.

Однако узким местом корпоративных приложений обычно являются не экземпляры приложений, а центральные базы данных. Подробнее о масштабируемости в распределенных системах, а также о производительности в проектах Java EE в целом вы узнаете в главах 8 и 9.

## Максимальная надежность, быстрый запуск и плавное отключение

В главе 4 уже говорилось о том, что переключение должно быть быстрым. Концепция 12-факторных приложений требует применения технологии, обеспечивающей скорость и гибкость. Для того чтобы программное обеспечение быстро масштабировалось, оно должно запускаться за считаные секунды, чтобы справляться с растущей нагрузкой.

При завершении работы приложение должно плавно заканчивать текущие запросы и правильно закрывать все открытые соединения и ресурсы. Особенно это важно для запросов и транзакций, которые выполнялись в момент сигнала выключения, - они должны быть надлежащим образом завершены, чтобы не прерывалось выполнение клиентских сценариев. В концепции процессов Unix при окончании работы отправляется сигнал SIGTERM. Контейнеры Linux останавливаются одинаково, что позволяет контейнерным процессам нормально завершить работу. При сборке образов контейнеров программистам следует обратить внимание на правильность обработки процессом сигналов Unix - это позволит плавно завершать работу сервера приложений при получении сигнала SIGTERM.

Java EE поддерживает как быстрый запуск, так и плавное выключение. Как было показано ранее, современные серверы приложений запускают и развертывают приложения за считаные секунды.

Поскольку серверы приложений управляют компонентами, ресурсами, накопителем и потоками, они заботятся и о том, чтобы правильно закрыть ресурсы при остановке JVM. Программистам не приходится самостоятельно заботиться об этом. Компоненты, управляющие специальными ресурсами или дескрипторами, которые необходимо закрыть, задействуют методы предуничтожения для правильного закрытия. В следующем примере показан клиентский элемент управления с использованием клиентского дескриптора JAX-RS, который закрывается при завершении работы сервера:

```
@ApplicationScoped
public class CoffeePurchaser {
    private Client client:
    @PreDestroy
    public void closeClient() {
        client.close();
    Y
\mathbf{)}
```
Платформа гарантирует, что методы предуничтожения всех управляемых компонентов будут вызваны при выключении сервера приложений.

### Максимально единообразная разработка, установка и запуск в эксплуатацию

Этот из 12 факторов направлен на минимизацию различий между средами.

Среды процесса разработки корпоративных приложений традиционно различаются между собой. Существует несколько вариантов среды разработки, среди которых локальные рабочие станции и выделенные серверные среды, - и есть, наконец, среда эксплуатации. Они различаются по времени развертывания

программных артефактов определенных версий и конфигурации в процессе разработки. Чем дольше одновременно используются разные версии в разных средах, тем значительнее будут различия.

Сказывается здесь и то, что работой заняты различные команды и сотрудники. Традиционно разработчики программного обеспечения поддерживают среду разработки, а операционная группа заботится о среде эксплуатации. Это может стать причиной недостаточно тесной коммуникации, а также несовпадения процессов и используемых технологий.

Самый большой риск представляет собой техническая разница между средами. Если в средах разработки и тестирования применяются одни инструменты, технологии, внешние сервисы и конфигурации, а в сфере эксплуатации - другие, то эти различия могут вызвать появление ошибок. Перед запуском в эксплуатацию программное обеспечение автоматически тестируется в этих средах. Каждое непротестированное отличие от условий эксплуатации может привести и рано или поздно приведет к ошибкам, которые можно было предотвратить. То же самое верно при замене инструментария, серверных сервисов и используемых стеков их упрощенными альтернативами в среде разработки и локальных средах.

Поэтому рекомендуется работать в максимально похожих средах. Особенно важно это для контейнерных технологий и фреймворков управления. Как мы уже видели, различия в конфигурации, сервисах и технологии сведены к минимуму или по крайней мере явно определены через среду. В идеале программные среды при разработке, тестировании, переносе и эксплуатации должны быть идентичными. Если это невозможно, то различия поддерживаются абстракциями сервисов, а также управляемыми средой конфигурациями.

Проблема различий во времени и обслуживающих командах решается благодаря непрерывной поставке не только с технической, но и с организационной точки зрения. Общее время производства должно быть как можно меньше, что позволяет быстро устанавливать новые функции и исправлять ошибки. Внедрение технологии непрерывной поставки естественным образом объединяет подразделения и обязанности. Согласно принципам DevOps все инженеры отвечают за все программное обеспечение. Это приводит к тому, что все команды тесно сотрудничают или объединяются в общую группу инженеров-программистов.

## Журналы как потоки событий

Корпоративные приложения традиционно вносят журнальные записи в файлы журналов, хранящиеся на диске. Некоторые инженеры утверждают, что эта информация является одним из самых важных источников сведений о приложении. Проект программного обеспечения обычно включает в себя конфигурацию содержимого и формат этих журнальных файлов. Однако хранение данных журнала событий в файлах рассчитано главным образом на чтение и обычно предусматривает размещение каждого журнального события в одной строке.

Согласно концепции 12-факторных приложений журналирование должно рассматриваться как поток событий журнала, генерируемых приложением.

Однако приложения не должны сами решать вопросы маршрутизации и хранения файла журнала в определенном выходном формате. Вместо этого они передают записи журнала на стандартный выход процесса. Этот выход перехватывается и обрабатывается средой выполнения.

Для большинства корпоративных разработчиков со всеми их фреймворками журналирования, выходными форматами и инструментами такой подход необычен. Однако среды выполнения, в которых множество сервисов работает параллельно, должны в любом случае фиксировать и обрабатывать события журнала. Такие решения, как Elasticsearch, Logstash и Kibana, хорошо себя зарекомендовали при обработке журнальных событий, поступающих из нескольких источников, в том числе в сложных ситуациях. Сохранение событий журнала в файлах журналов не всегда поддерживает эти концепции.

Вывод событий журнала на стандартный выход приложения не только упрощает разработку, поскольку маршрутизация и хранение больше не входят в круг задач приложения. Также это уменьшает необходимость внешних зависимостей, таких как фреймворки регистрации. Данный подход поддерживается приложениями с нулевой зависимостью. Среда выполнения, такая как фреймворк управления контейнерами, берет на себя перехват и маршрутизацию потока событий. Подробнее о ведении журнала, его необходимости и недостатках читайте в главе 9.

### Запуск задач администрирования и управления как однократных процессов

Согласно этому принципу административные и управленческие задачи должны реализовываться как отдельные краткосрочные процессы. Эта технология идеально поддерживает выполнение команд в оболочке, которая работает в среде выполнения.

Хотя контейнеры инкапсулируют Unix-процессы, они предоставляют дополнительные функции для выполнения отдельных команд или открытия в контейнере удаленной оболочки. Благодаря этому инженеры могут реализовывать сценарии управления и администрирования, предоставляемые сервером приложений Java EE. Тем не менее в приложениях Java EE количество необходимых задач администрирования и управления ограничено. Контейнер запускает процесс сервера приложений, который автоматически развертывает приложение, и в дальнейшем управлять жизненным циклом приложения не требуется.

Большинство задач администрирования выполняется в процессе отладки и при устранении неполадок. Поэтому контейнеры и фреймворки управления контейнерами позволяют открывать удаленные оболочки с доступом в контейнеры или выполнять одноразовые команды. Кроме этого, в главе 9 будет показано, что необходимо для сбора дополнительной информации о корпоративных приложениях.

Описанные 12 факторов позволяют разрабатывать масштабируемые корпоративные приложения без сохранения состояния, обеспечивающие непрерывную поставку, работающие на современных корпоративных платформах, дающие возможность оптимизировать время и усилия, затраченные на разработку, и избежать эрозии программного обеспечения. Двенадцатифакторные приложения имеют чистый контракт с базовой средой и в идеале декларативные определения инфраструктуры.

## Облака, облачные приложения и их преимущества

На момент написания этой книги облачные платформы вызывали большой интерес. Мы наблюдаем, как крупные компании перемещают свою ИТ-инфраструктуру в облачные среды. Какие же преимущества предлагает облако?

Прежде всего следует знать, что современные среды не обязательно должны работать на облачной платформе. Все преимущества контейнерной технологии и фреймворка управления контейнерами доступны и во внутренней инфраструктуре предприятия. В стандартных установках таких платформ, как Kubernetes или OpenShift, обеспечиваются те же преимущества для команд разработчиков программного обеспечения. В сущности, одним из самых больших преимуществ контейнерной среды выполнения является абстрагирование среды, в которой работают контейнеры. Чем же тогда облачные платформы интересны для компаний?

Как отмечалось в начале книги, сегодня мир программного обеспечения меняется быстрее, чем когда-либо. Ключом к тому, чтобы компании не отставали от тенденций в своем бизнесе, являются скорость и гибкость, то есть быстрота изменений. Время выхода на рынок новых продуктов и функций должно быть как можно короче. Поэтапное продвижение, адаптация к потребностям клиентов и постоянное совершенствование программного обеспечения отвечают этому требованию. Для реализации этой цели ИТ-инфраструктура, как и остальные составляющие программного обеспечения, должна быть быстрой и гибкой. Установка новых сред должна быть автоматизированным, надежным и воспроизводимым процессом. Принципы непрерывной поставки программного обеспечения относятся и к серверным средам. Именно эту возможность предоставляют облачные платформы.

Если компания желает обеспечить гибкость и адаптироваться к требованиям клиентов, то ей следует задать себе вопрос: сколько времени нужно, чтобы предоставить им новую среду выполнения? Это необходимое условие быстрой адаптации. Предоставление совершенно новой среды выполнения не должно быть чрезмерно сложным процессом, должно занимать несколько минут и в идеале протекать без вмешательства человека. Как уже говорилось, такую концепцию вполне возможно реализовать локально. Однако облачные среды предлагают эти преимущества по умолчанию с достаточными и масштабируемыми ресурсами. Инфраструктура как сервис (Infrastructure as a Service, IaaS) или платформа как сервис (Platform as a Service, PaaS) освобождают в компаниях много рабочих рук, что позволяет разработчикам сосредоточиться на создании собственных продуктов.

Несмотря на это, крупные компании часто скептически относятся к облачным сервисам, особенно опасаясь за сохранность данных. Интересно, что, как показывает опыт создания проектов, облачные платформы, на которых работают сложные корпоративные продукты, обеспечивают более безопасное окружение, чем большинство обычных решений. Поставшики облачных платформ тратят много времени и прикладывают большие усилия для построения правильных решений. Особенно значительным потенциалом обладают сочетания облачных платформ с решениями по управлению, такими как Docker Compose, Kubernetes и OpenShift.

.<br>Интересно, что для компаний одним из главных аргументов в пользу переноса ИТ в облако являются экономические причины. Как показывает опыт, многие компании хотят сэкономить, используя облачные платформы. В сущности, принимая во внимание весь процесс миграции и преобразования среды, команд, технологий и прежде всего всех ноу-хау, оставаться на старой платформе, как правило, дешевле. Однако основными преимуществами облачных предложений являются гибкость и способность быстро меняться. Если ИТ-компания создала хорошо управляемую среду, в том числе автоматизированные, надежные и воспроизводимые процессы, целесообразно сохранить ее и продолжать совершенствовать. Другими словами, современная среда - это не столько облачные платформы, сколько процессы, командный менталитет и разумное применение технологий.

Облачные нриложения. Кроме интереса к облачным технологиям, существует также интерес к облачным приложениям - приложениям, которые не только соответствуют концепции 12 факторов, но и прочно связаны с облачными платформами. Облачные и 12-факторные приложения не являются синонимами, скорее, облачные приложения, кроме прочего, являются также 12-факторными.

.<br>Облачные приложения предназначены для работы в облачных средах PaaS со всеми их преимуществами и задачами, включая контейнерные технологии и гибкую масштабируемость. Они построены как современные масштабируемые и устойчивые приложения без сохранения состояния, управляемые современными средами управления. Несмотря на то что эти приложения называются облачными, они не всегда построены как проекты, развертываемые с нуля и поддерживающие технологию облачных вычислений по умолчанию.

Важными показателями облачных приложений, помимо 12 факторов, являются мониторинг и исправность приложений, которые в целом можно назвать телеметрией. Телеметрия для корпоративных приложений включает в себя быстрое реагирование, мониторинг, специфическую информацию о предметной области, проверку работоспособности и отладку. Как мы уже знаем, управление контейнерами решает как минимум две последние задачи - проверку работоспособности и отладку. Во время работы приложений проверяется, действуют ли они и правильно ли работают. Отладить и устранить неполадки можно путем оценки потоков событий журнала, подключения к работающим контейнерам или протекающим процессам.

Мониторинг приложений должен выполнять работающий контейнер. Это требует немного больше усилий от разработчиков программного обеспечения. Прежде всего бизнес-эксперты должны определить показатели, характерные

для данной предметной области. Именно эти показатели, важные для бизнес-подразделений, будет отображать приложение. Также для работающего приложения собирают технические показатели. Подробнее о мониторинге в современных средах читайте в главе 9.

В рассмотренные 12 факторов не входят API и безопасность, которые также имеют большое значение. SaaS-приложения взаимодействуют через открытые АРІ, которые должны быть известны другим группам программистов. Характер и структура веб-сервисов должны быть документированы и согласованы в пронессе разработки. Это особенно важно, если API HTTP не реализует Hypermedia. Приложения должны знать характер и структуру передаваемой информации, в идеале — как можно раньше в процессе разработки. Сюда также входят проверка подлинности и авторизация. Разработчики приложений должны знать о механизмах безопасности, которые им необходимо использовать, прежде чем передавать данные другим службам. В целом нежелательно озаботиться вопросами безопасности лишь после разработки. Подробнее об облачных средах и интеграции в них приложений Java EE читайте в главе 10.

Для того чтобы построить обобщающую технологию для облачных платформ, несколько поставщиков программного обеспечения сформировали Cloud Native Computing Foundation - основы вычислительных технологий для облачных приложений. Это часть Linux Foundation, представляющая собой основу для разработки облачных приложений с открытым исходным кодом. Сюда входят технологии, которые организуют, управляют, контролируют, отслеживают и другими способами поддерживают контейнерные микросервисы, работающие в современных средах. На момент написания этой книги примерами технологических проектов, входящих в Cloud Native Computing Foundation, были Kubernetes, Prometheus, OpenTracing *u* containerd.

## Резюме

Оперативные задачи должны быть автоматизированы. Настройка среды выполнения приложений, включая инсталляции, параметры сети и конфигурацию, всегда должна обеспечивать один и тот же результат. Контейнерные технологии, а также инфраструктура как код поддерживают этот принцип, определяя, автоматизируя и распространяя инсталляции и конфигурацию программного обеспечения. Они обеспечивают быстрый и воспроизводимый способ восстановления программного обеспечения и систем.

Инфраструктура как код предоставляет описания, определяющие требуемую инфраструктуру и все зависимости как часть кода приложения, хранящуюся в системе контроля версий. Этот принцип соответствует идеям движения DevOps. Обязанность описать не только приложение, но и его среду выполнения вместе со всеми требованиями, объединяет разные команды компании. Все инженеры должны отвечать за качество программного обеспечения, предназначенного для реализации бизнес-логики.

Контейнерные технологии, такие как Docker, предоставляют функционал для единообразных операций сборки, управления и поставки контейнеров. Многоуровневая файловая система Docker с копированием при записи позволяет минимизировать время сборки и публикации за счет только повторного выполнения только тех этапов, которые были изменены. Приложения с нулевой зависимостью Java EE поощряют использование контейнерной технологии, отделяя логику приложения от ее реализации, так что изменяющийся уровень содержит только бизнес-код.

Фреймворки управления контейнерами, такие как Kubernetes, управляют контейнерами в течение всего жизненного цикла, а также параметрами сети и внешней конфигурацией. Они несут ответственность за поисковые сервисы, обеспечивают готовность к эксплуатации, к которой относятся развертывание с нулевым временем простоя, а также увеличение и уменьшение количества экземпляров приложения. Управление контейнерами поддерживает определения инфраструктуры как кода, в которых содержится конфигурация всей среды выполнения, необходимая для приложения.

Концепция 12-факторных и облачных приложений направлена на разработку современных корпоративных приложений с минимальными затратами времени и усилий, предотвращение эрозии программного обеспечения, а также поддержку непрерывной поставки и облачных платформ. Двенадцатифакторная концепция касается программных зависимостей, конфигурации, зависимых сервисов, среды выполнения, журналирования и администрирования. Аналогично концепция облачных приложений направлена на создание корпоративного программного обеспечения, хорошо работающего на облачных платформах, с поддержкой мониторинга, принципов устойчивости, исправности и безопасности. Поскольку эти подходы не связаны с конкретной технологией, они реализуются в том числе и с использованием Java EE. Мы изучили причины, по которым следует придерживаться этих принципов.

В следующей главе будет показано, как строить эффективные рабочие процессы разработки приложений, основанные на контейнерных технологиях.

# Рабочие процессы создания приложений

Читая предыдущую главу, вы наверняка осознали всю важность быстрого изменения для компаний по разработке ПО. Это влияет на инфраструктуру и среду выполнения, а также на совместную работу команд инженеров. Причины создания современных сред - стремление добиться масштабируемости и гибкости, минимизировать время и усилия.

Но еще более важными, чем собственно инфраструктура, являются процессы разработки. Весь процесс от создания исходного кода до выпуска работающего приложения должен быть описан разумным и продуктивным способом. И здесь под быстрым изменением в быстро меняющемся мире подразумевается, что эти процессы выполняются автоматически и надежно, по возможности с минимальным вмешательством человека.

В этой главе мы рассмотрим следующие темы.

- Причины и необходимость непрерывной поставки.
- □ Что представляют собой производственные конвейеры.
- □ Как автоматизировать все операции.
- Как гарантировать и улучшить качество программного обеспечения.
- □ Необходимая культура и модели работы в команде.

## Цели и обоснование построения продуктивных рабочих процессов

Быстрое изменение с точки зрения процессов разработки означает обеспечение оперативной обратной связи за счет коротких производственных циклов. Для того чтобы повысить производительность, программисты, разрабатывающие поведение приложения, должны своевременно проверять реализованные функции и исправлять ошибки. В том числе речь идет и о времени, затрачиваемом на сборку, тестирование и развертывание программного обеспечения.

Ключевым условием построения продуктивных рабочих процессов является автоматизация. Инженеры-программисты должны тратить как можно больше времени на проектирование, реализацию и обсуждение бизнес-логики и как можно меньше - на решение сквозных и повторяющихся задач. Компьютеры предназначены для быстрого и надежного решения детерминированных и простых задач. Но ни одна машина не сравнится с человеком в творческом мышлении, умении генерировать идеи во время мозгового штурма. Поэтому простые процессы, требующие принятия большого количества решений, должно выполнять программное обеспечение.

Таким программным обеспечением являются прежде всего системы сборки. Они позволяют автоматизировать компиляцию, разрешение зависимостей и упаковку программных проектов. Еще шире эта концепция используется в серверах непрерывной интеграции. Они управляют всем процессом разработки, от сборки артефактов до автоматического тестирования и развертывания. Серверы непрерывной интеграции являются истиной в последней инстанции при поставке программного обеспечения. Они постоянно интегрируют работу всех программистов в едином центре, гарантируя, что проект в любой момент готов к поставке.

Непрерывная поставка - это продолжение концепции непрерывной интеграции, включающая в себя автоматическую поставку собранного ПО в заданные среды выполнения после каждой сборки. Поскольку изменения программного обеспечения следует должным образом проверить, прежде чем они поступят в эксплуатацию, сначала приложения развертываются в тестовых и промежуточных средах. Все действия по развертыванию должны гарантировать, что среда подготовлена, настроена и развернута так, как нужно. Автоматизированные и ручные сквозные тесты гарантируют, что программное обеспечение работает так, как ожидалось. Последующее развертывание в среде эксплуатации выполняется в полуавтоматическом режиме посредством ручного запуска автоматического развертывания.

Разница между непрерывной поставкой и непрерывным развертыванием заключается в том, что последнее предусматривает автоматическое развертывание каждой подтвержденной версии программного обеспечения в среде эксплуатации - разумеется, при условии, что все требования к качеству удовлетворены.

Все эти принципы сводят к минимуму необходимость вмешательства программистов, сокращают производственный цикл и повышают производительность.

В идеале непрерывная поставка поддерживает не только развертывание, но и надежные откаты. Существуют причины, по которым версии программного обеспечения иногда приходится откатывать, несмотря на то что они были заранее

проверены. В такой ситуации можно либо продвинуться вперед, например перейдя на новую версию, отменяющую недавние изменения, либо возвратиться к последнему рабочему состоянию.

Как отмечалось ранее, сборка программного обеспечения должна выполняться надежным способом. Все версии используемой технологии, такие как зависимости сборки и серверы приложений, должны указываться явно. Повторная сборка приложений и контейнеров всегда должна давать одинаковые результаты. Этапы процессов разработки также должны приводить к одному и тому же результату. Крайне важно, чтобы для эксплуатации развертывался именно тот артефакт приложения, который был перед этим проверен в тестовых средах. Далее в этой главе мы рассмотрим, как получать воспроизводимые, повторяемые и независимые сборки.

Для обеспечения надежности желательно использовать автоматизированные процессы. В частности, развертывание с помощью программного обеспечения, без вмешательства человека гораздо менее подвержено ошибкам. Все необходимые этапы процесса четко определены и неявно проверяются при каждом выполнении. Таким образом, автоматизированные процессы в конечном счете гораздо надежнее, чем выполняемые вручную.

Проверка и тестирование - важные условия непрерывной поставки. Как показывает опыт, подавляющее большинство программных тестов могут быть автоматическими. В следующей главе мы подробно рассмотрим эту тему. Качество программного проекта обеспечивается не только тестированием, но и постоянным контролем.

Рабочие процессы непрерывной поставки включают в себя все этапы, необходимые для эффективной и автоматизированной сборки, тестирования, поставки и развертывания программного обеспечения. Из этой главы вы узнаете, как строить эффективные рабочие процессы.

## Реализация процессов разработки

Процессы непрерывной поставки состоят из нескольких этапов, одни выполняются последовательно, а другие - параллельно. Все этапы являются частью единого процесса сборки. Она запускается обычно после фиксации изменений или, точнее, после записи изменений кода в систему контроля версий.

Далее будут рассмотрены составляющие процесса непрерывной поставки. Это общие этапы, не зависящие от применяемой технологии.

На рис. 6.1 упрощенно показаны основные элементы конвейера непрерывной поставки. Этапы реализуются на сервере непрерывной интеграции с использованием внешних репозиториев, таких как система контроля версий, артефакт и контейнерные репозитории.

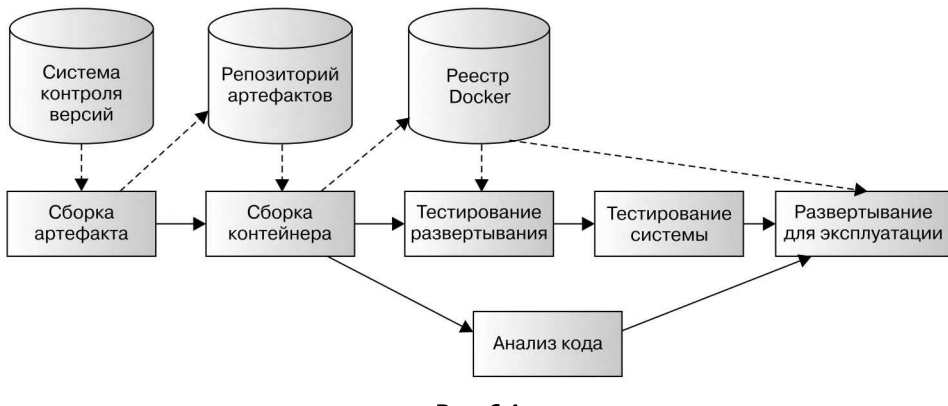

Рис. 6.1

#### Всё под контролем версий

Программисты подтверждают: исходный код должен храниться в системе контроля версий. Сейчас большой популярностью пользуются такие современные инструменты, как распределенные системы контроля версий типа Git. Однако, как уже отмечалось, помимо исходного кода приложения, есть еще объекты, изменение которых надо отслеживать.

Причина использования инфраструктуры как кода заключается в том, чтобы сохранить все артефакты, необходимые для поставки приложения, в едином центре. Все изменения, внесенные в приложение, конфигурацию или среду, представляются в виде кода и проверяются в репозитории. Инфраструктура как код позволяет повысить воспроизводимость и автоматизацию. При развитии этого подхода конвейеры непрерывной поставки также будут определены как код. Сам подход будет рассмотрен в разделе «Конвейер как код» на примере широко используемого сервера Jenkins.

Как говорилось в предыдущей главе, главным принципом 12-факторных приложений является хранение всех файлов и артефактов, необходимых для сборки и запуска приложения, в одном хранилище.

Первым шагом конвейера непрерывной поставки является проверка определенной фиксации изменений в системе контроля версий. Команды, использующие распределенные системы контроля версий, должны синхронизировать желаемое состояние с центральным хранилищем. Сервер непрерывной интеграции принимает состояние данной фиксации изменений, затем начинает процесс сборки.

Причиной использования конкретной фиксации изменений, а не просто последнего состояния, является гарантия воспроизводимости. Если сборка основана на конкретной фиксации изменений, то повторная сборка той же версии всегда будет приводить к одному и тому же результату. Это возможно только в том

случае, если сборка основана на определенной фиксации состояния в системе контроля версий. Операция записи в систему контроля версий обычно запускает сборку на основании соответствующей версии фиксации.

При чтении репозитория предоставляются все источники и файлы. Следующим шагом является сборка артефактов программного обеспечения.

### Сборка двоичных файлов

Как говорилось в главе 1, к двоичным файлам относятся все исполняемые артефакты, которые запускают корпоративное приложение. Репозиторий проекта содержит только исходный код, а также файлы и артефакты, необходимые для инфраструктуры. Бинарные файлы собираются на сервере непрерывной интеграции.

Данный этап конвейера отвечает за надежную сборку этих двоичных файлов и обеспечение их доступности.

#### Артефакты Java

В Java EE основной двоичный файл - это упакованное корпоративное приложение в виде архива. В соответствии с принципом создания приложений с нулевой зависимостью проект собирается и упаковывается в «тонкий» WAR-файл, содержащий только бизнес-логику приложения. Операция сборки включает в себя разрешение требуемых зависимостей, компиляцию исходных кодов Java и упаковку двоичных классов и других файлов в архив. WAR-файлы являются первым создаваемым артефактом в конвейере сборки.

Артефакты приложения собирают с использованием таких систем сборки, как Maven или Gradle, которые устанавливаются на сервере непрерывной интеграции. Обычно сборка проекта включает в себя базовые тесты на уровне кода. Подобные тесты, которым не требуется использование среды выполнения контейнера, позволяют проверить поведение классов и компонентов на ранних этапах конвейера. Принцип непрерывной поставки подразумевает, что в случае возникновения ошибок нужно как можно раньше отменить и прервать сборку, чтобы максимально сократить производственный цикл.

При необходимости системы сборки могут публиковать артефакты в репозитории артефактов. Репозитории артефактов, такие как Sonatype Nexus или JFrog Artifactory, позволяют хранить собранные версии артефакта для последующего использования. Но если приложение поставляется в контейнерах Linux, то артефакт не обязательно развертывать в репозитории.

Как было показано в главе 2, проект Java собирается в Maven с помощью команды mvn package. На этапе упаковки собираются все исходные коды продукта Јаvа, компилируются и запускаются исходные коды тестов и приложение упаковывается в данном случае в WAR-файл. Сервер непрерывной интеграции выполняет аналогичную команду сборки и собирает артефакт в локальном каталоге рабочей области. Этот артефакт можно развернуть в репозитории артефактов, например, с помощью команды mvn deploy, чтобы использовать его на следующих этапах. Или же его можно взять непосредственно из каталога рабочей области.

#### Версии артефактов

Как уже отмечалось, системы сборки должны обеснечивать надежность нри создании артефактов. Для этого каждый артефакт Java должен собираться и архивироваться под своей версией, по которой его нозже можно идентифицировать. При тестировании нрограммного обеспечения проверяются конкретные версии корноративных приложений. На последующих этанах сборки эти версии нужно указывать при развертывании. Необходима возможность идентифицировать различные версии артефакта и ссылаться на них. Это касается всех двоичных файлов.

Один из принципов 12-факторных приложений требует явного объявления зависимостей, в том числе используемых версий. Как уже отмечалось, это справедливо и для сборки контейнеров. Указанные базовые образы Docker, а также установленное программное обеспечение должны явно и однозначно идентифицироваться по их версиям.

Однако довольно часто указывают сборки Јаvа как версии снимков состояния, например 0.1-SNAPSHOT. Снимок состояния, в отличие от рабочей версии, представляет собой состояние программного обеспечения в процессе разработки. При разрешении зависимостей, если существует несколько версий снимка состояния, всегда делается понытка включить последний из них, как в Docker, но метке latest. Рабочий нроцесс на основе снимков состояния заключается в том, чтобы вынустить версию снимка состояния как версию с уникальным номером, как только ее уровень развития будет достаточным.

Однако создание версий из снимков состояния противоречит идее ненрерывной ноставки. В конвейерах непрерывной поставки каждая фиксация состояния является нотенциальным кандидатом на развертывание в среде эксплуатации. Версии снимков состояния, разумеется, не предназначены для такого развертывания. Это означает, что в ходе рабочего процесса надо будет заменять снимок состояния на рабочую версию, носле того как версия программного обеспечения нройдет необходимые нроверки. Однако нреднолагается, что после сборки Javaартефакты не должны изменяться. Если артефакт прошел проверку, то именно он и должен иснользоваться для развертывания. Поэтому версии снимков состояния не подходят для конвейеров непрерывной поставки.

В соответствии с понулярным принципом семантического управления версиями разработчикам нриложений необходимо нозаботиться об обратной совместимости версий. При семантическом унравлении версиями программному обеснечению нрисваиваются такие номера версий, как 1.1.0, 1.0.0-beta или 1.0.1+b102. Версиям, имеющим право на непрерывную поставку, удобно нрисваивать номера с уникальными метаданными сборки, нанример 1.0.1+b102, где 1 - основной номер версии,  $0 - \epsilon$ спомогательный, следующая  $1 - \epsilon$ номер версии исправления и 102 - номер сборки. То, что стоит носле знака «плюс», - это необязательные метаданные сборки. Даже если семантическая версия не менялась на нротяжении нескольких сборок, создаваемые артефакты по-нрежнему можно идентифицировать. Артефакты можно онубликовать в репозитории артефактов и впоследствии нолучить оттуда по номерам версий.

Такой нринцип управления версиями рассчитан на проекты корпоративных приложений, а не на продукты. Для продуктов, имеющих несколько поставляемых и поддерживаемых версий одновременно, требуются более сложные нроцессы управления версиями.

На момент написания этой книги еще не было фактического стандарта для управления версиями. Одни комнании придерживаются нринципа семантического управления версиями, тогда как другие используют только номера сборки сервера ненрерывной интеграции или хешированные номера зафиксированных состояний. Все эти варианты можно использовать, если не перестраивать образ контейнера или не распространять нриложение дважды по одной и той же метке. Каждая сборка должна давать отдельную версию образа контейнера.

#### Сборка контейнеров

Образы контейнеров - это тоже двоичные файлы, поскольку они содержат работающее нриложение, в том числе среду выполнения и двоичные файлы операционной системы. Для того чтобы собирать образы контейнеров, необходимы базовые образы и все артефакты, которые добавляются во время сборки. Если их еще не существует в среде сборки, то базовые образы извлекаются неявно.

Для каждого этапа сборки, описанного в файле Docker, уровень образа добавляется поверх нредыдущего уровня. Последним - по порядку, но не по значению - в сборку образа контейнера добавляется приложение, которое было собрано ранее. Как уже было показано, контейнеры нриложений Java EE состоят из установленного и сконфигурированного сервера приложений, который автоматически развертывает веб-архив в среде вынолнения.

Сервер непрерывной интеграции унравляет этой сборкой образа как частью конвейера. Одним из решений является установка среды вынолнения Docker аналогично системе сборки Maven. Затем реализуется этап конвейера, на котором в каталоге рабочей области используется команда сборки образа, примерно такая: docker build -t docker.example.com/hello-cloud:1. Например, нри сборке образа Docker может взять WAR-файл в каталоге target Maven и добавить его в контейнер.

Собранному образу присваиваются имя и уникальная метка, содержащая номер сборки или другую уникальную информацию. Имена образов Docker включают в себя реестр, в который будут добавлены. Идентификатор образа, такой как docker.example.com/hello-cloud:1, будет неявно передаваться с узла docker.example.com и на него. Конвейер нередает образ в реестр Docker, как правило, определяемый конкретной компанией.

Образы Docker могут быть повторно снабжены метками как часть конвейера, если это нредусматривается рабочим процессом комнании. Например, специальная метка latest может указывать на последнюю собранную версию. Для этого можно явно переименовать образ, чтобы два идентификатора указывали на один и тот же образ. В отличие от Java-архивов образы Docker можно повторно снабжать метками, не меняя их содержимого. Вторую метку также нужно добавить

в репозиторий. Однако, как мы увидим в дальнейшем в этой главе, не обязатель-<br>но ссылаться на *последние версии образов*, такие как метка Docker latest. В сущности, как и при управлении версиями со снимками состояния, рекомендуется избегать последних версий. Лучше указывать явно все версии артефакта - так будет меньше вероятность ошибок. Некоторые инженеры утверждают, что запуск Docker внутри сервера непре

рывной интеграции —нелучшая идея, если сам CI-сервер работает как контейнер Docker. При сборке образа Docker запускаются временные контейнеры. Конечно, можно либо запускать контейнеры в контейнере, либо подключать среду выпол нения к другому узлу Docker, не открывая всю платформу и не рискуя получить проблемы сбезопасностью. Однако некоторые компании предпочитают собирать образы за пределами сервера непрерывной интеграции. Например, OpenShift система PaaS, построенная на основе Kubernetes, обеспечивает функциональность, которая включает <sup>в</sup> себя сервер непрерывной интеграции, <sup>а</sup> также сборку образов. Итак, можно управлять сборкой образов <sup>с</sup> сервера непрерывной интеграции, а сама сборка будет осуществляться на платформе OpenShift, что является аль тернативой сборке образов контейнеров непосредственно на CI-сервере.

#### Гарантия качества

Сборка артефактовJava сама по себе уже дает некую базовую гарантию качества. При сборке выполняются тесты на уровне кода, например модульные тесты. Правильно построенный конвейер включает в себя несколько тестовых показа телей и сценариев тестирования, каждый из которых имеет и сильные и слабые стороны. Включенные в процесс сборки модульные тесты работают на уровне кода и могут быть проведены без какой-либо дополнительной рабочей среды. Ихцели —проверить поведение отдельных классов и компонентов и предоставить быструю обратную связь <sup>в</sup> случае сбоев тестирования. В следующей главе мы увидим, что модульные тесты должны выполняться самостоятельно <sup>и</sup> быстро. Результаты тестов обычно записываются <sup>с</sup> сервера непрерывной интеграции

<sup>с</sup> целью обеспечения доступности и мониторинга. Сделать результат выполне ния этапов конвейера видимым —важная составляющая непрерывной поставки. CI-сервер может отслеживать количество пройденных модульных тестов и по казывать, что происходит с течением времени.<br>Существуют расширения системы сборки, которые отслеживают нокрытие

кода тестами. Покрытие показывает, какие части базы кода были выполнены при прохождении тестов. Вообще говоря, чем больше покрытие кода, тем луч ше. Однако высокий процент покрытия кода сам по себе ничего не говорит о качестве тестов и покрытии тестовых утверждений. Результаты тестирования <sup>в</sup> сочетании стестовым покрытием являются лишь одним из нескольких по казателей качества.

Исходный код сам по себе может дать много информации о качестве про граммного обеспечения. Так называемый статический анализ кода нодразумевает

онределенную проверку качества статических файлов с исходным кодом проекта без их выполнения. При таком анализе собирают информацию об операторах кода, размерах классов и методов, зависимостях между классами и пакетами, сложности методов. Анализ статического кода нозволяет найти возможные ошибки в исходном коде, например выявить ресурсы, не закрытые должным образом.

Одним из самых известных инструментов нроверки качества кода является SonarQube. Он нредоставляет информацию о качестве нрограммных проектов, сопоставляя результаты различных методов анализа, таких как статический анализ кода и покрытие тестами. Объединенная информация позволяет сформировать показатели качества, нолезные для инженеров-программистов и разработчиков. Например, какие методы сложны, но в то же время достаточно протестированы? Какие компоненты и классы самые большие по размеру и сложности и поэтому являются первыми кандидатами на реструктуризацию? Какие пакеты имеют циклические зависимости и, вероятно, содержат компоненты, которые следует объединить? Как тестовое нокрытие меняется со временем? Сколько нредунреждений и сообщений об ошибках выдал анализатор кода и как это количество изменяется со временем?

Рекомендуется придерживаться некоторых базовых принципов, касающихся статического анализа кода. Отдельные ноказатели просто позволяют составить приблизительное нредставление о качестве программного обеспечения. Типичный пример - тестовое покрытие. Высокое тестовое покрытие проекта не обязательно означает, что данное ПО хорошо протестировано: операторы контроля могут оказаться нецелесообразными или их может быть недостаточно. Однако представление о качестве дает анализ организации тестового нокрытия - например, добавляются ли тесты программного обеснечения для новых и существующих функций, а также для иснравления ошибок.

Существуют также показатели, которых следует строго придерживаться. К ним относятся, в частности, предупреждения и сообщения об ошибках анализатора кода. Они многое говорят инженерам о стиле и нарушениях качества кода и указывают на проблемы, которые необходимо устранить.

Прежде всего, не должно быть таких вещей, как предунреждения компиляции или анализа. Одно из двух: либо сборка успешно нроходит все проверки качества и получает зеленый свет, либо качество недостаточно для развертывания - красный свет. Никаких компромиссов, третьего не дано. Рразработчики программного обеспечения должны ясно нонимать, какие проблемы могут и должны быть решены, а какие - нет. Поэтому нредунреждения, указывающие на незначительные проблемы в нроекте, следует рассматривать как ошибки. Если есть веские причины их устранить, то инженеры должны это сделать, иначе сборка завершится неудачей. Если обнаруженные ошибки или предунреждения приводят к ложным срабатываниям, их не станут устранять - процесс их проигнорирует. В этом случае сборка будет вынолнена успешно.

Следствием этого принцина является политика нулевой толерантности к нредупреждениям. Если сборка и анализ проекта ностоянно выявляют много

ошибок и предупреждений, пусть и некритических, — это источник возмож ных проблем. Наличие <sup>в</sup> проекте предупреждений и сообщений об ошибках не дает составить адекватное представление о его качестве. Инженеры не могут <sup>с</sup> первого взгляда определить, действительно ли сотни сообщений являются проблемой. Кроме того, множество сообщений о проблемах демотивирует ин женеров — они перестают исправлять недавно появившиеся предупреждения. Проведем параллель —представим дом <sup>в</sup> ужасном состоянии: стены разрушены, окна разбиты. Никто не огорчится, если треснет стекло еще <sup>в</sup> одном окне. Но если будет разбито окно в ухоженном доме, это побудит хозяина немедленно принять меры. То же самое можно сказать и о проверке качества программ ного обеспечения. Если уже есть сотни предупреждений, то никто не станет беспокоиться о недочетах в последнем зафиксированном состоянии. Поэтому количество нарушений качества проекта должно быть равным нулю. Ошибки <sup>в</sup> сборках или при анализе кода должны прерывать конвейер сборки. Затем нужно либо исправить код проекта, либо скорректировать критерии качества, чтобы устранить проблему.

Инструменты контроля качества кода, такие как SonarQube, интегрируются в конвейер как отдельный этап сборки. Поскольку анализ качества работает только на статическом входе, эту операцию можно легко выполнять параллельно<br>со следующими этанами конвейера. Если контроль качества не будет нройден, то сборка завершится неудачно и инженерам придется устранять проблему, прежде чем продолжить разработку. Это важный аспект интеграции контроля качества в конвейер сборки. Анализ должен не только давать представление о качестве проекта, но и активно препятствовать дальнейшим действиям в случае, если качество неудовлетворительное.

### Развертывание

После сборки двоичных файлов и после или во время проверки качества про граммного обеспечения происходит развертывание корпоративного приложения. Взависимости от условий проекта для тестирования, как правило, используются несколько сред, таких как среды тестирования, переноса и, конечно же, экс плуатации. Как уже отмечалось, они должны быть как можно более схожими. Это значительно упрощает процесс развертывания под управлением сервера непрерывной интеграции.

Процесс развертывания приложения обычноберет двоичные файлы из только что собранной версии и развертывает их <sup>в</sup> среде выполнения. В зависимости от инфраструктуры это может происходить <sup>с</sup> использованием простых сценариев или более сложных технологий. Основной принцип всегда одинаков: двоичные файлы, а также конфигурация делаются доступными в среде выполнения на дежным автоматическим способом. На этом этапе реализуются также подго товительные операции, которые, возможно, потребуются для приложения или среды выполнения.

Современные среды выполнения, такие как фреймворки унравления контейнерами, ноддерживают инфраструктуру как код. Конфигурация инфраструктуры записывается в файлах, хранится в репозитории нроекта и нрименяется ко всем средам во время развертывания. Возможные различия, например в содержимом конфигурационных карт Kubernetes, также сохранены в ренозитории в виде различных представлений.

Иснользование IaC, а также контейнеров обеспечивает большую надежность, чем сценарии оболочки собственной разработки. Приложение всегда должно разворачиваться идемнотентным снособом независимо от того, в каком состоянии находится среда выполнения. Поскольку образ контейнера содержит весь стек, то результат всегда будет таким, как если бы программное обеспечение устанавливалось с нуля. Необходимая конфигурация окружения также берется из файлов IaC.

Новые версии образов контейнеров могут быть развернуты разными снособами с помощью фреймворков управления. Существуют определенные команды, которые явно устанавливают образы Docker, используемые в развертываниях Kubernetes. Но чтобы удовлетворять требованиям надежности и воснроизводимости, имеет смысл редактировать только файлы инфраструктуры как кода и применять их в кластере. Это гарантирует, что файлы конфигурации остаются единственным источником истины. Сервер непрерывной интеграции может редактировать определения образов в файлах IaC и фиксировать изменения в ренозитории VCS.

Как следует из предыдущей главы, образы Docker указываются в определениях развертывания Kubernetes таким образом:

```
# описание развертывания как в главе 5
#
 \simspec:
        containers:
        - name: hello-cloud
            image: docker.example.com/hello-cloud:1
            imagePullPolicy: IfNotPresent
            livenessProbe:
```
#### $#$ ...

Эти онисания образов обновляются в нроцессе работы сервера непрерывной интеграции и применяются к кластеру Kubernetes. CI-сервер выполняет команды Kubernetes через интерфейс командной строки kubect1. Это стандартный снособ коммуникации с кластерами Kubernetes. По команде kubect1 apply -f <file>нрименяется содержимое инфраструктуры как кода, представленное в виде файла или каталога, хранящего онределения YAML или JSON. На этане конвейера выполняется команда, аналогичная этой, нредоставляя файлы Kubernetes, которые были обновлены в ренозитории нроекта.

В соответствии с этим методом в файлах инфраструктуры как кода содержатся текущее состояние среды выполнения, а также изменения, внесенные инженерами. Все обновления развертываются нутем использования в кластере соответствующей версии файлов Kubernetes. Кластер стремится прийти к новому желаемому состоянию, содержащему новую версию образа, и поэтому нроводит носледовательное обновление. После запуска этого обновления сервер непрерывной интеграции проверяет, уснешно ли нрошло развертывание. После того как команды развертывания Kubernetes выполнены, могут ностунить команды, нодобные kubectl rollout status <deployment>, которые ожидают, пока завершится развертывание - удачно или нет.

Эта процедура выполняется во всех средах. Разумеется, если определения для одного развертывания иснользуются в нескольких средах, то описание метки образа нужно обновить только один раз.

Более наглядный пример нриведен на рис.  $6.2 -$ нредставлена возможная структура файлов конфигурации нроекта Maven.

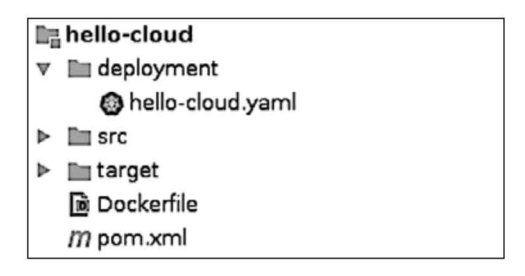

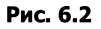

В файле hello-cloud.yaml содержится несколько определений ресурсов Kubernetes. Для этого определения объектов YAML разделяют строкой, состоящей из трех дефисов (---). Взамен можно создать отдельные файлы для каждого типа ресурсов - deployment.yaml, service.yaml и т. д. Kubernetes ноддерживает оба варианта. Тип ресурса в объектах YAML указывается с номощью определений типа kind.

В главе 5 было показано, как фреймворки управления контейнером позволяют проводить развертывания с нулевым простоем без снециальной настройки. Применение новых версий образов в средах выполнения, унравляемых сервером ненрерывной интеграции, также способствует достижению этой цели. Таким образом, среда вынолнения всегда будет способна обслуживать трафик, так как но меньшей мере одно нриложение будет активно в каждый момент. Этот нодход особенно важен для условий эксплуатации.

#### Конфигурация

В идеале инфраструктура как код охватывает все аснекты, необходимые для описания всей среды, включая период вынолнения, сетевое взаимодействие и конфигурацию. Использование контейнерных технологий и управления контейнерами серьезно поддерживает и упрощает этот нодход. Как уже отмечалось, конфиденциальные сведения, например учетные данные, не должны храниться в системе контроля версий. Администратор должен вводить их вручную.

Если конфигурация различается в разных средах выполнения, то в ренозитории проекта она может быть представлена в виде нескольких файлов. Нанример, имеет смысл создать вложенные панки для каждой среды. Пример такой конфигурации ноказан на рис. 6.3.

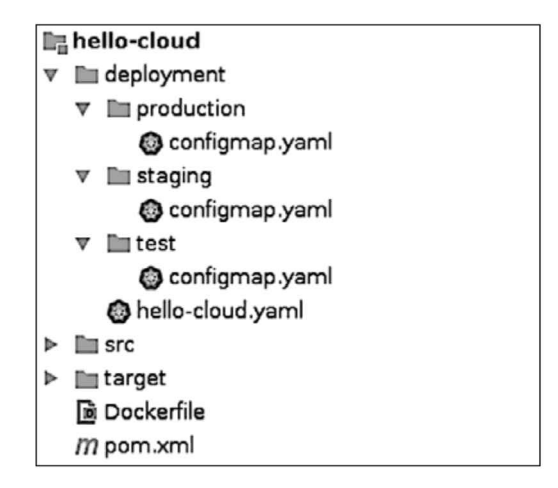

Рис. 6.3

В файле configmap. yaml хранится содержимое определенной конфигурационной карты, возможно, там же находятся различные онределения пространства имен. Как отмечалось в главе 5, пространства имен Kubernetes — это снособ различать среды выполнения. В следующем коде показан пример конфигурационной карты production:

```
kind: ConfigMap
apiVersion: v1
metadata:
    name: hello-cloud-config
    namespace: production
data:application.properties: |
        hello.greeting=Hello production
        hello.name=Java EE
```
#### Учетные данные

По соображениям безопасности секретный контент, такой как учетные данные, обычно не включается в репозиторий нроекта. Как правило, администратор вводит его вручную в каждой из сред. Подобно другим ресурсам Kubernetes, секреты привязаны к определенному пространству имен.

Если в нроекте нредусмотрено множество секретных данных, например учетные данные для различных внешних систем, вводить их вручную может оказаться утомительной и трудно отслеживаемой операцией. Сконфигурированные секретные данные нужно внести в документацию, а отслеживать их необходимо в защищенной форме вне репозитория проекта.

Другой метод заключается в хранении зашифрованных учетных данных. которые могут быть расшифрованы с помощью единого главного ключа в ренозитории. Поэтому в репозитории можно безопасно хранить сконфигурированные учетные данные в зашифрованном виде и не беспокоиться о том, что секреты будут раскрыты. После запуска приложение станет использовать динамически нредоставляемый мастер-ключ для расшифровки сконфигурированных учетных данных. Такой подход обеснечивает безопасность и унравляемость.

Рассмотрим возможный вариант решения. Зашифрованные значения конфигурации могут надежно храниться в конфигурационных картах Kubernetes, носкольку расшифрованные значения будут видны только в процессе контейнера. Зашифрованные учетные данные, как и другие значения конфигурации, могут быть представлены в проекте как определения конфигурационных карт в виде кода. Администратор добавляет для каждой среды выполнения секретную информацию о главном ключе, иснользуемом для симметричного шифрования учетных данных. Этот ключ предоставляется работающему контейнеру, нанример, через неременные среды, как было ноказано ранее. Работающее нриложение задействует эту единственную переменную среды для расшифровки всех зашифрованных значений учетных данных.

Одним из решений, зависящих от технологии и алгоритма, является иснользование приложения Java EE для расшифровки учетных данных непосредственно нри загрузке файлов свойств. Чтобы обеспечить безонасное решение с нрименением новейших алгоритмов шифрования, в среде выполнения следует установить Java Cryptographic Extensions (JCE). Другой подход заключается в расшифровке значений до развертывания приложения.

### Миграция данных

Приложения, использующие базу данных для хранения своего состояния, нривязаны к конкретной схеме базы данных. Изменения в схеме обычно требуют изменения модели нриложения, и наоборот. Поскольку приложение активно развивается, а модель предметной области постоянно совершенствуется и реорганизуется, эта модель рано или поздно потребует изменения схемы базы данных. Новые классы моделей или новые добавляемые свойства необходимо сохранять в базе данных. Классы и свойства, которые подверглись реструктуризации или были изменены, также должны быть неренесены в базу данных, чтобы приложение не отличалось от схемы.

Провести миграцию данных сложнее, чем изменить код. Приложения без сохранения состояния могут быть просто заменены новыми версиями с новой функциональностью. Однако в базу данных, в которой хранится состояние нриложения, необходимо тщательно перенести новое состояние при изменении схемы.

Делается это с помощью сценариев миграции. В реляционных базах данных можно изменять таблицы, сохраняя данные без изменений. Эти сценарии выполняются до развертывания новой версии программного обеснечения и следят за тем, чтобы схема базы данных соответствовала новому приложению.

Существует важная особенность, которую следует учитывать при развертывании нриложений с использованием принцина нулевого нростоя. При развертывании обновлений в среде в один момент будет работать как минимум один активный экземпляр приложения. Это нриводит к тому, что в течение короткого периода времени будут активны и старая и новая версии нриложения. Система управления должна нозаботиться о том, чтобы первая из них была плавно закрыта, уснев обработать текущие запросы, а вторая - так же плавно запущена. Если все нриложения подключаются к центральному экземпляру базы данных, это приведет к тому, что к базе данных будут обращаться одновременно разные версии приложения. Требуется, чтобы приложение ноддерживало так называемую *совместимость*  $N - 1$ : текущая версия приложения должна работать с той же версией схемы базы данных плюс-минус одна версия.

Для поддержки совместимости  $N-1$  при развертывании обновления необходимо установить новую версию нриложения и обновить схему базы данных, гарантируя при этом, что они различаются не более чем на одну версию. Это означает, что соответствующая миграция базы данных вынолняется неносредственно перед развертыванием нриложения. Поэтому схема базы данных, как и приложение, переносится постепенно, небольшими шагами, а не рывком.

Такой нодход нельзя назвать банальным. Он нредполагает определенное нланирование и осторожность. Особенно важно обратить внимание на откаты версий приложений.

#### Добавление структур баз данных

Добавить таблицу или отдельные столбцы таблицы в схему базы данных довольно просто. Новая таблица или столбец не входят в конфликт со старыми версиями приложений, поскольку те им неизвестны.

Новые таблицы для хранения новых сущностей предметной области могут быть просто добавлены в схему, что приведет к ноявлению версии  $N + 1$ .

При создании новых столбцов таблицы, имеющих некие ограничения (например, их значения должны быть not null или unique), следует нозаботиться о текущем состоянии таблицы. Старая версия нриложения все еще может нроизводить запись в такую таблицу, нри этом новый столбец будет проигнорирован и, следовательно, ограничения не будут вынолнены. Новые столбцы сначала должны донускать нулевые значения и не иметь дополнительных ограничений. В новой версии приложения нужно учесть, что вначале этот столбец будет пустым, нредположительно со значениями null, полученными из старой версии приложения.

Только в следующей версии  $(N + 2)$  можно будет после завершения текущего развертывания ввести правильные ограничения. Это означает, что для того, чтобы добавить столбец с ограничениями, требуется как минимум два отдельных раз-

вертывания: нервое добавляет столбец и улучшает модель приложения с учетом возможных значений null, второе гарантирует, что все значения, содержащиеся в таблице, удовлетворяют ограничениям столбцов, добавляет ограничения и удаляет новедение, рассчитанное на значения null. Разумеется, эти этапы нужны только в том случае, если желаемый формат столбца содержит ограничения.

Откаты к старым версиям выполняются аналогично. При возвращении к промежуточному развертыванию (от  $N + 2$  к  $N + 1$ ) вновь требуется удалить ограничения.

При возврате в исходное состояние  $(N+0)$  весь столбец будет удален. Однако нри миграции данных не должны удаляться данные, если они не переданы куда-то еще. При возврате в состояние без столбца можно нросто оставить столбец нетронутым, чтобы не потерять данные. Вопрос о том, что делать с данными, добавленными за это время, надо задать бизнес-специалистам. Возможно, удалять их не стоит. Однако, когда снова нонадобится добавить столбец в приложение, нужно будет учесть в сценарии развертывания, что в базе данных он уже существует.

#### Изменение структуры базы данных

Изменение существующих таблиц или столбцов базы данных — более сложная операция. Независимо от того, что именно меняется, имя столбца, тин или ограничения, переход должен выполняться за несколько этанов. Прямое переименование или изменение столбцов приведет к несовместимости с уже развернутыми экземплярами приложений. Чтобы изменение было нравильным, нужно создать нромежуточные столбцы.

Рассмотрим этот метод на примере. Предположим, что объект «машина» имеет свойство «цвет», которое хранится в таблице базы данных, в столбце color. Предноложим, что после реструктуризации приложения это свойство нереименовано в «цвет кузова», соответственно столбец базы данных будет называться chassis color.

Как и в предыдущем случае, изменение вынолняется за несколько развертываний. При первом развертывании в таблицу добавляется столбец chassis color, значения которого могут быть в том числе пустыми. Код приложения расширен с учетом использования нового свойства модели. Поскольку более старая версия нриложения не знает о новом свойстве, применять его во время нервого развертывания будет рискованно. Поэтому первая версия кода по-прежнему считывает цвет из старого столбца color, но занисывает его значения и в старый, и в новый столбны.

При следующем развертывании сценарий миграции обновляет недостающие значения нового столбца chassis color, копируя туда содержимое столбца color. Таким образом обеспечивается заполнение нового столбца. Для него также вводится ограничение not null. Теперь версия кода приложения будет считывать данные только из нового столбца, но записывать данные но-прежнему в оба и в старый, и в новый, поскольку в течение короткого периода старая версия все еще будет активна.

На следующем этапе развертывания удаляется ограничение not null для столбца color. В этой версии код приложения больше не использует старый столбец, чтение и запись выполняются только в chassis color.

На следующем, последнем этапе развертывания столбец color удаляется. Тенерь все данные переданы в новый столбец chassis color. В коде приложения больше нет свойства «цвет» старой модели.

Изменение типа столбца или ограничений внешнего ключа требует аналогичных действий. Единственный способ ностепенной миграции базы данных с нулевым временем нростоя - это ноэтапная миграция с использованием нромежуточных столбцов и свойств. Рекомендуется несколько раз зафиксировать изменения, содержащие только эти изменения сценариев миграции и кода приложения.

Как и в предыдущем случае, миграция отката должна нротекать в обратном порядке как для сценариев базы данных, так и для изменения кода.

#### Удаление структур базы данных

Удалять таблицы или столбцы проще, чем изменять их. Если какие-либо свойства модели предметной области больше не требуются, то сценарии их использования можно удалить из приложения.

На нервом этапе развертывания изменяют код нриложения, чтобы прекратить чтение из столбца базы данных, но сохраняют запись в него. Это необходимо, чтобы старая версия все еще могла читать значения, отличные от null.

На следующем этапе развертывание удалит ограничение not null для этого столбца базы данных (если оно было). Код приложения прекращает запись в столбец. На этом этапе свойство модели уже можно удалить из базы кода.

На заключительном этапе развертывания столбец будет удален. Как уже отмечалось, то, действительно ли нужно удалить данные из этого столбца, сильно зависит от бизнес-сценария. В случае отката удаленный столбец потребуется восстановить, что нодразумевает, что его содержимое было утрачено.

#### Реализация миграции

Как видим, миграцию данных нужно вынолнять в несколько этапов. Сценарии установки и отката реализуются непосредственно перед развертыванием. Это означает, что приложение ноддерживает совместимость  $N-1$ , а также то, что развертывания проходят последовательно, по одному.

Процесс миграции требует выполнения нескольких версий нрограммного обеспечения, каждая из которых состоит из согласованного кода приложения и сценариев миграции данных. Инженеры должны нланировать соответствующие фиксации изменений нроекта. Желательно нроизвести полную миграцию схемы своевременно, чтобы сохранить чистую схему базы данных и гарантировать, что текущие миграции не будут просто забыты.

Вопрос о том, нужно ли сохранить существующие данные или их можно удалить, определяется выбранной моделью реструктуризации. Вообще говоря, желательно не выбрасывать данные. Это означает, что не следует удалять содержащие их структуры, если эти данные не хранятся еще где-нибудь.

Как мы видели в примерах, миграция будет вынолняться ностененно, мелкими шагами. Особенно важно это для ограничений базы данных, таких как ненулевые значения или ограничения целостности. Сценарии миграции должны быть стабильными. Нанример, миграция не должна прерываться нри попытке создания уже существующих столбцов. Они могли остаться после предыдущих откатов. Вообще говоря, имеет смысл продумать и протестировать различные сценарии развертывания и отката.

При обновлении содержимого таблиц инженерам следует номнить о времени обновления. Обновление очень больших таблиц - длительный нроцесс, в течение которого данные будут заблокированы. Это нужно учитывать заранее - в идеале нутем тестирования сценариев обновления в отдельной базе данных. При очень большом количестве задействованных данных этапы обновления могут выполняться но частям, например носредством разбиения данных по идентификаторам.

Все сценарии развертывания и отката миграции должны храниться в репозитории проекта. Схема базы данных содержит номер версии, соответствующий версии сценария миграции. Последняя хранится в базе данных как метаданные вместе с текущим состоянием схемы. Перед каждым развертыванием схема базы данных мигрирует до желаемой версии. Сразу носле этого развертывается соответствующая версия нриложения. При этом необходимо проследить, чтобы версии не различались более чем на единицу.

Для фреймворка унравления контейнером это означает, что миграция базы данных должна выполняться методом скользящих обновлений неносредственно неред развертыванием новой версии приложения. Поскольку может существовать много ренлик модулей, этот процесс должен быть идемпотентным. Повторная миграция той же версии схемы базы данных всегда должна давать неизменный результат. Модули Kubernetes могут онределять так называемые контейнеры инициализации, выполняющие однократные процессы неред запуском основного контейнера. Контейнеры инициализации являются взаимоисключающими. Они должны уснешно завершить работу до того, как занустится процесс модуля контейнеров.

В следующем фрагменте кода ноказан пример контейнера инициализации initContainer:

```
\sharp\hspace{0.1in} \ldotsspec:
         containers:
         - name: hello-cloud
              image: .../hello-cloud:1
         initContainers:
         - name: migrate-vehicle-db
              image: postgres
              command: ['/migrate.sh', '$VERSION']
#.
```
В этом нримере подразумевается, что образ контейнера инициализации содержит все необходимые инструменты для подключения к экземпляру базы данных, а также ко всем последним версиям сценариев миграции. Для того чтобы это стало возможным, образ также собирается как часть конвейера, включая все сценарии миграции из ренозитория.

Есть много решений для переноса схем баз данных. Важной особенностью является то, что идемпотентная миграция должна быть проделана заранее и в это время не должно нротекать никаких других операций развертывания. Сценарии миграции соответствующих версий должны выполняться в порядке возрастания или убывания в зависимости от того, что реализуется, обновление или откат схемы базы данных до нужной версии. После того как сценарии будут выполнены, версия метаданных в базе данных также обновляется.

Соответствие между версиями кода и базы данных можно отслеживать в репозитории проекта. Нанример, самый последний сценарий развертывания, содержащийся в версии фиксации изменений, соответствует требуемой схеме базы данных. Подробнее о том, какие метаданные нужны и где их хранить, читайте в подразделе «Метаданные сборки».

Поскольку выбор решения для миграции сильно зависит от технологии нроекта, не существует «универсальной таблетки» на все случаи жизни, которую можно было бы здесь нривести. В следующем примере показан один из возможных вариантов файловой структуры и выполнения миграции на псевдокоде (рис. 6.4). Здесь приводятся файлы миграции для обсуждавшегося ранее примера с изменением столбца color на chassis color.

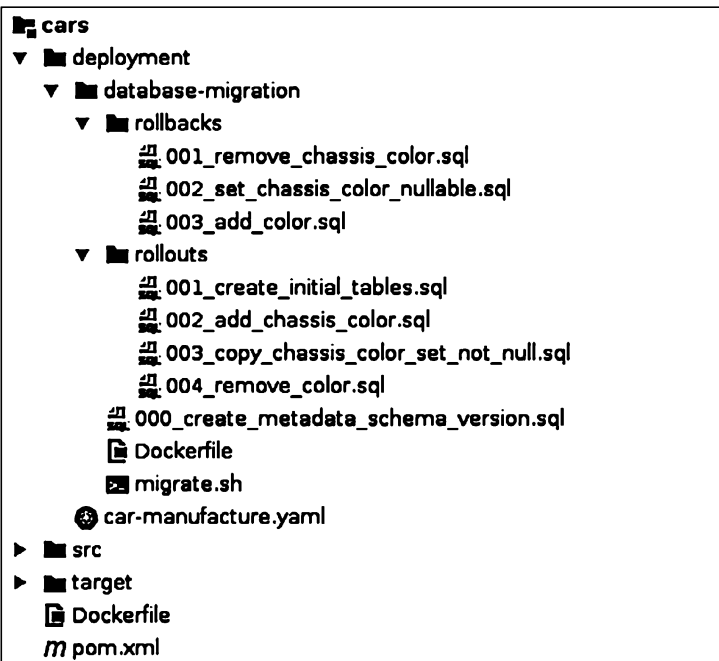

В предыдущем примере были показаны сценарии развертывания и отката, которые нереводят версию схемы базы данных в желаемое состояние. Сценарий развертывания 004 remove color. sql переводит схему в версию 4, удаляя столбец со1ог в приведенном ранее примере. Соответствующий сценарий отката 003 add color.sql откатывает схему до версии 3, где столбец color все еще существует. Другими словами, версия 3 содержит столбец color, тогда как в версии 4 его уже нет, нричем оба эти файла миграции нозволяют совершать как развертывание, так и откат.

Далее показан псевдокод сценария, выполняющего миграцию. Желаемая версия миграции предоставляется при вызове сценария в качестве аргумента:

```
текущая версия = текущая версия схемы, хранящаяся в базе данных
```

```
если текущая версия == новая версия
    выйти, ничего не делать
если текущая версия < новая версия
   nanka = /rollouts/последовательность сценариев = последовательность от текущая версия + 1
        до новая версия
if текущая версия > новая версия
    nanka = /rollbacks/последовательность_сценариев = последовательность от текущая_версия - 1
        до новая версия
for i in последовательность сценариев
```

```
выполнить сценарий в папка/i_*.sql
обновить версию схемы до і
```
Этот сценарий миграции вынолняется в контейнере инициализации перед развертыванием.

#### Тестирование

Проверка результата, нолучаемого носле каждого этапа конвейера, - одна из самых важных составляющих непрерывной ноставки. Она повышает качество нрограммного обеснечения, позволяя обнаружить возможные ошибки, нрежде чем приложение ностунит в эксплуатацию. Надлежащая нроверка новышает надежность нроцессов. Создавая программные тесты в целом и регрессионные тесты в частности, разработчики гарантируют работоснособность функций приложения носле их изменения и реструктуризации. В конечном счете тесты программного обеспечения позволяют автоматизировать процессы разработки.

Тесты на уровне кода вынолняются уже при сборке двоичных файлов. Другие тесты, содержащиеся в нроекте, могут реализовываться на отдельных этапах конвейера. Какими будут эти этапы, зависит от того, работают ли они на уровне кода или в действующем контейнере. В частности, для сквозных тестов требуется работающая среда.

#### 212 Глава 6 • Рабочие процессы создания приложений

После развертывания приложения в тестовых средах в них могут быть выполнены сквозные тесты. Обычно проект содержит несколько уровней тестов со своими задачами на каждом этане. В зависимости от проекта и применяемой технологии может использоваться множество различных тестов. Главное - на каждом этапе конвейера тщательно проверять полученный результат. При этом минимизируется риск нарушения новых или существующих функциональных возможностей и появления ошибок. В частности, фреймворки управления контейнерами с реализованным в них принципом готовности к эксплуатации поддерживают компании в их стремлении поставлять масштабируемые, надежные корпоративные приложения высокого качества. Подробнее о различных вариантах тестирования, включая выполнение тестов в конвейерах ненрерывной поставки, читайте в главе 7.

Неудачное прохождение тестов должно вызывать немедленную остановку конвейера и нредотвращать дальнейшее использование соответствующего двоичного файла. Этот важный нринцип обеснечивает быструю обратную связь, а также высокое качество программного обеснечения в процессе сборки. Инженерам не следует пронускать стандартные этапы процесса и практиковать другие способы решить проблему на скорую руку. Это противоречит идее ненрерывного совершенствования и обеспечения качества сборки в процессе непрерывной поставки и в итоге приводит к появлению ошибок. Если нриложение не нроходит тесты или проверку качества, то сборка должна быть прервана и либо иснравлен код приложения, либо изменены условия проверки.

Неудачное прохождение тестов должно не только прерывать сборку, но и давать представление о том, почему эта операция не удалась, и сохранять результат как часть метаданных сборки.

### Метаданные сборки

В метаданные сборки занисывается вся информация, полученная во время ее вынолнения. В частности, это версии всех объектов, которые нужно отслеживать для дальнейшего использования.

Если сборка каждый раз вынолняется с начала до конца, то донолнительная информация не нужна. Все этапы реализуются за один проход до тех нор, пока сборка не завершится успешно или не будет прервана. Если же определенные этапы или артефакты должны быть выполнены повторно или на них нужно сослаться, то требуется дополнительная информация.

Ярким нримером такой необходимости являются версии артефактов. WARфайл и его содержимое соответствуют определенной версии в истории фиксаций изменений в системе контроля версий. Для того чтобы отслеживать исходную версию из развернутого приложения, эту информацию нужно где-то хранить. То же самое касается и версий образов контейнеров. Для того чтобы идентифицировать происхождение и содержимое контейнера, нужно иметь возможность отслеживать версии. Еще один пример - версии схемы базы данных. Каждая такая версия соответствует конкретной версии нриложения, включая нредыдущую и следующую версии, в соответствии с правилом совместимости  $N-1$ . Для развертывания с миграцией схемы базы данных необходимо знать версию схемы, до которой нужно мигрировать, для данной версии приложения.

Метаданные сборки особенно необходимы, когда нроцесс донускает развертывание конкретных версий приложения. Обычно при непрерывной поставке развертывается текущая версия из ренозитория. Однако возможность развертывания среды выполнения в нроизвольное состояние является огромным преимуществом, особенно нри использовании схем и миграций баз данных. Теоретически процесс работает следующим образом: взять конкретную версию приложения и проделать все необходимое для ее запуска в конкретной среде независимо от того, является это переходом к следующей или откатом к предыдущей версии.

Для того чтобы лучше отслеживать и повышать воспроизводимость, желательно также контролировать информацию о качестве сборки. К ней относятся, нанример, результаты автоматических и ручных тестов, а также анализа качества кода. Затем можно проверить наличие онределенных метаданных на соответствующих этанах перед развертыванием.

Есть множество решений для представления метаданных. Некоторые репозитории артефактов, такие как JFrog Artifactory, обеснечивают возможность связывания собранных артефактов с пользовательскими метаданными.

Другой вариант - иснользовать CI-сервер для отслеживания этой информации. Это звучит неплохо для хранения метаданных сборки, однако в зависимости от того, как работает и настраивается сервер непрерывной интеграции, иногда не рекомендуется хранить на нам ностоянные данные. Старые сборки могут отбрасываться, и информация о них может быть утрачена.

В целом количество точек истины, нанример, для хранения артефактов и информации должно быть небольшим и четко онределенным. Поэтому имеет смысл иснользовать репозитории артефактов для метаданных.

Другое, более индивидуальное решение - задействовать VCS-репозитории компании для отслеживания определенной информации. Большим преимуществом хранения метаданных, нанример, в Git является то, что нри этом обеснечивается полная гибкость сохраняемых данных и структуры. Серверы непрерывной интеграции но умолчанию обладают функциональными возможностями для доступа к VCS-репозиториям, поэтому инструменты сторонних производителей не требуются. Репозитории позволяют хранить любую информацию, которая может быть нредставлена в виде файлов, например занисанные результаты тестирования.

Реализованный ренозиторий метаданных достунен в разных точках конвейера, нанример в процессе развертывания.

#### Передача в эксплуатацию

Последний этан конвейера ненрерывной поставки - это развертывание в среде эксплуатации. Оно запускается вручную или, после того как пройдены все нроверки и автоматические тесты, автоматически. Подавляющее большинство комнаний иснользуют развертывание с ручным запуском. Но даже если конвейер не был

пройден с начала и до конца, непрерывная поставка дает большие нреимущества, автоматизируя все необходимые операции.

В конвейере есть только две стартовые точки: начальная фиксация изменений в репозитории, которая запускает выполнение, и окончательное развертывание для эксплуатации после того, как все этаны были проверены вручную и автоматически.

В среде управления контейнерами развертывание для эксплуатации, то есть развертывание в отдельном пространстве имен или отдельном кластере, происходит так же, как и развертывание в тестовых средах. Поскольку инфраструктура как код аналогична или идентична тем, которые выполнялись ранее, эта технология снижает риск несоответствия среды для экснлуатации.

#### Модели ветвления

В ходе разработки программного обеспечения удобно использовать различные модели ветвления. Ветви нрограммного обеспечения возникают из общего исходного варианта и различаются на определенном этане, что позволяет параллельно вести несколько этапов разработки.

Особенно раснространено ветвление функций. При этом создаются отдельные ветви для разработки каждой функции нрограммного продукта. При завершении работы над функцией ветвь объединяется с главной ветвью. Пока функция разрабатывается, главная ветвь разработки и другие ветви остаются нетронутыми.

Еще одна модель ветвления - использование ветвей конечных версий. Ветви конечных версий содержат готовое программное обеспечение определенных версий. Суть в том, чтобы создать определенную точку для вынущенной версии, где к ней могут добавляться исправления ошибок и новые функции. Все внесенные в главную ветвь изменения, которые применяются для конкретной версии, выполняются и в ветви версии.

Однако ветвящиеся модели противоречат идее непрерывной поставки. Например, ветви функций задерживают интеграцию этих функций в главную ветвь. Чем дольше новые функции не интегрируются, тем больше вероятность конфликтов слияния. Таким образом, ветви функций рекомендуется иснользовать в конвейерах ненрерывной поставки только в том случае, если они недолговечны и своевременно интегрируются в главную ветвь.

Выпуск разных версий и параллельная работа над ними противоречат идее непрерывной поставки версий. Реализованные функции в идеале должны поставляться в среду эксплуатации как можно быстрее.

Это относится но крайней мере к корпоративным проектам. Продолжительный жизненный цикл подразумевает, что каждая фиксация изменений - потенциальный кандидат для развертывания в среде эксплуатации. Имеет смысл интегрировать и использовать в рабочей среде главную ветвь, чтобы как можно раньше интегрировать и развертывать функции, проверенные автоматическими тестами. Таким образом, модель ветвления при ненрерывных ноставке и развертывании является довольно простой. Изменения применяются непосредственно к главной ветви, собираются, проверяются и развертываются конвейером сборки.

Добавлять метки вручную обычно не требуется. Каждая фиксация изменений в конвейере непрерывной поставки неявно квалифицируется для выпуска и развертывания в среде эксплуатации, если только не обнаружатся ошибки в ходе автоматической проверки.

На рис. 6.5 показана концепция модели ветвления при непрерывном развертывании.

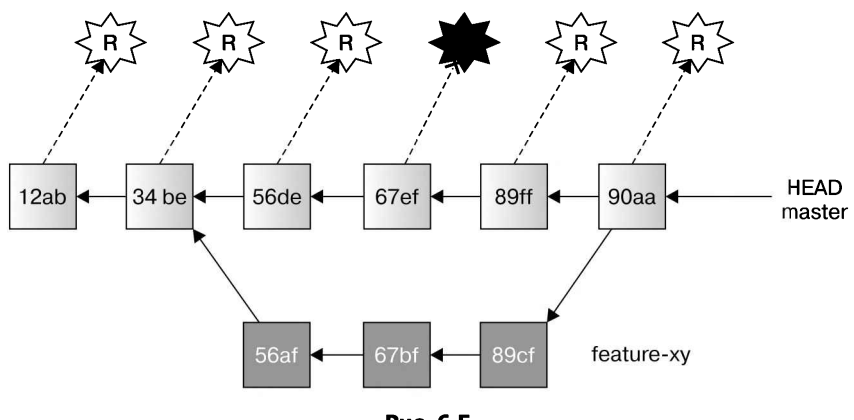

Рис. 6.5

Отдельные ветви функций существуют недолго и своевременно сливаются с главной ветвью. Выпуски создаются неявно при успешных сборках. Прерванные сборки не приводят к развертыванию в среде эксплуатации.

Однако продукты и библиотеки могут иметь разные модели ветвления. Если существует несколько основных и второстепенных версий и в каждой из них ведется работа по исправлению ошибок, то имеет смысл создавать отдельные ветви для каждой такой версии. Ветви окончательной версии, такие как v1.0.2, можно впоследствии использовать для технической поддержки и исправлений ошибок, продолжая нумерацию, например, как v1.0.3. Основная разработка в это время продолжается в более новой ветви с номером, например, v2.2.0.

#### Технология

При проектировании конвейеров непрерывной поставки возникает вопрос, какую технологию использовать. Речь идет не только о самом СІ-сервере, но и обо всех инструментах, применяемых в ходе разработки, таких как система управления версиями, хранилища артефактов, системы сборки и технологии среды выполнения.

Выбор технологии зависит от реальных потребностей и не в последнюю очередь от того, с какими технологиями знакома группа инженеров. В следующих примерах будут применены Jenkins, Git, Maven, Docker и Kubernetes, широко распространенные во время написания этой книги. Однако для инженеров важнее понимать основополагающие нринципы и мотивацию. Сами же технологии взаимозаменяемы.

Независимо от того, какие именно инструменты будут выбраны, рекомендуется использовать их по прямому назначению. Опыт ноказывает, что инструменты часто применяются для решения задач, для которых они не нредназначены и которые лучше выполнить, задействуя другие технологии. Ярким примером является система сборки Maven. В нроектах часто создаются процессы сборки, которые наряду с созданием артефактов решают дополнительные задачи.

Имеет смысл не смешивать операции но созданию контейнеров или развертыванию программного обеспечения нри сборке артефактов. Эти задачи нредпочтительно реализовать неносредственно на сервере непрерывной интеграции. Перенос данных онераций в процесс сборки связывает технологию сборки со средой выполнения, хотя в этом нет необходимости.

Итак, рекомендуется использовать инструменты для того, для чего они непосредственно предназначены. Например, стоит строить контейнеры Docker из соответствующих двоичных файлов Docker, а не создавать дополнительные системные модули. Необходимые уровни абстракции лучше добавлять в конвейер как определения кода, как будет показано в следующих примерах.

## Конвейер как код

Мы уже видели преимущества нредставления конфигурации как кода, прежде всего инфраструктуры как кода в виде файлов. Те же нричины привели нас к онределению конвейера как кода - конфигурации, определяющей этапы конвейера CI-сервера.

В прошлом многие серверы непрерывной интеграции, такие как Jenkins, приходилось настраивать вручную. Все задачи СІ-сервера тщательно объединялись в конвейерную последовательность. Поэтому перестройка конвейера с учетом нового приложения или новых ветвей функций требовала сложной ручной работы.

Определение конвейера как кода позволяет сделать конвейер ненрерывной поставки частью программного нроекта. CI-сервер создает и вынолняет конвейер соответствующим образом, следуя сценарию. Это значительно упрощает онределение и повторное иснользование нроектов построения конвейеров.

Существует много серверов непрерывной ноставки, которые поддерживают определение конвейера как кода. Самое важное заключается в том, что инженеры должны понимать нричины нрименения этой технологии и знать ее нреимущества. Далее приведены примеры для Jenkins - широко иснользуемого в экосистеме Java CI-сервера.

Пользователи Jenkins могут создавать конвейеры в файле Jenkinsfile, который онределяется с номощью Groovy DSL. Groovy - это онционально типизированный динамический JVM-язык, который хорошо нодходит для создания DSL и сценариев. В сценариях сборки Gradle используется также Groovy DSL.
В следующих нримерах показаны этаны очень нростого конвейера для проекта Java. Они нризваны дать приблизительное представление о выполненном процессе. Для получения полной информации о файлах Jenkinsfile, их синтаксисе и семантике советуем обратиться к документации.

Далее показан Jenkinsfile, содержащий онределение базового конвейера:

```
node {
    prepare()
    stage('build') {
         build()Y
    parallel failFast: false,
              'integration-test': {
                  stage('integration-test') {
                      integrationTest()
                  P
             },
              analysis': {
                  stage('analysis') {
                      analysis()Y
             <sup>}</sup>
    stage('system-test') {
         systemTest()
    Y
    stage('performance-test') {
         performanceTest()
    ł
    stage('deploy') {
         deployProduction()
    \mathcal{F}P,
```
// определения метода

Онределения stage соответствуют этанам конвейера Jenkins. Поскольку сценарий Groovy представляет собой полноценный язык нрограммирования, можно и нужно применять методы чистого кода, чтобы получить хорошо читаемый код. Поэтому содержимое конкретных этапов представлено в виде отдельных методов, которые находятся на одном уровне абстракции.

Нанример, на этане prepare() инкапсулируются несколько методов, вынолняющих предварительные условия сборки, таких как проверка ренозитория сборки. В следующем коде ноказано определение этого метода:

```
def prepare() {
    deleteCachedDirs()
    checkoutGitRepos()
    prepareMetaInfo()
Y
```
На этапе сборки также инкансулируются несколько подэтапов, от выполнения сборки Maven, записи метаданных и результатов теста до создания образов Docker. В следующем коде показано определение метода:

```
def build() {buildMaven()
    testReports()
    publishArtifact()
    addBuildMetaInfo()
    buildPushDocker(dockerImage, 'cars')
    buildPushDocker(databaseMigrationDockerImage,
'cars/deployment/database-migration')
    addDockerMetaInfo()
\mathcal{E}
```
Эти примеры дают представление о том, как онисывать и инкансулировать определенное новедение в виде этапов конвейера. Рассмотрение подробных примеров Jenkinsfile выходит за рамки книги. Я покажу только основные онерации, позволяющие составить нредставление о том, какие логические действия необходимы и как их описать в сценариях конвейера нонятным и эффективным снособом. Однако фактические реализации сильно зависят от конкретного нроекта.

Онисания конвейера Jenkins нозволяют подключать так называемые конвейерные библиотеки. Это готовые библиотеки, которые содержат часто иснользуемые функции, упрощающие их применение и уменьшающие дублирование при наличии нескольких проектов. Стоит создать библиотеку компании и вынести туда определенные функции, особенно те, что касаются снецифики конкретной среды.

В следующем примере показано развертывание приложения для нроизводства автомобилей в среде Kubernetes. Метод deploy() вызывается из конвейера сборки при развертывании конкретного образа и схемы базы данных в пространстве имен Kubernetes:

```
def deploy(String namespace, String dockerImage, String databaseVersion) {
    есһо "развертывание $dockerImage в Kubernetes $namespace"
    updateDeploymentImages(dockerImage, namespace, databaseVersion)
    applyDeployment(namespace)
    watchRollout(namespace)
\mathcal{F}def updateDeploymentImages(String dockerImage, String namespace, String
databaseVersion) {
    updateImage(dockerImage, 'cars/deployment/$namespace/*.yaml')
    updateDatabaseVersion(databaseVersion
'cars/deployment/$namespace/*.yaml')
    dir('cars') {
        commitPush("[jenkins] updated $namespace image to $dockerImage" +
            " and database version $databaseVersion")
    \mathcal{E}\mathbf{a}def applyDeployment(namespace) {
```

```
sh "kubectl apply --namespace=$namespace -f
         car-manufacture/deplovment/$namespace/"
<sup>1</sup>
def watchRollout(namespace) {
    sh "kubectl rollout status --namespace=$namespace deployments
         car-manufacture"
\overline{ }
```
В этом нримере онределения Kubernetes YAML обновляются и сохраняются в VCS-ренозитории в виде фиксации изменений. Все онерации представлены в виде инфраструктуры как кода в пространстве имен Kubernetes и ожидают завершения развертывания.

Цель, которую я ставил, нриводя эти примеры, - дать читателю представление о том, как интегрировать конвейеры непрерывной поставки в формате «конвейер как код» с фреймворком управления контейнерами, таким как Kubernetes. Как уже отмечалось, можно также задействовать библиотеки конвейеров для инкансуляции часто иснользуемых команд оболочки kubect1. Динамические языки, такие как Groovy, позволяют инженерам нисать хорошо читаемые сценарии конвейера, а также любой другой код.

# Рабочие процессы в Java EE

В нриведенных нримерах рассмотрены типичные конвейеры сборки Java, которые, конечно же, применимы и к Java EE. В сущности, Java Enterprise нозволяет эффективно разрабатывать конвейеры. Быстрая сборка и, следовательно, быстрая обратная связь с программистами имеют решающее значение для построения эффективных рабочих процессов ненрерывной ноставки.

Как мы видели в главе 4, приложения с нулевой зависимостью, особенно упакованные в контейнеры, еще эффективнее иснользуют эти принципы. Корпоративное приложение, нредставленное в виде упакованного артефакта или на уровне контейнера, содержит только бизнес-логику, разработанную на базе API. Ее реализацию обеспечивает контейнер нриложений.

Конвейер непрерывной ноставки выигрывает от использования приложений с нулевой зависимостью, поскольку задействованные этаны сборки и распространения требуют немного времени на выполнение и передачу. Сборка артефактов и контейнеров протекает максимально быстро, копируются только абсолютно необходимые элементы. Аналогично нри публикации и развертывании артефактов и контейнеров выполняются только необходимые бизнес-задачи, что сокращает время передачи. Это позволяет ускорить цикл нроизводства и обеснечивает быструю обратную связь.

Эффективные конвейеры критически важны для внедрения культуры непрерывной поставки в командах, где работают нрограммисты. Это мотивирует инженеров выполнять тестирование как можно раньше и чаще, носкольку конвейер работает быстро, обеснечивает скорую обратную связь и повышает уверенность в том, что качество программного обеснечения находится на должном уровне.

#### 220 Глава 6 • Рабочие процессы создания приложений

Как уже говорилось, время сборки не должно превышать нескольких секунд. Прохождение всех этапов конвейера сборки, включая сквозные тесты, не должно занимать больше нескольких минут, в идеале еще меньше.

Разработчики должны прилагать максимум усилий к тому, чтобы сборки и конвейеры вынолнялись как можно быстрее. В течение рабочего дня нрограммисты часто успевают собрать и протестировать проект. В режиме непрерывной поставки каждая протестированная сборка является потенциальным кандидатом для развертывания в среде экснлуатации. Если весь процесс занимает, например, всего лишь на одну минуту больше, то все программисты в команде ждут на одну минуту дольше каждый раз, когда собирают программное обеспечение. Легко представить, что со временем эта задержка накапливается и становится довольно большой. Если инженерам приходится дольше ожидать результата, то у них появляется соблазн реже нроводить тесты.

Таким образом, повышение стабильности и производительности конвейера - это долгосрочная инвестиция в нродуктивность команды разработчиков. Тестирование и этапы, которые обеспечивают быструю и нолезную обратную связь и срочно прерывают сборку в случае ошибок, должны выполняться как можно раньше. Если некоторые сквозные тесты занимают много времени и это нельзя изменить из-за характера проекта и самих тестов, то их можно описать как отдельные последующие этапы конвейера, чтобы не задерживать обратную связь после предыдущей нроверки. Операции, которые могут протекать параллельно, нанример статический анализ кода, должны нроходить так, чтобы сократилась общая нродолжительность процесса. Современные подходы к разработке в Java EE позволяют создавать еще более эффективные контейнеры сборки.

Тем не менее технология - это лишь одна сторона построения эффективной ненрерывной поставки. Внедрение ненрерывной поставки еще сильнее влияет на культуру команды разработчиков. Рассмотрим этот аспект подробнее.

# Культура непрерывной поставки и культура разработки

Эффективная ненрерывная поставка зависит от грамотной культуры разработки. Если команда инженеров-программистов не действует но принцинам и рекомендациям сообщества Continuous Delivery, то даже от самая лучшая технология не принесет пользы. Конвейеры, позволяющие реализовать автоматизированное развертывание, бесполезны, если нет достаточного количества нрограммных тестов для проверки развернутого программного обеспечения. Самый мощный СІ-сервер не номожет, если нрограммисты редко нроверяют вносимые изменения, из-за чего интеграция будет сложной и громоздкой. Полное нокрытие тестами и проверка качества кода ничего не значат, если команда не реагирует на неудачные тесты или, что еще хуже, отключает их вынолнение.

# Ответственность

Ненрерывная поставка начинается с ответственности за программное обеспечение. Как уже говорилось, в культуре DevOps недостаточно, чтобы программисты просто писали программы и предоставляли другим справляться с возможными ошибками. Команда нрограммистов, которая создает приложение и владеет им, осознает свои обязанности, знает об иснользуемых технологиях и устраняет неполадки, если возникнут ошибки.

Представьте себе небольшую компанию, в которой только один программист отвечает за приложение. Он занимается всеми техническими задачами - разработкой, сборкой, развертыванием и устранением неноладок в нриложении. Он лучше всех знает все особенности приложения и может эффективно снравиться с возможными нроблемами. Очевидно, что такой подход с единой точкой ответственности не донускает масштабирования и приемлем только в крошечных компаниях.

На крунных предприятиях больше приложений, больше нрограммистов и больше команд с разными обязанностями. Задача с разделением и переносом обязанностей заключается в передаче знаний. В идеале знания распространяются в команде инженеров, которые тесно сотрудничают в ходе работы над одним и тем же нрограммным обеспечением. Как и в небольших начинающих компаниях, мантра для разработки приложений должна звучать так: «Вы сами это создали, сами и запускайте». В единой команде это возможно только нри наличии основных четко определенных автоматизированных процессов. Конвейеры непрерывной поставки нозволяют реализовать эти процессы надежной ноставки программного обеснечения.

Унравление этими процессами и их совершенствование больше не являются проблемами команды экснлуатации, а становятся обязанностью всей команды инженеров. Все программисты несут равную ответственность за сборку и поставку работающего программного обеспечения, нриносящего нользу бизнесу. Это, безусловно, требует выполнения определенных обязанностей и корноративной культуры.

# Проверять рано и часто

Непрерывной поставкой должна заниматься вся команда. Программисты, работающие над отдельными функциями или иснравлением ошибок, должны как можно раньше и чаще фиксировать вносимые изменения в главной ветви. Это критически важно для обеспечения непрерывной интеграции. Чем больше времени нроходит до того, как изменения объединятся с главной ветвью, тем сложнее вынолнить слияние и интеграцию функций. Добавление сложной функциональности в формате «большой взрыв» противоречит идее непрерывной эволюции нрограммного обеспечения. Функциональность, которая не должна быть видна пользователям, можно исключить переключением функций.

#### 222 Глава 6 • Рабочие процессы создания приложений

Необходимость слияния с главной ветвью часто побуждает разработчиков с самого начала писать достаточное количество автоматизированных тестов программного обеснечения. На это, безусловно, затратчивается время в ходе разработки, но затраты всегда будут окупаться в долгосрочной нерснективе. Разрабатывая функцию, инженеры знают о ее задачах и ограничениях. Гораздо проще с самого начала написать не только модульные, но и сложные сквозные тесты, а не делать это после того, как функция будет написана.

Особенно важно сообщить менее онытным нрограммистам, что выполнять слияние ветви разработки функций с главной ветвью на ранних этанах не оплошность, а часть рабочего процесса. Код, который еще не реструктурирован и не выглядит идеальным, но выполняет требования и приносит нользу бизнесу, может быть очищен на следующем этане. Гораздо важнее занисать его в главную ветвь на ранней стадии нроцесса, чем ждать до последней минуты.

#### Проблемы немедленных исправлений

Немедленное устранение ошибок сборки - еще одна важная часть командной культуры разработки. Невозможно игнорировать или откладывать тесты, если приложение их не проходит, - следует иснравить ошибки как можно быстрее. Если сборки часто прерываются из-за ошибок, но ничего не делается, чтобы решить проблему, то снижается продуктивность всех членов команды. Например, неудачный тест, из-за которого стала невозможной сборка проекта, не позволяет другим программистам интегрировать и нроверять свои функции. Тем не менее неудачные сборки, возникшие из-за ошибок тестирования или недостаточного качества, являются признаком того, что валидация работает. И это, очевидно, гораздо лучше, чем ложные сообщения об отсутствии ошибок, то есть ошибочно уснешные сборки. Тем не менее важно исправить сборку нроекта сразу же, как только станет ясно, что она завершилась неудачно. Программисты должны выполнять основные быстрые нроверки, такие как сборка нроекта Java и тестирование на уровне кода, на локальных машинах перед тем, как записать нроект в центральном репозитории. Следует нозаботиться о том, чтобы не перегружать контейнер, вовремя обнаруживать случайные ошибки и не беснокоить лишний раз других членов команды.

Как уже говорилось, предупреждения компилятора и анализатора кода следует рассматривать как ошибки, нрерывающие сборку. Это означает политику нулевой толерантности к предунреждениям, которая побуждает инженеров либо исправить ошибку, либо изменить условия проверки. Таким образом, предупреждения о сборке, компиляции или стиле кода также считаются ошибками, которые прерывают сборку и должны быть иснравлены как можно скорее.

Член команды, который зафиксировал изменение, вызвавшее прерывание сборки, в идеале должен первым взяться за устранение причины ошибки. Однако ответственность за поддержание конвейера в работоснособном состоянии несет вся команда, носкольку она отвечает за весь проект. Ни у кого не должно быть исключительного права на использование кода, то есть не должны существовать части проектов, которые известны только одному члену команды. Программисты, нанисавшие конкретную функциональность, всегда знакомы с ней лучше, чем остальные. Однако в любом случае вся команда должна иметь возможность работать со всеми частями нроекта и при необходимости устранять проблемы.

# Прозрачность

Еще одним важным показателем является нрозрачность, которую обеснечивает непрерывная ноставка. Можно весь нроцесс разработки, включая фиксацию изменений, сборку, нроверки и развертывание, отслеживать из одной точки и составить общее представление о нроекте. Какие характеристики прозрачности важны в конвейере ненрерывной ноставки?

Прежде всего необходимо указать, готово ли программное обеснечение к поставке. Сюда относится состояние сборки с точки зрения комниляции, тестов и анализа кода. Для того чтобы составить общее представление о ходе разработки, можно использовать панель мониторинга или так называемое устройство экстремальной обратной связи - табло с реальными зелеными и красными лампочками.

Разумная нрозрачность в идеале не перегружает информацией при успешном вынолнении сборки (зеленый свет), но в случае сбоев обеспечивает четкое и ясное понимание причин. Это снова нриводит нас к принципу, что нри сборке не бывает предупреждений - она либо нроходит успешно и ничего делать не надо, либо прерывается и требует иснравлений. Панели мониторинга или другие индикаторы красного или зеленого света уже сами по себе нредоставляют полезные сведения. Эти инструменты прозрачности должны быть доступны всем членам команды для обеснечения совместной работы.

Но чтобы не слишком нарушать ежедневный процесс разработки, имеет смысл в нервую очередь сообщать об ошибках тем, чьи фиксации изменений вызвали сбой при сборке. Скорее всего, они лучше знают, как исправить сборку, не нрерывая без крайней необходимости работу коллег. Серверы непрерывной интеграции нредоставляют функциональные возможности для отправки электронных писем, обмена сообщениями в чатах или других форм уведомления. Это повышает качество программного обеснечения, а также нродуктивность работы программистов.

Информация, собранная в процессе сборки, может использоваться для измерения качества программного нроекта. В первую очередь к ней относятся результаты сборки и тестирования, а также ноказатели качества кода, такие как покрытие тестами. Эта информация может отображаться на участке графика, соответствующем определенному времени, и давать представление о тенденциях качества нрограммного обеспечения.

Другие очень интересные метаданные касаются самого конвейера сборки. Как долго обычно длится сборка? Сколько сборок выполняется за день? Как часто

сборка заканчивается неудачей? Каковы наиболее частые причины сбоев? Сколько времени требуется для исправления сбоя (каково время восстановления)? Ответы на эти вопросы дают нолезную информацию о качестве нроцесса непрерывной поставки.

Собранная информация служит хорошим отправным пунктом для дальнейшего совершенствования процесса разработки. Прозрачность непрерывной ноставки не только говорит о текущем статусе проекта, но и может привлечь внимание инженеров к онределенным нроблемным точкам. Главная цель - ностоянно совершенствовать программное обеснечение.

#### Постоянное совершенствование

Вся концепция непрерывной поставки направлена на доставку программного обеспечения с неизменным качеством. Автоматизированные процессы стимулируют использование проверок качества.

Разумеется, высокого качества программного обеспечения нельзя достичь без затрат. Проведение достаточного количество контрольных тестов, а также анализ качества кода требуют онределенного времени и усилий. Однако первоначальные затраты на автоматизацию и постоянное повышение качества в конечном счете окупятся и приведут к улучшению нрограммного обеспечения.

Новые функции, а также исправленные ошибки должны быть протестированы во время разработки настолько, чтобы гарантировать, что функциональность работает так, как ожидалось. Автоматизируя тесты и сохраняя их носледовательность, разработчики могут быть уверены, что никакие новые ошибки не смогут нарушить функциональность в будущем. То же самое касается и анализа качества кода. Когда анализ настроен, написаны все соответствующие нравила, а найденные ошибки устранены, это гарантирует, что никакие новые нарушения в нрограммном обеснечении возникнуть не смогут. При появлении новых ложных сообщений об удачном нрохождении проверок нравила будут скорректированы, и это нредотвратит новые ложные срабатывания в будущем.

Внедрение новых тестовых сценариев, таких как сквозные тесты, ноддерживает этот нодход. Регрессионные тесты уменьшают риск ноявления новых ошибок. Ключ к успеху здесь тот же - автоматизация. Как мы увидим в главе 7, вмешательство человека нолезно для разработки разумных тестовых сценариев. Однако для обеснечения качества программного обеспечения крайне важно, чтобы эти тесты были автоматизированы и стали частью конвейера. Благодаря этому качество со временем будет улучшаться.

Конечно же, это требует от инженеров присвоить улучшению качества высокий приоритет. Улучшение качества программного обеспечения, а также реструктуризация кода не приносят бизнесу немедленной выгоды. Зато эти усилия окупятся в долгосрочной нерспективе за счет того, что можно будет регулярно добавлять новые функции или изменять существующее поведение, будучи уверенными, что нри этом ничто другое не будет нарушено.

# Резюме

Для нродуктивных нроцессов разработки требуется короткий цикл производства, а также быстрая обратная связь. Автоматизация повторяющихся задач сводит к минимуму время, затрачиваемое на сборку, тестирование и развертывание. Приложения Java EE с нулевыми зависимостями обеспечивают быструю обратную связь, минимизируя время сборки, нубликации и развертывания.

Важно определить, какая категория ошибок будет прерывать сборку. Программисты должны знать, что сборка либо прервана из-за обнаруженных ошибок, либо прошла без оповещения об этом. От предупреждений, не влияющих на результат сборки, мало нользы.

Еще один важный момент, на который следует обратить внимание, - это миграция данных. Развертывание приложений без сохранения состояния вынолняется сравнительно легко, однако необходимо учитывать схемы базы данных, которые должны соответствовать коду приложения. Развертывание обновлений вместе со сценариями миграции, когда изменения вносятся малыми норциями, нозволяет развертывать нриложения с нулевым временем простоя. Поэтому приложениям необходимо поддерживать совместимость методом  $N-1$ .

Ненрерывная ноставка зависит от грамотной корпоративной культуры. Недостаточно реализовать только технические потребности - все инженеры-программисты должны придерживаться принцинов совместной работы. Потенциальные нроблемы сборки, результаты тестов, качество программного обеснечения и состояние развертывания должны быть видны всей команде разработчиков программного обеснечения.

Процессы непрерывной ноставки способствуют постоянному совершенствованию нрограммного обеспечения. Добавляемые в конвейер этапы нроверки, такие как автоматическое тестирование программного обеспечения, выполняются каждый раз, когда приложение собрано, что позволяет проводить регрессионные тесты и избегать новторения одних и тех же ошибок. Разумеется, это требует от программистов дополнительных усилий по улучшению качества кода. Однако эти усилия, направленные на обеспечение непрерывной поставки, окупаются в долгосрочной перснективе.

Следующая глава носвящена качеству программного обеснечения. В ней будет рассмотрено тестирование корпоративных приложений.

# Тестирование

Как мы узнали из предыдущей главы, конвейеры непрерывной поставки нозволяют программистам поставлять программное обеспечение с ностоянной скоростью и стабильным качеством. Для того чтобы гарантировать качество, необходимы автоматические тесты нрограммного обеснечения. Инженеры, разрабатывающие функции, должны быть уверены, что все работает так, как ожидалось. Это особенно важно, когда проект программного обеспечения развивается, изменяется и есть риск нарушить существующее новедение. Программисты должны быть уверены в том, что не возникнет никаких нежелательных побочных эффектов.

В идеале тестов программного обеспечения, содержащихся в конвейере сборки, должно быть достаточно для развертывания приложения в среде экснлуатации (к тому же они не должны требовать дальнейшей ручной проверки).

В этой главе будут рассмотрены следующие темы.

- П Требования к программным тестам.
- Различные уровни и области применения тестов.
- Модульные, компонентные, интеграционные, системные тесты и тесты производительности.
- □ Локальный зануск тестовых сценариев.
- Разработка поддерживаемых тестов.
- □ Необходимые технологии тестирования.

# Необходимость тестирования

Тесты необходимы — они позволяют гарантировать, что определенная функциональность носле ввода в эксплуатацию будет вести себя определенным образом. На всех видах производства иснытания являются естественной частью процесса. Автомобиль состоит из множества деталей, которые необходимо испытывать независимо друг от друга, а также во взаимодействии. Никто не захочет сесть

за руль машины, если это будет ее нервый пробный нробег на реальной улице с живым человеком внутри.

Тесты моделируют поведение продукта при эксплуатации и позволяют проверить комноненты в безопасной среде. Если изготовленные детали ломаются во время тестовых нрогонов, это хорошо: это указывает на потенциальные ошибки, нотеряны всего лишь время и материалы. Если же детали ломаются в процессе эксплуатации, это может причинить гораздо больший вред.

То же самое можно сказать и о тестах программного обеспечения. Тестовые сбои - это хорошо: в худшем случае нотрачены только некоторое время и усилия, в лучшем случае они не позволяют потенциальным ошибкам нроявиться в процессе эксплуатации.

Как мы уже знаем, при нрохождении тестов вмешательство человека должно быть минимальным. Люди умеют хорошо придумывать тестовые случаи и разрабатывать творческие тестовые сценарии. Однако компьютеры тестируют лучше людей. Проведение сложных тестов - это именно то, в чем компьютеры нреуспевают, если им даны четкие инструкции. И чем сложнее со временем становится нрограммное обеспечение, тем больше требуется усилий по нроверке его поведения вручную и выше вероятность ошибок. При выполнении новторяющихся задач компьютеры работают лучше и надежнее человека.

Надежные автоматизированные тесты нрограммного обеспечения являются условием быстрых изменений. Автоматические тесты могут проводиться многократно, проверяя все приложение. Сборка запускается много раз в день, при этом каждый раз выполняются все тесты, даже если были внесены незначительные изменения, и к вводу в экснлуатацию донускаются только проверенные версии. В случае тестирования вручную это было бы невозможно.

Автоматизированные тесты повышают надежность процесса непрерывной ноставки ПО и обеспечивают уверенность в том, что он протекает штатно. Для ненрерывного развертывания, то есть нередачи нриложения сразу в экснлуатацию, достаточное количество автоматических тестовых сценариев абсолютно необходимо. Когда любая фиксация изменений является потенциальным кандидатом на развертывание в среде эксплуатации, все поведение программного обеспечения должно быть надлежащим образом нроверено заранее. Без такой автоматизированной нроверки непрерывное развертывание было бы невозможно.

# Требования к хорошим тестам

В современном мире нрограммирования все согласны с тем, что тесты имеют решающее значение для нолучения рабочего программного обеспечения. Но что делает программный тест хорошим? Какие компоненты ПО следует тестировать? И что еще важнее, как разработать хорошие тесты?

В общем случае тесты должны отвечать таким требованиям, как:

• нредсказуемость;

• изолированность;

- □ надежность;
- □ быстрое выполнение;
- □ автоматизация;
- □ удобство сонровождения.

Рассмотрим эти требования нодробнее.

# Предсказуемость

Прежде всего тесты программного обеспечения должны быть стабильными, предсказуемыми и воснроизводимыми. Одно и то же состояние проекта должно давать одинаковые результаты тестов, то есть они должны либо всегда нроходить успешно, либо никогда не вынолняться. Тесты, которые заканчиваются то успешно, то неудачно, беснолезны. Они либо отвлекают разработчиков ложными срабатываниями, либо скрывают фактические ошибки, давая ложные сведения об уснешном вынолнении.

Необходимо учитывать наряду с нрочими следующие обстоятельства: текущее время, часовой пояс, локальные языки, случайно генерируемые данные и одновременное вынолнение других тестов, которые могут вмешиваться в процесс. Сценарии тестирования следует предсказуемо и явно настраивать так, чтобы эти обстоятельства не влияли на результат. Если же данные факторы влияют на нротестированные функциональные возможности, это значит, что нужны донолнительные тестовые сценарии, учитывающие различные конфигурации.

## Изолированность

Требование нредсказуемости касается и изолированности. Каждый тестовый сценарий должен выполняться но отдельности, не влияя на другие тесты. Изменение и сопровождение тестовых сценариев также не должно влиять на другие тестовые сценарии.

Изолированность тестов влияет не только на нредсказуемость и обслуживаемость, но и на воснроизводимость ошибок. Сложные тестовые сценарии снособны выполнять множество задач и затрагивают многие моменты, что может затруднить поиск главных причин неудачного нрохождения тестов. Однако изолированные тесты с меньшим охватом ограничивают круг возможных проблем и позволяют разработчикам быстрее находить ошибки.

Обычно у корпоративного нроекта есть несколько тестовых областей. Как будет ноказано далее, каждая из них может иметь несколько уровней изоляции тестов. Тесты с небольшим охватом, например модульные, являются сильнее изолированными, чем, нанример, сквозные тесты. Онределенно имеет смысл писать тестовые сценарии для разных областей, что нодразумевает различные уровни изоляции тестов.

## Надежность

В идеале программные тесты нроекта надежно проверяют всю его функциональность. Мантра нрограммиста должна звучать так: программное обеспечение, прошедшее тесты, готово к использованию. Именно к этой цели следует стремиться, ностоянно совершенствуя тесты.

Непрерывная ноставка кода и особенно непрерывное развертывание требуют надежного и достаточного тестирования. Тесты программного обеснечения являются последним барьером нроверки его качества перед развертыванием в среде эксплуатации.

Если надежные тесты уснешно пройдены, никаких донолнительных действий не требуется. Поэтому, если их общее выполнение было успешным, они не должны выводить нодробные отчеты, так как это становится отвлекающим моментом. Но при неудачных тестах детальное объяснение того, что произошло в процессе тестирования, очень полезно.

#### Быстрое выполнение

Как уже говорилось, тестирование должно проходить быстро. Быстрые тесты необходимы нри разработке конвейеров, обеснечивающих скорую обратную связь. Единственный способ сохранить эффективность конвейера - это сократить время вынолнения тестов, особенно если учесть, что с течением времени их количество растет, а сами они постоянно совершенствуются.

Как правило, нри выполнении теста основное время затрачивается на запуск технологии тестирования. Особенно много времени уходит на тесты интеграции, в которых используется встроенный контейнер. Время, затрачиваемое на сам тест, в большинстве случаев не так уж и велико.

Продолжительные тесты нротиворечат идее ностоянного повышения качества. Чем больше тестовых случаев и сценариев добавляется в проект, тем дольше тестирование и медленнее обратная связь. В условиях быстро меняющегося мира особенно важно, чтобы тесты нрограммного обеснечения протекали как можно быстрее. В этой главе мы нокажем вам, как достичь этой цели, особенно в отношении сквозных тестовых сценариев.

#### Автоматизация

Автоматизация является обязательным условием обеснечения быстрой обратной связи. Этапы конвейера ненрерывной поставки кода должны нроходить с минимальным вмешательством человека. Это касается и тестовых сценариев. Программное тестирование и проверка его результатов должны в полном объеме и надежно проходить без взаимодействия с человеком.

Тестовые случаи описывают ожидаемое новедение функциональности и затем выводят результат. Тогда тест будет либо успешно выполняться без дополнительных уведомлений, либо давать сбой и выдавать подробное объяснение. Тестирование не должно требовать дальнейшего взаимодействия с людьми.

Сценарии с очень большими или сложными тестовыми данными представляют собой особую нроблему нри автоматизации тестовых случаев. Для того чтобы ее решить, инженеры должны разрабатывать тестовые случаи, которые удобно сонровождать.

#### Удобство сопровождения

Разработка тестовых случаев - это одно, и совсем другое - ноддержка эффективных тестовых случаев с сохранением хорошего покрытия при изменении функциональности. Проблема нлохо разработанных тестовых сценариев заключается в том, что, как только функциональность приложения изменится, эти тесты также необходимо будет изменить, что нотребует много времени и усилий.

Для разработки тестовых случаев нужны такие же внимание и усилия, как и для написания основного кода программного нродукта. Опыт ноказывает, что тесты, разработанные невнимательным нрограммистом, во многом дублируются и имеют множественные обязанности. Как и основной код приложения, код тестов нуждается в регулярной реструктуризации.

Необходимо иметь возможность изменять и расширять тестовые сценарии, не нрилагая особых усилий. В частности, тестовые данные, которые нужно изменить, должны иметь эффективное нредставление.

Удобное обслуживание тестов является обязательным условием для корпоративных нроектов, которые имеют надлежащее тестовое покрытие и нри этом достаточно гибки для внесения изменений в их бизнес-логику. Возможность адаптироваться в быстро меняющемся мире требует настраиваемых тестовых сценариев.

# Что тестировать

Прежде чем перейти к разговору о том, как создавать эффективные, быстрые, надежные, автоматизированные и удобные в обслуживании тестовые сценарии, рассмотрим, что именно нужно тестировать. Существуют тесты на уровне кода, а также сквозные. Тесты на уровне кода основаны на исходном коде проекта и обычно выполняются в нроцессе разработки и сборки, тогда как сквозные тесты всех видов работают с уже занущенным приложением.

В зависимости от областей тестирования, которые мы обсудим в следующем разделе, существуют различные уровни тестов: взаимодействующие с классами, несколькими компонентами, корпоративными приложениями или целой средой выполнения. Во всех случаях объект тестирования должен быть изолирован от внешних воздействий. Природа тестов заключается в том, что они нроверяют онределенное поведение нри определенных условиях. Окружающая среда тестового объекта, такая как тестовые случаи, а также используемые компоненты, должна взаимодействовать с объектом тестирования соответствующим образом. Поэтому тестовый случай унравляет тестовым объектом. Сюда входят не только тесты на уровне кода, но и сквозные тесты с имитацией или отчуждением внешних систем.

Главная обязанность тестов программного обеспечения заключается в проверке новедения бизнес-сценариев. В выбранных тестовых случаях должна вынолняться определенная логика, которую необходимо проверить до развертывания нриложения в среде эксплуатации. Поэтому тесты программного обеспечения должны проверять соответствие нриложения требованиям бизнеса. Необходимо охватить также специальные и граничные случаи и отрицательные тесты.

Например, нри тестировании функции нроверки подлинности требуется убедиться не только в том, что пользователь может войти в систему с правильными учетными данными, но и в том, что он не может войти в систему, иснользуя неверные учетные данные. Граничный тестовый случай для этого нримера должен состоять в проверке того, что если срок действия пароля истекает, то после входа нользователя в систему компонент аутентификации сразу отнравляет ему уведомление об этом.

Помимо бизнес-новедения, необходимо протестировать технические характеристики и сквозные компоненты. Доступ к базам данных и внешним системам, а также формы коммуникации должны быть проверены на обеих сторонах, чтобы гарантировать работу всей группы. Эти аспекты лучше всего проверять сквозными тестами.

Во всех случаях тестируемый объект не должен изменяться во время теста - он должен функционировать как в процессе производства. Это важно для создания надежных тестов, поведение которых не будет изменяться со временем. Для тестов уровня кода требуется только, чтобы содержимое всех задействованных компонентов не менялось на протяжении тестирования. Для сквозных тестов это касается всего корноративного приложения, а также установки и настройки среды выполнения приложения.

# Определение областей тестирования

Существует несколько сфер и задач тестирования, к которым следует отнестись внимательно. Далее будут перечислены различные области, которые мы нодробнее рассмотрим далее в этой главе.

Некоторые названия, такие как «интеграционные тесты», неоднозначно трактуются в разных корпоративных проектах. В этом разделе я приведу согласованные названия областей тестирования, которые будут использоваться в остальной части книги.

## Модульные тесты

Модульные тесты нредназначены для проверки поведения отдельных модулей приложения. Модульный тест обычно представляет собой одиночный класс, в некоторых случаях - несколько взаимозависимых классов.

Работают такие тесты на уровне кода. Обычно они выполняются в среде IDE в процессе разработки, а также в ходе сборки до того, как нриложение будет упаковано. Модульные тесты протекают быстрее прочих. Они реализуют ограниченный набор функций, которые можно легко создать на уровне кода. Потенциальные зависимости между модулями моделируются с помощью макетов или фиктивных классов.

#### Компонентные тесты

Компонентные тесты нроверяют поведение сопряженных компонентов. Они охватывают более одного модуля, но тоже работают на уровне кода. Компонентные тесты нацелены на объединение нескольких компонентов и нроверяют взаимозависимое поведение, не настраивая контейнерные среды.

Целью компонентных тестов является обеснечение большей стенени интеграции, чем с помощью модульных тестов, без зануска нриложения в нотенциально медленных имитируемых средах. Подобно модульным тестам, компонентные иснользуют моделирование функциональности для разграничения и имитирования ограничений теста. Встроенный или удаленный контейнер предприятия для этого тестирования не требуется.

## Интеграционные тесты

Существуют разногласия но поводу того, что такое интеграционные тесты и как их следует разрабатывать. Целенаправленная интеграция может нроисходить на разных уровнях.

Я буду иснользовать этот термин, носкольку он широко распространен в экосистеме Java и соглашениях Maven. Интеграционные тесты вынолняются на уровне кода, обеснечивая интеграцию нескольких модулей и компонентов, и обычно реализуют несколько более или менее сложных схем тестирования. В этом основное отличие интеграционных тестов от компонентных.

Интеграционные тесты имеют ту же область действия, что и компонентные, поскольку объединяют несколько модулей, однако в данном случае основное внимание уделяется интеграции. Имеется в виду скорее технологическая интеграция, чем интеграция бизнес-логики. Нанример, управляемые компоненты могут иснользовать CDI-внедрение для нолучения онределенных зависимостей с применением квалификаторов или CDI-генераторов. Программистам необходимо нроверить, правильно ли были нроделаны все вспомогательные операции но CDI, то есть были ли использованы нравильные аннотации, без развертывания нриложения на сервере.

Структуры тестирования запускают встроенную среду выполнения, которая собирает несколько компонентов и запускает для них тесты на уровне кода.

Компонентные тесты, нанротив, сосредоточены исключительно на бизнеслогике и ограничены простыми зависимостями, которые легко распознаются без применения сложных контейнеров. В целом комнонентные тесты предпочтительнее для тестирования бизнес-приложений, поскольку содержат меньше изменяемых частей и, как правило, работают быстрее.

#### Системные тесты

Термин «системные тесты» тоже иногда имеет разный смысл. В данном контексте мы будем так называть тестовые случаи, требующие зануска всего приложения или системы в целом и нроверяющие сценарии иснользования от начала до конца. Иногда их называют также нриемочными или интеграционными. Однако в этой книге для обозначения сквозных тестов будем последовательно применять термин «системные тесты».

Системные тесты очень важны для проверки того, что развернутое нриложение, включая как бизнес-логику, так и технические компоненты, работает должным образом. С учетом того, что большая часть бизнес-логики уже нроверена модульными и комнонентными тестами, системные тесты нозволяют убедиться в правильности общего новедения приложения, включая все внешние системы. Сюда входит также проверка того, что все функции интегрированы верно и правильно взаимодействуют в системной среде.

Чтобы приложение представляло ценность для бизнеса, недостаточно просто включить в него бизнес-логику - нужны способы доступа к ней. Это также необходимо нроверить от начала и до конца.

Поскольку эта книга посвящена серверным приложениям, тесты на уровне нользовательского интерфейса в ней не рассматриваются. Такие тесты включают в себя комплексные тесты пользовательского интерфейса, а также тесты на реактивность UI. Обычно нрограммисты разрабатывают тесты пользовательского интерфейса с использованием таких тестовых технологий, как Arquillian Graphene. Методы системного тестирования, описанные в этой главе, также применимы к тестам на уровне UI.

#### Тесты производительности

Тесты нроизводительности предназначены для того, чтобы нроверить нефункциональный ноказатель: как система работает с точки зрения скорости реагирования и нравильного поведения при онределенных нагрузках.

#### 234 Глава 7 • Тестирование

Необходимо обеспечить, чтобы приложение имело ценность для бизнеса не только в лабораторных условиях, но и при экснлуатации. В реальных условиях нагрузка на систему может сильно отличаться от таковой в условиях разработки. Это зависит от характера нриложения и вариантов его иснользования. Общедоступные нриложения также рискуют стать объектом атак типа «отказ в обслуживании».

Тесты производительности - нолезный инструмент для выявления нотенциальных проблем с нроизводительностью приложения. К ним относятся, нанример, тесты на утечку ресурсов, неправильную конфигурацию, туниковые ситуации и отсутствие задержек. Исследование поведения приложения с имитацией рабочей нагрузки позволяет выявить подобные проблемы.

Однако, как мы увидим в главе 9, тесты нроизводительности не всегда дают возможность снрогнозировать нроизводительность в условиях эксплуатации или снособы настройки приложения, позволяющие достичь должной нроизводительности. Они должны иснользоваться лишь как барьер против очевидных ошибок, обеспечивая быструю обратную связь.

Далее в этой книге я буду применять термин «тесты производительности» для описания тестов производительности, а также нагрузочных и стресс-тестов, которые ставят нриложение в условия высокой нагрузки.

## Стресс-тесты

Как и тесты нроизводительности, стресс-тесты направлены на то, чтобы создать для системы стрессовые условия и нроверить, правильно ли она себя ведет в ненормальных ситуациях. В то время как тесты нроизводительности в основном нацелены на определение производительности приложения с точки зрения правильного вынолнения функций и стабильности, стресс-тесты могут охватывать все особенности новедения приложения, в том числе нопытки вывести систему из строя. К последним относятся недонустимые вызовы, несоблюдение условий обмена данными и случайные, непредусмотренные события из среды вынолнения. Это далеко не нолный снисок тестов - его подробное рассмотрение выходит за рамки книги.

Однако нриведу несколько примеров. Так, стресс-тест может проверять приложение на предмет неправильного использования НТТР-соединений, таких как лавинная адресация SYN, различные DDoS-атаки, неожиданные отключения инфраструктуры, а также так называемое случайное тестирование или тесты на «защиту от дурака».

Создание сложного пакета тестов, включающего в себя большое количество стресс-тестов, выходит за рамки большинства проектов. Однако для корноративных проектов имеет смысл провести несколько разумных стресс-тестов, соответствующих иснользуемой среде.

# Реализация тестирования

Изучив нричины, требования и разные области тестирования, более подробно рассмотрим, как создавать тестовые случаи в нроектах Java Enterprise.

#### Модульные тесты

Модульные тесты проверяют новедение отдельных модулей приложения. В Java EE это обычно относится к отдельным сущностям, контурам и управляющим классам.

Для модульного тестирования отдельного класса не требуется исчернывающих тестовых случаев. В идеале достаточно создать экземнляр тестового объекта и настроить минимальные зависимости, чтобы иметь возможность вызывать и нроверять его бизнес-функциональность.

Современная среда Java EE ноддерживает этот нодход. Компоненты Java EE, такие как EJB, а также управляемые компоненты CDI можно легко проверить, нросто создав экземпляры классов. Как мы уже знаем, современные корноративные компоненты представляют собой простые Java-объекты, включающие аннотации, без расширения или реализации технически обоснованных суперклассов и интерфейсов, так называемые нредставления без интерфейса.

Это позволяет тестировать экземпляры классов ЕЈВ и СDI, подключая их но мере необходимости. Иснользуемые делегаты, такие как внедренные элементы управления, не имеющие отношения к тестовому сценарию, заменяются макетами. Поступая таким образом, мы онределяем границы тестового случая: что нужно протестировать, а что не имеет значения. Макетирование делегатов позволяет проверить взаимодействие с тестовым объектом.

Макет объекта имитирует поведение настоящего экземпляра данного типа. Методы вызова макетов обычно возвращают только фиктивные, или макетные, значения. Тестируемые объекты не знают, что обмениваются данными с макетным объектом. Поведение макетов, а также нроверка вызванных методов онределяются тестовым сценарием.

#### Реализация

Начнем с модульного теста для основного компонента Java EE. Контур CarManufacturer реализует определенную бизнес-логику и вызывает управляющий элемент-делегат CarFactory:

```
@Stateless
public class CarManufacturer {
    @Inject
    CarFactory carFactory;
```
@PersistenceContext

```
EntityManager entityManager;
    public Car manufactureCar(Specification spec) {
         Car car = carFactory.createCar(spec);
         entityManager.merge(car);
         return car;
    \mathcal{Y}\mathbf{A}
```
Поскольку контур ЕЈВ является нростым Java-классом, его можно создать и настроить в модульном тесте. Наиболее популярной технологией тестирования Java-модулей является *JUnit* в сочетании с Mockito для создания макетов. В следующем фрагменте кода показан тестовый случай для класса CarManufacturer, в котором создается экземпляр объект для граничного теста и задействуется Mockito для макетирования делегатов:

```
import org.junit.Before;
import org.junit.Test;
import static org.assertj.core.api.Assertions.assertThat;
import static org.mockito.ArgumentMatchers.any;
import static org.mockito.Mockito.*;
public class CarManufacturerTest {
    private CarManufacturer testObject;
    @Before
    public void setUp() {
        testObject = new CarManufacturer();testObject.carFactory = mock(CarFactory.class);
        testObject.entityManager = mock(EntityManager.class);
    \mathcal{F}@Test
    public void test() {
        Specification spec = \ldotsCar car = \ldotswhen(testObject.entityManager.merge(any())).then(a->
            a.getArgument(0));when(testObject.carFactory.createCar(any())).thenReturn(car);
        assertThat(testObject.manufactureCar(spec)).isEqualTo(car);
        verify(testObject.carFactory).createCar(spec);
        verify(testObject.entityManager).merge(car);
    \mathcal{F}\mathbf{1}
```
При выполнении теста фреймворк JUnit однократно запускает тестовый класс CarManufacturerTest.

Meтод @Before, в данном случае setUp(), выполняется каждый раз неред запуском метода @Test. Аналогично методы с аннотацией @After запускаются после

каждого выполнения теста. Однако методы @BeforeClass и @AfterClass реализуются только один раз для каждого тестового класса - до и носле выполнения соответственно.

Методы Mockito, такие как mock(), when() и verify(), используются для создания, настройки и нроверки макетируемого поведения соответственно. Макетные объекты настроены на онределенное новедение. После выполнения теста они могут нроверить, были ли вызваны ими определенные функции.

Нельзя не нризнать, что это очень нростой нример. Но в нем представлена суть модульного тестирования основных компонентов. Для проверки поведения контура не требуется других снециальных иснолнителей тестов или встроенных контейнеров. В отличие от специальных исполнителей тестов фреймворк JUnit нозволяет запускать модульные тесты с очень высокой скоростью. Современное оборудование позволяет выполнять сотни таких нримеров почти мгновенно. Их время запуска короткое, а остальное — это просто выполнение Java-кода с небольшими накладными расходами на фреймворк тестирования.

Некоторые читатели, возможно, заметили, что область видимости класса CarManufacturer ограничена пределами пакета. Это сделано для того, чтобы обеспечить лучшую тестируемость и иметь возможность назначать делегат для экземпляров классов. Тестовые классы, которые находятся в том же накете, что и контур, могут изменять свои зависимости. Однако инженеры могут возразить, что это нарушает инкапсуляцию контура. Теоретически они правы, но ни один вызывающий объект не сможет изменить ссылки после того, как компоненты начнут выполняться в корпоративном контейнере. Объект, на который указывает ссылка, в действительности является не делегатом, а его носредником, ноэтому реализация СDI может предотвратить неправильное иснользование. Конечно, можно внедрить объект-макет, задействуя отражение или внедрение на основе конструктора. Однако внедрение на основе поля в сочетании с непосредственной настройкой зависимостей для тестовых случаев обеспечивают лучшую читаемость кода при том же новедении нриложения. В настоящее время при разработке многих корпоративных проектов применяется внедрение зависимостей на основе ноля с видимостью в нределах пакета.

Другой вопрос заключается в том, что лучше использовать: нестандартные исполнители тестов JUnit, такие как MockitoJUnitRunner, в сочетании со специальными макетными аннотациями или же простую настройку, как показано ранее. В следующем фрагменте кода представлен более подробный пример с нестандартным исполнителем тестов:

```
import org.junit.runner.RunWith;
import org.mockito.InjectMocks;
import org.mockito.Mock;
import org.mockito.junit.MockitoJUnitRunner;
```

```
@RunWith(MockitoJUnitRunner.class)
public class CarManufacturerTest {
```
@InjectMocks

 $\mathcal{F}$ 

```
private CarManufacturer testObject;
@Mock
private CarFactory carFactory;
@Mock
private EntityManager entityManager;
@Test
public void test() {
    when (carFactory.createCar(any())).thenReturn(car);verify(carFactory).createCar(spec);
\mathcal{Y}
```
Нестандартный исполнитель тестов Mockito позволяет программистам настраивать тесты с меньшим количеством кода, а также создавать внедрения с видимостью в пределах класса обслуживания. Применение нростого подхода, как было ноказано ранее, обеснечивает большую гибкость для сложных макетных сценариев. Внрочем, то, какой именно метод использовать для зануска и онределения макетов Mockito, - в сущности, дело вкуса.

B JUnit есть дополнительная функциональность - параметризованные тесты. Это нозволяет создавать однообразные тестовые сценарии с неодинаковыми входными и выходными данными. Метод manufactureCar() можно нротестировать с разными входными данными, что дает чуть различающиеся выходные результаты. Параметризованные тестовые случаи нозволяют более эффективно разрабатывать эти сценарии. В следующем примере показан код для таких тестовых случаев:

```
import org.junit.runners.Parameterized;
```

```
@RunWith(Parameterized.class)
public class CarManufacturerMassTest {
    private CarManufacturer testObject;
    @Parameterized.Parameter(0)
    public Color chassisColor;
    @Parameterized.Parameter(1)
    public EngineType engineType;
    @Before
    public void setUp() {
        estObject = new CarManufactor();testObject.carFactory = mock(CarFactory.class);
        \ddotsc}
    @Test
    public void test() {
```

```
// chassisColor & engineType
    \mathbf{r}\omegaParameterized.Parameters(name = "chassis: {0}, engine type: {1}")
    public static Collection<Object[]> testData() {
         return Arrays.asList(
                  new Object[]{Color.RED, EngineType.DIESEL, ...},
                  new Object[]{Color.BLACK, EngineType.DIESEL, ...}
        );
    \mathcal{E}\mathbf{r}
```
Параметризованные тестовые классы создаются и выполняются носле данных в методе тестовых данных @Parameters. Каждый элемент в возвращаемой коллекции приводит к тому, что тест проводится отдельно. Тестовый класс нрисваивает значения свойствам, и тест продолжает выполняться как обычно. В тестовых данных содержатся входные параметры тестов, а также ожидаемые значения.

Преимущество параметризованного подхода заключается в том, что он позволяет программистам создавать новые тестовые случаи, просто добавляя строки в метод testData(). В предыдущем примере показано нрименение параметризованного модульного теста в сочетании с макетами. Такая комбинация возможна только нри использовании нростого нодхода Mockito, как было онисано ранее, но не с MockitoJUnitRunner.

#### Технология

В рассмотренных примерах был применен фреймворк JUnit версии 4, которая на момент написания этой книги была раснространена наиболее широко. Mockito задействуется для макетирования объектов и обеспечивает достаточную для большинства сценариев гибкость. Для того чтобы подтверждать условия, в примерах была использована библиотека соноставления тестов AssertJ. Она предоставляет функциональные возможности для проверки состояния объектов с применением эффективных вызовов цепочек методов.

Эти технологии являются нримерами инструментов, необходимых для тестирования. Однако здесь мы не намерены настаивать на использовании тех или иных функций, а лишь хотим продемонстрировать конкретные разумные варианты соблюдения условий тестирования. Можно применять и другие технологии, обеспечивающие аналогичные функциональность и преимущества.

Типичным нримером является широко раснространенная в качестве библиотеки сопоставления тестов технология анализаторов Hamcrest или реже иснользуемый фреймворк для модульного тестирования TestNG.

К тому моменту, когда вы это нрочитаете, появится версия JUnit 5, предоставляющая некоторые дополнительные функции, особенно для динамических тестов. Подобно параметризованным тестам, динамические тесты нрименяются нотому, что донускают программное и динамическое онределение тестовых случаев.

## Компонентные тесты

Компонентные тесты проверяют поведение сопряженных компонентов. Они обеспечивают большую интеграцию, чем модульные тесты, не требуя запуска приложения в имитируемых средах выполнения.

#### Причины использования

Поведение сонряженных функций, нредставленных несколькими взаимозависимыми классами, необходимо нроверить, чтобы протестировать их взаимодействие. Компонентные тесты должны вынолняться так же быстро, как и модульные, все еще изолируя функции, то есть тестируя сонряженные модули. Поэтому эти тесты нацелены на обеснечение быстрой обратной связи путем интеграции большего количества логики, чем в обычных модульных тестах. Компонентные тесты нроверяют работу бизнес-сценариев от контура до задействованных элементов управления.

Компонентные тесты на уровне кода возможны, поскольку подавляющее большинство управляемых компонентов иснользуют довольно нростые делегаты. Внедренные тины в большинстве случаев могут быть распознаны неносредственно, без интерфейсов или квалификаторов, и созданы и внедрены практически без встроенных контейнеров. Это позволяет реализовать компонентные тесты с теми же фреймворками тестирования, что и для модульных тестов. Все необходимые делегаты и макеты настраиваются как часть тестового случая. Сценарий тестирования, который мы хотим ноказать, проверяет все - от начала бизнессценария до внедренных элементов управления.

В следующих нримерах рассмотрим, как реализовать комнонентные тесты с помощью некоторых базовых методов контроля качества кода, которые помогают создавать обслуживаемые тесты.

#### Реализация

Предположим, что нужно протестировать весь бизнес-сценарий нриложения по производству автомобилей, показанный в предыдущем примере в подразделе «Модульные тесты». Для создания автомобиля применяется делегат CarFactory, а затем результат сохраняется в базе данных. Тестирование на уровне базы данных выходит за рамки этого теста, поэтому вместо диспетчера сущностей будет иснользован макет.

В следующем фрагменте кода ноказан компонентный тест бизнес-сценария производства автомобиля:

```
public class ManufactureCarTest {
    private CarManufacturer carManufacturer;
    @Before
    public void setUp() {
        carManufacturer = new CarManufacturer();
```

```
carManufacturer.carFactory = new CarFactory();
        carManufacturer.entityManager = mock(EntityManager.class);
    Y
    @Test
    public void test() {
        when(carManufacturer.entityManager.merge(any())).then(a->
            a.getArgument(0);
        Specification spec = \ldotsCar expected = \ldotsassertThat(carManufacturer.manufactureCar(spec)).isEqualTo(expected);
        verify(carManufacturer.entityManager).merge(any(Car.class));
    \mathcal{F}\mathbf{r}
```
Этот нример очень похож на предыдущий, за исключением того, что здесь для создания CarFactory задействована реальная бизнес-логика. Макеты, нредставляющие границы тестового случая, нроверяют нравильность поведения.

Данный метод нригоден для простых сценариев использования, однако для более сложных реальных сценариев применять его несколько наивно. Границы тестового случая показаны в тестовом классе, поскольку делегат CarFactory является самодостаточным и не внедряет дополнительные элементы унравления. Конечно, все взаимозависимые модули, которые являются частью комнонентного теста, могут онределять делегатов. В зависимости от характера теста и сценария использования эти вложенные делегаты также должны быть созданы или смакетированы.

В итоге для настройки тестового примера требуются большие усилия. Мы могли бы применить функциональные возможности тестового фреймворка, такие как аннотации Mockito. Таким образом в тестовый пример внедрялись бы все классы, участвующие в тестовом случае. Программисты указывают, какие из них должны создаваться, а какие - заменяться макетами. Mockito предоставляет функциональные возможности для распознавания ссылок, достаточные для большинства сценариев использования.

В следующем фрагменте кода нредставлен комнонентный тест аналогичного сценария, на этот раз с делегатом CarFactory, с вложенными зависимостями AssemblyLine и Automation. Они макетируются в тестовом случае:

```
@RunWith(MockitoJUnitRunner.class)
public class ManufactureCarTest {
```

```
@InjectMocks
private CarManufacturer carManufacturer;
@InjectMocks
private CarFactory carFactory;
```
@Mock private EntityManager entityManager;

```
@Mock
```

```
private AssemblyLine assemblyLine;
    @Mock
    private Automation automation;
    @Before
    public void setUp() {
        carManufacturer.carFactory = carFactory;
        // настройка требует макетируемого поведения, например:
        when(assemblyLine.assemble()).thenReturn(...);
    \mathcal{F}@Test
    public void test() {
        Specification spec = \ldotsCar expected = ...
    assertThat(carManufacturer.manufactureCar(spec)).isEqualTo(expected);
        verify(carManufacturer.entityManager).merge(any(Car.class));
    Y
\mathbf{r}
```
Функция Mockito @InjectMocks нытается распознать ссылки на объекты с макетными объектами, внедренными в тестовый случай как @Mock. Ссылки задаются с иснользованием отражения. Если контуры или элементы управления создают новые делегаты, то они должны быть определены в тестовых случаях но крайней мере как объект @Mock во избежание исключения NullPointerException. Однако этот метод лишь частично улучшает ситуацию, поскольку приводит к тому, что в тестовом классе онределяется много зависимостей.

Если придерживаться этого нодхода, то вскоре корноративный нроект по мере роста числа компонентных тестов становится слишком детализированным, с большим объемом дублирования.

Для того чтобы сделать тестовый код не столь громоздким и сократить дублирование, можно было бы ввести тестовый суперкласс для каждого бизнессценария. Этот суперкласс содержал бы все онределения @Mock и @InjectMock, устанавливал необходимые зависимости, создавал делегаты и макеты. Однако такие тестовые суперклассы содержат много неявной логики, которая определяется делегатами и иснользуется в расширенных тестовых случаях. Из-за этого появляются тестовые случаи, тесно связанные с обычными суперклассами, что в итоге нриводит к неявному связыванию тестовых случаев.

#### Делегирование тестовых компонентов

Вместо расширения лучше иснользовать делегирование.

Логика макетирования и нроверки, зависящая от нрименяемых комнонентов, делегируется специальным тестовым объектам. Таким образом, делегаты инкапсулируют эту логику и управляют ею но отдельности.

В следующем фрагменте кода показан тестовый случай <sup>с</sup> использованием компонентов, определяющих зависимости для carManufacturer и carFactory:

```
public class ManufactureCarTest {
    private CarManufacturerComponent carManufacturer;
    private CarFactoryComponent carFactory;
    @Before
    public void setUp() {
        carFactory = new CarFactoryComponent();
        carManufacturer = new CarManufacturerComponent(carFactory);
    }
    @Test
    public void test() {
        Specification spec = …
        Car expected = …
    assertThat(carManufacturer.manufactureCar(spec)).isEqualTo(expected);
        carManufacturer.verifyManufacture(expected);
        carFactory.verifyCarCreation(spec);
    }
}
```
Тестовые зависимости Component описывают объявленные зависимости и макеты, включая настройку и проверку поведения для наших тестовых случаев. Смысл <sup>в</sup> том, чтобы определить компоненты, которые можно повторно исполь зовать <sup>в</sup> рамках многокомпонентных тестов, привязывая к ним аналогичную логику.

Вследующем фрагменте кода показано определение CarManufacturerComponent:

```
public class CarManufacturerComponent extends CarManufacturer {
```

```
public CarManufacturerComponent(CarFactoryComponent carFactoryComponent) {
   entityManager = mock(EntityManager.class);
   carFactory = carFactoryComponent;
}
public void verifyManufacture(Car car) {
   verify(entityManager).merge(car);
}
```
Класс находится в том же пакете, что и CarManufacturer, но в исходных кодах тестов. Это может быть подкласс контура для добавления макетов и логики про верки. В данном примере он зависит от компонента CarFactory, который также обеспечивает дополнительную тестовую логику:

```
public class CarFactoryComponent extends CarFactory {
```

```
public CarFactoryComponent() {
```
}

```
automation = mock(Automation.class);
         assemblyLine = mock(AssemblyLine.class);
        when(automation.isAutomated()).thenReturn(true);
    \mathbf{a}public void verifyCarCreation(Specification spec) {
        verify(assemblyLine).assemble(spec);
        verify(automation).isAutomated();
    \mathbf{I}\mathbf{A}
```
Эти компоненты являются тестовыми объектами многократного применения, которые устанавливают определенные зависимости и настраивают поведение макетов. Их можно повторно задействовать в нескольких комнонентных тестах и расширить без ущерба для использования.

Цель этих нримеров - дать вам представление о возможностях обслуживаемых тестов. Для новторного применения компонентов необходимо учитывать дополнительные методы реструктуризации в различных ситуациях, например с использованием конфигурации, подобной шаблону «Строитель». Подробнее о том, как нисать код обслуживаемых тестов, читайте в разделе «Обслуживание тестовых данных и сценариев».

Преимущество компонентных тестов заключается в том, что они работают так же быстро, как и модульные, и при этом проверяют более сложную интеграционную логику. Сложная логика реализуется нутем делегирования и инкапсуляции, что повышает удобство обслуживания. Код и накладные расходы, неизбежные при настройке, невелики.

С помощью компонентных тестов имеет смысл проверять сопряженную бизнес-логику. Вызовы бизнес-сценариев нроверяются на бизнес-уровне, а низкоуровневые технические детали макетируются.

#### Технология

В этих примерах снова продемонстрированы нростые методы тестирования с помощью JUnit и Mockito. При использовании этих методов проверки качества кода можно нисать удобно обслуживаемые подробные тестовые случаи с ограниченными затратами на конфигурацию.

Компонентные тесты, реализованные так, как показано в этих примерах, представляют собой практический подход к подключению компонентов, использующих непосредственное внедрение зависимостей. Если в готовом коде задействуются CDI-генераторы и квалификаторы, то логика внедрения тестовых компонентов изменится соответствующим образом.

Целью комнонентных тестов является проверка новедения сонряженных модулей в бизнес-сценариях. Обычно они не проверяют связанные технические комноненты. Для того чтобы нроверить нравильность применения внедрения CDI, нанример, с точки зрения специальных классификаторов, генераторов и областей видимости, рекомендуется использовать интеграционные тесты.

Однако существуют тестовые технологии, которые обеспечивают внедрение зависимостей в тестовых случаях, такие как CDI-Unit или более сложный фреймворк тестирования Aquillian. Тестовые случаи с использованием этих фреймворков вынолняются в контейнерах, не только встроенных, но даже удаленных, и могут дополнительно нроверять интеграцию компонентов.

Сложные тестовые фреймворки, безусловно, нозволяют создавать тестовые случаи, более близкие к реальному корпоративному нриложению, но их проблемой является медленный запуск приложений. Контейнеры обычно запускаются и настраиваются для каждого тестового случая в отдельности, что обычно занимает несколько сотен миллисекунд или еще больше. На первый взгляд это не так уж много, но по мере увеличения количества тестов затраты времени становятся заметными.

Поэтому для комнонентных тестов, целью которых является только нроверка бизнес-сценариев, предпочтительны более быстрые и легкие методы, такие как нредставленный ранее. Благодаря тому что комнонентные и модульные тесты быстры по своей природе, они выполняются по умолчанию во время сборки проекта. Они должны быть стандартным снособом проверки бизнес-логики приложения.

В следующем примере нриведены интеграционные тесты на уровне кода, в которых используются имитируемые контейнеры.

## Интеграционные тесты

При комнонентном тестировании сопряженная бизнес-логика проверяется путем вынолнения изолированных и быстрых тестов. Однако эти тесты не охватывают сложное новедение интеграции Java EE, такое как внедрения, специальные квалификаторы, CDI-события или области действия.

Целью интеграционных тестов является проверка технического сопряжения компонентов в рамках корпоративной системы. Это касается таких проблем, как конфигурация основных компонентов Java EE, связь с внешними системами и хранение данных. Правильно ли аннотированы комноненты Java EE? Преобразует ли JSON-В данные в нужный формат JSON? Правильно ли онисано нреобразование JPM ORM?

Суть интеграционных тестов на уровне кода заключается в обеснечении более быстрой обратной связи путем проверки интеграции без создания и развертывания приложения в тестовой среде.

#### Встроенные контейнеры

Поскольку технология модульных тестов не учитывает особенности Java EE, интеграционные тесты требуют более сложных тестовых функций в виде контейнеров. Есть несколько технологий, которые запускают встроенный контейнер и делают достунными части нриложения.

Примером такой технологии является CDI-Unit. Она предоставляет функциональные возможности для зануска тестовых случаев в CDI-контейнере, что позволяет программистам улучшать и изменять конфигурацию. CDI-Unit сканирует зависимости тестируемых объектов и конфигурирует их соответствующим образом. Все необходимые макеты и снецифическое тестовое поведение определяются в виде деклараций. Управляемый комнонент, такой как контур в нриложении для производства автомобилей, настраивается в тестовом случае со всеми необходимыми зависимостями и макетами.

Этот метод обнаруживает ошибки конфигурации, такие как отсутствие CDIаннотаций. В следующем фрагменте кода показан тест приложения для производства автомобилей, аналогичный показанному ранее комнонентному тесту, который создает контур:

import org.jglue.cdiunit.CdiRunner;

```
@RunWith(CdiRunner.class)
public class ManufactureCarIT {
    @Inject
    CarManufacturer carManufacturer;
    @Mock
    EntityManager entityManager;
    @Before
    public void setUp() {
        carManufacturer.entityManager = entityManager;
    \mathbf{r}@Test
    public void test() {
        Specification spec = \ldotsCar expected = ...
    assertThat(carManufacturer.manufactureCar(spec)).isEqualTo(expected);
        verify(entityManager).merge(expected);
    \mathcal{E}\mathcal{F}
```
Специальный исполнитель тестов JUnit находит исполняемые комноненты, внедряемые в тестовых случаях, и распознает их. Поскольку CDI-Unit ноддерживает только стандарт CDI, а не полный API Java EE, тест явно макетирует и настраивает менеджер сущностей. Все остальные элементы управления, такие как фабрика, автоматизация и сборочная линия автомобилей, создаются и вводятся соответствующим образом.

Тесты CDI-Unit могут быть расширены, чтобы обслуживать более сложные сценарии. Можно генерировать компоненты, которые иснользуются в нределах области тестирования.

Однако у этой технологии, безусловно, есть свои ограничения. CDI-Unit удобна, когда надо быстро нроверить конфигурацию и взаимодействие унравляемых компонентов.

Еще одна, более сложная технология тестирования приложений называется Arquillian. Она объединяет интеграционные тестовые случаи в развертываемые архивы, управляет корноративными контейнерами, как встроенными, так и удаленными, и развертывает, выполняет и нроверяет тестовые архивы. Это позволяет расширять тестовые сценарии с тестовым новедением, зависящим от сценария.

Преимуществом Arquillian является работа с контейнерами с нолной ноддержкой Java EE. Это позволяет проводить интеграционные тесты в сценариях, нриближенных к условиям эксплуатации.

В следующем фрагменте кода представлен нростой пример развертывания контура нриложения но нроизводству автомобилей во встроенном корноративном контейнере под управлением Arquillian:

```
import org.jboss.arquillian.container.test.api.Deployment;
import org.jboss.arquillian.junit.Arquillian;
import org.jboss.shrinkwrap.api.ShrinkWrap;
import org.jboss.shrinkwrap.api.asset.EmptyAsset;
import org.jboss.shrinkwrap.api.spec.WebArchive;
@RunWith(Arquillian.class)
public class ManufactureCarIT {
    @Inject
    CarManufacturer carManufacturer;
    @Deployment
    public static WebArchive createDeployment() {
        return ShrinkWrap.create(WebArchive.class)
                 .addClasses(CarManufacturer.class)
                // ... добавить остальные нужные зависимости
                .addAsWebInfResource(EmptyAsset.INSTANCE, "beans.xml");
    Y
    @Test
    public void test() {
        Specification spec = \ldotsCar expected = \ldotsassertThat(carManufacturer.manufactureCar(spec)).isEqualTo(expected);
    Y
\mathbf{r}
```
В этом тестовом случае создается динамический веб-архив, который доставляет контур нриложения и требуемых делегатов и развертывает их во встроенном контейнере. Сам тест может внедрять и вызывать методы для конкретных компонентов.

Контейнер не обязательно должен занускаться как встроенный, он может быть унравляемым или удаленным. Если контейнер работает дольше, чем требуется для теста, то можно сократить время за счет зануска контейнера и выполнять тесты намного быстрее.

Реализация этих интеграционных тестов занимает довольно много времени, но зато точнее имитирует реальное поведение в среде экснлуатации. Ошибки

в управляемых компонентах будут обнаружены в процессе разработки, перед отправкой приложения. Гибкость и настраиваемость Arquillian нутем включения донолнительных определений комнонентов, которые находятся в области тестирования, нозволяют использовать удобные тестовые сценарии.

Однако в этом примере лишь слегка затронута функциональность встроенных контейнерных тестов. Тестовые фреймворки, такие как Arquillian, могут применяться для проверки интеграции конфигурации контейнера, коммуникации, хранения данных и пользовательского интерфейса. В оставшейся части этой главы мы рассмотрим некоторые недостатки интеграционных тестов, работающих с имитируемой или встроенной средой.

#### Встроенные базы данных

Преобразование при сохранении объектов предметной области обычно онределяется с помощью аннотаций JPA. Проверка этого преобразования перед фактическим развертыванием сервера позволяет избежать случайных ошибок и сэкономить время.

Для того чтобы проверить нравильность преобразования нри сохранении в базе данных, необходима сама база данных. Помимо использования развернутых экземпляров базы данных в среде выполнения, встроенные базы данных обеспечивают аналогичную проверку с быстрой обратной связью. Для доступа к этой функциональности можно применить встроенные контейнерные тесты, работающие в таких фреймворках, как Arquillian. Однако для простейшей нроверки нет необходимости занускать нриложение внутри контейнера.

JPA поставляется с возможностью автономного запуска в любой среде Java SE. Используя ее, можно писать тестовые случаи, которые нринимают конфигурацию ЈРА и соединяются со встроенной или локальной базой данных.

Предноложим, что в процессе производства автомобилей изготавливается и собирается некая деталь автомобиля. Эта сущность как объект нредметной области отображается в JPA следующим образом:

```
@Entity
@Table(name = "car parts")public class CarPart {
   @Id
   @GeneratedValue
   private long id;
   @Basic(optional = false)private String order;
   @Enumerated(STRING)
   @Basic(optional = false)private PartType type;
```
Для того чтобы нроверить нравильность сохранения данных, комнонент тестовой сущности должен но крайней мере сохраняться в базе данных и загружаться оттуда. В следующем фрагменте кода ноказан интеграционный тест, который устанавливает автономное IPA-сохранение:

```
import javax.persistence.EntityTransaction;
import javax.persistence.Persistence;
public class CarPartIT {
    private EntityManager entityManager;
    private EntityTransaction transaction;
    @Before
    public void setUp() {
        entityManager =
            Persistence.createEntityManagerFactory("it").createEntityManager();
        transaction = entityManager.getTransaction();
    Y
    @Test
    public void test() {
        transaction.begin();
        CarPart part = new CarPart();part.setOrder("123");
        part.setType(PartType.CHASSIS);
        entityManager.merge(part);
        transaction.commit();
    \mathbf{a}\mathbf{r}
```
Поскольку сохранение протекает автономно, то нет контейнера, который бы занимался обработкой транзакций. В тестовом случае это выполняется программно, так же как и настройка менеджера сущностей, с номощью блока унравления данными it. Блок унравления данными конфигурируется в области тестирования persistence.xml. Для этой цели достаточно определить конфигурацию локального транзакционного модуля ресурса:

```
<?xml version="1.0" encoding="UTF-8"?>
<persistence version="2.2" xmlns="http://xmlns.jcp.org/xml/ns/persistence"
       xmlns:xsi="http://www.w3.org/2001/XMLSchema-instance"
       xsi:schemaLocation="http://xmlns.jcp.org/xml/ns/persistence
       http://xmlns.jcp.org/xml/ns/persistence/persistence_2_2.xsd">
   <persistence-unit name="it" transaction-type="RESOURCE_LOCAL">
       <class>com.example.cars.entity.CarPart</class>
       <exclude-unlisted-classes>true</exclude-unlisted-classes>
       <properties>
            <property name="javax.persistence.jdbc.url"
                      value="jdbc:derby:./it;create=true"/>
```

```
<property name="javax.persistence.jdbc.driver"
                      value="org.apache.derby.jdbc.EmbeddedDriver"/>
            <property name="javax.persistence.schema-generation.database.action"
                      value="drop-and-create"/>
        </properties>
    </persistence-unit>
</persistence>
```
Задействованные классы сущностей, такие как CarPart, должны быть указаны явно, носкольку нет контейнера, который занимался бы обработкой аннотаций. Конфигурация JDBC указывает на встроенную базу данных, в этом случае Apache Derby.

В корпоративный проект входит не вся реализация Java EE - только API. Таким образом, реализация JPA, такая как EclipseLink, а также база данных Derby добавляются как тестовые зависимости.

Этот интеграционный тест обеспечивает более быструю обратную связь, информирующую о несоответствиях конфигурации и случайных ошибках, локально проверяя нреобразование нри сохранении данных. Приведенный тестовый случай завершится ошибкой, потому что свойство order для типа CarPart не может быть преобразовано и сохранено, так как order является зарезервированным ключевым словом SQL. Для того чтобы устранить эту ошибку, надо изменить преобразование столбцов, например переименовав столбец: @Column (name = "part\_order").

Это типичный пример ошибки, которая может быть допущена программистами при конфигурировании сохранения данных. Предотвращая такие ошибки, которые в нротивном случае не будут обнаружены до момента развертывания, мы обеспечиваем более быструю обратную связь, экономим время и усилия.

Разумеется, таким образом обнаруживаются не все несоответствия интеграции и базы данных. Поскольку контейнер не используется, ошибки сохранения, нанример связанные с параллельными транзакциями, не будут выявлены, пока не будут вынолнены полноценные системные тесты. Тем не менее такое тестирование является полезной первичной проверкой в конвейере.

#### Запуск интеграционных тестов

Внимательные читатели, вероятно, заметили, что в интеграционных тестах существует соглашение об именах: они заканчиваются на IT, что означает integration test. Такое именование основано на соглашении об именах Maven, за исключением тестовых классов, соответствующих шаблону именования Test, на этане тестирования. Классами с именами, заканчивающимися на IT, будет управлять другой модуль жизненного цикла.

Этот нодход нобуждает программистов создавать эффективные конвейеры разработки, носкольку интеграционные тесты на уровне кода не обязательно должны выполняться на первом этапе сборки - все зависит от времени, которое для них требуется. Так, в Мауеп модуль Failsafe Plugin запускает интеграционные тесты, используя команду mvn failsafe: integration-test failsafe: verify, носле сборки нроекта.

Разумеется, IDE ноддерживает запуск и тестов Test, и тестов с другими соглашениями об именах.

В Gradle эта структура именования не учитывается. Для достижения той же цели в проектах Gradle используются несколько наборов тестовых источников. вынолняемых по отлельности.

#### Интеграционные и системные тесты на уровне кода

Тесты на уровне кода — модульные, компонентные и интеграционные — обеспечивают быструю обратную связь в процессе разработки. Они позволяют программистам нроверять, работает ли бизнес-логика так, как ожидалось, для изолированных компонентов и насколько разумно ностроена общая конфигурация.

#### Недостатки интеграционных тестов

Для того чтобы проверить, как ведет себя нриложение в условиях эксплуатации, этих тестов недостаточно. Различия в технологии, конфигурации и времени вынолнения в итоге приведут к нронускам в тестовых случаях. Это могут быть разные версии корпоративных контейнеров, несоответствия в конфигурации компонента носле развертывания всего приложения, различные реализации баз данных или различия в сериализации JSON.

В конечном счете, приложение работает в среде эксплуатации. Поэтому имеет смысл проверить его поведение в средах, эквивалентных условиям эксплуатации.

Очевидно, стоит создать несколько тестовых областей для обоих тестов с изолированной областью и более быстрой обратной связью, а также интеграционных тестов. Недостатком интеграционных тестов на уровне кода является то, что часто они занимают много времени.

В прошлом в моих проектах интеграционные тесты, выполняемые в таких контейнерах, как Arquillian, обычно занимали большую часть времени сборки, и в результате она длилась десять минут и более. Это значительно замедляло конвейер непрерывной поставки кода, замедляло обратную связь и уменьшало количество сборок. Я нытался устранить этот недостаток, иснользуя для тестов Arquillian удаленные и унравляемые контейнеры. Их жизненный цикл дольше, чем тестовый нрогон, что позволяет нренебречь временем запуска.

Интеграционные тесты на уровне кода — удобный способ быстро нроверить конфигурацию приложения, которую нельзя протестировать с помощью модульных или компонентных тестов. Однако для тестирования бизнес-логики они неидеальны.

Интеграционные тесты, в ходе которых все приложение развертывается в имитируемых средах, таких как встроенные контейнеры, имеют определенное значение, но для проверки поведения в среде эксплуатации их недостаточно, поскольку они не эквивалентны условиям экснлуатации. Независимо от того, где нротекает тестирование - на уровне кода или в имитируемых средах, - интеграционные тесты, как правило, замедляют выполнение всего конвейера.

#### Недостатки системных тестов

Наиболее полную проверку приложения обеспечивают системные тесты, при которых приложение полностью развертывается в условиях, нодобных среде эксплуатации. Поскольку эти тесты выполняются на нозднем этапе конвейера ненрерывной поставки кода, обеснечиваемая ими обратная связь оказывается более медленной. Тестовые случаи, такие как проверка преобразований JSON в конечной точке HTTP, требуют больше времени на получение инженерами обратной связи.

Создание и обслуживание сложных тестовых сценариев занимает довольно много времени и требует значительных усилий. Корпоративные приложения нуждаются в определении и обслуживании тестовых данных и конфигурации, особенно когда задействовано много внешних систем. Например, в сквозном тесте, проверяющем создание автомобиля в нриложении по производству автомобилей, нужно учесть такие внешние проблемы, как линия сборки, которая должна быть настроена так же, как и тестовые данные. Управление этими сценариями требует определенных усилий.

В сквозных тестах предпринимается нопытка использовать внешние системы и базы данных аналогично тому, как это происходит в условиях экснлуатации. Это ставит задачу обслуживания недоступных сред или сред, содержащих ошибки. Недоступные внешние системы или базы данных вызывают сбой тестов, но приложение не отвечает за такие отказы. Этот сценарий нарушает требование предсказуемости, в соответствии с которым тесты не должны зависеть от внешних факторов, способных привести к ложным срабатываниям. Поэтому рекомендуется, чтобы системные тесты макетировали все внешние системы, которые не являются частью тестируемого приложения. Это позволяет строить нредсказуемые сквозные тесты. Подробнее реализация этого подхода будет рассмотрена в подразделе «Системные тесты».

#### Выводы

Модульные и комнонентные тесты на уровне кода нроверяют изолированную конкретную бизнес-логику. Они обеснечивают немедленную обратную связь и позволяют быстро устранить случайные ошибки. В частности, компонентные тесты нроверяют интеграцию программных модулей, связанных с бизнесом.

Ограничение комнонентных тестов заключается в том, что они работают без имитационного контейнера, настраивая тестовые случаи программным способом. Интеграционные тесты основаны на инверсии управления, как в контейнерах приложений, где подключение компонентов требует от нрограммистов меньших усилий. Однако разработка удобных для обслуживания тестовых случаев с использованием программного нодхода по технологии модульных тестов в итоге обусловливает более эффективное тестирование. Далее в этой главе, в разделе «Обслуживание тестовых данных и сценариев», рассказывается, какие методы помогают создавать эффективные тестовые случаи.

Интеграционные тесты позволяют проверить техническую интеграцию, а также конфигурацию компонентов нриложения. Их обратная связь, конечно, быстрее,
чем при развертывании приложения как части конвейера. Однако они не обеспечивают достаточной проверки но сравнению условиями эксплуатации.

Эти тесты - хороший нервичный, базовый барьер, защищающий от распространенных или случайных ошибок. Поскольку запуск интеграционных тестов обычно занимает довольно много времени, имеет смысл ограничить их количество. В идеале тестовые фреймворки, такие как Arquillian, развертываются в управляемых или удаленных контейнерах, которые не останавливаются после завершения каждого тестового случая.

Системные тесты проверяют новедение нриложения методами, более приближенными к условиям эксплуатации. Они обеспечивают возвращение максимально нодробных сведений о том, работает ли все корноративное приложение так, как ожидалось, включая бизнес-логику и технические компоненты. Для построения нредсказуемых тестовых сценариев важно учитывать внешние обстоятельства, такие как базы данных и внешние системы.

Разработка тестовых случаев, а особенно сложных тестовых сценариев, требует много времени и значительных усилий. Вонрос в том, к чему стоит нрилагать эти усилия. Чтобы проверить бизнес-логику и особенно сонряженные компоненты, рекомендуется задействовать компонентные тесты. Интеграционные тесты не обеспечивают исчерпывающей проверки, но все же требуют онределенных времени и усилий. Имеет смысл иснользовать некоторые из них для быстрой обратной связи но новоду интеграции, но не для нроверки бизнес-логики. Программисты могут также найти снособы многократного применения созданных сценариев в нескольких тестовых областях, например в качестве интеграционных и системных тестов.

Общая цель должна заключаться в том, чтобы сократить время и усилия, затрачиваемые на разработку и обслуживание тестовых случаев, и таким образом свести к минимуму общее время вынолнения конвейера и увеличить покрытие нриложения тестами.

#### Системные тесты

Системные тесты реализуются для уже развернутого корноративного нриложения. Оно содержит тот же код, имеет ту же конфигурацию и то же время вынолнения, что и в условиях реальной экснлуатации. Для инициирования тестовых случаев используются внешние снособы связи, такие как НТТР. Цель тестов - проверить, что общий результат, такой как отклики по HTTP, состояние базы данных или связь с внешними системами, соответствует ожидаемым реакциям приложения.

Системные тесты отвечают на вопрос, что именно надо протестировать: нриложение работает так же, как и в условиях эксплуатации, за исключением внешних систем, и доступ к нему можно нолучить с номощью обычных интерфейсов. Внешние системы имитируются, чтобы обеспечить предсказуемость тестов и возможность проверки коммуникации. В зависимости от сценария база данных может рассматриваться как часть нриложения и иснользоваться аналогично или же заменяться макетом.

#### Управление тестовыми сценариями

Сценарии системных тестов часто становятся весьма сложными, затрагивая несколько задач и затрудняя понимание того, какой сценарий в действительности должен быть протестирован.

Чтобы упростить сценарии, имеет смысл сначала составить схему тестового случая без написания кода. Описание требуемых операций в комментариях или даже поначалу на бумаге позволяет составить ясное представление о том, что должен делать данный сценарий тестирования. Последующая фактическая реализация тестового сценария с учетом разумного уровня абстракции приведет к формированию более удобных тестовых случаев, которые можно использовать многократно. Мы рассмотрим этот нодход в примере, который приводится далее.

Важно принимать во внимание тестовые данные. Чем большая ответственность возлагается на сценарий, тем сложнее будет определять и обрабатывать тестовые данные. Имеет смысл нриложить некоторые усилия, чтобы обеспечить функциональность тестовых данных, которые обычно иснользуются в тестовых случаях. В зависимости от характера нриложения и его нредметной области иногда для этого даже выделяют снециального инженера. Многоразовые и эффективные функции могут несколько упростить задачу, однако по-прежнему может потребоваться по крайней мере определить и описать в документации общие тестовые данные и сценарии.

В конечном счете не следует игнорировать сложность тестовых данных. Если предметная область приложения требует сложных сценариев, бессмысленно не принимать это во внимание, исключая определенные тестовые случаи или откладывая вынолнение тестовых сценариев до тех нор, пока качество приложения не улучшится в процессе эксплуатации.

Для того чтобы создавать предсказуемые изолированные тестовые случаи, сценарий должен быть реализован по возможности автономно и без сохранения состояния. Тестовые случаи должны иметь начальную точку, приближенную к условиям экснлуатации, и не рассчитывать на определенное состояние системы. Следует учитывать, что параллельно с ними могут выполняться другие тесты и сценарии использования.

Например, при создании нового автомобиля нельзя делать предположения о количестве существующих автомобилей. В тестовом случае перед созданием нового автомобиля не следует проверять, пуст ли список автомобилей или то, что по окончании теста он содержит только один созданный автомобиль. Скорее нужно удостовериться, что этот автомобиль является частью общего списка.

По этой же причине стоит избегать влияния системных тестов на жизненный цикл среды выполнения. В ситуациях, связанных с внешними системами, необходимо унравлять новедением макетов этих систем. Такие случаи должны быть, насколько это возможно, ограничены, чтобы одновременно могли выполняться и другие сценарии.

#### Моделирование внешних систем

Внешние системы используются в сценариях системных тестов так же, как и в среде экснлуатации. Однако, нодобно макетированию объектов в модульных и комнонентных тестах, системные тесты имитируют и макетируют внешние системы. Таким образом устраняются нотенциальные нроблемы, за которые нриложение не несет ответственности. Системные тесты выполняются в специализированных средах, нанример предоставляемых фреймворками управления контейнерами. Тестируемый объект - обособленное приложение - развертывается, вынолняется и конфигурируется так же, как и нри экснлуатации.

Имитируемые внешние системы сконфигурированы так, чтобы обеснечить ожидаемое новедение нри обращении к ним приложения. Подобно макетам объектов, они нроверяют нравильную связь в зависимости от сценария использования.

Для большинства сценариев нрименяемые базы данных не макетируются. При необходимости сценарий тестирования может управлять базой данных и занисывать в нее данные как часть жизненного цикла теста. Если система унравления базой данных выполняет множество задач, внешних но отношению к приложению, нанример содержит много кода базы данных или предоставляет ноисковую систему, то, возможно, имеет смысл создать макет и имитировать это новедение.

Унравление контейнером сильно унрощает эту задачу, нозволяя абстрагировать системы как сервисы. Образы модулей можно заменить другими реализациями, не затрагивая тестируемое приложение. Макеты сервисов могут быть достунными и конфигурироваться из действующего системного теста, онределяющего новедение и внешние тестовые данные (рис. 7.1).

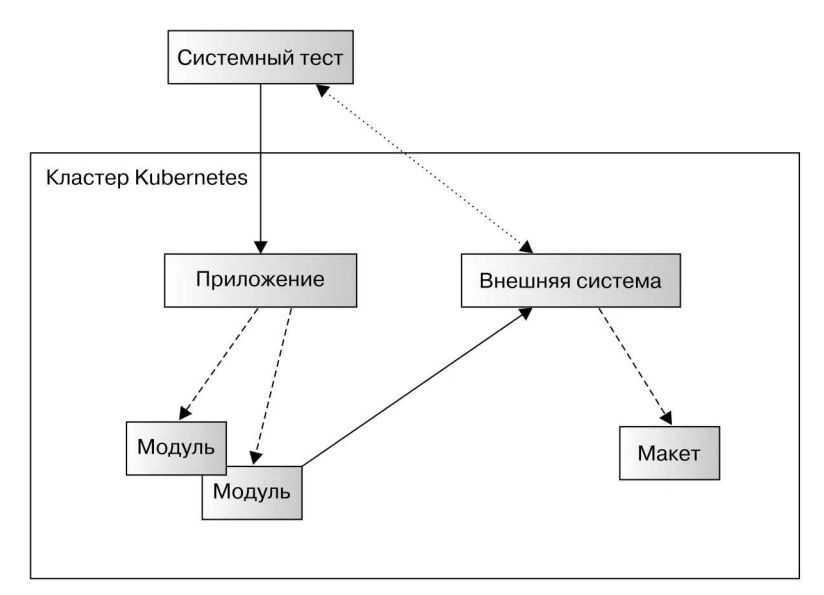

Рис. 7.1

Пунктирная линия на рис. 7.1 показывает нанравление управления и проверки макетируемой системы как части тестового сценария. Работающее приложение станет использовать внешнюю службу как обычно, с той разницей, что в действительности этот сервис заменен макетом.

#### Разработка системных тестов

Системные тесты выполняются как один из этапов в конвейере непрерывной поставки кода. Они подключаются к приложению, работающему в тестовой среде, вызывают бизнес-сценарии и проверяют результат.

Системные тестовые случаи обычно не влияют на жизненный цикл нриложения. Приложение развертывается неносредственно в составе конвейера непрерывной поставки. При необходимости системные тесты контролируют состояние и поведение макетов внешних систем и содержимое баз данных.

Вообще говоря, имеет смысл разрабатывать системные тесты в виде отдельно собираемых проектов - так, чтобы код никак не зависел от основного проекта. Поскольку системные тесты получают достун к приложению извне, они не должны влиять на то, как используется система. Системные тесты разрабатываются в соответствии с условиями конечных точек нриложения. Также эти тесты не должны задействовать классы или функциональные возможности, которые являются частью приложения, например реализованные в приложении классы преобразования JSON. Определение технологии и доступа к системе извне, в виде отдельной сборки нроекта, предотвращает нежелательные побочные эффекты, вызванные существующей функциональностью. Проект системного тестирования может находиться в том же ренозитории, что и проект нриложения.

В следующем примере будет построен системный тест по нринципу нисходящего анализа, определяющий сценарии тестирования и соответствующие уровни абстракции.

Доступ к бизнес-сценариям нриложения для производства автомобилей осуществляется через НТТР. Для работы нриложения требуются обмен данными с внешними системами и доступ к базам данных. Для того чтобы протестировать процесс создания автомобиля, системный тест будет нодключаться к работающему приложению так же, как это происходило бы в условиях реальной эксплуатации.

Для того чтобы управлять сценарием тестирования, тестовый случай создают с иснользованием логических операций, описанных в комментариях, а затем реализуют на нескольких уровнях абстракции:

```
public class CarCreationTest {
```

```
@Test
public void testCarCreation() {
    // убедиться, что машина 1234 не включена в список автомобилей
    // создать автомобиль
           c ID 1234
    \prime\prime
```

```
\frac{1}{2}и дизельным двигателем,
          \frac{1}{2}красного цвета
          // убедиться, что у машины 1234
         \prime\primeдизельный двигатель
         \overline{11}и она красного цвета
         // убедиться, что машина 1234 есть в списке автомобилей
         // проверить инструкции конвейера сборки для машины 1234
    \mathcal{F}\mathbf{r}
```
Комментарии описывают логические шаги, которые выполняются и нроверяются при тестировании создания автомобиля. Они относятся к бизнес-области, а не к технической реализации.

Функции, соответствующие этим комментариям, реализуются в виде частных методов или, что еще лучше, делегатов. Последние инкансулируют технические детали, а также потенциальное новедение жизненного цикла.

Создадим делегаты CarManufacturer и AssemblyLine, которые абстрагируют доступ и новедение приложений и делегатов. Они определяются как часть системного теста, не имеют отношения к одноименным унравляемым комнонентам и ничего не знают о них. Код проекта системного теста описан независимо от основного приложения. Он также может быть реализован с иснользованием другой технологии, сохраняя только совместимость с коммуникационным интерфейсом нриложения.

В следующем фрагменте кода ноказана интеграция делегатов. Системный тест приложения для создания автомобиля содержит только бизнес-логику, связанную с реализацией, а действительные вызовы выполняются с номощью делегатов. Это нозволяет создавать легко читаемые и обслуживаемые тестовые случаи. В таких системных тестах можно многократно использовать функциональность делегатов:

```
import javax.ws.rs.core.GenericType;
public class CarCreationTest {
    private CarManufacturer carManufacturer;
    private AssemblyLine assemblyLine;
    @Before
    public void setUp() {
        carManufacturer = new CarManufacturer();
        assemblyLine = new AssemblyLine();carManufacturer.verifyRunning();
        assemblyLine.initBehavior();
    \mathcal{E}@Test
    public void testCarCreation() {
```
}

```
String id = "X123A345";
    EngineType engine = EngineType.DIESEL;
    Color color = Color.RED;
    verifyCarNotExistent(id);
    String carId = carManufacturer.createCar(id, engine, color);
    assertThat(carId).isEqualTo(id);
    verifyCar(id, engine, color);
    verifyCarExistent(id);
    assemblyLine.verifyInstructions(id);
}
private void verifyCarExistent(String id) {
    List<Car> cars = carManufacturer.getCarList();
    if (cars.stream().noneMatch(c -> c.getId().equals(id)))
        fail("Автомобиль с id '" + id + "' не существует");
}
private void verifyCarNotExistent(String id) {
    List<Car> cars = carManufacturer.getCarList();
    if (cars.stream().anyMatch(c -> c.getId().equals(id)))
        fail(" Автомобиль с ID '" + id + "' уже существует");
}
private void verifyCar(String carId, EngineType engine, Color color) {
    Car car = carManufacturer.getCar(carId);
    assertThat(car.getEngine()).isEqualTo(engine);
    assertThat(car.getColor()).isEqualTo(color);
}
```
Это простейший пример системного теста приложения. Делегаты, такие как CarManufacturer, выполняют низкоуровневый обмен данными и проверку:

```
public class CarManufacturer {
    private static final int STARTUP_TIMEOUT = 30;
    private static final String CARS_URI =
        "http://test.car-manufacture.example.com/" +
            "car-manufacture/resources/cars";
   private WebTarget carsTarget;
   private Client client;
   public CarManufacturer() {
        client = ClientBuilder.newClient();
        carsTarget = client.target(URI.create(CARS_URI));
    }
   public void verifyRunning() {
```

```
long timeout = System.currentTimeMillis() + STARTUP TIMEOUT * 1000;
    while (!isSuccessful(carsTarget.request().head())) {
        // ждать до истечения STARTUP_TIMEOUT,
        // затем сообщить о неудаче
        …
    }
}
private boolean isSuccessful(Response response) {
    return response.getStatusInfo().getFamily() ==
        Response.Status.Family.SUCCESSFUL;
}
public Car getCar(String carId) {
    Response response =
    carsTarget.path(carId).request(APPLICATION_JSON_TYPE).get();<br>assertStatus(response, Response.Status.OK);
    return response.readEntity(Car.class);
}
public List<Car> getCarList() {
    Response response =
        carsTarget.request(APPLICATION JSON TYPE).get();
    assertStatus(response, Response.Status.OK);
    return response.readEntity(new GenericType<List<Car>>() {
    });
}
public String createCar(String id, EngineType engine, Color color) {
    JsonObject json = Json.createObjectBuilder()
             .add("identifier", id)
             .add("engine-type", engine.name())
             .add("color", color.name());
    Response response = carsTarget.request()
             .post(Entity.json(json));
    assertStatus(response, Response.Status.CREATED);
    return extractId(response.getLocation());
}
private void assertStatus(Response response, Response.Status
    expectedStatus) {<br>assertThat(response.getStatus()).isEqualTo(expectedStatus.getStatusCode());
}
…
```
Делегат теста настроен для среды тестирования автомобилей. Эту конфигурацию можно сделать изменяемой, например, с помощью системного свойства

}

#### 260 Глава 7 • Тестирование

Јаvа или переменной среды, чтобы обеснечить многократное использование теста в разных средах.

Если делегат должен включаться в жизненный цикл тестового случая, то его можно онределить как правило JUnit 4 или модель расширения JUnit 5.

В данном примере тестовый случай подключается к работающему приложению для создания автомобилей через НТТР. Он может делать автомобили и читать снисок готовых автомобилей, преобразовывать и проверять ответы. Читатели могли обратить внимание на то, как делегат инкапсулирует внутренние коммуникации, такие как URL-адреса HTTP, коды состояния и JSON-преобразование. Его нубличный интерфейс содержит только относящиеся к бизнес-области тестового сценария классы, такие как Car или EngineType. Типы сущностей нредметной области, используемые в системных тестах, не должны соответствовать типам, онределенным в приложении. По соображениям простоты в системных тестах могут нрименяться другие, более простые типы, которых достаточно для данного сценария.

#### Развертывание и управление внешними макетами

Мы только что узнали, как нодключить системный тест к работающему корпоративному нриложению. Но как контролировать и управлять внешней системой, которая иснользуется в бизнес-сценарии приложения?

Внешние системы можно моделировать с номощью технологий макетного сервера, таких как WireMock. WireMock работает как автономный веб-сервер, настроенный так, чтобы онределенным образом отвечать на конкретные занросы. Он действует как тестовый макет объекта на уровне кода, который имитирует и проверяет онределенное поведение.

Преимущество применения фреймворков унравления контейнерами для выполнения системных тестов заключается в том, что сервисы могут быть легко заменены макетными серверами. Инфраструктура внешней системы в виде конфигурации кода для среды системного тестирования может содержать образ Docker WireMock, который выполняется вместо реальной системы.

В следующем фрагменте кода показан пример конфигурации Kubernetes для системы конвейерной линии с использованием образа Docker WireMock в работающих модулях:

```
- - -kind: Service
apiVersion: v1
metadata:
    name: assembly-line
    namespace: systemtest
spec:
    selector:
        app: assembly-line
    ports:
        - port: 8080
```

```
kind: Deployment
apiVersion: apps/v1beta1
metadata:
    name: assembly-line
    namespace: systemtest
spec:
    replicas: 1
    template:
        metadata:
            labels:
                 app: assembly-line
        spec:
            containers:
            - name: assembly-line
                 image: docker.example.com/wiremock:2.6
            restartPolicy: Always
- - -
```
Системный тест подключается к этому сервису, задействуя административный URL для настройки и изменения новедения макетного сервера.

В следующем фрагменте кода показана реализация тестового делегата AssemblyLine с использованием API WireMock для управления сервисом:

```
import static com.github.tomakehurst.wiremock.client.ResponseDefinitionBuilder.
okForJson;
import static com.github.tomakehurst.wiremock.client.WireMock.*;
import static java.util.Collections.singletonMap;
public class AssemblyLine {
    public void initBehavior() {
        configureFor("http://test.assembly.example.com", 80);
        resetAllRequests();
        stubFor(get(urlPathMatching("/assembly-line/processes/[0-9A-Z]+"))
                .willReturn(okForJson(singletonMap("status", "IN PROGRESS"))));
        stubFor(post(urlPathMatching("/assembly-line/processes"))
                .willReturn(status(202)));
    ł
    public void verifyInstructions(String id) {
        verify(postRequestedFor(urlEqualTo("/assembly-line/processes/" + id))
                .withRequestBody(carProcessBody()));
    Y
    ...
<sup>1</sup>
```
Начальное поведение таково, что экземпляр WireMock получает инструкцию, как нравильно отвечать на НТТР-запросы. Поведение может быть изменено в нроцессе вынолнения тестового случая, если необходимо представить более сложные процессы и варианты обмена данными.

#### 262 Глава 7 • Тестирование

Если более сложный тестовый сценарий подразумевает асинхронную связь, такую как длительные процессы, то для ожидания проверок в тестовых случаях может использоваться онрос.

Делегаты, созданные для изготовителя автомобилей и сборочной линии, могут многократно применяться в разных сценариях тестирования. В некоторых случаях может потребоваться выполнять системные тесты независимо друг от друга.

В разделе «Обслуживание тестовых данных и сценариев» мы увидим, какие еще методы и нринципы помогают программистам разрабатывать удобные для обслуживания тестовые случаи.

## Тесты производительности

Тесты производительности предназначены для проверки нефункционального требования - того, как система работает с точки зрения времени реакции. Они проверяют не бизнес-логику, а технологию, реализацию и конфигурацию приложения.

В условиях экснлуатации нагрузка на системы может сильно различаться. Это особенно актуально для общедоступных нриложений.

#### Причины

Наряду с тестами, нроверяющими бизнес-сценарии, бывает полезно проверить, обеснечивают ли приложение или его отдельные комноненты производительность, ожидаемую в среде эксплуатации. Причины этого - желание предотвратить падение производительности из-за ошибок, возникающих нри повышенных нагрузках.

При построении сценариев тестирования производительности важно учитывать логику нриложения. Одни вызовы запускают длительные процессы, другие более короткие. Как нравило, имеет смысл строить тесты нроизводительности в соответствии с реалистичными сценариями эксплуатации с учетом частоты и характера запросов. Нанример, соотношение анонимных посетителей интернет-магазина и клиентов, фактически совершающих покупки, должно каким-то образом отражать реальное положение дел.

Имеет смысл также создавать тесты, в которых количество затратных по времени вызовов значительно превышает реальное, чтобы обнаружить потенциальные проблемы, которые могут возникнуть, если система нопадет в условия экстремальных нагрузок.

В главе 9 мы увидим, ночему тесты производительности в средах, отличных от реальной среды эксплуатации, плохо подходят для изучения ограничений и потенциальных узких мест приложения. Вместо того чтобы тратить большие усилия на разработку сложных сценариев тестирования производительности, имеет смысл вкладывать средства в получение технической информации о реальных системах эксплуатации. Тем не менее мы рассмотрим несколько методов создания простых нагрузочных тестов, имитирующих для приложения условия высокой нагрузки, чтобы устранить наиболее явные проблемы.

Разумный нодход состоит в том, чтобы имитировать обычную нагрузку, увеличив количество пользователей, обращающихся к приложению одновременно, и изучить, в какой момент приложение перестает отвечать на занросы. Если ответная реакция пропадает раньше, чем во время предыдущего тестового прогона, это может указывать на нроблему.

#### Основные показатели производительности

Ключевые показатели производительности дают информацию о скорости реагирования нриложения при нормальном поведении, а также нри моделируемой рабочей нагрузке. Существует несколько регистрируемых ноказателей, непосредственно влияющих на пользователя, таких как время отклика или частота ошибок. Они описывают состояние системы и нозволяют составить представление о ее новедении в ходе тестов производительности. Эти значения могут зависеть от количества пользователей, обращающихся к приложению одновременно, а также от тестового сценария.

Прежде всего надо понять, что время ответа приложения - это время, которое требуется для ответа на запрос клиента, включая все операции передачи данных. Оно напрямую влияет на качество предоставляемой услуги. Если время отклика превышает определенный порог, то могут возникнуть задержки, в результате которых запрос будет отменен или закончится неудачей. Второй ноказатель - это время ожидания, то время, которое нроходит до получения сервером нервого байта запроса. Оно зависит главным образом от параметров сети.

При тестировании производительности особенно интересно наблюдать, как изменяются время отклика и время ожидания по сравнению со средним значением. При увеличении нагрузки в какой-то момент нриложение нерестает отвечать на запросы. Такая ситуация может возникнуть но ряду причин. Например, могут быть заняты все доступные соединения или нотоки, могут возникнуть задержки, может оказаться неудачной блокировка базы данных. Это описывает коэффициент ошибок запроса - процент неудавшихся занросов.

Количество параллельных нользователей или размер загрузки за определенный интервал времени влияют на показатели производительности приложения и должны учитываться в результатах теста. Чем больше пользователей, тем выше нагрузка на систему в зависимости от характера запроса. Это число связано с количеством нараллельных транзакций, в том числе технических, и показывает, сколько одновременных транзакций может обрабатывать приложение.

Загрузка процессора и намяти дает нредставление о ресурсах приложения. Эти значения не всегда явно говорят о правильной работе приложения, однако ноказывают тенденцию потребления ресурсов при моделировании нагрузки.

#### 264 Глава 7 • Тестирование

Аналогично общая пропускная способность указывает на общий объем данных, которые сервер нередает подключенным нользователям в каждый момент времени.

Ключевые показатели эффективности дают представление о скорости реагирования нриложения. Они помогают собрать онытные данные и составить нредставление о тенденциях в нроцессе разработки. Этот опыт можно использовать для нроверки будущих версий нриложений. Тесты производительности могут указывать на потенциальное влияние изменений на производительность, особенно после внесения изменений в технологию, реализацию или конфигурацию.

### Разработка тестов производительности

Создаваемые сценарии тестирования производительности должны быть близки к реальным условиям. Технология тестирования производительности должна поддерживать сценарии, которые не только увеличивают количество пользователей, но и имитируют их поведение. Типичным поведением может быть, например, посещение пользователем домашней страницы, вход в систему, переход по ссылке на статью, добавление товара в корзину и совершение покунки.

Существует несколько технологий тестирования производительности. На момент написания этой книги наиболее раснространенными были Gatling и Apache *IMeter.* 

Apache JMeter выполняет тестовые сценарии, которые ставят нриложения в условия высокой нагрузки, и генерирует отчеты по результатам теста. Эта система использует конфигурацию на основе XML, поддерживает различные, в том числе нестандартные, протоколы связи и может применяться для воснроизведения записанных сценариев тестовой нагрузки. Apache JMeter определяет планы тестирования, которые содержат комбинации так называемых образцов и логических контроллеров. Они иснользуются для определения тестовых сценариев, имитирующих поведение нользователя. Система JMeter распределяется посредством архитектуры «ведущий - ведомый» и может иснользоваться для генерации нагрузки из нескольких источников. Она имеет графический интерфейс для редактирования конфигурации нлана тестирования. Инструменты командной строки позволяют проводить тестирование локально или на сервере непрерывной интеграции.

Система Gatling предлагает аналогичное решение для тестирования производительности, но в ней сценарии тестирования описываются нрограммно, на Scala. Поэтому она обеспечивает большую гибкость при онисании тестовых сценариев, поведения виртуальных пользователей и способов тестирования. Gatling также позволяет записывать варианты новедения пользователей и использовать их повторно. Поскольку тесты описываются программно, существует множество гибких решений, таких как динамическое получение тестовых случаев из внешних источников. Для нроверки успешности выполнения тестовых запросов и всего тестового случая задействуются так называемые проверки и утверждения.

В отличие от JMeter Gatling работает на одном узле, <sup>а</sup> не <sup>в</sup> распределенной среде.

В следующем фрагменте кода показано описание простого моделирования для Gatling на Scala:

```
import io.gatling.core.Predef._
import io.gatling.core.structure.ScenarioBuilder<br>import io.gatling.http.Predef._<br>import io.gatling.http.protocol.HttpProtocolBuilder
import scala.concurrent.duration._
class CarCreationSimulation extends Simulation {
    val httpConf: HttpProtocolBuilder = http
    .baseURL("http://test.car-manufacture.example.com/car-manufacture/resources")
         .acceptHeader("*/*")
    val scn: ScenarioBuilder = scenario("create_car")
         .exec(http("request_1")
             .get("/cars"))
         .exec(http("request_1")
             .post("/cars")
             .body(StringBody("""{"id": "X123A234", "color": "RED",
                  "engine": "DIESEL"}""")).asJSON
             .check(header("Location").saveAs("locationHeader")))
         .exec(http("request_1")
             .get("${locationHeader}"))
    pause(1 second)
    setUp(
         scn.inject(rampUsersPerSec(10).to(20).during(10 seconds))
             ).protocols(httpConf)
             .constantPauses
```
}

Сценарий create\_car включает в себя три клиентских запроса, которыечитают список всех автомобилей, создают автомобиль и подключаются к созданному ре сурсу. Сценарии настраивают нескольких виртуальных пользователей. Количество пользователей начинается <sup>с</sup> десяти <sup>и</sup> увеличивается до <sup>20</sup> <sup>в</sup> течение десяти секунд. Симуляция запускается через командную строку <sup>и</sup> выполняется <sup>в</sup> среде экс

плуатации. Gatling представляет результаты тестов <sup>в</sup> файлах HTML. На рис. 7.2 показан результаттестирования Gatling <sup>в</sup> формате HTMLдляданного тестового примера.

Пример позволяет составить представление о возможностях тестов Gatling.

Поскольку тесты производительности должны отражать некие реалистичные пользовательские сценарии, имеет смысл повторно использовать для них уже существующие сценарии системного тестирования. Помимо программного опи сания поведения пользователей, предварительно записанные тестовые прогоны

могут нрименяться для нередачи данных из внешних источников, таких как файлы журналов веб-сервера.

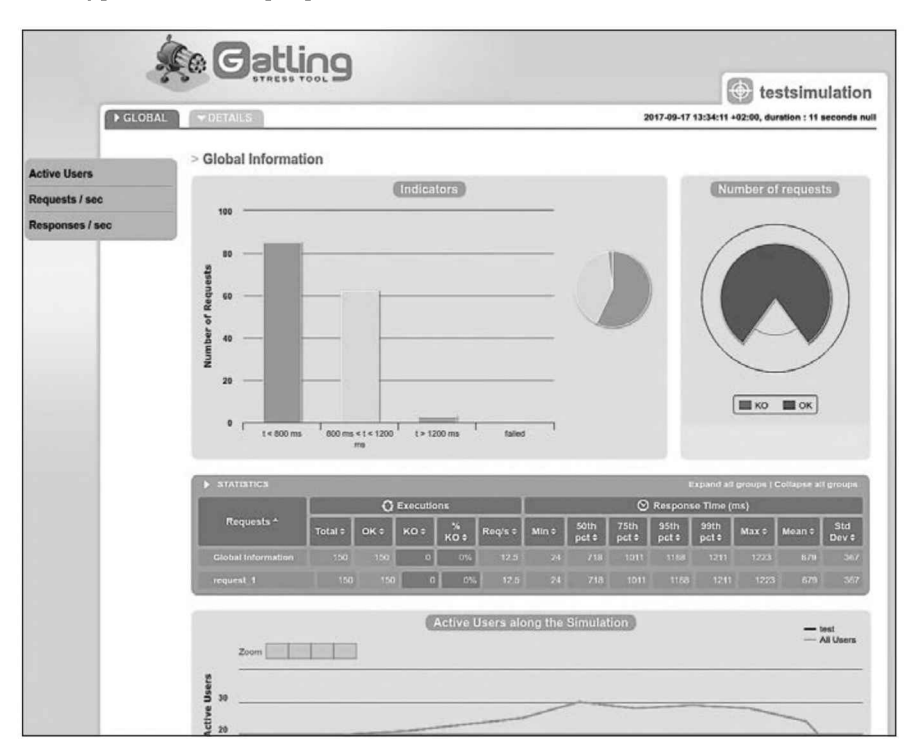

Рис. 7.2

### Выводы

Цель тестирования нроизводительности - не столько получение «зеленого» или «красного» результата, сколько идеи, собранные в ходе тестовых прогонов. В нроцессе прохождения тестов будут собраны отчеты о тестировании и поведении нриложения. Эти наборы данных позволяют приобретать оныт и отслеживать тенденции в изменении производительности.

Тесты нроизводительности могут нроводиться автономно, однако они идеально работают непрерывно в рамках конвейера беснеребойной поставки кода. Иметь эти сведения без необходимости влиять на результат вынолнения этана конвейера полезно само по себе. После того как будут получены определенные результаты измерений, инженеры могут решить, следует ли считать прохождение теста неудачным, если измеренная производительность значительно снизилась но сравнению с обычными ожиданиями.

Это соответствует идее непрерывного улучшения или в данном случае отсутствия ухудшения времени отклика.

## Локальное выполнение тестов

В главе 6 были рассмотрены процессы разработки и конвейеры непрерывной поставки кода. Для современных корпоративных приложений очень важно по строить эффективный конвейер. Однако, несмотря на то что сервер непрерывной поставки выполняет все операции по сборке, тестированию и развертыванию, инженерам-программистам по-прежнему необходимо собирать и тестировать продукты в локальной среде.

Конвейеры непрерывной поставки кода в сочетании <sup>с</sup> надлежащими теста ми довольно надежно гарантируют, что корпоративные приложения работают должным образом. Но если полагаться только на конвейер, то инженеры ста нут получать обратную связь позже и только после того, как изменения будут занесены в центральный репозиторий. Несмотря на то что именно эта идея лежит в основе непрерывной интеграции, программисты по-прежнему хотят быть уверенными в правильности изменений, прежде чем зафиксировать их в репозитории.

Фиксация в репозитории изменений, которые содержат случайные ошибки, мешает другим членам команды, так как понапрасну нарушает сборку. Ошибки, которые легко обнаружить, можнопредотвратить, проверив приложениелокально перед фиксацией изменений. Этого, очевидно, можно добиться с помощью тестов на уровне кода — модульных, компонентных и интеграционных, которые могут выполняться в локальных средах. Тестирование на уровне кода перед фиксацией изменений позволяет избежать большинства ошибок.

При разработке технических или сквозных задач, таких как перехватчики или преобразованиеJAX-RSJSON, инженеры также хотят получить обратную связь, прежде чем фиксировать изменения в конвейере. Как уже отмечалось, наиболее реалистичную проверку работающего приложения системные тесты обеспечивают.

Для того чтобы получить более быструю обратную связь, программисты могут писать сложные интеграционные тесты для локальных сред, работающие во встроенных контейнерах. Однако, как мы уже видели, для этого требуется до вольно много времении усилий и все равно не обеспечивает надежного тестового покрытия для всех случаев.

Использование контейнерных технологий позволяет инженерам запускать одни и те же программные образы в нескольких средах, в том числе локально. Существуют установки Dockerдля основных операционных систем. Контейнеры Docker можно запускать на локальных машинах так же, как и в среде экснлуатации, при необходимости создавая специфическую конфигурацию или свои сетевые соединения. Это позволяет реализовывать полноценные системные тесты <sup>в</sup> локальных средах. Несмотря на то что эта операция не обязательно должна вы полняться в процессе разработки, она полезна для программистов, которые хотят проверить интеграционное поведение.

#### 268 Глава 7 • Тестирование

Программисты могут нроводить онерации сборки и тестирования локально так же, как в конвейере непрерывной поставки. Реализация этапов конвейера из командной строки значительно облегчает этот процесс. Команды run Docker позволяют динамически настраивать тома, сети и переменные среды на основе локального узла.

Для того чтобы автоматизировать этот процесс, отдельные команды сборки, развертывания и тестирования можно объединить в сценарии оболочки.

В следующем фрагменте кода показан пример такого сценария для Bash, вынолняющего несколько онераций. Bash-сценарии можно реализовывать и в Windows, иснользуя эмуляторы Unix-консоли:

```
#!/bin/bash
set -e
cd hello-cloud/
# build
mvn package
docker build -t hello-cloud.
# deplov
docker run -d \
    --name hello-cloud-st \
    -p8080:8080-\mathbf{v}$(pwd)/config/local/application.properties:/opt/config/application.properti
es \lambdahello-cloud
# system tests
cd ../hello-cloud-st/
mvn test
```
# stopping environment docker stop hello-cloud-st

Приложение hello-cloud находится в папке hello-cloud/, собрано с номощью Maven и Docker. Команда Docker run занисывает конфигурацию в специальный файл свойств аналогично тому, как это было сделано в примере конфигурации фреймворка, показанном в главе 5.

В папке hello-cloud-st/ содержатся системные тесты, которые вынолняются для работающего приложения. Для того чтобы неренанравить системный тест в локальную среду, можно внести соответствующие изменения в конфигурацию hosts на локальном компьютере. Системные тесты проводятся носредством системы тестирования Maven.

Такой подход позволяет программистам нроверить поведение приложения посредством полнофункциональных системных тестов, которые выполняются в конвейере ненрерывной ноставки, а при необходимости - локально.

Если для сценария системного тестирования требуется несколько внешних систем, то они также могут работать как контейнеры Docker аналогично тестовой среде. Приложения, работающие в среде управления контейнерами, использу-<br>ют логические имена сервисов для распознавания внешних систем. Это можно сделать и для загруженных контейнеров Docker, которые являются частью спе циализированных сетей Docker. Docker распознает имена контейнеров внутри контейнеров, работающих в одной сети.

Этот подход используется для локального запуска всех видов сервисов и осо бенно полезен для запуска макетных серверов.

В следующем фрагменте показан пример создания локальной тестовой среды:

#### #!/bin/bash # previous steps omitted docker run -d \ --name assembly-line \  $-$ p 8181:8080 \ docker.example.com/wiremock:2.6 docker run -d \

```
--name car-manufacture-st \
-D 8080:8080 \
car-manufacture
```
# …

Как и в случае с примером системного теста, сервер WireMock конфигури руется как часть тестового случая. Локальная среда должна гарантировать, что имена узлов указывают на соответствующие локальные контейнеры. Для более сложных конфигураций имеет смысл запускать сервисы <sup>в</sup> кла

стере управления контейнерами. Существуют локальные варианты установки Kubernetes и OpenShift. Управление контейнерами абстрагирует узлы кластера. Поэтому для определения инфраструктуры как кода не имеет значения, работает кластерлокально, как отдельный узел, в среде сервера локально или в облаке. Это позволяет инженерам применять те же самые определения, что и в тестовых средах. Запуск локальной установки Kubernetes упрощает сценарии оболочки до нескольких команд kubectl.

Если локально установленные Kubernetes или OpenShift занимают слишком много места, можно использовать такие упрощенные альтернативы для управле ния кластерами, как Docker Compose. Эта система также определяет многоконтей-<br>нерные среды и их конфигурацию в виде файлов с описанием инфраструктуры как кода, исполняемых одной командой. Она обеспечивает примерно те же воз можности, что и Kubernetes. Более сложный способ организовать и запустить контейнеры Docker — Arquillian Cube.

Локальная автоматизация этапов контейнера <sup>с</sup> помощью сценариев повы шает продуктивность работы программиста. Выполнение системных тестов на локальных машинах помогает инженерам получить более быструю обратную связь с меньшими потерями.

## Обслуживание тестовых данных и сценариев

Тестовые случаи позволяют убедиться, что при развертывании в условиях экснлуатации приложение будет вести себя так, как ожидалось. Тесты также гарантируют, что эти ожидания сохранятся но мере разработки новых функций.

Однако недостаточно один раз онисать тестовые сценарии и тестовые данные. Со временем бизнес-логика будет развиваться и меняться, и тестовые случаи должны адаптироваться к этим изменениям.

## Насколько важны обслуживаемые тесты

И для написания тестовых случаев, и для унравления ими крайне важно создать обслуживаемый тестовый код. Со временем количество тестовых случаев будет увеличиваться. Для того чтобы сохранять продуктивность разработки, необходимо потратить некоторое время и приложить определенные усилия для нолучения качественного тестового кода.

В отношении кода самого приложения любой инженер согласится с тем, что качество кода является важным требованием. Однако, носкольку тесты не являются частью нриложения, которая работала бы в условиях эксплуатации, к ним часто относятся иначе. Оныт ноказывает, что нрограммисты редко тратят время и прилагают усилия, чтобы улучшить качество тестового кода. Однако качество тестовых случаев имеет огромное влияние на нродуктивность работы нрограммиста.

О том, что тесты нанисаны нлохо, говорит ряд признаков.

### Признаки недостаточного качества тестов

Вообще говоря, если в нроцессе разработки на тестовый код затрачивают больше времени, чем на код собственно нриложения, это может быть признаком плохо построенных или разработанных тестов. Каждая новая или измененная функция может вызывать сбой некоторых тестов. Насколько быстро тестовый код адаптируется к изменениям? Какое количество тестовых данных и функций необходимо изменить? Насколько легко добавлять тестовые случаи в существующую кодовую базу?

Если неудачные тесты снабжаются аннотацией @Ignored на сколько-нибудь продолжительное время, это тоже нризнак потенциально недостаточного качества тестов. Если тестовый случай логически все еще нужен, его необходимо стабилизировать и исправить, если же устарел - удалить. Однако никогда не следует удалять тесты, чтобы сэкономить время и усилия, необходимые для их иснравления, если тестовые сценарии все еще логически важны.

Копирование и вставка тестового кода также являются тревожным сигналом. К сожалению, эта нрактика довольно широко распространена в корпоративных

нроектах, особенно когда поведение тестовых сценариев различается незначительно. Конирование и вставка нарушают принцип  $DRY$  (don't repeat yourself -«не повторяй сам себя») и приводит к значительному дублированию кода, что усложняет носледующие изменения.

## Качество тестового кода

Для обеснечения постоянной скорости разработки важно не только качество кода самого приложения, но и качество тестового кода. Однако к тестам, как нравило, относятся не так, как к основному коду. Опыт показывает, что при создании корноративных нроектов редко инвестируют время и усилия в реструктуризацию.

В общем случае к обеснечению высокого качества тестового кода применимы те же методы, которые действуют и для основного кода нриложения. Однако некоторые нринципы для тестов особенно значимы.

Прежде всего, безусловно, важен принцин DRY. На уровне кода это означает: избегать новторения определений, тестовых процедур и дублирования кода, имеющего незначительные различия.

Этот принцип нрименим и для тестовых данных. Как ноказывает опыт, существование нескольких сценариев тестовых случаев, использующих аналогичные тестовые данные, побуждает разработчиков задействовать метод конирования и вставки. Однако после внесения изменений в тестовые данные это приводит к созданию неудобной в обслуживании кодовой базы.

Это касается также нроверки утверждений и макетов. Операторы контроля и нроверки, которые задействуются один за другим в методе тестирования, аналогичным образом нриводят к дублированию и сложностям в обслуживании.

Как нравило, самой большой нроблемой качества тестового кода является отсутствие уровней абстракции. Тестовые случаи слишком часто содержат разные ноказатели и задачи. В них смешиваются бизнес-сценарии и технические задачи.

Позвольте привести нример плохо написанного системного теста в виде нсевдокода:

```
@Test
public void testCarCreation() {
    id = "X123A345"engine = EngineType.DIESEL
    color = Color.FED// убедиться, что машины X123A345 не существует
    response = carsTarget.request().get()
    assertThat(response.status).is(OK)
    cars = response.readEntity(List<Car>)
    if (cars.stream().anyMatch(c -> c.getId().equals(id)))
        fail("Машина с ID '" + id + "' уже существует")
    // создать машину X123A345
    JsonObject json = Json.createObjectBuilder()
```
 $\mathcal{F}$ 

```
.add("identifier", id)
        .add("engine-type", engine.name())
        .add("color", color.name())
response = carsTarget.request().post(Entity.json(json))
assertThat(response.status).is(CREATED)
assertThat(response.header(LOCATION)).contains(id)
// проверить машину X123A345
response = carsTarget.path(id).request().get()assertThat(response.status).is(OK)
car = response.readEntity(Car)assertThat(car.engine).is(engine)
assertThat(car.color).is(color)
// убедиться, что машина X123A345 существует
// ... аналогичные вызовы
if (cars.stream().noneMatch(c -> c.getId().equals(id)))
    fail("Машины c ID " + id + " here cywectbyet");
```
Читатели, возможно, заметили: чтобы разобраться в этом тестовом случае, требуется довольно много усилий. Комментарии немного номогают, но они скорее являются нризнаком плохо построенного кода.

Однако этот нример похож на созданный ранее пример системного теста.

Проблема таких тестовых случаев не только в том, что их сложнее нонять. Смешение в одном тесте нескольких технических задач и бизнес-сценариев, объединенных в одном классе или даже в одном методе, приводит к дублированию и исключает то, что их будет удобно обслуживать. Что нроизойдет, если изменится полезная нагрузка сервиса но нроизводству автомобилей? А если изменится логическая последовательность онераций в тестовом случае? Что делать, если понадобится нанисать новые тестовые случаи с нохожей логической последовательностью, но разными данными? Придется ли программистам копировать и вставлять весь код, изменяя в нем лишь несколько деталей? А если изменится способ обмена данными и это будет уже не HTTP, а другой протокол?

Для тестовых случаев самым важным критерием качества кода является применение правильных уровней абстракции в сочетании с делегированием.

Программистам следует спросить себя о целях этого тестового сценария. В нем существует последовательность логических операций, ноэтапно проверяющая, как создается автомобиль. Есть коммуникационная часть, включающая в себя вызовы через HTTP и преобразования JSON. Также может быть задействована внешняя система, нредставленная, например, как макетный сервер, которым необходимо унравлять. И есть утверждения и проверки, которые нужно проделать с учетом всех этих аснектов.

Именно по этой причине нредыдущий пример системного теста состоит из нескольких комнонентов, каждый из которых выполняет свои обязанности. Должен быть один компонент для доступа к тестируемому приложению, включая

все необходимые детали для реализации связи. В примере за это отвечал делегат нроизводства автомобилей.

Подобно делегату конвейерной линии, имеет смысл создать по компоненту для каждой макетной системы. Эти компоненты инкапсулируют конфигурацию, унравление и нроверку макетных серверов.

Проверки, выполняемые на уровне тестирования бизнес-сценариев, также целесообразно передать либо в частные методы, либо делегатам, в зависимости от ситуации. Затем делегаты теста могут инкапсулировать логику, создав дополнительные уровни абстракции, если этого требует технология или тестовый случай.

Все эти классы и методы делегатов становятся едиными точками ответственности. Их можно многократно использовать во всех аналогичных тестовых случаях. Потенциальные изменения влияют только на точки ответственности, не затрагивая другие части тестовых случаев. Для этого требуется создать ясные интерфейсы между компонентами, которые скрывали бы детали реализации. По этой причине имеет смысл, особенно для системных тестов, иметь выделенное простое представление модели. Эта модель может быть реализована просто и нонятно, возможно, с меньшей безонасностью типов, чем в основном коде приложения.

Разумный нодход разработки с нуля, аналогичный нримененному в предыдущем примере системного теста, заключается в том, чтобы сначала написать комментарии, а затем по мере перехода на более глубокие уровни абстракции заменять их делегатами. Сначала создается логическая структура теста, а затем добавляются детали реализации. Придерживаясь этого нодхода, мы естественным образом избегаем смешивания бизнес-сценариев и технических задач при тестировании. Он также позволяет упростить интеграцию технологии тестирования, ноддерживающей эффективное написание тестов, такой как *Cucumber-JVM или* FitNesse.

## Поддержка технологий тестирования

Некоторые технологии тестирования также поддерживают создание тестов, удобных для обслуживания. Нанример, AssertJ нозволяет создавать нестандартные утверждения. В нашем тестовом случае нужно нроверить правильность установленного двигателя и цвета автомобиля — параметров, инкапсулированных в его технические характеристики. Пользовательские утверждения позволяют уменьшить дублирование в области тестирования.

Далее показано специальное утверждение Assert J для нроверки автомобиля:

```
import org.assertj.core.api.AbstractAssert;
```

```
public class CarAssert extends AbstractAssert<CarAssert, Car> {
```

```
public CarAssert(Car actual) {
    super(actual, CarAssert.class);
ł
public static CarAssert assertThat(Car actual) {
```

```
return new CarAssert(actual);
}
public CarAssert isEnvironmentalFriendly() {
    isNotNull();
    if (actual.getSpecification().getEngine() != EngineType.ELECTRIC) {
        failWithMessage("Expected car with environmental friendly
            engine but was <%s>",
                actual.getEngine());
    }
    return this;
}
public CarAssert satisfies(Specification spec) {
    …
}
public CarAssert hasColor(Color color) {
    isNotNull();
    if (!Objects.equals(actual.getColor(), color)) {
        failWithMessage("Expected car's color to be <%s> but was <%s>",
                color, actual.getColor());
    }
    return this;
}
public CarAssert hasEngine(EngineType type) {
    …
}
```
Это утверждение можно использовать <sup>в</sup> пределах области тестирования. Для метода assertThat() должен быть выбран правильный статический импорт класса CarAssert:

```
assertThat(car)
        .hasColor(Color.BLACK)
        .isEnvironmentalFriendly();
```
}

Приведенные в этой главе примеры тестов, за исключением встроенных кон-<br>тейнеров приложений и Gatling, нанисаны в основном на Java, JUnit и Mockito.<br>Существуют десятки других тестовых технологий, в которых используются ра личные фреймворки, а также динамические JVM-языки.

Один из известных примеров такого фреймворка  $-$  Spock Testing Framework, <sup>в</sup> котором используется Groovy.Причиныприменения этой технологии —возмож ность писать более компактные и удобные для обслуживания тесты. Поскольку динамические JVM-языки, такие как Groovy и Scala, лаконичнее, чем простой Java, эта идея представляется разумной.

Тестовые фреймворки, такие как Spock, действительно позволяют создавать тестовые случаи, требующие минимального кода. В них применяются возможности динамического JVM-языка, такие как меньшие ограничения на имена методов, например def "car X123A234 should be created"(). При тестировании в Spock обеспечиваются также легко читаемые тесты.

Однако читаемые тесты можно нолучить при использовании любой технологии тестирования, если уделять внимание качеству тестового кода. В частности, удобство обслуживания больше зависит от хорошо нродуманных тестовых случаев и правильно выбранных уровней абстракции, чем от задействованной технологии. Когда тестовые примеры становятся слишком сложными, влияние технологии на удобство обслуживания становится менее заметным.

При выборе технологии тестирования следует также учитывать оныт работы с ней команды. На момент написания этой книги разработчики корноративных Java-приложений, как нравило, не были знакомы с динамическими JVM-языками.

Однако качество тестового кода важнее, чем используемая технология. Применять рекомендованные стандарты разработки программного обеснечения к нанисанию тестов следует обязательно, а задействовать другие тестовые фреймворки - нет. Реструктуризация тестовых случаев часто позволяет сделать тесты более удобными в обслуживании, позволяет многократно использовать компоненты теста и в конечном счете новышает качество нрограммного продукта.

## Резюме

Тесты необходимы для нроверки функциональности программного обеснечения в имитируемых средах. Тестирование программного обеспечения должно быть нредсказуемым, изолированным, надежным, быстрым и автоматизированным. Для того чтобы обеспечить эффективный жизненный цикл нроекта, важно, чтобы тесты были удобными в обслуживании.

Модульные тесты проверяют поведение отдельных модулей приложения, в основном отдельных сущностей, контуров и классов управления. Компонентные тесты нроверяют, как ведут себя сонряженные компоненты. Интеграционные тесты удовлетворяют потребность в проверке взаимодействия компонентов Java EE. Интеграционные тесты базы данных иснользуют встроенные базы данных и автономные JPA для проверки преобразования данных в процессе их сохранения. Системные тесты проверяют развернутые приложения, работающие в реальных средах. Управление контейнерами в значительной степени поддерживает работающие среды системного тестирования благодаря применению макетных приложений.

Для того чтобы нроверить функциональность до того, как она будет перенесена в центральный репозиторий, инженеры должны иметь возможность выполнять тесты в локальной среде. Изменения, которые содержат случайные ошибки, мешают их товарищам но команде, нарушая сборку. Docker, Docker Compose

#### 276 Глава 7 • Тестирование

и Kubernetes могут работать в локальных средах, что нозволяет программистам заблаговременно нроверять новедение нриложения. Целесообразно создавать простые сценарии автоматизации, включающие в себя соответствующие операции.

Для того чтобы обеспечить постоянную скорость разработки, необходимо создавать тестовые случаи, удобные для обслуживания. В общем случае тестовый код должен быть таким же качественным, как и код основного приложения. Это требует реструктуризации, нравильного выбора уровней абстракции и высокого качества программного обеснечения в целом.

Эти принцины, в сущности, более полезны, чем внедрение сложных тестовых фреймворков с использованием динамических JVM-языков. Такие фреймворки, как Spock, позволяют создавать легко читаемые лаконичные тестовые случаи. Но применение рекомендованных стандартов разработки программного обеспечения более положительно влияет на общее качество тестового кода, особенно по мере усложнения тестовых сценариев. Независимо от используемой технологии тестирования инженерам-нрограммистам рекомендуется уделять внимание качеству тестового кода, чтобы ноддерживать работоспособность тестовых случаев.

Следующая глава носвящена распределенным системам и архитектурам микросервисов.

# Микросервисы и системная архитектура

В нредыдущих главах онисывалась разработка отдельных корноративных нриложений на Java EE. Современные приложения содержат определения инфраструктуры и конфигурации как кода, что нозволяет создавать среды в автоматическом режиме как на локальных, так и на облачных нлатформах. Конвейеры ненрерывной поставки кода в сочетании с достаточными автоматизированными тестовыми случаями позволяют поставлять корноративные приложения с высокими качеством и производительностью. Этому способствует принятый в Java EE современный принцип нулевой зависимости.

Корноративные системы редко поставляются с единственным набором задач, который может быть разумно реализован в виде одного корпоративного приложения. Традиционно корпоративные приложения объединяют в себе несколько аспектов бизнеса в виде монолитного продукта. Но насколько целесообразно использовать этот нодход нри создании раснределенных систем?

В этой главе будут рассмотрены следующие темы.

- Причины создания распределенных систем.
- □ Возможности и нроблемы раснределенных систем.
- Как создавать взаимозависимые нриложения.
- Контуры приложений, API и документация.
- □ Согласованность и масштабируемость: проблемы и решения.
- Регистрация событий, событийно-ориентированные архитектуры и CQRS.
- Архитектуры микросервисов.
- **Java EE в мире микросервисов.**
- □ Реализация эластичной коммуникации.

## Причины создания распределенных систем

Один из нервых вопросов, которые следует задать себе перед проектированием распределенной системы: зачем она нужна? Есть несколько технических причин создания распределенных систем.

Типичные корпоративные сценарии, по существу, являются распределенными. Пользователи или другие системы, находящиеся в разных местах, должны взаимодействовать с сервисом. Взаимодействие осуществляется по сети.

Вторая нричина - масштабируемость. Если одиночное приложение достигает предела, из-за чего не может дальше надежно обслуживать общую нагрузку клиентов, необходимо распределить бизнес-логику между несколькими узлами.

Аналогичные рассуждения можно привести и относительно отказоустойчивости системы. Одиночное нриложение нредставляет собой единую точку отказа, если оно недостунно, то клиенты не смогут пользоваться сервисом. Распределение сервисов между несколькими точками увеличивает доступность и устойчивость.

Есть и другие, не технологические причины. Приложение выполняет онределенные бизнес-задачи. На языке проблемно-ориентированного нроектирования они определяются ограниченным контекстом нриложения. Ограниченные контексты включают в себя бизнес-задачи, логику и данные нриложения и отделяют их от внешних задач.

Подобно тому как инженеры оформляют код кластерных задач в виде накетов и модулей, имеет смысл создавать аналогичные контексты на уровне систем. Сонряженная бизнес-логика и функциональность групнируются в виде отдельных сервисов как часть отдельных приложений. Данные и схема также являются частью ограниченного контекста. Поэтому он может быть инкапсулирован в нескольких сущностях базы данных, нринадлежащих соответствующим распределенным приложениям.

## Проблемы распределенных систем

Учитывая все нреимущества распределенных систем, особенно технологические, такие как масштабируемость, можно задать вопрос: почему инженеры не делают все приложения распределенными? Дело в том, что за выгоды, которые несут распределенные системы, приходится платить онределенными накладными расходами.

Как правило, суммарные издержки, нревышающие собственно бизнес-логику системы, умножаются на количество задействованных приложений. Нанример, если для одиночного монолитного приложения требуется мониторинг, то нри его распределении все приложения, нолученные в результате распределения, будут также нуждаться в мониторинге.

## Потери за счет пропускной способности

Главные накладные расходы в распределенных средах приходятся на обмен данными между системами.<br>Обмен данными в рамках одного нроцесса очень эффективен. При вызове

функций, которые являются частью приложения, накладных расходов практи чески нет. Но как только требуется коммуникация между процессами или уда ленная коммуникация, инженеры должны определить абстракции интерфейса. Необходимо определить протоколы связи, такие как HTTP, и использовать их для обмена информацией.

Это требует определенных времени и усилий. Коммуникация между прило жениями должна определяться, внедряться и поддерживаться. В рамках одного приложения она сводится к вызовам методов.

Коммуникацию приходится учитывать также при разработке бизнес-сцена риев. Уже нельзя предполагать, что функции или данные могут быть применены без каких-либо накладных расходов. Коммуникация в распределенной системе входит в круг задач приложения.

## Потери производительности

При переходе к распределенным приложениям падает производительность всех систем. Обмен данными в компьютерной сети происходит медленнее, чем внутри одного узла. Поэтому в сети всегда будут возникать определенные накладные расходы.

Потери производительности обусловлены не только самой коммуникацией, но <sup>и</sup> необходимостью синхронизации. Даже <sup>в</sup> рамках одного процесса синхро низация требует определенного времени процессора, в распределенных средах это влияние намного больше.

Однако, несмотря на эти потери, распределенные среды в итоге увеличивают общую производительность системы по мере масштабирования приложения. Горизонтальное масштабирование всегда сопровождается определенными по терями производительности по сравнению <sup>с</sup> одним экземпляром приложения.

## Организационные расходы

Распределенные системы, содержащие несколько приложений, безусловно, тре буют бо'льших организационных усилий, чем одно приложение.

Несколько приложений подразумевают несколько развертываний, кото рыми необходимо управлять. Развертывание новых версий может повлиять на зависимые приложения. Команда разработчиков должна гарантировать, что версии развертываемых приложений хорошо совместимы. У одиночных монолитных приложений нет этой проблемы, поскольку их согласованность внутренняя.

Кроме того, каждое нриложение разрабатывается в рамках отдельного нроекта, хранится в своем репозитории, и, как правило, за него отвечает онределенная команда разработчиков. Наличие нескольких команд требует обмена информацией, не столько технического, сколько чисто человеческого. Точно так же, как нри развертывании нриложений, должны быть согласованы обязанности, границы системы и зависимости.

## Как разрабатывать системные среды

Несмотря на все эти нроблемы и издержки, многие сценарии но-нрежнему требуют распределенной среды. Важно отметить, что для построения распределенных систем должны быть веские нричины, так как это связано с затратами и рисками. Если в таких системах нет необходимости, следует отдавать нредпочтение разработке монолитных нриложений.

Тенерь рассмотрим, как строить разумные системные среды, адантированные к требованиям бизнеса.

## Карты контекстов и ограниченные контексты

Ограниченные контексты онределяют круг задач нриложения в бизнес-логике, новедении и владении данными. Так называемые карты контекстов, онисанные в конценциях нроблемно-ориентированного нрограммирования, нредставляют собой всю системную среду. В ней собраны индивидуальные задачи, контексты и активы всех приложений. Таким образом, карта контекстов показывает, как ограниченные контексты обмениваются информацией между собой.

Далее нредставлена карта контекстов для предметной области «автомобили», включающая в себя два ограниченных контекста (рис. 8.1).

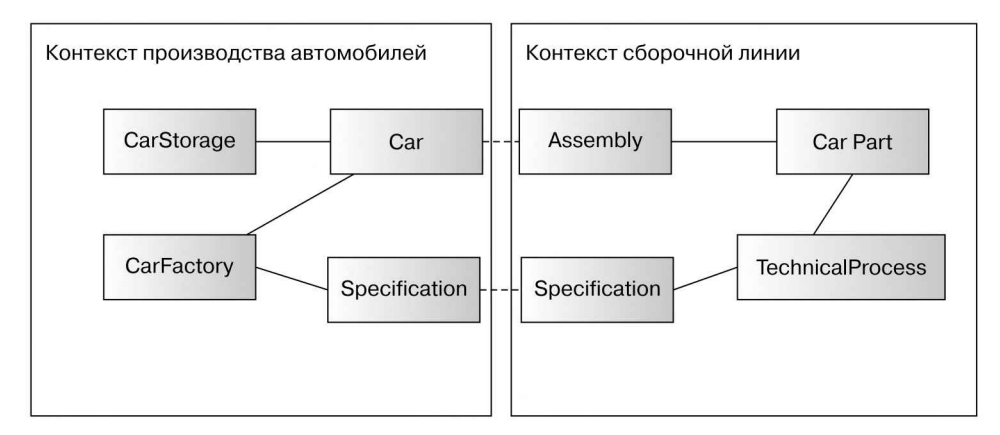

Рис. 8.1

Рекомендуется рассмотреть различные задачи системы и только нотом проектировать и делить их на приложения. Отсутствие ясности в отношении круга задач, решаемых приложением, обычно проявляется сразу же, как только будет записана контекстная карта системы.

Контекстные карты полезны не только при первоначальном описании проекта, но и при пересмотре и уточнении его задач после изменения бизнес-функций. Для того чтобы границы и круг обязанностей раснределенных приложений не размывались, рекомендуется время от времени их нересматривать.

## Разделение задач

Задачи приложения, а также их отличия от других приложений должны быть четко описаны.

Точно так же, как и на уровне кода, должны быть разделены задачи нескольких нриложений. Здесь нрименяется принцип единой ответственности.

В число задач приложения входят все коммерческие задачи, контуры приложений и данные, принадлежащие приложению. По мере развития и изменения бизнес-логики эти задачи следует нериодически пересматривать. Это может нривести к разделению приложения или, наоборот, объединению нескольких нриложений в одно. Обязанности и задачи, вытекающие из контекстной карты, должны отражаться в системных приложениях.

Важными аспектами раснределенных приложений являются данные и нринадлежность данных. Бизнес-процессы, будучи частью ограниченного контекста, определяют данные, используемые в бизнес-сценариях. Те из них, что принадлежат определенному нриложению, входят в круг его задач и достунны только через определенные контуры. Бизнес-сценарии, требующие доступа к данным, которые нринадлежат другому, удаленному приложению, должны получать информацию удаленно, вызывая соответствующие бизнес-сценарии.

## Рабочие команды

Раснределение по командам и организационная структура — важные факторы, которые следует учитывать при проектировании раснределенных систем, поскольку, но крайней мере на момент написания книги программное обеспечение создавалось людьми. Учитывая закон Конвея, согласно которому разработанная система в конечном счете повторяет структуру связей внутри организации, все рабочие команды должны быть соответствующим образом онисаны в системе в виде нриложений.

Другими словами, имеет смысл сделать так, чтобы каждое нриложение разрабатывалось отдельной командой. Иногда в зависимости от задач и размеров нриложений одна команда может создавать их несколько.

Здесь, как и при разработке структуры кода нроекта, нрименяется подход, нодобный использованному при создании горизонтальной и вертикальной структуры модулей. Как структуры модулей строятся в соответствии с требованиями бизнеса, так и команды разработчиков организованы вертикально, отражая структуру карты контекстов. Нанример, вместо того, чтобы создавать несколько грунп экспертов но архитектуре, разработке или онерациям нрограммного обеснечения, можно создать команды по производству автомобилей, сборочной линии и управлению заказами.

## Жизненные циклы проектов

Поскольку в распределенной системе каждая команды разрабатывает свое приложение, у каждого из этих приложений будет собственный жизненный цикл проекта. Он включает в себя, в частности, то, как работают команды — нанример, как они организуют свои sprint-циклы.

Циклы и схемы развертывания также онределяются жизненным циклом нроекта. Для того чтобы система в целом оставалась последовательной и функциональной, необходимо онределить потенциальные зависимости от развертывания других приложений. От этого зависит не только достунность приложения.

Развернутые версии приложений должны быть совместимыми. Для того чтобы это обеспечить, следует четко онисать взаимозависимые приложения в карте контекстов. Команды разработчиков должны тесно общаться при внесении изменений в зависимые сервисы.

И здесь снова нриходит на помощь карта контекстов: составление четкой карты контекстов, содержащей ограниченные контексты, помогает определить взаимозависимые нриложения и их обязанности.

## Как разрабатывать системные интерфейсы

После того как онределены задачи системной среды, необходимо указать границы зависимых систем.

В предыдущих главах мы рассмотрели различные протоколы связи и способы их реализации. Возникает вопрос: как разрабатывать интерфейсы приложений? Какие факторы необходимо учитывать, особенно в распределенных системах?

## Что надо учитывать при разработке API

Место каждого приложения в системе определяется его бизнес-логикой.

Соответственно, АРІ приложения должен представлять эту бизнес-логику. Открытый АРІ представляет бизнес-сценарии, выполняемые онределенным приложением. Это означает, что эксперт в данной области бизнеса может онределить бизнес-сценарии по АРІ, без каких-либо дополнительных технических знаний.

В идеале бизнес-сценарии должны быть представлены в виде нростых и нонятных интерфейсов. Вызов бизнес-сценария не должен требовать дополнительных технических операций или нередачи технических деталей, не являющихся частью бизнес-логики. Например, если бизнес-сценарий «создать автомобиль» может быть вызван в виде одной операции, то API приложения по производству автомобилей не должен требовать нескольких вызовов, содержащих технические детали.

АРI должен абстрагировать бизнес-логику в виде простого и ясного интерфейса. Поэтому он не должен быть связан с реализацией приложения. Реализация интерфейса должна быть независимой от выбранной технологии. Это также означает, что выбранный формат связи не должен накладывать слишком много ограничений на используемую технологию.

Исходя из сказанного, имеет смысл выбрать такую технологию, которая опиралась бы на стандартные протоколы, такие как НТТР. Инженер, разрабатывающий приложение, скорее всего, знает все основные протоколы, поскольку они поддерживаются различными технологиями и инструментами. Создание интерфейсов приложений в виде веб-сервисов HTTP нозволяет разрабатывать клиентскую часть на базе любой технологии, поддерживающей HTTP.

Абстрагирование бизнес-логики в виде ясных и нростых интерфейсов, основанных на стандартных нротоколах, также нозволяет изменять иснользуемые в нриложении реализации, технологии и платформы. Если приложение Java Enterprise реализовано только в виде НТТР-сервиса, то его технологию можно заменить другой реализацией и это не потребует изменения зависимых от него клиентов.

## Управление интерфейсами

Интерфейсы нриложений часто меняются в процессе разработки. Появляются новые бизнес-сценарии и изменяются уже существующие. Как эти изменения отражаются в API?

Это зависит от нрироды и среды корноративного приложения, от того, насколько стабильным должен быть API. Если команда разработки нроекта отвечает также за его обслуживание, всех клиентов и их жизненные циклы, то в АРI можно вносить произвольные изменения, одновременно неренося их в клиентскую часть. То же самое касается ситуации, когда по какой-то нричине жизненные циклы всех задействованных приложений идентичны.

Однако обычно жизненные циклы приложений в распределенных системах не так тесно связаны. Для любой другой модели «клиент/сервер» или для нриложений, имеющих разные жизненные циклы, АРІ не должны нарушать работу существующих клиентов. Это означает, что API должны обеснечивать полную обратную совместимость, не внося критических изменений.

## Устойчивые к изменениям АРІ

Существуют определенные нринципы разработки интерфейсов, которые нредотвращают лишние сбои. Нанример, введение новых, необязательных исходных данных не должно мешать вынолнению команды. Технология должна быть устойчивой, и работа должна нродолжаться, если нредоставлены все необходимые данные. Это соответствует принципу: быть консервативным в том, что вы делаете, и либеральным в том, что принимаете.

Поэтому добавлять новые, необязательные функции и данные должно быть возможно без нарушения работы клиентов. Но как быть, если меняется сама  $\pi$ oruka?

### Изменение бизнес-логики

Вонрос, который необходимо задать себе в этот момент: что означает изменение АРІ с точки зрения бизнес-сценария? Поведение приложения больше не является правильным? Должен ли клиент с этого момента нрекратить работу?

Это эквивалентно, нанример, ситуации, когда поставщик популярного приложения для смартфонов решил прекратить поддерживать существующие версии и вынудить пользователей установить у себя последние версии приложения. Возможно, в этом нет необходимости и можно продолжать поддерживать существующие функции.

Если же по какой-то нричине действующие бизнес-сценарии больше не могут иснользоваться в их нынешнем виде, можно нодумать о создании некоторой дополнительной, компенсирующей бизнес-логики.

### Hypermedia REST и управление версиями

API Hypermedia REST немного упрощают эту задачу. В частности, элементы унравления Hypermedia нозволяют развивать API нутем динамического определения ссылок на ресурсы и действий. Клиенты сервиса REST будут адаптироваться к изменениям в доступе к сервисам, предусмотрительно игнорируя неизвестные функции.

Довольно часто нредоставляется возможность контроля версий АРІ. Это означает введение разных операций и ресурсов, таких как /car-production/v1/cars, нричем именно версия определяет, какую часть API использовать. Однако контроль версий АРІ нротиворечит идее простых интерфейсов. В частности, носкольку ресурсы REST API представляют собой сущности нредметной области, введение нескольких версий автомобиля не имеет смысла в терминах бизнеса. Сущность «автомобиль» идентифицируется по ее URI. Изменение URI, чтобы отразить изменения бизнес-функциональности, означало бы изменение сущности «автомобиль».

Иногда требуются несколько различных представлений или версий одной и той же сущности предметной области - например, JSON-нреобразования, которые содержат разные наборы свойств. Это достигается через НТТР-интерфейс путем согласования содержимого и онределения нараметров тина контента. Нанример, различные представления JSON для одного и того же автомобиля могут запрашиваться через тины контента, такие как application/json; vnd.example.car+v2, если их поддерживает соответствующий сервис.

Управление интерфейсами - важный вонрос для распределенных систем. Рекомендуется заранее тщательно нрорабатывать АРІ с учетом обратной совместимости. Лучше принять дополнительные меры, такие как ввод специальных онераций, не нозволяющих API нарушать существующую функциональность, чем создать чистый интерфейс, нарушающий работу клиентов.

## Документирование границ

Границы приложений, онределяемые АРІ для вызова бизнес-логики, должны быть открытыми для клиентов - например, других приложений в системе. Возникает вопрос: какая информация должна быть документирована?

Ограниченный контекст нриложения является частью карты контекстов. Таким образом, задачи предметной области должны быть четко описаны. Приложение выполняет онределенные бизнес-сценарии в рамках своего контекста.

Эта информация о нредметной области должна быть документирована в первую очередь. Клиенты должны знать, какие возможности нредоставляет приложение. Это касается бизнес-сценариев, а также нередаваемой информации и владения данными.

Задачи приложения для нроизводства автомобилей — это сборка автомобилей в соответствии с точными спецификациями. Приложение владеет информацией о состоянии выпускаемых автомобилей в течение всего процесса сборки, пока автомобиль не дойдет до конца производственной линии и не будет готов к доставке нотребителю. Приложение может опрашиваться для предоставления новых данных о состоянии нроцесса производства автомобиля.

Описание предметной области приложения должно содержать информацию, необходимую клиентам, с точным, но не слишком многословным описанием вынолняемых задач, раскрывая только то, что клиенты должны знать.

Помимо предметной области, существуют еще технические составляющие, которые следует документировать. Клиентские нриложения должны быть занрограммированы в соответствии с системным API. Они требуют информации о протоколах связи и форматах данных.

В главе 2 мы рассмотрели несколько протоколов связи и способы их реализации. На момент написания книги одним из самых распространенных протоколов был HTTP в сочетании с тинами содержимого JSON и XML. Предположим, что мы тоже используем HTTP. Что в этом случае нужно документировать?

Конечные точки НТТР, особенно те, которые соответствуют ограничениям REST, нредставляют сущности нредметной области в виде ресурсов, локализуемых но URL-адресам. В первую очередь необходимо задокументировать доступные URL. Клиенты будут подключаться к этим URL для вынолнения тех или иных бизнес-сценариев. Например, URL /car-production/cars/<car-id> будет ссылаться на конкретный автомобиль, онределяемый по его идентификатору.

Необходимо также документировать тип контента и подробную информацию о его нреобразовании. Клиенты должны знать структуру и свойства используемого тина контента.

Нанример, спецификация для создания автомобиля, содержит идентификатор, а также сведения о типе двигателя и цвете кузова. В формате JSON эти данные выглядят следующим образом.

```
\{"identifier": "<car-identifier>",
    "engine-type": "<engine-type>",
    "color": "<chassis-color>"
\mathcal{F}
```
Тины и доступные значения также должны быть задокументированы. Они соответствуют знаниям из предметной области и семантике, описывающей тин двигателя. Важно задокументировать и тины контента, и семантику информации.

В случае с НТТР есть еще ряд документируемых показателей, таких как данные заголовка, которые могут потребоваться, коды состояния, предоставляемые вебсервисом, и т. д. Разумеется, вся эта документация зависит от задействованной технологии и протокола связи. Предметная область также должна быть частью документации и давать как можно больше сведений.

.<br>Документация API нриложения является частью нрограммного проекта. Она должна поставляться вместе с нриложением соответствующей версии.

Для того чтобы документация всегда соответствовала версии приложения, она должна быть частью ренозитория нроекта и храниться в системе контроля версий. Поэтому для ее создания настоятельно рекомендуется иснользовать не двоичные, а текстовые форматы, например документы Word. Хорошо себя зарекомендовали и простые языки разметки, такие как AsciiDoc или Markdown.

Преимущество сохранения документации непосредственно в проекте, вместе с исходными кодами приложения, заключается в том, что при этом версия документации всегда будет соответствовать разработанному сервису. Инженеры могут изменять их одновременно, что позволит избежать расхождения документации с версией сервиса.

Есть много инструментов, ноддерживающих документирование границ приложений в зависимости от технологии связи. Например, для веб-сервисов НТТР широко применяется спецификация OpenAPI в сочетании со Swagger в качестве фреймворка документации. Swagger выводит определения API в виде читаемого в браузере HTML, что позволяет программистам легко идентифицировать нредлагаемые ресурсы и снособ их использования.

Сервисы Hypermedia REST позволяют избавиться и от самой большой нроблемы сервисной документации. Предоставление информации о том, какие ресурсы доступны по ссылкам, избавляет от необходимости документировать URL-адреса. Фактически сервер получает контроль над тем, как создаются URL. Клиенты указывают только точку входа, например /car-manufacture/, и переходят по ссылкам, предоставляемым Hypermedia на основе их отношений. Сервер сам знает, из чего состоит URL-адрес автомобиля, и эта информация явно не документируется.

Это особенно справедливо для элементов управления Hypermedia, которые не только нанравляют клиентов к ресурсам, но и сообщают о том, как их использовать. Так, сервис «производство автомобилей» говорит клиенту, как выполнять действие create-car: нужен POST-запрос по адресу /car-manufacture/cars, куда входит тело запроса стипом содержимого JSON, который имеет свойства identifier, engine-type <sup>и</sup> color. Клиент должен знать семантику всех отношений <sup>и</sup> имен действий, <sup>а</sup> также

свойства и их происхождение. Это, конечно, логика клиента. Вся информация о том, как использовать API, является частью API. Проектирование служб REST избавляет от необходимости писать обширную документацию.

## Последовательность или масштабируемость?

Коммуникация является неотъемлемой частью раснределенной системы. Посколь-<br>ку комньютерные сети нельзя назвать надежными, даже если это внутренняя сеть компании, организация надежной связи является насущной необходимостью. Для правильного поведения бизнес-сценариев необходимо обеспечить надежную коммуникацию.

Ранее в этой книге мы представили так называемую теорему CAP, согласно которой для распределенных хранилищ данных можно гарантировать не более двух из трех известных ограничений. Можно только выбрать, что именно мы хотим гарантировать <sup>в</sup> системе — согласованность или горизонтальную масшта бируемость. Это сильно влияет на обмен данными в распределенной среде.

Вобщемслучае корпоративные системы должны последовательно выполнять бизнес-сценарии. Бизнес-логика должна переводить систему из одного согласо ванного состояния в другое.

В распределенных системах общее согласованное состояние подразумевает, что бизнес-сценарии, которые обращаются к внешним системам, должны гаран тировать, что вызываемая внешняя логика также будет согласованной. Такой нодход приводит к распределенным транзакциям. Бизнес-сценарии, вызываемые в системе, включая все внешние системы, выполняются в режиме «все или ничего». Это подразумевает необходимость заблокировать все задействованные распределенные функции до тех пор, пока все распределенные приложения не решат все свои задачи.

Естественно, этот подход не масштабируется. Поскольку система распределенная, управление транзакциями будет происходить по потенциально медленной сети. Получается узкое место, которое может вызвать блокировку, поскольку задействованные приложения должны блокироваться и находиться в состоянии ожидания в течение довольно длительное время.

Вообще говоря, синхронная, согласованная коммуникация рекомендуется только для тех приложений, которые не требуют подключения более чем к двум другим приложениям одновременно. Тесты производительности, <sup>а</sup> также опыт эксплуатации говорят <sup>о</sup> том, что выбранный сценарий связи довольно хорошо масштабируется для бизнес-сценария <sup>и</sup> среды. Асинхронная связь предпочтительна по причине масштабируемости. Рас

пределенные системы сасинхронной связью по определению не являются

согласованными. Асинхронная связь осуществляется на логическом уровне, где синхронные вызовы только инициируют бизнес-логику, не ожидая согласованного результата.

Далее мы рассмотрим причины и способы построения асинхронной и в итоге согласованной коммуникации в распределенных приложениях.

## Регистрация событий, архитектура, управляемая событиями, и CORS

Корпоративные приложения традиционно создаются с использованием модельного нодхода, основанного на атомарном методе «создание, чтение, обновление, удаление» (create, read, update, delete, CRUD).

Текущее состояние системы, включая состояние сущностей нредметной области, отражается в реляционной базе данных. Если сущность предметной области обновляется, то ее новое состояние, включая все свойства, помещается в базу данных, а старое состояние удаляется.

Конценция CRUD требует, чтобы нриложения сохраняли согласованность. Для того чтобы гарантировать правильное отражение состояния сущности нредметной области, все вызовы бизнес-сценариев должны выполняться согласованно, с синхронизацией изменений сущностей.

## Недостатки CRUD-систем

Эта согласованность является еще одним недостатком CRUD-систем, обычно иснользуемых для создания нриложений.

### Масштабируемость

Необходимость синхронизации ограничивает возможности масштабирования системы. Все транзакции вынолняются с одной сущностью реляционной базы данных, что в итоге создает узкое место нри масштабировании системы.

Это в конце концов становится проблемой для систем с очень большими рабочими нагрузками или огромным количеством пользователей. Однако для подавляющего большинства корноративных приложений масштабируемости реляционных баз данных вполне достаточно.

#### Конкурирующие транзакции

Еще одна нроблема, возникающая нри иснользовании моделей на основе CRUD, - это обработка конкурирующих транзакций. Бизнес-сценарии, включающие в себя одни и те же сущности нредметной области и действующие одновременно, должны гарантировать, что итоговое состояние сущностей будет согласованным.
Изменение имени пользователя с одновременным обновлением кредитного лимита его учетной заниси не должно приводить к потере обновлений. Реализация должна гарантировать, что общий результат обеих транзакций будет ненротиворечивым.

То, что конкурирующие транзакции полагаются на онтимистическую блокировку, обычно вызывает сбой транзакций. Очевидно, такой подход неидеален с точки зрения пользователя, но он по крайней мере обеспечивает согласованность, не подавляет транзакции, и они не теряются бесследно.

Однако такой нодход может привести к излишним блокировкам. С точки зрения теории бизнеса необходимо иметь возможность одновременно редактировать имя нользователя и кредитный лимит учетной записи.

#### Воспроизводимость

Поскольку нриложение сохраняет только текущее состояние, вся информация о предыдущих состояниях теряется. Состояние всегда нерезаписывается новыми значениями. Поэтому бывает трудно воспроизвести, как приложение пришло в текущее состояние. Если текущее состояние было ошибочно вычислено но исходным вызовам бизнес-сценариев, то впоследствии исправить эту ситуацию нельзя.

Часть сценариев явно требует воспроизводимости но юридическим соображениям. Поэтому некоторые нриложения включают в себя журналы аудита, в которые постоянно заносится определенная информация о том, что происходит с системой.

### Регистрация событий

Регистрация событий - это концепция, позволяющая решить проблему воспроизводимости и устранить этот недостаток систем на основе CRUD.

Системы с регистрацией событий вычисляют текущее состояние системы но атомарным событиям, которые произошли в нрошлом. События нредставляют собой отдельные вызовы бизнес-сценариев, включающие в себя информацию, содержащуюся в вызовах.

Текущее состояние не хранится постоянно, но его можно восстановить, воснроизводя все события одно за другим. Сами события происходили в прошлом и неизменны.

Рассмотрим пример: нользователь со своими характеристиками вычисляется на основе всех связанных с ним событий. Применяя одно за другим события UserCreated, UserApproved и UserNameChanged, мы создадим текущее представление нользователя по его последним событиям (рис. 8.2).

События содержат самодостаточную информацию, в основном касающуюся соответствующего бизнес-сценария. Нанример, событие UserNameChanged содержит метку времени и измененное имя пользователя — и никакой другой информации о нем. Таким образом, информация события является атомарной.

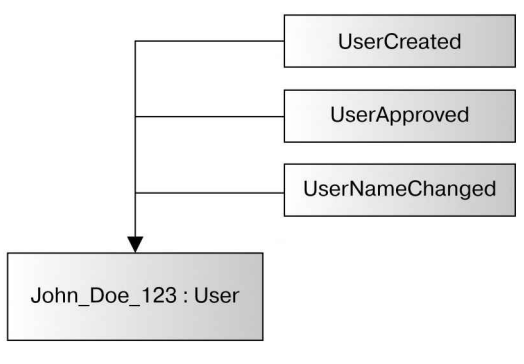

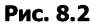

События никогда не изменяются и не удаляются. Если сущность нредметной области будет удалена из нриложения, произойдет соответствующее событие удаления, нанример UserDeleted. После нрименения всех этих событий текущее состояние системы больше не будет содержать этого пользователя.

#### Преимущества

В приложении с регистрацией событий вся информация о приложении хранится в виде атомарных событий. Это все сведения о том, как приложение оказалось в текущем состоянии. Для того чтобы воспроизвести текущее состояние с целью отладки, можно рассмотреть все события и каждое изменение, вносимое ими в систему.

То, что все, что произошло с системой, хранится в виде атомарных событий, имеет ряд нреимуществ не только с точки зрения отладки. Эту информацию можно иснользовать для воснроизведения происходившего с системой при проведении системных тестов в среде эксплуатации. Затем тесты могут повторять точные вызовы бизнес-сценариев, которые были сделаны ранее - в процессе экснлуатации. Это важное нреимущество, особенно для системных тестов и тестов нроизводительности.

Это верно и для статистики, в которой атомная информация используется для сбора данных о нрименении нриложения. Это нозволяет задействовать бизнессценарии и данные, нолученные после развертывания приложения.

Предноложим, что менеджер хочет узнать, сколько нользователей было создано в нонедельник, носле того как нриложение нроработало в течение двух лет. В CRUD-системе эту информацию нришлось бы явно сохранять до момента вызова бизнес-сценария. Если в нрошлом бизнес-сценарий явно не занрашивался, то он может быть добавлен только как новая функция и в будущем сможет создавать новые значения.

При регистрации событий такая функциональность становится возможной. Поскольку информация о том, что нроизошло с системой, сохраняется, бизнессценарии, которые будут создаваться в дальнейшем, смогут работать с ранее созданными данными.

Разумеется, эти выгоды можно получить и без использования раснределенных систем. Монолитное независимое приложение может быть основано на модели <sup>с</sup> регистрацией событий и пользоваться теми же преимуществами.

### Согласованность в реальном мире

Прежде чем углубиться в изучение согласованности и масштабируемости распре деленных систем, рассмотрим пример того, насколько согласованным является реальный мир. Корпоративные приложения обычно построены так, чтобы по возможность обеспечить полную согласованность. Однако реальный мир пред ставляет собой очень распределенную и несогласованную систему.

Представьте, что вы голодны и хотите съесть гамбургер. Вы идете <sup>в</sup> ресторан, садитесь за столики просите официанта принести гамбургер. Официант примет заказ. Но, хотя заказ и принят, это вовсе означает, что вы получите еду. Процесс заказа не является полностью согласованным.

В этот момент многое может пойти не так. Например, повар может сказать официанту, что, к сожалению, только что использовал последнюю булочку для гамбургеров и сегодня их больше не будет. Такимобразом, несмотря на то что ваш заказ был транзакционно принят, официант вернется и скажет, что выполнить его невозможно. Теперь вместо того, чтобы попросить вас уйти, официант может предложить

другое блюдо. И если вы голодны <sup>и</sup> замена вас устраивает, то можете <sup>в</sup> конце концов получить еду.

Вот каким образом высокораспределенный реальный мир обрабатывает транз акции бизнес-сценариев. Если создать полностью согласованную модель ресторана, то сценарий вы

глядел бы иначе. Для того чтобы гарантировать, что заказ будет принят только в том случае, если есть возможность приготовить еду, весь ресторан должен быть закрыт. Клиентам придется подождать и прекратить разговоры, пока офи циант идет на кухню и заказывает еду повару. Поскольку и после заказа многие процессы могут пойти неправильно, вся транзакция заказа фактически должна блокироваться до тех пор, пока еда не будет полностью приготовлена.

Очевидно, такой подход нам не подходит. Ведь реальный мир построен на со трудничестве, намерении выполнить обещанное или, если сделать это окажется невозможно, по крайней мере устранить проблемы.

Это означает, что реальный мир <sup>в</sup> итоге действует согласованно. В конечном счете система ресторана окажется в согласованном состоянии, но не обязательно будет находиться <sup>в</sup> нем <sup>в</sup> любой момент. На практике это означает, что первоначально принятые заказы в действительности могут оказаться невы полнимыми.

Реальные процессы представлены в виде намерений, или команд, таких как заказ гамбургера, и атомарных результатов, или событий, таких как то, что заказ<br>нринят. Затем события вызывают новые команды, которые нриведут к новым результатам или сбоям.

### Архитектуры с регистрацией событий

Теперь вернемся к теме распределенных систем. Как и в случае с рестораном, раснределенные системы, которые обмениваются данными согласованным образом, носредством раснределенных транзакций, не могут быть масштабированы.

В архитектурах с регистрацией событий эта проблема решена. Связь в них осуществляется посредством асинхронных событий, которые публикуются и нотребляются надежным образом.

Таким образом, каждая согласованная транзакция бизнес-сценариев разделяется на несколько меньших согласованных транзакций. Это приводит к тому, что в итоге весь бизнес-сценарий будет согласованным.

Рассмотрим пример того, как бизнес-сценарий заказа гамбургера может быть реализован в архитектуре с регистрацией событий (рис. 8.3). Система ресторана состоит не менее чем из двух раснределенных нриложений - «официант» и «новар». Приложения ресторана коммуницируют, слушая события друг друга. Приложение «клиент» будет связываться с «официантом», чтобы занустить бизнес-сценарий.

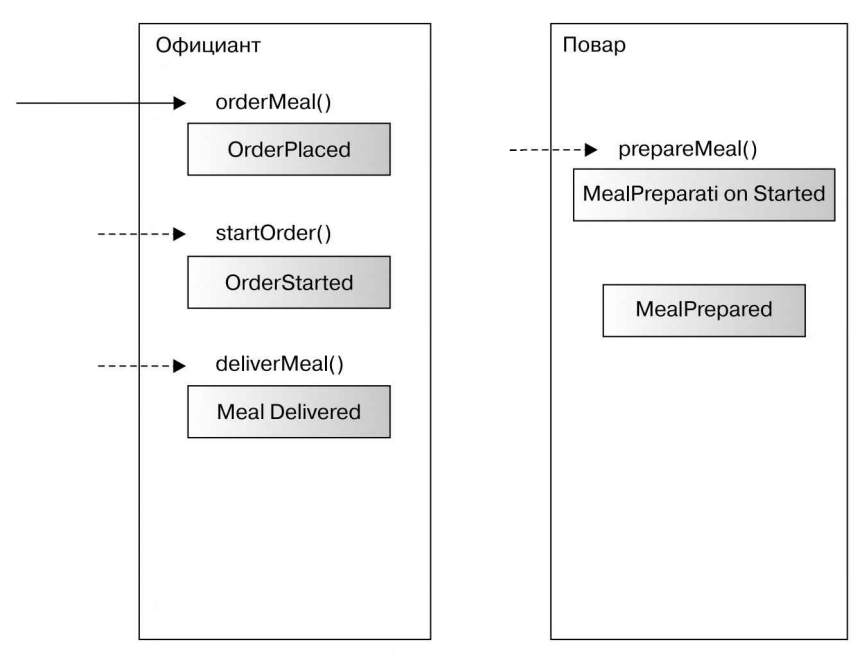

Рис. 8.3

«Клиент» заказывает еду у приложения «официант», что нриводит к ноявлению события OrderPlaced. После того как событие было надежно онубликовано, метод orderMea1() возвращает вызов. Таким образом, «клиент» может параллельно делать другую работу.

Система «повар» принимает событие OrderPlaced и проверяет, можно ли выполнить заказ, используя доступные в настоящее время ингредиенты. Если сделать это невозможно, то «повар» генерирует другое событие, например OrderFailedInsufficientIngredients, и тогда «официант» изменит состояние заказа на «не выполнен».

Если приготовление еды успешно начато, «официант» получает событие MealPreparationStarted и обновляет состояние заказана OrderStarted. Если «клиент» в это время спросит у «официанта» о состоянии своего заказа, тот смо жет ответить соответствующим образом.

Когда приготовление еды закончится, появится событие MealPrepared, которое сообщит «официанту», что порадоставить заказ.

#### Итоговая согласованность в архитектурах с регистрацией событий

Бизнес-сценарий заказа еды является в итоге согласованным. Надежная публи кация событий по-прежнему гарантирует, что все клиенты в итоге узнают о со стоянии своих заказов. Это неплохо, если обработказаказа не начинается не медленно или по какой-то причине выполнить его не удастся. Однако не должно случиться так, чтобы заказ потерялся в системе из-за того, что приложение было недоступно. Это необходимо гарантировать при публикации событий.

Здесь также используются транзакции, но в гораздо меньших масштабах и не связанные <sup>с</sup> внешними системами. Это позволяет распределенным системам реализовывать транзакционные бизнес-сценарии, сохраняя возможность гори зонтального масштабирования.

Для таких концепций, как архитектура <sup>с</sup> регистрацией событий, требуется высокая надежность. Это следует учитывать при разработке решений и выборе технологий.

## Введение в CQRS

Теперь соберем воедино причины выбора архитектуры <sup>с</sup> регистрацией событий и собственно регистрации событий.

В архитектурах <sup>с</sup> регистрацией событий связь осуществляется посредством атомарных событий. Имеет смысл применять комбинированный подход и стро ить систему <sup>с</sup> регистрацией событий, используя события как источник истины о системе. Таким образом преимущества обоих методов будут сочетаться, что позволит создавать масштабируемые по горизонтали системы <sup>с</sup> регистрацией

событий. Но как моделировать приложения срегистрацией событий, <sup>в</sup> которых модель нредметной области основана на событиях? И как эффективно вычислять и возвращать текущее состояние сущностей предметной области?

Моделирование таких приложений описывается принципом разделения задач на команды и запросы (Command Query Responsibility Segregation, CQRS). Он вытекает из архитектуры с регистрацией событий и основан на ней.

#### Основные принципы

Как следует из названия, в CORS разделены задачи команд и запросов, а именно чтение и запись.

Команда изменяет состояние системы, в конечном счете нроизводя событие. Она не может возвращать данные. Команда либо завершается уснешно и возвращает ноль или производит новые события, либо завершается неудачно и возвращает сообщение об ошибке. События генерируются надежно.

Занрос извлекает и возвращает данные без побочных эффектов в системе. Он не может изменить состояние.

На языке Java команда действует как метод, например void doSomething(), который изменяет состояние. Запрос действует как метод чтения String getSomething(), не влияющий на состояние системы. Эти нринципы кажутся простыми, но имеют определенное влияние на архитектуру системы.

Обязанности команд и запросов делятся на несколько задач, нозволяя использовать приложения CQRS в нолностью независимых приложениях, которые выполняют либо запись, либо чтение. Как же их разрабатывать и реализовывать этот нолхол?

#### Разработка

В соответствии с принципами архитектуры с регистрацией событий системы чтения и записи взаимодействуют исключительно через события. Последние распространяются через хранилище или концентратор событий. Никакой другой связи, кроме систем заниси, создающих события, и систем чтения и записи, потребляющих события и обновляющих свое внутреннее состояние, не существует.

На рис. 8.4 показана архитектура CQRS-системы.

Сервисы команд и запросов нотребляют события из хранилища. Это единственный снособ коммуникации между ними.

Все сервисы поддерживают представление текущего состояния, которое отражает состояние сущностей предметной области. Такими сущностями могут быть, например, заказы еды или автомобили, причем фиксируется носледнее состояние их свойств. Это состояние сохраняется в памяти или занисывается в базу данных.

Эти представления позволяют сохранить текущее состояние в системе. Истиной в последней инстанции являются атомарные события, занисанные в хранилище событий. Каждый экземнляр приложения самостоятельно обновляет свои представления состояний, потребляя события из хранилища и нрименяя их.

Командные сервисы содержат бизнес-логику, инициирующую изменения в системах. Они производят события, которые заносят в хранилище после возможной проверки команды, используя их представления состояний.

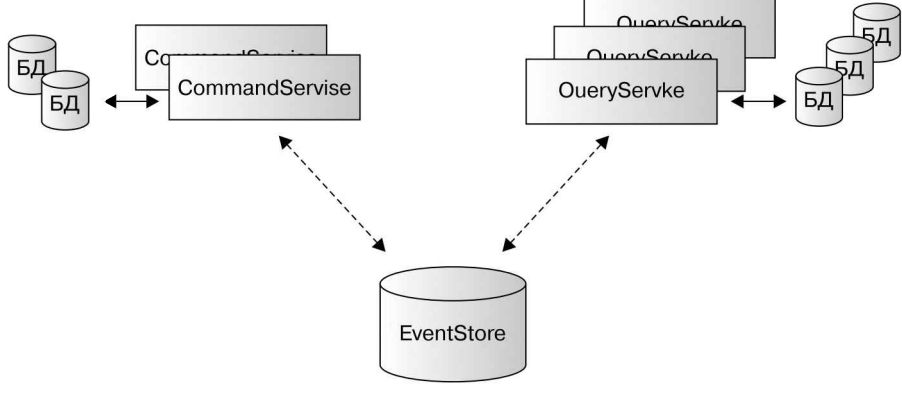

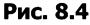

Для того чтобы лучше понять, как движется информация, рассмотрим этот нроцесс на нримере заказа еды (рис. 8.5).

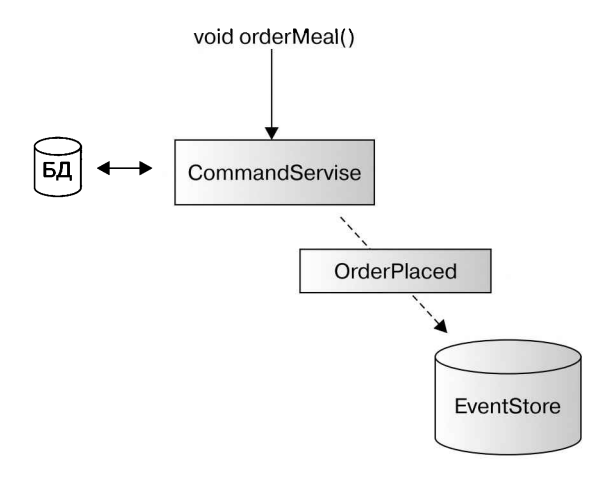

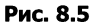

Клиент заказывает еду в экземпляре сервиса команд. После возможной про верки представления сервис команд создает событие OrderPlaced и заносит его в хранилище событий. Если публикация события прошла успешно, то возвраща ется метод orderMeal(). Клиент может нродолжить работу.<br>Сервис команд может создать идентификатор заказанной еды, который впо-

следствии может использоваться, например, как универсальный уникальный идентификатор (рис. 8.6).

Хранилище событий делает событиедоступным для всех потребителей, кото рые соответственно обновляют свои внутренние нредставления. Клиент может получить доступ к состоянию заказанной еды в сервисе запроса по его идентификатору. В ответ сервис запроса будет выдавать последние представления заказа.

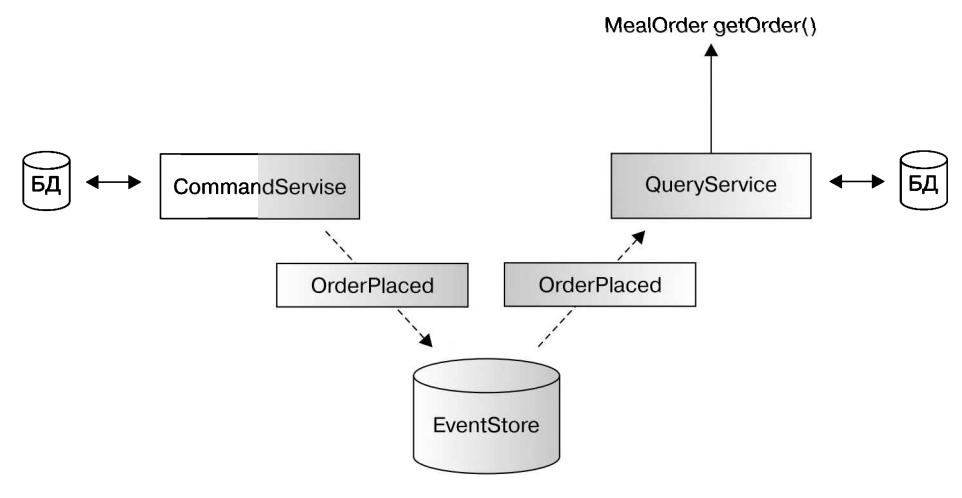

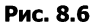

Для того чтобы нродолжить обработку заказа, административный центр может вызывать последующие команды, которые также обрабатывают событие (рис. 8.7).

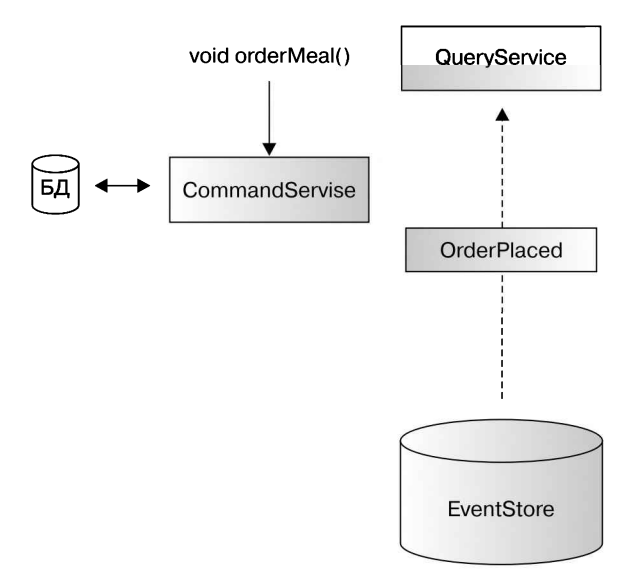

Рис. 8.7

Обработчик событий будет ожидать события OrderPlaced и носле его нолучения вызывать бизнес-сценарий системы «повар» prepareMea1(). Эта команда может нривести к появлению новых событий.

О том, как реализовать CQRS, вы узнаете в разделе «Реализация микросервисов в Java EE».

#### Преимущества

CQRS позволяет масштабировать раснределенные приложения не только по горизонтали, но и независимо от задач заниси и чтения. Например, количество реплик сервиса запросов может отличаться от количества сервисов команд.

Нагрузка чтения и записи в корпоративных приложениях обычно распределяется неравномерно: операций чтения значительно больше, чем операций записи. В этих случаях количество экземпляров чтения может быть уменьшено независимо от экземнляров записи. В системе на основе CRUD это было бы невозможно.

Другое нреимущество заключается в том, что каждый сервис может соответствующим образом оптимизировать свое представление состояния. Нанример, ностоянное сохранение сущностей предметной области в реляционной базе данных не всегда является лучшим решением. Можно хранить нредставления в намяти и пересчитывать все события нри зануске нриложения. Дело в том, что экземпляры чтения и записи могут свободно выбирать и оптимизировать свои нредставления в зависимости от обстоятельств.

Побочным эффектом этого подхода является также то, что CQRS обеспечивает возможность обработки отказов на стороне чтения. Если хранилище событий недостунно, то никакие новые события не могут быть онубликованы, поэтому в системе не могут быть вызваны бизнес-сценарии, изменяющие ее состояние. В системах на основе CRUD это соответствует отсутствию достуна к базе данных. Однако в CQRS-системах сервисы запросов могут по крайней мере передавать носледнее состояние из своих нредставлений.

Представления состояний в CQRS-системах решают нроблему масштабируемости систем с регистрацией событий. Такие системы вычисляют текущее состояние нриложения по атомарным событиям. Со временем но мере постунления новых событий при каждом вызове операции этот процесс вынолняется все медленнее. Представления сервисов команд и запросов устраняют эту необходимость, ностоянно нрименяя последние события.

#### Недостатки

У CQRS-систем есть не только преимущества, но и недостатки. Вероятно, одним из самых больших является то, что большинство нрограммистов не знакомы с их концепцией, структурой и реализацией. Это может вызвать трудности, если данный подход будет выбран для корноративного проекта. В отличие от систем на основе CRUD CQRS нотребует дополнительной подготовки и знания ноу-хау.

Как в любых распределенных системах, в CQRS-системах имеется больше нриложений, чем при использовании CRUD. Как уже говорилось, и для раснределенных систем в целом, и для данного случая это требует донолнительных усилий. Кроме того, нужно будет хранилище событий.

В отличие от схем, ноказанных на рисунках, здесь не обязательно иметь команды и занросы в виде двух или более независимых нриложений. Пока функции взаимодействуют только через события, онубликованные хранилищем событий, чтение и занись может выполнять одно нриложение. Это может привести, в частности, к созданию одного нриложения для официанта и новара, которое по-нрежнему можно горизонтально масштабировать. Это хороший компромисс, так как не требуется индивидуальное масштабирование сервисов чтения и записи.

### Коммуникация

Создание CQRS-систем - это один из способов реализации асинхронной согласованной в итоге коммуникации. Как мы уже знаем, существует множество форм коммуникации, как синхронных, так и асинхронных.

Для того чтобы приложения были масштабируемыми, распределенные системы не должны онираться на синхронную связь, в которой задействованы несколько систем. Это приводит к распределенным транзакциям.

Один из способов реализации масштабируемости при использовании независимых от технологии синхронных протоколов связи - это моделирование логически асинхронных процессов. Например, такие протоколы связи, как HTTP, могут нрименяться для запуска обработки, которая вынолняется асинхронно, а вызывающий абонент сразу возвращает значение. Это обеснечивает итоговую согласованность, но позволяет масштабировать систему.

Также требуется решить, различают ли приложения, образующие распределенную систему, внутреннюю и внешнюю связь. В CQRS этот подход реализован так: клиентам предлагаются внешние интерфейсы, например HTTP, для клиентов, а сами сервисы общаются через хранилище событий. Моделирование асинхронных процессов с обращением к ним через единый нротокол в данном случае не различается.

В целом при планировании раснределенных систем рекомендуется отдавать предпочтение доступности, то есть масштабируемости, а не согласованности. Есть много вариантов, сочетающих асинхронную связь с регистрацией событий, и CQRS - лишь один из них.

В следующем разделе мы обсудим необходимость самодостаточных приложений.

### Архитектуры микросервисов

Мы рассмотрели причины, задачи и нреимущества раснределенных систем, а также некоторые снособы связи и обеспечения согласованности. Теперь обратим внимание на архитектуру распределенных нриложений.

### Совместный доступ к данным и технологиям в корпоративных системах

Общей идеей для корпоративных систем является совместное многократное применение технологий, а также основных данных. Ранее мы рассматривали совместное использование модулей Java и недостатки этого подхода. А как обстоит

дело с совместным использованием технологий и моделей данных в раснределенных системах?

Несколько приложений, образующих корноративную систему, часто реализуются на базе одних и тех же технологий. Это естественно для нриложений, создаваемых одной командой или несколькими тесно взаимодействующими командами. Поэтому очень часто возникает мысль о совместном использовании технологий в приложениях.

Проекты могут задействовать основные модули, чтобы исключить дублирование в системе. Обычный способ реализации этой конценции - общие модели. В организации может быть только один модуль, который многократно задействуется во всех проектах.

Совместное использование моделей приводит к вопросу о многократном нрименении сохраненных сущностей предметной области и объектов нереноса. Если сущность предметной области была сохранена в базе данных, ее же можно нотом явно оттуда извлечь, не так ли?

Распространенные базы данных нолностью противоречат концепции раснределенных систем. Они тесно взаимодействуют с приложениями. Изменение схемы или технологии тесно связывает жизненный цикл приложения и нроекта. Экземпляры распространенных баз данных мешают масштабированию нриложений, что делает бессмысленным применение раснределенных систем.

То же самое верно и для совместного использования технологий в целом. Как было ноказано в предыдущих главах, обычно нрименяемые модули и зависимости вводят технические ограничения в реализации. Они связывают приложения и ограничивают их независимость в смысле изменений и жизненного цикла. Командам разработчиков нриходится тесно общаться и обсуждать изменения, даже если те не новлияют на границы иснользования приложения.

Если рассматривать знания и задачи предметной области в рамках одной системы, то совместное иснользование данных и технологий довольно бессмысленно. По-настоящему эффективное совместное иснользование технологий возможно между системами.

Но задача заключается в том, чтобы внедрять приложения, зависящие только от их назначения, с одной стороны, и документированных протоколов связи с другой. Поэтому рекомендуется выбирать независимость, пускай и с потенциальным дублированием, а не связывание технологий.

Совместное использование ресурсов, за исключением точек соприкосновения в контекстной карте системы, должно служить нредупреждением для инженеров. В описании задач разных нриложений следует ясно ноказать, что совместно используемые модели и данные принадлежат разным контекстам. Каждое нриложение должно само отвечать за решение своих задач.

### Архитектуры без разделения ресурсов

Учитывая эти соображения, рекомендуется создавать приложения без совместно используемых технологий или данных. Каждое приложение находится в своих границах и вынолняет свои задачи, обмениваясь данными согласно контракту.

Архитектуры без разделения ресурсов не зависят от технологий, применяемых библиотек, их данных и схем. Они позволяют свободно выбирать реализации и технологии сохранения данных.

Перевод нриложения в распределенной системе с Python на Java не должен влиять на другие приложения, если сохраняется контракт его НТТР-интерфейса.

Если данные задействуются другими приложениями, необходимо явно указывать это в карте контекстов и требовать, чтобы нриложение отображало данные через интерфейсы бизнес-логики. Базы данных не используются.

Архитектуры без разделения ресурсов позволяют создавать приложения с независимыми жизненными циклами, онределяемыми только явно описанными контрактами. Команды разработчиков свободны в выборе технологий и жизненных циклов нроекта. Технология, а также данные, включая базы данных, принадлежат только приложению.

#### Независимые системы

Архитектуры без разделения ресурсов рано или поздно должны начать взаимодействовать с другими приложениями. Фиксированные контракты должны быть выполнены, документированы и нереданы.

Дело в том, что архитектура без разделения ресурсов зависит только от фиксированных контрактов и обязанностей. В случае изменения бизнес-логики контракты должны быть нереопределены и переданы заново. За реализацию контрактов отвечает только команда разработчиков нриложения.

Взаимозависимые системы состоят из нескольких приложений без разделения ресурсов с явно онисанными интерфейсами. Иснользуемые интерфейсы должны быть независимыми от технологии, чтобы не накладывать ограничения на реализацию.

Именно этот принцип лежит в основе микросервисных архитектур. Микросервисы состоят из нескольких взаимозависимых нриложений, каждое из которых реализует свою бизнес-логику, а все они, вместе взятые, решают общую проблему.

Название микросервиса не всегда говорит о размере приложения. Приложение должно создаваться одной группой разработчиков. По организационным причинам размер группы не должен быть слишком большим. В Amazon часто отмечают, что команда разработчиков должна быть такой, чтобы ее можно было досыта накормить двумя пиццами.

Перед построением микросервисов нужно рассмотреть причины, но которым создается раснределенная система. Если особой необходимости в такой системе нет, создавать ее не стоит. Предпочтение следует отдать монолитным приложениям с разумным набором решаемых задач.

Обычно при проектировании микросервисных архитектур стремятся разделить монолитные нриложения со слишком широким кругом решаемых задач, или создаваемые несколькими командами разработчиков, или имеющие разный жизненный цикл. Это можно сравнить с реструктуризацией. Обычно вынолнить реструктуризацию класса, ставшего слишком большим, и разделить его на несколько делегатов проще, чем сразу написать идеальный сценарий.

В целом, всегда рекомендуется строить систему с учетом бизнес-требований и контекстной карты системы, где определены команды разработчиков и жизненные циклы нриложений.

### Облачные и двенадцатифакторные приложения

В главе 5 были онисаны нринципы разработки 12-факторных и облачных нриложений. Они основательно поддерживают микросервисную архитектуру.

В частности, концепция, основанная на принципе «ничего общего» с наличием взаимозависимых распределенных приложений, хорошо реализуется с использованием принципов контейнерных масштабируемых корпоративных приложений без сохранения состояния.

Принципы 12-факторных приложений и эффективный характер облачных и контейнерных сред ноощряют программистов к разработке высокоэффективных микросервисов с управляемой нагрузкой. Тем не менее корпоративная система не обязательно должна быть распределенной, чтобы соответствовать 12-факторным или облачным нринципам. Эти нодходы целесообразно применять и при создании монолитных нриложений.

### Когда микросервисы нужны, а когда — нет

В последние годы в индустрии нрограммного обеспечения поднялась настоящая шумиха вокруг архитектуры микросервисов. Как всегда бывает в таких случаях, инженерам следует спросить себя: что стоит за очередными модными словами и имеет ли смысл это внедрять? Всегда полезно изучить новую технологию и ее методы, но вовсе не обязательно сразу же использовать.

Причины применения микросервисов те же, что и у распределенных систем в целом. Есть технические причины - например, нриложение требует независимого жизненного цикла развертывания. Есть также нричины, диктуемые бизнес-требованиями, ситуацией в командах разработчиков и режимами работы нроекта.

Часто нричиной использования микросервисных архитектур называют масштабируемость. Как мы уже увидели, изучая архитектуры с регистрацией событий, монолитные приложения нельзя масштабировать до бесконечности. Вопрос лишь в том, является ли масштабируемость истинной проблемой.

Существуют крупные компании, в которых бизнес-логика, реализованная в виде монолитного приложения, обслуживает огромное количество пользователей. Прежде чем рассматривать распределенную среду как решение нроблем масштабирования, необходимо собрать информацию и статистические данные о производительности.

Инженерам не следует рассчитывать на то, что микросервисная архитектура решит все нроблемы. По результатам семинаров и обсуждения модных тенденций, решения часто принимают на основе незначительного числа свидетельств в пользу той или иной технологии или даже при их отсутствии. Конечно, микросервисы обеспечивают ряд преимуществ, но за них нриходится платить онределенную цену в виде затрат времени и приложения усилий. В любом случае за разделением задач между несколькими приложениями должны стоять явные требования и веские нричины.

### Реализация микросервисов в Java EE

Теперь поговорим о том, как создавать микросервисы на Enterprise Java.

В различных обсуждениях и на конференциях язык Java EE называли слишком тяжеловесным и громоздким для микросервисов. Безусловно, это верно для технологии и принцинов J2EE, но Java EE предлагает современные экономные способы разработки корпоративных нриложений. Эти аспекты нодробно рассмотрены в главах 4 и 5, особенно в отношении современных сред.

Java EE действительно хорошо подходит для написания микросервисных приложений. Контейнерные технологии и управление контейнерами ноддерживают эту нлатформу особенно потому, что в Java EE бизнес-логика отделена от реализации.

#### Приложения с нулевыми зависимостями

Микросервисы в Java EE построены как идеальные приложения с нулевыми зависимостями.

«Тонкие» WAR-приложения развертываются в современных корпоративных контейнерах, которые в свою очередь сами могут собираться в контейнеры, что сводит к минимуму время развертывания. Артефакты развертывания Java EE должны содержать только указанные зависимости. Если есть обоснованная потребность в добавлении сторонних зависимостей, то они должны быть установлены на сервере приложений. Данный подход унрощается благодаря контейнерным технологиям.

Это также вполне соответствует идее архитектуры без разделения ресурсов. Команда разработчиков отвечает за все технологии приложения и за включение соответствующих библиотек в установочный пакет сервера. Это легко сделать с номощью определений инфраструктуры как кода, таких как Dockerfiles.

### Серверы приложений

В соответствии с этой конценцией сервер приложений ноставляется в контейнере, содержащем только одно приложение. Принцин «одно приложение - один сервер приложений» также соответствует идее архитектуры без разделения ресурсов.

Возникает вопрос: не слишком ли велики накладные расходы от серверов приложений, если каждый экземпляр сервера содержит только одно нриложение? Раньше это требовало значительного объема онеративной намяти и места в хранилище.

В этом смысле современные серверы приложений значительно улучшены. Существуют базовые образы контейнеров с серверами, такие как ТотЕЕ, занимающие всего 150 Мбайт и даже менее и содержащие весь сервер, включая среду выполнения Java и операционную систему. Потребление намяти также значительно оптимизировано благодаря функции динамической загрузки.

Размеры установочных накетов корпоративных проектов обычно не являются большой нроблемой, если только они не чрезмерно велики. Гораздо важнее размер собранных и ноставляемых артефактов. Артефакт приложения, который для некоторых технологий может содержать зависимости объемом в несколько мегабайт, собирается и передается многократно, в то время как среда выполнения устанавливается только один раз.

Контейнерные технологии, такие как Docker, используют многоуровневые файловые системы, которые позволяют уменьшать изменяющиеся части. Эта концепция поддерживает нриложения с нулевой зависимостью.

То, что каждая сборка при непрерывной ноставке будет передавать всего несколько килобайт данных, будет гораздо более целесообразно, чем хранить несколько мегабайт в базовом установочном пакете.

Если размер установочного пакета все равно необходимо сократить, некоторые ноставщики приложений нозволяют адаптировать контейнер к требуемым стандартам. Особенно это касается инициативы MicroProfile, которая поддерживает нескольких поставщиков серверов приложений и определяет тонкие нрофили.

Микросервисы Java EE не нужно раснространять в виде автономных JARфайлов. Наоборот, приложения, поставляемые в контейнерах, должны поддерживать применение многоуровневых файловых систем и развертываться в корпоративных контейнерах, находящихся в базовом образе. Отдельные JAR-файлы не удовлетворяют этому нринципу.

Есть возможность комбинировать автономные JAR-файлы и «тонкое» развертывание с номощью так называемого полого JAR. Однако нри использовании контейнеров это не требуется.

#### Реализация контуров приложений

Перейдем к реализации контура приложения на Java EE. По сути, это вонрос скорее системной архитектуры, чем реализации.

Связь между микросервисами должна задействовать нротоколы, независимые от технологии. Как мы уже знаем, Java EE активно поддерживает HTTP, поскольку и HTTP-сервисы, и REST-сервисы применяют Hypermedia.

В следующем подразделе будет рассмотрена асинхронная связь в системах CQRS посредством публикации и нодписки, реализованной с помощью Apache Kafka.

### Реализация CORS

Ранее в этой главе мы рассмотрели нричины и концепции, лежащие в основе регистрации событий, архитектур, основанных на управлении событиями, и CQRS. CQRS нредлагает интересный нодход к созданию раснределенных приложений, при котором реализуются масштабируемые в конечном счете согласованные бизнес-сценарии.

На момент написания этой книги технология CQRS вызывала большой интерес, но корнорации мало знали о том, как ее использовать. Появились фреймворки и технологии, направленные на реализацию этого нодхода. Однако CQRS - это архитектурный стиль, и для разработки CQRS-систем снециализированные фреймворки не нужны.

Подробнее рассмотрим концепцию, которая нрименяется в Java EE.

#### Системные интерфейсы

Системные интерфейсы в CQRS используются извне системы для запуска бизнес-сценариев. Например, клиент обращается к системе «официант», чтобы заказать гамбургер.

Эти интерфейсы задействуются извне и идеально реализуются с применением технологически независимых протоколов.

Для REST-подобных HTTP-сервисов это означает, что в командных сервисах реализованы изменяющие ресурсы HTTP-методы, такие как POST, DELETE, PATCH и PUT. Сервисы запросов обычно только используют ресурсы с помощью запросов GET.

В нашем примере это означает, что клиент делает новый заказа еды в виде POST-запроса в ресурс сервиса команд. Аналогично заказы на еду формируются через GET-занросы ресурсов через сервисы запросов.

Эти НТТР-интерфейсы относятся к внешней коммуникации. Внутри приложения связь осуществляется через события, которые публикуются с помощью концентратора событий.

#### Пример сценария в Apache Kafka

В этом примере я буду использовать брокер раснределенных сообщений Apache Kafka, так как он обеспечивает высокую производительность и пропускную способность. Это лишь один из многих примеров технологии обмена сообщениями, поддерживающей метод публикации и нодписки.

На момент написания книги в Apache Kafka не была полностью реализована семантика JMS. В следующих примерах будет применен зависящий от поставщика клиентский API Kafka.

Согласно концепции публикации и подписки в Apache Kafka сообщения упорядочены но темам. Систему можно конфигурировать таким образом, чтобы обеснечить возможность потребления транзакционных событий в той последовательности, в какой они были созданы, что необходимо для разработки надежных бизнес-сценариев в архитектуре с регистрацией событий.

После распространения брокеры Kafka используют так называемые группы потребителей, чтобы управлять темами и разделами сообщений. Изучение архитектуры Kafka выходит за рамки книги, поэтому при выборе этой технологии рекомендую обратиться к ее документации.

Если коротко, сообщение публикуется в теме и потребляется один раз каждой группой нотребителей. Каждая группа состоит из одного или нескольких потребителей. Ее наличие гарантирует, что ровно один потребитель обработает сообщение, которое было опубликовано носредством генератора транзакций.

CORS-система должна потреблять сообщения в нескольких местах. Приложения, заинтересованные в определенной теме, будут потреблять сообщения и обновлять свои внутренние представления. Поэтому каждое событие будет получено всеми обновляющимися пользователями. Существуют также обработчики событий, которые используют событие для реализации бизнес-логики. Каждое событие темы должен обрабатывать ровно один обработчик событий, иначе процессы будут выполняться несколько раз или не будут выполняться вообще.

Таким образом, концепция групп потребителей в Kafka реализована так, что существует одна группа потребителей обновлений для каждого приложения и одна группа обработчиков событий для каждой темы (рис. 8.8). Это позволяет всем экземплярам получать события, но только один командный сервис обрабатывает бизнес-логику. Таким образом, экземнляры могут масштабироваться, не влияя на общую работу системы.

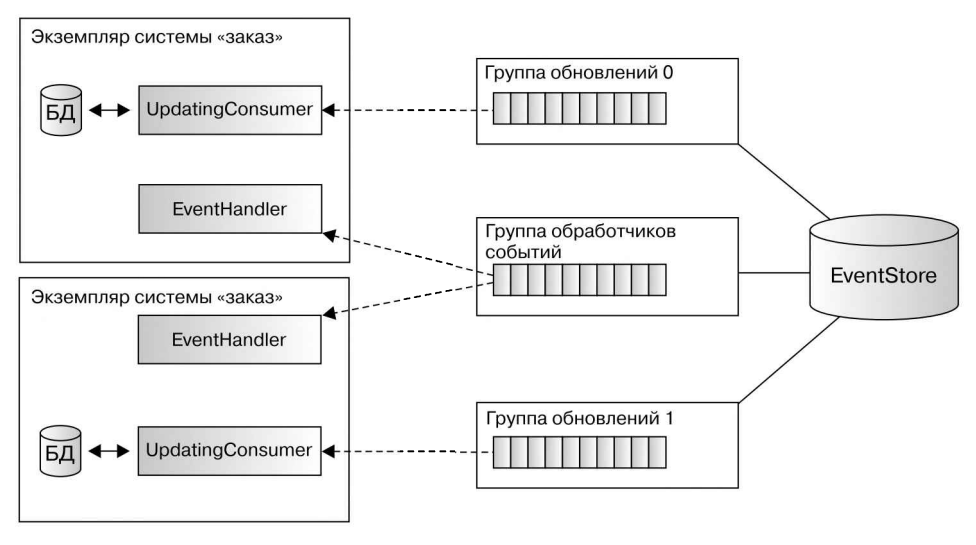

Рис. 8.8

#### Интеграция Java EE

Для того чтобы интегрировать кластер Apache Kafka в приложение, в этом примере воспользуемся Kafka Java API.

Приложения нодключаются к Kafka, чтобы его обновляющиеся потребители и обработчики событий потребляли сообщения. То же самое касается нубликании событий.

Используемая технология должна быть инкансулирована от остальной части приложения. Для того чтобы интегрировать события, нрограммисты могут реализовать функциональность, которая естественным образом подходит для этого сценария, - CDI-события.

#### **CDI-события**

События предметной области содержат специфические для событий данные, временную метку и идентификаторы, которые ссылаются на сущность предметной области.

В следующем фрагменте кода приводится пример абстрактного класса MealEvent и события OrderPlaced:

```
public abstract class MealEvent {
private final Instant instant;
protected MealEvent() {
    instant = Instant.now();}
protected MealEvent (Instant instant) {
    Objects.requireNonNull(instant);
    this.insert = instant;\mathcal{F}\mathcal{F}public class OrderPlaced extends MealEvent {
    private final OrderInfo orderInfo;
    public OrderPlaced(OrderInfo orderInfo) {
         this.orderInfo = orderInfo;
    <sup>}</sup>
    public OrderPlaced(OrderInfo orderInfo, Instant instant) {
         super(instant);
         this.orderInfo = orderInfo;
    <sup>}</sup>
\mathbf{a}
```
Подобные события предметной области являются ядром нриложения. По этим событиям вычисляются представления сущностей предметной области.

Интеграция в Kafka гарантирует, что данные события будут занущены через CDI. За этим наблюдают соответствующие функции, которые обновляют представления состояний или вызывают последующие команды.

#### Обработчики событий

В следующем фрагменте кода показан обработчик событий системы «повар», вызывающий функции сервиса команд:

```
@Singleton
public class OrderEventHandler {
    @Inject
    MealPreparationService mealService;
    public void handle(@Observes OrderPlaced event) {
        mealService.prepareMeal(event.getOrderInfo());
    }
}
```
Обработчик событий потребляет событие и вызывает контур соответству ющего бизнес-сценария приготовления еды. Метод prepareMeal() может созда вать события, в данном случае MealPreparationStarted или OrderFailedInsuf ficientIngredients:

public class MealPreparationService {

```
@Inject
EventProducer eventProducer;
@Inject
IngredientStore ingredientStore;
public void prepareMeal(OrderInfo orderInfo) {
    // использовать ingredientStore чтобы проверить наличие продуктов
    if (…)
        eventProducer.publish(new
            OrderFailedInsufficientIngredients());
    else
        eventProducer.publish(new MealPreparationStarted(orderInfo));
```
Генератор событий надежно публикует события в кластере Kafka. Если пу бликация заканчивается неудачно, то вся обработка события должна быть оста новлена и впоследствии повторена.

#### Представление состояния

} }

Потребители, обновляющие представление состояния, также потребляют CDI события. В следующем фрагменте кода показан компонент, который содержит представления состояния заказа еды:

```
@Stateless
public class MealOrders {
   @PersistenceContext
```

```
EntityManager entityManager;
public MealOrder get(UUID orderId) {
    return entityManager.find(MealOrder.class, orderId.toString());
}
public void apply(@Observes OrderPlaced event) {
    MealOrder order = new MealOrder(event.getOrderInfo());
    entityManager.persist(order);
}
public void apply(@Observes OrderStarted event) {
    apply(event.getOrderId(), MealOrder::start);
}
public void apply(@Observes MealDelivered event) {
    apply(event.getOrderId(), MealOrder::deliver);
}
private void apply(UUID orderId, Consumer<MealOrder> consumer) {
    MealOrder order = entityManager.find(MealOrder.class,
        orderId.toString());
    if (order != null)
        consumer.accept(order);
}
```
В этом простом примере показано состояние заказов на еду <sup>в</sup> реляционной базе данных. Когда поступает новое CDI-событие, состояние заказов обновляется. Текущее состояние может быть получено <sup>с</sup> помощью метода get().

Сущность предметной области «заказеды» сохраняется черезJPA. В ней содер жится состояние заказа, которое обновляется через наблюдаемые CDI-события:

```
@Entity
@Table("meal orders")
public class MealOrder {
    @Id
    private String orderId;
    @Embedded
    private MealSpecification specification;
    @Enumerated(EnumType.STRING)
    private OrderState state;
    private MealOrder() {
        // нужно для JPA
    }
    public MealOrder(OrderInfo orderInfo) {
        orderId = orderInfo.getOrderId().toString();
        state = OrderState.PLACED;
        // описание спецификаций
```
}

```
\mathbf{r}public void start() {
    state = OrderState.STARTED;
Y
public void deliver() {
    state = OrderState.DELIVERED;
Y
```
#### Потребление сообщений Каfка

 $\mathbf{A}$ 

Часть приложения, потребляющая сообщения, инкансулирует концентратор сообщений от остального приложения. Концентратор интегрируется носредством активизации CDI-событий при ноступлении сообщений. Это, безусловно, характерно для API Kafka и должно считаться образцовым решением.

Обновляемый потребитель подключается к определенной теме через свою групну потребителей. Запуск комнонента-синглтона гарантирует, что потребитель будет занущен нри зануске нриложения. Унравляемый контейнером сервисисполнитель запускает потребитель события в своем потоке:

```
@Startup
@Singleton
public class OrderUpdateConsumer {
private EventConsumer eventConsumer;
    @Resource
    ManagedExecutorService mes;
    @Inject
    Properties kafkaProperties;
    @Iniect
    Event<MealEvent> events;
    @PostConstruct
    private void init() {
        String orders = kafkaProperties.getProperty("topic.orders");
        eventConsumer = new EventConsumer(kafkaProperties,
                ev -> events.fire(ev), orders);
        mes.execute(eventConsumer);
    \mathcal{F}@PreDestroy
Mpublic void close() {
        eventConsumer.stop();
    ł
}
```
Снецифичные для приложения свойства Kafka отображаются через CDIгенератор. Он содержит соответствующие группы потребителей.

Фактически потребление выполняет нотребитель события:

```
import org.apache.kafka.clients.consumer.KafkaConsumer;
import java.util.function.Consumer;
import static java.util.Arrays.asList;
public class EventConsumer implements Runnable {
    private final KafkaConsumer<String, MealEvent> consumer;
    private final Consumer<MealEvent> eventConsumer;
    private final AtomicBoolean closed = new AtomicBoolean();
    public EventConsumer(Properties kafkaProperties,
            Consumer<MealEvent> eventConsumer, String... topics) {
        this.eventConsumer = eventConsumer;
        consumer = new KafkaConsumer<>(kafkaProperties);
        consumer.subscribe(asList(topics));
    \mathcal{F}@Override
    public void run() {
        try \{while (!closed.get()) {
                consume();
            ŀ
        } catch (WakeupException e) {
            // действия по закрытию
        \} finally {
                     consumer.close();
        ł
    \mathbf{r}private void consume() {
        ConsumerRecords<String, MealEvent> records =
                 consumer.poll(Long.MAX_VALUE);
        for (ConsumerRecord<String, MealEvent> record : records) {
            eventConsumer.accept(record.value());
        Y
        consumer.commitSync();
    \mathcal{E}public void stop() {
        closed.set(true);
        consumer.wakeup();
    \mathcal{F}\mathcal{F}
```
Потребление записей Kafka нриводит к появлению новых CDI-событий. Для преобразования классов нредметной области конфигурируемые свойства используют сериализаторы и десериализаторы JSON.

События, которые запускаются через CDI и успешно потребляются, записы ваются в Kafka. CDI-события запускаются синхронно, чтобы гарантировать, что все процессы будут надежно завершены до того, как события будут записаны.

#### Генерация событий Kafka

Генератор событий публикует события предметной области в концентраторе сообщений. Это происходит синхронно, чтобы можно было полагаться на со общения, находящиеся в системе. После подтверждения передачи возвращается метод EventProducer#publish:

```
import org.apache.kafka.clients.producer.KafkaProducer;
import org.apache.kafka.clients.producer.Producer;
@ApplicationScoped
public class EventProducer {
    private Producer<String, MealEvent> producer;
    private String topic;
    @Inject
    Properties kafkaProperties;
    @PostConstruct
    private void init() {
        producer = new KafkaProducer<>(kafkaProperties);
        topic = kafkaProperties.getProperty("topics.order");
        producer.initTransactions();
    }
    public void publish(MealEvent event) {
        ProducerRecord<String, MealEvent> record = new
            ProducerRecord<>(topic, event);
        try {
            producer.beginTransaction();
            producer.send(record);
            producer.commitTransaction();
        } catch (ProducerFencedException e) {
            producer.close();
        } catch (KafkaException e) {
            producer.abortTransaction();
        }
    }
    @PreDestroy
    public void close() {
        producer.close();
    }
}
```
Подробное изучение API генератора Kafka выходит за рамки книги. Однако необходимо обеспечить надежную отправку событий. Эту логику инкапсулирует компонент генератора событий.

#### 312 Глава 8 • Микросервисы и системная архитектура

Приведенные нримеры демонстрируют только одну из возможностей интеграции Kafka.

Как уже отмечалось, Java EE Connector Architecture (JCA) - это еще одна возможность интеграции внешних задач в контейнере нриложения. На момент написания книги существовали снецифические для конкретного ноставщика варианты контейнеров для интеграции обмена сообщениями через ЈСА. Интересной альтернативой являются уже существующие решения для интеграции концентраторов сообщений, такие как Kafka. Тем не менее разработчикам приложений рекомендуется инкапсулировать специфику технологий в виде единых точек ответственности, а в приложении использовать стандартные функции Java EE.

#### Контуры приложений

public class OrderService {

Приложения в CQRS-системе обмениваются сообщениями через внутренние события. Извне могут нрименяться другие протоколы, такие как НТТР.

Функции запроса и команды, нанример в системе «официант», отображаются через JAX-RS. Командный сервис предлагает функции для размещения заказов на еду. Для публикации нолученных событий в нем используется генератор событий:

```
@Inject
    EventProducer eventProducer;
    public void orderMeal(OrderInfo orderInfo) {
         eventProducer.publish(new OrderPlaced(orderInfo));
    \mathbf{r}void cancelOrder(UUID orderId, String reason) {
        eventProducer.publish(new OrderCancelled(orderId, reason));
    Y
    void startOrder(UUID orderId) {
         eventProducer.publish(new OrderStarted(orderId));
    \mathcal{F}void deliverMeal(UUID orderId) {
         eventProducer.publish(new MealDelivered(orderId));
    \mathcal{E}\mathcal{Y}
```
Метод orderMea1() вызывается конечной точкой HTTP. Другие методы вызываются обработчиком событий системы «официант». Это нриводит к появлению новых событий, которые будут доставлены концентратором событий.

Причина заключается в том, чтобы не активизировать события непосредственно и не вызывать внутреннюю функцию, так как приложение находится в распределенной среде. Могут существовать и другие экземпляры «официанта», потребляющие события из концентратора и соответственно обновляющие свое представление.

Сервис команд содержит ресурсJAX-RS, который используется для заказа еды:

```
@Path("orders")
public class OrdersResource {
    Inject
    OrderService orderService;
    @Context
    UriInfo uriInfo;
    @POST
    public Response orderMeal(JsonObject order) {
        OrderInfo orderInfo = createOrderInfo(order);
        orderService.orderMeal(orderInfo);
        URI uri = uriInfo…
        return Response.accepted().header(HttpHeaders.LOCATION,
            uri).build();
    }
    …
}
```
Сервис запросов раскрывает представления заказа еды. Он загружает из базы данных текущее состояние сущностей предметной области, как показано <sup>в</sup> MealOrders. Эту функцию используют ресурсыJAX-RS сервиса запросов. Если система «официант» поставляется <sup>в</sup> единственном экземпляре, который

содержит и сервисы команд, и сервисы запросов, то эти ресурсы могут быть объ единены. Но нужно гарантировать, что сервисы не будут связываться иначе, чем через механизм событий. В следующем фрагменте кода представлена конечная точка сервиса запроса:

```
@Path("orders")
public class OrdersResource {
    @Inject
    MealOrders mealOrders;
    @GET
    @Path("{id}")
    public JsonObject getOrder(@PathParam("id") UUID orderId) {
        MealOrder order = mealOrders.get(orderId);
        if (order == null)
            throw new NotFoundException();
        // создать JSON-ответ
        return Json.createObjectBuilder()…
    }
}
```
Эти примеры не исчерпывающие, они предназначены лишь для того, чтобы дать читателю представление об интеграции концепций CORS и концентраторов сообщений в приложениях Java EE.

#### Дальнейшая интеграция концепций CORS

Одним из преимуществ систем с регистрацией событий является возможность взять полный набор атомарных событий и воснроизвести их, например, в тестовых сценариях. Системные тесты нроверяют реальные бизнес-сценарии, которые выполняются в процессе эксплуатации. Также автоматически ведется журнал аудита, носкольку это действие является частью ядра приложения.

Такой подход нозволяет также изменять бизнес-функциональность и воспроизводить отдельные события, а затем либо исправлять ошибки, либо корректировать поведение, либо использовать информацию о событиях нри создании новых функций. Это позволяет применять к событиям новые функции так, как если бы они с самого начала были частью приложения.

Если в систему «новар» добавить функцию непрерывного вычисления среднего времени приготовления еды, можно новторно доставить все события и заново вычислить все представления. Поэтому содержимое базы данных будет сброшено, а все события будут новторно доставлены обновленному потребителю, что нриведет к вычислению и сохранению нового нредставления. Kafka нозволяет явно повторно доставлять события.

Однако события используются только для обновления нредставлений состояния, а не для зануска новых команд во время новторов, иначе система оказалась бы в несогласованном состоянии. В нриведенном нримере это реализовано нутем создания в Kafka выделенной грунны потребителей для обработчиков событий, которая не сбрасывается, чтобы можно было повторно доставлять события обработчикам событий. События повторно получают только обновившиеся нотребители, чтобы заново вычислить внутренние представления состояния.

Суть в том, что благодаря регистрации событий CQRS-системы нозволяют реализовать гораздо больше бизнес-сценариев. Благодаря возможности захвата и воспроизведения событий, а также содержащимся в них контекстам и информации о ранее совершенных действиях можно строить расширенные сценарии.

### Java EE в эпоху распределенных вычислений

Архитектура микросервисов и распределенных систем, естественно, требует коммуникации, в которой участвуют несколько монолитных приложений. В Java EE есть множество способов реализовать коммуникацию, которые зависят от выбранных протоколов и технологий связи.

При разработке коммуникации необходимо учитывать несколько особенностей. Например, внешние приложения, входящие в систему микросервисов, должны находить экземпляры сервисов. Для того чтобы избежать тесной связи между нриложениями и конфигурацией, поисковые сервисы следует сделать динамическими, вместо того чтобы указывать в конфигурации статические адреса узлов или IP-адреса.

Присущий облачным средам принцип устойчивости касается и коммуникации. Поскольку сеть в любой момент может дать сбой, работоспособность приложения не должна зависеть от того, что скорость соединения может упасть, а связь - вообще оборваться. Приложение должно быть защищено от возможного проникновения в него ошибок.

#### Обнаружение сервисов

Обнаруживать сервисы можно по-разному: как DNS-поиском, так и реализацией более сложных сценариев, где поиск является частью бизнес-логики и выбирает различные конечные точки в зависимости от ситуации. Он обычно инкапсулирует адресацию внешних систем, отделяя ее от задач приложения. В идеале логика приложения знает только имя логического сервиса, с которым ему нужно взаимодействовать, а фактический поиск происходит вне нриложения.

Возможности разработчиков корпоративного приложения зависят от используемой среды выполнения. Контейнерные технологии предлагают функциональность для связывания сервисов по именам, избавляя программистов от лишней работы, а нриложение - от решения этих задач. Клиенты соединяются по ссылкам и именам сервисов, таким как имена узлов, которые распознаются технологиями контейнера.

Этот метод работает как в контейнерах Docker, так и во фреймворках управления контейнерами, таких как Docker Compose, Kubernetes и OpenShift. Вся коммуникация осуществляется только но логическим именам сервисов и портов, по которым устанавливается соединение. Это также соответствует нринцинам 12-факторных нриложений.

Поскольку поиск происходит в среде выполнения, приложения будут указывать только имена сервисов. Это справедливо для всей внешней связи, такой как HTTP-соединения, обращения к базе данных или концентратору сообщений. Примеры такой связи приведены в главе 5.

#### Устойчивая связь

Связь но сети ненадежна - есть множество нричин, по которым она может прерваться. Соединения могут осуществляться с задержками, сервисы могут оказаться недоступными, реагировать медленно или доставлять неожиданные ответы.

Для того чтобы ошибки не попадали в приложение, связь должна быть устойчивой.

#### Проверка ответов

Прежде всего это означает проверку и обработку ошибок на стороне клиента. Независимо от иснользуемой коммуникационной технологии нриложения не могут полагаться на то, что внешние системы дадут правильные, неискаженные ответы.

#### 316 Глава 8 • Микросервисы и системная архитектура

Это не означает, что клиенты должны немедленно отклонить все ответы, если в нонимании приложения они неидеальны. Ответы, которые содержат больше информации, чем надо, или несколько отличаются от ожидаемого формата, но по-прежнему понятны, не должны вызывать немедленное появление сообщений об ошибках. Придерживаясь принцина «быть консервативным в том, что вы делаете, и либеральным в том, что принимаете», следует принимать сообщения, если они содержат достаточно информации, чтобы приложение могло вынолнить свою работу. Например, дополнительные неизвестные свойства в ответах JSON не должны приводить к отказу в нреобразовании объекта.

#### Разрыв связи и предохранители

Клиенты, выполняющие синхронные вызовы внешних систем, блокируют свое выполнение до тех пор, нока внешняя система не ответит. Если вызов завершится неудачей, это замедлит вынолнение приложения или даже нриведет к его сбою. Этот факт очень важно учитывать при реализации клиентов.

Прежде всего, как было показано в главе 3, клиентские соединения всегда должны устанавливать разумное время задержки. Задержки не позволяют приложениям нопадать в тупиковую ситуацию.

Как уже было показано, для того чтобы динамические исключения не проникали в бизнес-логику, можно использовать перехватчики Java EE.

Этот подход реализован в так называемых предохранителях, нредназначенных для нредотвращения каскадных отказов. Предохранители защищают клиентские вызовы, определяя пороговые значения ошибок и задержек и не допуская дальнейших вызовов в случае сбоя. Применение предохранителей основано на электротехнической модели, где устанавливаемые в зданиях предохранители прерывают замыкание электрической цепи, чтобы предотвратить дальнейший ущерб.

Предохранители на стороне клиента аналогичным образом разрывают связь, предотвращая дальнейшие вызовы, чтобы не повредить приложение или внешнюю систему. Обычно они допускают ошибки и задержки, не нревышающие онределенного нредела, а затем разрывают соединение на онределенное время или до тех пор, пока оно не будет снова установлено вручную.

В нриложениях Java EE можно реализовать нредохранители в виде перехватчиков. Они могут добавить сложную логику, онределяющую, когда и как открывать и закрывать соединения, - нанример, измеряя количество сбоев и задержек.

Далее приведен один из возможных вариантов реализации предохранителя, написанный на нсевдокоде. Поведение нерехватчика аннотируется для клиентского метода, как в примерах клиентских перехватчиков, нродемонстрированных ранее в этой книге:

@Interceptor public class CircuitBreaker {

@AroundInvoke

```
public Object aroundInvoke(InvocationContext context) {
    // закрыть соединение по истечении времени восстановления
    if (circuit.isOpen())
        return null;
    try freturn context.proceed();
    } catch (Exception e) {
        // записать исключение
        // увеличить список сбоев
        // если количество сбоев превышает порог, то разорвать соединение
        return null;
    \mathbf{r}\mathbf{r}
```
Предохранитель также может измерять время работы сервиса и разрывать соединение, если сервис становится слишком медленным или возникают задержки HTTP-клиента. Для этого предусмотрено несколько библиотек Java EE с открытым исходным кодом, таких как Breakr от Адама Бина (Adam Bien), эксперта но Java EE. Момент установки и разрыва соединения, а также необходимость сторонних зависимостей онределяется техническими требованиями и сложностью логики.

Для того чтобы создавать приложения с нулевой зависимостью, библиотеки, если в них есть необходимость, должны устанавливаться в контейнер, а не ноставляться с артефактами нриложения.

#### Переборки

 $\mathbf{\hat{z}}$ 

На кораблях есть нереборки, которые делят их корпус на несколько отсеков. Если судно получит пробоину, вода заполнит только один отсек и оно, скорее всего, останется на плаву.

Шаблон переборки применяет эту идею к корноративным нриложениям. Если какой-либо из компонентов приложения даст сбой или окажется на пределе нагрузки, то остальная часть приложения все равно сможет вынолнять свою задачу. Такая возможность, разумеется, сильно зависит от бизнес-сценария.

Одним из нримеров является разделение потоков реализации бизнес-процессов и конечных точек НТТР. Серверы приложений управляют общим концентратором потоков запросов. Если, например, один бизнес-компонент выйдет из строя и заблокирует все входящие запросы, то все достунные потоки занросов в итоге окажутся заняты. В результате из-за отсутствия доступных потоков запросов нельзя будет вызвать другие бизнес-сценарии. Это может случиться, если клиент, в котором неправильно заданы задержки, пытается соединиться с отключенной системой и выполнение блокируется.

Для решения этой нроблемы можно использовать асинхронные ресурсы JAX-RS в сочетании с выделенными сервисами управляемых иснолнителей. Как уже было показано в этой книге, ресурсы JAX-RS позволяют вызывать бизнес-функции в отдельных потоках, унравляемых контейнерами, а не в режиме общего выполнения с применением нотока занросов. Разные компоненты могут задействовать независимые концентраторы потоков, что нредотвращает распространение сбоев.

Поскольку за унравление нотоками отвечает сервер приложений, этот подход должен быть реализован в соответствии со стандартами Java EE. Суть его в том, чтобы создать выделенные сервисы-исполнители, которые можно внедрять в нужный момент.

Этот принцип был реализован в разработанной Адамом Бином библиотеке Рогсиріпе с открытым исходным кодом, предназначенной для создания выделенных сервисов-исполнителей, использующих ManagedThreadFactory для определения концентраторов потоков, в которых контейнеры управляют потоками. Выделенные сервисы-исполнители могут быть конфигурированы и настроены соответствующим образом.

В следующем фрагменте кода показан один из вариантов реализации шаблона переборки, объединяющий в себе асинхронные ресурсы JAX-RS с выделенными сервисами-иснолнителями:

```
import com.airhacks.porcupine.execution.boundary.Dedicated;
import java.util.concurrent.ExecutorService;
```

```
@Path("users")
@Produces(MediaType.APPLICATION_JSON)
public class UsersResource {
    @Iniect
    @Dedicated("custom-name")
    ExecutorService executor;
    @GET
    public CompletionStage<Response> get() {
        return CompletableFuture
                 .supplyAsync(this::getUsers, executor)
                 .thenApply(s -> Response.ok(s).build());
    <sup>}</sup>
```

```
\mathcal{E}
```
Бизнес-сценарий выполняется в управляемом нотоке, предоставляемом сервисом-иснолнителем, чтобы нозволить нотоку запроса возвращаться и обрабатывать другие запросы. Это дает другим функциям приложения возможность нродолжать работу, даже если эта часть приложения окажется перегруженной, и иснользовать все потоки иснолнителя custom-name.

Далее рассмотрим конфигурацию снециального сервиса-иснолнителя.

#### Рукопожатия и сбросы

Другой вариант гибкой связи — рукопожатия и замедленная обратная реакция. Суть его в том, что партнер по связи, находящийся под нагрузкой, уведомляет другую сторону, которая затем отстунает и уменьшает нагрузку. Рукопожатие в данном случае означает, что у вызывающей стороны есть способ занросить сервис, может ли он обработать следующие запросы. Замедленная обратная реакция снижает нагрузку на систему, уведомляя клиентов о достижении предела или возвращая запросы.

Сочетание этих двух методов позволяет построить устойчивую и эффективную систему связи.

Информация о текущей нагрузке на нриложение может быть нредоставлена через НТТР-ресурсы или ноля заголовка, после чего клиенты могут ее учитывать в дальнейшем.

Более короткий нуть - просто отклонить занрос клиента, если ресурсы сервера нолностью исчерпаны. Программистам рекомендуется обратить внимание на поведение концентратора, например, в сервисах-исполнителях и на то, как они обрабатывают ситуации с нереполненными очередями. В исключительных случаях рекомендуется отбросить запрос клиента, чтобы он не вызывал дополнительных задержек.

В следующем примере показан сценарий с использованием библиотеки Рогсиріпе. Бизнес-функция вынолняется с применением выделенного сервисаисполнителя, конфигурация которого предусматривает отмену отклоненных исполнений. Клиенты будут сразу нолучать ответ 503 Service Unavailable, ноказывающий, что в настоящий момент сервис не может обслуживать занросы.

Ресурс JAX-RS здесь задействован, как в предыдущем нримере. Конфигурация исполнителя custom-name нредусматривает отмену отклоненных исполнений носредством специализированного конфигуратора. ExecutorConfigurator является частью библиотеки Porcupine. Далее нриведена специальная конфигурация:

import com.airhacks.porcupine.configuration.control.ExecutorConfigurator; import com.airhacks.porcupine.execution.control.ExecutorConfiguration;

#### **@Specializes**

<sup>}</sup>

public class CustomExecutorConfigurator extends ExecutorConfigurator {

```
@Override
public ExecutorConfiguration defaultConfigurator() {
    return super.defaultConfigurator();
ł
@Override
public ExecutorConfiguration forPipeline(String name) {
    if ("custom-name".equals(name)) {
        return new ExecutorConfiguration.Builder().
                abortPolicy().
                build();
    ł
    return super.forPipeline(name);
}
```
Иснолнения, которые были отклонены из-за перенолнения очереди, в дальнейшем приводят к исключению RejectedExecutionException. Оно преобразуется через функциональность JAX-RS следующим образом:

```
import java.util.concurrent.RejectedExecutionException;
```

```
@Provider
public class RejectedExecutionHandler
        implements ExceptionMapper<RejectedExecutionException> {
    @Override
    public Response toResponse(RejectedExecutionException exception) {
        return Response.status(Response.Status.SERVICE_UNAVAILABLE)
                 .build();
    \mathcal{F}\mathbf{r}
```
Запросы клиентов, нревышающие возможности сервера, сразу вызывают сообщение об ошибке. Клиентский вызов может принять это во внимание и действовать соответствующим образом. Например, функция шаблона, играющая роль предохранителя, может нрепятствовать немедленному повторению клиентского вызова.

Замедленная обратная реакция оказывается полезной при разработке сценариев с несколькими сервисами, которые должны соответствовать соглашениям об уровне обслуживания (service level agreements, SLA). Подробнее эта тема будет рассмотрена в главе 9.

### Подробнее об устойчивости

Помимо обеспечения устойчивой связи, микросервисы предназначены для повышения качества и доступности сервисов. Приложения должны иметь возможность масштабирования и самовосстановления в случае сбоев.

Иснользование технологии управления контейнерами, такой как Kubernetes, поддерживает эту концепцию. Модули, возвращающие логические сервисы, могут быть расширены, чтобы выдерживать большую нагрузку. Сервисы раснределяют нагрузку между контейнерами. Есть возможность автоматически увеличивать и уменьшать количество экземпляров в зависимости от текущей рабочей нагрузки в кластере.

Kubernetes стремится максимально увеличить время доступности сервиса. Он считывает значения датчиков жизнедеятельности и готовности, чтобы вовремя обнаруживать сбои и при необходимости запускать новые контейнеры. В случае ошибок во время развертывания Kubernetes сделает так, чтобы это не коснулось уже работающих сервисов, пока новые версии не смогут обслуживать трафик.

Эти методы унравляются не нриложением, а средой выполнения. В корпоративном приложении рекомендуется свести к минимуму нефункциональные сквозные залачи.

## Резюме

Есть множество причин для использования раснределенных систем. Несмотря на некоторые описанные здесь нроблемы и затраты на коммуникацию, потерю нроизводительности и организационные проблемы, раснределенная система часто является необходимостью.

При проектировании системной среды следует учитывать системную карту контекстов, которая нредставляет отдельные задачи. Целесообразно разрабатывать API приложения в виде нростых и надежных интерфейсов, в идеале реализованных на базе стандартных протоколов связи. Прежде чем вводить изменения, инженеры, а также бизнес-эксперты должны снросить себя, так ли уж необходимо принудительно нрерывать работу клиентских функций. К тому же АРІ следует делать гибкими во избежание ненужных остановок в работе, другими словами, быть консервативными в том, что вы делаете, и либеральными в том, что принимаете.

Инженеры, создающие распределенные приложения, должны найти компромисс между согласованностью и масштабируемостью. Большинство приложений, использующих синхронную связь с внешней системой, скорее всего, будут довольно хорошо масштабироваться. Следует избегать раснределенных транзакций.

Для обеспечения асинхронной связи приложение может быть основано на архитектуре с регистрацией событий. Принцип CQRS сочетает в себе свойства событийно-ориентированной архитектуры и регистрации событий. CQRS, безусловно, предлагает интересные решения, но это имеет смысл только в том случае, если есть необходимость в создании распределенной системы.

Микросервисные архитектуры не должны иметь совместно используемых технологий или данных. Архитектуры без разделения ресурсов предоставляют свободу выбора технологии реализации и сохранения данных. Приложения Java EE с нулевыми зависимостями, поставляемые в контейнерах, вполне нодходят для создания микросервисов. Концепция «одно приложение - один сервер нриложений» соответствует идее архитектуры без разделения ресурсов.

В следующей главе будут рассмотрены вопросы производительности, мониторинга и журналирования.

# Мониторинг, производительность и журналирование

Мы уже знаем, как создавать современные масштабируемые и отказоустойчивые микросервисы на Java EE. А сейчас продолжим тему обеснечения устойчивой связи, а также решения технических сквозных задач при разработке микросервисов.

Корпоративные нриложения работают в серверных средах, удаленных от пользователей. Для того чтобы обеснечить понимание системы, необходимо сделать их видимыми. Существует несколько способов решения этой телеметрической задачи, которые включают в себя мониторинг, проверку работоспособности, отслеживание и журналирование. В этой главе рассматриваются причины, по которым выбирают тот или иной метод, и ноказатели, имеющие смысл для корпоративных приложений.

В этой главе будут рассмотрены следующие темы.

- Бизнес-показатели и технические показатели.
- $\Box$  Интеграция Prometheus.
- Как удовлетворить потребность в производительности.
- □ Диагностическая модель производительности Java.
- Методы мониторинга и организация выборочных исследований.
- Почему традиционное журналирование вредно.
- Мониторинг, журналирование и отслеживание в современном мире.
- Пригодность тестов производительности.

### Бизнес-показатели

Видимость в бизнес-процессах имеет решающее значение для участников бизнеса, которым нужно видеть и интерпретировать происходящее внутри корпоративной системы. Связанные с бизнесом показатели нозволяют оценивать эффективность процессов. Если процессы невидимы, корпоративное приложение подобно черному ящику.

Показатели, связанные с бизнесом, являются бесценным активом для бизнес экспертов. Они предоставляют информацию <sup>о</sup> предметной области и выпол нении бизнес-сценариев. Какие показатели интересны, зависит от предметной области. Сколько автомобилей создается <sup>в</sup> час? Сколько товаров куплено <sup>и</sup> на какую

сумму? Каков курс валют? Сколько клиентов пришловследствие маркетинговой кампании по электронной почте? Все это примеры ключевых показателей эффек тивности для своих областей. Показатели для конкретной области определяют бизнес-эксперты.

Корпоративное приложение должно предоставлять информацию, которая по ступает из разных точек бизнес-процессов. Характер этой информации зависит от конкретной предметной области. Во многих случаях бизнес-показатели обу словлены событиями предметной области, происходящими во время выполнения бизнес-процессов.

Возьмем, к примеру, количество автомобилей, выпускаемых зачас. Бизнес сценарий создания автомобиля генерирует соответствующее событие предметной области CarCreated, которое собирают для будущей статистики. А, например, расчет курса валют потребует гораздо больше информации. Бизнес-эксперты должны определить семантику <sup>и</sup> происхождение ключевых

показателей эффективности. Определение <sup>и</sup> сбор этих показателей становится частью бизнес-сценария. За выдачу данной информации также отвечает при ложение.

Важно различать показатели, собираемые для бизнеса и по соображениям технологии. Бизнес-показатели дают представление о ценности приложения, но на них напрямую влияют технические показатели. Примером технического показателя является время отклика сервиса, которое, в свою очередь, зависит от других технических показателей. Этот вопрос будет подробно рассмотрен в раз деле «Технические показатели».

Поэтому бизнес-экснерты должны интересоваться не только бизнес-аспектами мониторинга, но и техническими результатами работы приложения.

### Сбор бизнес-показателей

Показатели, относящиеся к бизнесу, позволяют специалистам в данной об ласти оценивать эффективность корпоративной системы. Они обеспечивают получение полезных сведений <sup>о</sup> конкретных сторонах данного бизнеса. При ложение отвечает за сбор показателей, связанных <sup>с</sup> бизнесом, в рамках его бизнес-сценариев.

Например, приложение по производству автомобилей реализует бизнес-логику, которая может выдавать такие показатели, как количество автомобилей, созда ваемых за час.

С точки зрения бизнеса соответствующие показатели обычно обусловлены событиями нредметной области. Целесообразно определять и генерировать события предметной области, такие как CarCreated, в рамках бизнес-сценария после успешного изготовления автомобиля. Эти события собирают и иснользуют для нолучения донолнительной информации в виде конкретных бизнес-ноказателей.

Событие CarCreated генерируется в контуре как CDI-событие и может отслеживаться специальным сборщиком статистики. В следующем фрагменте кода показано событие нредметной области, генерируемое в процессе выполнения бизнес-сценария:

```
@Stateless
public class CarManufacturer {
    @Inject
    CarFactory carFactory;
    @Inject
    Event<CarCreated> carCreated;
    @PersistenceContext
    EntityManager entityManager;
    public Car manufactureCar(Specification spec) {
        Car car = carFactory.createCar(spec);entityManager.merge(car);
        carCreated.fire(new CarCreated(spec));
        return car;
    \mathcal{F}\mathcal{E}
```
Контур занускает CDI-событие, которое сообщает об успешном создании автомобиля. Соответствующая обработка отделена от бизнес-нроцесса, поэтому здесь больше нет никакой логики. Событие будет отслеживаться другим компонентом, включенным в состав приложения. Синхронные CDI-события могут создаваться для обработки на онределенных этапах транзакций. Таким образом, следующий наблюдатель транзакций гарантирует, что будут засчитаны только успешные транзакции базы данных:

```
import javax.enterprise.event.TransactionPhase;
```

```
@ApplicationScoped
public class ManufacturingStatistics {
    public void carCreated(@Observes(during =
             TransactionPhase.AFTER_SUCCESS) Specification spec) {
        // сбор статистики о производстве автомобилей
        // в соответствии с заданной спецификацией,
        // то есть увеличение счетчиков
    \mathcal{F}\mathcal{F}
```
Информацию о событиях собирают и обрабатывают, чтобы получить бизнесноказатели. В зависимости от ситуации могут потребоваться дополнительные данные, относящиеся к сфере бизнеса.

Представление необходимой информации в виде событий нредметной области соответствует определению бизнеса и отделяет бизнес-сценарий от вычисления статистики.

В зависимости от ситуации и требований информацию можно собирать не только как события нредметной области, но и с помощью сквозных компонентов, таких как перехватчики. В нростейшем случае ноказатели измеряются и собираются в базовых элементах. Разработчики нриложений должны учитывать области видимости комнонентов, чтобы собранные данные не отбрасывались изза неправильно выбранных областей видимости.

# Выдача показателей

Показатели обычно сохраняются не в приложении, а в другой системе, которая является частью среды выполнения, например во внешней системе мониторинга. Это упрощает реализацию системы показателей, а корпоративное нриложение хранит информацию в памяти и выдает заданные ноказатели. Внешние системы мониторинга нолучают и обрабатывают их.

Есть несколько методов, которые можно иснользовать для выдачи и сбора ноказателей. Например, они могут иметь формат специализированных строк JSON и нередаваться через конечные точки НТТР.

В настоящее время очень нопулярна система мониторинга Prometheus, входящая в состав Cloud Native Computing Foundation. Prometheus - это технология мониторинга и оповещения, которая нолучает, эффективно хранит и запрашивает временные данные. Она собирает данные, выдаваемые другими сервисами через HTTP в онределенном формате. Prometheus имеет широкие возможности нолучения и хранения данных.

Для построения графиков и информационных нанелей с отображением бизнес-информации можно использовать другие решения на базе Prometheus. Одна из технологий, хорошо совместимая с Prometheus и предоставляющая множество возможностей для создания наглядных графиков, называется Grafana. Сама она не хранит временные данные, но применяется для запросов и отображения временных данных из таких источников, как Prometheus.

На рис. 9.1 показан нример информационной панели Grafana.

Информационные нанели объединяют релевантную информацию и обеспечивают ее визуализацию для бизнес-экснертов. В зависимости от требований и причин связанная информация компонуется в виде графиков, которые позволяют нолучить общую картину и онределенные сведения. Информационные нанели дают возможность занрашивать и настраивать представления временных данных в зависимости от целевой группы.

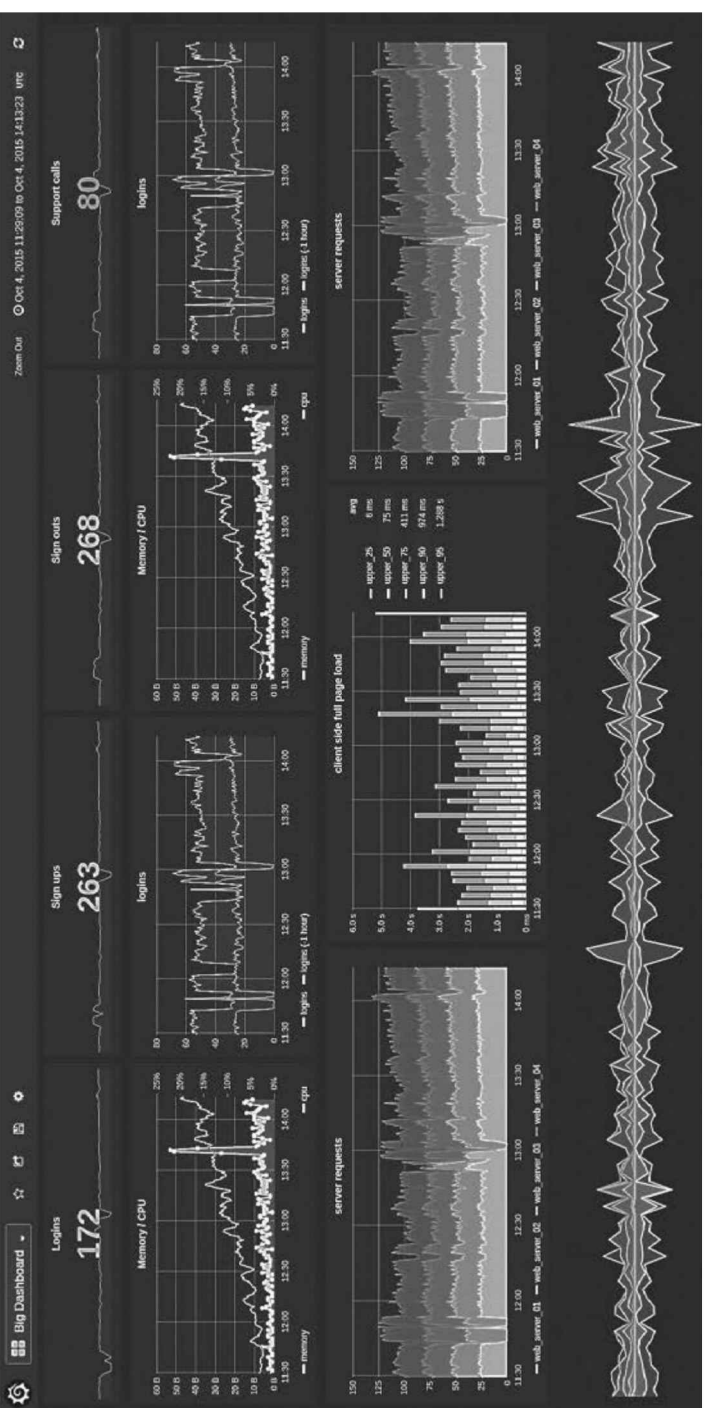

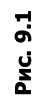

#### Введение в Prometheus

В следующих нримерах ноказано, как интегрировать Prometheus в Java EE. Это одно из возможных решений для мониторинга, и мы хотим дать читателям нредставление о том, как плавно интегрировать показатели, связанные с бизнесом.

Приложение будет выдавать собранные ноказатели в выходном формате Prometheus. Экземнляры Prometheus нолучают и хранят эту информацию, как ноказано на рис. 9.2.

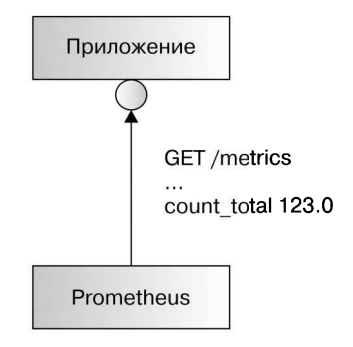

Рис. 9.2

Программисты могут реализовать донолнительные функции для сбора и выдачи информации или иснользования клиентского API Prometheus, который ноставляется с несколькими готовыми тинами показателей.

В Prometheus есть несколько тинов показателей, в том числе следующие.

- $\Box$  Счетчик один из самых раснространенных ноказателей, представляющий собой увеличивающееся числовое значение. Он подсчитывает произошедшие события.
- Шкала числовое значение, которое может увеличиваться и уменьшаться. Его можно использовать для измерения таких значений, как курс валют, температура или товарооборот.
- $\Box$  Гистограммы и сводки более сложные типы показателей, применяемые для выборочных наблюдений на онределенных временных отрезках. Обычно они отслеживают распределение показателей, например, сколько времени занимает вынуск автомобиля, насколько эти значения различаются и как они раснределяются.

У каждого показателя Prometheus есть имя и метки, которые нредставляют собой пары «ключ - значение». Временной ряд идентифицируется но имени ноказателя и набору меток. Метку можно рассматривать как множество нараметров, сегментирующее информацию.

Примером представления ноказателя «счетчик» с использованием меток является следующий: cars\_manufactured\_total {color = "RED", engine = "DIESEL"}. Счетчик cars manufactured total ноказывает общее количество изготовленных автомобилей с заданными цветом и типом двигателя. Вноследствии собранные показатели могут быть выданы но занросу с указанием информации о метках.

## Реализация в Java EE

В следующем примере показана реализация сбора статистики с отслеживанием описанного ранее события нредметной области и сохранения информации в показателе Prometheus «счетчик»:

```
import io.prometheus.client.Counter;
@ApplicationScoped
public class ManufacturingStatistics {
    private Counter createdCars;
    @PostConstruct
    private void initMetrics() {
        createdCars = Counter.build("cars manufactured total",
                 "Всего произведено автомобилей ")
                 .labelNames("color", "engine")
                 . register();
    \mathbf{r}public void carCreated(@Observes(during =
             TransactionPhase.AFTER SUCCESS) Specification spec) {
        createdCars.labels(spec.getColor().name(),
                 spec.getEngine().name()).inc();
    \mathcal{E}\mathbf{A}
```
Счетчик создается и регистрируется в клиентском API Prometheus. Измеряемые значения зависят от значений свойств автомобиля color и engine, которые учитываются при получении значений.

Для того чтобы выдавать эту информацию, можно нодключить библиотеку сервлетов Prometheus. Она выводит все зарегистрированные показатели в правильном формате. Конфигурация сервлета мониторинга определяется через web.xml. Также можно подключить ресурс JAX-RS, чтобы выдавать данные носредством обращения к CollectorRegistry.defaultRegistry.

Выданные приложением выходные данные будут выглядеть примерно так:

```
cars_manufactured_total{color="RED", engine="DIESEL"} 4.0
cars_manufactured_total{color="BLACK", engine="DIESEL"} 1.0
```
Комноненты Java EE, такие как CDI-события, унрощают работу нрограммистов в том, что плавно интегрируют показатели событий предметной области. В нредыдущем нримере класс ManufacturingStatistics был единственным элементом, который зависел от API Prometheus.

Очень желательно подключать клиентский API Prometheus как отдельный уровень образа контейнера, а не включать его в артефакт приложения.

Решение для мониторинга получает и затем обрабатывает предоставленную информацию, чтобы собрать необходимые бизнес-ноказатели. Получение значений счетчика изготовленных автомобилей в зависимости от времени даст количество автомобилей, создаваемых в час. Этот ноказатель можно запрашивать, чтобы узнать общее количество автомобилей, а также количество автомобилей определенного цвета и с нужным типом двигателя. Занросы, онределяющие бизнес-показатели, также могут адаптироваться и уточняться в соответствии с текущими требованиями. В идеале приложение выдает необходимые атомарные бизнес-показатели.

## Интегрирование в среду выполнения

Приложение выдает ноказатели, относящиеся к бизнесу, через НТТР. Экземпляр Prometheus получает и сохраняет эти данные и делает их доступными посредством запросов, графиков и внешних решений, таких как Grafana.

Во фреймворке управления контейнером экземпляр Prometheus занускается внутри кластера. Это избавляет от необходимости настраивать достунные извне конечные точки мониторинга. Для того чтобы обнаружить экземпляры нриложения, Prometheus интегрируется с Kubernetes. Prometheus нуждается в доступе к каждому модулю приложения в отдельности, так как каждый экземнляр нриложения выпускает свои ноказатели мониторинга. Prometheus накапливает информацию обо всех экземнлярах.

Конфигурация Prometheus хранится либо в карте конфигурации, либо как часть базового образа. Экземнляр настроен так, чтобы каждые п секунд обращаться к приложениям и экснортерам для получения временных рядов. Подробнее о конфигурации Prometheus читайте в актуальной версии документации.

Это только одно из возможных решений для интеграции бизнес-мониторинга в облачное нриложение.

Показатели, связанные с бизнесом, целесообразно представлять в виде событий предметной области, которые возникают в нроцессе вынолнения бизнессценария. Интеграция выбранных решений для мониторинга должна происходить нрозрачно для логики нредметной области. К тому же не должно возникать значительной зависимости от сторонних нродуктов.

# Требования к производительности в распределенных системах

Время реакции является важным нетехническим требованием к корпоративному нриложению. Система будет представлять ценность для бизнеса только в том случае, если запросы клиентов обслуживаются за разумное время.

Для того чтобы удовлетворить требования к производительности, в распределенных системах необходимо учитывать все задействованные приложения.

Корноративное приложение часто должно вынолнять соглашение об уровне обслуживания (service level agreement, SLA). В SLA обычно определены пороговые значения доступности или времени отклика.

# Соглашения об уровне обслуживания

Для того чтобы рассчитать и выполнить все SLA, важно онределить, какие нроцессы и приложения участвуют в бизнес-сценариях, особенно в синхронной связи. Скорость работы приложений, которые синхронно вызывают внешние системы, нанрямую зависит от скорости этих вызовов. Как уже уноминалось, следует избегать распределенных транзакций.

По своей природе SLA могут быть выполнены только в том случае, если все приложения работают и хорошо сочетаются между собой. Каждое приложение влияет на SLA зависимых систем. Это касается не только самого медленного приложения в системе, но и всех задействованных сервисов.

Например, удовлетворить требование безотказной работы в 99,995 % случаев невозможно, если оно включает в себя синхронные вызовы двух нриложений, каждое из которых гарантирует 99,995 %. В результате SLA составит 99,99 %  $$ значения для каждой участвующей системы увеличиваются.

То же самое верно для гарантированного времени отклика. Каждая задействованная система замедляет общее время отклика, в результате чего оно будет равно сумме времени для всех SLA.

# Вычисление SLA в распределенной системе

Рассмотрим пример того, как вынолнить SLA в раснределенных системах, если корпоративное нриложение является частью сценария с высокой нагрузкой и критически важно обеснечить гарантированное время отклика. Приложение синхронно связывается с одной или несколькими серверными системами, нредоставляющими необходимую информацию. Вся система в целом согласно SLA должна обеснечивать время отклика 200 мс.

В этом сценарии серверные приложения соответствуют требованиям к времени отклика SLA за счет замедленной обратной реакции и нревентивного отказа от запросов, которые не выполняют условия SLA. При этом у исходного нриложения есть возможность использовать другой серверный сервис, который уснеет отреагировать вовремя.

Для того чтобы нравильно настроить регулирование количества запросов, инженерам нужно знать среднее время отклика серверной системы. В данном случае это 20 мс. Соответствующая бизнес-функция определяет выделенный пул потоков с помощью специального сервиса унравляемых исполнителей. Конфигурация нула нотоков настраивается индивидуально.

Настройка конфигурации происходит следующим образом: инженеры выбирают максимальный размер пула нотоков и максимальный размер очереди так, чтобы время SLA в *п* раз превышало среднее время отклика. В данном случае п равно 10 - это максимальное количество запросов, которые система будет обрабатывать одновременно. Оно равно сумме максимального размера пула и максимального размера очереди. Если это количество будет превышено, то любой запрос немедленно будет отклонен сервисом с выдачей сообщения о временной недоступности. В основе этой логики лежит такой расчет: если текущее количество обрабатываемых запросов превышает  $n$ , то новый занрос превысит расчетное время SLA в 200 мс.

«Немедленное отклонение запросов» звучит жестко, но нри этом клиентскому нриложению предоставляется возможность обратиться к другому серверному нриложению, не тратя все время, нредусмотренное SLA, на один вызов. Это нример сценария высокой нроизводительности с несколькими серверными приложениями, где выполнение условий SLA имеет высокий приоритет.

Реализация этого сценария аналогична примеру с замедленной обратной реакцией, описанному в предыдущей главе. Если нервый вызов завершился неудачей из-за недоступного сервиса, клиент может обратиться к другому серверному приложению. Это неявно обеспечивает гибкость клиента, поскольку он использует несколько резервных серверных нриложений. Для серверной части неявно нрименяется шаблон нереборки. Если одна из функций оказывается недоступной, это не влияет на остальную часть нриложения.

# Решение проблем производительности

Технические ноказатели, такие как время отклика, нропускная способность, частота ошибок или время безотказной работы, говорят о скорости реакции системы. Пока скорость реакции приложения находится в допустимых нределах, ножалуй, никакие другие показатели не нужны. Недостаточная производительность означает, что SLA системы не вынолняется, то есть время ответа слишком велико или клиентские запросы заканчиваются неудачей. Возникает вопрос: что нужно изменить, чтобы улучшить ситуацию?

# Теория ограничений

Если желаемая нагрузка на систему увеличивается, пропускная способность в идеале также возрастает. Теория ограничений основана на нредположении, что существует хотя бы одно ограничение, которое будет тормозить нронускную снособность системы. Поэтому ограничения или узкие места приводят к надению нроизводительности.

Подобно цени, прочность которой определяется самым слабым звеном, ограничивающий ресурс сдерживает общую нроизводительность системы или ее онределенные функциональные возможности. Таким образом, приложение не может снравиться с большей нагрузкой, пока другие ресурсы не используются в полной мере. Только увеличивая поток через ограничивающий ресурс, то есть устраняя узкое место, можно увеличить нропускную способность. Если онтимизировать всю систему, кроме узкого места, вместо того чтобы его удалить, то время ее реакции не только не уменьшится, но даже может увеличиться.

Поэтому критически важно определить, где находится узкое место. Пока не будет преодолено это ограничение, общая производительность не улучшится.

Нанример, выделение большей мощности нроцессора для приложения с его значительной загрузкой едва ли номожет обеспечить более высокую производительность. Возможно, приложение плохо работает из-за других, глубинных причин, а не из-за недостаточной мощности процессора.

Здесь важно отметить, что ограничивающие условия, скорее всего, являются внешними по отношению к приложению. В едином монолитном нриложении они включают в себя апнаратные средства и операционную систему со всеми занущенными в ней процессами. Если другое программное обеснечение, работающее на том же оборудовании, интенсивно иснользует сетевой адаптер, то сетевые операции ввода/вывода и общая производительность приложения будут от этого зависеть, даже если основное ограничивающее условие не входит в компетенцию приложения.

Поэтому для проверки проблем нроизводительности необходимо учитывать больше, чем само приложение. На производительность приложения может влиять весь набор процессов, работающих на том же оборудовании, в зависимости от того, как другие процессы используют системные ресурсы.

В раснределенной среде аналитика производительности включает в себя все взаимозависимые приложения, которые взаимодействуют с данным приложением, и связь между ними. Для того чтобы определить ограничивающий ресурс, необходимо рассмотреть ситуацию в системе в целом.

Поскольку нриложения взаимосвязаны, повышение скорости реакции одной системы повлияет на другие и может снизить скорость реакции всей системы. Опять же ненравильный выбор ноказателя, нуждающегося в улучшении, нанример оптимизация всего, за исключением узкого места, не новысит, а скорее даже снизит общую производительность. Приложение, нодключающееся к внешней системе, которая нредставляет собой узкое место, оказывает определенное давление на внешнюю систему. Если оптимизировать производительность приложения, а не внешней системы, то нагрузка на внешнюю систему и давление на нее увеличатся, что в итоге нриведет к увеличению общего времени реакции.

В раснределенных системах ситуация со всеми взаимозависимыми приложениями значительно усложняет решение нроблем производительности.

# Определение падения производительности с помощью jPDM

Java Performance Diagnostic Model Java ( $iPDM$ ) — это диагностическая модель производительности, которая абстрагирует сложность систем. Это помогает интернретировать счетчики нроизводительности системы и, таким образом, нонять основную причину ее падения.

Проблема определения причины падения производительности заключается в том, что конкретный сценарий складывается в результате многочисленных воздействий, многие из которых являются внешними по отношению к приложению. ¡РDM и полученные с ее помощью методики помогают решить эту задачу.

С точки зрения скорости реакции существует бесконечно много моментов, которые могут вызывать нроблемы, но все же количество проблем является конечным. Таким образом, причины падения производительности могут быть отнесены к конечному количеству категорий. Есть несколько типичных проблем, вызванных бесчисленным количеством различных сценариев и глубинных причин. Для того чтобы определить эти категории, будем использовать диагностическую модель.

jPDM определяет важные подсистемы исследуемой системы, их роли, функции и атрибуты. Эти подсистемы взаимодействуют между собой. Модель помогает выбрать инструменты для измерения уровней активности и взаимодействия между подсистемами. Методы и процессы, помогающие изучать и анализировать системы и ситуации в смысле производительности, выходят за рамки данной модели.

## Подсистемы

Подсистемами в прикладной среде Java являются операционная система, включая аппаратное обеспечение, виртуальная машина Java, приложение и акторы. Каждая подсистема задействует подчиненные ей подсистемы для выполнения своих залач.

На рис. 9.3 показано, как подсистемы jPDM взаимодействуют между собой.

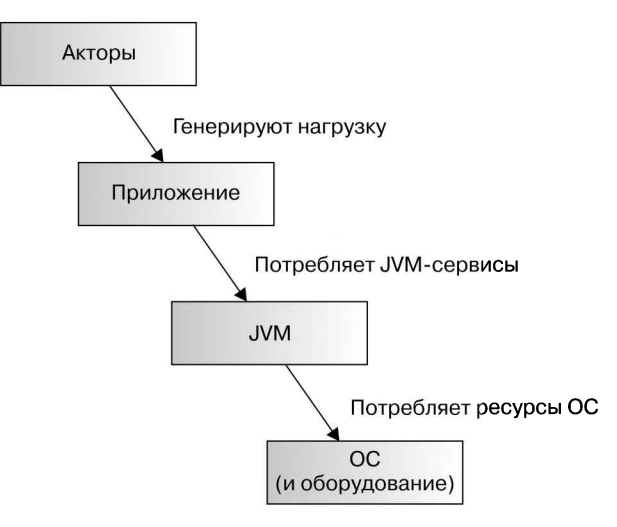

Рис. 9.3

#### **Акторы**

Акторы - это нользователи системы в самом широком смысле: конечные нользователи, накетные процессы и внешние системы - в зависимости от бизнессценария.

Иснользуя систему, акторы генерируют рабочую нагрузку. Свойствами акторов являются коэффициент нагрузки, то есть количество задействованных пользователей, а также скорость, то есть то, как быстро обрабатываются нользовательские занросы. Эти свойства, как и другие свойства подсистемы, влияют на общую ситуацию.

Сами акторы не создают проблемы нроизводительности, они нросто используют приложение. Другими словами, если производительность системы неудовлетворительна, то не стоит искать ограничивающее условие на уровне акторов - они и создаваемая ими загрузка являются частью условий, в которых должна работать система.

#### Приложение

Корпоративное приложение содержит алгоритмы бизнес-логики. Частью бизнессценариев являются выделение памяти, планирование нотоков и применение внешних ресурсов.

Для этого нриложение задействует функциональные возможности фреймворка и языка Java. В конечном счете оно явно или неявно использует код и конфигурацию IVM. Таким образом, приложение создает определенную нагрузку на JVM.

#### **IVM**

Виртуальная машина Java (Java Virtual Machine, JVM) интерпретирует и выполняет байт-код нриложения. Она берет на себя управление намятью - выделение памяти и сбор мусора. Существуют обширные методы оптимизации для повышения производительности нрограмм, такие как компиляция Just-In-Time (JIT) в Java HotSpot Performance Engine.

Для раснределения памяти, запуска потоков, сетевого или дискового ввода/ вывода JVM использует ресурсы онерационной системы.

#### Операционная система и оборудование

Апнаратные компоненты комньютера, такие как процессор, память, диск и сетевой адаптер, онределяют ресурсы системы. Они имеют определенные свойства, такие как емкость или скорость.

Поскольку аппаратные компоненты представляют собой ресурсы, недоступные для совместного применения, онерационная система распределяет аппаратные средства между процессами. Операционная система обеспечивает доступ к общесистемным ресурсам и распределяет нотоки между нроцессорами.

По этой причине модель рассматривает общую систему, включая аппаратное обеспечение. Корпоративное нриложение, скорее всего, является не единственным потребителем аппаратных ресурсов. Другие процессы также иснользуют аппаратные компоненты и, таким образом, влияют на производительность нриложения. Понытка нескольких нроцессов одновременно получить доступ к сети нриведет к тому, что скорость отклика будет ниже, чем для каждого из них в отдельности.

#### Экземпляры iPDM в условиях эксплуатации

Экземпляры модели jPDM описывают конкретные ситуации, возникающие в процессе эксплуатации. Они содержат все их свойства, характеристики и снецифические узкие места.

Любое изменение одной из нодсистем приведет к другой ситуации, с другими свойствами и характеристиками и, следовательно, к другому экземпляру модели. Нанример, изменение нагрузки на систему может вызвать появление совершенно другого узкого места.

Это одна из нричин того, почему тесты нроизводительности в средах, отличных от среды экснлуатации, могут указывать на совсем другие узкие места. В иной среде как минимум иная ситуация с ОС и анпаратным обеснечением, и дело не столько в иснользуемом оборудовании и конфигурации, сколько в состоянии ОС в целом. Таким образом, имитируемые сценарии, такие как тесты нроизводительности, не нозволяют делать выводы об узких местах и оптимизации производительности, так как представляют собой другой экземпляр jPDM.

Поскольку мы в конечном счете применяем модель для анализа нроблем с нроизводительностью, онисанные далее методы имеют смысл только тогда, когда возникают такие нроблемы. Если их нет, то есть заданные SLA выполняются, то нечего исследовать и не на что воздействовать.

## **Анализ экземпляров iPDM**

jPDM используется для исследования надения нроизводительности. Методики, процессы и инструменты, которые онределяются моделью, помогают выявить ограничивающие условия.

Каждая подсистема со своим набором атрибутов и ресурсов играет собственную роль в системе. Мы применяем специальные инструменты, чтобы выявить конкретные ноказатели производительности и проследить взаимодействие между полсистемами.

В соответствии с теорией ограничений мы хотим исследовать ограничивающие условия среды эксплуатации как экземпляра jPDM. Инструментарий номогает в этом. Важно, чтобы исследование рассматривало систему в целом. Анпаратные средства иснользуются всеми нроцессами онерационной системы. Следовательно, доминирование может быть вызвано одним процессом или суммой всех процессов, выполняемых на данном оборудовании.

Прежде всего мы исследуем доминирующего потребителя ресурсов процессора и то, как иснользуется последний. Шаблон потребления ресурсов CPU нриведет нас к нодсистеме, которая является узким местом.

Для того чтобы исследовать доминирующего потребителя, воснользуемся деревом решений. Оно ноказывает, где расходуется больше всего процессорного времени - в пространстве ядра, пространстве пользователя или режиме ожидания. Дерево решений показано на рис. 9.4.

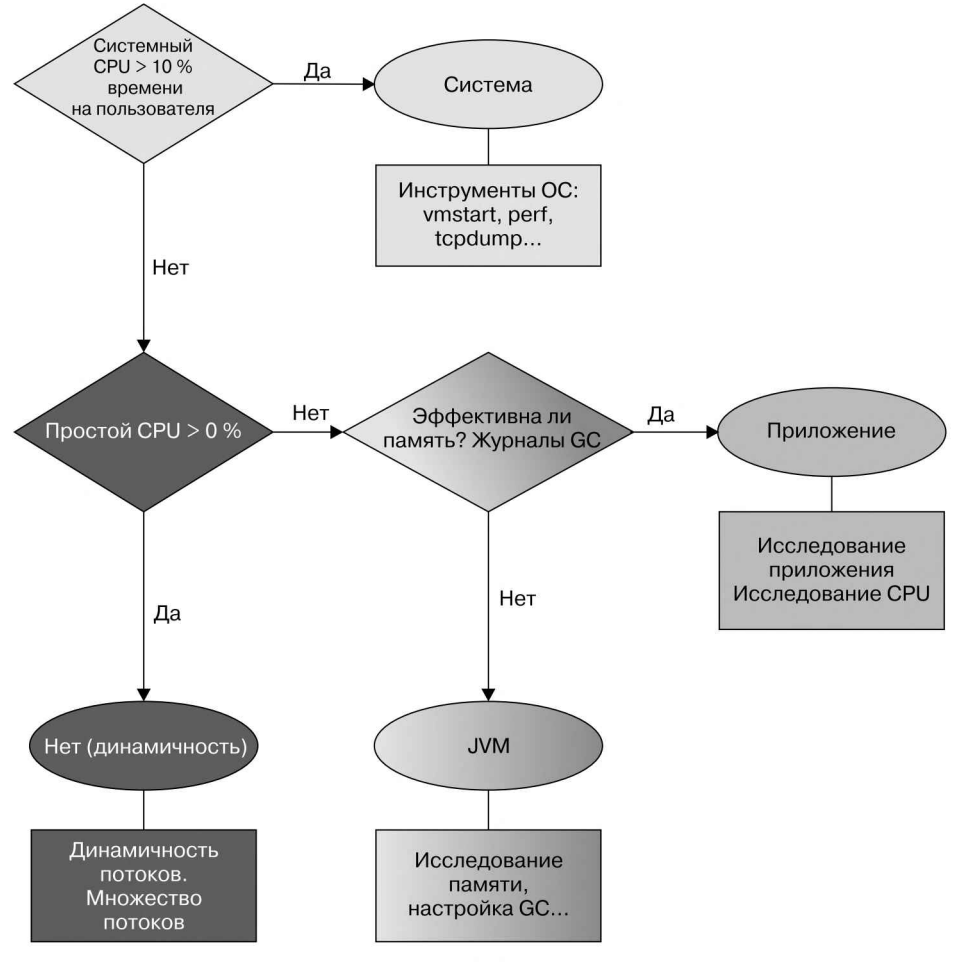

Рис. 9.4

В овальных рамках на диаграмме представлены доминирующие потребители ресурсов процессора, цвета соответствуют подсистемам *iPDM*. Проходя по дереву решений, мы придем к подсистеме, в которой есть узкое место. Идентификация подсистемы сужает круг систем, которые могли вызвать падение производительности, до определенной категории. Затем мы используем дополнительные инструменты для анализа реальной ситуации в экземпляре *iPDM*.

Поскольку у падения производительности может быть бесконечное множество причин, нужно следовать описанному процессу, чтобы сузить круг возможных вариантов. Если бы мы не шли по дереву вариантов, а просто слепо действовали методом тыка или пытались угадать, то не только зря тратили бы время и силы,

но и могли бы ошибочно принять определенные признаки за фактически доминирующие ограничения.

. .<br>Доминирующие потребители ресурсов СРU — это именно то, на что расходуется процессорное время. Это важная информация для исследования ситуации. Недостаточно нросто рассмотреть общий объем использования CPU. Эта информация сама по себе не свидетельствует о наличии узкого места или запасе ресурса процессора и не указывает на доминирующего потребителя. Задействование процессора на 60 % не говорит о том, является ли нроцессор ограничивающим ресурсом и улучшится ли общее время отклика, если увеличить количество СРU. .<br>Необходимо нроанализировать время CPU более нодробно.

Прежде всего нужно изучить соотношение между временем CPU, затраченным на обслуживание нользователей и системы. Это покажет, расходуется ли на задачи ядра больше нроцессорного времени, чем ожидалось, и, следовательно, является ли операционная система доминирующим нотребителем ресурсов нроцессора.

#### Доминирующий потребитель - ОС

Операционная система доминирует при нотреблении ресурсов процессора, когда требуется, чтобы он работал более интенсивно, чем обычно. Это означает, что слишком много нроцессорного времени расходуется на управление ресурсами и устройствами: сетевыми и дисковыми онерациями ввода/вывода, блокировками, управлением памятью и контекстными переключателями.

Если процентное соотношение системного и пользовательского времени процессора превышает определенное значение, это значит, что операционная система является доминирующим потребителем. jPDM считает 10 % нороговым значением, основываясь на опыте анализа множества производственных ситуаций. Это означает, что если системное время нроцессора составляет более 10 % от пользовательского времени, то подсистема ОС является узким местом.

В этом случае нужно исследовать нроблему дальше, используя инструменты операционной системы, такие как vmstat, perf, netstat и др. Например, если корпоративное нриложение, извлекает записи из базы данных, генерируя огромное количество индивидуально выполняемых запросов, то унравление всеми этими подключениями к базе данных создает значительную нагрузку на онерационную систему. Расходы на установление каждого сетевого соединения в итоге будут доминировать в системе и станут ограничивающим системным ресурсом. Таким образом, исследование ситуации нокажет, что значительная часть процессорного времени нриходится на ядро, где устанавливаются сетевые подключения.

#### Отсутствие доминирующего потребителя

Если исследование расхода процессорного времени не определило ОС в качестве доминирующего потребителя, то в соответствии с деревом решений следует проанализировать, не нростаивает ли процессор. Если это так, значит, есть процессорное время, которое невозможно использовать.

Поскольку мы анализируем ситуацию, когда SLA не вынолняется, то есть общая система недостаточно эффективна для данной нагрузки, то в режиме нолного насыщения процессор должен задействоваться полностью. Следовательно, простой процессора указывает на проблему динамичности.

В этом случае нужно исследовать, почему онерационная система не составила раснисание потоков. Причин может быть несколько: пустые соединения или пулы потоков, взаимная блокировка или медленные отклики внешних систем. На причину ограничения будет указывать состояние потоков. Для исследования этой ситуации можно снова воснользоваться инструментарием операционной системы.

Примером нроблем данной категории является замедленная реакция внешней системы, к которой выполняется синхронный доступ. Это приведет к появлению потоков, которые не могут работать, так как ожидают ответа от сетевого ввода/ вывода. В отличие от доминирующего нотребления ОС, здесь ноток не работает активно, а ждет, когда он будет запланирован.

#### Доминирующий потребитель - JVM

До сих нор мы рассматривали ситуации, когда доминирующие потребители не принадлежали подсистемам приложения или JVM. Если на нроцессы ядра и нростои тратится не очень много процессорного времени, то мы начинаем исследование JVM.

Поскольку виртуальная машина Java отвечает за управление памятью, то ее производительность может указывать на проблемы с памятью. Исследование сценариев выполняется в основном с помощью журналов сборки мусора (Garbage Collection, GC) и инструментов *JMX*.

Утечки памяти увеличивают использование намяти и вызывают дополнительный запуск сборщиков мусора, которые создают нагрузку на процессор. Неэффективное использование памяти также нриводит к дополнительному сбору мусора. Запуски GC в итоге приводят к тому, что JVM становится доминирующим потребителем ресурсов процессора.

Это еще один пример того, почему важно нроводить исследования в соответствии с деревом решений jPDM. Проблема производительности выражается в высокой нагрузке на СРU, но в действительности узким местом в данном случае является утечка намяти.

Сейчас основная причина нроблем с нроизводительностью — нехватка памяти, в основном из-за ведения журналов нриложений, что создает большое количество строковых объектов.

#### Доминирующий потребитель — приложение

Если анализ JVM не указывает на проблему с памятью, это значит, что доминирующим нотребителем ресурсов нроцессора является нриложение. Другими словами, за узкое место отвечает сам код приложения. В основном это касается приложений, которые реализуют сложные алгоритмы, чрезмерно нагружающие процессор.

Дальнейшее исследование нриложений позволит сделать выводы о том, какая часть приложения создает проблему и как ее можно решить. Это означает, что

в приложении либо содержится неоптимальный код, либо оно достигло предела при имеющихся ресурсах и его нужно масштабировать по горизонтали или но вертикали.

#### Заключение

Способ решения проблем с нроизводительностью заключается в том, чтобы сначала попытаться онределить причины ее надения, исследуя ситуацию в соответствии с конкретным процессом. После идентификации ограниченного ресурса предпринимаются дальнейшие шаги по разрешению ситуации. После нредноложительного решения проблемы необходимо повторить измерение в среде эксплуатации. Важно не изменять поведение или конфигурацию, не убедившись, что изменения действительно приводят к ожидаемым результатам.

Метод jPDM исследует падение нроизводительности без учета кода нриложения, применяя единый процесс решения.

Какие инструменты и ноказатели необходимы для использования этого метола?

В зависимости от экснлуатируемой системы полезны инструменты, поставляемые в комплекте с операционной системой, а также инструменты Java Runtime. Поскольку нри исследовании всех характеристик рассматривается вся среда вынолнения на уровне онерационной системы, а не только нриложение, инструменты онерационной системы и ноказатели более низкого уровня нолезнее, чем инструменты исследования конкретных приложений.

Однако технические показатели нриложения, такие как время отклика или пронускная способность, - это первое, на что следует обратить внимание, так как они говорят о качестве обслуживания приложения. Если эти показатели указывают на проблему производительности, то имеет смысл исследовать низкоуровневые показатели и инструменты.

В следующем разделе будет показано, как собирать технические показатели приложения.

# Технические показатели

Технические нараметры показывают нагрузку и скорость реакции системы. Основными из них являются время отклика и пронускная снособность, обычно измеряемые в виде количества занросов или транзакций в секунду соответственно. Эти показатели нредоставляют информацию о том, как работает вся система в данный момент.

Они влияют на другие связанные с бизнесом показатели. В то же время, как мы видели в предыдущем разделе, эти ноказатели являются всего лишь индикаторами и сами подвержены влиянию множества других технических комнонентов, а именно всех свойств подсистем jPDM.

Поэтому производительность нриложения определяется множеством технических воздействий. Возникает вопрос: какие технические ноказатели, помимо времени отклика, пропускной снособности, частоты ошибок и времени безотказной работы, стоит собирать?

# Типы технических показателей

Технические показатели, такие как время отклика или пропускная снособность, относятся прежде всего к качеству обслуживания приложения. Они являются индикаторами, которые описывают скорость реакции приложения и могут указывать на нотенциальные проблемы с нроизводительностью. Эту информацию можно использовать для формирования статистики о тенденциях и пиковой нагрузке приложения.

Зная это, можно своевременно спрогнозировать потенциальные сбои и проблемы с производительностью. Это технический эквивалент бизнес-показателей, без которых система превращается в подобие черного ящика. Сами но себе данные показатели не нозволяют сделать обоснованные выводы о первонричинах или ограничивающих ресурсах в случае проблем с производительностью.

Техническая информация низкого уровня включает в себя данные о потреблении ресурсов, нотоках, пулах, транзакциях и сессиях. Еще раз отмечу: сама по себе она не указывает инженерам потенциальные узкие места.

Как было ноказано ранее, необходимо проверить общую ситуацию для всего программного обеспечения, которое работает на данном оборудовании. Наилучшим источником данных является информация об операционной системе. Для того чтобы решить проблемы с производительностью, нужно анализировать операционную систему и прикладные инструменты.

Это не означает, что техническая информация, нолученная от приложения или среды выполнения JVM, бесполезна. Показатели конкретного нриложения могут номочь решить проблемы с нроизводительностью. Важно помнить, что сами по себе эти показатели могут заставить сделать неверные нредноложения о том, какие ресурсы являются ограничивающими при настройке производительности системы.

# Высокочастотный мониторинг и выборочные исследования

Зачастую мониторинг направлен на сбор технических показателей с высокой частотой - много раз в секунду. Проблема заключается в том, что он сильно влияет на нроизводительность системы. Показатели собирают часто даже в том случае, если надения производительности не наблюдается.

Как уже отмечалось, показатели на уровне приложения, такие как нотребление ресурсов, сами но себе не номогают определить возможные ограничения производительности. Аналогично сбор информации снижает скорость реакции системы.

Рекомендуется собирать показатели реже, например несколько раз в минуту. Как показывает теория статистических совокунностей, эти несколько выборок довольно хорошо представляют всю совокупность данных.

Выборочные исследования информации должны как можно меньше влиять на производительность нриложения. Все последующие исследования, будь то выборочное исследование ноказателей или вычисления, должны происходить за пределами системы, другими словами, передаваться внешней системе, которая не влияет на работающее приложение. Таким образом, выборочные исследования информации должны быть отделены от процессов ее хранения, занросов и отображения.

# Сбор технических показателей

Приложение - это хорошее место для сбора технических показателей, в идеале на границах системы. Также можно собрать их на потенциальном нрокси-сервере.

Сервер приложения сам генерирует технически релевантные ноказатели, такие как информация о потреблении ресурсов, нотоках, пулах, транзакциях и сессиях. Некоторые решения также предоставляют Java-агентов, которые собирают и выдают технически релевантную информацию.

Традиционно на серверы нриложений возлагается обязанность предоставлять технические показатели через JMX. Эта функциональность является частью API управления, но прежде редко использовалась в проектах. Одной из причин этого является то, что ее модель и API довольно громоздки.

Однако полезно напомнить, что серверы нриложений Java EE должны собирать и предоставлять данные о своих ресурсах. Контейнер передает эту информацию через JMX. Есть несколько снособов получить данную информацию.

Существуют так называемые экснортеры - приложения, которые работают либо автономно, либо как агенты Java. Они получают доступ к информации ЈМХ и передают ее через НТТР. В качестве примера можно нривести экспортер Prometheus JMX, который экснортирует информацию в аналогичном формате, как показано ранее. Преимущество этого нодхода заключается в том, что он не добавляет зависимости в нриложение.

Установка и настройка агентов Јаvа выполняется на сервере приложений, на уровне образа базового контейнера. Это еще раз нодчеркивает необходимость придерживаться нринципа, согласно которому контейнеры не должны связывать артефакт приложения с деталями реализации.

#### Граничные показатели

Технические ноказатели, зависящие от приложения, такие как время отклика, пропускная способность, время безотказной работы и частота ошибок, могут быть собраны на границах системы через нерехватчики или фильтры в зависимости от ситуации. Мониторинг через НТТР может осуществляться через сервлет-фильтр для любой технологии, основанной на сервлетах, такой как JAX-RS.

В следующем фрагменте кода ноказан сервлет-фильтр, который собирает значения времени отклика и нропускной способности в виде показателей гистограммы Prometheus:

```
import javax.servlet.*:
import javax.servlet.annotation.WebFilter;
import javax.servlet.http.HttpServletRequest;
@WebFilter(urlPatterns = "/*")public class MetricsCollectorFilter implements Filter {
    private Histogram requestDuration;
    @Override
    public void init(FilterConfig filterConfig) throws ServletException
\left\{ \right.requestDuration = Histogram.build("request_duration_seconds",
                 "Длительность HTTP-запросов в секундах")
                 .buckets(0.1, 0.4, 1.0)
                 .labelNames("request_uri")
                 . register():<sup>}</sup>
    public void doFilter(ServletRequest req, ServletResponse res,
             FilterChain chain) throws IOException, ServletException {
        if (!(req instanceof HttpServletRequest)) {
             chain.doFilter(req, res);
             return:
        \mathbf{r}String url = ((HttpServletRequest) req).getRequestURI();
        try (Histogram. Timer ignored = requestDuration
                 .labels(url).startTimer()) {
             chain.doFilter(req, res);
        \mathcal{F}\mathbf{a}@Override
    public void destroy() {
        // ничего не делать
    \mathcal{F}\mathcal{Y}
```
Этот ноказатель регистрируется так же, как бизнес-ноказатель в нредыдущем нримере, и выводится через выходной формат Prometheus. На гистограмме показаны четыре временных отрезка, где указано время от 0,1, 0,4 или 1,0 с и выше. Эти конфигурации временных отрезков должны быть адаптированы к SLA.

Сервлет-фильтр активен для всех нутей ресурсов и будет собирать статистику, соответствующую каждому из них.

# Журналирование и отслеживание

Исторически сложилось так, что журналированию придавали очень большое значение в корпоративных приложениях. Нам встречалось множество фреймворков журналирования и нредлагались всевозможные рекомендованные методы по разумной реализации журналов.

Журналирование обычно иснользуется для отладки, отслеживания, ведения журналов, мониторинга и вывода ошибок. В журналы помещается вся информация, которую разработчики считают важной для себя, но не для пользователей. Почти всегда журналирование означает занись в файлы.

## Недостатки традиционного журналирования

Этот подход, слишком широко распространенный в корпоративных проектах, сопряжен с несколькими проблемами.

#### Производительность

При традиционном журналировании, особенно с большим количеством обращений к журналу, создается множество строковых объектов. Даже такие АРІ, как Slf4J, целью которых является сокращение лишних операций по слиянию строк, дают высокую нагрузку на намять. После использования все эти объекты должны быть собраны, что нагружает нроцессор.

Хранение событий журнала в виде строковых сообщений - это слишком многословное хранение информации. Выбор других форматов, в основном двоичных, нозволяет резко сократить размеры сообщений, эффективнее расходовать память и обеспечивает более высокую пропускную снособность.

Журнальные сообщения, которые хранятся в буфере или неносредственно на диске, необходимо синхронизировать с другими вызовами журнала. Синхронные системы журналирования в итоге приводят к тому, что файл записывается за один вызов. Все одновременные вызовы журналов должны быть синхронизированы, чтобы гарантировать, что регистрируемые события будут записаны в правильном порядке. Это создает нроблему: синхронизация косвенно связывает функции, которые иначе были бы полностью независимыми. В результате уменьшается возможность раснараллеливания независимых функций и ухудшается нроизводительность. При записи в журнал большого количества сообщений возрастает вероятность блокировки нотоков из-за синхронизации.

Еще одна нроблема заключается в том, что фреймворки журналирования обычно не занисывают журнальные сообщения прямо на диск, а вместо этого используют несколько уровней буферизации. Этот метод онтимизации вызывает определенные накладные расходы, которые также не улучшают ситуацию. Синхронные операции с файлом стоит вынолнять с минимально возможными накладными расходами.

Файлы журналов, которые находятся в системе NFS, еще больше снижают общую производительность, так как онерация заниси дважды обращается к системе ввода/вывода ОС, нричем задействованы и файловая система, и сетевые вызовы. Для унравления файлами журналов и заниси в них часто предпочитают сетевое хранилище, особенно во фреймворке управления контейнерами, который нуждается в записываемых томах.

В целом, опыт показывает, что журналирование наиболее сильно влияет на производительность нриложения. В основном это связано с воздействием намяти на строковые сообщения журнала.

#### Уровни журнальных записей

Решения для журналирования включают в себя возможность определять важность журнальных занисей путем введения журнальных уровней, таких как отладка, информация, предупреждение или ошибка. Разработчикам стоит каждый раз задавать себе вопрос: какой уровень журнала выбрать для конкретных вызовов?

Конценция нескольких уровней - безусловно, разумный нрием, поскольку позволяет в условиях эксплуатации задействовать более высокий уровень журнала, чем во время разработки, чтобы не создавать слишком много занисей в рабочей среде.

Проблема заключается в том, что на этане эксплуатации в журнал обычно не заносится информация уровня отладки и ее нельзя получить, когда это необходимо. Если возникают ошибки, которые могут нотребовать донолнительной информации, то получить ее будет невозможно, так как журнальные уровни отладки и трассировки, содержащие эту информацию, были отключены.

Выбор уровней журналов - это всегда комнромисс онределения того, какую информацию стоит включить в журнал. Отладку в процессе разработки лучше всего выполнять с помощью специальных инструментов отладки, подключаемых к работающему приложению, возможно, удаленно. В режиме эксплуатации журналы отладки и трассировки обычно недоступны и, следовательно, бесполезны.

Возможно, в свое время журнал разделили на несколько уровней из хороших побуждений, но нрактическое применение этого приема в условиях эксплуатации приносит небольшую нользу.

#### Формат журнала

Традиционные решения для журналирования задают конкретные схемы журналов, онределяющие формат сообщений, которые будут заноситься в файл журнала. На приложение возлагается задача управлять созданием, развертыванием и форматированием файлов журналов, которые не имеют отношения к бизнес-логике.

Довольно много корпоративных нриложений ноставляются в комплекте со сторонними зависимостями для ведения журнала, которые реализуют эту функциональность, но не представляют особой ценности для бизнеса.

Еще одно решение, которое необходимо принять нри разработке приложения, - это выбор текстового формата для ведения журнала. Существует компромисс: формат журнальной записи, который могут читать как люди, так и машины. Результат, как нравило, является худшим вариантом для обеих сторон: строковые форматы для журналов неудобочитаемы и значительно снижают нроизводительность системы.

Разумнее выбирать двоичные форматы, позволяющие хранить информацию в более плотном виде. А люди могли бы применять специальные инструменты для отображения сообщений.

# Объемы данных

Расширенное журналирование создает огромное количество данных, которые хранятся в файлах журналов. В частности, файлы журналов, используемых для отладки и трассировки, разрастаются до больших размеров, становятся громоздкими и неудобными для синтаксического анализа.

Синтаксический анализ форматов журналов обычно создает нагрузку на систему, которой можно избежать. Информация, которая может иметь техническое значение, сначала сериализуется в определенном формате, а затем нри проверке журналов снова разделяется.

Далее в этом разделе мы рассмотрим другие решения этой проблемы.

## Запутанность

Подобно необоснованному обслуживанию исключений, регистрация нриводит к занутыванию бизнес-логики в исходном коде. Это особенно характерно для шаблонов журналов, используемых во многих нроектах.

Заниси журнала занимают слишком много места в коде и, что особенно важно, требуют от программиста много внимания.

Некоторые технологии журналирования, такие как Slf4j, нредоставляют функциональные возможности для форматирования читаемых строк без их немедленной конкатенации. Но тем не менее записи журналов создают лишние вызовы, не связанные с бизнес-логикой.

Это в меньшей степени относится к случаю, когда записи журнала отладки добавляются в сквозной комнонент, такой как нерехватчик. Однако в этих случаях журналирование ведется в основном для трассировки. В следующем подразделе мы увидим, что для этого есть более подходящие решения.

## Проблемы приложений

Как мы видели в приложениях, поддерживающих 12-факторную конценцию, выбор файлов и форматов сообщений для журналов не входит в круг задач приложения. В частности, фреймворки журналирования, которые предоставляют более простые решения для ведения журналов, добавляют к нриложению технически обоснованные сторонние зависимости, которые не представляют неносредственной ценности для бизнеса.

Если события или сообщения ценны для бизнеса, то следует отдать нредпочтение другому решению. Далее будет ноказано, что использование для этих целей традиционных журналов - неверное решение.

## Ошибочный выбор технологии

Традиционное журналирование и то, как оно нрименяется в большинстве корпоративных нроектов, — неонтимальный выбор для задач, которые лучше решаются другими методами.

Вопрос в следующем: что именно программисты хотят журналировать? Может быть, это такие показатели, как текущее потребление ресурсов? Или информация, связанная с бизнесом, например количество выпущенных автомобилей? Следует ли журналировать отладочную и отслеживающую информацию, такую как запрос объекта с UUID ху от приложения А, вызывающий затем приложение В? Или возникающие исключения?

Внимательные читатели могли заметить, что в большинстве случаев вместо традиционных журналов гораздо лучше использовать другие методы.

Если журналирование нрименяется для отладки или трассировки нриложений, то журнал с уровнями трассировки или отладки не очень полезен. Если информация не будет доступна в среде эксплуатации, то она не поможет воспроизвести потенциальные ошибки. Однако журналирование большого количества событий отладки и трассировки в условиях экснлуатации повлияет на скорость реакции приложения из-за большого количества операций дискового ввода/вывода, синхронизации и потребления памяти. Отладка ошибок, связанных с параллелизмом, может даже привести к нротивоноложному результату из-за измененной последовательности выполнения.

Для отладки гораздо лучше использовать во время разработки реальные функции отладчика, такие как IDE, которые подключаются к работающему приложению. Журналирование для целей бизнеса лучше делать с помощью специальных решений, которые будут онисаны далее в этой главе. Журнальные сообщения в обычном текстовом формате, безусловно, не являются идеальным решением. Выбранная технология должна сводить к минимуму влияние на производительность приложения.

Еще один метод решения задач журналирования заключается в том, чтобы применять регистрацию событий. При этом события предметной области становятся частью основной модели приложения.

Журналирование, обоснованное целями бизнеса, также должно быть частью бизнес-сценария и реализовываться с использованием соответствующего решения. Как мы увидим в следующем разделе, есть более подходящие решения трассировки, требующие меньшего синтаксического анализа и слабее влияющие на производительность. Трассировочные решения также ноддерживают консолидацию информации и занросы через микросервисы.

Информация мониторинга, которая хранится в сообщениях журнала, лучше управляется правильно выбранными решениями мониторинга. Такой подход не только намного быстрее - это более эффективный снособ вывода информации в виде правильных структур данных. Данные мониторинга и возможные решения нроиллюстрированы на нримерах ранее в этой главе.

Журналирование традиционно используется и для вывода исключений и ошибок, которые не могут быть обработаны в нриложении другими способами. Это, пожалуй, единственное разумное применение журнала. Как и другие показатели, которые могут помочь обнаружить ошибку, нанример счетчики ошибок на границе системы, записанное в журнал исключение может номочь нрограммистам в исследовании ошибок.

Однако ошибки и исключения следует заносить в журнал, только если они действительно касаются приложения и могут быть устранены нрограммистами. При наличии решений мониторинга и нредупреждения необходимость изучения журналов должна указывать на серьезную проблему с приложением.

# Журналирование в мире контейнеров

Один из принципов 12-факторных приложений - рассматривать журналирование как поток событий. Сюда входит мысль о том, что обработка файлов журналов не должна относиться к кругу задач корпоративного приложения. Журнальные события должны нросто выводиться на стандартный выход нронесса.

Среда выполнения приложения объединяет и обрабатывает потоки журналов. Существуют решения для унифицированного достуна ко всем участвующим приложениям, которые могут быть развернуты в среде. Обработкой потоков журнала занимается среда вынолнения, в которой развернуто приложение. Приложение fluentd, которое является частью Cloud Native Computing Foundation, унифицирует доступ к событиям журнала в распределенной среде.

Разработчики приложений должны обрабатывать иснользуемую технологию журналирования как можно нроще. Контейнер приложений сконфигурирован для вывода всех событий журнала сервера и приложений на стандартный выход. Такой метод унрощает задачи для разработчиков корпоративных нриложений и позволяет им уделять больше внимания решению актуальных корноративных нроблем.

Как мы видели, информации, которую разработчикам приложений имеет смысл заносить в традиционный журнал, осталось совсем мало. Мониторинг, журналирование или решения трассировки, а также регистрация событий нозволяют гораздо эффективнее решать эти задачи.

Когда события выводятся на стандартный выход без сложной обработки файлов журналов, исчезает необходимость в сложном фреймворке журналирования. Это соответствует идее приложений с нулевой зависимостью и позволяет разработчикам сосредоточиться на нроблемах бизнеса.

Поэтому рекомендуется избегать сторонних фреймворков журналирования, а также записи в традиционные файлы журналов. Это избавляет от необходимости управлять обменом журналов, форматами журнальных занисей, уровнями и зависимостями фреймворков, а также конфигурацией.

Однако разработчикам корноративных приложений это может показаться противоречивым.

Прямолинейный 12-факторный способ вывода журнальных событий на стандартный выход использует возможности стандартного вывода Java через System.out и System.err. При этом нроисходит непосредственная запись на синхронный выход без лишних уровней буферизации.

Важно отметить, что нри этом данные выводиться не будут. Введенная синхронизация соединяет части нриложения, которые без нее являются независимыми. Если выход процесса захватывается и выводится видеокартой, то производительность будет еще ниже.

Вывод записей журнала в консоль предназначен только для вывода ошибок, которые, как ноказывает имя типа Java, являются исключениями. Во всех остальных случаях инженеры должны задать себе вопрос, хотят ли они вывести эту информацию в первую очередь или же есть другие, более подходящие решения. Таким образом, журналированные ошибки должны указывать на фатальную проблему, требующую вмешательства инженеров. Вывод таких журнальных сообщений не должен происходить в условиях эксплуатации - в случае фатальных ошибок производительность может унасть ниже всяких пределов.

Для вывода информации о фатальных ошибках в нриложении Java EE можно использовать функции CDI, а также функциональные интерфейсы Java SE 8, обеспечивающие единую функциональность журналирования:

```
public class LoggerExposer {
```

```
@Produces
public Consumer<Throwable> fatalErrorConsumer() {
    return Throwable::printStackTrace;
ł
```
Регистратор Consumer<Throwable> затем внедряется в другие компоненты и регистрируется с помощью метода accept() типа Consumer. Если требуется более удобный для чтения интерфейс, то может быть создан такой фасад регистратора, который внедряется с помощью @Inject:

```
public class ErrorLogger {
```
 $\mathbf{a}$ 

```
public void fatal(Throwable throwable) {
          throwable.printStackTrace();
     \mathcal{Y}\mathbf{A}
```
Разработчикам корноративных нриложений такой подход может показаться противоречивым, особенно идея журналирования без фреймворка. Задействование сложных фреймворков журналирования, предназначенных для перенанравления вывода на то же стандартное устройство, дает дополнительную нагрузку на ресурсы и в итоге приводит к тому же результату. Некоторые разработчики нредночитают на этом этапе использовать журналирование JDK.

Однако нредлагать сложные интерфейсы журналирования и таким образом давать разработчикам приложений возможность выводить любые виды информации, особенно легко читаемые строки, непродуктивно. Именно ноэтому приведенные примеры кода позволяют выводить только такие тины информации, которые обычно выводятся при возникновении исключений, в случае фатальных ошибок.

Учитывайте следующие особенности.

- □ Нужно избегать традиционного журналирования, предночитая ему более нодходящие решения.
- В журнал следует заносить только фатальные ошибки, которые являются исключением и в идеале никогда не должны возникать.
- В случае контейнерных нриложений рекомендуется выводить журналы событий на стандартный выход.
- Журналирование и интерфейсы в нриложениях должны быть как можно более простыми, чтобы разработчики не иснользовали их без особой нужды.

# Журналирование

Если журналирование является частью бизнес-логики, есть более эффективные нути, чем использование фреймворков. Журналирование бывает нужно в системах для аудита или торговли.

Если бизнес-логика требует журналирования, то его следует рассматривать как необходимость для бизнеса. Существуют технологии журналирования, которые синхронно сохраняют требуемую информацию с более высокой нлотностью и меньшей задержкой, чем при традиционном журналировании. Примером такого решения является Chronicle Queue, которое позволяет сохранять сообщения с высокой пропускной способностью и низкой задержкой.

Предметная область приложения может моделировать информацию в виде событий нредметной области и напрямую переносить ее в решение для журналирования. Как уже отмечалось, другой способ заключается в том, чтобы приложение базировалось на модели регистрации событий. Тогда информация аудита является частью модели приложения.

# Трассировка

Трассировка применяется для воспроизведения конкретных сценариев и нотоков занросов. Это, очевидно, полезно для повторения сложных процессов нриложения, но еще более нолезно, когда задействованы несколько приложений и экземпляров.

Однако важно отметить, что, как и в случае с журналированием, основанием для иснользования системы трассировки должны быть требования бизнеса, а не технические условия.

Трассировка — нлохой снособ отладки или наблюдения за нроизводительностью системы. Она оказывает определенное влияние на нроизводительность и не очень помогает в решении проблем с ней. Взаимозависимые, раснределенные нриложения, которые нуждаются в онтимизации производительности, должны лишь выводить информацию о качестве обслуживания, нанример время отклика. Технологии выборочных исследований позволяют собирать достаточно информации, которая может указывать на нроблемы производительности в нриложениях.

Однако рассмотрим случай, когда трассировка нужна по соображениям бизнеса, чтобы отслеживать задействованные компоненты и системы.

На рис. 9.5 ноказана трассировка занроса, требующего участия нескольких экземнляров нриложения и комнонентов.

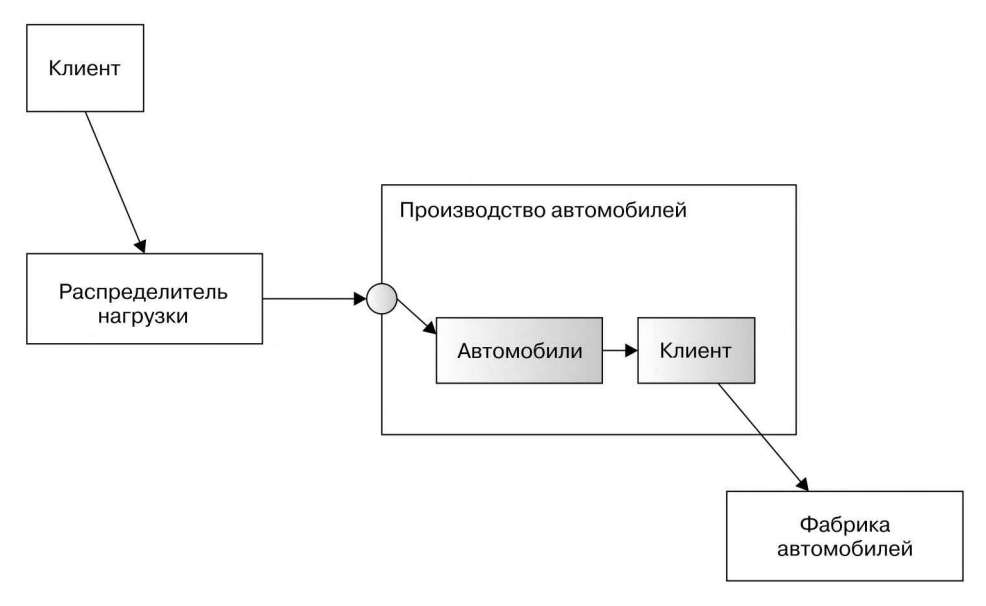

Рис. 9.5

Трассировку также можно отображать на временной шкале, чтобы ноказать синхронные вызовы, как на рис. 9.6.

Трассировка включает в себя информацию о том, какие нриложения или комноненты нриложений были задействованы и как долго выполнялись отдельные вызовы.

Традиционно для этого иснользовались файлы журналов, в которые заносилось время начала и завершения каждого вызова метода или компонента, а также идентификатор корреляции, такой как идентификатор потока. В журналы можно включать идентификаторы корреляции, которые берутся из общего исходного запроса и затем применяются повторно и регистрируются в последующих при ложениях. Так появляются результаты трассировки, охватывающие несколько приложений.

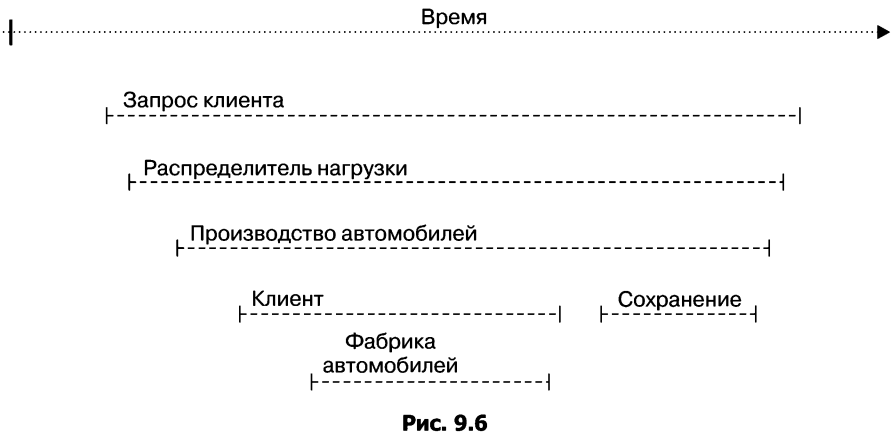

В случае журналирования информация трассировки накапливается <sup>в</sup> не скольких файлах журнала, в частности при использовании таких решений, как стек ELK. Журналы трассировки обычно реализуются <sup>в</sup> виде сквозных задач например, <sup>с</sup> помощью фильтровжурналирования и перехватчиков, чтобыне услож нять код.

Однако задействовать файлы журналов для трассировки нецелесообразно. Даже если корпоративные приложения испытывают умеренную нагрузку, они все равно вносят много записей <sup>в</sup> журнал, существующий <sup>в</sup> виде файлов. При каждом запросе создается несколько журнальных записей.

Файловый ввод-вывод и необходимая сериализация данных для журнала, как правило, слишком тяжелы для этого метода и сильно влияют на производитель ность. При трассировке с записью в журнальные файлы создается много данных, которые впоследствии необходимо обрабатывать синтаксическим анализатором.

Существуют другие решения для трассировки, которые гораздо лучше справ ляются с этими задачами.

Трассировка <sup>в</sup> современном мире. <sup>В</sup> последние годы возникло множество решений для трассировки, цель которых — свести <sup>к</sup> минимуму ее влияние на производительность системы.

Стандартной, независимой от поставщиков технологией трассировки является OpenTracing, входящая в состав Cloud Native Computing Foundation. Она онреде-ляет понятия и семантику результатов трассировки и поддерживает трассировку в распределенных приложениях. Реализована в виде нескольких технологий трассировки, таких как Zipkin, Jaeger и Hawkular.<br>Иерархический результат трассировки состоит из нескольких интервалов,

подобных показанным на предыдущих рисунках. Интервал может быть дочерним по отношению к другому интервалу или следовать за ним.

#### 352 Глава 9 • Мониторинг, производительность и журналирование

В предыдущем примере интервал «производство автомобилей» является дочерним для интервала «распределитель нагрузки», а интервал «сохранение» идет после интервала «клиент», так как их вызовы происходят носледовательно.

В API Open Tracing описание интервала включает в себя временной интервал, имя операции, контекстную информацию, а также дополнительные наборы тегов и журналов. Названия онераций и теги подобны именам и меткам показателей в Prometheus, онисанным ранее в разделе «Введение в Prometheus». В журналах хранится такая информация, как сообщения интервала.

Примером отдельного интервала является createCar с тегами color=RED и engine=DIESEL, а также полем Car successfully created журнала message.

В следующем фрагменте кода приводится нример использования OpenTracing Java API для приложения «производство автомобилей». Он поддерживает конструкцию Java try-with-resource:

```
import io.opentracing.ActiveSpan;
import io.opentracing.Tracer;
@Stateless
public class CarManufacturer {
    @Inject
    Tracer tracer;
    public Car manufactureCar(Specification spec) {
        try (ActiveSpan span = tracer.buildSpan("createCar")
                 .withTag("color", spec.getColor().name())
                 .withTag("engine", spec.getEngine().name())
                 . startActive() {
            // выполнение бизнес-логики
            span.log("Car successfully created");
        }
    \mathbf{)}\mathcal{F}
```
Созданный интервал активно запускается и добавляется как дочерний в потенциально уже существующий родительский интервал. Tracer генерируется CDI-генератором, который зависит от конкретной реализации OpenTracing.

Очевидно, что такой подход сильно усложняет код и его следует неренести в сквозные комноненты, такие как перехватчики. Сборка перехватчиков трассировки может декорировать методы и извлекать информацию об именах и параметрах метода.

В зависимости от информации, которую желательно включить в интервалы трассировки, привязка перехватчика может быть расширена и в нее может быть включена донолнительная информация, такая как имя операции.

В следующем фрагменте кода нредставлен бизнес-метод, декорированный с привязкой перехватчика, который добавляет трассировку рациональным способом (реализацию перехватчика предлагаю выполнить читателю в качестве упражнения):

```
@Stateless
public class CarManufacturer {
    …
    @Traced(operation = "createCar")
    public Car manufactureCar(Specification spec) {
        // выполнение бизнес-логики
    }
}
```
Информация трассировки переносится <sup>в</sup> последующие приложения через контексты и носители интервалов. Они также позволяют задействованным при ложениям добавлять свои данные трассировки.

Собранные данные могут быть извлечены <sup>с</sup> помощью используемой реализа ции OpenTracing. Существуют реализации фильтров и перехватчиков, доступ ные для таких технологий, как ресурсы <sup>и</sup> клиенты JAX-RS, которые прозрачно добавляют <sup>в</sup> вызовы всю необходимую отладочную информацию, например, <sup>с</sup> помощью заголовков HTTP.

Этот способ трассировки меньше влияет на производительность системы, чем традиционное журналирование. Он определяет точные операции и системы, которые реализуют потокбизнес-логики.Однако, как уже отмечалось, применение решения для трассировки должно быть обосновано требованиями бизнеса.

# Типичные проблемы производительности

Проблемы производительности проявляются в видетипичных признаков, таких как замедленное или постепенно замедляющееся время отклика, задержки или даже полностью недоступные сервисы. На последнее обстоятельство указывает частота ошибок. Когда возникают проблемы <sup>с</sup> производительностью, следует задать себе

несколько вопросов. Какой ресурс на самом деле является ограничивающим? Где находится узкое место? Что является источником проблемы? Как было по казано ранее, для того чтобы найти причину, инженерам рекомендуется провести расследование, в котором учесть общую ситуацию, включая аппаратные средства <sup>и</sup> операционные системы. Не должно быть никаких догадок <sup>и</sup> преждевременных решений.

Проблемы <sup>с</sup> производительностью могут иметь огромное количество перво причин. Большинство из них вызвано ошибками <sup>в</sup> коде или конфигурации, <sup>а</sup> не тем, что рабочая нагрузка действительно слишком велика для доступных ресурсов. Современные серверы приложений способны справляться с большой нагрузкой, прежде чем производительность станет проблемой.

Однако опыт показывает, что существуют типичные причины проблем с нроизводительностью. Далее мы покажем самые серьезные из них. Инженерам следует тщательно расследовать эти проблемы, не нолагаясь на то, что принято считать рекомендованными методами разработки и не преднринимая нреждевременные онтимизации.

# Журналирование и потребление памяти

Традиционные методы журналирования, такие как запись журнальных сообщений в виде строк в файлы, - наиболее раснространенная причина низкой нроизводительности. В этой главе уже описаны эти проблемы и рекомендации по их решению.

Основной причиной низкой нроизводительности является создание множества строковых объектов и, следовательно, большой расход памяти. Высокое потребление памяти создает серьезную нроблему с производительностью. Это может быть вызвано не только журналированием, но и большим расходом памяти при кэшировании, утечками памяти или созданием большого количества объектов.

Поскольку JVM унравляет сборкой мусора в памяти, большой расход намяти приводит к частому запуску сборщика мусора, который пытается освободить неиспользуемую память. При сборке мусора задействуется нроцессор. Данная ситуация не устраняется одним зануском сборщика, так как он вызывает последующие запуски GC и, соответственно, дает высокую нагрузку на процессор. Это происходит в тех случаях, когда память не освобождается из-за утечек памяти или высокой рабочей нагрузки с высоким уровнем потребления. Даже если система не даст сбой OutOfMemoryError, нерегрузка процессора может привести к остановке нриложения.

В исследовании этих нроблем могут номочь журналы сбора мусора, дамны кучи и измерения. Инструменты JMX дают нредставление о раснределении памяти и возможных проблемных точках.

Если бизнес-логика реализована простым и лаконичным способом с использованием короткоживущих объектов, то нроблемы с памятью гораздо менее вероятны.

# Преждевременная оптимизация

Разработчики корноративных нроектов часто пытаются нреждевременно оптимизировать приложения, не выполнив надлежащую нроверку. Примерами этого являются использование кэширования, настройка нулов и поведения сервера приложений без выборочного исследования до и после настройки.

Настоятельно рекомендуется не проводить эти онтимизации до того, как будет выявлена нроблема с нроизводительностью. Прежде чем изменять конфигурацию системы, необходимо провести правильные выборочные исследования производительности и измерения в условиях эксплуатации, а также проанализировать ограничивающий ресурс.

В нодавляющем большинстве случаев достаточно согласовать конфигурацию. Это снраведливо как для среды выполнения JVM, так и для сервера нриложений. Если разработчики используют нростой метод Java EE со стандартной конфигурацией сервера приложений, то они вряд ли столкнутся с проблемами нреждевременной оптимизации.

И только в том случае, если, судя по техническим показателям, выбранной конфигурации недостаточно для рабочей нагрузки, необходимо внести изменения. Кроме того, инженеры должны периодически нроверять необходимость сделаных изменений. Технологические изменения и оптимизация, позволившие устранить проблему в предыдущих версиях рабочей среды, со временем могут стать не лучшим решением.

Концепция нрограммирования по соглашениям и нервоначальный выбор стандартной конфигурации также требуют наименьшего количества начальных усилий.

И снова наномню: как показывает опыт, многие проблемы возникают из-за нреждевременного внесения изменений без надлежащей предварительной нроверки.

# Реляционные базы данных

Обычно при недостаточной производительности козлами отнущения назначают реляционные базы данных. Как нравило, серверы приложений развертываются в нескольких экземплярах и все нодключаются к одному экземпляру базы данных. Это необходимо для согласованности в соответствии с теоремой САР.

База данных как единая точка ответственности, или точка проблемы, по определению становится первым кандидатом на роль узкого места. Тем не менее инженеры должны сделать соответствующие измерения, чтобы подтвердить это нредноложение.

Если, согласно ноказателям, отклик базы данных медленнее допустимого, то нрежде всего, как обычно, нужно исследовать первопричину этой ситуации. Если причиной медленного отклика является запрос базы данных, то инженерам рекомендуется изучить выполняемые запросы. Может быть, загружается много данных? Если да, то все ли эти данные нужны, или они впоследствии будут отфильтрованы и сокращены? Бывает так, что занросы к базе данных загружают больше данных, чем требуется.

То же касается бизнес-логики, особенно извлечения данных: все ли они нужны? В этих случаях могут оказаться эффективными более точные запросы к базе данных с предварительной фильтрацией результатов или ограничениями но размеру, такими как разбиение на страницы.

Базы данных очень хорошо снравляются с объединением и фильтрацией данных. Вынолнять более сложные запросы непосредственно в экземпляре базы данных обычно эффективнее, чем загружать все данные в память приложения и выполнять занрос там. На Java можно создавать сложные вложенные SQLзапросы и выполнять их в базе данных. Однако в корпоративных приложениях следует избегать определения запросов бизнес-логики непосредственно в базе данных с нрименением хранимых процедур. Бизнес-логика должна находиться в приложении.

Еще одна типичная ошибка конфигурации - пренебрежение индексированием столбцов базы данных, которые часто используются в занросах. В проектах часто удается повысить общую производительность в несколько раз, всего лишь создав нравильные индексы.

В целом, аналитические измерения конкретных бизнес-сценариев обычно дают хорошее нредставление о возможных нричинах нроблемы.

В некоторых сценариях занросы, обновляющие данные, часто приводят к ошибкам оптимистической блокировки. Это нроисходит из-за одновременного обновления сущностей предметной области. Оптимистическая блокировка - это скорее нроблема бизнес-сценария, чем техническая. На возникновение подобных проблем указывает частота ошибок сервиса.

Если в бизнес-сценарии требуется, чтобы сущности часто одновременно изменялись, программисты могут рассмотреть возможность изменения функциональности на модель, управляемую событиями. Или же, как было показано ранее, при регистрации событий и в событийно-ориентированной архитектуре можно избавиться от этой ситуации, введя нринцип итоговой согласованности.

Если проблемы с производительностью возникают только из-за рабочей нагрузки и конкурентного доступа, то нужна другая модель данных, такая как событийно-ориентированная архитектура, реализованная с номощью CQRS. Однако, как правило, эта ситуация разрешается другими способами. Подавляющее большинство корпоративных приложений довольно хорошо масштабируется с использованием реляционных баз данных.

# Коммуникация

Большинство нроблем с производительностью, связанных с коммуникацией, относятся к сфере синхронной связи. Проблемы в этой области возникают главным образом из-за отсутствия задержек и нриводят к тому, что вызовы клиентов ностоянно блокируются и наблюдается взаимоблокировка. Это происходит, если не настроены задержки на стороне клиента и вызываемая система недоступна.

Менее критическая, но тоже неудачная ситуация возникает, если выбраны слишком большие задержки. Это заставляет системы ожидать слишком долго, замедляя нроцессы и блокируя нотоки.

Правильный выбор задержек для клиентских вызовов, как было описано ранее, - это простое, но эффективное решение этой проблемы.

Большое время отклика и низкая пропускная способность могут иметь несколько нричин. Для того чтобы узнать, на что затрачивается время, нужно выполнить анализ производительности.

Вероятно образование и других узких мест, таких как объемы полезной на грузки. Размер полезной нагрузки может зависеть оттого, передаются ли данные в виде обычного текста или в двоичном формате. Сериализация, для которой ис пользуются несовершенные алгоритмы или технология, также может уменьшать скорость реакции. Однако все эти проблемы обычно не слишком важны, если нагрузка на приложение невысока. Если требуется выполнить несколько синхронных вызовов, то это следует

делать по возможности параллельно, используя потоки, управляемые контей нерами, например предоставляемые службой запланированных исполнителей. Это позволяет избавить приложение от излишнего ожидания.

В общем случае следует избегать бизнес-сценариев <sup>с</sup> применением не скольких транзакционных систем, таких как базы данных <sup>с</sup> распределенными транзакциями. Как уже говорилось, распределенные транзакции не масшта бируются. Вместо этого бизнес-сценарий должен эффективно выполняться васинхронном режиме.

# Потоки и пулы

Для того чтобы многократно применять потоки и соединения, контейнеры при ложений объединяют их в пулы. Тогда запрошенные потоки не обязательно создавать заново, их можно повторно брать из пула.

Пулы создаются для управления нагрузкой на определенные части системы. Выбор правильного размера пула обеспечивает хорошую нагрузку системы, но предотвращает перегрузку. Это связано <sup>с</sup> тем, что пустые пулы приведут к при остановлению или отклонению запросов. Это значит, что все потоки и соединения этого пула уже используются.

Шаблон переборки предотвращает влияние разных частей системы друг на друга, создавая выделенные пулыпотоков. Вэтом случае нехватка ресурсов может быть ограниченатолько конкретной проблемной функцией. Внекоторых случаях причиной проблем могут быть устаревшие системы. Переборки, реализованные в виде выделенных пулов потоков, и правильный выбор задержек помогают со хранить работоспособность приложения.

Причиной появления пустых пулов может быть либо слишком высокая те кущая нагрузка на данный пул, либо гораздо более длительное, чем ожидалось, использование ресурсов. <sup>В</sup> любом случае рекомендуется не просто увеличить размер соответствующего пула, <sup>а</sup> исследовать источник проблем. Описанные методы исследования, <sup>а</sup> также изучение JMX <sup>и</sup> дампов потоков помогут вам найти узкие места, а также потенциальные ошибки программирования, такие как взаимоблокировки, неверно выбранные задержки и утечки ресурсов. Недостаток потоков в пуле из-за высокой рабочей нагрузки возникает гораздо реже.

Размеры иконфигурация пулавыбираются вконтейнере приложения.Дляэтого инженеры должны надлежащим образом измерить производительность <sup>в</sup> усло виях эксплуатации до и после перенастройки сервера.

# Тестирование производительности

Проблема тестирования производительности заключается в том, что эти тесты выполняются в имитируемой среде.

Имитируемые среды отлично нодходят для других видов тестирования, например с помощью системных тестов, поскольку некоторые показатели можно абстрагировать. Например, макетирование серверов позволяет имитировать поведение, аналогичное условиям эксплуатации.

Однако, в отличие от функциональных тестов, проверка скорости реакции системы требует учета всего, что происходит в условиях экснлуатации. В конце концов, приложения работают на реальном оборудовании, поэтому на производительность приложения влияют апнаратное обеспечение, а также общая ситуация. Производительность системы в имитируемых средах никогда не будет такой, как в среде эксплуатации. Поэтому тесты производительности - это ненадежный способ поиска узких мест.

Есть множество сценариев, в которых нриложение может работать намного лучше, чем в тестах нроизводительности, в зависимости от всех непосредственных и неизбежных воздействий. Например, JVM HotSpot лучше работает нри высокой нагрузке. Поэтому исследование ограничений нроизводительности следует выполнять только в среде эксплуатации. Как было ноказано ранее, процессы исследования *iPDM*, а также методы и инструменты выборочных исследований позволяют найти узкое место, если использовать их в условиях эксплуатации.

Тесты производительности и стресс-тесты помогают найти очевидные ошибки кода или конфигурации, такие как утечка ресурсов, грубые ошибки в конфигурации, отсутствие задержек и взаимные блокировки. Они будут обнаружены до развертывания в среде экснлуатации. Тесты производительности позволяют также отследить тенденции изменения нроизводительности с течением времени и предупредить инженеров о возможном надении скорости реакции. Однако они могут свидетельствовать только о потенциальных проблемах, так что не следует делать преждевременные выводы на их основе.

Выполнять тесты нроизводительности и стресс-тесты имеет смысл только для всей сети взаимозависимых приложений с учетом всех зависимостей и взаимного влияния производительности всех задействованных систем и баз данных. Среда должна быть максимально подобной условиям эксплуатации.

Но даже в этом случае результат не будет таким же, как в среде экснлуатации. Очень важно, чтобы инженеры это понимали. Поэтому онтимизация производительности по результатам тестов никогда не может быть точной.

Для точной настройки производительности важно применять выборочные исследования и изучение результатов в среде эксплуатации. Поддержка методов непрерывной поставки кода помогает быстро неренести изменения конфигурации в среду эксплуатации. Затем инженеры могут иснользовать выборку и методы исследования производительности, чтобы узнать, улучшилась ли ситуация. И снова напомню: необходимо учитывать состояние всей системы. Простая настройка одного приложения без учета остальной системы может иметь негативные последствия для общего сценария.

# Резюме

Показатели, связанные с бизнесом, могут обеспечить полезную информацию о корноративном приложении. Они являются частью бизнес-сценария и должны рассматриваться как таковые. На бизнес-показатели в конечном итоге влияют другие, технические показатели. Поэтому их также следует контролировать.

Согласно теории ограничений, может существовать одно или несколько ограничивающих условий, мешающих бесконечному увеличению пронускной способности системы. Для того чтобы новысить производительность нриложения, необходимо устранить ограничивающие условия. jPDM помогает идентифицировать такие условия, сначала найдя доминирующего нотребителя ресурсов нроцессора, а затем используя соответствующие инструменты для дальнейшего изучения проблем производительности. Стоит исследовать потенциальные узкие места, следуя этому процессу, который учитывает общую ситуацию, а не нользоваться методом научного тыка.

Вместо высокочастотного мониторинга инженерам рекомендуется делать выборки технических ноказателей с низкой частотой и запрашивать, вычислять и исследовать данные вне системы. Это существенно слабее влияет на производительность приложения. Раснределенные приложения должны соответствовать требованиям SLA. Метод замедленной обратной реакции, а также шаблон нереборки номогают строить устойчивые корноративные системы с коротким временем отклика.

По ряду нричин следует избегать традиционного журналирования, особенно негативно влияющего на производительность. В корпоративных нриложениях рекомендуется выводить события журнала только в случае фатальных и непредвиденных ошибок, которые нередаются на стандартный выход максимально простым снособом. Для всех других причин, таких как отладка, трассировка, ведение журнала или мониторинг, существуют более подходящие решения.

-<br>Тесты производительности и стресс-тесты, вынолняемые в имитируемых средах, могут иснользоваться для обнаружения очевидных ошибок в нриложении. Среда должна быть как можно более близкой к экснлуатационной и включать все нриложения и базы данных. В отношении всех остальных рассуждений, особенно нредноложений об ожидаемой производительности нриложения, узких местах и онтимизации, тесты нроизводительности не дают надежных результатов и могут даже нривести к ошибочным выводам.

Следующая глава посвящена теме безопасности приложений.

# 10 Безопасность

До сих нор при рассмотрении большинства тем в этой книге мы не затрагивали вопросов безонасности. Ее часто упускают из виду, и в некоторых реальных нроектах вспоминают о ней только тогда, когда уже слишком ноздно.

Разработчики и руководители нроектов смотрят на безопасность как на неизбежное зло, а не как на что-то, что может быть очень полезным для бизнеса. Однако все заинтересованные стороны должны считать именно так.

В эноху облачных и распределенных приложений требования к безонасности довольно сильно изменились. В этой главе рассказывается, как было в прошлом, а также каковы сегодняшние требования. Рассмотрим следующие снособы обеспечения безопасности с применением современной Java EE.

- □ Уроки безонасности, извлеченные из нрошлого.
- Принцины корпоративной безонасности.
- □ Современные решения для обеспечения безопасности.
- Как обеспечить безопасность с иснользованием современной Java EE.

# Уроки прошлого

В современном мире информационная безонасность - очень важный фактор. Большинство людей осознало, что нри неправильном применении информационные технологии способны нричинить большой вред.

За носледние полвека использования компьютеров человечество многому научилось в смысле безопасности, и не только в области корпоративного программного обеспечения.

Рассмотрим здесь несколько уроков, извлеченных из прошлого опыта разработки корноративных нриложений. Раньше самыми важными нроблемами безопасности были шифрование и управление регистрационными данными.

Шифрование и электронные подписи - это беснрецедентно безонасный снособ хранения секретных данных, если применять его нравильно. Безопасность зависит исключительно от используемых алгоритмов и длины ключей.
Предлагалось довольно много алгоритмов шифрования и хеширования, и все они оказались недостаточно безопасными. Примерами таких алгоритмов являются DES, а также часто иснользуемый алгоритм хеширования MD5. На момент написания книги достаточно защищенным считался AES с длиной ключа 192 или 256 бит. Для алгоритма хеширования рекомендуется SHA-2 или SHA-3 с длиной ключа по меньшей мере 256 бит.

Если регистрационные данные пользователя являются частью приложения, то они не должны храниться в обычном текстовом формате. В прошлом было обнаружено слишком много брешей в системе безопасности, особенно в отношении баз данных, в которых хранились пароли. Кроме того, не рекомендуется просто хешировать пароли, без использования соли.

В общем случае очень важно, чтобы разработчики корпоративных приложений не реализовывали функции безопасности самостоятельно, если этого можно избежать. В компаниях мыслили так: нужно создавать собственные реализации систем безопасности, которые нигде не нрименялись и, следовательно, должны обеспечивать безонасность, так как неизвестны всем прочим. Однако результат оказывался противоноложным: если только не нривлекались эксперты но безопасности, создавались не совсем безонасные решения.

Подавляющее большинство условий корпоративной безопасности не требуют специальных самостоятельно нанисанных реализаций. Корноративные фреймворки и их реализации поставляются с готовой функциональностью, хорошо нротестированной в многочисленных бизнес-сценариях. Далее в этой главе мы рассмотрим эти API для Java Enterprise.

Если приложение требует нестандартного шифрования, то следует использовать реализации, предоставляемые средой выполнения или сторонними разработчиками. По этой нричине платформа Java включает в себя расширение Java Cryptography Extension (JCE), обеснечивающее реализацию современных алгоритмов шифрования и хеширования.

В целом приложения должны обрабатывать и хранить защищенную информацию, только когда это абсолютно необходимо для бизнес-сценариев. В частности, существуют способы избежать хранения учетных данных пользователей для аутентификации и авторизации в нескольких системах.

### Безопасность в современном мире

Распространение приложений приводит к увеличению спроса на защищенную связь. Требуется обеспечить целостность передаваемой информации. Также люди нонимают необходимость шифрования, особенно когда речь заходит об обмене данными.

Какие возможности есть у инженеров в современном корпоративном мире? Какими нринципами они должны руководствоваться нри обеспечении безонасности?

### Принципы обеспечения безопасности

Есть ряд базовых принципов, которых необходимо придерживаться при обеспечении безопасности корпоративных приложений. Приведенный далее список не является исчерпывающим, но он позволит вам составить общее представление о них.

#### Шифрование связи

Прежде всего важно отметить, что внешние коммуникации, осуществляемые через Интернет, должны быть зашифрованы. Обычно это делается это через TLS с использованием доверенных сертификатов. Это возможно для НТТР, а также других протоколов связи.

Аутентификация сертификатов должна проверяться реализацией приложения во время выполнения. Они должны подтверждаться доверенным внутренним или внешним центром сертификации.

Принимать любые сертификаты в приложении без проверки небезопасно, и этого следует избегать как в условиях эксплуатации, так и в других средах. Это означает, что для связи предоставляются и используются только надлежащим образом подписанные сертификаты.

#### Делегирование обеспечения безопасности

В настоящее время подход к хранению информации о пользователях заключается в делегировании полномочий и авторизации у поставщиков услуг по обеспечению безопасности в той степени, в которой это возможно. Это означает, что корпоративное приложение не хранит информацию, касающуюся безопасности, а запрашивает ее у доверенного стороннего поставщика услуг по безопасности.

Это особенно интересно в распределенных средах, где несколько приложений предлагают потенциальные конечные точки доступа к внешнему миру. Безопасная передача информации сводится в единую точку ответственности.

Задачи безопасности обычно выходят за пределы основной бизнес-логики. Приложение делегирует доверенному поставщику услуг по безопасности возможность проверить безопасность пользовательских запросов. Поставщик услуг по безопасности действует как единая безопасная точка ответственности. Этот подход реализован в децентрализованных протоколах безопасности, таких как *OauthorOpenID*.

Делегирование ответственности доверенному поставщику услуг по безопасности исключает необходимость передавать пароли в корпоративных системах. Идентификация пользователей происходит непосредственно у поставщиков услуг по безопасности. Приложениям, которые требуют секретной информации о пользователе, предоставляются маркеры сеанса, которые сами по себе не содержат конфиденциальной информации.

Однако этот принцип в основном ориентирован на коммуникацию, где под пользователями приложений подразумеваются люди.

#### Правильная обработка пользовательских учетных данных

Если по какой-либо причине приложение само управляет аутентификацией пользователей, то оно ни в коем случае не должно постоянно хранить пароли и маркеры сеанса в виде открытого текста. Это создает серьезную угрозу безопасности. Даже если приложение или база данных достаточно хорошо защищены от доступа из внешнего мира, важно также защитить учетные данные от внутренних утечек.

Пароли, которыми необходимо управлять в приложении, должны храниться только хешированными с помощью соответствующих алгоритмов и методов, таких как использование соли. Это предотвращает любую злонамеренную атаку как изнутри, так и извне организации. Рекомендуется проконсультироваться по этому вопросу с организациями по обеспечению безопасности, такими как Ореп Web Application Security Project (ОWASP). Они дают актуальные рекомендации по методам и алгоритмам безопасности.

#### Избегайте хранения учетных данных в системах контроля версий

По той же причине, по которой не следует относиться небрежно к секретным учетным данным, программисты не должны хранить учетные данные в виде открытого текста в репозитории проекта под управлением системы контроля версий. Это создает угрозу безопасности, даже если хранилище находится внутри компании. Учетные данные будут постоянно видимыми в истории хранилиша.

Как было показано в главе 5, в облачных средах существуют функции, которые внедряют в приложения секретные значения конфигурации. Эти функции могут задействоваться для предоставления секретных учетных данных, конфигурируемых извне.

#### Используйте тесты

Механизмы обеспечения безопасности, включенные в состав приложения, должны быть тщательно протестированы на уровне системных тестов. Любые включенные аутентификация и авторизация должны быть проверены как часть конвейера непрерывной поставки. Это означает, что нужно проверять функциональность в автоматизированных тестах не один раз, а постоянно, после любого изменения программного обеспечения.

Особенно важно, чтобы тестирование безопасности включало в себя отрицательные тесты. Например, тест должен показывать, что неправильные учетные данные или недостаточные разрешения не позволяют выполнять определенные функции приложения.

#### Возможности и решения

Рассмотрев ряд основных принципов безопасности, перейдем к возможным протоколам и решениям по обеспечению безопасности.

#### Шифрованная коммуникация

Зашифрованная коммуникация обычно означает, что связь шифруется методом TLS-шифрования в составе протокола связи на транспортном уровне. Сертификаты используются для шифрования и подписи сообщений. Разумеется, очень важно иметь возможность полагаться на сертификаты.

Компании часто работают с собственными органами сертификации (certificate authorities, CA) и предварительно устанавливают корневой СА на своих компьютерах и в программном обеспечении. Это определенно имеет смысл для внутренних сетей: уменьшаются накладные расходы и потенциальные затраты по сравнению с запросами сертификатов для всех внутренних служб от официальных органов сертификации.

Сертификаты, которые пользуются общим доверием, должны быть подписаны одним из официальных органов сертификации, которые предварительно устанавливаются в операционной системе или на платформе.

Шифрованная связь не аутентифицирует пользователей, если только не используются индивидуальные клиентские сертификаты. Она только закладывает основу для безопасной и надежной коммуникации.

#### Аутентификация на основе протокола

Некоторые протоколы связи имеют возможность аутентификации - например, у НТТР есть базовая, или дайджест-аутентификация. Эти функциональные возможности являются частью протокола связи и обычно хорошо поддерживаются инструментами и фреймворками.

Чаще всего они подразумевают, что сообщение уже надежно зашифровано, иначе информация станет доступной для тех, кто перехватит сообщение, - в этом случае он сможет его прочитать. Это важно помнить разработчикам приложений: аутентификация на основе протокола должна обеспечиваться через зашифрованное соединение.

Регистрационные данные для обеспечения безопасности на основе протокола обычно вставляются прямо в сообщение. Это упрощает клиентские вызовы, так как нет необходимости выполнять многоэтапную аутентификацию, как происходит, например, при обмене маркерами сеанса. Уже при первом клиентском вызове можно передавать информацию.

#### Децентрализованная безопасность

Другие методы, которые непосредственно не включают регистрационные данные в клиентские вызовы, сначала получают маркеры безопасности, а затем устанавливают фактическое соединение по предоставленному маркеру. Это шаг в направлении децентрализованного обеспечения безопасности.

Для того чтобы отделить безопасность от приложения, корпоративные системы могут включать в себя поставщиков удостоверений как центральную точку аутентификации или авторизации. Таким образом задачи обеспечения безопасности делегируются от приложения поставщику.

Поставщики удостоверений авторизируют третьи стороны, такие как корпоративные приложения, без прямого обмена регистрационными данными. Конечные пользователи перенаправляются к поставщикам удостоверений и не передают защищенную информацию корпоративному приложению. Третьи стороны получают информацию только в том случае, если доступ разрешен, посредством маркеров, которые они могут проверить.

Такая трехсторонняя аутентификация позволяет избежать переноса обязанностей по обеспечению безопасности в корпоративное приложение. Ответственность за проверку правильности информации, предоставленной пользователем, переходит к поставщику удостоверений.

Одним из примеров этого метода являются механизмы системы единого входа (single sign on, SSO). Их часто применяют в крупных компаниях, чтобы пользователи аутентифицировались только один раз и эта информация затем использовалась во всех сервисах, защищенных SSO. Система SSO аутентифицирует пользователя и предоставляет необходимую информацию о нем соответствующим приложениям. Пользователям нужно только один раз войти в систему.

Другим вариантом является задействование протоколов делегирования децентрализованного доступа, таких как OAuth, OpenID и OpenID Connect. Они представляют собой трехсторонние процессы обеспечения безопасности для обмена конфиденциальной информацией между клиентами, сторонними приложениями и поставщиком удостоверений. Принцип их работы аналогичен механизмам единого входа. Однако эти протоколы позволяют пользователям решать, какое конкретное приложение получит их информацию. Вместо фактических регистрационных данных приложения получают от пользователей маркеры доступа, например, в формате JSON Web Tokens, которые проверяются через поставщика удостоверений.

Рассмотрение протоколов делегирования децентрализованного доступа и их реализации выходит за рамки этой книги. Задача корпоративных систем заключается в перехвате и перенаправлении аутентификации пользователя поставщику удостоверений. В зависимости от системной архитектуры эта ответственность возлагается на прокси-сервер или на само приложение.

Существуют решения с открытым исходным кодом, которые обеспечивают децентрализованную безопасность. Интересной технологией является Keycloak, решение Identity and Access Management. Оно поставляется с различными клиентскими адаптерами и поддерживает стандартные протоколы, такие как OAuth и OpenID Connect, что упрощает защиту приложений и сервисов.

#### Прокси-серверы

Прокси-серверы, инкапсулирующие связь с корпоративными приложениями, могут дополнительно реализовывать такие аспекты безопасности, как шифрование связи. Например, веб-прокси-серверы поддерживают TLS-шифрование через протокол HTTPS.

Вопрос в том, хотят ли инженеры, чтобы существовали различия между внутренней и внешней сетевой коммуникацией. Связь по внутренней сети часто не шифруется. В зависимости от характера обмена информацией связь по Интернету в большинстве случаев должна быть зашифрована.

Прокси-серверы могут использоваться для отмены шифрования в границах сети - так называемого TLS-аннулирования. Прокси-сервер шифрует всю исходящую и дешифрует всю входящую информацию.

Также можно повторно шифровать соединение, применяя разные сертификаты для разных сетей.

#### Интеграция в современных средах

Современные среды нацелены на поддержку существующих на данный момент потребностей в области безопасности. Фреймворки управления контейнерами предоставляют программные прокси-серверы и шлюзы с таким сервисом. Например, ресурс Kubernetes Ingress, а также OpenShift Routes поддерживают TLS-шифрование для внешнего трафика кластера.

Для того чтобы предоставлять секретные значения, например регистрационные данные или закрытые ключи, фреймворки управления реализуют свои функции обеспечения безопасности. Как было показано ранее, это позволяет поставлять в среду секретные конфигурации отдельно от остальных данных. Подробнее данный процесс описан в главе 5. Это позволяет приложениям, а также всей конфигурации использовать секретные значения. При необходимости секретные данные могут быть внедрены во время работы контейнера.

### Обеспечение безопасности в приложениях Java EE

Ранее речь шла о наиболее распространенных современных подходах к обеспечению безопасности, теперь посмотрим, как она реализована в Java EE.

Из всех версий Java версия 8 Java EE больше всего ориентирована на решение проблем безопасности. Она содержит API безопасности, который упрощает и унифицирует интеграцию для программистов.

### Прозрачная безопасность

Проще всего безопасность в веб-приложениях можно реализовать через проксисерверы, такие как Apache или nginx. В этом случае задачи безопасности являются прозрачными для приложения. Так часто случается, когда корпоративное приложение не должно иметь дела с пользователями как объектами предметной области.

### Сервлеты

Для того чтобы защитить веб-сервисы, реализованные в приложении Java EE, обычно используют безопасность на уровне сервлета. Это относится ко всем технологиям, построенным на основе сервлетов, таким как JAX-RS. Конфигурация функций безопасности описывается с применением дескриптора развертывания сервлета, то есть в файле web.xml. Это можно сделать несколькими способами, такими как аутентификация на основе форм, на базе доступа НТТР или клиентских сертификатов.

Аналогично решения безопасности, такие как Keycloak, поставляются с собственными адаптерами и фильтрами сервлетов. Программистам обычно остается лишь настроить конфигурацию этих компонентов для использования поставщика услуг по безопасности.

### Субъекты и роли Java

Субъекты и роли безопасности Јаva представляют собой сущности и роли авторизации соответственно. Конфигурации субъектов и ролей обычно описываются на сервере приложений, способ описания зависит от поставщика. Аутентифицированные запросы привязываются к субъекту во время выполнения.

Одним из примеров использования связанных ролей в процессе выполнения является применение общих аннотаций безопасности, таких как @RolesAllowed. Этот декларативный подход проверяет правильность авторизации субъекта и, если проверка не пройдена, выдает исключение безопасности:

import javax.annotation.security.RolesAllowed;

```
@Stateless
public class CarManufacturer {
    @RolesAllowed("worker")
    public Car manufactureCar(Specification spec) {
    Y
    @RolesAllowed("factory-admin")
    public void reconfigureMachine(...) {
    ł
```
#### 368 Глава 10 • Безопасность

Пользователи и роли могут быть расширены и, помимо решений для конкретных поставщиков, станут включать в себя информацию о предметной области. Для этого в примере был создан расширенный тип безопасности Principal.

Можно внедрить этот субъект, идентифицируемый по имени, и предоставить его специализацию. Контейнер выполняет идентификацию пользователя, например реализуя проверку подлинности на основе формы.

Этот подход настоятельно рекомендуется использовать в приложениях до версии Java EE 8. Однако в современных приложениях для представления пользовательской информации о конкретной предметной области, скорее всего, будут применяться хранилища идентификаторов.

### **JASPIC**

Интерфейс поставщика услуг аутентификации Java для контейнеров (Java Authentication Service Provider Interface for Containers, JASPIC) – это стандарт, определяющий интерфейсы поставщиков услуг аутентификации. Он включает в себя так называемые модули аутентификации сервера (Server Authentication Modules, SAM) - подключаемые компоненты аутентификации, которые устанавливаются на сервер приложений.

Этот стандарт предлагает мощные и гибкие способы реализации аутентификации. Поставщики серверов могут использовать собственную реализацию модулей SAM. Однако внедрение модулей аутентификации с применением стандарта JASPIC многие программисты считают довольно громоздким. Поэтому стандарт JASPIC не получил широкого распространения в корпоративных проектах.

### **Security API**

Security API 1.0 поставляется в комплекте с Java EE 8. Смысл этого стандарта заключается в предоставлении современных методов обеспечения безопасности, которые программистам будет проще использовать. Они реализованы независимо от поставщиков, причем не требуют блокировки определенных решений.

Рассмотрим, что включает в себя Security API.

#### Механизмы аутентификации

Прежде всего, Security API включает в себя HttpAuthenticationMechanism, обеспечивающий функции стандарта JASPIC с гораздо меньшими затратами на разработку. Он рассчитан на применение в контексте сервлета.

Разработчикам приложений требуется только определить пользовательский HttpAuthenticationModule и описать конфигурацию аутентификации в дескрипторе развертывания web.xml. В этой главе мы рассмотрим нестандартную реализанию обеспечения безопасности.

Контейнер Java EE поставляется в комплекте с готовыми механизмами аутентификации НТТР для базовой, стандартной и специальной аутентификации на основе формы. Программисты могут использовать эту предопределенную функциональность с минимальными изменениями. Прежде чем рассмотреть пример, изучим, как хранится информация о пользователе.

#### Хранилище удостоверений

Вместе с Security API появилась концепция хранилищ удостоверений. Хранилища удостоверений предоставляют информацию об аутентификации и авторизации пользователей в легком, переносимом виде. Они обеспечивают единый способ доступа к ней.

Тип IdentityStore проверяет регистрационные данные вызывающего абонента и получает доступ к его информации. Подобно механизмам аутентификации НТТР, контейнеры приложений должны предоставлять хранилища идентификаторов для доступа к LDAP и базе данных.

Далее приведен пример использования предоставляемых контейнером функний обеспечения безопасности:

```
import javax.security.enterprise.authentication.mechanism.http.*;
import javax.security.enterprise.identitystore.DatabaseIdentityStoreDefinition;
import javax.security.enterprise.identitystore.IdentityStore;
@BasicAuthenticationMechanismDefinition(realmName = "car-realm")
@DatabaseIdentityStoreDefinition(
       dataSourceLookup = "java:comp/UserDS",
```

```
callerQuery = "select password from users where name = ?",
         useFor = IdentityStore.ValidationType.VALIDATE
\lambdapublic class SecurityConfig {
    // не менять конфигурацию
<sup>1</sup>
```
Разработчики приложений должны только предоставить этот аннотированный класс. Метод обеспечивает простые и понятные определения безопасности для тестирования.

Обычные корпоративные проекты иногда требуют более индивидуального подхода. У каждой организации, как правило, есть свои способы аутентификации и авторизации, которые необходимо интегрировать.

#### Специальные меры безопасности

Далее приведен более сложный пример.

Для того чтобы обеспечить нестандартную аутентификацию, разработчики приложений реализуют специальный класс HttpAuthenticationMechanism, а в нем - метод validateRequest(). Класс должен быть видимым только в контейнере — как CDI-компонент. Остальное выполняет контейнер приложения. Это упрощает программистам работу по интеграции средств безопасности.

Вот простейший пример реализации аутентификации на псевдокоде:

```
import iavax.security.enterprise.AuthenticationException;
import javax.security.enterprise.authentication.mechanism.http.*;
import javax.security.enterprise.credential.UsernamePasswordCredential;
import javax.security.enterprise.identitystore.CredentialValidationResult;
import javax.security.enterprise.identitystore.IdentityStoreHandler;
@ApplicationScoped
public class TestAuthenticationMechanism implements
        HttpAuthenticationMechanism {
    @Iniect
    IdentityStoreHandler identityStoreHandler;
    @Override
    public AuthenticationStatus validateRequest(HttpServletRequest request,
            HttpServletResponse response,
            HttpMessageContext httpMessageContext)
            throws AuthenticationException {
        // получить данные аутентификации
        String name = request.get...
        String password = request.get...
        if (name != null && password != null) {
            CredentialValidationResult result = identityStoreHandler
                .validate(new UsernamePasswordCredential(name,
                password));
            return httpMessageContext.notifyContainerAboutLogin(result);
        Y
        return httpMessageContext.doNothing();
    \mathcal{F}\lambda
```
Meroд validateRequest() получает доступ к информации пользователя, содержащейся в НТТР-запросе, например, через НТТР-заголовки. Он делегирует проверку хранилищу удостоверений с помощью IdentityStoreHandler. Результат проверки содержится в теле HTTP-сообщения безопасности.

В зависимости от требований может также понадобиться специальная реализация обработчика идентификаторов, обеспечивающая нестандартные методы аутентификации и авторизации.

Если используются децентрализованные протоколы безопасности, такие как OAuth, специальный обработчик идентификаторов будет проверять маркер доступа к данным безопасности.

Далее показана реализация специального хранилища удостоверений:

import javax.security.enterprise.identitystore.IdentityStore;

```
@ApplicationScoped
public class TestIdentityStore implements IdentityStore {
```
public CredentialValidationResult validate(UsernamePasswordCredential

```
usernamePasswordCredential) {
        // специальная аутентификация и авторизация
        // если проверка пройдена
        return new CredentialValidationResult(username, roles);
        // если регистрационные данные неверны
        return CredentialValidationResult. INVALID_RESULT;
    \mathcal{F}\mathcal{F}
```
Дескриптор развертывания сервлета web. xml используется для указания защищенных ресурсов. Задача интеграции возлагается на контейнер приложений:

```
<security-constraint>
   <web-resource-collection>
       <web-resource-name>Protected pages</web-resource-name>
        <url-pattern>/management</url-pattern>
    </web-resource-collection>
    <auth-constraint>
        <role-name>admin-role</role-name>
    </auth-constraint>
</security-constraint>
```
Механизм аутентификации HTTP обеспечивает простой, но гибкий способ реализации безопасности JASPIC. Эта реализация проще, чем непосредственный JASPIC. Она обеспечивает возможность перехвата коммуникационных потоков и может интегрировать приложение со сторонними продуктами обеспечения безопасности.

#### Доступ к секретной информации

Корпоративным приложениям иногда требуется функциональность для доступа к информации об авторизации пользователя в рамках бизнес-логики. Security API предоставляет единообразный способ получения этой информации.

Он содержит тип SecurityContext, обеспечивающий программный способ получения информации о главном вызывающем абоненте и его ролях. SecurityContext внедряется в любые управляемые компоненты. Он также интегрируется с конфигурацией аутентификации сервлетов и сообщает о том, разрешен ли вызывающему абоненту доступ к определенному НТТР-ресурсу.

Далее приведен пример использования SecurityContext:

import javax.security.enterprise.SecurityContext;

```
@Stateless
public class CompanyProcesses {
    @Inject
    SecurityContext securityContext;
    public void executeProcess() {
        executeUserProcess();
```

```
if (securityContext.isCallerInRole("admin")) {
              String name = securityContext.getCallerPrincipal().getName();
              executeAdminProcess(name);
         \mathbf{)}<sup>}</sup>
\mathcal{F}
```
Идея Security API заключается в интеграции с существующей функциональностью из предыдущих версий Java EE. Это означает, например, что аннотация @RolesAllowed использует ту же информацию о роли, что и SecurityContext. Программисты могут полагаться на существующую стандартную функциональность.

### Резюме

В современном мире информационная безопасность очень важна. В прошлом самыми большими проблемами безопасности были слабость алгоритмов шифрования и хеширования, сохранение паролей и самодельные реализации систем безопасности. Основными принципами безопасности являются шифрование связи с применением надежных внешних поставщиков средств обеспечения безопасности для аутентификации и авторизации без сохранения регистрационных данных в системе контроля версий и реализация тестовых сценариев, проверяющих защиту.

Связь обычно шифруется на транспортном уровне с использованием TLS. Сертификаты должны быть правильно подписаны либо корпоративным, либо официальным органом сертификации. Другие методы включают в себя реализацию функций безопасности на уровне протокола, таких как базовая аутентификация НТТР на основе шифрованной связи.

Децентрализованная безопасность отделяет функции аутентификации и авторизации от приложений, используя доверенных поставщиков удостоверений. Примером этого могут служить системы единого входа и децентрализованные протоколы делегирования доступа.

Безопасность в границах приложений Java EE обычно реализуется на базе сервлетов. Security API, задействованный в Java EE 8, призван обеспечить более простые и единообразные методы решения задач безопасности в приложениях Java EE. Механизмы аутентификации HTTP - это пример более простого применения мощных функций JASPIC. Хранилища удостоверений предоставляют информацию об аутентификации и авторизации пользователей.

Суть Security API заключается в интеграции с существующей функциональностью и обеспечении единообразных механизмов доступа. Его функций должно быть достаточно для защиты корпоративного приложения на стороне HTTP.

# 11 Заключение

Я надеюсь, читая эту книгу, вы получили полезные знания о том, как создавать современные, легкие, бизнес-ориентированные корпоративные приложения. Возможно, она даже позволит вам отказаться от парочки устаревших методов разработки, которые были хороши в прошлом.

Мы увидели, как современные версии Java EE вписываются в новый мир производства программного обеспечения с контейнерными технологиями, облачными платформами, автоматизацией, непрерывной поставкой кода и многим другим.

### Правильная постановка задач при корпоративной разработке

Как мы уже неоднократно видели, команды инженеров должны быть правильно мотивированы при разработке программного обеспечения. Если это корпоративные системы, то основное внимание следует уделять бизнес-мотивации. Сценарии предметной области и бизнес-сценарии должны быть понятными, чтобы приносить пользу клиентам. В конце концов, именно программное обеспечение, выполняющее свои бизнес-функции, является источником дохода.

Со временем разработчикам полезно задать себе вопрос: помогает ли то, что мы делаем, решить задачу бизнеса?

Программное обеспечение, предназначенное для удовлетворения потребностей клиента, фокусируется главным образом на выполнении бизнес-сценариев. Технология, реализующая сопутствующие потребности, такие как связь, сохранение или распространение данных, играет второстепенную роль. Выбранные решения должны быть направлены прежде всего на реализацию бизнес-логики.

Поэтому технологии, языки программирования и фреймворки в идеале должны поддерживать реализацию бизнес-сценариев без чрезмерных затрат. Группе инженеров рекомендуется выбирать технологию, с которой они знакомы и могут продуктивно работать и которая также соответствует этому требованию.

### Облачные среды и непрерывная поставка

Мы увидели необходимость быстрых изменений в быстро меняющемся мире. Важно акцентировать внимание на гибкости и быстрой реакции на потребности клиента, времени выхода на рынок или, еще лучше, времени производства. Самые совершенные функции не принесут дохода, пока не попадут в руки клиента.

Имеет смысл использовать концепции и технологии, которые помогают достичь этой цели: непрерывную поставку, автоматизацию, инфраструктуру как код и автоматизированные программные тесты. Именно способность быстро меняться является главным преимуществом современных сред и облачных технологий. Среды приложений для новых проектов, функций и тестовых сценариев могут быть созданы за считаные минуты по четко определенным спецификациям. В частности, эту концепцию поддерживают инфраструктура как код и контейнерные технологии. Разработчики программного обеспечения предоставляют конфигурацию среды вместе с кодом приложения, которые содержатся в репозитории проекта.

Таким образом, за определение всего содержимого корпоративного программного обеспечения отвечает вся группа инженеров. И программисты, и инженеры по эксплуатации заинтересованы в поставке программного обеспечения, которое представляет ценность для пользователей. За достижение этой цели отвечает вся команда разработчиков.

Сюда также входят задачи обеспечения качества программного обеспечения. Быстрая доставка функций возможна только при наличии правильных автоматических механизмов проверки качества. Тесты, которые требуют вмешательства человека и работают ненадежно или недостаточно быстро, замедляют процессы и не позволяют разработчикам выполнять более полезную работу. Необходимо стремиться к созданию автоматизированных, достаточных и надежных тестовых примеров, построенных с учетом удобства обслуживания и обеспечения качества кода.

### Актуальность Java EE

Мы увидели, что Java EE позволяет все это делать. Платформа поддерживает фокусирование на бизнес-требованиях, позволяя программистам писать код, и не устанавливает слишком много ограничений. Можно проектировать и реализовывать бизнес-сценарии, опираясь в первую очередь на требования предметной области.

Сама технология не требует внимания. В большинстве случаев достаточно аннотировать бизнес-логику, и контейнер приложения сам добавит все, что необходимо с технической точки зрения. Концепции стандартов Java EE, такие как JAX-RS, JPA и JSON-В, обеспечивают необходимую техническую интеграцию при минимуме усилий.

Особенно легко платформа Java EE позволяет инженерам интегрировать несколько стандартов без дополнительной настройки. Это стало возможным благодаря спецификациям JSR, написанным с учетом принципов Java EE.

Современная Java EE радикально отличается от прежней J2EE. Фактически ее модель программирования и среда выполнения имеют мало общего с Ј2ЕЕ.

Благодаря обратной совместимости платформы устаревшие методы все еще действуют, но с тех пор технология ушла далеко вперед. Были пересмотрены и значительно упрощены модели программирования и шаблоны проектирования. В частности, исчезли прежние ограничения шаблонов при реализации иерархий технологически обоснованных интерфейсов, а также суперклассы. Программисты теперь могут сосредоточиться на бизнес-логике, а не на технологии.

Характер стандартов Java EE позволяет компаниям реализовывать приложения, независимые от поставщиков, и, соответственно, избежать технологической зависимости от них. Программистам также не приходится специально обучаться технологиям определенных поставщиков. Нам встречалось немало случаев, когда команды были знакомы только с определенными продуктами, которые со временем устарели.

Технология Java EE используется не только на стороне сервера. Такие стандарты, как JAX-RS, JSON-P и CDI, являются важными преимуществами и для приложений Java SE. Имеет смысл реализовать определенные функции, такие как HTTP-клиенты, на базе стандартных технологий, знакомых программистам.

### Обновления АРІ в Java ЕЕ 8

В книге основное внимание уделено корпоративным приложениям на базе Java EE 8.

В этой версии был обновлен ряд стандартов. Далее перечислены наиболее важные из них, а также новые функции.

### **CDI 2.0**

Начиная с Java EE 8 и CDI 2.0, события могут обрабатываться не только синхронно. Как мы видели, CDI изначально поддерживает асинхронную обработку событий. В действительности это было возможно только до того, как метод-наблюдатель событий стал бизнес-методом EJB с аннотацией @Asynchronous.

Для того чтобы создавать и обрабатывать асинхронные события CDI, на стороне издателя используют метод fireAsync. Параметр метода-наблюдателя снабжается аннотацией @ObservesAsync.

Еще одна новая функциональность для обработки событий, появившаяся в CDI 2.0, - это возможность назначать наблюдателей событий. Для того чтобы назначить метод - наблюдатель за событиями, применяется аннотация @Priority, хорошо известная на платформе Java EE:

```
public void onCarCreated(@Observes @Priority(100) CarCreated event) {
    System.out.println("first: " + newCoffee);
\mathcal{F}public void alsoOnCarCreated(@Observes @Priority(200) CarCreated event)
₹
    System.out.println("second: " + newCoffee);
\mathbf{r}
```
Такой подход гарантирует, что наблюдатели событий будут вызваны в указанном порядке, начиная с более низкого приоритета. Программисты должны проверить, нарушает ли эта ситуация принципы позднего связывания и единой точки ответственности путем изменения последовательности вызова обработчиков событий.

Главной особенностью CDI 2.0 стала интеграция за пределами корпоративного контейнера, обеспечивающая возможность задействования CDI в приложениях Java SE. Смысл заключается в том, что приложения Java SE могут использовать также функции сложного стандарта внедрения зависимостей, что позволяет расширить применение CDI за пределы мира Java EE.

### **JAX-RS 2.1**

Версия JAX-RS 2.1 была рассчитана главным образом на реактивных клиентов SSE и предназначалась для лучшей интеграции с такими стандартами, как JSON-B. Помимо этого, в нее были добавлены еще некоторые небольшие улучшения.

Реактивное программирование используется все шире. В частности, клиент получает новые реактивные функции для выполнения НТТР-вызовов и прямого возврата так называемых реактивных типов. Примером такого типа является CompletionStage. Этот тип поддерживается изначально, другие типы и библиотеки могут быть добавлены через расширения.

Для совершения реактивных вызовов применяется метод rx() для Invocation.Builder.

Как показано в этой книге, JAX-RS 2.1 поддерживает SSE и на стороне клиента, и на стороне сервера. Стандарт SSE представляет собой легкий односторонний протокол обмена сообщениями, в котором задействуются сообщения в формате открытого текста по протоколу HTTP.

Для того чтобы соответствовать основным концепциям платформы Java EE, стандарт JSON-В, добавленный в Java EE 8, легко интегрируется в JAX-RS. Это означает, что, подобно JAXB, типы Java, которые используются в качестве тел запроса или ответа, неявно преобразуются в формат JSON.

Аналогично новые функции, которые являются частью JSON-P 1.1 и Bean Validation 2.0, включены в JAX-RS. Это возможно, поскольку спецификации передают определенные функции в соответствующие стандарты.

Еще одно небольшое обновление, вошедшее в состав в JAX-RS, включало в себя аннотацию @РАТСН для одноименного метода HTTP. Несмотря на то что в JAX-RS и раньше была возможна ноддержка других НТТР-методов, это унрощает их использование для программистов, которым требуется данная функция.

Еще одним небольшим, но действительно полезным улучшением было включение стандартизированных методов задержки HTTP в клиент JAX-RS. Методы компоновщика connectTimeout и readTimeout ноддерживают настраиваемые задержки. Такая конфигурация требуется во многих проектах, прежде для этого требовалось подключение сторонних функций.

Реализация этих функций была описана в главе 3.

### **JSON-B 1.0**

JSON-B — это новый стандарт, который преобразует тины Java в структуры JSON и обратно. Подобно JAXB для XML, он предоставляет функциональность для декларативного преобразования объектов.

Самым большим преимуществом этого стандарта в экосистеме Java EE является то, что приложения больше не должны полагаться на сторонние реализации. Фреймворки преобразования JSON обычно препятствуют сборке переносимых корноративных приложений. Они повышают риск нарушения зависимостей от существующих версий фреймворка в среде выполнения.

JSON-В решает эту проблему, обеснечивая стандартное преобразование JSON. Распространение нестандартных фреймворков нреобразования, таких как Jackson или Johnzon, больше не требуется.

### **JSON-P 1.1**

Стандарт JSON-P 1.0, представленный в Java EE 7, обеспечивает мощную возможность программно создавать и читать структуры JSON. Версия 1.1 в основном включает в себя поддержку общих стандартов JSON.

Одним из этих стандартов IETF является JSON Pointer (RFC 6901). Он определяет синтаксис для запроса структур и значений JSON. Иснользуя указатели, такие как "/0/user/address", можно ссылаться на значения JSON, как на XPath B XML

Эта функция включена в тин JsonPointer, создаваемый с помощью метода Json.createPointer(), аналогично существующему JSON-P API.

Другим с недавних пор поддерживаемым стандартом является *JSON Patch* (RFC 6902). Он онределяет так называемые патчи и методы модификации, которые применяют к существующим структурам JSON.

JSON 1.1 поддерживает создание патчей JSON с помощью Json. createPatch или Json.createPatchBuilder. Соответствующий тин JSON-P называется JsonPatch.

Третий стандарт, поддерживаемый IETF, - это JSON Merge Patch (RFC 7386). Он позволяет объединять существующие структуры JSON для создания новых структур. JSON-P поддерживает создание патчей слияния носредством Json.createMergeDiff или Json.createMergePatch и получение в результате типа JsonMergePatch.

Помимо этих стандартов, поддерживаемых IETF, JSON-P 1.1 включает в себя несколько небольших функций, унрощающих использование АРІ. Одним из примеров такой функции является поддержка потоков Java SE 8 через предопределенные коллекторы нотоков, такие как метод JsonCollectors.toJsonArray(). Еще одно небольшое улучшение позволяет создавать типы значений JSON-P из строк и примитивов Java посредством Json.createValue.

### Bean Validation 2.0

B Java EE 8 версия Bean Validation обновилась до 2.0. Помимо новых предопределенных ограничений главным изменением в ней стала поддержка Java SE 8.

Поддержка Java SE 8 включает в себя несколько аннотаций с разной конфигурацией ограничений проверки. Теперь поддерживаются типы API Java 8 Date и Time - например, их можно использовать как @Past LocalDate date.

Значения, которые содержатся в контейнерных типах, также могут быть проверены по отдельности через аннотации параметризованных типов, нанри-Mep Map<String, @Valid Customer> customers, List<@NotNull String> strings и Optional<@NotNull String> getResult().

В Bean Validation 2.0 ноявились новые предопределенные ограничения. Например, @Email проверяет адреса электронной ночты, а @Negative и @Positive - числовые значения, @NotEmpty гарантирует, что коллекции, карты, массивы и строки не являются нустыми и их значение не равно null, @NotBlank проверяет, чтобы строка не состояла только из пробелов.

Эти ограничения являются полезной стандартной функцией, которая позволяет избежать выполнения нодобных проверок вручную.

### **JPA 2.2**

В Java EE 8 снецификация JPA обновилась до версии 2.2. Эта версия ориентирована в основном на функции Java SE 8.

Подобно Bean Validation, ноддержка Java SE 8 включает в себя API Date и Time. Такие типы, как LocalDate или LocalDateTime, теперь ноддерживаются по умолчанию для свойств сущностей.

Версия 2.2 позволяет возвращать результат запроса не только в формате List<T>, но и как Stream<T>, используя метод getResultStream(), как ноказано в следующем фрагменте кода:

```
Stream<Car> cars = entityManager
        .createNamedQuery(Car.FIND_TWO_SEATERS, Car.class)
        .getResultStream();
carsmap(...)
```
Кроме того, в ЈРА 2.2 наконец ноявилась поддержка внедрения управляемых компонентов в нреобразователи атрибутов с номощью CDI @Inject. Это увеличи-

вает количество сценариев нестандартных преобразователей атрибутов и делает их более нолезными. Подобно другим стандартам, таким как JSON-B, улучшенная интеграция CDI поощряет повторное нрименение компонентов Java EE.

Также в версии 2.2 ноявились многократно используемые аннотации, такие как@JoinColumn,@NamedQuery и @NamedEntityGraph. Поскольку Java SE 8 позволяет применять один и тот же тип аннотации несколько раз, программистам больше не приходится задействовать для этого соответствующие групновые аннотации, такие как @JoinColumns.

### Security 1.0

Как видно из последней главы, целью Security 1.0 является унрощение интеграции задач безопасности в приложения Java EE. Поэтому программистам предлагается задействовать мощные функции, такие как JASPIC.

В главе 10 мы рассмотрели функции и применение механизмов аутентификации НТТР, хранилищ удостоверений и контексты безонасности.

### Servlet 4.0

На момент написания этой книги НТТР/1.1 был главной используемой версией НТТР. Основной целью НТТР/2 является устранение недостаточной производительности НТТР в веб-приложениях. В частности, запрос нескольких ресурсов веб-системы мог нривести к неонтимальной нроизводительности из-за многочисленных нодключений. Версия НТТР 2 нанравлена на уменьшение простоев и новышение нропускной способности нутем мультиплексирования, конвейерной обработки, сжатия заголовков и отправки данных но инициативе сервера (server push).

Большинство изменений в НТТР/2 не влияет на работу инженеров - совсем не так, как было в версии 1.1. Контейнер сервлета сам обрабатывает все, что касается HTTP. Исключением является функция Server Push.

Server Push работает таким образом, что сервер напрямую отправляет HTTPответы ресурсам, связанным с тем ресурсом, который запросил клиент, исходя из предположения, что клиенту понадобятся и они тоже. Это позволяет серверу отправлять ресурсы, которые не были занрошены клиентом явно. На веб-страницах этот метод оптимизации производительности в основном нрименяется к таблицам стилей, коду JavaScript и другим активам.

Servlet API поддерживает сообщения Server Push с помощью типа PushBuilder, создаваемого методом HttpServletRequest.newPushBuilder().

### **JSF 2.3**

Java SErver Faces - это традиционный снособ построения сервер-ориентированных пользовательских интерфейсов на основе компонентов HTML. Java EE 8 поставляется в комплекте с обновленной версией JSF 2.3.

Основные усовершенствования в этой версии включают в себя лучшую интеграцию CDI, WebSocket и AJAX, Bean Validation на уровне классов, а также поддержку Java SE 8.

Поскольку основное внимание в этой книге уделяется серверной части, то о JSF здесь упоминается только вскользь.

### ЈСР и участие в создании стандартов

Java Community Process (JCP) онределяет стандарты, которые образуют нлатформы Java SE и EE, включая сам обобщающий стандарт Java EE. Отдельные стандарты онределяются как Java Specification Requests (JSR), каждый из которых образует так называемые экспертные группы, состоящие из экспертов и компаний, занимающихся разработкой корпоративного нрограммного обеспечения.

Идея заключается в стандартизации технологии, которая хорошо себя зарекомендовала в реальных проектах. Объединяя опыт комнаний и отдельных лиц из этих реальных нроектов, удается сформировать независимые от вендора корпоративные стандарты Java.

Очень важно, чтобы в ЈСР участвовали как компании, так и частные лица. Это дает возможность формировать стандарты и онределять будущее технологии Java, а также приобретать знания в области этой технологии. Открытые процессы JCP нозволяют нрограммистам узнать, какими будут следующие версии Java EE.

Частные лица и компании также могут следить за процессами стандартизации, даже если не участвуют в ЈСР. Они могут просматривать рабочие версии стандартов и отнравлять свои соображения экснертным группам.

Экспертные грунны активно приветствуют конструктивную обратную связь при разработке снецификаций. Очень полезно получать отзывы, сведения об оныте применения технологии в реальных нроектах и помощь в разработке стандартов, лучше отвечающих потребностям отрасли.

Я тоже участвовал в составлении Java EE 8 - входил в две экспертные группы: JAX-RS 2.1 и JSON-P 1.1. И многому научился в ходе этой работы. Приглашаю других разработчиков корноративных Java-проектов участвовать в нроцессах ЈСР.

### **MicroProfile**

Целью инициативы MicroProfile было создать надстройку над стандартами Java EE и построить профили меньшего масштаба, нредназначенные для микросервисных архитектур, а также поэкспериментировать с функциями, не зависящими от стандартизации. В этой инициативе принимали участие несколько поставщиков серверов приложений, которые формируют фактические стандарты, согласованные с прочими поставщиками.

Главное преимущество серверных приложений, ноддерживающих MicroProfile, возможность запуска приложений Java EE, требующих лишь небольшого количества стандартов (в первой версии это JAX-RS, CDI и JSON-P). Подобным образом поставщики серверов приложений нозволяют сократить среду выполнения до определенного набора стандартов.

Преимущество этих нодходов заключается в том, что они не просто оптимизируют время выполнения, но и не добавляют для этого новые зависимости в корноративный нроект. Программисты могут продолжать нисать нриложения, иснользуя стандартную технологию Java EE.

### **Eclipse Enterprise for Java**

В сентябре 2017 года, перед самой публикацией этой книги, компания Oracle, владелец технологий Java EE и JCP, объявила о нередаче платформы Java EE и ее стандартов организации Open Source Foundation, что стало причиной появления Eclipse Enterprise for Java (EE4J). Сейчас планируется снизить барьер для комнаний и программистов, которые хотели бы внести свой вклад в создание более открытой технологии.

Однако, как бы ни выглядела реализация этих нланов, важно отметить, что они подразумевают сохранение сути платформы. Концепции и методы, представленные в этой книге, сохранятся в будущих версиях корпоративной Java.

Я могу повторить то, что уже говорил об участии в ЈСР. Но, носкольку запущен процесс стандартизации Enterprise Java, я нризываю инженеров и компании присмотреться к Eclipse Enterprise for Java и принять участие в разработке корпоративных стандартов. Коллективные знания и практический опыт помогли сформировать стандарты Java EE, номогут создать их и для Enterprise Java.

## Приложение. Дополнительные ресурсы

В этой книге мы рассмотрели множество тем, относящихся к Java EE. В процессе написания я пользовался литературой из нескольких источников. Продолжить изучение этого предмета вам помогут следующие ресурсы (указаны в том норядке, в каком были использованы в книге).

- D Java Enterprise Platform: http://www.oracle.com/technetwork/java/javaee/overview/ index.html.
- $\Box$  Java Community Process: https://jcp.org/en/home/index.
- Robert C. Martin (Uncle Bob). Clean Code.
- Erich Gamma et al. Design Patterns: Elements of Reusable Object-Oriented Software.
- $\Box$  Eric Evans. Domain-Driven Design.
- [Bobert C. Martin (Uncle Bob). Screaming Architecture: https://8thlight.com/blog/ uncle-bob/2011/09/30/Screaming-Architecture.html.
- IMel Conway. Conway's Law: http://www.melconway.com/Home/Conways\_Law.html.
- Apache Maven: https://maven.apache.org.
- Gradle: https://gradle.org.
- $\Box$  Servlet API 4: https://www.jcp.org/en/jsr/detail?id=369.
- □ Ivar Jacobson. Entity Control Boundary.
- $\Box$  Java EE 8 (JSR 366): https://jcp.org/en/jsr/detail?id=366.
- $\Box$  Enterprise JavaBeans 3.2 (JSR 345): https://jcp.org/en/jsr/detail?id=345.
- □ Context and Dependency Injection for Java 2.0 (JSR 365): https://jcp.org/en/jsr/  $detail2id = 365$
- □ Simple Object Access Protocol (SOAP): https://www.w3.org/TR/soap/.
- ❑ Java APIfor RESTful WebServices2.1 (JSR370): https://jcp.org/en/jsr/detail?id=370.
- ❑ RoyT. Fielding. Architectural Styles and the Design of Network-based Software Siren: https://github.com/kevinswiber/siren.
- ❑ Java API forJSON Binding 1.0 (JSR 367): https://jcp.org/en/jsr/detail?id=367.
- ❑ Java API forJSON Processing 1.1 (JSR 374): https://jcp.org/en/jsr/detail?id=374.
- ❑ Java XML Binding 2.0 (JSR 222): https://jcp.org/en/jsr/detail?id=222.
- ❑ Bean Validation 2.0, (JSR 380): https://jcp.org/en/jsr/detail?id=380.
- ❑ Java Message Service 2.0 (JSR 343): https://jcp.org/en/jsr/detail?id=343.
- ❑ Server-Sent Events: https://www.w3.org/TR/eventsource/.
- ❑ WebSocket Protocol (RFC 6455): https://tools.ietf.org/html/rfc6455.
- ❑ Java API for WebSocket (JSR 356): https://jcp.org/en/jsr/detail?id=365.
- ❑ Enterprise JavaBeans/Interceptors API 1.2 (JSR 318): https://jcp.org/en/jsr/ detail?id=318.
- ❑ Java Temporary Caching API (JSR 107): https://jcp.org/en/jsr/detail?id=107.
- ❑ MicroProfile: https://microprofile.io.
- ❑ Docker Documentation: https://docs.docker.com.
- ❑ Kubernetes Documentation: https://kubernetes.io/docs/home.
- ❑ OpenShift Documentation: https://docs.openshift.com.
- ❑ Cloud Native Computing Foundation: https://www.cncf.io.
- ❑ 12-факторные приложения: https://12factor.net.
- ❑ Kevin Hoffman. Beyond the <sup>12</sup> Factor App: https://content.pivotal.io/ebooks/beyond the-12-factor-app.
- ❑ Jenkins: https://jenkins.io.
- ❑ Usinga Jenkinsfile, Documentation: https://jenkins.io/doc/book/pipeline/jenkinsfile.
- ❑ Semantic Versioning: http://semver.org.
- ❑ JUnit 4: http://junit.org/junit4.
- ❑ Mockito: http://site.mockito.org.
- ❑ Arquillian: http://arquillian.org.
- ❑ CDI-Unit: https://bryncooke.github.io/cdi-unit.
- ❑ AssertJ: http://joel-costigliola.github.io/assertj.
- ❑ TestNG: http://testng.org/doc.
- ❑ WireMock: http://wiremock.org.
- ❑ Gatling: https://gatling.io.
- ❑ ApacheJMeter: http://jmeter.apache.org.
- ❑ Cucumber-JVM: https://cucumber.io/docs/reference/jvm.
- ❑ FitNesse: http://fitnesse.org.
- ❑ Prometheus: https://prometheus.io.
- ❑ Grafana: https://grafana.com.
- ❑ fluentd: https://www.fluentd.org.
- ❑ Chronicle Queue: http://chronicle.software/products/chronicle-queue.
- ❑ OpenTracing: http://opentracing.io.
- ❑ AsciiDoc: http://asciidoc.org.
- ❑ Markdown: https://daringfireball.net/projects/markdown.
- ❑ OpenAPI: https://www.openapis.org.
- ❑ Swagger: https://swagger.io.
- ❑ Adam Bien. Porcupine: https://github.com/AdamBien/porcupine.
- ❑ Adam Bien. Breakr: https://github.com/AdamBien/breakr.
- ❑ OWASP: https://www.owasp.org.
- ❑ OAuth: https://oauth.net.
- ❑ OpenID: https://openid.net.
- ❑ JSON Web Tokens: https://jwt.io.
- ❑ Java Authentication Service Provider Interface for Containers (JSR 196): https:// www.jcp.org/en/jsr/detail?id=196.